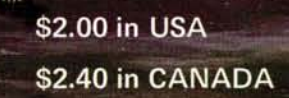

DECEMBER 1978

 $* *$ 

ERT<br>NNEY

Ж

VOLUME 3, Number 12

the smal

**AGINS** 

m

Esystems journal

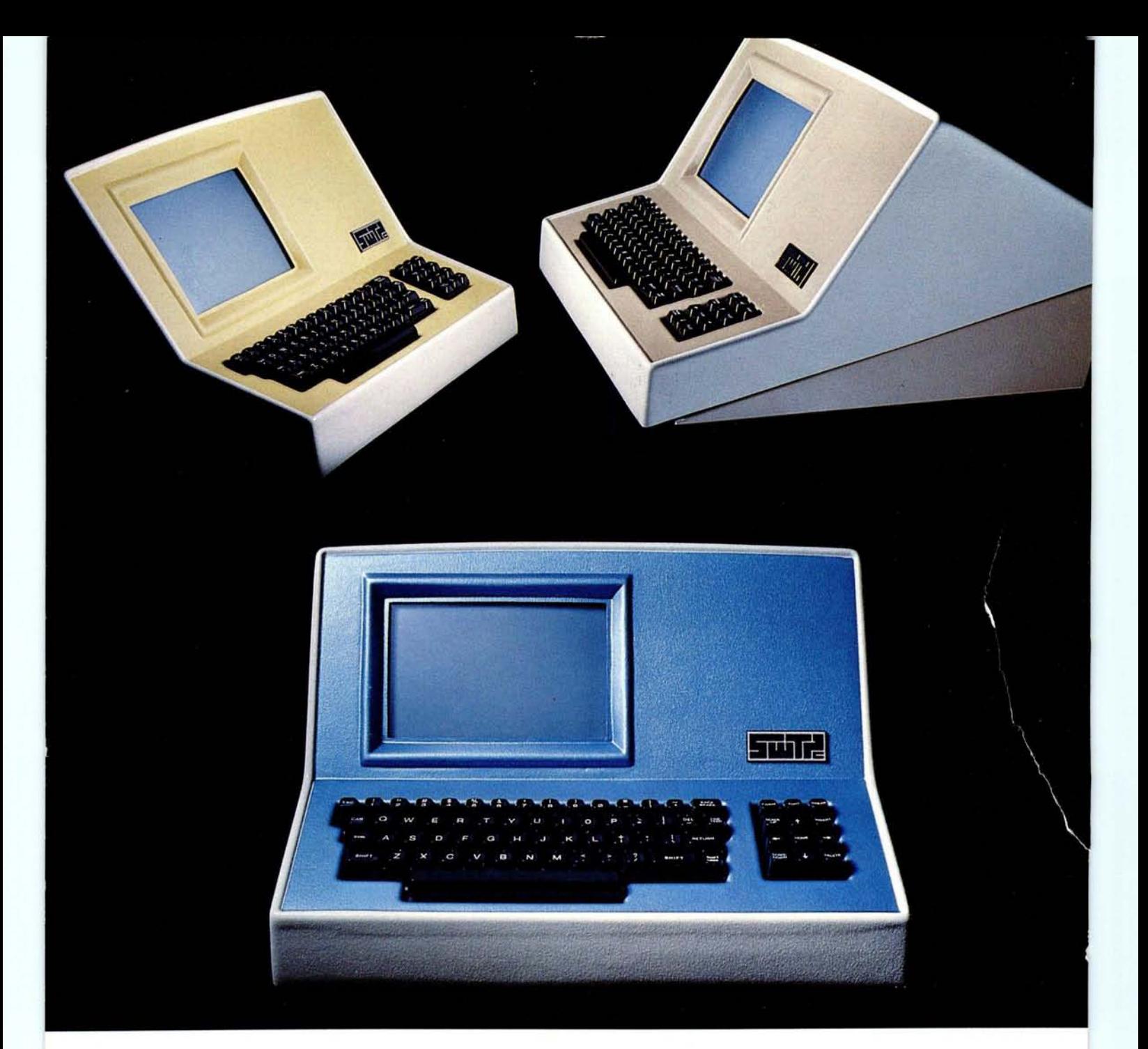

# **Someday all terminals will be smart**.......

- 
- ◆ 7 x 12 matrix, upper/lower case letters • Printer output port
- ◆ 50 to 38,400 baud-selectable \*\*\* CHERRY\*\* keyboard
- $\triangle$  128 Functions-software controlled  $\triangle$  82 x 16 or 92 x 22 format-plus graphics
	-
	-

CT-82 **Intelligent Terminal** , **assembled and tested. . . . . . .\$795.00 ppd in Cont. U.S.**

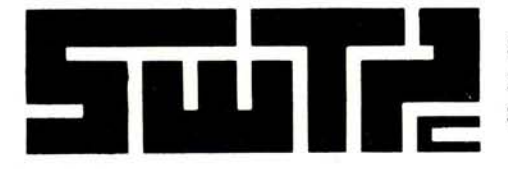

SOUTHWEST TECHNICAL PRODUCTS CORPORATION 219 W. RHAPSODY SAN ANTONIO, TEXAS 78216

**Circle 350 on inquiry card.**

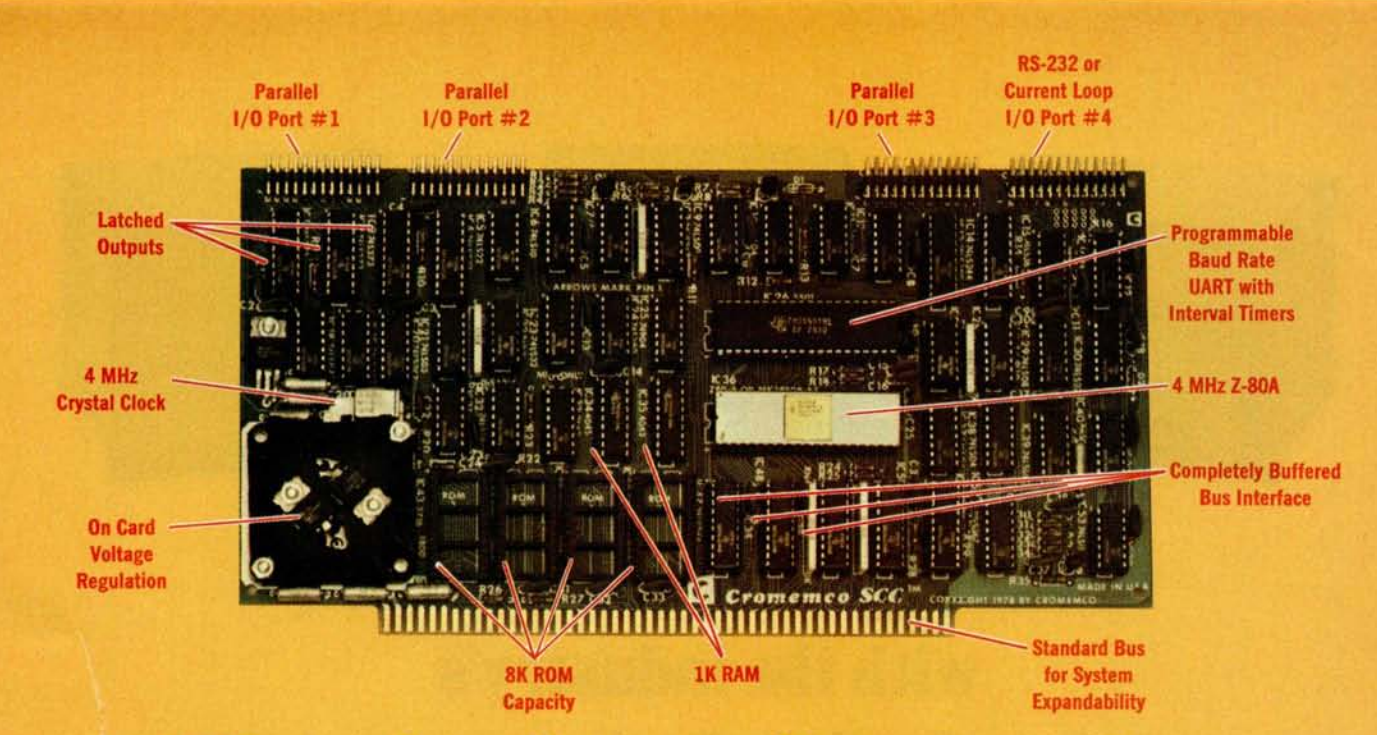

# The single card computer with the features that help you in real life

#### **COMPLETE COMPUTER**

In this advanced card you get a pro**fessional** quality computer that meets today'**s engineering** needs. And it's one that's complete. It lets you be up and running fast. All you need is a power supply and your ROM software.

The computer itself is super. Fast 4 MHz operation. Capacity for 8K bytes of ROM (uses 2716 PROMs which can **be programmed by our new** 32K BYTE-SAVER® PROM card). There's also 1K of on-board static RAM. Further, you get straightforward interfacing through an RS-232 serial interface with ultra-fast speed of up to  $76,800$  baud - software programmable.

Other features include 24 bits of bidirectional **parallel** I/O and five onboard programmable timers.

Add to that vectored interrupts.

#### **ENORMOUS EXPANDABILITY**

**Besides all these** features the Cromemco **single card** computer gives you **enormous** expandability if you ever need it. And it's easy to expand. First, you can expand with the new Cromemco 32K BYTESAVER PROM card mentioned above. Then there's Cromemco's broad line of S100-bus-compatible memory and I/O interface cards. Cards with fea**tures** such as relay interface, **analog** interface, graphics interface, optoisolator input, and A/D and D/A conversion. RAM and ROM cards, too.

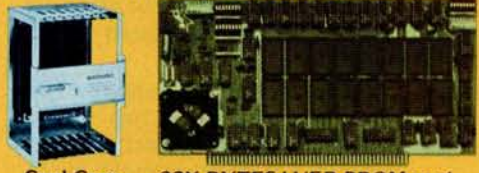

Card Cage 32K BYTESAVER **PROM card**

#### **EASY TO USE**

Another convenience that makes the Model SCC computer easy to use is our Z-80 monitor and 3K Control BASIC (in two ROMs). With this optional software you're ready to go. The monitor gives you 12 commands. The BASIC, with 36 commands/functions, will directly access I/O ports and memory locations and call machine language subroutines.

Finally, to simplify things to the ultimate, we even have convenient card cages. Rugged card cages. They hold cards firmly. No jiggling out of sockets.

#### AVAILABLE **NOW/LOW PRICE**

The Cromemco Model SCC is available now at a low price of only \$450 factory assembled (\$395 kit).

So act today. Get this high-capability computer working for you right away.

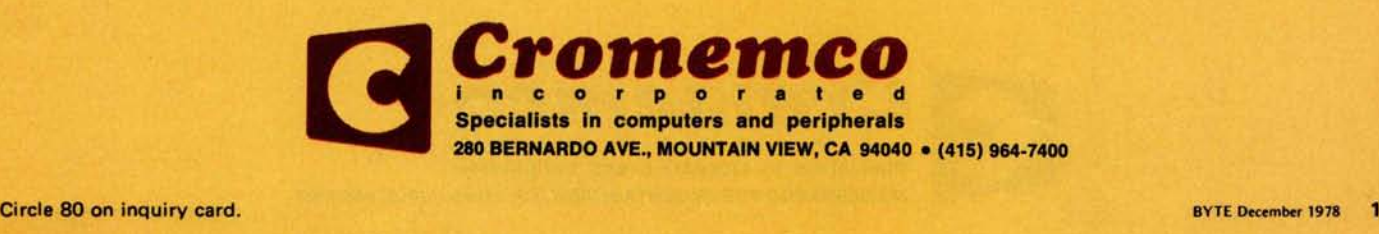

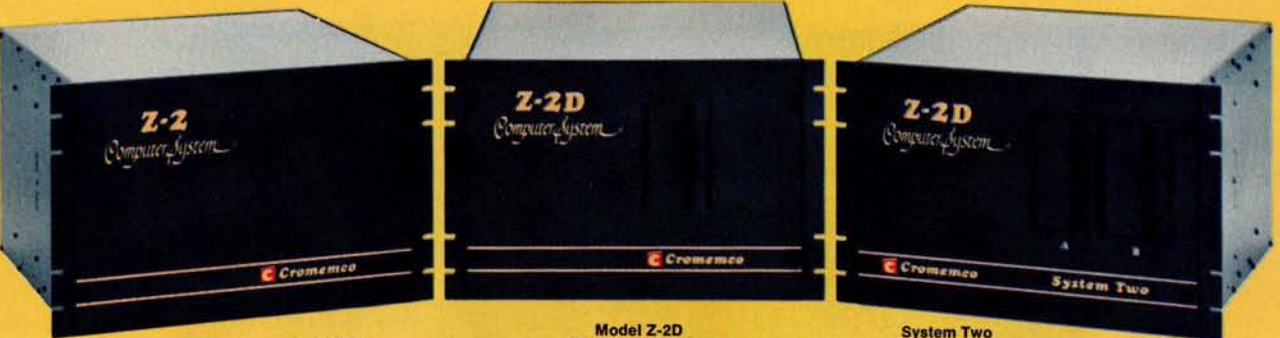

**Model Z-2** Up to 512K of RAM/ROM One or two disks Up to 512K of RAM/ROM Up to 184K of disk

#### Dual disk Up to 512K of RAM/ROM Up to 184K of disk

## Fill your computer needs with the industry's most professional microcomputers

#### **#1 IN RELIABILITY**

When you choose Cromemco you get not only the industry's finest microcomputers but also the industry's widest microcomputer selection.

What's more, you get a computer from the manufacturer that computer dealers rate #1 in product reliability.<sup>\*</sup>

Your range of choice includes our advanced System Three with up to four 8" disk drives. Or choose from the System Two and Z-2D with 5" drives. Then for ROM-based work there's the Z2. Each of these computers further offers up to 1/2 megabyte of RAM (or ROM).

We say these are the industry's most professional microcomputers because they have outstanding features like these:

• Z-80A microprocessor - oper**ates at 250 nano second cycle** time - nearly twice the speed of **most others.**

\*Rated in **The 1977 Computer Store Survey** by Image Resources, Westlake Village, CA.

#### Up to 512 kilobytes **of RAM and 1 megabyte** of disk **storage**

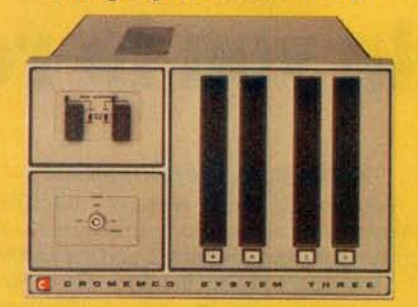

**System Three** Two to four disks Up to 512K of RAM/ROM Up to 1 megabyte of disk

- **30-amp power supply more than adequate for your most demanding application.**
- **21 card slots to allow for unparalleled system expansion using industry-standard S-100 cards.**
- **S-100 bus don't overlook how important this is. It has the industry** '**s widest support and Cromemco has professionally implemented it in a fully-shielded design.**
- **Cromemco card support of more than a dozen circuit cards for** process control, business sys**tems, and data acquisition including cards for A-D and D-A conversion**, **for interfacing daisywheel or dot**-**matrix printers, even a card for programming PRON1s.**
- **The industry**'**s most professional** software support, including **COBOL**, **FORTRAN IV, 16K Disk-Extended BASIC** , **Z-80 Macro Assembler**, **Cromemco Multi-User Operating System, Data Base Management System, Word Processing System - and more coming.**
- **Rugged, professional all-metal construction for rack (or bench or floor cabinet**) **mounting. Cabinets available.**

#### **FOR TODAY AND TOMORROW**

Cromemco computers will meet your needs now and in the future because of their unquestioned technical leadership, professionalism and enormous expandability.

See them today at your dealer. There's no substitute for getting the best.

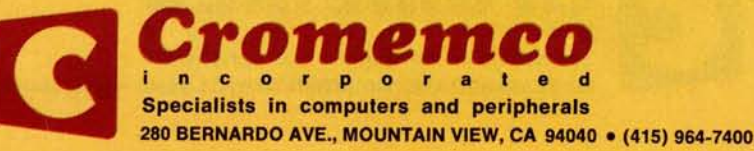

**2 BYTE December 1978**

Circle 80 on inquiry card.

#### In the Queue

#### **Foreground**

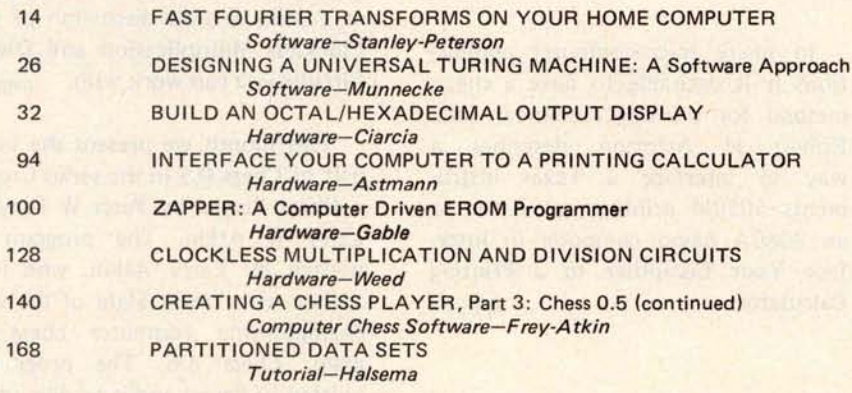

#### **Background**

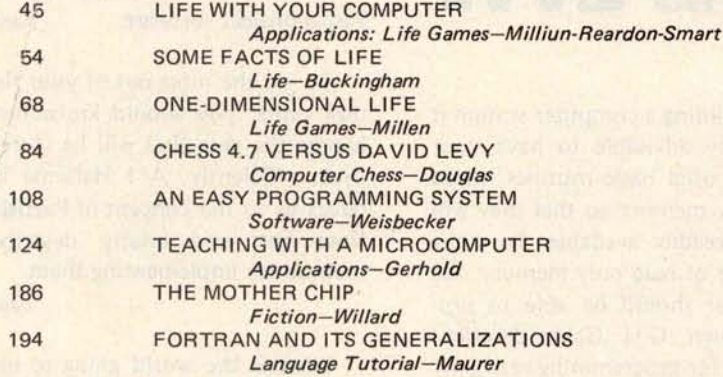

#### **Nucleus**

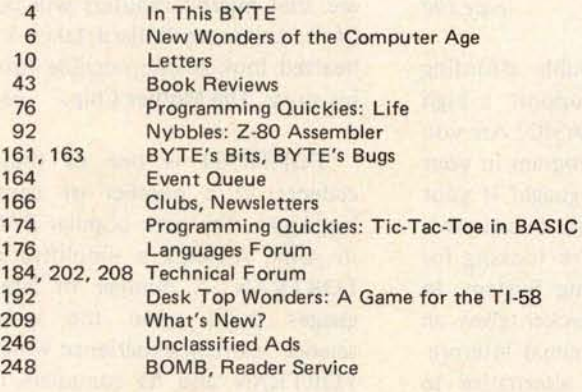

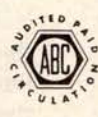

BYTE is published monthly by BYTE Publications Inc, 70 Main St, Peterborough NH 03458. Address all mail except subscriptions to above address: phone (603) 924-7217. Address all editorial correspondence to the editor at the above address. Unacceptable manuscripts will be returned if accompanied by sufficient first class postage. Not responsible for lost manuscripts or photos. Opinions expressed by the authors are not necessarily those of BYTE. Address all s postage paid at Peterborough NH 03458 and at additional mailing offices-USPS Publication No. 102410. Canadian second<br>class registration No. 9321. Subscriptions are \$15 for one year, \$27 for two years, and \$39 for three yea subscription by surface mail worldwide. Air delivery to selected areas at additional rates available upon request. \$25 for a one year subscription by air delivery to Europe. Single copy price is \$2.00 in the USA and its po Mexico, \$3.50 in Europe, and \$4.00 elsewhere. Foreign subscriptions and sales should be remitted in United States funds.<br>Printed in United States of America. Each separate contribution to this issue and the issue as a coll 1978 by BYTE Publication Inc. All rights reserved.

Subscription WATS Line: (800) 258-5485

#### **BUTE** December 1978

Volume 3 Number 12

**PUBLISHERS** Virginia Londoner<br>Gordon R Williams DIRECTOR, EDITORIAL PLANNING Carl T Helmers Jr **EDITOR IN CHIEF** Christopher P Morgan<br>VICE-PRESIDENT, PRODUCTION Judith Havey<br>PRODUCTION MANAGER<br>Karen Gregory<br>ADVERTISING DIRECTOR John Hayes<br>CIRCULATION MANAGER Gregory Spitzfaden<br>COMMUNICATIONS COORDINATOR James C Morrissett, K6MH **Raymond G A Cote<br>Blaise W Liffick<br>Richard Shuford<br>PRODUCTION EDITORS** Nancy Salmon<br>David William Hayward<br>Peter Perin<br>PRODUCTION ASSISTANT Cheryl A Hurd<br>PRODUCTION ART **EXEMPLE THEORY SEPTEMBER 1988**<br>
Stephen Kruse<br>
Dorothy Shamonsky<br>
Ellen Shamonsky<br>
NEW PRODUCTS EDITOR<br>
CLUBS, NEWSLETTERS Laura A Hanson<br>ASSISTANT ADVERTISING DIRECTOR Patricia Clark<br>ADVERTISING PRODUCTION COORDINATOR Thomas Harvey<br>ADVERTISING ASSISTANTS<br>Noreen Bardsley<br>Jill Callihan **COMPTROLLER** Kevin Maguire<br>ASSISTANT TO COMPTROLLER Mary Steiner<br>ASSISTANT TO PUBLISHERS **Ruth M Walsh<br>EDITORIAL ASSISTANT** Gale Britton<br>CIRCULATION ASSISTANTS **Christine Dixon** Christine Dixon<br>
Ann Graves<br>
Pamela R Heaslip<br>
Agnes E Perry<br>
DEALER SALES<br>
Ginnie F Boudrieau<br>
Anne M Baldwin<br>
TRAFFIC MANAGER Rick Fuette Jacqueline Earnshaw<br>DRAFTING<br>Techart Associates<br>TYPOGRAPHY Goodway Graphics **Ed Crabtree** PRINTING The George Banta Con Daniel Fylstra **Walter Banks** Steve Ciarcia<br>David Fylstra<br>Portia Isaacson<br>BOOK DIVISION:<br>PRODUCTION MANAGER Edmond C Kelly Jr Patricia Curran<br>NATIONAL ADVERTISING **SALES REPRESENTATIVES:** Hajar Associates Inc.<br>EAST EAST<br>280 Hillside Av<br>Needham Heights MA 02194<br>(617) 444-3946 MIDWEST<br>664 N Michigan Av Chicago IL 60611<br>(312) 337-8008 WEST, SOUTHWEST Suite 227<br>Palo Alto CA 94303<br>(415) 964-0706<br>DISTRIBUTORS: **EASTERN CANADA<br>ES-232 Distribution Compa<br>186 Queen St W, Suite 232<br>Toronto ONTARIO WESTERN CANADA** Kitronic Ltd<br>26236 26th Av RR 5 Aldergrove BC VOX 1A0

The advent of the personal computer has made possible the calculation of the fast Fourier transform (FFT) on the small system. Applications of this powerful design tool include speech and music analysis as well as circuit design and development. Read Fast Fourier Transforms on Your **Home** Computer by William D Stanley and Steven J Peterson.

page 14

Quite often a software approach to a problem is easier to implement than a hardware approach to the same problem. Tom Munnecke describes the software used in **Designing a Universal** Turing **Machine** and compares it to a comparable hardware approach.

page 26

Steve Ciarcia describes a simple but useful addition to your computer in **Build an** Octal/Hexadecimal Output Display. This circuit can help you to convert from octal to hexadecimal (and vice versa) or give you the status of a byte during program execution.

page 32

Our cover theme this month (painted by Robert Tinney) is the game of Life. In Life with Your Computer, Justin Milliun, Judy Reardon and Peter Smart give a starting point for developing your own version of this exciting game. page 45

Researchers probing cellular automata have used Conway's game of Life as a tool in creating a collection of strange and exciting patterns. In David Buckingham's article Some Facts of Life we find a description of discoveries made since the original flurry of activity several years ago. *page 54*

One-Dimensional Life is an intriguing variant on John Conway's famous **game.** Out of this restricted format comes a surprising variety of familiar Life figures such as the flip flop and **glider.** Dr Jonathan K Millen leads us down the Life line in **One-Dimensional** Life. *page 68*

The same folks who brought you Chess 4.6 now bring you a new, im-

proved version, Chess 4.7. Read the story of the epic battle of the mighty computer and the tenacious, clever human chess master in an article by J R Douglas, Chess 4.7 versus David Levy. page 84

In many microcomputer applications it is desirable to have a cheap method for printing numerical data. Robert H Astmann describes a way to interface a Texas Instruments 5050M printing calculator to an 8080A based computer **in Inter**face Your Computer **to a Printing** Calculator. *page 94*

## In This **BATE**

When building a computer system it is frequently advisable to have your most often used basic routines stored in read only memory so that they will always be readily available. To make the best use of read only memory, the experimenter should be able to program his own. G H Gable describes one system for programming read only memory in his article, Zapper: A Com**puter Driven EROM Programmer.**

page 100

Are you having trouble affording enough hardware to support a high level language such as BASIC? Are you finding it difficult to program in your machine's assembler language? If your answer to either of those questions is "yes," then what you're looking for is An Easy **Programming** System. In this article, Joe Weisbecker gives an introduction to hexadecimal interpretive programming, an alternative to high level languages and assemblers alike. *page 108*

Computer aided instruction is an excellent microcomputer application. To perform this function correctly, it helps to have a programming language designed for the purpose. Prof George A Gerhold describes some of the features such a language should possess in **Teaching with a** Microcomputer. page 124

If you have **a need** for multiplication and division circuits and don't want to worry about timing diagrams, read Mike Weed's discussion of some Clockless **Multiplication and Division** Circuits you can work with. page 128

This month we present the second half of Chess 0.5 in the series Creating a Chess Player by Peter W Frey and Larry R Atkin. The program was written by Larry Atkin, who is coauthor with David Slate of the world championship computer chess program, Chess 4.6. The program is written in Pascal and is readily adaptable to personal computers having Pascal systems such as the UCSD Pascal project software. *page 140*

To get the most out of your floppy disk units, you should know how to handle the data that will be stored on them efficiently. A I Halsema introduces us to the concept of Partitioned Data Sets and briefly describes a method for implementing them.

page 168

What is the world going to be like in twenty years? That's a difficult question to answer, but the chances are that microcomputers will be part of it. Lawrence Willard takes a lighthearted look at one possible future in his story, The Mother Chip. page 186

FORTRAN is one of the antecedents to a number of computer languages. The ever popular BASIC is in some respects a simplification of FORTRAN. A number of later languages build upon the computer science learning experience which was FORTRAN and its compilers in the late 1950s and early 1960s. FOR-TRAN is even now becoming available in floppy disk based systems at the high end of the personal computing performance range. In this issue, W Douglas Maurer provides readers with an article on FORTRAN and Its Generalizations, good background reading on an important and still much used language. *page 194*

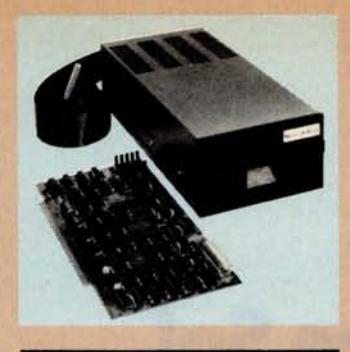

#### **Specifications:**

S-100 compatible. MFM encoding, 35 tracks with ten 512-byte sectors per track. 179,200 bytes on double density SA-400 and North Star BASIC, DOS, and Monitor included.

**For further Information, write** for full color catalog or contact your local computer store.

#### New from North Star **Double Density Performance at Single Density Prices**

**The new HORIZON computer and Micro Disk System now record in double density! That means each new Shugart SA-400 minifloppy disk drive accesses 180K bytes of on-line information** . **All double density HORIZON computers and Micro Disk Systems have a redesigned controller which allows the use of quadruple capacity disk drives as they become available in early 1979**. **A three**-**drive North Star System with quadruple capacity disk drives will access over a megabyte of on-line information** . **But, best of all** there's no price increase for double **density models.**

**North Star BASIC and DOS have been upgraded to accommodate the increased capacity and yet run existing programs with little or no change. The new disk system also supports single**

**density**, **so existing single density disk**ettes can still be used. Single density **SA-400 drives previously purchased with North Star systems can also be used.**

#### **Pricing**

**HORIZON with one double density SA-400 minifloppy (180K bytes), 16K RAM, Z80A processor and serial I/O port** : \$**1599 kit, \$1899 assembled.**

**MICRO** DISK SYSTEM **with one double density SA**-**400 minifloppy** , **controller** board and power regulation: \$699 kit, **\$799 assembled** . (**Cabinet and power supply \$39 extra each.)**

NORTH STAR \* COMPUTERS 2547 Ninth Street Berkeley, California 94710 (415) 549-0858

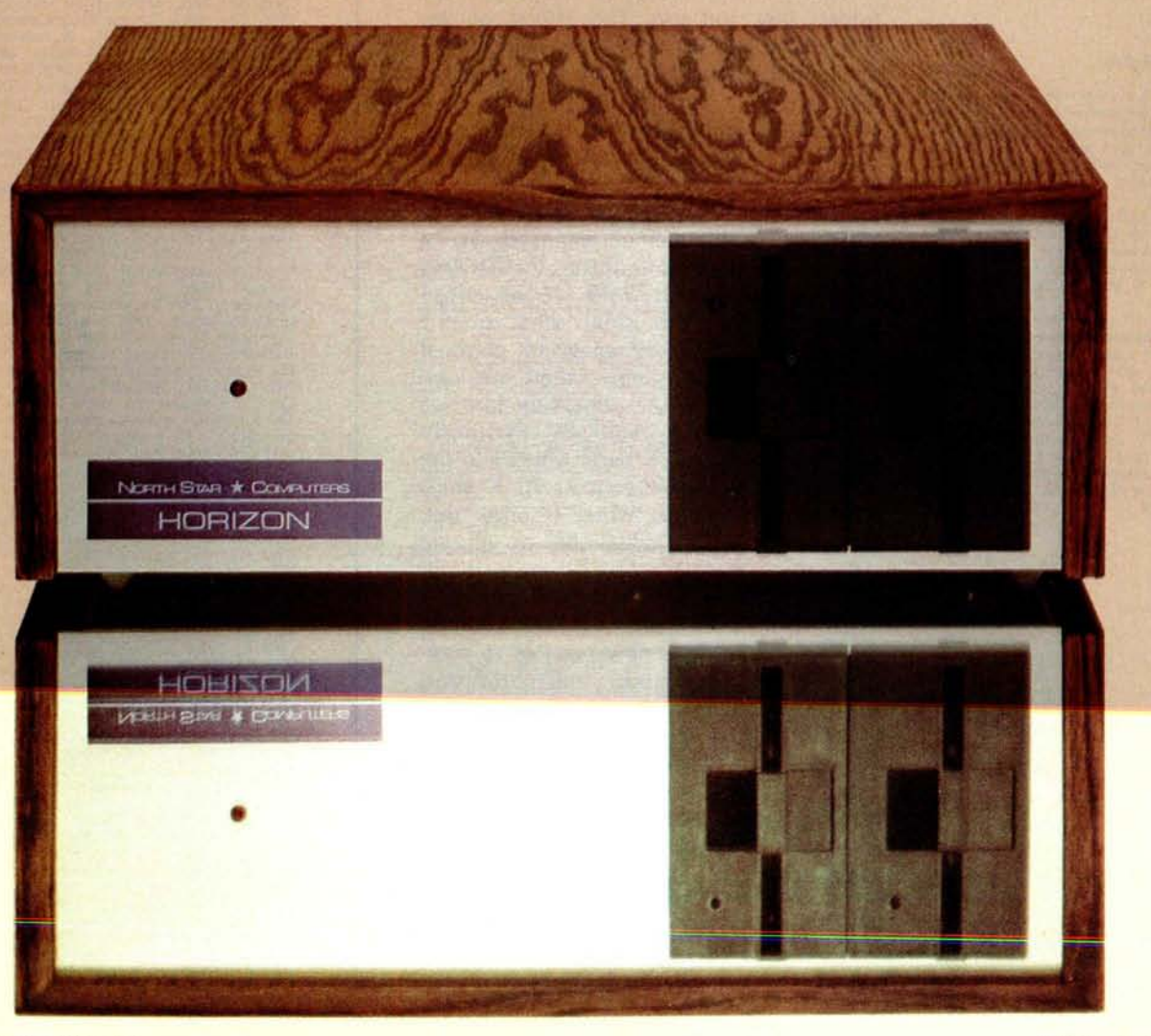

# **Editorial**

#### New Wonders of the Computer Age

#### **by Carl Helmers**

In recent months, trends in the development of integrated circuit technology have reached new highs of accomplishment, such that it is possible to note some exciting possibilities for design in the next year or so. These new highs are on a broad front of semiconductor technology which is required for the small computers our readers buy and use. The effects of this new technology may not be seen in the retail marketplace for another year or so, since there is a finite design delay time between the availability of a part's design specification and its appearance in finished products.

The first new high in semiconductor technology is the announcement of several new 64 K bit dynamic memory parts (see the Texas Instruments TMS 4164 described on page 209 of this issue). What are the implications of this technology for personal computers? Quite simply, they are new lows in prices for the same functions we see now in the marketplace. Eventually the prices of the 64 K parts will fall to the under \$20 level now seen in 16 K chips purchased in volume. Where it once took 32 chips of 16 K bits per chip to saturate a personal computer's address space, it will now take only eight chips (and perhaps a dynamic memory controller chip) to do the same thing. It is now possible to combine a current model microprocessor, a video controller chip, a dynamic memory interface chip, a floppy disk controller chip, and one or two parallel interface chips with eight memory chips and obtain a very complete electronics module for a small computer that uses only 13 or 14 integrated circuits, yet has the performance of a large scale minicomputer of several years ago. In short, the memory address

**Continued on page 205**

## **See Sol**° **at all these fine computer centers**

CA: Costa Mesa: Orange County Computer Center, (714) 646-0221. Modesto: Computer Magic, (209) 527-5156. Mountain View: Digital Deli, (415) 961-2670. San Rafael: The Byte Shop, (415) 457-9311. Walnut Creek: The Byte Shop, (415) 933-6252. CO: Denver: The Byte Shop, (303) 399-8995. CT: Bethel: Technology Systems, (203) 748-6856. FL: Ft. Lauderdale: Byte Shop of Ft. Lauderdale, (305) 561-2983. Miami: Byte Shop of Miami, (305) 264-2983. Tampa: MicroComputer Systems, (813) 879-4301. IL: Lombard: Midwest Microcomputer, (312) 495-9889. **14:**<br>Davenport: Memory Bank, (319) 386-3330. **KY:**<br>Louisville: Martronix Associates, (502)<br>459-0500. **MD:** Silver Springs: Computers Etc.,<br>(301) 588-3748. Towson: Computers Etc.,<br>(301) 296-0 Computerland of Nashua, (603) 889-5238. Cherry Hill: Computer Emporium, (609) 667-7555. Iselin: Computer Mart of New Jersey, (201) 283-0600. NY: Endwell: The Computer Tree, (607) 748-1223. Syracuse: Computer Shop of Syracuse, (315) 637-6208. White Plains:<br>The Computer Corner, (914) 949-3282. **NC:**<br>Raleigh: ROM's 'N' RAM's, (919) 781-0003. OH: Akron: The Basic Computer Shop, (216) 867-0808. OR: Beaverton: Byte Shop Computer Store, (503) 644-2686. Portland: Byte Shop Computer Store, (503) 223-3496.<br>**PA:** King of Prussia: Computer Mart of<br>Pennsylvania, (215) 265-2580. **RI:** Warwick:<br>Computer Power, Inc., (401) 738-4477.<br>**TN:** Kingsport: Microproducts & Systems, (615) 245-8081. TX: Arlington: Computer Port, (817) 469-1502. Arlington: Micro Store, (817) 461-6081. Houston: Interactive Computers, (713) 772-5257. Houston: Interactive Computers, (713) 486-0291. Lubbock: Neighborhood Computer Store, (806) 797-1468. Richardson: Micro Store, (214) 231-1096. UT: Salt Lake City: Home Computer Store, (801) 484-6502. WA: Bellevue: Byte Shop Computer Store, (206) 746-0651. Seattle: Byte Shop of Seattle, (206) 622-7196. WI: Madison: The Madison Computer Store, (608) 255-5552. Milwaukee: The Milwaukee Computer Store. (414) 445-4280. DC: Georgetown: Georgetown Computer Emporium, (202) 337-6545. **CANADA**: London, Ontario: The Computer Circuit Ltd., (519) 672-9370. Toronto, Ontario: Computer Mart Ltd., (416) 484-9708. Vancouver, B.C.: Basic Computer Group Ltd., (604) 736-7474. **ARGENTINA**: Buenos Aires: Basis Sistemas Digitales, 93-1988 or 57-7177. **AUSTRALIA:** Sydney: Automation Statham, (02) 709.4144. **BELGIUM** : Bruxelles: S.P.R.L. Finncontact, 2/345-98- **95. COLUMBIA**: Bogota: Video National, 326650. **MEXICO**: Mexico City: Industrias Digitales, (905) 524-5132. **PHILIPPINES**: San Juan, Metro Manila: Integrated Computer Systems, Inc., 78-40-71. **SPAIN:** Barcelona: Interface S.A., (93) 301 7851. **SWEDEN** : Stockholm: Wernor Elektronik, (0) 8717-62-88. **UNITED KINGDOM:** Huntingdon, England: Comart, Ltd., (0480) 74356. **VENEZUELA** : Los Ruices, Caracas: Componentes Y Circuitos Electronicos TTLCA, 355591.

#### **Articles Policy**

BYTE Is continually seeking quality manuscripts written by Individuals who are applying personal computer systems, designing such systems, or who have knowledge which will prove useful to our readers. For a more formal de-scription of procedures and requirements, potential authors should send a **large** (9 by 12 inch, 30.5 by 22.8 cm), self-addressed envelope, with 28 cents US postage affixed, to BYTE Author's Guide, 70 Main St, Peterborough NH 03458.

Articles which are accepted are purchased with a rate of up to \$50 per magazine page, based on technical<br>quality and suitability for BYTE's<br>readership. Each month, the authors<br>of the two leading articles in the reader poll (BYTE's Ongoing Monitor Box or "BOMB") are presented with bonus checks of \$ 100 and \$50. Unsolicited materials should be accompanied by full name and address, as well as return postage.

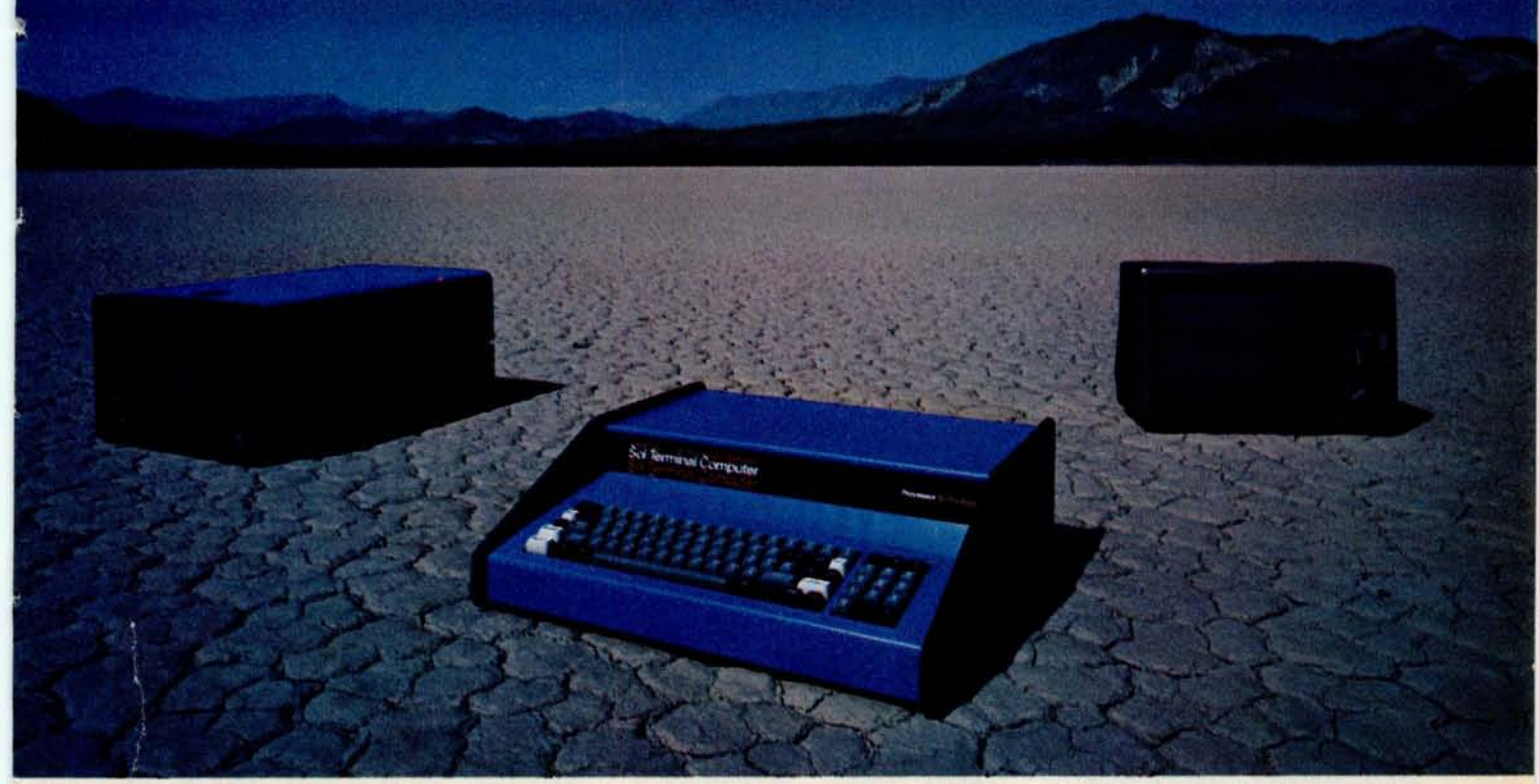

## **S**o**LThe** s**mall computer that won**'**t fence you in**.

A lot of semantic nonsense is being tossed around by some of the makers of so-called "personal" computers. To hear them tell it, an investment of a few hundred dollars will give you a computer to run your small business, do financial planning, analyze data in the engineering or scientific  $lab - and$  when day is done play games by the hour.

Well, the game part is true. The rest of the claims should be taken with a grain of salt. Only a few personal computers have the capacity to grow and handle meaningful work in a very real sense. And they don't come for peanuts.

#### **Remember, there's no free lunch.**

So before you buy any personal computer, consider Sol.<sup>®</sup> It costs more at the start but less in the end. It can grow with your ability to use it. Sol is not cheap. But it's not a delusion either.

Sol small computers are at the very top of the microcomputer

spectrum. They stand up to the capabilities of mini systems costing four times as much.

#### **No wonder we call it the serious solution to the small computer question.**

Sol is the small computer system to do the general ledger and the payroll. Solve engineering and scientific problems. Use it for word processing. Program it for computer aided instruction. Use it anywhere you want versatile computer power!

#### **Build computer power with our software.**

At Processor Technology we've tailored a group of high-level languages, an assembler and other packages to suit the wide capabilities of our hardware.

Our exclusive Extended BASIC is a fine example. This BASIC features complete matrix functions. It comes on cassette or in a disk version which has random as well as sequential files.

Processor Technology FORTRAN is similar to FORTRAN IV and

has a full set of extensions designed for the "stand alone" computer environment.

Our PILOT is an excellent text oriented language for teachers.

#### **Sold and serviced only by the best dealers.**

Sol Systems are sold and serviced by an outstanding group of conveniently located computer stores throughout the U.S. and Canada.

For more information contact your nearest dealer in the adjacent list. Or write Department B, Processor Technology, 7100 Johnson Industrial Drive, Pleasanton, CA 94566. Phone (415) 829-2600.

**In sum**, **all small computers are not created equal and Sol users know it to their everlasting satisfaction.**

**Processor**Te**chnology**

# Why Apple II is the world's est selling personal computer.

apple

satisfaction a personal computer can bring, today and in the future.

#### **15 colors & hi-resolution graphics, too.**

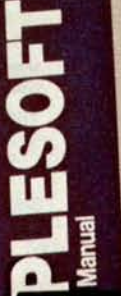

Don't settle for a black and white display! Connect yot Apple to a color TV and BASIC gives you instant command of three display modes: Text, 40h x 48v Color-graphics in 15 color; and a 280h x 192v High

> Resolution array that lets you plo graphs and compose 3-D image: Apple give; you the adde

capability of cornbinin text and graphics, too.

#### **Back to basics, and assembly language too.**

Apple speaks three languages: fast integer BASIC, floating point BASIC for scientific and financial applications, and 6502 assembly language. That's maximum programming flexibility. And to preserve user's space, both integer BASIC and monitor are permanently stored in 8K bytes of ROM, so you have an easy-to-use, universal language instantly available. BASIC gives you graphic commands: COLOR=, VLIN, HLIN, PLOT and SCRN. And direct memory access, with PEEK, POKE and CALL commands.

#### **Software: Ours and yours.**

There's a growing selection of preprogrammed software from the Apple Software Bank - Basic Finance, Checkbook, High Resolution Graphics and more. Now there's a User **Section in our bank, to make** it easy for you to obtain programs developed **,** 1-

**1W ich personal** computer will be most enjoyable and rewarding for you? Since we delivered our first Apple' II in April, 1977, more people have chosen our computer than all other personal computers combined. Here are the reasons Apple has become such an overwhelming favorite.

Apple is a fully tested and assembled mainframe computer. You won't need to spend weeks and months in assembly. Just take an Apple home, plug it in, hook up your color TV\* and any cassette tape deck - and the fun begins.

To ensure that the fun never stops, and to keep Apple working hard, we've spent the last year expanding the Apple system. There are new peripherals, new software, and the Apple II Basic Programming Manual. And wait till you see the Apple magazine to keep

owners on top of what's new.

Apple is so powerful and easy to use that you'll find dozens of applications. There are Apples in major universities, helping teach computer skills. There are Apples in the office, where they're being programmed to control inventories, chart stocks and balance the books. And there are Apples at home, where they can help manage the family budget, control your home's environment, teach arithmetic and foreign languages and, of course, enable you to create hundreds of sound and action video games.

When you buy an Apple II you're investing in the leading edge of technology. Apple was the first computer to come with BASIC in ROM, for example. And the first computer with up to 48K bytes RAM on one board, using advanced, high density 16K devices. We're working to keep Apple the most up-to-date personal computer money can buy. Apple II delivers the features you need to enjoy the real

other Apple owners. Our Software ink is your link to Apple owners all er the world.

#### **live with ie sound f music.**

Apple's exisive built-in leaker delivers

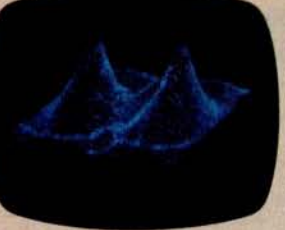

e added dimension of sound to your -ograms. Sound to compose electronic usic. Sound to liven up games and lucational programs. Sound, so that iy program can "talk" back to you. hat's an example of Apple's "people )mpatible" design. Another is its light, arable injection-molded case, so you in take Apple with you. And the -ofessional quality, typewriter-style °yboard has n-key rollover, for fast, cror-free operator interaction.

#### **kpple is the proven computer.**

Apple is a state-of-the-art single oard computer, with advanced LSI esign to keep component count to a hinimum. That makes it more reliable. f glitches do occur, the fully socketed oard and built-in diagnostics sim-►lify troubleshooting. In fact, on our assembly line, we use Apples to est new Apples.

**pple 11 plugs into any standard** TV using **n inexpensive modulator** (**not included). i California** , **call 408**/ **996-1010.**

#### **Apple peripherals are smart peripherals.**

Watch the far right column of this ad each month for the latest in our growing family of peripherals. We call them "intelligent interfaces." They're smart peripherals, so you can plug them in and run them from BASIC without having to develop custom software. No other personal computer comes close to Apple's expandability. In addition to the built-in video interface, cassette I/O, and four A/D inputs with two continuously variable game paddles, Apple has eight peripheral slots, three TTL inputs and four TTL outputs. Plus a powerful, state-of-the-art switching power supply that can drive all your Apple peripherals.

#### **Available now.**

Apple is in stock and ready for delivery at a store near you. Call us for the dealer nearest you. Or, for more details and a copy of our "Consumer's Guide to Personal Computers," call

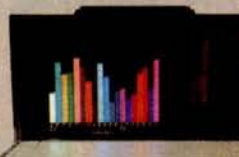

apple computer

tino, CA 95014. 800/538-9696\*\* or write Apple Computer, Inc., 10260 Bandley . Drive, Cuper-

quiry card.

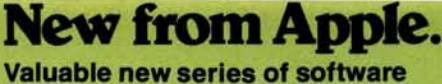

**packages for investors**

Now private investors can generate their own stock market reports and perform critical investment analysis instantly with Apple II. Just log your Apple II computer on to Dow Jones' central data bank with powerful Apple software: the Dow Jones Series. The first two of these

highly practical programs<br>are available now. **With Apple's Stock** Quote Reporter program, a local tele-<br>phone call **I** links you to Dow Jones' continuously updated stock quotes for more than 6000 companies listed on six maior U.S.

exchanges. Current activity for stocks in

the investors portfolio is delivered automatically: ask/open, bid/close, high, low and last prices, and volume traded.

Our Portfolio **Evaluator** enables you to analyze current value of your portfolio, and short- and long-term gain/ loss for each stock-or for your entire portfolio.

Cost of Apple's Dow Jones service is a one time contract fee of \$25, which includes the Stock Quote Reporter program. An additional \$3 charge is made for the first three minutes of any transaction and  $50$  $e$  per minute thereafter.

To take advantage of Apple's new financial services, Apple II users need only a communications card, a modem and an ordinary telephone. This equipment, the Dow Jones Series, and a broad selection of other Apple software are now in stock at your local Apple dealer.

**Circle 15 on inquiry card.**

Programming is a snap! I'm halfway through Apple's BASIC **nanual** and already I've programmed my own space wars game.

Those math programs I wrote last week-I just rewrote them using Apple's mini-assembler and got them to run a hundred times faster.

Apple's smart peripherals make expansion easy. Just plug 'em in and they're ready to run. I've already added two disks, a printer and the communications card.

# **l**e**tt**e**r**<sup>s</sup>

#### PASCAL PRAISE

I have just finished absorbing the Pascal articles and editorial in the August 1978 BYTE. If I were a crowd, I'd carry you off on my shoulders, cheering.

The pressure of monthly deadlines seems to have reduced most computerist periodicals to compendia of "How I Did This" and "How to Make That." Recent themed issues of BYTE, though, show exceptional maturity and some solid planning. Your reasoned advocacy of a powerful, common language, with supportive material gathered into one reference issue, ranks as the most important contribution yet.

Pascal appears satisfactory for all our purposes. The concept of p-code provides the mechanism for bringing it to fruition.

Onward, computerists! The milling about is over.

#### **Paul F Doering 56 Elmore Rd Rochester** NY 14618

#### AUTOMATON TRUMPETER LIVES

**On pages 105 and 106 of "Antique Mechanical Computers**, **Part 2" in August** 1978 BYTE **there are references to automaton trumpeters and a statement that none survive.**

**I just returned from Europe and observed at the Deutsches Museum in Munich Germany a life-sized automaton trumpeter**. One half **(left side) is clothed and the other half is exposed so that the mechanism is visible. Pressed for time, I was not able to find out if it still operates**, **or who constructed it.**

> William Harmon 2662 Grand Summit Torrance CA 90505

#### COMPUTERS AND ADVERTISING

I am working on both a book and a magazine piece about the use of computers in the field of advertising-particularly in media control, including production scheduling, space acquisition and scheduling for print and broadcast media.

I would be grateful if any BYTE readers with experience in this relatively untapped software area could send me any information they may have, including any programming information which might be helpful.

I am also interested in a program which not only includes production and scheduling control, but carries the whole program right through to a daily alert printout, client billing, and acquisition of advertising space and time.

Maybe I'm asking for too much-but I have a feeling that someone out there may have already worked this out or is at work on it.

In any event, to anyone who would care to send me information I can use in my projected book and article, I would be most grateful.

> Larry Ashman 1624 Dole St #1004 **Honolulu HI 96822**

#### SIGNETICS 2650: A CORRECTION

I have just finished reading "How to Choose a Microprocessor" by Lou Frenzel, page 124, in July 1978 BYTE. I feel that the advice he gives is excellent; however I also feel compelled to correct an inaccuracy in his section on the Signetics 2650. I own and constantly use a 2650 based microcomputer made by the Central Data Corp. This is available in a basic 1 board configuration complete with on board programmable memory, read only memory, cassette and video input and outout (10). It is expandable to an S-100 system with floppy disks, 8 K and 12 K BASIC interpreters, assembler/editor, and debugging program. Central Data also publishes a regular newsletter to communicate with the already large number of users of this system.

I have programmed PDP-11s, 8080s, the 2650, and a SC/MP. The 2650 instruction set comes closest to the power of the PDP-11, and I find it a real pleasure to use.

> **Gordon Brandly RR2 Fort Sask** Alberta CANADA T8L 2N8

#### SOME REFERENCES ON NETWORKING AND PROTOCOLS

Concerning your editorial in July 1978 BYTE, there are two pieces of literature which your readers may want to review. Both concern the Octopus computer network in use at Lawrence Livermore Laboratory in Livermore CA, which is one of the campuses of the University of California.

The first article is in Datamation, April 19 1973, pages 58 thru 63. The second article is in Computer Design, July 1978, pages 77 thru 86.

The most impressive points of the Octopus network design are simplicity of both software and hardware implementation; suitability for use with standard, inexpensive, byte oriented, asynchronous modem hardware; and easy

Continued **on page 158**

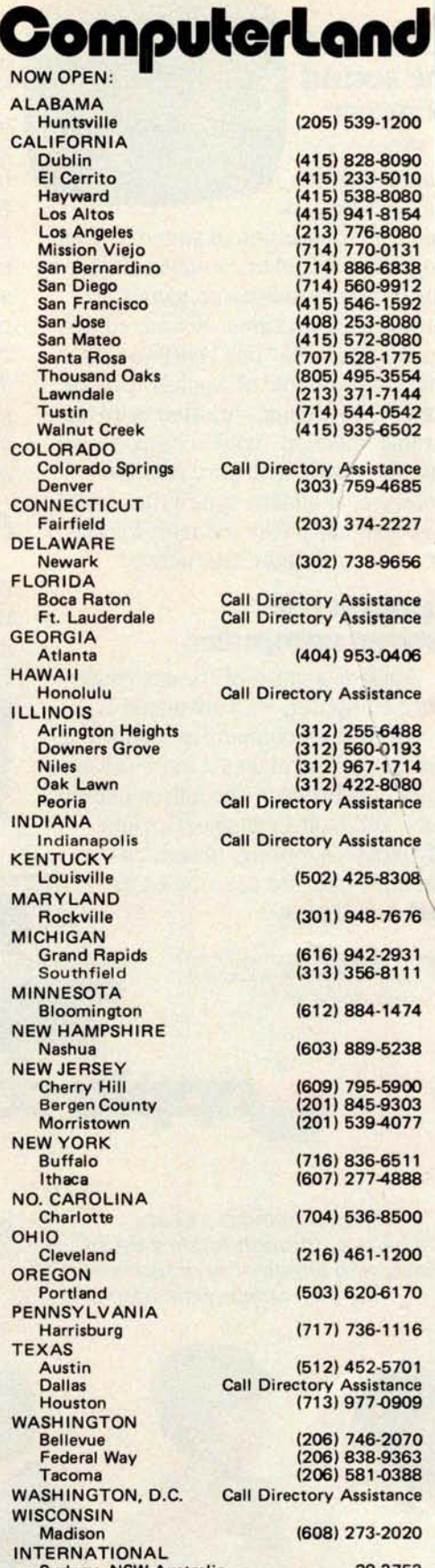

56 GREAT LOCATIONS

N<sub>C</sub>

DE

 $FL$ 

 $\mathbf{u}$ 

**IN** 

 $M<sub>g</sub>$ 

**NEW JERSEY**

 $N$ 

**O** 

W.

 $W$ 

**Sydney** , **NSW Australia 29-3753 Call Directory Assistance** 

# **BEFORE YOU BUY COMPUTER<sup>\*</sup>1, VISIT\*1 COMPUTERLAND**

If the truth is that you want a computer ... then we want to be your computer store.

We're ComputerLand, the #1 computer store chain in the U.S. What's meaningful about that fact is, that ComputerLand has been chosen by more people as having what they've been looking for. And, since you're looking, let us tell you what you'll find, when you visit a ComputerLand store.

You'll find a product line that's continually evaluated to provide you with the widest and best selection in quality, brand name microcomputers anywhere. You'll find an enthusiastic and knowledgeable staff able to interpret all the equipment specifications, in terms of how they apply to you, and in a way you'll understand. You'll find demonstration areas where you can get a firsthand experience of running a computer yourself.

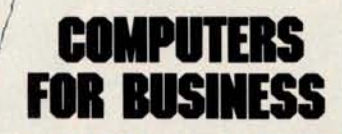

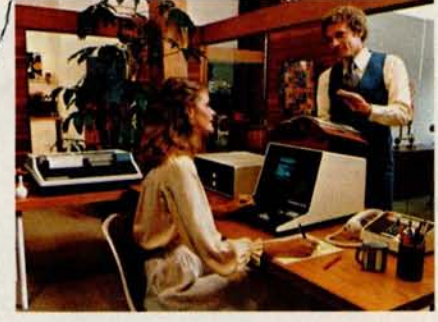

You'll find educational materials to give you a total insight into the world of microcomputers.

You'll find a fully equipped service department to provide whatever assistance is required to keep your computer running in top-notch condition. You'll find computer user's clubs to join, where you can share ideas with people as enthusiastic as yourself. And, with each new visit, you'll find excitement-from the people you deal with, the equipment they offer, and from your own ever-growing personal involvement.

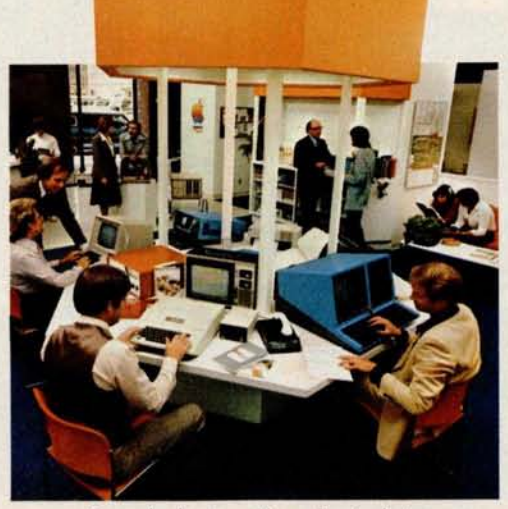

Enough about us. How about what computers do. To attempt to describe all the things your computer might do, would be to describe your imagination. So instead, we'll briefly list some of the many things for which small computers are already being used.

**In business**, the advent of the versatile and compact microcomputer has put the benefits of computing within reach of small companies. With systems starting at less than \$6000, the businessman can

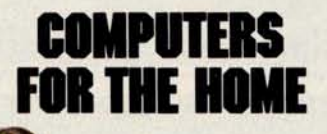

computerize things like accounting, inventory control, record keeping, word processing and more. The net result is the reduction of administrative overhead and the improvement of efficiency which allows the business to be managed more effectively.

**In the home**, a computer can be used for personal budgeting, tracking the stock market, evaluating investment opportunities, controlling heating to conserve energy, running security alarm systems, automating the garden's watering, storing recipes, designing challenging games, tutoring the children ... and the list goes on.

**In industry**, the basic applications are in engineering development, process control, and scientific and analytical work. Users of microcomputers in industry have found them to be reliable, costeffective tools which provide computing capability to many who would otherwise have to wait for time on a big computer, or work with no computer at all.

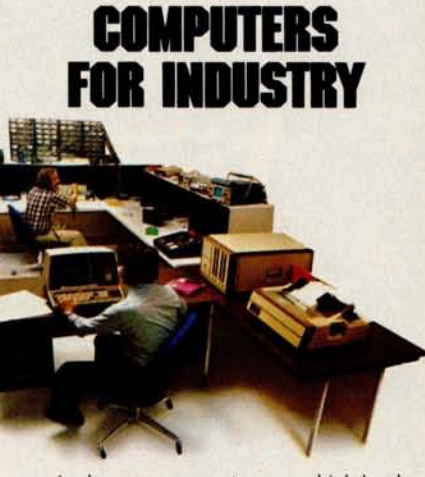

And now we come to you, which leads us right back to where we started: If you **want a computer**, **then we want to be your computer store.**

Whether you want a computer for the home, business or industry, come to ComputerLand first. We'll make it easy for you to own your first computer. Because, simply put, we really want your business. When you come right down **to it, that's** what makes us #1.

WE KNOW SMALL COMPUTERS **14400 Catalina St., San Leandro** , **CA 94577 (415) 895** -**9363 • Franchise Opportunities Available**

ComputerLand®

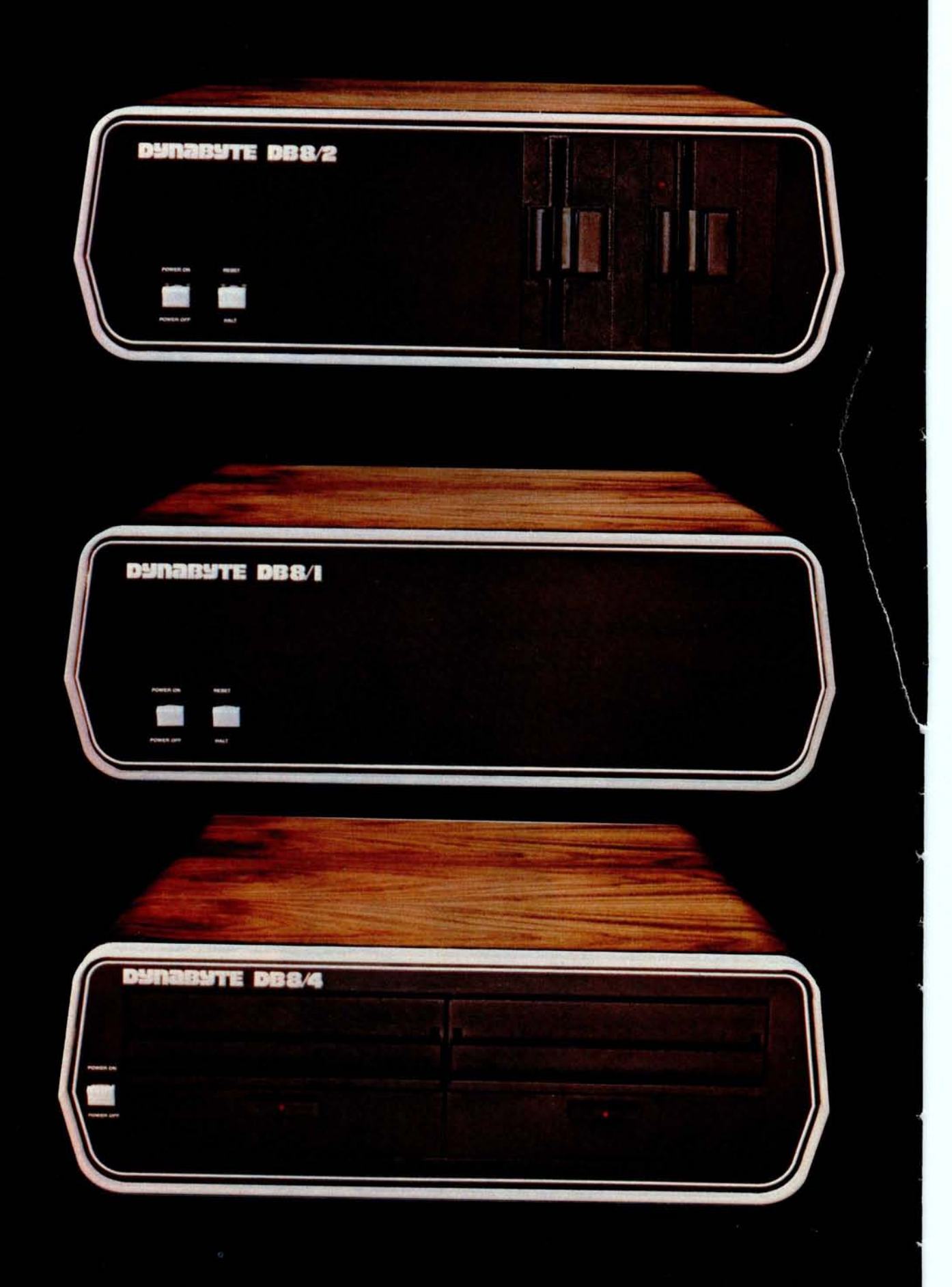

# **D**Y**NAB**Y**TE COMPUTERS ARE ALL BUSINESS INSIDE AND OUT**.

When we designed our new small business computers, we meant business.

As basic as that seems, it is unique. Just about every other microcomputer being sold as a small business system today was originally designed as a kit for hobbyists.

Every design decision was made with quality and reliability in mind. The result is dependable performance and a solid appearance for business, professional and scientific applications.

#### **FIRST SMALL SYSTEM WITH BIG SYSTEM STORAGE**

Many applications handle large quantities of information, so the DB8/2 uses two quad density 5-inch disk drives with our exclusive Dual Density Disk Controller for up to 1.2 megabytes of formatted storage. That's more capacity than two single density 8-inch drives.

If you need more storage, our DB8/4 has two 8-inch drives with up to 2 megabytes capacity, more than any other dual floppy disk system on the market.

#### **OUR SOFTWARE IS BIG ON BUSINESS**

Dynabyte helps you get down to business immediately. The DB8/2 is the first microcomputer to offer enough storage capacity on 5-inch drives to fully utilize CP/M,\* the most widely accepted disk operating system. We also supply and support BASIC, FOR- ' CP/M is **a trademark of Digital Research.**

TRAN and COBOL programming languages. Our applications packages include general ledger, accounts receivable, word processing and many other CP/M compatible programs.

Reliability is a big consideration in buying a business computer, so we built it in. Our edge connectors meet military specifications, the toughest electronics manufacturing standard. Our regulated power supply is designed to meet U.L. standards, which means the entire system runs cool and dependable. And our cast aluminum enclosures are rugged as well as attractive.

#### **AND THE BIGGEST THING OF ALL**

Customer support. Our support starts at the factory with testing and bum-in programs that assure the *entire* integrated system is reliable prior to shipment. Our completely modular design allows continuing support in the field. We maintain a bonded inventory of all sub-system modules which means we can deliver replacement subassemblies overnight nearly anywhere in the continental U.S.

Dynabyte built in little things, too. Like a fully-populated 12-slot backplane, switched AC outlets for accessories, an option for European power, quiet whisper fans with long-life metal construction, lighted indicator switches for Power On and Halt, a shielded enclosure to protect disk drives from electro-mechanical interference, and a fully enclosed power supply for

operator safety.

Since we didn't cut comers in design, the price/performance ratios of our systems make good business sense.

#### **THE INSIDE FACTS**

The DB8/2 Computer System includes two 5-inch disk drives either single or double sided for up to 1.2 megabytes of mass storage; a 4MHz Z-80 processing module with one parallel and two serial ports, an EPROM programmer and up to 4k ROM; 32k of RAM, a 12-slot fullypopulated backplane; our exclusive Dual Density Disk Controller, and CP/M.

The DB8/1 Computer includes a 4MHz Z-80 processor with one parallel and two serial 1/0 ports, an EPROM programmer and up to 4k of ROM; 32k RAM, and a 12-slot fully-populated backplane.

The DB8/4 Disk System, designed to be the mass storage companion to the DB8/1, includes two 8-inch floppy disk drives in either single or double sided configuration for up to 2 megabytes of mass storage, our Dual Density Disk Controller, and CP/M.

All three units will be available in rack mount models.

For a descriptive brochure and price list, call or write Dynabyte, 1005 Elwell Court, Palo Alto, CA 94303. Phone (415) 965-1010.

Or better yet, see your local dealer. **D**'J**I**UI**D**UlE

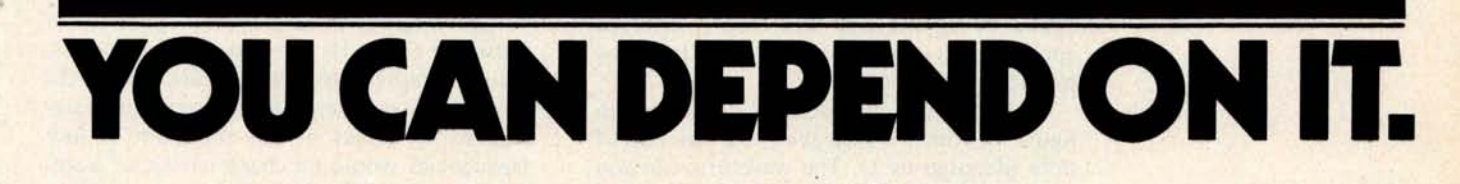

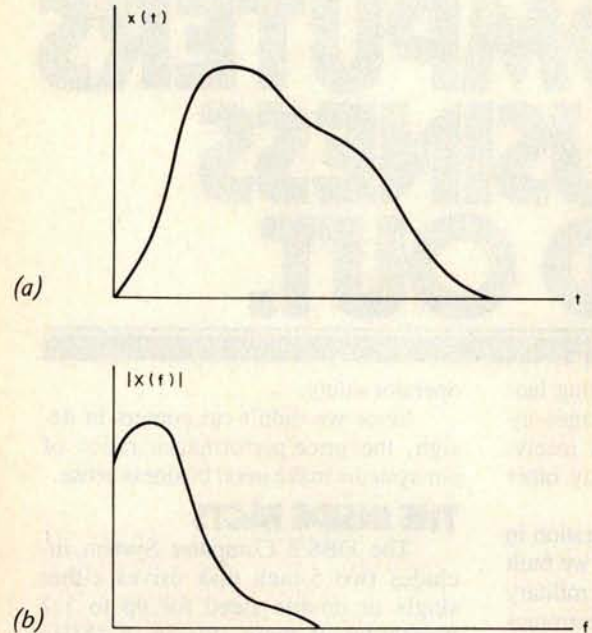

# **Fast Fourier Tran**s**form**s **on Your Hom**e **Computer**

Figure 1: An arbitrary continuous signal x(t) expressed as a function of time (a) may also be described by its spectrum or Fourier transform  $X(f)$ , which is expressed as a function of frequency (b). The relative strength of the spectrum at different frequencies is a measure of the frequency content that comprises the given signal. The concept of spectrum finds numerous applications in many varied disciplines including music waveform analysis, communications signal analysis, mechanical vibrations, oceanography, statistics, and others. In signal analysis, the function  $x(t)$  is said to be a time domain representation, and  $X(f)$  is said to be a frequency domain representation.

William D **Stanley Steven J Peterson Dept of Electrical Engineering** Old Dominion University Norfolk VA 23508

The advent of the home computer makes possible many new and varied applications both of a general nature and of a scientific or mathematical nature. One of the latter applications we have successfully implemented on a personal computer is the *fast Fourier transform,* which we will subsequently refer to as the FFT, according to standard usage. Some of the most important properties of the FFT are described in this article, and an FFT program written for the Digital Group Z-80 System using BASIC is provided.

#### Continuous Fourier Transform

Before discussing the FFT in particular, it is desirable to briefly survey some of the general concepts of the classical continuous Fourier (pronounced "foor-yay") transform. The terminology used refers to *time* and *frequency* since they are among the most common variables of interest in many applications, although the theory involved applies to a variety of different types of physical phenomena.

Consider the waveform  $x(t)$  shown in figure 1a which is displayed as a function of *time* (denoted by t). The waveform can also be described by the *frequencies* present in the signal. This description is called the spectrum of the time signal and, mathematically, it is the Fourier transform of the time function. The process of Fourier transformation is represented by the mathematical function

$$
X(f) = \int_{-\infty}^{\infty} x(t) e^{-j2\pi ft} dt
$$

where  $X(f)$  is the Fourier transform of  $x(t)$ . [The constant j is used in electrical engineering to denote  $\sqrt{-1}$ , also called i. The number e, 2.71828, is the base of the natural algorithms. . . . CM/ For all but fairly simple functions, this mathematical process represented a formidable operation for many years. Prior to the development of the digital computer, many analytical and experimental methods were investigated for determining the approximate spectra of functions that arose in physical systems.

The magnitude of a typical spectrum is shown in figure 1b and is denoted by  $|X(f)|$ , where f represents the frequency in Hertz  $(Hz)$ . For example, if  $x(t)$  were a music signal, strong peaks of the spectrum at low frequencies would be characteristic of a significant amount of bass content such as

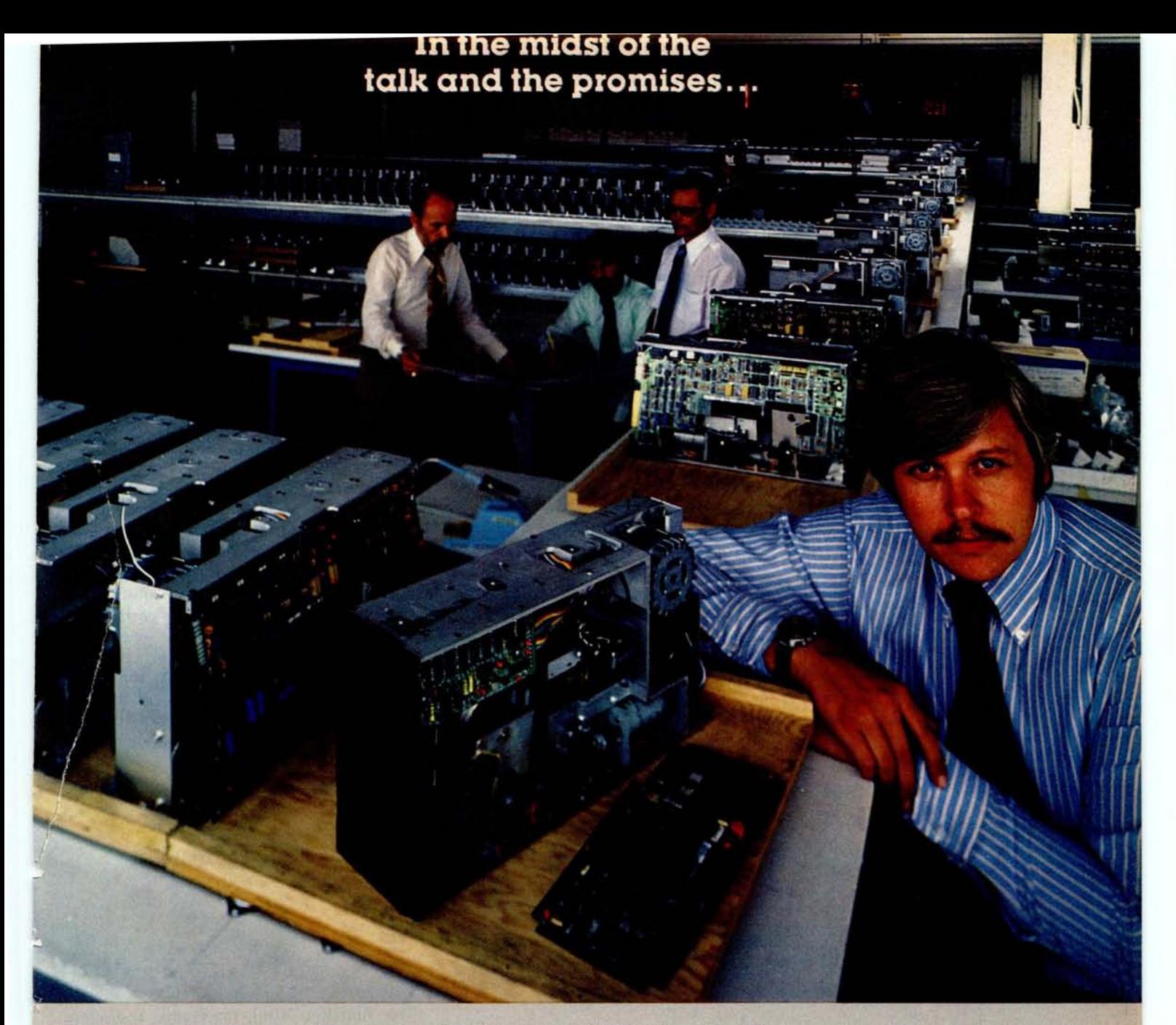

#### **PerSci delivers the Dual**-**Headed Diskette Drive that works and the Double Density IBM Compatible Controller to back it up.**

**60**

**PERSCI**

**Peripherals a**

**Generation Ahead.** 

**While everyone else was waiting and promising**-**PerSci did it! Designed the industry's first fully reliable** , **field proven**, **dual-head design** -**now available in a high technology dual diskette drive**, **the PerSci Model 299. The 299 has a total of four heads handling two double-sided**

**diskettes**-**providing up to 3**. **2 Mbytes of data in a drive the size of a standard floppy**. **And because the Model 299 has voice coil positioning**, **this dual diskette drive can seek data four to six times faster than possible on two independent stepper motor drives**. **All offered by PerSci at a highly competitive OEM price.**

**To save time and money in systems**

**design**, **PerSci backs up the 299 with the first available double density**, **dual**-**head flexible disk controller** -**the Model 1170-for all applications requiring IBM 2D**, **IBM 3740 or S-100 bus compatibility. The PerSci 1170 is Z-80 based, the smallest, most intelligent floppy disk controller on the market.**

> **The PerSci 299 and 1170 controller are designed with the same advanced technology that has made PerSci number three in diskette product shipments (and moving up). Don't wait around for more talk and more promises**. Call PerSci for full information.

PerSci, Inc., 12210 Nebraska Avenue, West Los Angeles, California 90025.<br>(213) 820-3764.

**Circle 289 on inquiry card.**

drums or tubas. Conversely, many string instruments such as the violin display stronger peaks at higher frequencies in the audio spectrum. The frequency spectrum (or Fourier transform) thus provides a plot of the relative weight of different frequencies that comprise or represent the given signal.

If the Fourier transform or spectrum of a signal is known, the time function may be determined from the inverse transformation which is given by

$$
x(t) = \int_{-\infty}^{\infty} X(f) e^{j2\pi ft} df
$$

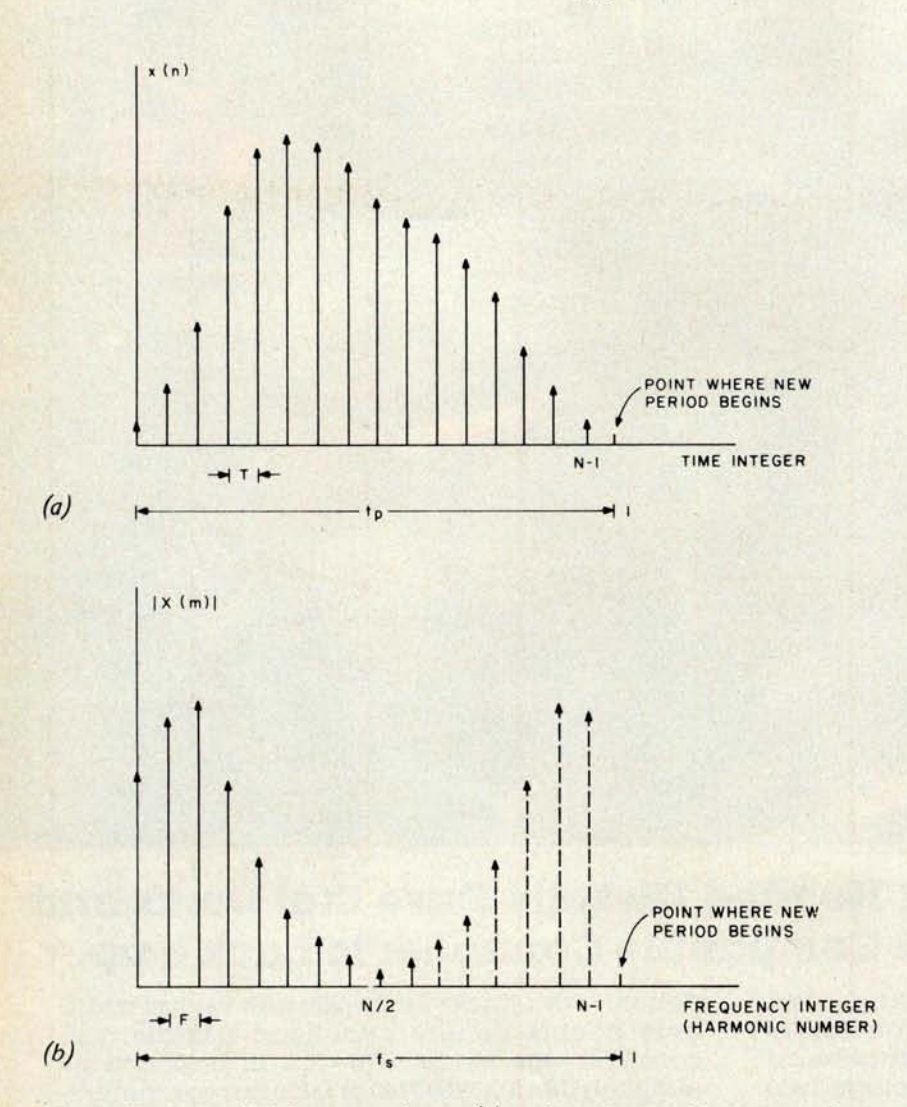

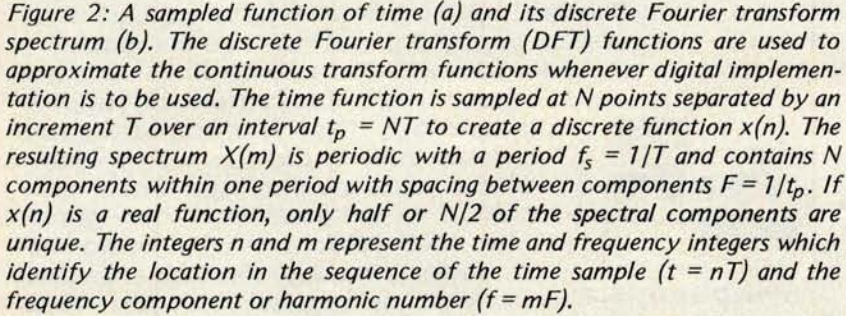

Observe that the inverse transform has essentially the same general form as the direct transform except for the sign of the exponential argument.

The concept of the frequency spectrum has long played a most important role in numerous scientific applications and has been of interest to mathematicians, engineers and scientists of many different disciplines. Among the areas where spectral analysis has been employed are sound and music analysis, communications systems design, analysis of mechanical vibrations, ocean wave analysis, statistics and many others.

#### Discrete Fourier Transform

The heart of the FFT is a mathematical operation known as the *discrete Fourier transform* (DFT). In the DFT, a set of integers n and m are defined to represent the equivalent in a sense of the time and frequency variables, respectively, of the continuous Fourier transform. This correspondence is best seen by observing the sampled signal  $x(n)$  shown in figure 2a. There are assumed to be N samples of the signal spaced T seconds apart. Thus, as n varies from  $0$  to  $N-1$ , the N samples of the time signal are generated. The duration of the time signal is  $t_p = NT$ .

The DFT of  $x(n)$  is defined by the finite summation

> $X(m) = \frac{1}{m} \sum_{x(n) \le m}^{N-1} X(x)$ **n=0**

where

$$
W = e \frac{-j2\pi}{N}
$$

The function  $X(m)$  represents a discrete spectrum with m serving the same purpose in frequency as n did in time. The frequency increment between successive components is  $F = 1/t_p$  so that the spectral component at a frequency mF is  $X(m)$ . For  $x(n)$  real and for N time points, a unique spectrum can be computed only at N/2 frequency points. Actually, X(m) is periodic in m with N points in each period, but only N/2 are unique.  $X(m)$  is, in general, a complex function consisting of a real and an imaginary part at each frequency. For many applications, the magnitude spectrum  $|X(m)|$  is the quantity of most significance. Some of the preceding points are illustrated in figure 2b.

As in the case of continuous signals, an *inverse discrete Fourier transform* (IDFT) can be defined. In this case, the inverse transformation is

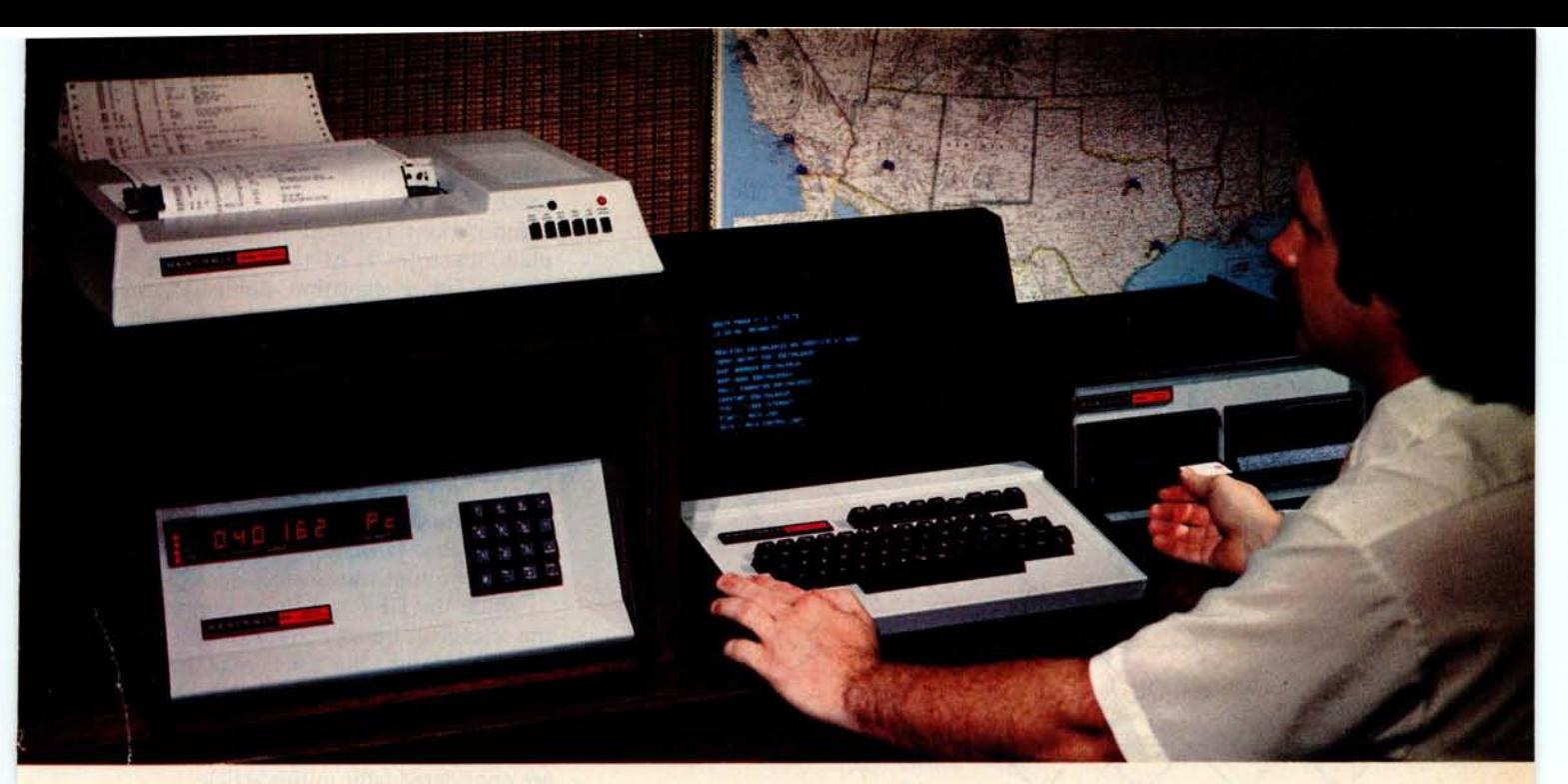

### **It may be a hobby**, **or it may be an asset...** It SHOULD **be a Heathkit**° **Computer System**

**No matter what your computer system needs may be, Heathkit computers make sense! Heathkit** "**total design** " **computer systems give you a wide selection of peripherals** , **software programs to get you up and running fast** ; **plus the reliability, service and responsibility that come from being a leader in the electronics industry for some 50 years!**

#### OUR 8-BIT COMPUTER

Every Heathkit Computer Product is designed to offer substantial benefits over competitive products on the market. Our 8080A-based H8 for example, is more than just a simple 8-bit machine. With its "intelligent" front panel and keyboard entry and digital display, it actually lets you compute and program without the addition of any peripherals. It's an ideal computer training system, and when you're ready to advance, it's ready too. It's one of the most expandable computers around, and now with its NEW floppy disk system, it could be the only computer you'll ever need.

#### OUR 16-BIT COMPUTER

If you need the power, speed and versatility of a 16-bit machine, there's nothing better than our H11A. Based on the famous DEC LSI-11/2, the H11A provides complete DEC compatibility and access to the thousands of practical software programs and applications that entails. Along with our own complete systems software and our line of DEC-compatible peripherals including the DEC Writer

II and our new floppy disk, you'll have state-ofthe-art computing power at its very best!

#### **OUR PERIPHERALS**

The Heathkit Computer peripherals offer the same competitive advantages of our two computers. Our H9 CRT terminal, H10 paper tape reader/punch, ECP-3801 cassette storage recorder/player, and our new WH14 line printer, plus the new floppy disk storage systems all give you the quality, performance and value that Heath company is famous for. And we sell the memory, I/O interfaces and accessories you need to custom design a system to your particular specifications!

#### ALL THIS, PLUS HEATH DOCUMENTATION, **SERVICE AND SUPPORT**

**One of the most important parts of ANYcomputer system is documentation** . **And Heath documentation is quite simply** , **the best around** . **If you buy our computer products in kit form, you get a comprehensive step-bystep assembly manual that takes you every step of the way from unpacking to final plugin. The knowledge you gain in building your Heathkit computer is invaluable** -**for service if it's ever needed** , **for quick troubleshooting** and correction, and just for understanding **the workings of the machine** . **In both our kit and fully assembled products** , **our comprehensive operating and instruction manuals are fully detailed, thorough and accurate. This documentation** , **plus Heathkit technical consultants and service nationwide, make your Heathkit computer system one you can depend on-to work right the first time, and to last for years!**

#### SEND FOR YOUR FREE CATALOG

**Read all about these Heathkit computer products and peripherals in the new FREE Heathkit catalog. Write Heath Company, Dept. 334**-**482 for your FREE copy** . Or visit **your Heathkit Electronic Center** ( **Units of Schlumberger Products Corporation).**

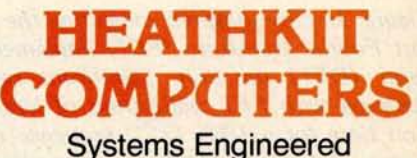

for Personal Computing

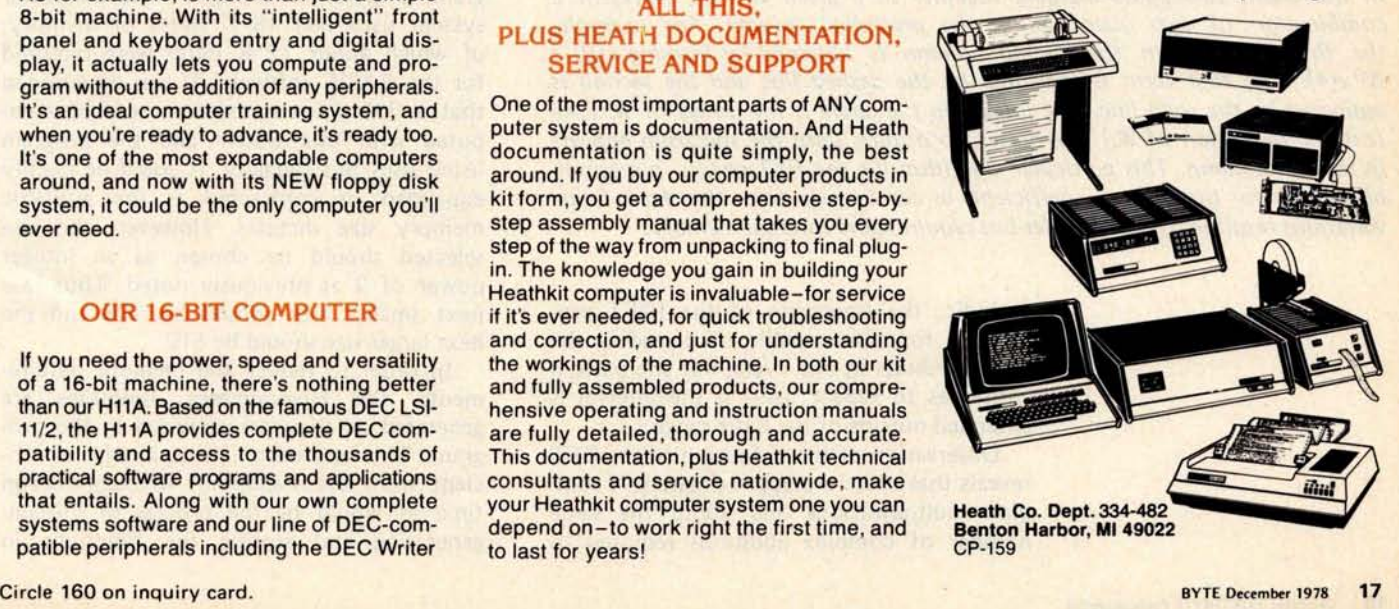

$$
x(n) = \sum_{m=0}^{N-1} x(m)w^{-mn}
$$

The resulting function is periodic in the variable n and has N points in one period. Thus, even if the original time signal were not

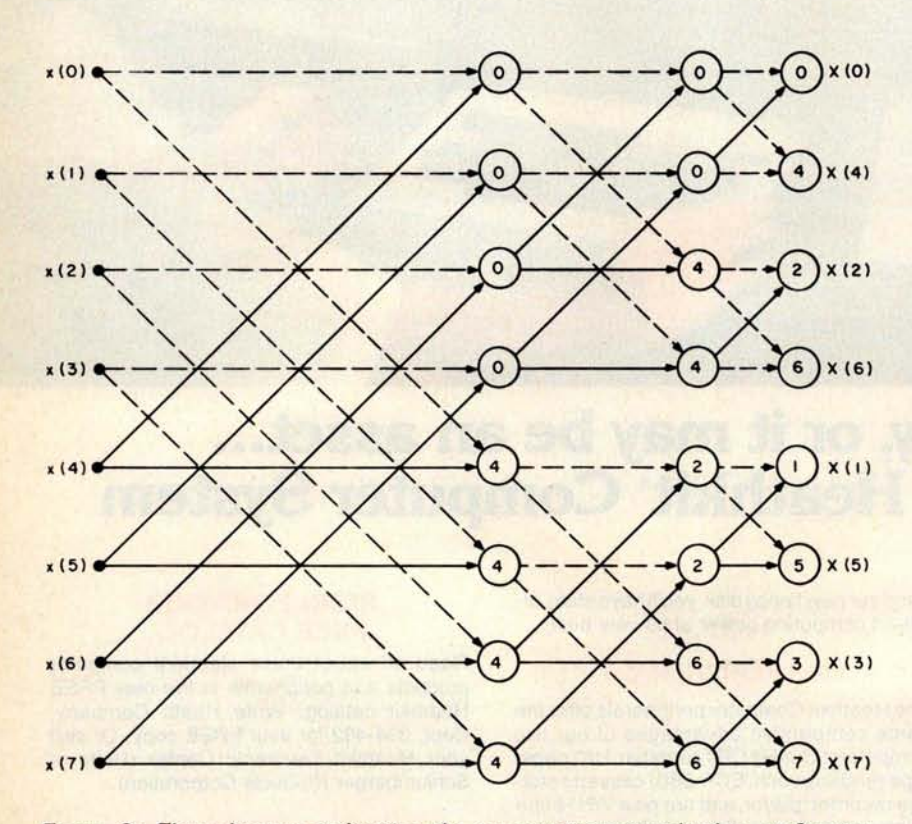

Figure 3: Flow diagram indicating the computations involved in an 8 point fast Fourier transform (FFT) implementation of the discrete Fourier transform (DFT) function. Significant reductions in computation time are achieved with FFT realizations of large arrays. For example, the computation time for a 1024  $(2^{10})$  sequence of samples using an FFT is approximately 1 percent of the time required by direct application of the DFT. In the chart, two paths merging together in a given column represent a combination of two quantities in the preceding column. For example, the first quantity in the second column is obtained by forming  $x(0) +$  $W<sup>0</sup>x(4)$ . The first term is indicated by the dashed line and the second is indicated by the solid line. The integer in the circle is the power of W. (See text for definition of W.) The pattern continues until the spectrum appears in the last column. This particular algorithm for the FFT results in a scrambled order for the spectral coefficients as can be seen from the chart. Some variations result in a natural order but require more internal memory.

> periodic, the operation of the IDFT produces a function capable of providing the desired results in one cycle, but the pattern continues to repeat itself if the interval is extended outside of the basic range.

> Observation of the definition of the DFT reveals that there are approximately N complex multiplications and about the same number of complex additions required to

compute the spectrum at one particular value of m. Since there are N/2 unique spectral components, the total number of computations required to generate a complete spectrum is of the order of  $N^2$ . The Cooley-Tukey algorithm, published in 1965, demonstrates one way to perform this transformation with a number of computations of the order of N  $log_2(N)$ , which turns out to be an enormous savings in computational time for long signal records. The Cooley-Tukey algorithm, along with subsequent variations, is referred to as the *fast Fourier transform* (FFT). Thus, the FFT is a high speed algorithm for computing the discrete Fourier transform.

While the DFT is a finite summation and the classical Fourier transform is an integral transform, the DFT may be used to closely approximate the continuous function under many circumstances. Some of the concepts involved with such an approximation are considered later in this article.

The various FFT algorithms work best when the number of points in the sample record is an integer power of 2, ie:  $N = 2k$ , where k is an integer. The form of one of the basic algorithms is shown in figure 3 for the case of  $N = 8$ . Obviously,  $N = 8$  is far too small for most applications, but the flow graph is of interest in understanding the form of the general computational algorithm. This particular algorithm is referred to as an *in place* algorithm since at each stage of the computation, the data may be stored in the same memory locations from which they were obtained.

#### **Implementation** of In Place Algorithm

The in place algorithm previously discussed was implemented on the Digital Group Z-80 System using BASIC. The program is given in listing 1. The particular system used had 18 K bytes of memory, of which about 12 K bytes were required for the BASIC software. It was determined that a 256 point transform could be computed with this system and the program listed uses this capacity. It could be readily expanded or contracted as the available memory size dictates. However, the size selected should be chosen as an integer power of 2 as previously noted. Thus, the next smaller size should be 128 and the next larger size should be 512.

In order to reduce the memory requirements, the trigonometric functions are generated as they are required in the program. This approach is not nearly as efficient from the standpoint of computation time as would be the process of initially generating and storing the functions in

# Get it out of your system.

 $s_{y_1}^{Thp}$ 

## MicroDaSys makes it easy.

Don't settle for less than the most powerful system your money can buy! At \$549 (kit), the MicroDaSys SYSTEM 1 is truly one of the best buys on the market. patibility - get the best of both worlds!

 $CPU$  - Besides combining the 6800 with the \$-100 bus, the MD-690A is truly a system on a board. Features include 1K RAM, 20 L O bits, an

interface, and J0K PROM space permitting the option of 8K BASIC in PROM.

MONBUG - The 1K PROM monitor at the heart of THE SYSTEM is compatible with the standard 6800 ROM. As a result. virtually all 6800 software will run on THE SYSTEM. But MONBUG outputs to our

animation and our exclusive memory window. And tasking applications. MONBUG is only available on MicroDaSys systems

6809-The MD-690A is upwards compatible with the

6809 offers 16 bit internal arithmetic, hardware the throughput of a 4 MHz Z-80. MicroDaSys will soon ofter a PASCAL compiler for use with the new 6809.

THE SYSTEM - The basic SYSTEM 1 features our custom console, keyboard, S-100 bus motherboard,

16 amp power supply, fan, 64 X 16 upper and lower case video/graphics card, and the MD-690A CPU board all for \$549 (kit)! The SYSTEM 2 adds 8K of RAM and is priced at just \$699  $ikit$ 

from co

**SPACEWARTER** 

PERIPHERALS - As your computing needs grow. MicroDaSys offers a full

line of system peripherals including a mini-floppy disc and controller, an assortment of printers, and a tull line of S-100 products. Our newest addition is an 1 O card with 8 parallel ports (80 UO bits), 2 serial ports and a full duplex modem for \$149 (kit)

If your dealer does not have THE SYSTEM, ask him to order one tor you, or order direct from MicroDaSys.

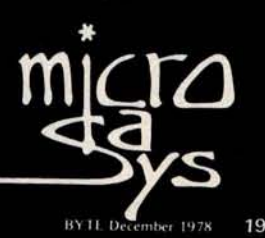

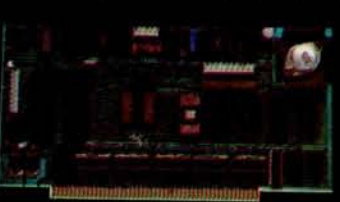

 $The MDE90-1$ 

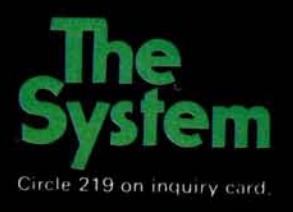

POST OFFICE BOX 36051 . LOS ANGLELS, CA 90036 . (213) 935-4555 DEALER INQUIRIES INVITED . VISA AND MASTER CHARGE ACCEPTED.

Listing 1: Fast Fourier transform routine described in text. Lines 10 to 499 are available for the user to describe the time function that is to be studied.

2 DIM X1(256), X2(256) 4 N=256 : L=8 : P1=3.14159 6 REM -- GENERATE TIME FUNCTION -10 REM **20 REM** LINE NUMBERS 10-499 ARE USED TO 30 REM GENERATE OR INPUT THE TIME FUNCTION 40 REM 500 PRINT 'DO YOU WANT A LISTING OF THE GENERATED TIME FUNCTION 'F 510 INPUT AS<br>520 IF AS="NO" THEN 640<br>530 IF AS<>"YES" THEN 500 540 B=X1(0)<br>550 FOR Z=0 TO N-1 560 IF ABS(X1(Z))>B THEN B=ABS(X1(Z)) **580 NEXT Z** 600 FOR Z=0 TO N-1 610 PRINT X1(Z);TAB(41+20\*X1(Z),'B);'\*' 420 NEXT Z<br>430 REM - SCALE INPUT TIME FUNCTION -640 FOR Z=0 TO N-1 650 X1(Z)=X1(Z)/N 660 NEXT Z 670 REM - - FFT IN-PLACE ALGORITHM - -680 I1=N/2 : I2\*1 : V=2\*P1/N<br>680 I1=N/2 : I2\*1 : V=2\*P1/N 690 FOR I=1 TO L 700 I3=0 : I4=I1 710 FOR K=1 TO I2 720 X=INT(I3/I1) 730 GOSUB 1300<br>740 I5=Y 750 Z1=COS(V\*I5) 760 Z2=-SIN(V\*I5)<br>770 FOR M=I3 TO I4-1<br>780 A1=X1(M) : A2=X2(M) 790 B1=Z1\*X1(M+I1)-Z2\*X2(M+I1)<br>800 B2=Z2\*X1(M+I1)+Z1\*X2(M+I1) 810 X1(M)=A1+B1 : X2(M)=A2+B2 820 X1(M+I1)=A1-B1 : X2(M+I1)=A2-B2<br>830 NEXT M 840 I3=I3+2\*I1 | I4=I4+2\*I1 850 NEXT K 860 I1=I1/2 : I2=2\*I2 870 NEXT I 880 REM - OUTPUT RESULTS -<br>890 PRINT'IN WHAT FORM DO YOU WANT THE OUTPUT ?' MAGNITUDE SPECTRUM PLOT 900 PRINT\*  $(1)$ 910 PRINT" TABLE OF VALUES  $(2)$ 920 INPUT A 930 IF A=1 THEN 970<br>940 IF A=2 THEN 1130 950 PRINT "INCORRECT INPUT (1 OR 2)" : GOTO 890 960 REM - OUTPUT MAGNITUDE SPECTRUM PLOT 970 B=0<br>975 PRINT - CALCULATIONS IN PROGRESS -\* 980 FOR Z=0 TO N/2  $985 X = 2$ 990 GOSUB 1390 1000 IF X3>B THEN B=X3 1010 NEXT Z<br>1020 FOR Z=0 TO N/2  $1025 X=Z$ 1030 GOSUN 1390<br>1040 X4=INT(55\*X3/B)  $1050C = 0$ 1060 PRINT ZITAB(5);"!"; 1080 IF C<X4 THEN FRINT"="; : GOTO 1070 1090 PRINT 1100 NEXT Z 1110 GOTO 1240 1120 REM - OUTPUT TABLE OF VALUES - $1130 \text{ } U = 0$  $1140 Z=0$ 1150 PRINT "HARMONIC" (TAB(14)) "REAL" (TAB(30))<br>1160 PRINT "IMAGINARY" (TAB(50)) "MAGNITUDE"  $1165 X=U$ 1170 GOSUB 1390 1180 PRINT UFTAB(10) FX1(Y) FTAB(30) FX2(Y) FTAB(50) FX3 1190 U=U+1 : Z=Z+1 1200 IF Z>9 THEN 1140<br>1210 IF U>N/2 THEN 1240 1220 GOTO 1165 1230 REM - TERMINATE 7 -<br>1240 PRINT'DO YOU WANT ANOTHER OUTPUT (YES, NO)'; 1250 INPUT AS 1260 IF AS='YES' THEN 890

1270 IF AS<>'NO' THEN 1240 1280 END 1290 REM - SCRAMBLER SUBROUTINE -<br>1300 Y=0 : N1=N 1310 FOR W=1 TO L 1320 N1=N1/2<br>1330 IF X<N1 THEN 1360 1340 Y=Y+2"(W-1) 1350 X=X-N1<br>1360 NEXT W 1370 RETURN 1380 REM - MAGNITUDE (X3) SUBROUTINE<br>1390 GOSUB 1300 1400 X3=SQRT(X1(Y)~2 + X2(Y)~2) 1410 RETURN 1420 END

memory so that they can simply be called as required. However, where speed is not a major priority, this approach minimizes the total memory required.

Statements 10 through 499 in the program represent the particular input signal for which the transform is being computed. The time function may be generated by appropriate equations or an algorithm as will be demonstrated for several cases later. For experimental data, the values could be listed point by point if the function cannot be readily described by an equation.

#### **Applying the Program**

In order to effectively utilize an FFT program for spectral analysis, it is necessary to understand some of the peculiarities of the DFT and its relationship to the continuous Fourier transform. Although the time signal may or may not be periodic in nature, the mathematical form of the DFT treats the signal as if it were periodic. The total duration of the time signal is the period t<sub>p</sub>, and for the program being considered, this period contains 256 points. If T is the time increment between samples, then  $t_p$  = 256 T. The spectrum obtained from the DFT is also periodic and contains N (or 256) spectral components. However, for a time function that is real (which incidentally is the case for all signals considered in this article), it can be shown that half of the components are ambiguous; ie: they are similar to the other half and do not represent any actual spectral information. Thus, there are  $N/2$  (or 128) meaningful complex spectral components that are obtained with the FFT. These components are spaced apart in frequency by  $F = 1/t_p$ . The value for  $m = 0$  corresponds to the DC component,  $m = 1$  is the fundamental,  $m = 2$  is the second harmonic, etc. According to sampling theory, a time signal must be sampled at a rate at least equal to (practically speaking, greater than) twice the highest frequency contained in the spectrum. Thus, if the highest frequency contained in a spectrum

# **Identi**c**al twins**. . .**almost**.

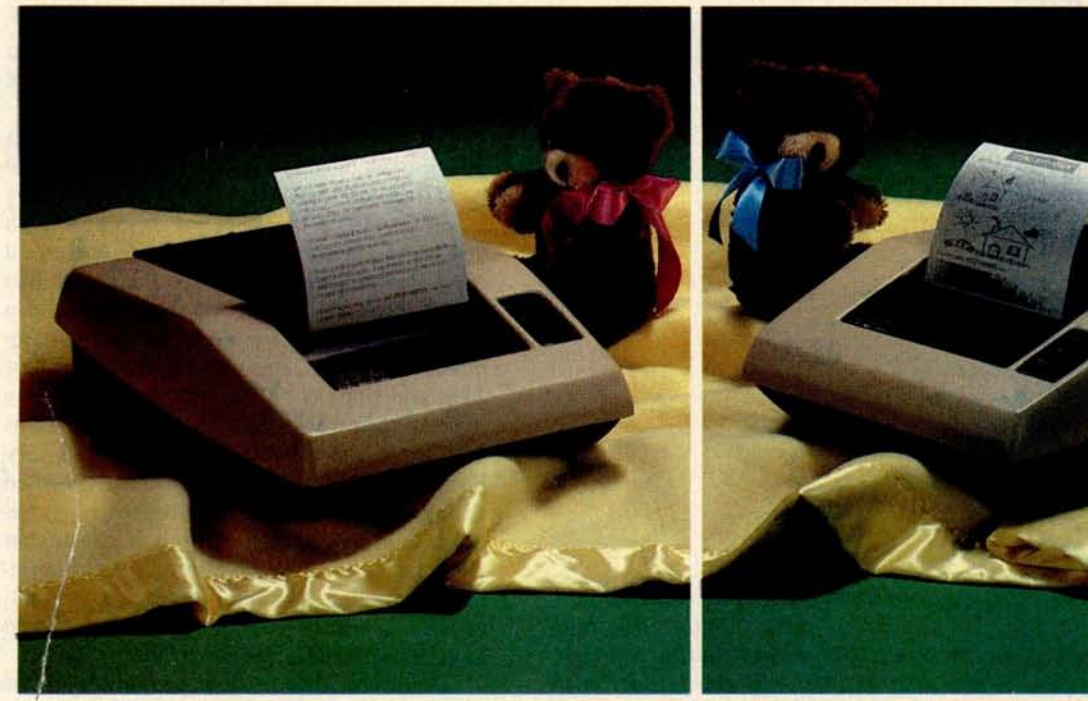

#### This one prints. \$395.

#### This one prints & p**l**ots. \$795.

#### And they plug into Apple, Exidy, PET, Radio Shack & most major computers.

In 1977, AXIOM pioneered low-cost electrosensitive line printing, setting an example which others have been quick to follow.

However, we believe that once you are the market leader, you should stay out in front. So we're proud to announce the birth of two exceptional new products, the EX-801 MicroPrinter and the EX-820 MicroPlotter which set new standards for versatile low-cost hardcopy.

#### **Meet the MicroPrinter**

Here's the answer to a micro (or mini) computer's fondest dreams. Designed around the Intel 8048 microprocessor, the EX-801 MicroPrinter operates to 160 cps (that's 14 times faster than a TTY), and gives you the choice of 3 intermixable character sizes to provide 80, 40 or 20 columns on 5-inch wide electrosensitive paper, making this printer ideal for CRT hardcopy, data logging, remote message printing, program listing, record keeping... In fact, any application needing fast, low-cost copy. F low-cost copy.<br>
add the appropriate interface to your<br>
Circle 24 on inquiry card.<br>
BYTE December 1978 21

#### **Introducing the MicroPlotter**

Our EX-820 MicroPlotter does everything the EX-801 does - plus it plots. Under software control, you have unlimited flexibility to mix alphanumeric ASCII and graphics on any line.

#### **Prices**

- EX-801P (Parallel ASCII input)  $-$ \$395.
- EX-801S (RS232C/2OmA to 1200 bps) - \$495.
- EX-801HS (RS232C/2OmA to  $9600$  bps)  $-$  \$549.
- EX-820 (Parallel ASCII and  $RS232C/20mA) - $795.$

#### **Compatibility**

At Axiom, we don't see much point in shipping a printer or plotter which requires days of labor, extra connectors, cables and interface cards before it can be made to work with your computer.

So we provide the interfaces. Just add the appropriate interface to your choice of printer or plotter for **instant** compatibility.

#### **Interfaces**

For the EX-801P MicroPrinter

- Apple II interface add \$100.
- TRS-80 (level II) interface add \$100.
- PET interface add \$100.
- Exidy interface add \$50.

For the EX-820 MicroPlotter (Provides full printing capability in addition to graphics)

- Apple II (HIRES ata single keystroke) add \$100.
- PET (All PET graphics) add \$100.

These prices are for interfaces purchased with an Axiom printer or plotter. Phone or write today.

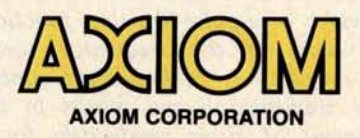

5932 San Fernando Rd., Glendale, CA 91202 (213) 245-9244 • TWX: 910-497-2283

```
10 REM GENERATE 25% PULSE
20 FOR Z=0 TO N/4
30 X1(Z)-1
40 NEXT Z
50 FOR Z=N/4 TO N
60 X1(Z)=O
70 NEXT Z
10 REM GENERATE 12.5% PULSE
20 FOR Z = 0 TO NIB
30 X1(Z)=1
40 NEXT Z
50 FOR Z=N/O TO N
60 X1(Z)=0
70 NEXT Z
10 REM - GENERATE 1000HZ SINE WAVE
20 T-0
30 FOR 2-0 TO N-1
40 X1 ( Z)-SIN ( 2*3.14159 *1000*T)
50 T-T+ 1.953125E-4
60 NEXT Z
10 REM - GENERATE 1010HZ SINE WAVE
   T=030 FOR Z=0 TO N-1
40 X1 ( Z)=SIN (2*3.14159*1010*1)
50 T=T+1.953125E-4
60 NEXT Z
```
Listing 2: Three different generating routines that can be used with listing 1 mum sampling rate requirement is not met, as the time functions. The first routine generates a pulse function that lasts erroneous spectral components may appear 25 percent of the time that is being analyzed. The second routine also gen-<br>at various places in the spectrum. erates a pulse but half as long as the first routine. The third and fourth There are various other properties of the routines generate sine waves which are only slightly different. DFT that may be important in applying an

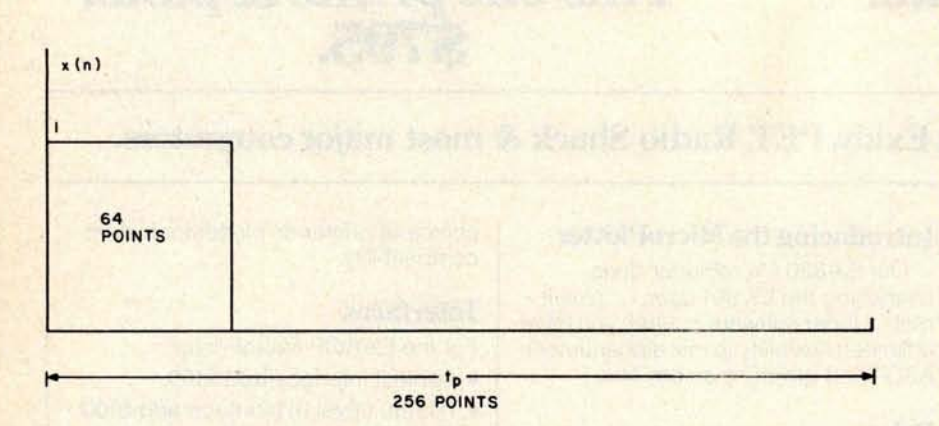

Figure 4: Rectangular pulse for which the FFT is partially displayed **in pulse whose duration** is 25 percent of the photos 1 and 2. The pulse is unity for 64 of the 256 points **in the time total period corresponding** to 256/4, or 64 record and zero for the remainder. **points as illustrated in figure 4. (Due to the**

**Figure 5: Rectangular pulse for which the** FFT is **partially displayed in photo 3. The pulse is unity** for 32 **of the 256 points in the time record and zero for the remainder. Since this pulse is shorter than the one of figure 4, the spectrum is broader**. **In gei) eral, there is an inverse relationship between the width of a pulse**-**like time function and the width of the frequency spectrum. This property is an important concept in signal transmission and results in the requirement of larger bandwidths for transmitting shorter pulse signals.**

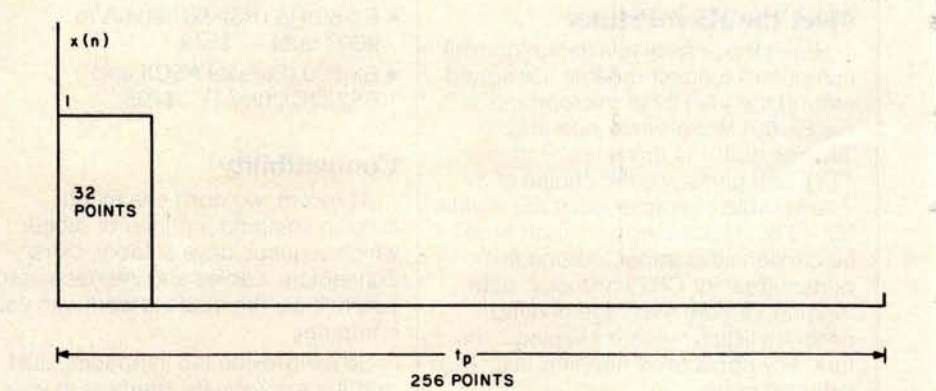

is known to be no greater than  $f_h$ , the maximum time between samples (T) should be chosen to satisfy  $T < \frac{1}{2f_h}$ . If this condition is not met, there will be a spectral overlap or aliasing effect which will distort the spectrum.

For a fixed number of points (such as 256 for the program under discussion), there is a trade-off between the high frequency capability and the spectral resolution. In order to analyze higher frequencies, a shorter sampling time is required, but this necessitates a shorter overall period and a larger increment between successive frequencies. Specifically for 256 points,  $N/2 =$ 128; and since  $N = 0$  corresponds to DC, the highest frequency that can be measured is 127 times the spectral resolution. It is very important that the sampling rate be chosen to be greater than twice the highest frequency in the spectrum even if the higher frequencies are not of interest. If the mini-

FFT program in various situations. The reader is encouraged to consult one of the references listed at the end of this article or the many other available sources for more extensive details, since this article provides only a brief overview of the theory along with the details of a workable program for a home computer.

#### **Examples**

**Several examples that illustrate some of the properties** of the FFT **are now con**sidered. The various function programs for these waveforms are shown in listing 2. The first example is that of a single rectangular

CUS I<sup>TH</sup> full-size floppy disk sys-Is an overnight success...because delivered so complete you can It running in a single evening. ust \$995, it's a complete memstem. Complete with all are and software. Com-**Extembled. Completely** and . And tested as a com-

d you can not only solve ur memory shortage faster, u can solve it longer...be-<br>use DISCUS T<sup>im</sup> is a fulle floppy system with 3 nes the storage and 5 nes the speed of minippies.

ur \$995 DISCUS I'M stem includes a Shugart OR full-size drive with wer supply in a handme freestanding cabit, our 8-drive capaci-S-100 controller th on-board buffer d serial interface, cables and conctors, and all the<br>ftwane you need.

**Your software library includes DOS,** text editor, 8080 assembler (all in-<br>tegrated in DISK/ATE<sup>TH</sup>); our<br>BASIC-V<sup>TH</sup> advanced virtual disk **BASIC** able to handle a wide variety of data formats and address up to 2 megabytes; and patches for **CP/M<sup>\*</sup>.** And it's all interfaced to your controller's serial I/O port to avoid I/O guesswork

> And it's all yours for \$995. We even offer CP/M for just \$70, Micro-Soft Extended Disk Basic for just \$199 and Micro-Soft Fortran for just \$349 as nice options to add to your library. No wonder it's an overnight success! See<br>DISCUS 1™ today at your local computer shop. Or if unavailable locally, send your check or money order direct to Thinker Toys<sup>1M</sup> (add \$7 for handling; **California residents** add tax.) Or call (415) 524-2101, 10-5 Pacific Time.

#### ,,,,,,,,,,,,,,,,,,,,,,,,

Thinker Toys

Thinker Toys

The Disk Jockey" L

product of Morrow's Micro-Stuff for

Circle 255 on inquiry card.

(P.M.is a trademark of Digital Besearch

1201 10th Street

Berkeley, CA 94710

**Tam** 

 $\overline{B}$ 

10

large number of points, the function is shown as a continuous curve.) The video display of the first 14 spectral components in tabular form is shown in photo 1, and the first 15 components of the magnitude spectrum are displayed in photo 2. Henceforth, only the magnitude spectra will be shown.

When the pulse duration is changed to 12.5 percent of the period or 32 points as indicated in figure 5, the magnitude spectrum changes to the form shown in photo 3.

It should be pointed out that the bandwidth of a rectangular pulse is theoretically infinite in extent and so there is some aliasing error in each of these cases. However, the effects of aliasing are not pronounced in these two examples over the frequency range shown in the photos. At larger harmonic

**Photo 1: The first 14 components** (**DC and harmonics up through the 13th) of the** FFT spec**trum corresponding to the pulse shown in figure 4. The program lists the real part of X(m), the imaginary part of X(m) and the** magnitude  $|X(m)|$ .

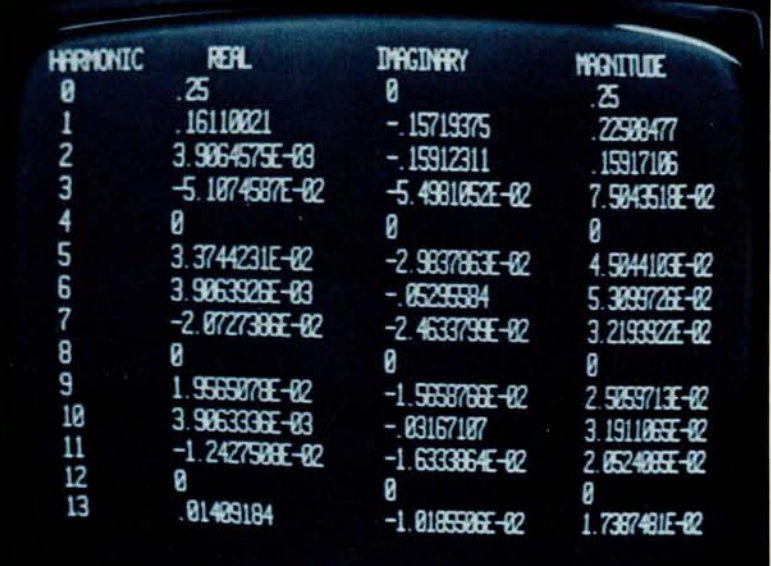

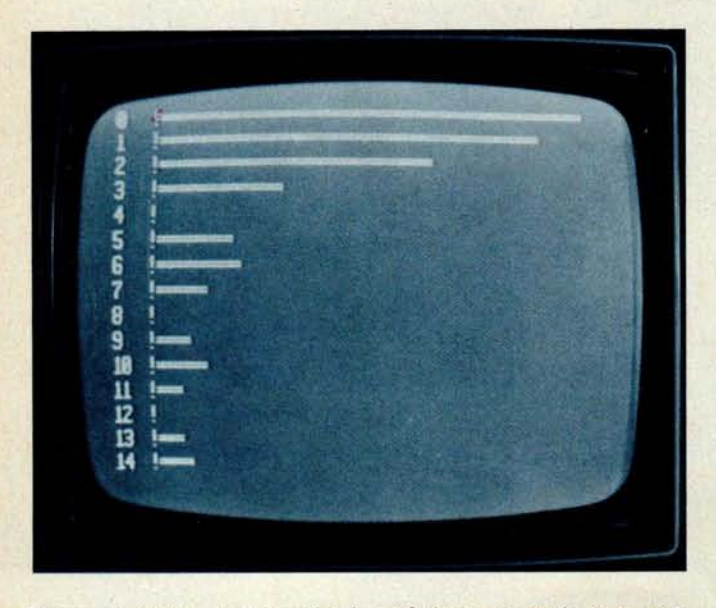

Photo 2: Video graphics display of the magnitude spectrum corresponding to the pulse shown in figure 4. The display is of course rotated 90° from the basic mathematical form illustrated in figure 2.

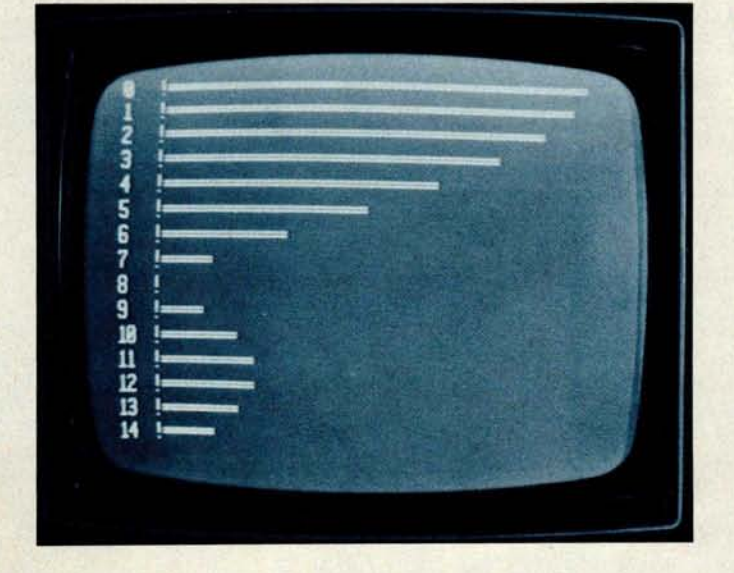

a

Photo 3: Video graphics display of the magnitude spectrum corresponding to the pulse shown in figure 5.

values for the given signals and at shorter pulse widths for the given frequency range, the aliasing errors would be more significant.

A sine wave representing an assumed frequency of 1000 Hz and an assumed sampling time of  $T = 0.1953$  ms was generated and analyzed. The resulting spectrum is shown in photo 4. Note that the frequency resolution is F =  $1/(0.1953 \times 10^{-3} \times 256) = 20$  Hz so that 1000 Hz corresponds to harmonic number 50. Observe that an ideal single line appears as one might hope. On the other hand, when the frequency is changed to 1010 Hz while maintaining the same value of T, the spectrum changes to the form shown in photo 5. The reasons for the striking difference are as follows: In the first case, the frequency corresponds exactly to one of the harmonic numbers (50th harmonic), and a property of the DFT is that no other line components appear in this case. However, in the second case, the component would theoretically appear halfway between the 50th and 51st harmonics so that the imperfections of the finite time duration of the observed sinusoid are now apparent. The phenomenon observed is called *leakage.* It can also be readily verified that the first sinusoid was observed over an exact integer number of cycles, while in the second case, the sinusoid was truncated during a cycle.

This example illustrates the necessity of understanding some of the limitations of the

truncation and sampling processes in order to properly evaluate results. The phenomena just noted can be reduced by smoothing the data to be transformed with certain *window functions* before computing the FFT. Window functions smooth the beginning and end of a record length and reduce the effects of leakage on the spectrum.

#### More Examples

Other applications include the use of an analog to digital converter to sample speech and music waveforms or the waveforms encountered in electronic systems. The sample points could be stored for later spectral analysis using the FFT program. We hope readers will be encouraged to experiment with the program on their own computers.

#### **REFERENCES**

- 1. Bergland, G D, "A Guided Tour of the Fast Fourier Transform," IEEE Spectrum, July 1969, pages 41 thru 52.
- 2. Brigham, E 0, The Fast Fourier Transform, Prentice-Hall, Englewood Cliffs NJ, 1975.
- 3. Cooley, J W, and Tukey, J W, "An Algorithm for the Machine Calculation of Complex Fourier Series," Math of Computation, volume 19, April 1965, pages 297 thru 301.
- Stanley, W D, Digital Signal Processing, Reston Publishing Co (a division of Prentice-Hall), Englewood Cliffs NJ, 1975.

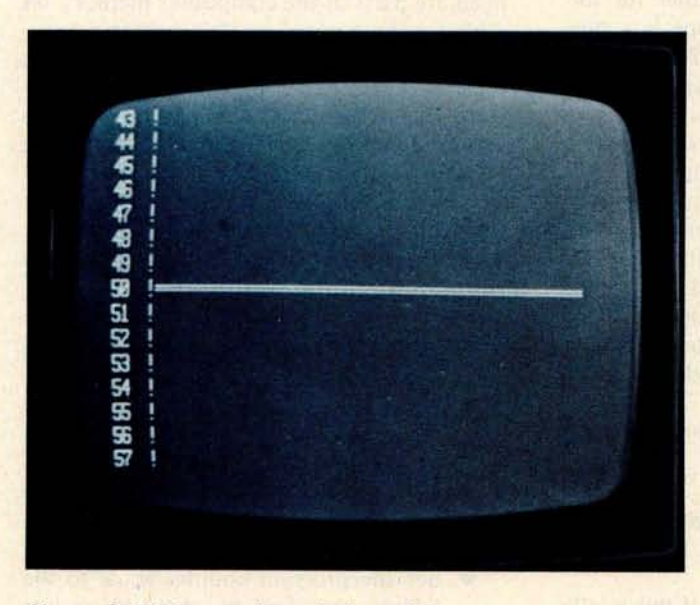

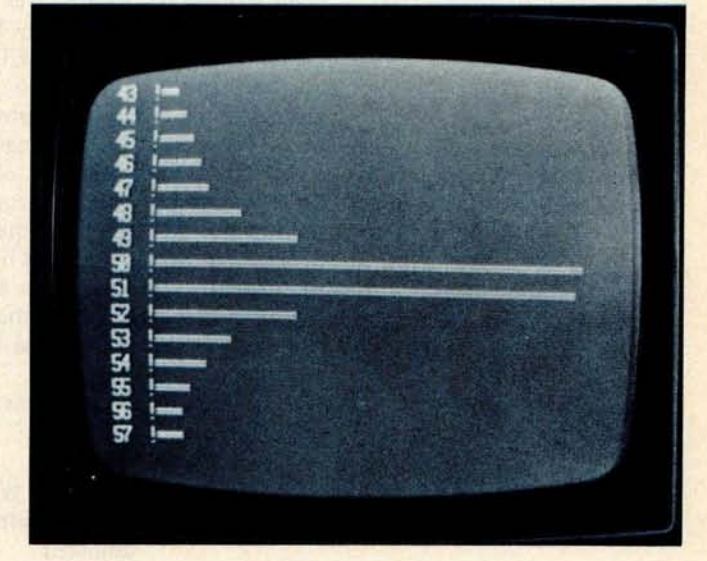

Photo 4: Video graphics display of the magnitude spectrum corresponding to a sine wave whose assumed frequency is 1000 Hz with a sampling interval  $T = 0.1953$  ms. This assumption results in an integer number of cycles (50) in the record duration  $t_p$ , which corresponds to 50 ms. The frequency then corresponds exactly to the 50th harmonic and the spectrum appears as a single line.

Photo 5: Video graphics display of the magnitude spectrum corresponding to a sine wave whose assumed frequency is 1010 Hz with a sampling interval  $T = 0.1953$  ms. This frequency corresponds to the midpoint between the 50th and 51st harmonics, and the imperfections of the DFT in representing a continuous time signal now can be seen.

## Designing a Universal Turing Machine

#### **A Software Approach**

**Thomas Munnecke Metasystems 6199 Shaker Dr Riverside CA 92506**

Hardware or software; which is best? This question faces many designers when creating new systems. This article describes a software version of a hardware project detailed in December 1976 BYTE by Jonathan K Millen in his article "A Universal Turing Machine," page 114.

The universal Turing machine (UTM) is elegantly simple and capable of emulating the instruction set of any computer. The Turing machine was invented by Alan Turing (1912-1954). It is an abstract computing device that contains all the fundamental properties a computer system must possess and is used to study computer concepts. Although difficult to program, its back-tobasics nature is alluring to anyone interested in the fundamentals of computers.

The universal Turing machine designed by Jonathan Millen has two memories: one for program storage and the other for the main storage or "tape." The tape is a supposedly infinite (hut actually 1024 bits long) memory which is a series of 1s and 0s. A bit on the tape is pointed to by a counter known as the head. A program counter points to a state in the program being executed. Each state consists of two instructions: one to be used if the current bit under the head of the tape is a 1, the other if it is a 0. Each instruction contains fields describing whether to write a 1 or a 0 on the tape, which direction to move the tape (left or right one position), and the address of the next state to be executed.

Each instruction contains the following information:

- Bit 0: Write bit. Write this bit on the tape after the head is adjusted. Bit 1: Direction bit. If this is a 0,
- move the tape to the left; if it is a 1, move the tape to the right. Bits 2 thru 7: Next state. These six bits
	- are the number of the next state to be executed.

The reader is referred to Millen's article for a complete description of the universal Turing machine. His design implements this machine with about 15 integrated circuits. The memories are 2102s, the head and program counter are counters, and the control logic consists of various flip flops, shift registers, clocks and decoders. The memories are loaded and examined with switches and a 7 segment light emitting diode (LED). The design is capable of executing about 40,000 instructions per second.

#### A Software Approach

The program in listing 1 is the logical equivalent of Millen's hardware version for the Motorola 6800 processor. The program storage, tape, program counter and head are parts of the computer's memory set aside for those purposes. The memory organization is shown in table I. The rest of the logic is programmed via the 6800's instruction set. Table 2 is a comparison of the various functions and their implementation in the two approaches.

The program is a relatively straightforward programming of the hardware version. The basic cycle of functions to be performed is:

- Test the bit on the tape under the head.
- Write a 1 or 0 according to the write bit of the instruction indicated by the program counter and the tape bit.
- Move the tape (adjust the head) according to the instruction's direction bit.
- Set the program counter equal to the address specified by the address bits of the instruction.
- Go back to the first step.

**Since the 6800 is a byte oriented machine, the head must keep track of both a byte in** memory **and a bit within the** byte. The

**Tinker**, Tailor, **Soldier, Sailor . . . Doctor**, Lawyer ... the Chieftain**'s here.**

No matter whether you're a serious hobbyist or a serious businessman, the Chieftain 6800 microcomputer with capabilities that surpass the Z-80 is made for you.

Smoke Signal's quality-packed Chieftain I features two 5.25-inch minifloppy drives and Chieftain II features two 8-inch floppy drives.

Both microcomputers provide 32K static memory, two serial I/O ports, a 2 MHz processor board, a 2K RAM monitor, a nine-slot motherboard with builtin baud rate generator and gold connectors for high reliability. The Chieftain's stylish leather-grained cabinet houses the above with its own cooling fan and regulated power supply.

Every Chieftain is complete with system software and is totally burned-in as well as tested to further insure high reliability.

And it's expandable to 64K memory with up to 2 megabytes floppy disk storage.

So see your nearest Smoke Signal dealer, he'll be glad to show you how to get your wampum's worth. Systems start at \$2,595.

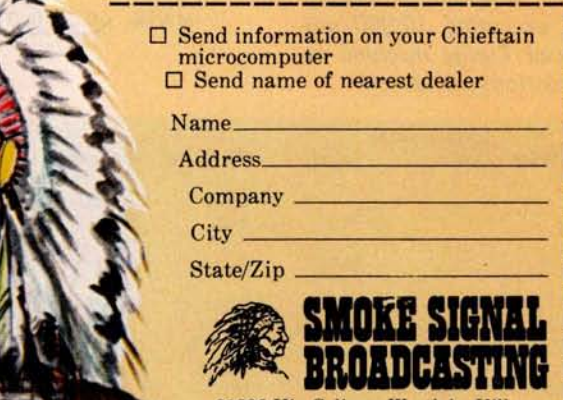

31336 Via Colinas. Westlake Village. California 91361. (213) 889-9340

--------------- Dealer inquiries invited.

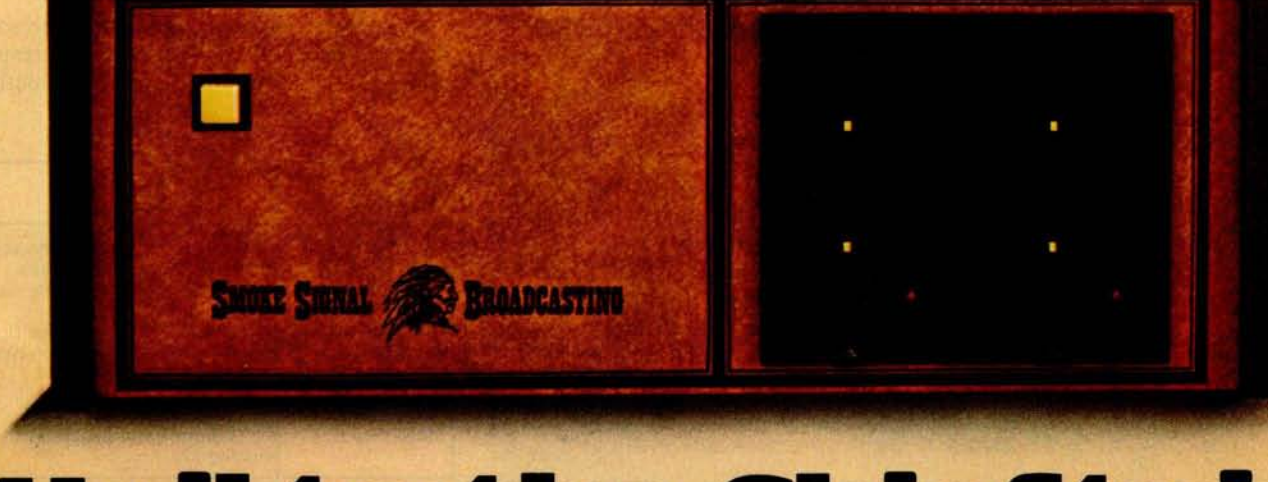

**Hail to** t**h**<sup>e</sup> **Ch**ie**fta**i**<sup>n</sup>** Smoke Signal Broadcasting, 31336 Via Colinas, Westlake Village, CA 91361, (213) 889-9340 **Circle 320 on inquiry card. BYTE December 1978** 27

Listing 7: 6800 assembler version of the universal Turing machine, which imitates the hardware version built by Jonathan Millen. This program is capable of executing 10,000 universal Turing machine instructions per second.

program uses variable HEAD to point to the byte, and MASK to define the bit. MASK consists of seven Os and a single 1. The 1 corresponds to the bit under consideration. For example, suppose the head now points to the third bit of byte 83 (hexadecimal). HEAD and MASK would then be:

HEAD \1000 0011, (binary) 8 3 (hexadecimal) MASK 00100000 (binary) 2 0 (hexadecimal)

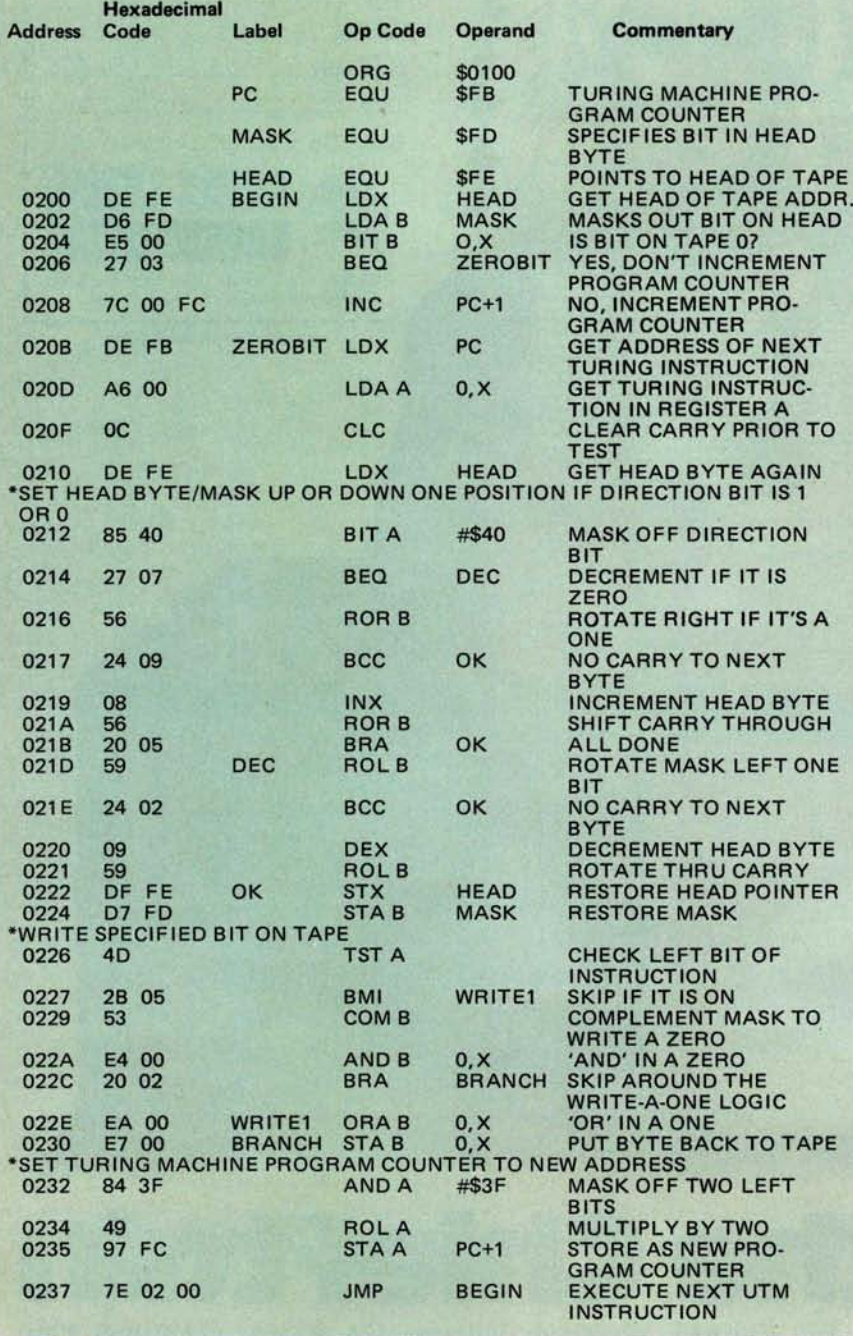

The logic to test the current bit is:

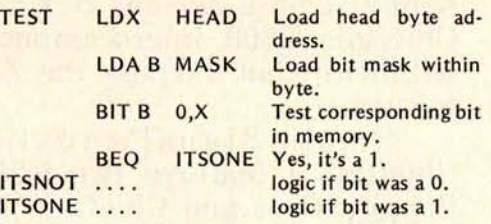

The program increments the head position (moves tape to right) by rotating the mask to the right. If the bit is rotated out and into the carry, the HEAD address is incremented. The procedure is similar for moving the tape left.

The universal Turing machine program is stored in the first 128 bytes of memory. Each state consists of two 1 byte instructions, so that the instruction's address in memory is the state number multiplied by 2. The 6800 has no multiply instructions, but in this case the same effect may be accomplished by the rotate left instruction:

Before shift 0 0 1 0 1 **.** 0 0 1 = decimal 41 state number. After shift  $0 1 0 1 0 0 1 0 =$  decimal 82 state address.

#### Hardware versus Software

Although there is probably not a great practical need for Turing machines of this type, the two designs provide some insights into the benefits and costs of each approach.

The most significant benefit of the hardware approach is speed. The program can only process 10,000 universal Turing machine instructions per second, or 25 percent of the circuit's capability.

The most significant benefit of the software approach is its flexibility, For example, suppose the address field of the instruction

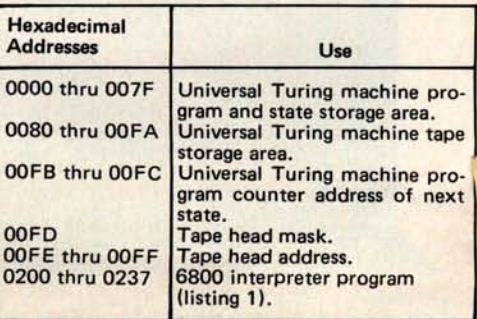

Table 1: Memory allocation for the software implementation of the universal Turing machine.

# North Star Systems Go To Work

**HORIZON** 

More and more, you see the North Star HORIZON computer at work: in business, research, and education. Its high performance qualifies the HORIZON for demanding professional applications. Over 10,000 users during the past two years have proven that North Star hardware has the reliability for day-in, day-out computing. The HORIZON is now a serious candidate for any small system installation.

#### **SOFTWARE IS THE KEY** TO HORIZON MATURITY

North Star BASIC and DOS have been used to develop hundreds of commercial program packages. These packages establish that North Star software has the completeness and convenience necessary for serious program development. Because of the many independent vendors offering software using North Star BASIC and DOS, the HORIZON owner now has the widest selection of software in the microcomputer industry! Software available includes: word processing, general ledger, accounts payable/ receivable, mailing list processing, inventory and income tax preparation. Program development systems such as assemblers, debuggers, editors, PILOT and FORTRAN are also available.

#### **EXPAND YOUR HORIZON**

The basic HORIZON computer includes a Z80 microprocessor, 16K bytes of RAM memory, an I/O interface and one Shugart minifloppy disk drive. The HORIZON can be expanded to 60K bytes or more of RAM, three disk

> drives, and three I/O interfaces. Performance can be enhanced by the addition of the North Star hardware floating point board. Also, S-100 bus products from other manufacturers may be used to expand the HORIZON.

> > For more information, contact your local computer store.

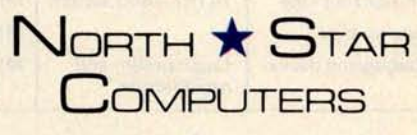

2547 Ninth Street Berkeley, California 94710 (415) 549-0858

is to represent a signed displacement from the current program counter, as Millen suggests in his article. In hardware, this would require adding a 6 bit adder between the address bus and the program counter, plus some temporary latches to hold the results. In software, a store instruction must be changed to an add instruction. In hardware, the board must be modified to accommodate the new circuitry, and the clock readjusted. In software, under MIKBUG, the change can be made with seven keystrokes.

If this system were to be widely distributed, complete documentation would have to be written. The hardwired approach requires a circuit hoard layout, a schematic diagram, parts list and written commentary. In the software version, comments in the program serve to document the system, along with a written commentary.

The software approach allows a building block technique. The program may be easily combined with other programs. The external programs need to know only the addresses of the various blocks in the universal Turing machine program's logic. The universal Turing machine circuit would have to be modified to adapt it to other equipment. The software version uses MIKBUG's load and dump routines to save the tape contents, but this would have to be a specially constructed circuit for the hardwired design.

The design, implementation and testing times of the software version were two, one and two hours, respectively. I don't know the exact times required for the hardware approach, but they should be at least several times more than the software approach.

In order to build the hardwired circuit, the experimenter must obtain all the circuitry, a circuit board, wire, power supply, etc, which may or may not be used in future experiments. However, once you have a microcomputer to work with, no extra items

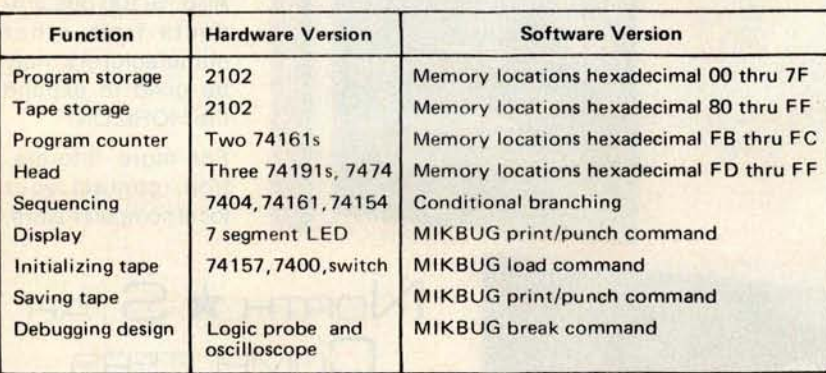

Table 2: Correspondence chart of the functions of the two approaches and the means with which they are implemented.

are needed and the computer is usable for any other projects without losing the ability to reload the universal Turing machine program.

This example cannot be taken as a complete treatment of the trade-offs of the two approaches. Each designer must judge the merits of an approach according to the particular needs of the problem to be solved. If the universal Turing machine 's to be mass-produced for time-critical c ations, the hardware approach would b, est. If<br>the design is to be used for the unday the design is to be used for the afternoon project of a microc puter enthusiast who already has a syst software approach would be best.<sup>1</sup>

#### Operating the Turing **Machine**

1. Put your program in the state stoi age area. Note that the address of each state is twice the state number.

2. Initialize the tape storage area. You may put your *tape* anywhere in memory as long as you set the tape head pointer to the proper initial address. Location hexadecimal 0080 is convenient.

3. Initialize the program counter. Put 00 in location hexadecimal 00FB, and the first address in the Turing machine in location hexadecimal 00FC. This must be the actual memory address (twice the state number).

4. Initialize the mask. The mask selects which bit of the byte pointed to by the head pointer to operate on. It must be composed of seven 0 bits and **a single** 1 bit. 01 is a reasonable starting value.

5. Initialize the head pointer. This is the address of the byte in memory to be considered as the head of the tape. It $\blacksquare$ must point to the tape storage area.

6. Set your MIKBUG start address t hexadecimal 0200, press G (for go), and away it goes.

#### **REFERENCES**

- **1. Millen,** J, "A Universal **Turing M** December 1976 BYTE, **page 114.**
- 2. Ralston, A, and Meek, C (editors), pedia of Computer Science, Petrocelli, New York, **1976, pages** 1432 thru 143,
- 3. Shannon, C E, and McCarthy, J Automata Studies, Princeton Unive Princeton NJ, 1956.

**BUSE ON VILLANT** 

## **Micromation has done for the 5-100** bus what IBM did for the floppy disk.

# **Reliably doubled capacity**.

#### **Double** Capacity

The DOUBLER - Micromation's latest advance in floppy disk technology - doubles the capacity of floppy disk systems. Over 500 KBytes are recorded on each side of on 8" disk. This means bigger files for more powerful systems.

**DOUGON** 

#### **Double Speed**

Data transfer with the DOUBLER is twice as fast - 500 Kbits per second. And since there is twice as much data on each track, your drive steps only half as much - so your system runs faster than it ever has before!

#### **Increased Reliability**

That's right - even better reliability. Why? Because we did it the IBM way. IBM designed 2D formatting  $-$  so it has to be reliable. Micromation's innovative, state-of-the-art design incorporates write precompensation electronics and a phase lock oscillator on a single, all digital, S-100 circuit board. So we guarantee the DOUBLER will be more dependable than your present single density controller - and we warantee the DOUBLER for a full year.

#### **Unbeatable Convenience**

It couldn't be easier to step up to double density. The DOUBLER operates automatically in either single or double density. Just insert a diskette and you're running properly. You can transfer files between single or double density diskettes without any software or hardware changes - or even operate with one single and one double density diskette.

Installation is a snap. There's a hardware UART on board

and the software is all ready to go. An onboard 2708 EPROM contains the bootstrap. There's even jump-on-reset circuitry so you can operate without a front panel. And, of course, we include utilities to format diskettes.

#### **Universally Versatile**

The DOUBLER will operate with all industry-standard mini and full-sized drives. And it will work in any 8080 or Z-80 S-100 computer operating at 2 to 4 MHz. The DOUBLER will support up to four double or single headed drives.

#### **Fully Compatible**

The DOUBLER is compatible with CP/M\* version 1.4. If you have a CP/M<sup>\*</sup> 1.4 system, just add our CBIOS - or you can buy our ready-to-boot version. Install the new controller, connect any terminal to the RS-232 interface, and boot off your new double-sized, double-speed system. You still can **use all** your old software without any changes.

#### **Completely Affordable**

All Micromation products are fully assembled, thoroughly tested, include complete documentation, and are priced for value:

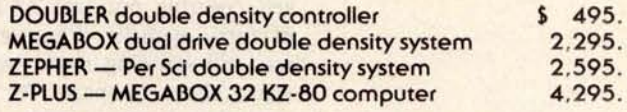

#### **Available**

The DOUBLER is available NOW at your local computer store.

**Micromation Inc. 524 Union Street Son Francisco California 94133 / 415 398-0289**

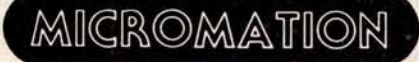

**Where there's always more in store.** *\*CP/M is a trademark of Digital Research***.** 

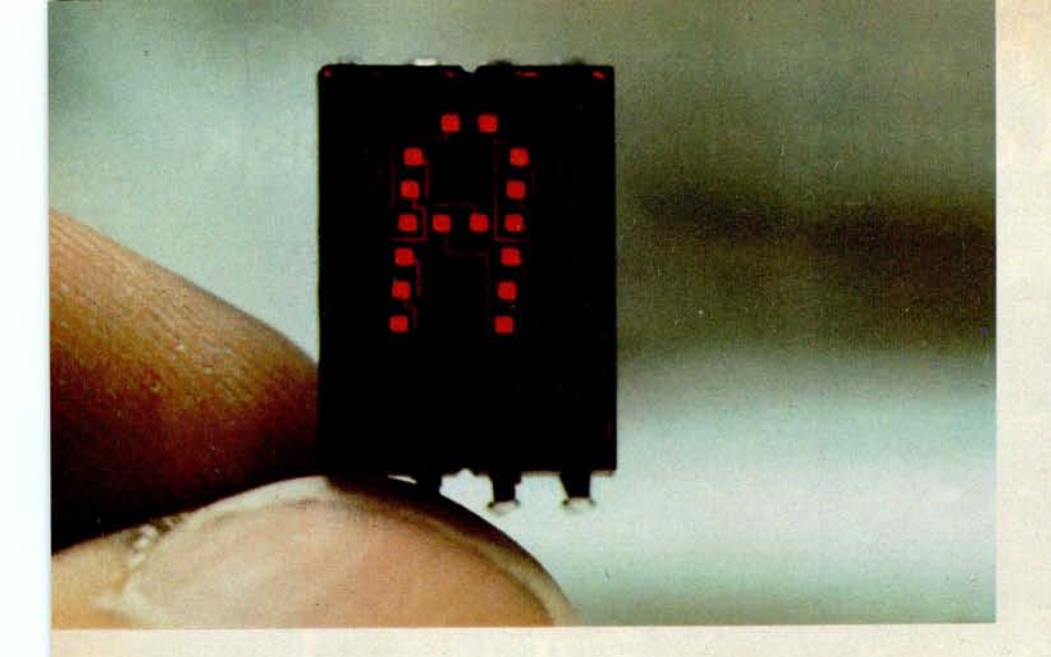

Photo 1: Hewlett-Packard 5082-7340 hexadecimal character display, which uses a pseudo 7 segment dot matrix. On and off control of the dots at the end of each segment allows the circuit to display capital Bs and Ds. The display pictured is powered.

# Ciarcia's<br>Circuit

# **Build an Octal**/**Hexadecimal Output Di**s**play**

**Steve Ciarcia** POB 582 Glastonbury CT 06033

"Steve, I think we have a little problem!" Ray charged into the basement and hovered over me waiting for a response.

I slowly rotated in my swivel chair. The rate was barely sufficient to overcome static friction, but I finally made it. As I raised my head to talk I was interrupted.

"Steve, I think we have a problem with that EROM." Before he could finish, his expression abruptly changed and almost without a pause he ended the sentence with, ". . . what happened to you? You look like death warmed over!"

I could barely see the person standing before me with his hands on his hips. I also experienced a strange sensation of either a veil covering my face or an advanced case of furry eyeballs. Whatever the cause, Ray was still standing there awaiting a reply. It was a chore to speak. As the muscles contracted to produce the necessary air flow, I could sense a sudden recurrence of physical problems which I had hoped were on the wane.

"Steve you look terrible! You should be raring to go after two weeks in Acapulco, basking in the sun."

Ray was referring to an engineering consulting job I had just completed in Acapulco for CBS. The Miss Universe Pageant, which was broadcast live from Mexico, included a new twist this year. A computerized judging system. It sounded like a fun consulting job as opposed to the usual, "design me a computer for . . ." type. The final rationalization was, I needed a vacation anyway. I wouldn't want anyone to think that the 70 contestants had anything to do with my decision to go.

The other lucky members of our engineering party were Gus Calabrese (formerly with Digital Group) and George Watson and Dale Walker of CBS. Gus and I maintained the hardware; Dale supported the software; and, while George's official function was the electrical scoring system, his unofficial title was chief taco tester. He had this uncanny ability to sort through all the various smells emanating from a restaurant and evaluate palatability. If he didn't turn green as he walked through the door, it was Amercianized enough for us to eat there.

This smooth sailing trip was punctuated by a succession of daily crises. For instance, George's wife, having thoughtfully packed his suitcase without underwear, gave us the hoped for opportunity to take a crash course in Mexican capitalism and to venture out to the market place. The cab driver who "drove" us there (I use the word loosely) was subject to suicidal fits. From then on everything went downhill. The list goes on and on. Reliving the past two weeks in my thoughts heightened the sense of physical malaise I was experiencing. Fortunately, Ray spoke again in time to bring me back to reality.

"What's wrong with you?"

# **62 MEANS BET BASIC, EXCITING** PUTER GAMES, AND<br>ABLE HEALTH HINTS. **VALUABLE HEALT**

# **Now you don't have to be a programmer to use**

**your computers Community** The G/2 Program Library is moving into computer stores all over America. These reliable, professional programs are pre-recorded on cassette tapes. They contain prompting instructions for easy use, and come complete with a detailed instruction

manual. G/2's rapidly expanding library of program topics appeals to a broad range of interests, and every program will help make your computer a better investment.

 $G/2$  Basics for SOL and SWTPC (created by MICROSOFT<sup>TM</sup>) are far better than the interpreter you're now using.  $G/2$  Standard Basic lets your SWTPC 6800 execute programs faster, uses only 7K of memory, and offers string arrays, extensive string irmctions, peek, poke, wait, continue, calculator execution, 10 nested subroutines, and much more. G/2 Extended Basic puts the king :f Basic interpreters in your SOL computer. It offers string arrays, 16-digit accuracy, fully descriptive error messages, automatic me numbering and renumbering, an amazing editing capability, trace function, and many additional features you thought were limited to disk-based systems.

**G/2 Beat the House** brings the excitement of casino-type games of chance right into your own home. When you sit down to play Blackjack, Craps, Roulette or Slot Machine, you'll feel like you're in the middle of a Las Vegas casino, playing for big stakes.

G/2 Clinic helps you understand the effects of environment, heredity, personal habits, diet and even biorhythms on your health. Builtin prompts make these three programs easy for your family and friends to use, even if they've never before touched a computer.

G/2 Contests for Apple Owners use the full power of Apple's color graphics to simulate the tense dangers of interplanetary war, the hair-trigger suspense of a shootout, and the challenges of several mathematical and pure logic puzzlers.

Start building your G/2 Program Library today. For the name of the G/2 dealer nearest you, call us toll-free at 800/538-1770. (In California, call 800/662-9810.) Then load one of these tapes and put the

full power of your computer to work for you. **THE REASON**

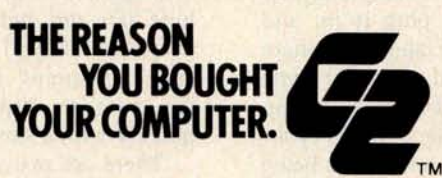

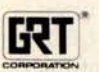

product of GRT Corporation mer Computer Group 1286 North lawrenee **Station Road** Sunnyvale, California 94086 408/734-2910

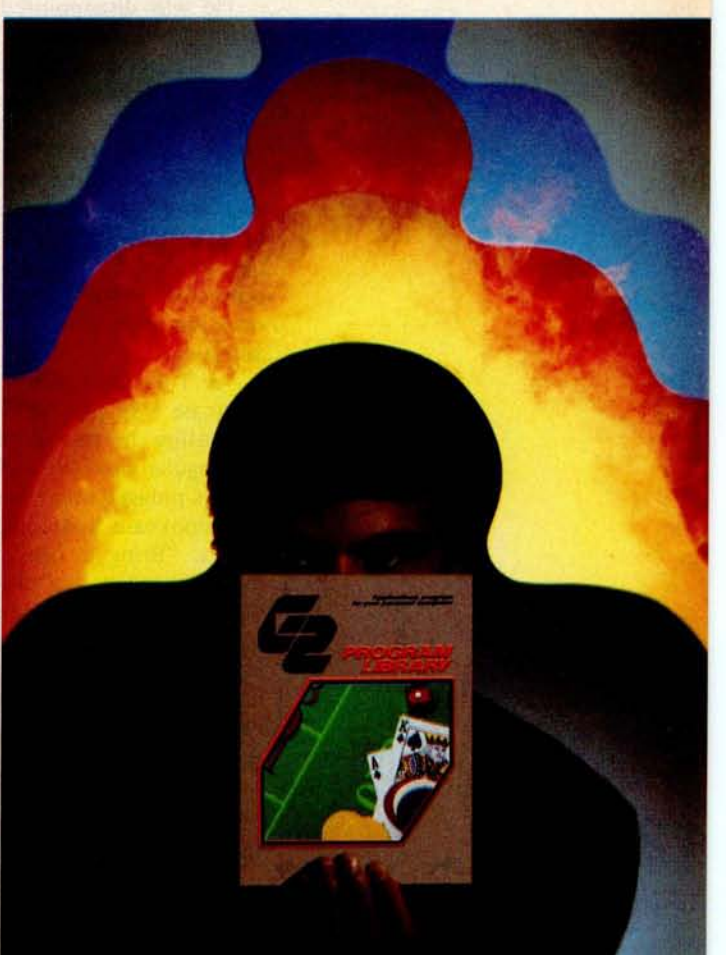

"Let's just say it has something to do with a guy called Montezuma."

"You're not supposed to drink...."

"Yeah, I know! Don't drink the water!"

Ray looked at me and decided his problem still needed attention, even though I was dying. "Steve, I was about to check the EROM contents against the listing you gave me when I noticed that it was in octal. We need to use that EROM tomorrow and we had better find the error in it tonight. I made a hexadecimal dump of the EROM contents but I still can't check it against your listing."

The response was obvious. "Why don't you convert it by hand?"

"Sure," said Ray, "I can convert it, but a thousand conversions is more than I have time for tonight. Can we assemble it in hexadecimal on your system?"

My temples were starting to throb. I hadn't used my computer in three weeks. Nothing was hooked up and I was in no condition to either attach and fire up my own programmer or write the simple algorithm to perform this minor calculation. It was hard enough for me to remember how to operate my own system without explaining the intricacies to Ray.

"Look, Ray, any night but tonight. I've got it in octal, decimal, hexadecimal, binary, -anything you want, but not tonight. I just don't think I can hack it. You understand, don't you?"

He was disappointed, but being a good friend he understood. "Can I borrow your TI programmer and some desk space? A thousand entries times five button pushes . . . shouldn't take more than an hour or two. Got your battery charger handy?"

It seemed a shame to make Ray go to such lengths. If my system were up it would take only a matter of seconds to print out Ray's listing. It may have been a very powerful Z-80 computer on any other occasion but tonight it wasn't processing anything.

As I reached for the calculator in my briefcase I spied a relic that might provide a solution to the problem. "Ray, see that rectangular box with all the printed circuit boards plugged into the top of it?" I pointed to a bookcase that contained everything but books. "Bring it here and plug it in, and search through that pile of tapes over there until you find one marked with the same name as your listing. I made a binary dump on tape at the same time I made your listing." There are some advantages to being ill-letting others fetch and carry is one of them.

Relying mostly on Ray's high level of hardware expertise, interspersed with whatever limited verbal input I could manage, we

successfully fired up my Scelbi-8B 8008 microcomputer. Even though I hadn't used it for well over a year, the read only memory based operating system brought it to life immediately. The recognizable pattern on the light emitting diode (LED) display indicated it was ready to read input data, so I slapped in the cassette that Ray had found. Fortunately the data was stored in a format acceptable by both machines, and totally independent of the processor. I couldn't execute the Z-80 EROM listing I had loaded, but I could display it.

"OK, Ray. Now that we've loaded the data we can step through it on single step and look at it on this output port display, which I built a while back."

"How's that going to help?" Ray looked at the 3 character display as he pressed the single step a few times. "The 8008 is an octal machine. Even the data on your display is coming out octal." he said.

It was hard to smile but I managed a slight variation on the theme as I said, "Flip the switch next to the display." Instantaneously, the 257 previously displayed changed to AF, its hexadecimal equivalent.

"Hey, that's not bad, a combination octal and hexadecimal display! All I have to do is step through and copy down the hexadecimal equivalents, right?"

I nodded and Ray started to write. Barely ten entries had been made when his hardware curiosity got the best of him. "I was thinking of putting one of these on my system but it looked like too many components. By the way, I only see two chips. Where are you hiding the rest?"

"Remind me to tell you when I recover."

#### Build a Combination Octal/Hexadecimal **Display**

Some people may consider hexadecimal displays a trivial addition to an expensive computer system, but sometimes these little add-ons make program debugging easier. I can't help but wonder whether other computer experimenters would have need for such a display. I don't expect it to replace the video display; but often, when debugging a program, it's nice to be able to display a byte here and there to verify proper program execution. It will never replace the stepper and breakpoint monitor I now use, but it's great to display keyboard or IO data quickly with a single output instruction.

There are many methods to display hexadecimal numbers on a 7 segment LED. Figure 1 and table 1 show an example of the usual brute force method using a read only memory as a hexadecimal decoder. Programming the 82S23 was described in the

dia amin'ny Soria
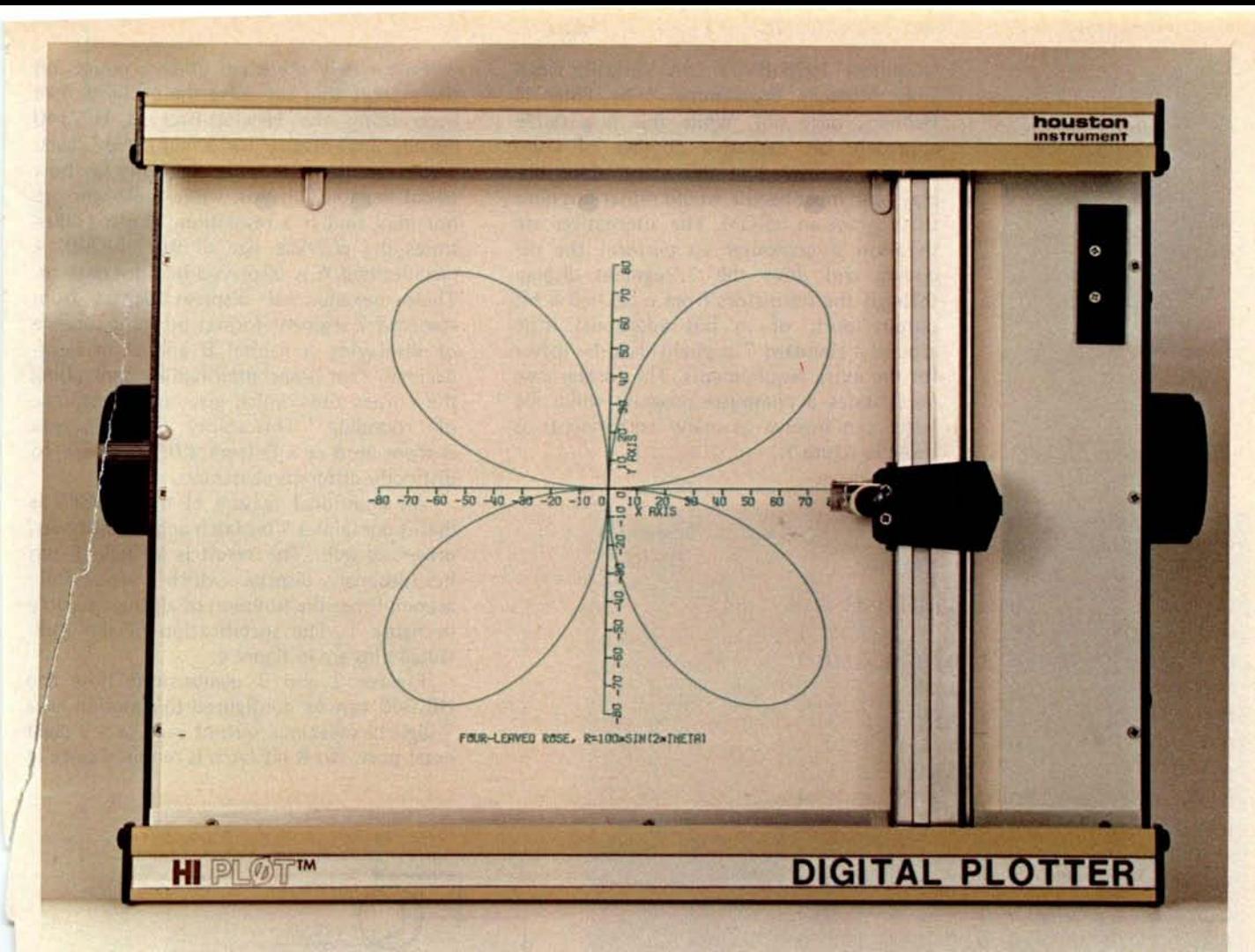

## **Th**e **p**e**rf**ec**t di**g**it**a**l plott**e**r for th**e s**m**a**ll** sys**t**e**m computing enthusiast**

#### **Small in size**, **big in performance... and priced at only \$1085\***

**HI PLØT**<sup>™</sup> is a digital plotter designed for **the small systems market** . **Inexpensive to own and simple to operate** , **it still incorporates the same quality components, technology and skillful workmanship found** in Houston Instrument's larger plotters used **throughout industry.**

**Not a kit, the HI PLØT** ™ is assembled and **ready to use** , **with both a RS-232C and a parallel interface build in for creating graphic output from** your **system.**

• Displays data in easy-to-read graphical format

- Both serial and parallel inputs built-in
- Uses standard 81/2" x 11" paper
- Plotting speed up to 2.4 ips
- Resolution of both 0.01 and 0.005 inch
- Baud rate and step size easily changed

**houston** instrument DIVISION OF **BAUSCH & LOMB ONE HOUSTON SQUARE AUSTIN**, **TEXAS 78753 (512) 837**-**2820 TWX 910**-**874-2022 EUROPEAN HEADQUARTERS Rochesterlean 6 8240 Gistel Belgium Phone 059/277445 Telex Beosch 81399** *"the recorder company"*

U.S. Domestic Price Only

For rush literature requests or local sales office information only, persons outside Texas call toll free 1-800-531-5205

**November** 1975 BYTE ("**A Versatile Read** Only Memory Programmer," by Peter H **Helmers, page 66). While this is a viable** approach, an excessive number of com**ponents is needed in this stand alone display, and most people would rather not have to program an EROM**. **The alternatives are to allow a computer to perform the decoding and drive the 7 segment display through the transistors from a latched 8 bit output port**, **or to put additional logic around a standard 7 segment decoder driver for the extra requirements**. **The former case necessitates a computer program while the latter can involve as many components as** those in figure 1.

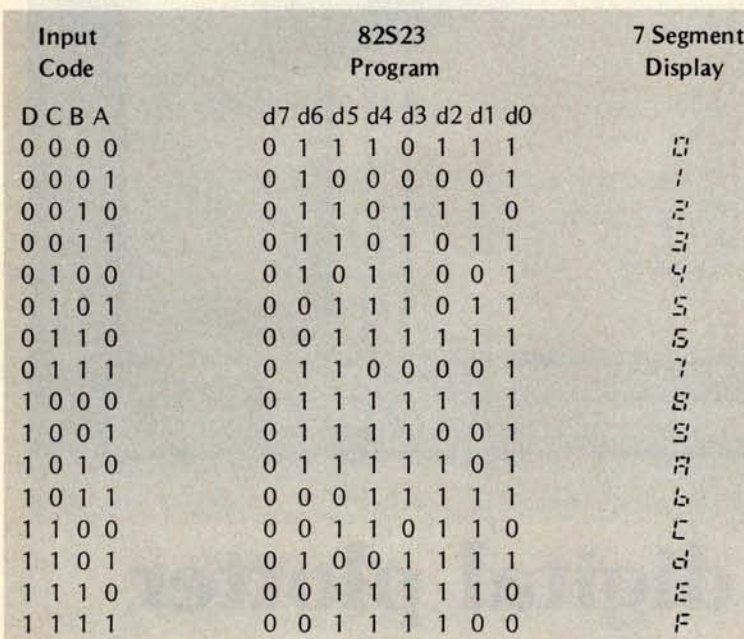

Table 1: Program for 1C2 in figure 1.

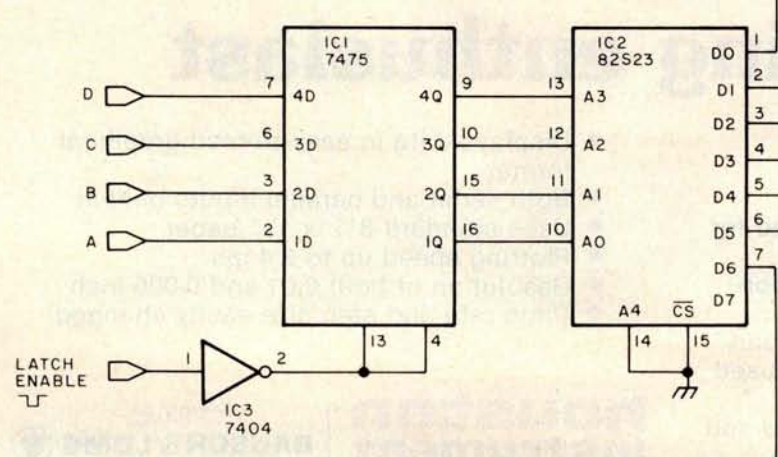

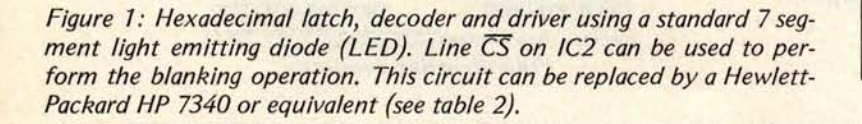

Fortunately there are other products on the market that can solve the problem. I've been using the Hewlett-Packard HP7340 hexadecimal display for a number of years. Those familiar with it can rightfully say how trivial the solution was, while those who are not may find it a revelation. Photo 1 illustrates the physical size of the HP7340. A hexadecimal A is displayed in a dot pattern. These hexadecimal displays depart from standard 7 segment format by being capable of displaying a capital B and D in hexadecimal. This is accomplished by controlling the corner dots which give the appearance of "rounding." This ability discriminates a B from an 8 or a D from a 0. There are 16 distinctly different characters.

An additional feature of the HP7340 is that it contains a 4 bit latch and the decoder/ driver as well. The result is a single 8 pin hexadecimal display which successfully accomplishes the function of all the circuitry in figure 1. The specification of the individual pins are in figure 4.

Figures 2 and 3 demonstrate how the HP7340 can be configured to function as a 2 digit hexadecimal output port or a 3 digit octal port. No 8 bit latch is required since it

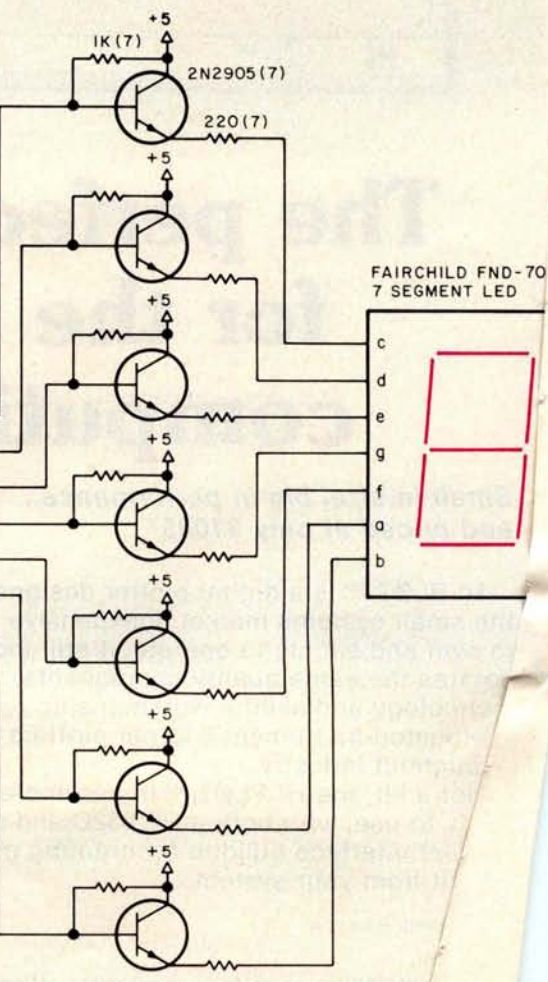

## Considering a Microcomputer?

### **Be Sure to Check Out the Product Offerings of the World** '**s Largest Full Line Microcomputer Company.**

All Ohio Scientific machines come with microcomputing's fastest full feature BASIC-in-ROM or on-Disk for instant use.

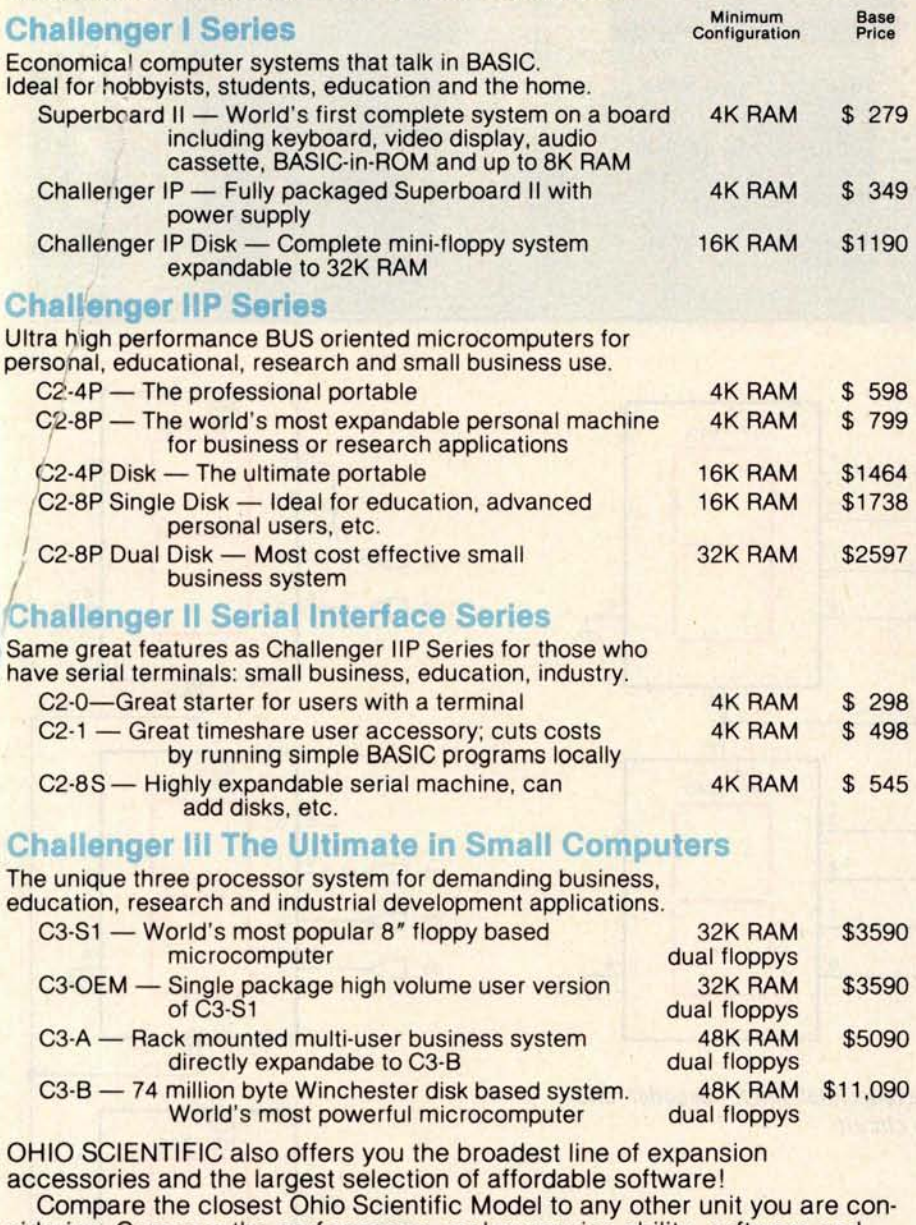

sidering. Compare the performance, real expansion ability, software and price, and you will see why we have become the world's largest full line ----------------------------- microcomputer company.

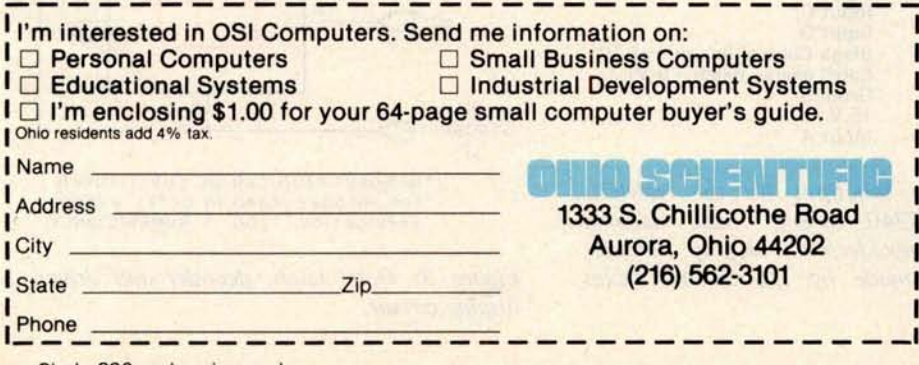

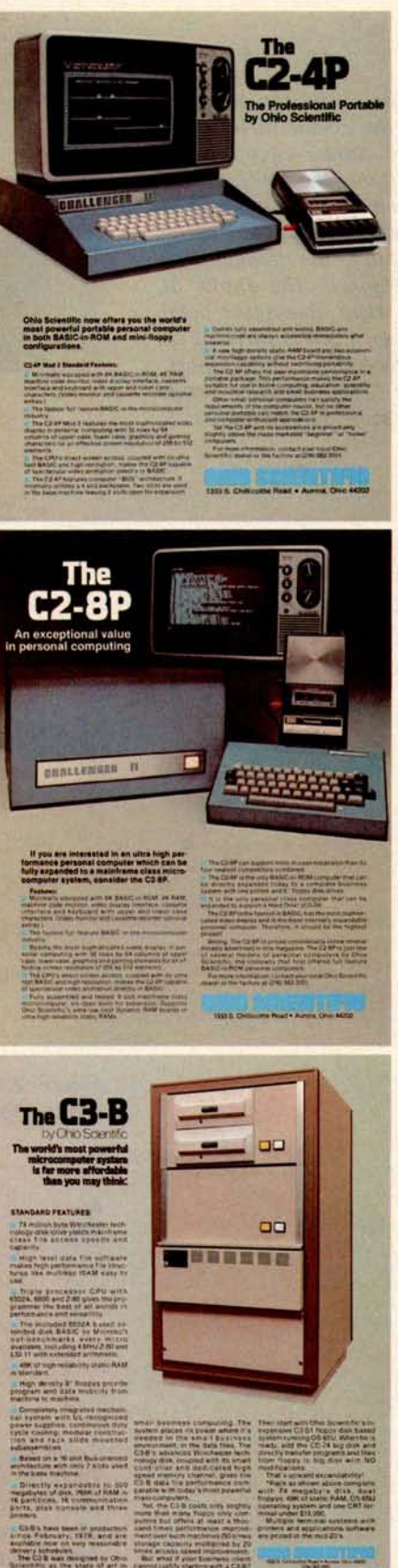

**Circle 290 on inquiry card. BYTE December 1978** 37

Photo 2: Prototype board of the circuit in figure 4. Two similar circuits were built on the same board. When in the hexadecimal mode (shown at left in the picture), the leading digit is blanked. The display at the right shows the octal mode. Each is wired as an independent output port, but the computer sends the same data to both.

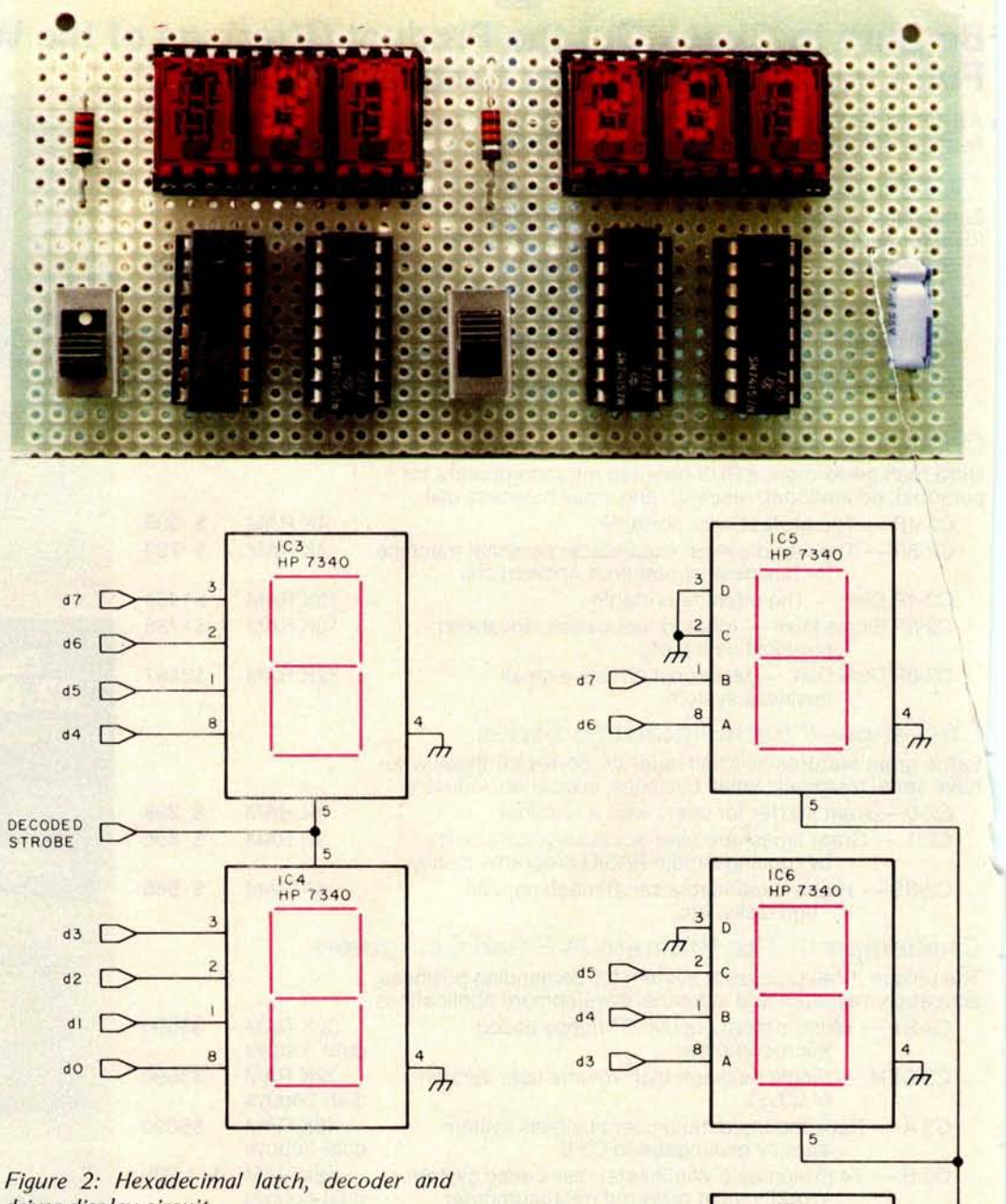

driver display circuit.

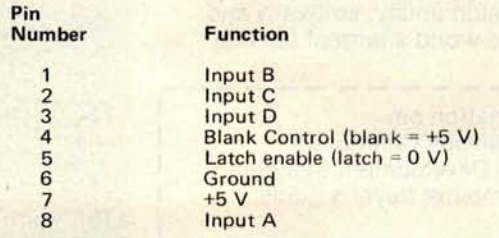

displays are made by Dialite and Texas Figure 3: Oct Instruments. Table 2: Pin functions for the Hewlett-Packard HP7340 binary coded decimal (BCD) to hexadecimal display. Similar

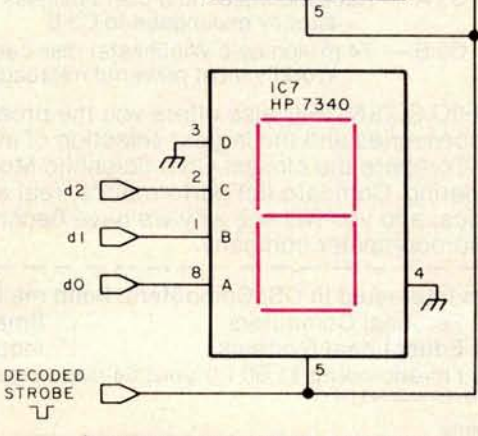

\*HP 5082-7300 CAN BE SUBSTITUTED FOR HP 5082-7340 IN OCTAL READOUT APPLICATION. 7300 IS NUMERIC ONLY.

Figure 3: Octal latch, decoder and driver

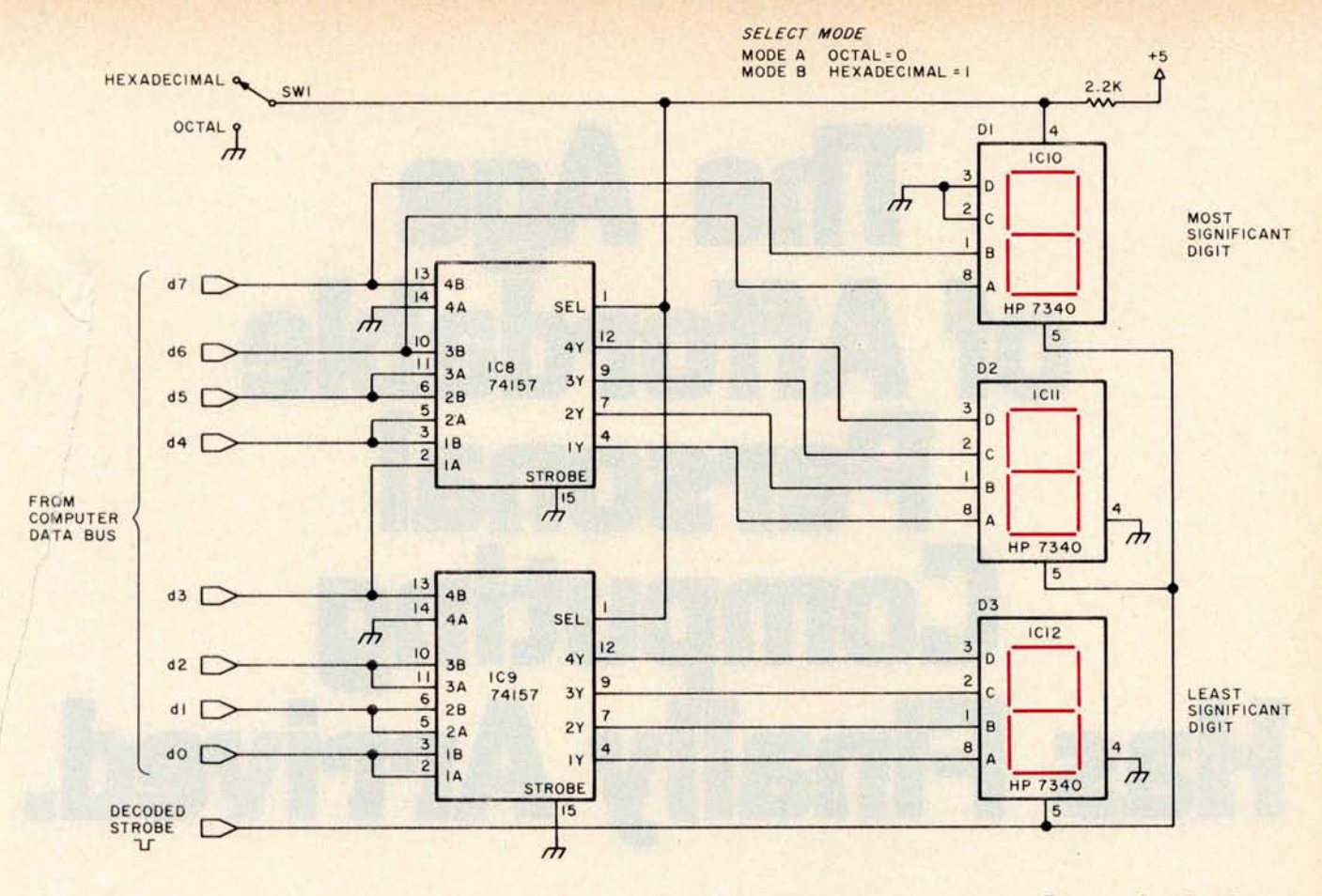

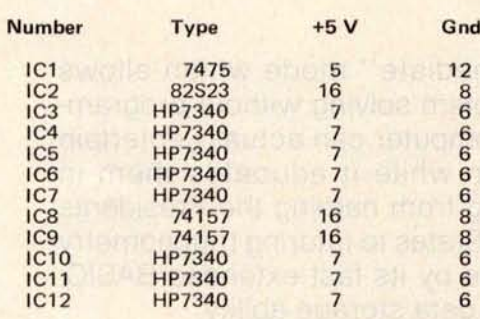

Table 3: Power wiring table for figures 1, 2, 3 and 4.

already contains one. The 7340s can simply be attached to the data bus at any other parallel output port and strobed from a chip select decoder.

Figure 4 is the circuit of the unit similar to the one Ray used. Two multiplexer circuits alternate the input connections to the displays so that when switch 1 (SW1) is in the octal position, the circuit performs as figure 2, and when in the hexadecimal position, as figure 3. The leading character is blanked when in the hexadecimal mode. Two of these circuits are combined in the prototype board of photo 2. The left display is in the hexadecimal mode showing B7 while the right is in the octal mode displaying an equivalent 267 octal. The same binary information is being sent to each port; only the switch setting differs.

Usually these or equivalent displays are advertised only as hexadecimal displays. All strictly hexadecimal displays that I've seen contain these same electronics. While alphanumeric displays will also work, they require extensive scanning logic and are an overkill for this application.

#### **In Conclusion**

I hope this simple circuit will eliminate any frustration you may have in the area of hexadecimal displays.

If you have any comments about this or any other article I have written, please write and include a stamped, self-addressed envelope. The mail volume has risen to the point where I'm asked similar questions by many experimenters. A few of these letters will be included each month in BYTE's "Letters" column when appropriate.

One question I'm often asked is whether my introductions are true. So far everything I've written is based upon actual people or events. While I take considerable poetic license in describing the situations, it is not necessary to invent fiction when experience is often so much more humorous.■

Figure 4: Combination hexadecimal and octal display circuit.

# **The Age of Affordable** P**ersonal Computing Has Finally Arrived.**

Ohio Scientific has made a major breakthrough in small computer technology which dramatically reduces the cost of personal computers. By use of custom LSI micro circuits, we have managed to put a complete ultra high performance computer and all necessary interfaces, including the keyboard and power supply, on a single printed circuit board. This new computer actually has more features and higher performance than some home or personal computers that are selling today for up to \$2000. It is more powerful than computer systems which cost over \$20,000 in the early 1970's.

This new machine can entertain your whole family with spectacular video games and cartoons, made possible by its ultra high resolution graphics and super fast BASIC. It can help you with your personal finances and budget planning, made possible by its decimal arithmetic ability and cassette data storage capabilities. It can assist you in school or industry as an ultra powerful scientific calculator, made possible by its advanced scientific math functions and or just enjoy it; the choice is yours.<br><sup>40</sup> BYTE December 1978 Circle 290 on inquiry card.

built-in "immediate" mode which allows complex problem solving without programming! This computer can actually entertain your children while it educates them in topics ranging from naming the Presidents of the United States to tutoring trigonometry - all possible by its fast extended BASIC, graphics and data storage ability.

The machine can be economically expanded to assist in your business, remotely control your home, communicate with other computers and perform many other tasks via the broadest line of expansion accessories in the microcomputer industry.

This machine is super easy to use because it communicates naturally in BASIC, an English-like programming language. So you can easily instruct it or program it to do whatever you want, but you don't have to. You don't because it comes with a complete software library on cassette including programs for each application stated above. Ohio Scientific also offers you hundreds of inexpensive programs on ready-to-run cassettes. Program it yourself or just enjoy it; the choice is yours.

## **Ohio Scientif**i**c offers you this remarkable new computer two ways.**

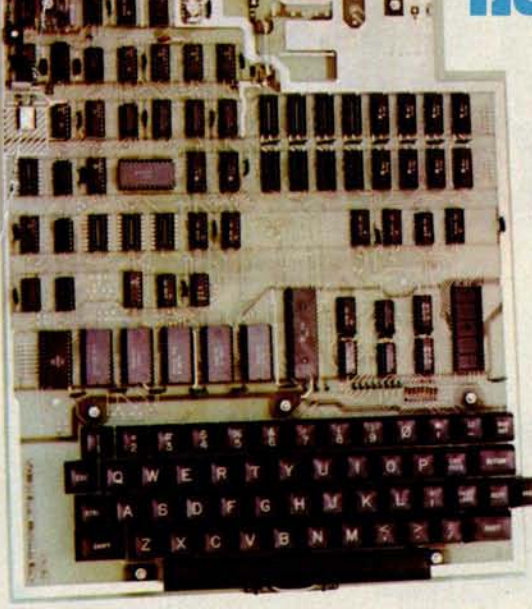

### Superboard II \$279

**For electronic buffs. Fully assembled and tested** . **Requires + 5V** at 3 Amps **and a video monitor or** TV with RF **converter to be up and running.**

#### **Standard Features**

- Uses the ultra powerful 6502 microprocessor
- 8K Microsoft BASIC-in-ROM
	- Full feature BASIC runs faster than currently available personal computers and all 8080-based business computers.
- **n** 4K static RAM on board expandable to 8K
- Full 53-key keyboard with upper/lower case and user programmability
- Kansas City standard audio cassette interface for high reliability
- Full machine code monitor and I/O utilities in ROM Direct access video display has 1K of dedicated memory (besides 4K user memory), features upper case, lower case, graphics and gaming characters for an effective screen resolution of up to 256 by 256 points. Normal TV's with overscan display about 24 rows of 24 characters: without overscan up to 30 X 30 characters.

#### **Extras**

- **E** Available expander board features 24K static RAM (additional), dual mini-floppy interface, port adapter for printer and modem and an OSI 48 line expansion interface.
- Assembler/editor and extended machine code monitor available.

**Interested in a bigger system? Ohio Scientific offers 15 other models of microcomputer systems ranging from single board units to 74 million byte hard disk systems.**

### Challenger 1P \$349

Fully packaged with power supply. Just plug in a video monitor or TV through an RF converter to be up and running.

#### ORDER FORM  $\_\_$   $\_\_$   $\_\_$   $\_\_$   $\_\_$   $\_\_$

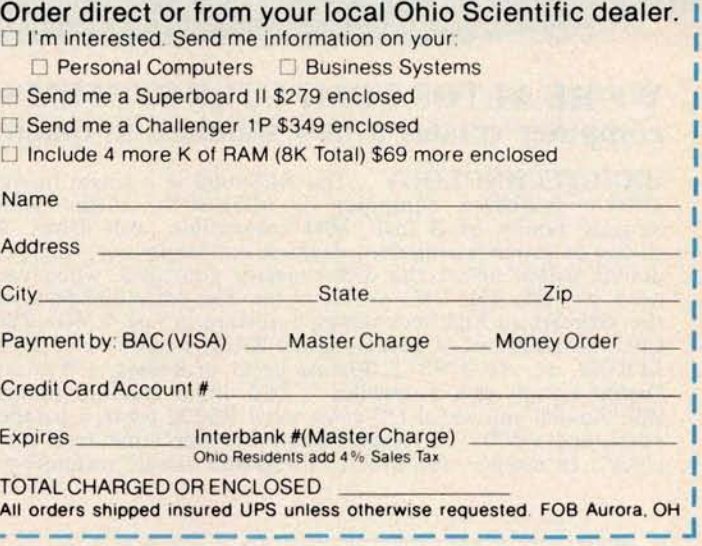

**OF AMERICA'S Largest Full Line Microcomputer Company** 1333 S. Chillicothe **Road** • Aurora, Ohio 44202 (216) 562-3101

**Circle 290 on inquiry card. BYTE December 1978** 41

## ALTOS presents a new standar in quality and reliability

 $\tilde{P}^+$ 

#### WE'RE ALTOS COMPUTER SYSTEMS. Our SUN-SERIES **ACS8000 business/scientific computer creates a new standard in quality and reliability in high technology computers.**

HIGH TECHNOLOGY The ACS8000 is a single board, Z80® \* disk-based computer. It utilizes the ultra-reliable Shugart family of 8 inch, IBM compatible, disk drives. A choice of drives is available: single or double density, single or double sided. Select the disk capacity you need, when you need it: '/2M, 1M, 2M, or 4M bytes. The ACS8000 features the ultimate in high technology hardware: a fast 4 MHz Z80 CPU, 64 kilobytes of 16K dynamic RAM, 1 kilobyte of 2708 EPROM, an AMD 9511 floating point processor, a Western Digital floppy disk controller, a Z80 direct memory access, Z80 Parallel and Serial I/O (two serial RS232 ports, 1 parallel port), and a Z80 CTC Programmable Counter/Timer (real time clock). In essence, the best in integrated circuit technology.

**[**aLZoi **IJ**

**BUILT**-**IN RELIABILITY** The ACS8000 **is a true single board computer. This makes it inherently reliable and maintainable. The board and the two Shugart drives are easily accessible and can be removed in less than five minutes** . All elec**tronics are socketed for quick replacement** . Altos provides **complete diagnostic utility software for drives and memory.**

QUALITY SOFTWARE **Unlimited** versatility. The ACS **8000 supports the widely accepted CP/M®\*\* disk operating system and** FOUR high **level languages**: BASIC, COBOL, PASCAL and FORTRAN IV. All available NOW.

PRICE \$3,840. Standard ACS8000 system with 32 Kb RAM and 1/2 Mb disk. FPP, DMA and software optional. Dealer/OEM discounts available. Delivery: 3 weeks ARO.

\*Z80 is a trademark of Zilog, Inc. \*\*CP M is a trademark of Digital Research. Inc. **Dealer**/**rep inquiries invited.**

Circle 12 on inquiry card.

COMPUTER SYSTEMS **2378B WALSH AVENUE** • SANTA CLARA • **CA 95050** • (**408) 244-5766**

## Boo**<sup>k</sup>** Rev**i**e**w**s

**The Pocket Calculator Game Book**

by Edwin Schlossberg **and John Brockman William Morrow** and Company Inc New York 1975 **158 pages hardbound** \$6.95

For many of us, the introduction to the microcomputer is the pocket calculator. However, after we learn its functions, it often ends up in a drawer except for shopping and checkbook balancing. It shouldn't. There are many ways to use your calculator for enjoyment.

**<sup>I</sup>** like the competitive aspect of this computer business, either against the machine or another player. Therefore I like those books which show me new games to play. In this collection of 50 games, the authors present a variety which will appeal to everyone. There are applications for the "four-banger" as well as the more complex scientific models. You can play with one or more calculators, and one or more players. You may throw in dice or playing cards for variety.

There are easy games and hard ones, offering a range for all ages. Several have two versions, a simple method and complex one for those of you with the costlier machines. "1001" is one of several games whose object is to reach a particular number using the fewest moves. Use dice to determine your move, and hope for luck. There is "Calculator Poker" with betting strategy to guide you. For the business minded, there is "Economy" with all the trappings of high finance. The student of political science will find meat in "Cold War" or "Detente." There are puzzles, mazes and much more. As a puzzle freak, I found my favorite among these pages. By multiplying and dividing in a judicious manner, one can deduce the proper path to follow. A game is a valuable test to see whether your calculator can handle certain operations. This would be an excellent way to check out a calculator that you are considering buying.

Throughout the book, the authors offer samples of how each game should be played, as well as winning strategy. In the introduction are explanations for those concepts which may be new to some readers, such as random numbers, and a glossary of hand calculator terms. A handy index divides the games into like categories, such as number of players, or games with dice, and so forth.

Many games are only the point of departure for exploration by the hobbyist. One could extend many of these to any home built computer. A lot of thought went into this book and it shows. I think the book does the best possible thing for a hobby: it makes the hobby more fun.

> Noel K Julkowski **Naval Environmental Prediction Research Facility** Monterey CA 93940<sup>®</sup>

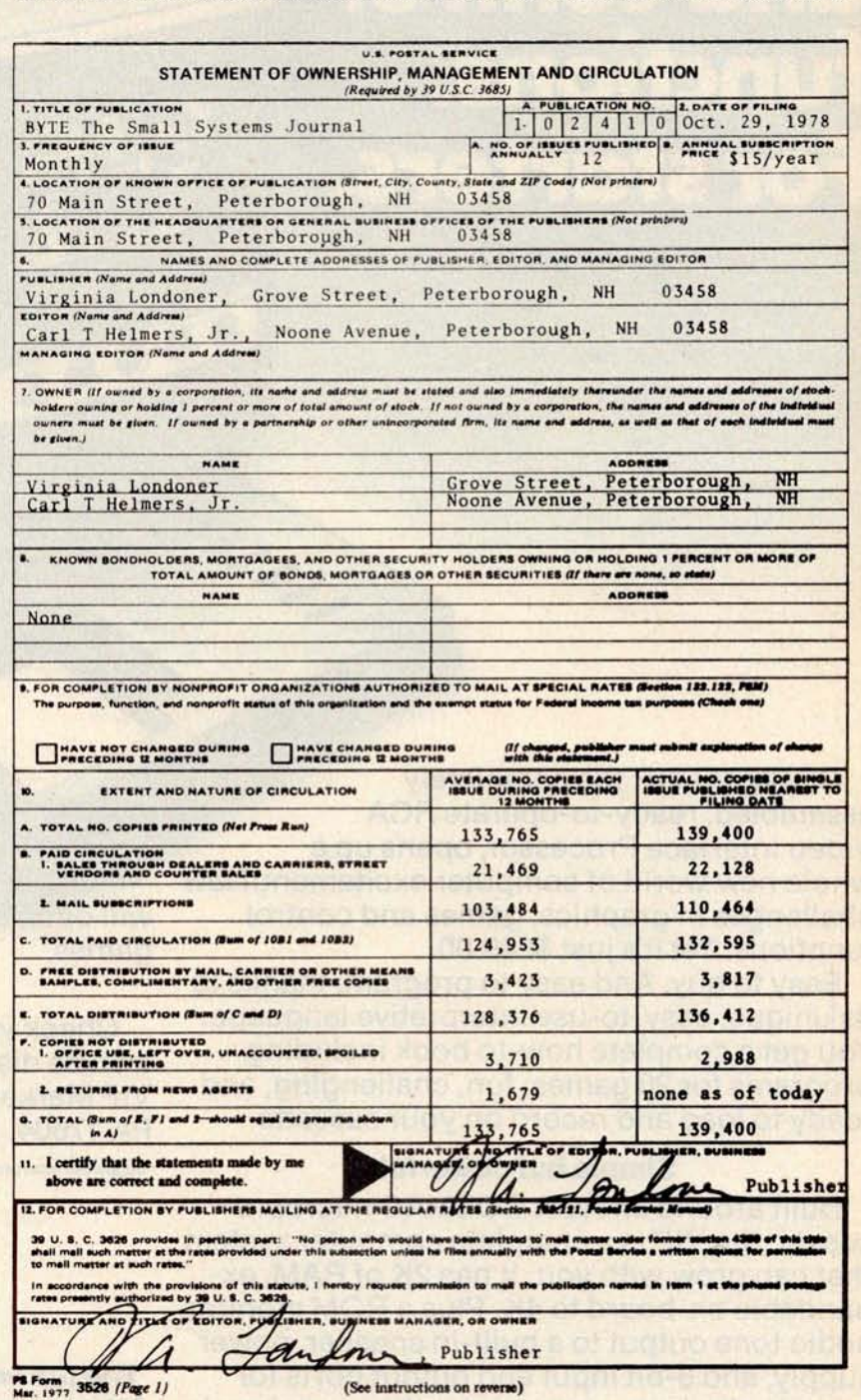

# COSMAC VO **\$249gets the entire family into creating video games**, **graphics and** c**ontrol fun**c**tion**s.

COSMAC VIP, **the completely assembled** , **ready**-**to-operate RCA** Video **Interface Processor**, **opens up a** whole new world of computer excitement. New challenges in graphics, games and control functions. Yet it's just \$249.00.

Easy to buy. And easy to program, thanks to its unique, easy-to-use interpretive language. You get a complete how-to book including programs for 20 games: fun, challenging, and ready to load and record on your cassette.

#### **Simple but powerful.**

Built around an RCA COSMAC microprocessor, the VIP is a complete computer system that can grow with you. It has 2K of RAM, expandable on-board to 4K. Plus a ROM monitor, audio tone output to a built-in speaker, power supply, and 8-bit input and output ports for control of relays, sensors, or other peripherals.

Soon RCA will offer options for color graphics and 256 tone sound generation. An optional auxiliary keyboard

will open up an exciting world of two-player games.

#### **Take the first step now.**

Check your local computer store or electronics distributor for the VIP. Or contact RCA VIP Marketing, New Holland Avenue, Lancaster, PA 17604. Phone (717) 291-5848.

'**Suggested retail price** . **Does not include video monitor or cassette recorder.**

**The fun way**

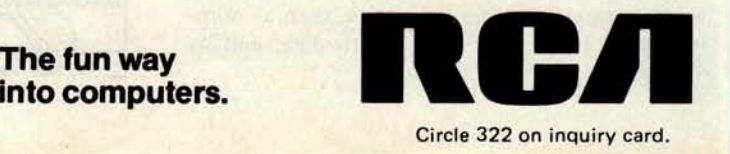

## Life With Your Computer

**Justin Milliun** Judy **Reardon Peter Smart NV Ossipee Rd Silver Lake NH 03875**

What can you do with your computer? After hearing about the game of Life, you may never ask the question again. Within the capabilities of a very minimal system, Life gives the computer the kind of job it does best: an enormous amount of repetitive logical operations. *[The authors' system demonstrates this point: it had 2 K memory and a video terminal at the time of this* writing./ This leaves you, the user, free to apply your creative energy on this fascinating game.

Developed by John Horton Conway, a British mathematician at the University of Cambridge, Life was first described in the October 1970 *Scientific American* by Martin Gardner in his "Mathematical Games" column. Its name comes from its resemblance to changing societies of living organisms which can grow, move and occasionally die out.

#### The Game of Life

An easy way to understand this game is to imagine an immense gridwork or checkerboard. We call each square in the checkerboard a cell, and the entire board a cellular space. Each cell is identical and can perform a number of specific functions. We won't worry about the edge of the board: let's say the space is large enough so that we never know there is an edge. In the game of Life, each cell can sense its eight neighboring cells (as in figure 1). Each cell in our space is in one of two states: it is either alive, or not alive (quiescent). The cellular space changes with time; time advances over the entire space at once, in steps. Each of these steps is called a generation.

The rules which determine the state of a given cell in the next generation are what give Life its delightful properties. They were chosen with great care by Conway, with reasons in mind that will be discussed later. [For mathematical background information see the book, Introduction to Artificial Intelligence by Philip C Jackson, published in 1974 by Petrocelli-Charter. A discussion of cellular automata and pointers to several detailed references are found in chapter 8.] Let us say there is a pattern of cells in the cellular space, some living, some not. The rules tell which presently living cells survive, which living cells die, and which cells that are not now alive will be living in the next generation. The rules are as follows:

- Each cell presently alive which has either two or three of its eight neighboring cells alive will be living in the next generation.
- **Each cell presently alive which has** other than exactly two or three live neighbors will not be alive in the next generation.
- If a cell is presently not alive, and exactly three of its eight neighboring cells are alive, it will be living in the next generation.

The above rules are applied all at once in the program for the game of Life. Every cell in the space is checked, as are its neighbors. The fate of that cell in the next generation is then determined. Note that this will amount to many thousands of checks in each generation for a cellular space filling even a small video display screen.

When the program has been loaded into the computer and you've entered the pattern, what can happen as the pattern evolves? There are a number of possibilities.

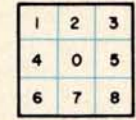

Figure 1: The center cell (0) has eight neighbors, as does every cell except those bordering the edges of the cellular space in any finite buffer in a computer program. Treating boundary conditions for a finite Life buffer is a fine point of Life program design.

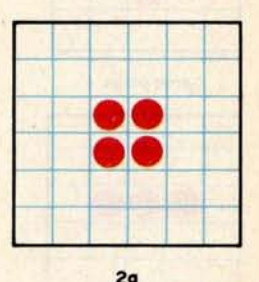

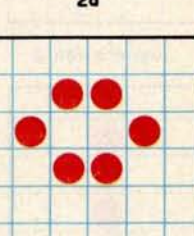

Figure 2: Examples of still life cell patterns, the block (a) and the beehive (b).

**2b**

#### Types **of Patterns**

The pattern may die, leaving you with an empty display as you search your imagination for another possibility to try.

It may stop at what Conway calls a still life. A simple example (figure 2) is the block, another the beehive. These patterns, when left undisturbed, remain the same generation to generation (a little more interesting than a blank screen, perhaps).

The pattern may develop a repeating cycle. The simplest of these is the blinker, which returns to its original self every other generation (see figure 3). A more sophisticated periodically repeating pattern has been described in the February 1971 *Scientific American.* Discovered by G D Collins Jr, it is called the tumbler (figure 4). It has a period of 14 generations, but after seven it is an upside-down copy of the original pattern; hence its name. Watching the tumbler change, you will notice that in every generation there is a row of empty cells separating two mirror image patterns. Each half helps keep the other half under control. If left to itself, half a tumbler will run over 100 generations before settling down.

There are patterns which have most intriguing properties of motion. The glider shown in figure 5 is one such pattern. It is so named because the way that it moves is called glide reflection, or reflection from a diagonal line. In four generations the glider produces a replica of itself, facing the same direction but displaced one square diagonally. After only two generations, it is a copy of itself pointing 90° from its original orientation. There are actually just two unique patterns in the life history of the glider, but it takes four generations for the orientation to match that of the original pattern.

Another example of a moving pattern is the lightweight spaceship shown in figure 6. This pattern also requires four generations to move and to complete a full cycle; it also has only two unique patterns if we disregard their orientation. Note that this pattern moves along a line of cells, as opposed to the glider's diagonal motion.

Finally, patterns exist which continue indefinitely, forever evolving. (It was not certain that such infinite patterns should exist for some time after Life was developed.)

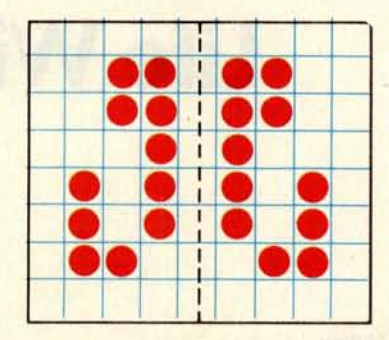

Figure 4: An example of the tumbler, a periodically repeating pattern.

#### Infinite Evolution a Possibility?

Conway selected the rules of'Life to meet the following considerations:

- It should not be obvious that an initial pattern will grow without limit. (Conway specified that cells can die from overcrowding.)
- It should seem possible (but not obvious) that some patterns will grow without limit.
- Some initial patterns should grow and change for a considerable period of time.

As reported in the original *Scientific American* series of articles, Conway conjectured that there were no patterns which would actually grow without limit. At that time he offered a \$50 prize to the first person to prove or disprove his conjecture. A short time afterwards a group from MIT disproved it by their discovery of a glider gun. The glider gun produces a glider every 30 generations. Since the glider moves away from its birthplace, we may consider the glider gun to be a special type of repeating pattern (see figure 7). The MIT group also discovered other remarkable events in Life by observing such things as collisions between numerous gliders.

#### Symmetry

A rather curious property in the evolution of many patterns is their tendency to gain symmetry. As an example, let us begin with a pattern with only partial symmetry called the snowflake, shown in figure 8a. In 15 generations it becomes the pattern called

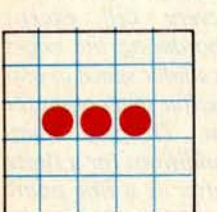

Generation 0

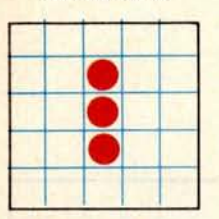

Generation <sup>I</sup>

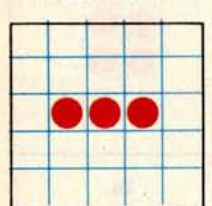

**Generation 2**

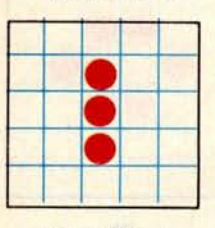

**Generation 3**

Figure 3: Four generations of the blinker pattern.

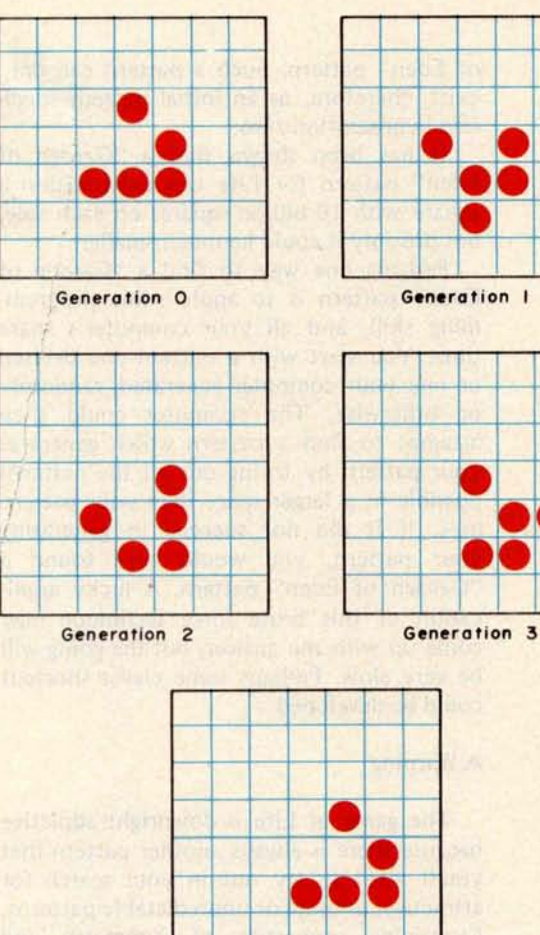

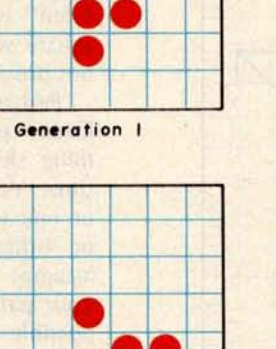

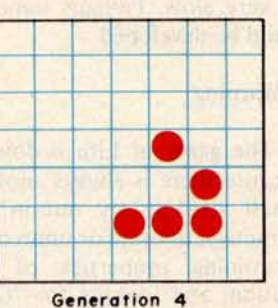

Figure 5: Four generations of a glider pattern. Note that in generation 2, the glider is reflected and rotated 90', moving down one space. In generation 4, the glider is again reflected, but rotated 90° in the opposite direction, as well as moved over one space.

• •

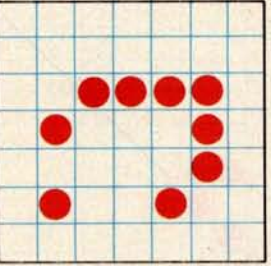

**Generation 2 Generation 3** 

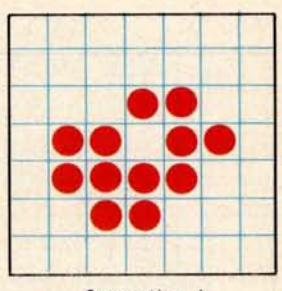

Generation 0 **Generation I**

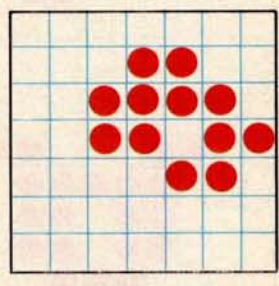

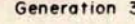

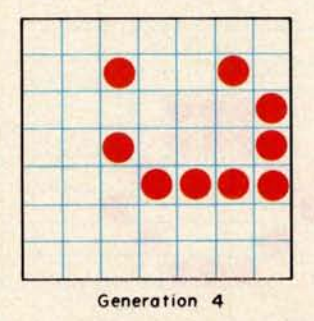

Figure 6: This example of a lightweight spaceship pattern also has a 4 generation pattern cycle. Note that generation 2 is a 90° rotation of generation 0 and is moved over one space. In generation 4, the spaceship returns to the orientation of generation 0, but has moved over two spaces.

the honey farm, shown in figure 8b. (This initial pattern used for producing a honey farm differs from the one discovered by Conway and his collaborators.) Within the brief history of this pattern, it gains new symmetry it can never lose. Apparently, unless the pattern dies out completely, symmetry can only be gained, never lost.

Another example of a pattern increasing its symmetry is given in figure 9. Again, beginning with only partial symmetry, it evolves into another known pattern, a beautiful oscillating pattern called Pulsar CP 48-56-72. It reaches this pattern in 26 generations during which it gains its symmetry. (The initial pattern given here is again an alternative path to the known pattern.) The oscillating period of the Pulsar is three generations, and it provides a very interesting display.

#### The "Garden of Eden"

Up to now, the evolution of patterns has been considered, using some initial pattern. Can this initial pattern itself have unusual properties? It has been proven that a so-called "Garden of Eden" pattern must exist for the game of Life. A "Garden of Eden" pattern is one which cannot be produced by any other pattern. In other words, no pattern ever becomes a "Garden

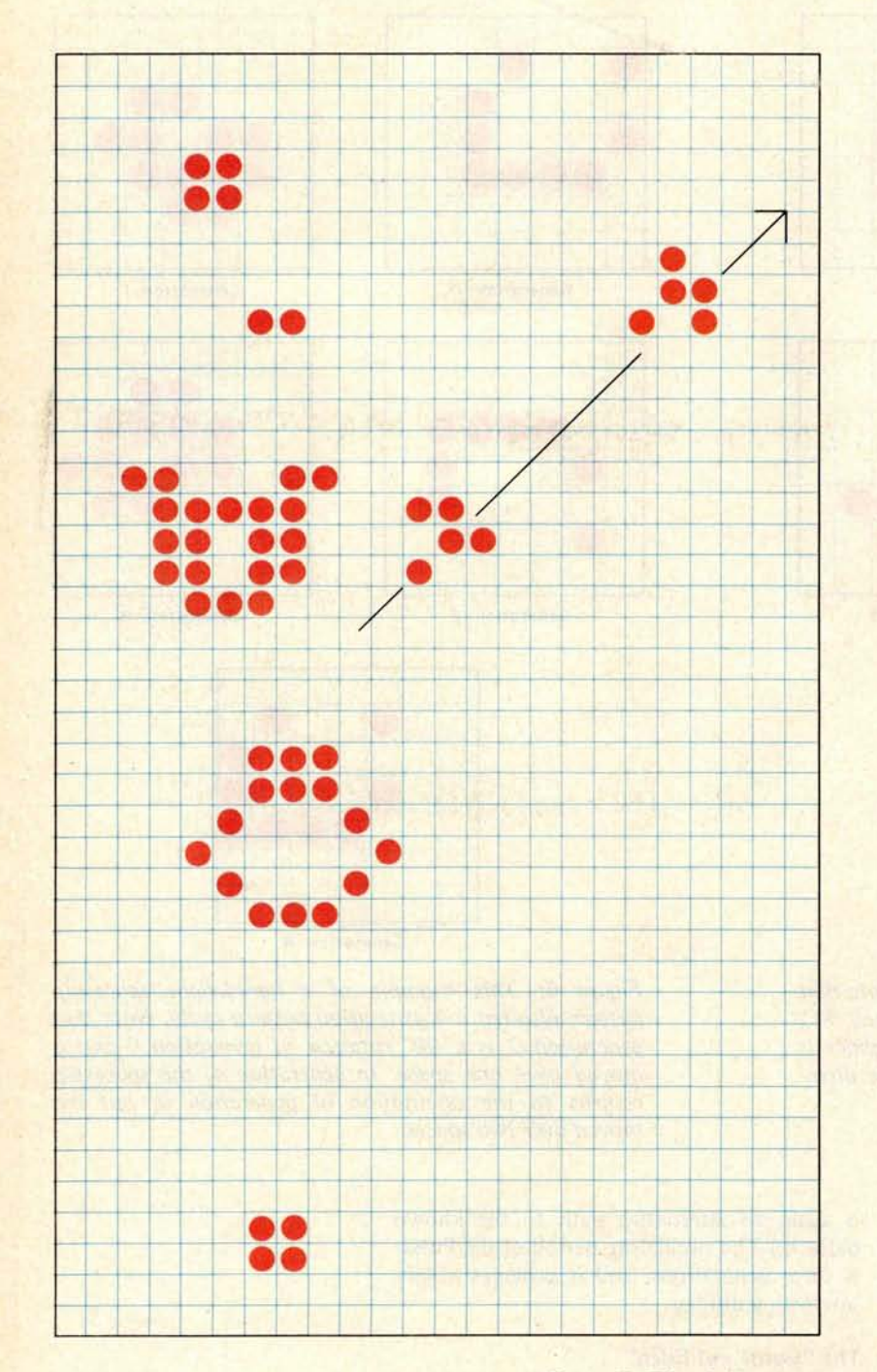

Figure 7: The glider gun is shown in mid-cycle with two generated gliders, the arrow indicating their direction of travel. A more detailed description of this pattern is given in the February 1977 Scientific American column by Martin Gardner, page 774.

of Eden" pattern. Such a pattern can only exist, therefore, as an initial pattern specified in generation zero.

It has been shown that a "Garden of Eden" pattern for Life can exist within a square with 10 billion squares on each side, but possibly it could be much smaller.

Perhaps one way to find a "Garden of Eden" pattern is to apply some programming skill, and all your computer's spare time. You start with a pattern you devised or one your computer generated, randomly or otherwise. The computer could then attempt to find a pattern which generates your pattern by trying out all the patterns possible in a larger space than your pattern uses. If it did not succeed in generating your pattern, you would have found a "Garden of Eden" pattern. A lucky application of this brute force technique may come up with the answer, but the going will be very slow. Perhaps some clever shortcut could be developed.

#### A Warning

The game of Life is downright addictive because there is always another pattern that you'll want to try out in your search for attractive, unusual or unpredictable patterns. Examining properties of symmetry and motion, and looking for "Garden of Eden" patterns and patterns like the glider gun will test your ability to predict fate in the game of Life.

#### The Program

A program for Life could be written in BASIC or some other high level language, but it would be grossly inefficient, both in size and speed. First of all, only a single bit is required to store each cell, but there is no simple way to manipulate individual bits in BASIC. You would therefore be forced to use one element of a floating point array for *each* cell, and since a floating point number typically uses three bytes, you would only make use of one out of every 24 bits. That would mean for a 64 by 64 cellular array you would need 12 K bytes. (Actually, you would need twice this number since two copies of the cellular array are needed in the simple Life program to be described.) The obvious way to reduce the size is to use every bit; a 64 by 64 cellular array would then require only 512

**I haven**'t stopped **laughing since I read** Steve Ciarcia**'s new book,** TAKE MY COMPUTER... PLEASE!" It's Steve'**s first full length book,** and it's the funniest to come along in years! It's even funnier **if you're into computers**! Just one crazy **misadventure after another,** Order your copy of "TAKE MY COMPUTER...PLEASE!" Do it today. And, you **can't beat the low, low price of only** \$5.95 + S/H! **hilarious drawings that make Steve's easy writing style come to life even more. when our hero builds a foolproof computer burglar alarm, and then locks himself out of the house with a souffle in the oven! You can't beat this book for computerized belly laughs. It's got lots of based on Steve** '**s true experiences, and his computer**'**s inability to cooperate. You'll roar when you read how he tries to win at Jai-Alai and gets beaten at his own game**. **Or how he attempts a stock market killing that goes wrong when he logs into his broker**'**s computer circuit! Imagine what happens** when our hero sets up a computerized speed trap! And you'll fall on the floor **It will tickle your fancy.**

# Take my computer

by STEVEN CIARCIA

**An outrageously funny book about a creative eager beaver and his uncooperative personal computer**. **128 fun-filled pages**. **Hilarious illustrations. Hard cover. Order your copy now.** Only \$5.**95 + S/H. Another SCELBI hard core software book!**

### **Scelbi Publications**

P.O. Box 133 PP STN **Milford**, **Connecticut 06460 (A division of Scelbl Computer Consulting, Inc.)** (203) 874-1573

#### **See it at your favorite computer**/**electronics dealer.**

**Or order direct from SCELBI** : **Price shown for North American customers** . **Master Charge, VISA,** Postal and Bank Money Orders preferred. Personal checks delay shipping up to 4 weeks.<br>Pricing and availability subject to change without notice. IMPORTANT! Include 75¢ postage/<br>handling for each book delivered by U.S. Mail **First Class or via UPS.**

Figure 8: The snowflake (a) and the pattern it generates after 15 generations, the honey farm (b).

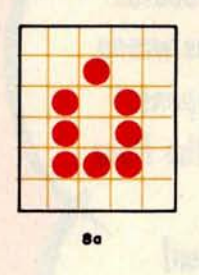

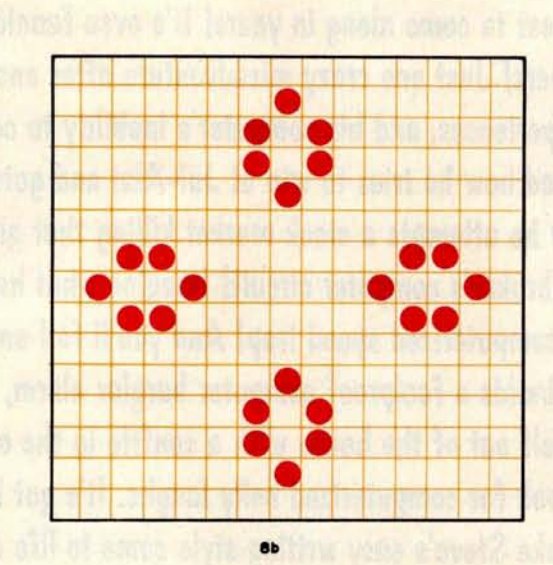

Figure 9: This seed pattern (a) generates pulsar CP 48-56-72. One of the four cycle phases of the pulsar is shown in (b).

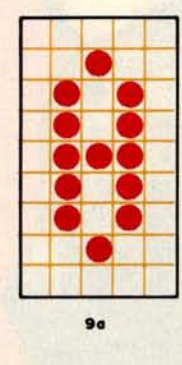

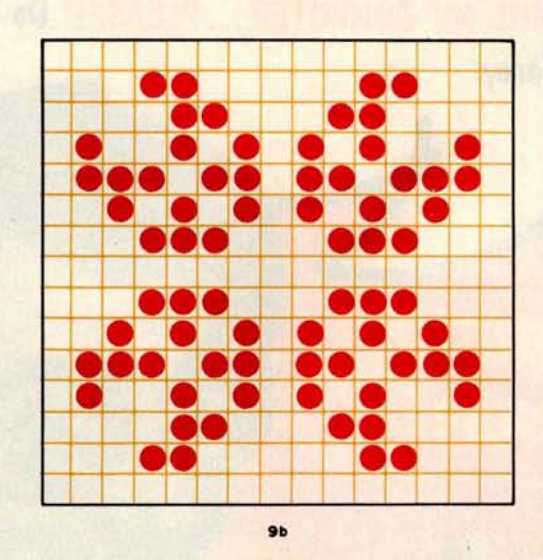

bytes. The most efficient way to manipulate individual bits is to use assembly language. This will also be about ten times faster than a corresponding BASIC program, due to direct execution.

A general flowchart for a Life program is shown in figure 10. The program requires two workspaces, each the full size of the desired cellular array. The initial pattern is entered into workspace #1. The program then creates the next generation in workspace #2, since the original generation must not be altered until the new one is completed. After determining the new generation in workspace #2, it is copied back into

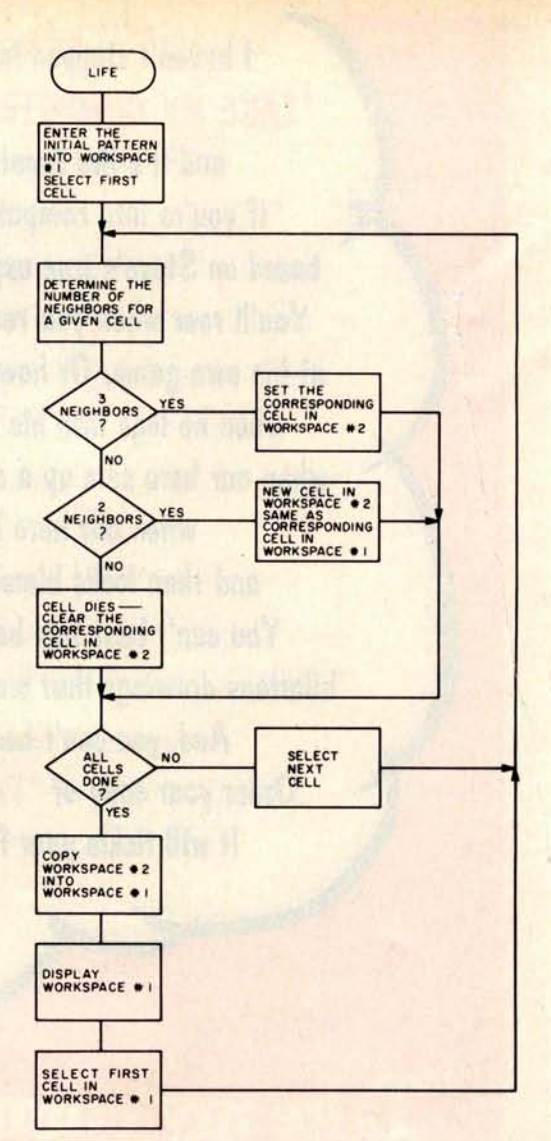

Figure 10: Flowchart of a Life program. **[Authors' note: We have written a Life** program for the SwTPC 6800 system from this flowchart. Our version requires about 1.5 K of memory for a 2000 cell array, and takes only 6 seconds per generation. Our program can be configured for any size array up to a maximum of 2016 cells. Our 6800 Life program can be obtained from The Computer Warehouse Store, 584 Commonwealth Av, Boston MA 02215.1

workspace #1. The pattern is then displayed, and the procedure is repeated until the program is stopped.

As can easily be seen, Life can be a very interesting game. There are certainly moving patterns other than those described herein, and the possibility exists that one of you reading this could find a previously unknown moving pattern. If you make any discoveries while running Life, we would be glad to hear from you. Enjoy Life!

### **MICRO ULLER SPECIALS DECEMBER**

eg. \$1599)

### **Double density Horizon Kit**

**just announced** ... **double the storage at the same price!**

**The best buy just got better**. **Now, Horizons are double density at the same price as single density. 180K bytes of on**-**line Information per disk! Single density still runs on your new Horizon, or you can copy and convert all North Star software and programs to double density.**

> **\$1895 reg. \$2495**

- **180K bytes per disk**
- **Z-80 processor**
- **16K RAM**
- **add'! 16K memory, \$349**
- **add'I disk drive, \$349**
- **exclusive application software**

Call for **low assembled prices**. Double **density also available on North Star disk sub-system**, \$**599 kit.**

**NEW!** 

### LA 180 **DECprinter with Serial Interface**

**immediate** delivery **on the** field-proven **performer**

**180 cps has never been so affordable** . **For a limited time, MicroWorld lowers the price of Digital's versatile medium speed printer**. **Reliable technology and an extensive array of human engineering features make** the LA **180 the smart choice for local or remote business applications.**

- **180 characters per second printing**
- **tractor feed with switchable forms length control**
- **upper**/**lower case** & **stand compressed print**, **16.5 characters per inch**

### **Texas Instruments Impact Printer**

**immediate delivery**

**TI's new 810 multi**-**copy impact printer**. **Prints up to 440 lines per minute because of its unique look-ahead bi-directional feature**, **controlled by an on**-**board microprocessor. • 150 cps**, **110 to 9600 baud switchable**

- **Includes tractor feed**
- 
- **RS232 serial interface**

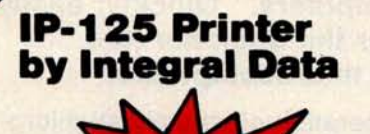

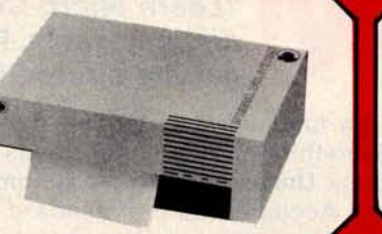

#### **More specials from stock**

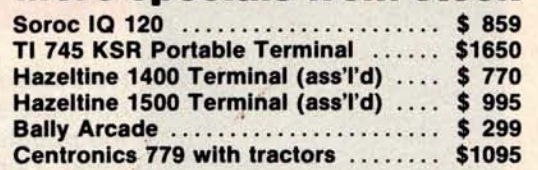

#### **MICRO 1425 W. 12th Pl**. • **Tempe**, **AZ. 85281** • **602-894-1193 or place your order TOLL FREE 1-800**-**528-1418**

**NEW! MicroShopper Guide Vol** . **V \$5.00** ( **includes \$1** . **05 postage) Micro World** (**formerly Byte Shop Mail Order**) **is a division of The Phoenix Group**, **Inc. Call for all your computer needs.** all prices plus shpg. & hdlg.

 $\mathfrak{B}$ 

Circle 226 on inquiry card.

**You can rely on SCELBI publications** . **Becau: Computer info that is fun and exciting. Written and illustrated with YOU** , **the compu'**

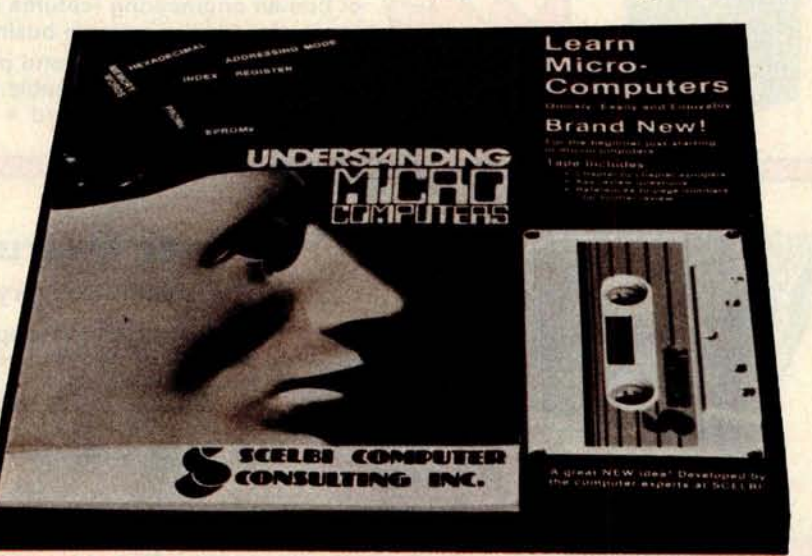

### **NEW!** "Learn Micro-Computers." Quickly, easily and enjoyably. For the beginner just<br>getting started in microcomputers. **getting started in microcomputers.**

literature and to feel "at home" around computers. A great new idea developed by the computer experts at SCELBI. Get Yours Now! At your needed for reading and understanding computer magazines, manufacturer's References to page numbers for further review. You'll gain extra knowledge right into it. Chapter-by-chapter talking synopsis. Key review questions. Clear. Concise. Accepted as the standard for the neophyte, you must own this 300-page no-nonsense, easy-reading text. Includes simple-to-use glossary of key microcomputer words. Companion cassette helps you get the popular book **Understanding Microcomputers** . Written in simple Englis Here are all the fundamentals behind the operation of virtually all microcomputers. Everything the beginner needs in one handy package. Contain favorite computer electronics dealer. Or order direct. **Learn Micro**- **Computes** only \$14.95. Paperback edition of book alone: \$9.95. Hardcover edition alone: \$14.95. Shipping handling extra.<sup>\*</sup> (Available after December 1)

**-**

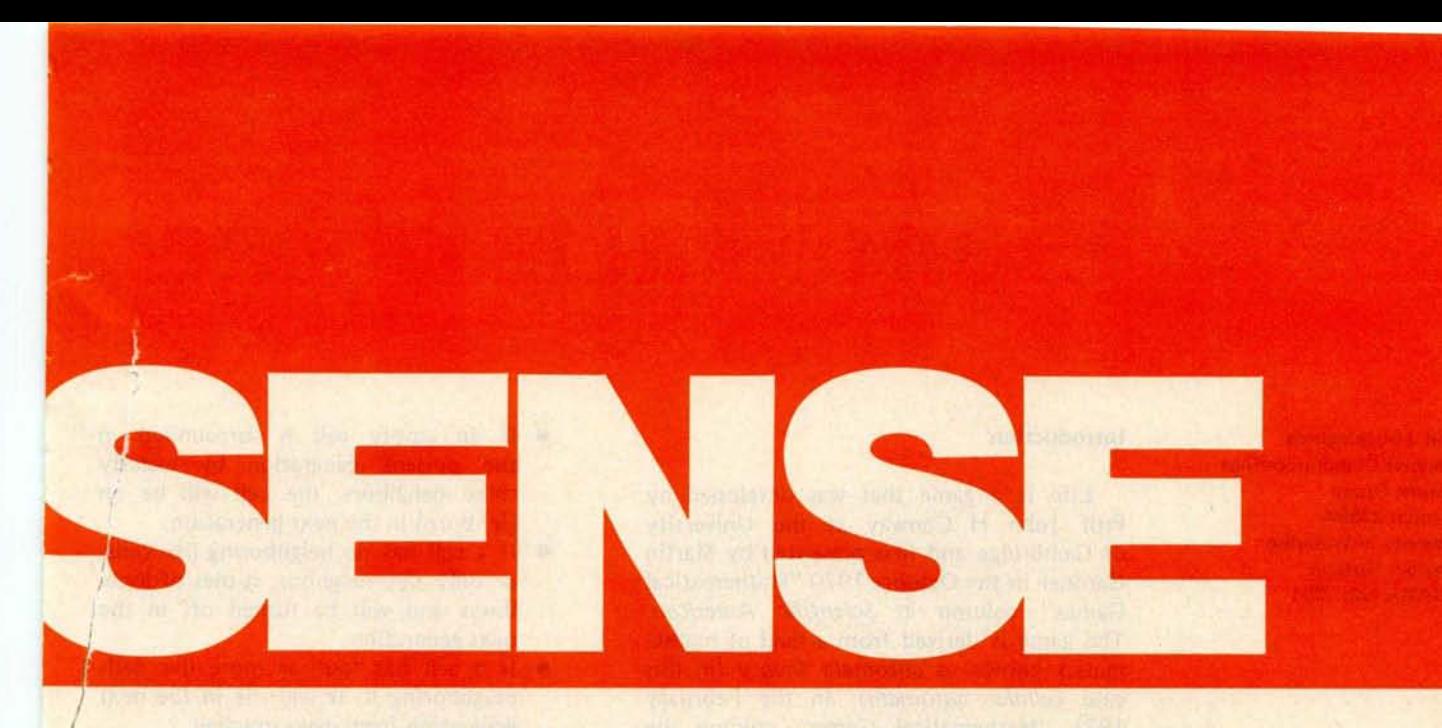

### **hey make sense**! They'**re easy to read and understand. or the neophyte**. **The pro**. **The advanced wizard**. **Everyone. ^iobbyist in mind.**

#### **SCELBI** '**s Software Gourmet Guides and Cookbooks for** "8080" and "6800"

**Now you** can cook up mouthwatering programs. Delectable "how to" facts include "8080" or "6800" instruction sets. How to manipulate stacks. Flow charts. Source listings. General purpose routines for multiple precision operation. Programming time delays for real time. And much, much more. Includes floating point arithmetic routines. Specify "8080" or "6800". Get your copy today! They're at your favorite computer/ electronics dealer. Or, order direct. 8080 Paperback: \$**10.95**. Vinyl: **\$12.95**. Hardcover: \$**14.95. 6800,** Paperback **only: \$10.95.** Shipping/handling extra.'

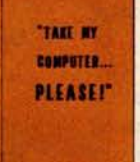

**TAIE MY IEW, carrot**[**[.. Steve Ciarcia's PLEASE!'** hilarious new **computer novel, "Take my computer ^. i .. please!"**

An uproariously funny full length book about Steve's true-to-life misadventures and his computer's inability to cooperate. Read his off-the-wall attempt to beat the Jai-Alai system. Or how he attempts a stock market killing but logs wrong info into his broker's computer. What happens when Steve sets up a computerized speed trap? And page after belly laughing page of nonsense, jollies and even illustrations to bring the stories to life. 128 pages. Hard cover. You've got to get yours now! See it at your favorite computer/ electronics dealer. Or, order direct. \$5.95. Shipping/handling extra.\*

#### **The Z80 Instruction** Handbook **now available!**

Your complete guide to the powerful Z80 instruction set. This handy, compact reference provides a clear ex-<br> **Example 12 ANDROOK**<br> **EXAMPROOK** planation. It's an  $e$ ver ready instant reference that can be carried in your pocket. Explains the instruction set in meticulous detail. Industry standard mnemonics

are used throughout. Machine codes are presented in both octal and hexadecimal format. A convenient index lists all instructions alphabetically along with machine codes and timing information. Don't wait. It's available at computer and electronics retail outlets or direct from SCELBI. Only \$4.95. Shipping/handling extra.\*

**Looking for holiday gift ideas? Give someone the world of computers** ! **Make it a SCELBI publication. They make excellent Christmas gifts. There's one just right for that special someone on your list.**

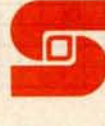

P.O. Box 133 PP STN, Milford, CT 06460 (a division of Scelbi Computer Consulting, Inc.) (203) 874-1573

**!Sc**e**1b'**

.Prices shown for North American customers **Master** Charge. VISA. Postal **and Bank** Money Orders **preferred** . **Personal** checks delay shipping up **to 4 weeks** Pricing and **availability** subject to change without notice. **IMPORTANT!** Include 75¢ **postagelhandling** for each book delivered by **U.S. Mail Book Rate or** \$2 for each book shipped First Class or via UPS.

## **Some Facts of Life**

**David J Buckingham Computer Communications Network Group E4, room 2369A University of Waterloo Waterloo**, **Ontario CANADA N2L 3G1**

#### Introduction

Life is a game that was developed by Prof John H Conway at the University of Cambridge and first presented by Martin Gardner in the October 1970 "Mathematical Games" column in *Scientific American.* The game is derived from a field of mathematics known as *automata theory* (in this case *cellular automata).* In the February 1971 "Mathematical Games" column the game was described again along with a good introduction to automata theory.

The game is played on a uniform cellular grid (in this case an area divided into squares, such as graph paper) where every cell is surrounded by eight immediate neighbors (ie: cells touching the center cell under consideration). Each cell, or *automaton,* can be in either a 1 or 0 state (on or off  $-$  alive or dead). The population of cells is changed by a set of predetermined rules. These changes proceed in intervals called *generations.*

The rules are as follows:

• If a live cell is surrounded by two or three live cells in the present generation, it will remain on (or live) in the next generation.

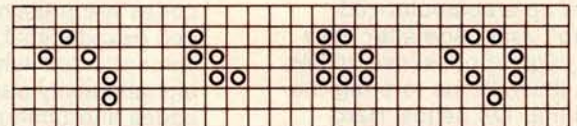

Figure 1: Transformation of a Life pattern through three generations. This process is sometimes referred to as the automation of the pattern. Generation 0 is the original pattern of live cells. The succeeding generations proceed according to the rules of birth, existence and death.

| $\boldsymbol{a}$ |  |  |  | b |  |  |  |  | C |  |  |  |  |
|------------------|--|--|--|---|--|--|--|--|---|--|--|--|--|
|                  |  |  |  |   |  |  |  |  |   |  |  |  |  |
|                  |  |  |  |   |  |  |  |  |   |  |  |  |  |
|                  |  |  |  |   |  |  |  |  |   |  |  |  |  |
|                  |  |  |  |   |  |  |  |  |   |  |  |  |  |

Figure 2: Example of object contiguity. Group a is considered to be two distinct objects; groups b and c are considered to be single objects.

- **•** If an empty cell is surrounded in the present generation by exactly three neighbors, the cell will be on (ie: born) in the next generation.
- If a cell has no neighboring live cells, or only one neighbor, it dies of loneliness and will be turned off in the next generation.
- If a cell has four or more live cells neighboring it, it will die in the next generation from overcrowding.

These rules are to be applied simultaneously to every cell in the pattern. The application of the rules to every bit in the field constitutes a generation. See figure 1 for an example of rule applications.

#### Unresolved Questions

What is a unique object in this universe of cells? What is a collection of objects? How do we tell them apart? These are difficult questions to answer conclusively. For the purposes of this article, an object is a cluster of connected bits or cells, a collection of clusters which will cause births by being near one another, or a collection of clusters that prevent some birth that would otherwise occur. Figure 2 gives some examples of patterns that would be objects and some that would not.

A collection of distinct objects is referred to as *a constellation.* Some constellations are so common that they are named as though they were a single object. Some of these are presented in figure 3.

#### **Objects**

Most people with access to some sort of computer have probably had a chance to observe the variety of patterns that exist within Life and to note some of the special properties particular to some of these objects. In order to be able to manipulate these objects, they have been classified.

The major groupings of classification are still lifes, oscillators, spaceships, uniform propagators, and a catch-all group of random objects. A rough outline of this system is shown in table 1. I shall attempt to describe

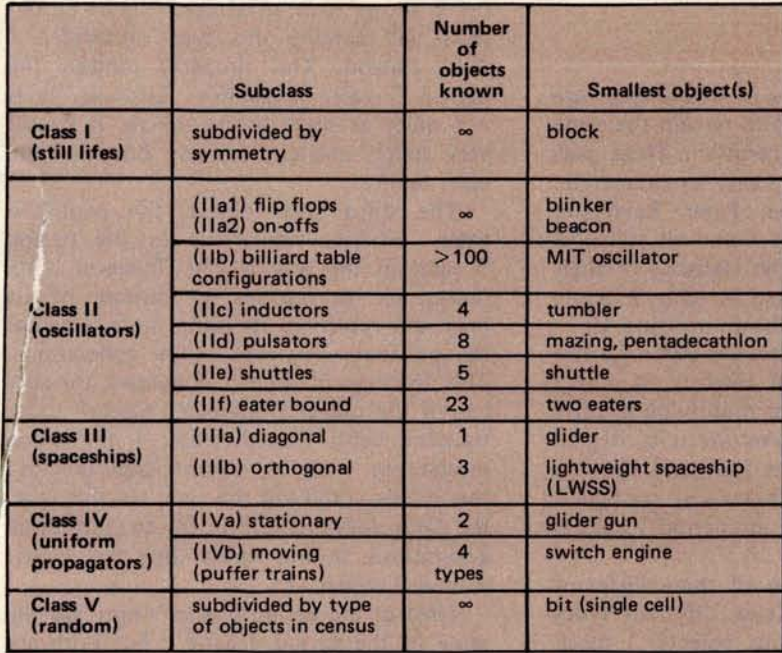

| <b>Number of</b><br>live cells | <b>Number of</b><br>still life<br>patterns |
|--------------------------------|--------------------------------------------|
|                                | $\boldsymbol{0}$                           |
| $\frac{2}{4}$                  |                                            |
|                                | $\overline{\mathbf{0}}$                    |
|                                | $\overline{\mathbf{c}}$                    |
| 5                              | $\overline{1}$                             |
| 6                              |                                            |
| 7                              | $\ddot{4}$                                 |
| 8                              | 9                                          |
| 9                              | 10<br>25                                   |
| 10                             | 46                                         |
| 11                             | 121                                        |
| 12<br>13                       | 240                                        |
| 14                             | 619                                        |

Table 1: Classes and subclasses of objects occurring in Life, along with supplementary information.

Table 2: The number of small still life patterns which occur for each number of live cells up to 14.

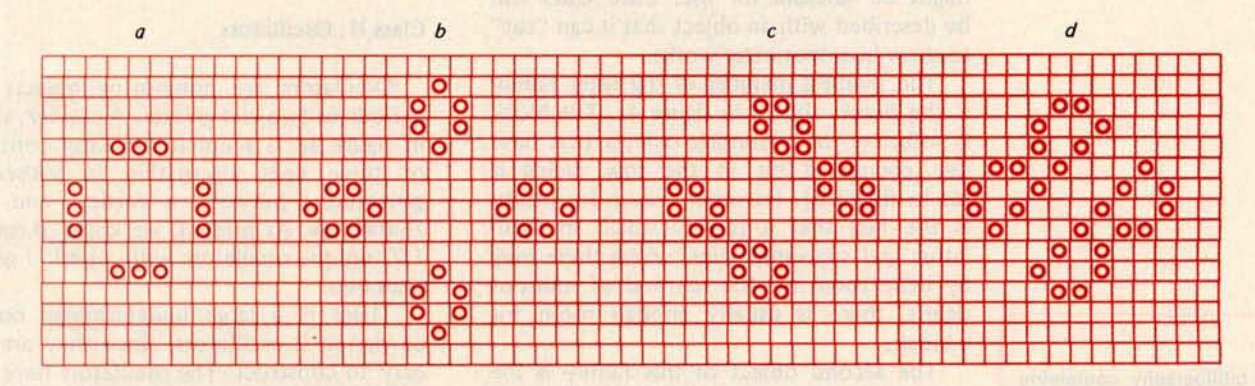

Figure 3: Commonly occurring **constellations**. These are **not a single** object, **but bear names for convenience**, **as follows: a,** traffic light; b, honey farm; c, fleet; d, bakery.

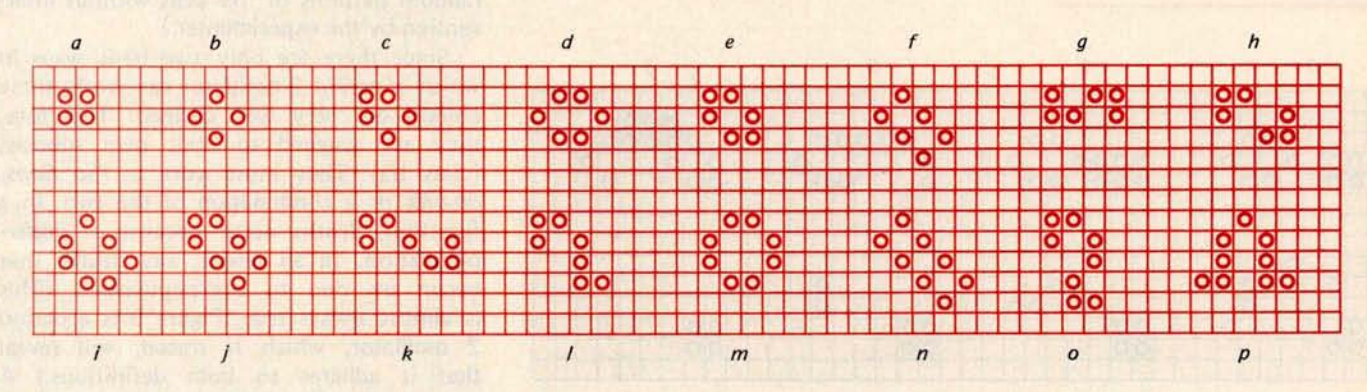

*Figure 4: An assortment of still life objects. These remain stable from generation to generation when not disturbed by other objects. They bear names as follows: (top row, left to right) a, block; b, tub; c, boat; d, beehive; e, ship; f, barge; g, snake; h, aircraft carrier; (bottom row, left to right) i, burloaf; j, long boat; k, long snake; 1, period 3 eater; m, pond; n, long barge; o, shillelagh; p, hat.*

each class and some of the objects of particular note within each class.

#### Class I: Still Lifes

Still lifes are objects in which there are no births or deaths and so remain the same from generation to generation. These particular objects are fairly easy **to enumerate.** An associate of mine, Peter Raynham, wrote a program which found all still lifes of less than 15 bits. The statistics of their distribution **are presented** in table 2. Some of the smaller **ones** are shown in figure 4.

One of the most practical uses of a still life is as an *eater.* An eater is an object capable of destroying or modifying another object and being able to return to its original configuration. Still lifes are good for this since they are able to attack any configuration at any phase (they are period 1 objects and do not change).

At present we know of three different eaters, each able to attack different types of objects. By differing objects, I mean objects that have different border configurations. Since the eater attacks only the outside surface of an object, this outer surface determines which type of eater might be suitable for use. Each eater will be described with an object that it can "eat" to show how that eater works.

The smallest member of the eater family is the block, shown in figure 4a. The block is effective **in consuming** objects that have one connected bit in the row facing it (as in figure 5). Its other **reason** for utility is the fact that it is very small. In oscillators and spaceship **guns,** where there may be little room for the removal of spurious debris, there is usually enough room for a block.

The second object of this family is the most important and versatile. It is the 7 bit still life referred to in figure 41 as the period 3 eater. This object attacks other

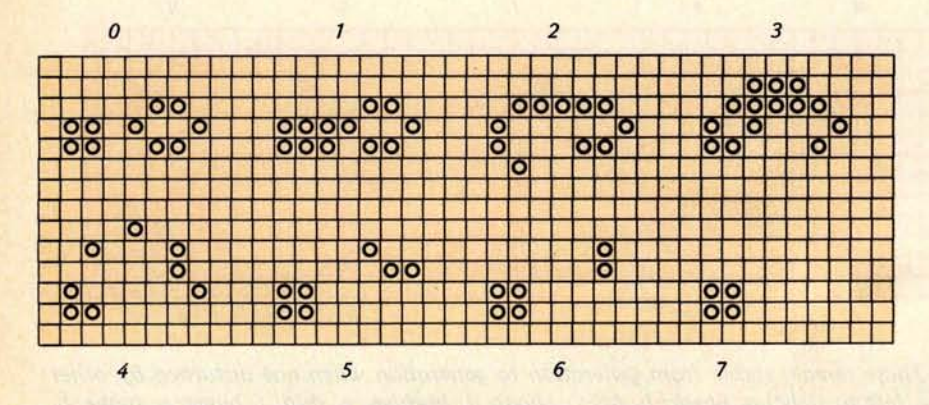

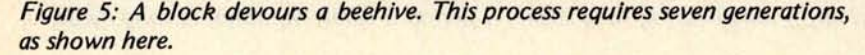

objects that exhibit a flat connected outer border that is at least two bits long. Figure 6 shows such an attack. Almost all objects will develop this type of border if they expand. This property renders the period 3 eater invaluable. Although it is not quite as small as the block, it is still very much smaller than any other of the eater family.

The third such object, the period 6 eater, exhibits similarities to the period 3 eater in the way it eats; however it requires six generations to dispose of its prey and return to its initial state, whereas the previous eater takes three generations. This increase in time is important for success if the object being eaten has left some transient debris near the eater. If the eating mechanism were to reform itself quickly, this debris could kill the eater. In this case, the eater does not reform for an extra three generations, during which time this debris may well vanish.

Most of the period 6 eater's prey are the same as the period 3 eater's; but both are able to attack certain additional objects, complementing each other very nicely. Figure 7 shows the period 6 eater conveniently disposing of a block.

#### Class II: Oscillators

Oscillators are nonmoving objects with periods of two and greater. *A blinker,* shown in figure 8a, is a simple oscillator consisting of three cells alternating in subsequent generations between a vertical and horizontal row. At present, we know of roughly 150 unique oscillators with a period greater than two.

There is a large undetermined number of period 2 oscillators, since they are very easy to construct. The oscillators have been subclassified by relating their mechanisms and their degree of naturalness. (Natural objects are those which may evolve from random patterns of live cells without intervention by the experimenter.)

Since there are only two basic ways in which a period 2 oscillator can work, these objects are very well defined. Therefore, they are assigned to their own subclass (class Ila). They must work as flip flops, on-offs or a combination of the two. In a flip flop, deaths occur because of underpopulation. In an on-off, any deaths that occur are due to overpopulation. (This is almost always true. Figure 9 is a period 2 oscillator, which if traced, will reveal that it adheres to both definitions.) A variety of small period 2 oscillators is shown in figure 8; the type of each oscillator is also given.

Next in the hierarchy are billiard table

#### **Note:**

A bibliography containing all Scientific American Life **articles referred to in text is** provided at the end of this **article.**

## See It All at Once!

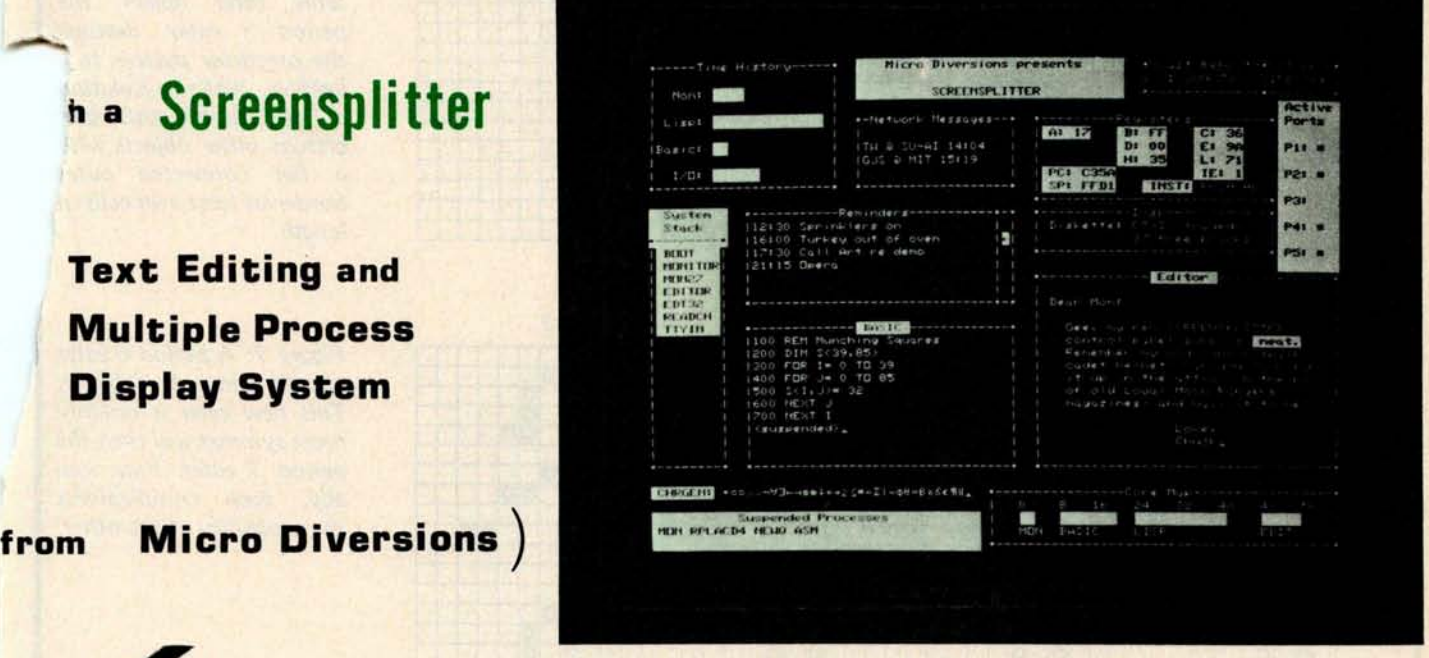

**unretouched** photo 13" **or larger slow phosphor monitor recommended**

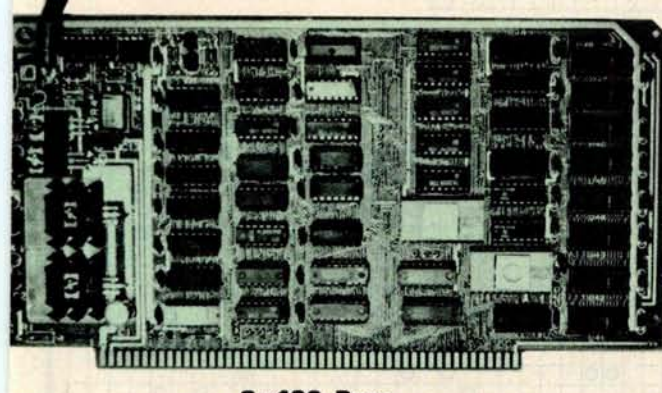

**S-100 Buss**

**\$295 Kit \$395 Assembled VISA master charge** \$15 Owners **Guide only**

**Micro Diversions, Inc. 8455** - **D Tyco Road Vienna** , **Virginia 22180 (703** ) **827 - 0888** Circle 225 on inquiry card.<br> **Circle 225 on inquiry card.** BYTE December 1978 57

- <sup>n</sup> **40 lines** , **86 characters/ line UPPER lower case full ASCII with special symbols**
- <sup>n</sup> **Onboard intelligence: 1 K byte fast subscreen control** , **positioning and text formatting software**
- **E** Custom reprogrammable **character generator for unusual applications**
- **n** 140 page Owner's Guide **covering hardware, software, system integration**
- **Available from stock**

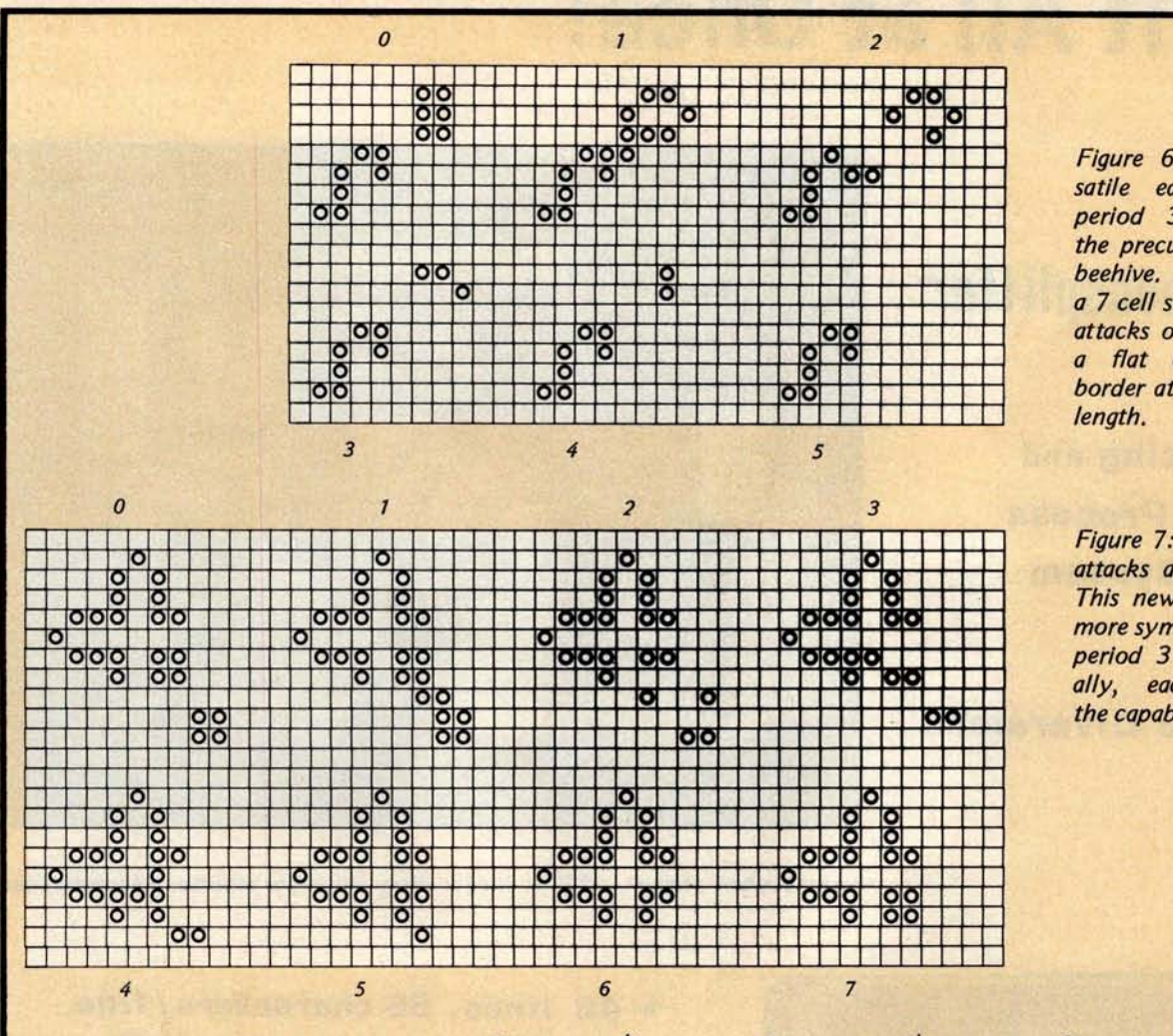

Figure 6: The most versatile eater object, the period 3 eater, devours the precursor pattern to beehive. While in isolation a 7 cell still life, this eate attacks other objects wit, a flat connected outer border at least two cells in

Figure 7: A period 6 eater attacks and **eats** a block. This new eater is notably more symmetrical than the period 3 **eater**. Functionally, each complements the capability of the other.

Figure 8: A variety of small period 2 oscillators. These objects alternate in succeeding generations between two patterns. Those on the top row bear names as follows (left to right): a, blinker; b, beacon; c, clock; d, toad; e, bipole; f, tripole; those on the bottom row are unnamed flip flops. The beacon is the only example here of an on-off type oscillator.

Figure 9: A period 2 oscillator which functions both as a flip flop and as an on-off.

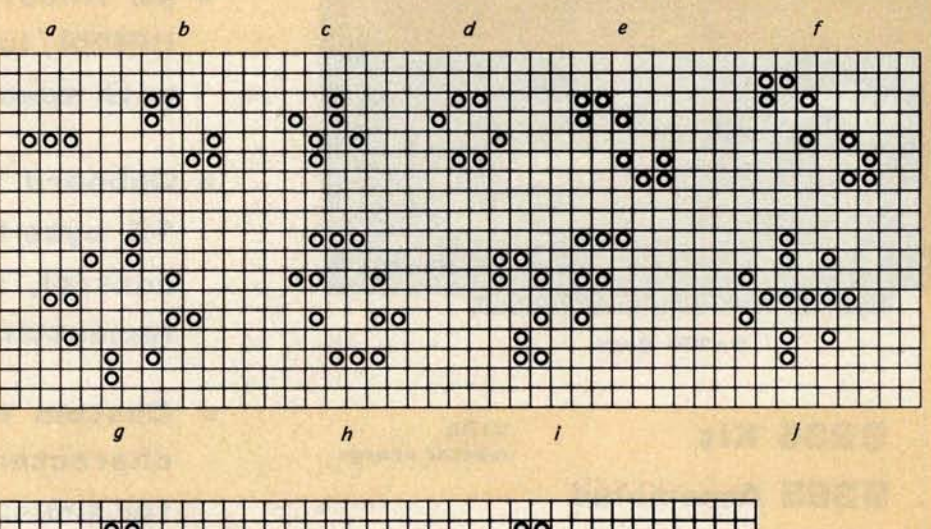

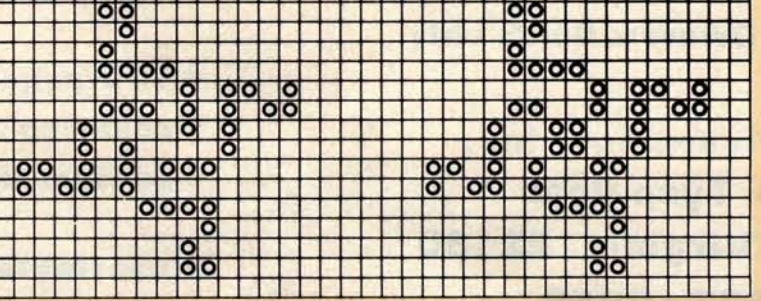

**Blaise Pascal** 

1623- <sup>1</sup>662

### THE NMS 85 SERIES NORTHWEST MICROCOMPUTER SYSTEMS

#### **CLASSIC OEM DEVELOPMENT TOOLS**

#### 85/P - \$7,495

- 8085, 3MHz, 54K User/10K System Memory
- **1.2 Mb Dual Di**
- **OPTIONS • Keyboard**, RS232"
- **Ports** , **Modem, Clock • Fast Floating Point APL** , **5MHz** Timers,
- COBOL, FORTRAN, Sort, Decimal, Graphics Fuel Dispensing **and Accounting**

#### **VINTAGE TURNKEY BUSINESS SYSTEMS**

- · Accounts Receivable: Billing, Aging,
- Full Forms Data Entry<br>• Word Processing: Screen Edit, Search, Justification, Page Numbering, Headings, etc.
- Client Information Management .
- General Ledger
- 

121 EAST ELEVENTH, EUGENE, OREGON 97401 (503) 485-0626

 $QUCSD$ 

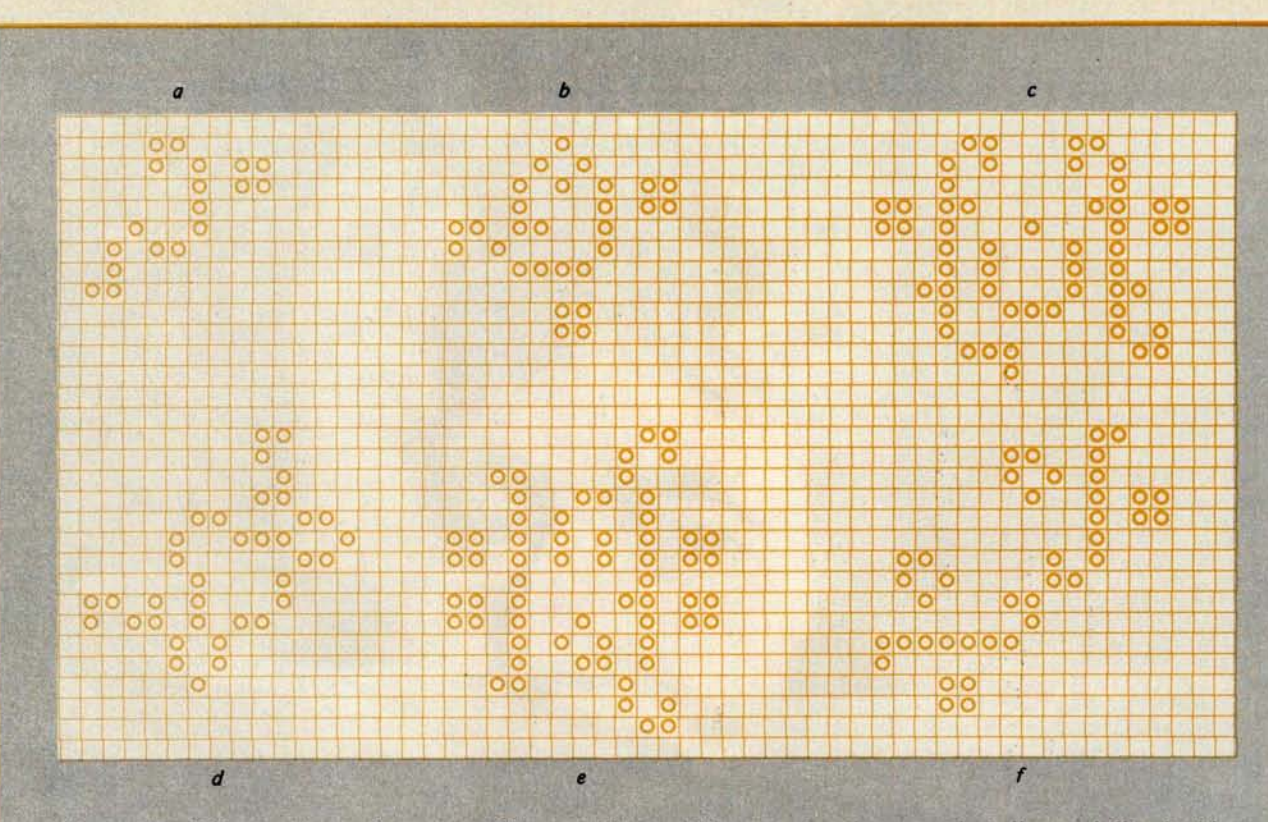

*Figure 10: Billiard table configurations. These oscillate within an enclosed area, as do balls on a billiard table. These are artificial objects which have not occurred unless specifically constructed by the experimenter. They tend to be large; the smallest is composed of 18 live cells. Those Illustrated bear names as follows: a, MIT oscillator (a period 3 object); b, bur/oaferimeter (period 7); c, an unnamed period 8 object; d, wave front (period 4); e, an unnamed period 5 oscillator; f, an unnamed period 9 object.*

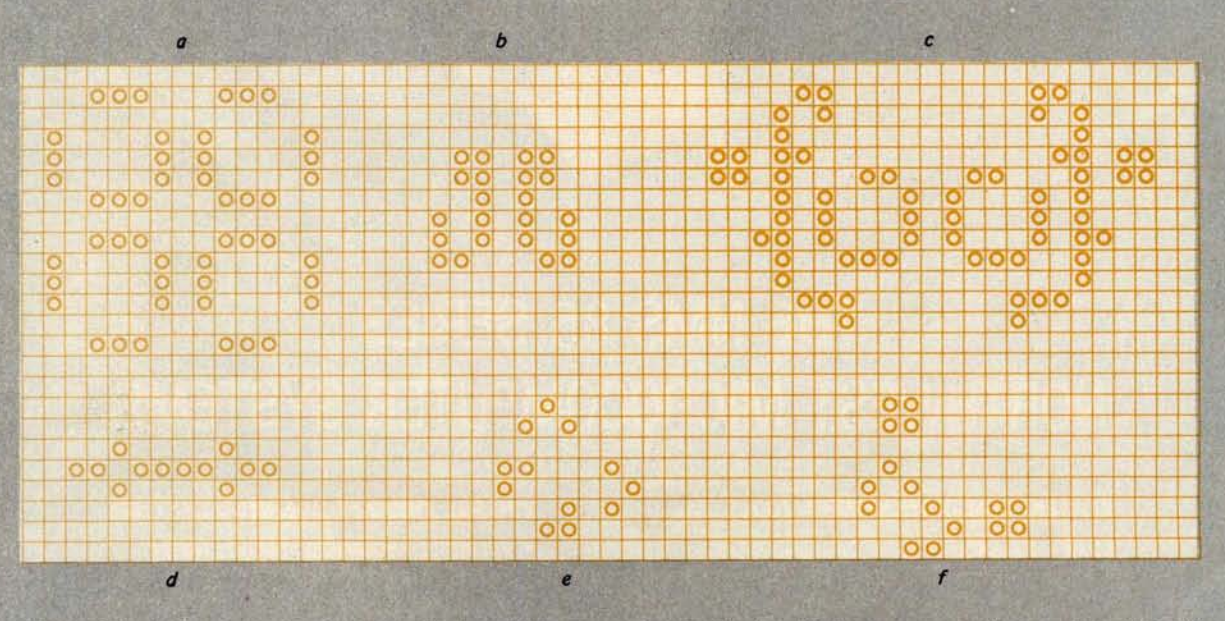

*Figure 11: Inductor and pulsator oscillators. These are natural objects which may appear from automation of random patterns. Inductors possess an imaginary line of symmetry which pulsators lack. They are called by the following names: a, pulsar (an inductor of period 3); b, tumbler (period 14 inductor); c, an unnamed period 8 inductor, d, pentadecathlon (pulsator of period 15); e, mazing (period 4 pulsator); f, unix (period 6 pulsator). The pentadecathlon is of particular historical significance.*

 $\mathbf{v}$ 

# **YOUR NEW LIFE STYLE!**

#### **Discover How to improve Your Personal Abilities**

An amazingly powerful application of a computerized personal information management system. In handy booklet form.

Increase your personal capabilities Save money

Improve your ability to plan

Locate important facts quickly

• Eliminate the drudgery of routine chores

These all add up to a better life style for you! A new way of living which can be more pleasant, bring you more happiness and success.

Information. That's the key. Your command of information is what gives you the power to succeed.

#### Information For What?

Information you need to make decisions . . . to solve problems . . . to seek creative solutions in real life situations. Information that when under your control will amplify your personal abilities.

#### You've Heard of the Information Explosion?

Now it's time for an explosion in your personal capacity to deal with a wealth of information. The personal computer is the answer. And now the means is available for you to use it to your personal advantage.

Can a Computer Really Do It?

You bet it can! The power of a personal computer is fantastic. Untold amounts of information can be processed in the blinking of an eye. Chores you've found laborious can be done by your simple command. Facts that have taken hours to find can now be located at the snap of your finger. That's what a personal computer can do ...

#### ... if YOU know how!

YOU? Yes, you! You need to have the know-**how to unleash** the power of the **microcomputer** for your benefit.

**Until now** only the programmers and **designers could make such** profitable **use of the personal** computer. PIMS **the Personal Information Management System** - **has changed** that. You **don't have to be a programmer to use PIMS. PIMS is a program** which you type **into a personal** computer. Then it's just a matter of following the instructions for setting up your own tasks for computer assistance.

Can It Really Be That Easy?

Sure. That's the beauty of a program for information management. It's an alternative to programming from your standpoint. All you do is define the job you want the microcomputer to do. Express yourself in simple commands and statements. Then the microcomputer plus PIMS does the rest.

#### What Can It Do?

PIMS will enable you to function with increased effectiveness. Use it to balance your check book. It can keep an inventory of your possessions. (Ever store something and afterwards forget where? PIMS will tell you the location!) Use PIMS to plan your day, vacation, education and important life events. PIMS can tutor math, keep your personal mailing list or telephone directory. Use it to keep track of personal disbursements. It can even be used to schedule your TV viewing. And more. Much more. There's practically no limit to the type of applications.

Here's what you get.

All in one neatly bound volume,

- The microcomputer and its potential for personal use
- Ways in which your microcomputer can be helpful in everyday life and serving basic personal needs
- PIMS -- Personal Information Management System. All the basics and jargon
- PIMS program outline and flow chart
- 15 sample ways in which PIMS can work to your personal advantage
- The complete listing of a practical functional program. Written in BASIC language. Ready to use!

The PIMS program was prepared by SCELBI using Microsoft<sup>+</sup> compatible BASIC as used in a wide variety of personal computers. Systems like Apple II, Radio Shack TRS-80 (level II), Ohio Scientific 400 and many other small computer systems.

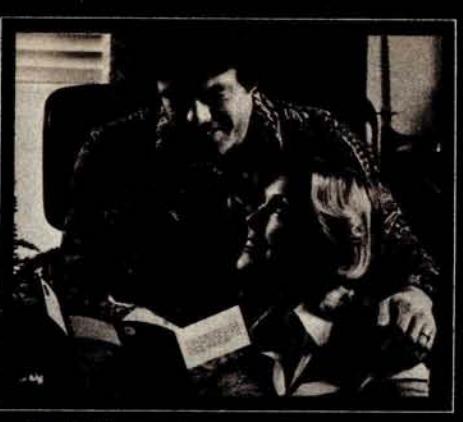

#### Don't Have a Computer?

Even if you are still just thinking about getting your own personal computer, you should have this book. It will show you in clear understandable terms what you'll be able to accomplish with your own microcomputer.

#### Coming Soon!

PIMS - Personal Information Manage-System will soon be available in handy booklet form. First-off-the-press copies will be ready for shipment in January. At only \$9.95 (plus shipping and handling charges) it's got to be the greatest bargain to come along!

An Offer You **Won't Want to Refuse:**

Now, as a pre-publication offer, you can get your copy for \$1 off. That's right, if you act now, before January 1, you can get your copy of PIMS for just \$8.95.\*

#### Don't Wait.

Get your copy now! You'll discover how you can find your new life style with PIMS.

'**Prices shown are for North American customers.** Pricing, specifications, availability subject to<br>change without notice. Personal checks may de-<br>lay shipment. IMPORTANT! Include 75¢ postage/<br>handling for each item to be delivered by U.S.<br>Mail Book Rate, or \$2 for each it **ped First Class or UPS.**

t A trade mark of Microsoft, Inc.

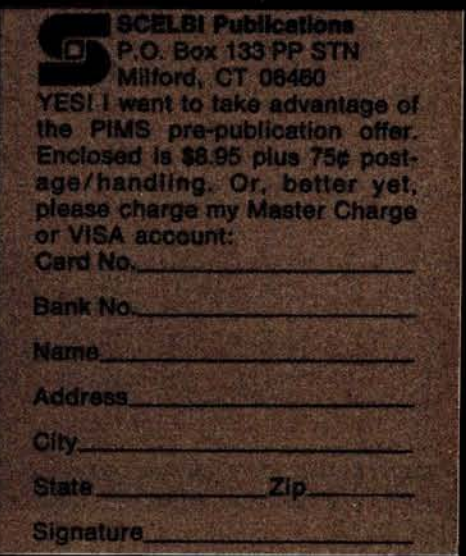

*configurations* (class Ilb). These oscillators are configurations that oscillate within an enclosed area, like balls on a billiard table. Billiard table configurations are considered to be very artificial, since they have not turned up in the histories of any random objects. By this, I mean that if live cells are placed randomly on the plane, the patterns which they generate probably will never evolve into an artificial object, such as a billiard table configuration.

They are quite large, as evidenced by the examples in figure 10. The first example is the smallest such object, and it consists of 18 bits. This subclass of oscillators contains the only known examples of oscillators with periods of 7, 10 and 11.

The next class, *inductors* (class 11c), are natural oscillators that exist in two or four pieces with an imaginary line of sym-

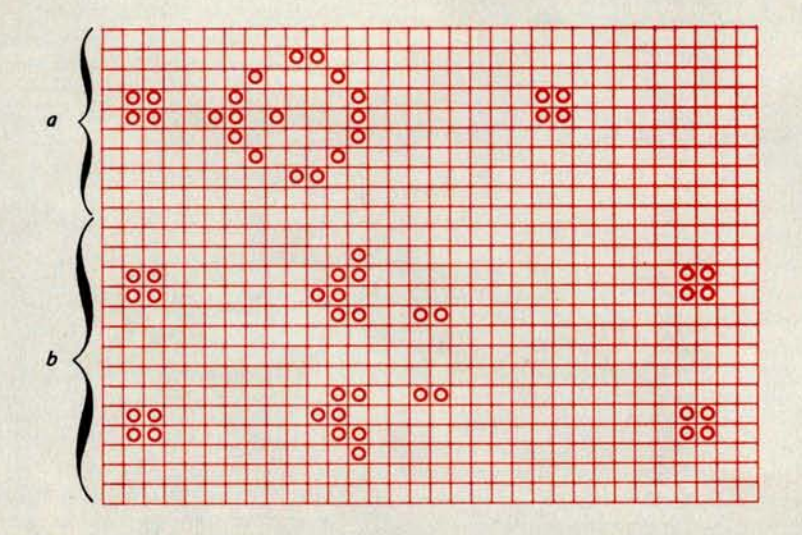

Figure 12: Shuttle objects. Object a is the basic shuttle; object b is the twin bees shuttle. These move back and forth with a relatively long period. Eaters are used to remove debris from their path.

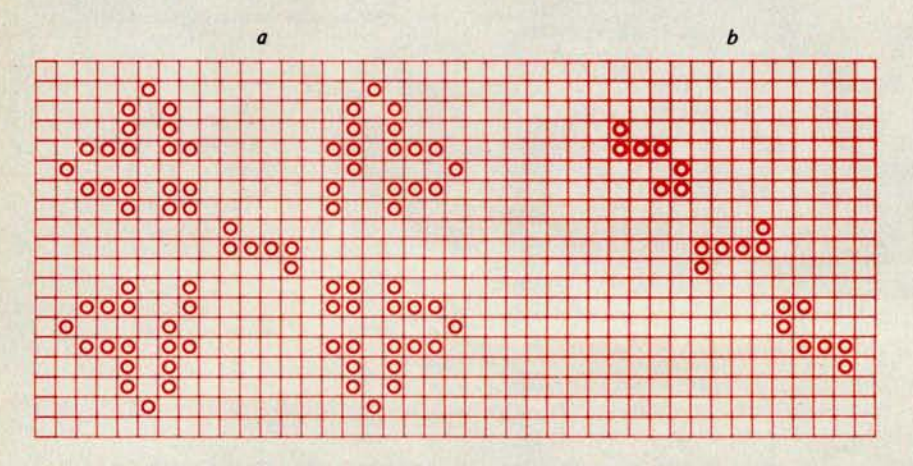

Figure 13: Two eater bound oscillators. These differ in that they are stabilized by two different eaters. Oscillator a has a period of 6; oscillator b has a period of 5.

metry between them (exhibiting one-way or two-way orthogonal symmetry). *Pulsators* (class lid) are also so far considered to be natural oscillators except that they do not have this line of symmetry. One of their properties is that they require no external stimulus to continue oscillating.

The aforementioned subclasses have greatly similar characteristics, so I have grouped them together. Most of the initial oscillators that were found were from this group, since the methods for harnessing random objects into oscillators were not known at the time.

Some of these oscillators are presented in figure 11; the most important of these is the *pentadecathlon.* This object throws off several sparks (small collections of dying bits) that can be used to reflect a glider, reflect two gliders, turn a glider into a block, turn a block into a glider, etc. Some of the early research into Life probably might not have occurred if this object had not been discovered.

Shuttles (class lie) are important for the existence of much of the interesting research into Life. Shuttles are objects that move back and forth with a relatively large period. The two primary shuttles, the basic shuttle and the more complex twin bees, leave debris at their extremities which would fatally wound the shuttles if the debris were not removed before they returned (see figure 12). This is one of the uses of the eaters that was discussed in the section on still lifes. In the examples I have used blocks to remove the debris from the ends, but just about any of the eaters would have suited some phase of this debris. The debris left behind may at first seem to be somewhat of a bother, but without it there would most likely not be any known glider guns (defined later).

The very last class (class Ilg) contains *eater bound oscillators.* These oscillators consist of patterns which generally must be manipulated in order for the object to return to its initial state. In figure 13 a good example of two eater bound oscillators is given that also shows the differentiation between two eaters acting on the same object (which is not often possible). A period 52 oscillator (figure 14) is shown to illustrate the unusual properties of objects being eaten. The center object will be attacked by one eater twice each time it rotates (the object rotates 90° every 13 generations). The example in figure 15 is a period 6 oscillator using the period 6 eater. The 7 bit eater is not suitable here because it would have returned to its original state too soon and would have attacked the reforming object. (If the 7 bit eater

### Wondering which memory is best for you?

### base 2<sup>*·</sup> offers the following products*</sup> *• to the S-100 market at* the *industry's lowest prices:*

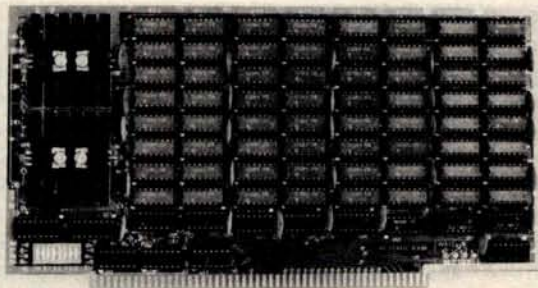

#### **8K Static Memory** *Board*

This 8K board is available in two versions. The 8KS-B operates at 450ns for use with 8080 and 8080A microprocessor systems and Z-80 systems operating at 2MHz. The 8KS-Zoperates at 250ns and is suitable for use with Z-80 systems operating at 4MHz. Both kits feature factory fresh 2102's (low power on 8KS-B) and includes sockets for all IC's. Support logic is low power Schottky to minimize power consumption. Address **and data lines** are fully buffered and 4K bank addressing is DIP switch selectable. Memory Protect/Unprotect, selectable wait states and battery backup are also designed into the board. Circuit boards are solder masked and silk-screened for ease of construction. These kits are the best memory value on the market! Available from stock ... **8KS-B \$125** (assembled and tested add \$25.00) **8KS-Z \$145** (assembled and tested add \$25.00)

16K Static Memory Board

Base 2 can now offerthe same price/performance in a 16K static RAM as in its popular 8K RAM. This kit includes 8K bank addressing with 4K boundary address setting on DIP switches. This low power unit provides on-board bank selection for unlimited expansion ... No MUX board required. Using highest quality boards and components we expect this kit to be one of the most popular units on the market. Available in two speed ranges, the 16KS-B operates at 450ns while the 16KS-Z operates at 250ns.

**16KS**-**B \$285** (assembled and tested add \$25.00) **16KS**-**Z \$325** (assembled and tested add \$25.00)

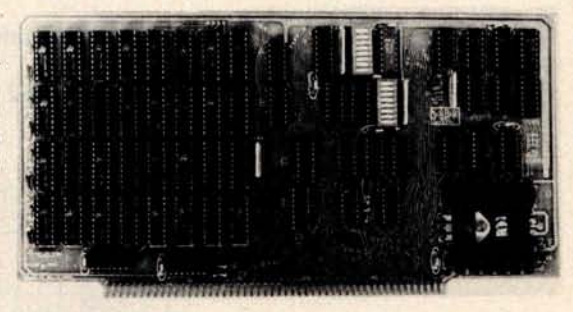

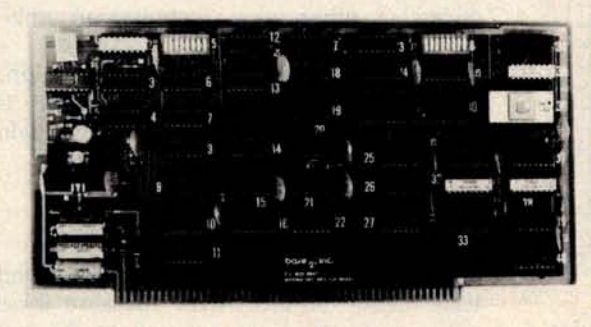

#### *Z-80 CPU Board*

Our Z-**80 card is also offered in two speed ranges**. The CPZ- **1 operates at 2MHz and the CPZ**-**2 operates at 4MHz** . **These cards offer the maximum in versatility at unbelievably low cost**. **A socket is included on the board for a 2708 EPROM which is addressable to any 4K boundary above 32K** . **The power**-**on jump feature can be selected to address any 4K boundary above 32K or the on-board 2708** . An On-board **run-stop flip**-**flop and optional generation of Memory Write al lows the board to run with or without a front panel** . **The board can be selected to run in either the 8080 mode, to take advantage of existing software** , **or in the Z**-**80 mode for maximum efficiency. For use in existing systems**, **a wait state may be added to the M1 cycle** , **Memory request cycle**, **on-board ROM cycle**, **input cycle and output** cycle **. DMA grant tri-states all** signals from the processor board. All this and more on top quality PC boards, fully **socketed with fresh IC** '**s. CPZ**-**1 \$110 CPZ-2 \$125**

#### *S-100 for Digital Group* Systems

This kit offers, at long last, the ability to take advantage of S-100 products within your existing Digital Group mainframe. Once installed, up to four S-100 boards can be used in addition to the existing boards in the D.G. system. The system includes an "intelligent" mother board, ribbon cables to link existing D.G. CPU to the DGS-100 board and a power wiring harness. The DGS-100 is designed to fit in the 5-3/4" x 12" empty area in the standard D.G. cabinet. It may seem expensive but there's a lot here! End your frustration! **DGS-100 \$295**

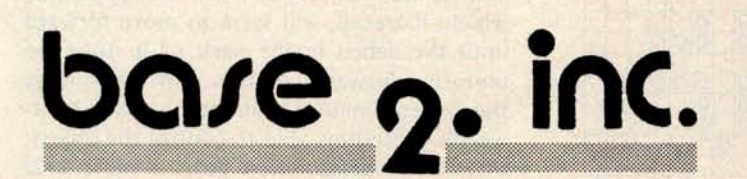

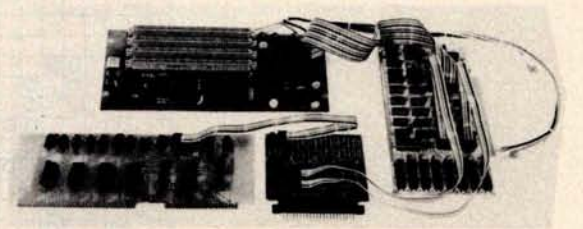

Send for more details on these products. Get on our mailing list for information on more soon to be announced products at factory-direct prices from BASE 2. Why pay more when you can get the best at these prices???

**P.O. Box 3548** • **Fullerton**, **Calif. 92634** (714) 992-4344 **CA residents add 6% tax MC/BAC accepted** • **FOB - U**. **S. destination** is used, the patterns results in two blinkers, six blocks, and one tub in 110 generations.)

#### Class III: Spaceships

Regrettably, there have been no new spaceships reported since the orthogonal spaceships presented in Scientific American in 1971. These are summarized in figure 16. The glider (figure 16a), which features diagonal movement, has been used for many simulations and constructions.

Movement by an object of one space in one generation is referred to as movement at the speed of light (c). There is no distinction made between diagonal and orthogonal movement, even though algebraically the distances are not the same. The glider travels at  $c/4$  and the three other spaceships travel at c/2. The interesting thing to note is that the three larger spaceships travel orthogonally. The orthogonal spaceships are most useful in several of the types of puffer trains to be discussed in the next section.

#### Class IV: Pattern **Producing Mechanisms**

Class IV is divided into two sections: the

 $\circ \circ$  $\breve{\circ}$  $\tilde{\circ}$ 0 0 0 0 0 0 0 0  $\bar{\circ}$ 00 0 0 0 0  $\mathsf{\breve{o}}\vert \mathsf{o}$ 0  $\bar{\circ}$ 0  $\breve{\mathbf{o}}$ 0 loic  $\overline{\mathsf{o}}$ 0 0  $\bar{\circ}$ 

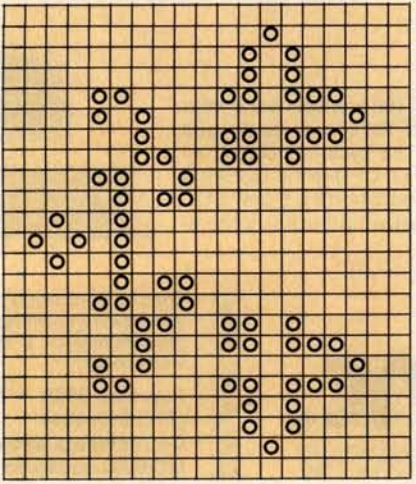

Figure 14: A long period eater bound oscillator. This object has a period of 52; 13 generations are required for 90° of rotation. The central section is attacked twice by one eater each time it rotates.

Figure 15: A period 6 oscillator which employs the period 6 eater. This matching of period frequencies prevents the eater from disrupting the reforming central group.

first contains static patterns that produce moving progeny, and the second contains moving patterns that produce some type of stationary or moving output.

#### Spaceship Guns

Class IVa consists of spaceship guns. These objects eject projectiles of class III objects. The main two objects of class IVa are the *glider guns* of primary period 30 and 46. There are no primary guns which produce any of the other three spaceships. However, such a mechanism can be built using glider guns.

The period 30 glider gun (figure 17) works by having two shuttles of the type presented earlier aimed at one another. The debris that would normally be removed by eaters collides and just happens to create a glider that escapes without harming the shuttles. The period 30 glider gun is of paramount importance to simulations in Life and the possible existence of computing mechanisms. These implications will be discussed in a later article.

The period 46 gun, known as *a newgun,* also works by having two shuttles collide. It may be seen in figure 18. In this case the shuttle consists of two B heptominos (described later) travelling opposite one another to produce debris at both ends of travel. A glider is produced when these two shuttles, which are of the twin bees type, collide at right angles. There are other arrangements of this shuttle that produce gliders in other ways, including an ambidextrous variety.

There is another interesting variation: if one of the debris removing blocks is removed from the end of one of the twin bee shuttles, the gun will still work.

#### Puffer Trains

*Puffer trains* are patterns that move and leave debris in their wake. Because these patterns do move, as opposed to the stationary spaceship guns, they are not only able to produce moving debris but also trails consisting of stationary objects. Leaving stable objects is useful when the intention is to produce a train of puffers to build some sort of construction on the fly.

The three basic puffer trains all work by different means. The train which was discovered first is presented in figure 19. The center object is a pre-B heptomino, which, if traced, will seem to move forward until the debris in the back of it stops the uniform forward motion. In this case, the B heptomino is bounded by two lightweight spaceships able to control the object; the whole configuration puffs along at c/2.

This object reaches a stable period of 140 after a startup time of over 1000 generations. Additional spaceships may be added to the end of the object to further adjust the output from it in order to reduce the final period, the startup time necessary to reach a stable period and to adjust the output to blocks, gliders, etc.

a tagalong, an object capable of being per two generations. pulled along behind another object (usually a spaceship). Here, a heptomino follows a pair of mirrored spaceships. It is quite remarkable that this configuration leaves a small trail of debris behind it and that, although this debris would die if left alone, additional spaceships following behind are able to trigger the debris into varying forms of static debris. The static debris can be left behind and used later. It is relatively useful for building armadas because of the relative simplicity of creating this object from gliders (producing a basic ship requires 11 gliders).

The last type of puffer train is the smallest, a mere  $11$  bits at startup  $-$  the size is somewhat larger when the final repeat cycle is known, since there is transient debris in the field. This particular train travels very slowly, taking 96 generations to traverse eight spaces (speed c/12). It is also very unusual in that it is the only known puffer train that travels diagonally  $-$  the same direction as the glider, but three times as slow.

Unlike the other puffer engines, this train does not require that any other spaceship exist to bound it. To stabilize the basic engine, a block must be placed somewhere in the debris produced by the object to prevent the debris from destroying it. If the engine is run without a stabilizing block, some rising debris finally catches the engine after 11 full cycles and destroys it. The remaining field settles down to a final census only after 3911 generations!

Pertinent to the above paragraph is the fact that random patterns are quite often able to produce certain types of edge configurations, which enable them to surge forward with a great burst of speed for short periods of time. In the case of the *switch engine,* when some random exhaust manages this type of movement, this slow moving engine is easily caught.

The switch engine (presented in figure 21) will produce, after its startup time, presently no real uses for it. could cause disruption of the formation.

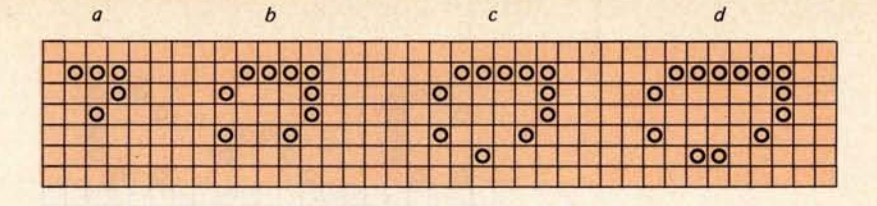

A type of puffer similar to the previous Figure 16: The four known spaceships which occur in Life. Their appellations one is called a Schick ship (after its dis- are: a, glider; b, lightweight spaceship; c, middleweight spaceship; and d, coverer). This is an interesting object (con-<br>heavyweight spaceship. The glider travels diagonally at a rate of one space sult figure 20) in that the "engine" is really every four generations. The other three travel orthogonally at one space

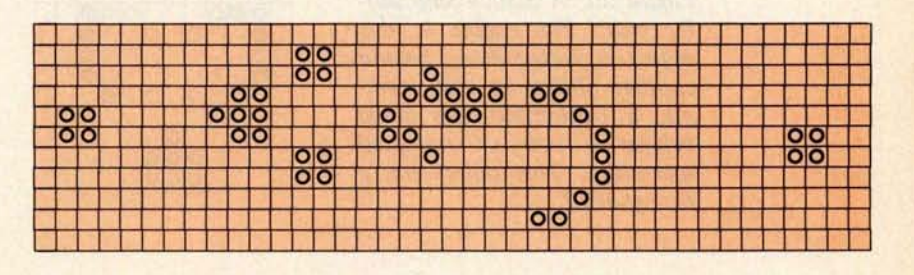

Figure 17: This glider gun, which has a period of 30 generations, was the first object of class IVa to be discovered. It periodically emits a glider which travels away diagonally. The four block still fifes are used as eaters to dispose of debris. Glider guns are of great importance in simulations, where gliders are made to collide, thus forming new objects.

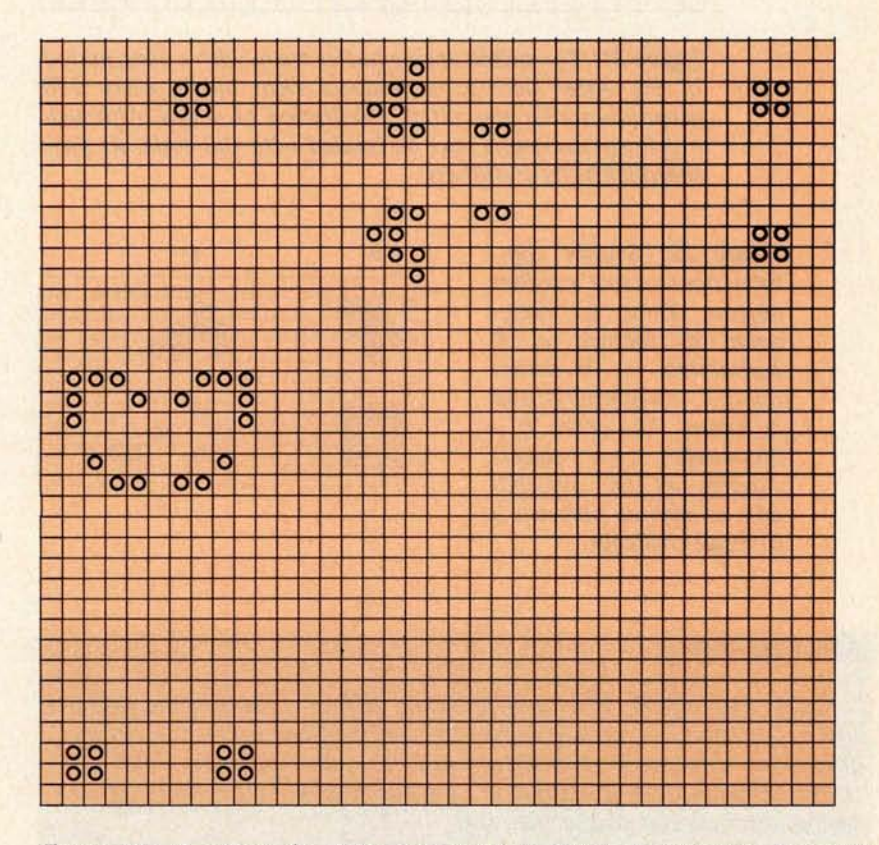

eight blocks every 288 generations. Other Figure 18: A period 46 glider gun which is called the newgun. Two twin debris can be produced, including gliders. bees shuttles collide at right angles to produce one glider every 46 gen-Since this train travels so slowly, there are erations. As before, the block still lifes are used to remove debris which

|  | 0 |  |  |  |  | ٠ | с |  |
|--|---|--|--|--|--|---|---|--|

Figure 19: A puffer train constructed from the precursor to a B heptomino and two lightweight spaceships. After a startup period of over 1000 generations. it stabilizes into a period of 140 generations.

Figure 20: A Schick ship puffer train. The engine in this object is pulled along behind another object. In this example, a heptomino tags along behind a pair of mirrored spaceships. This object has a period of 12.

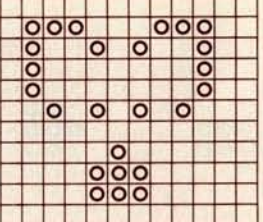

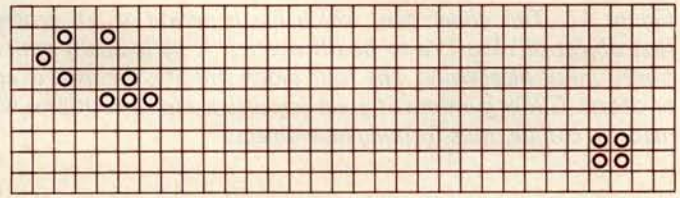

Figure 21: The switch engine puffer train, with a basic period of 96. After startup, it produces eight blocks every 288 generations after the initial stabilization of debris. Although much various debris may be created with this train, its slow speed limits its usefulness.

Figure 22: Several common nonterminal random objects. These are designated as follows: a, R **pentomino**; b, B heptomino; c, π heptomino; and d, acorn. The acorn is a Methuselah type object. Finding all the descendants of such an object is a difficult challenge.

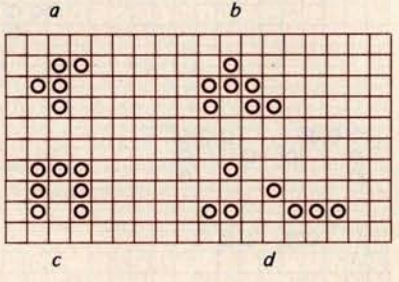

#### About the Author

David Buckingham is an undergraduate science student at the University of Waterloo. He made a number of contributions to the now defunct publication Lifeline. Most of these had to do with oscillators, which constitute his main field of interest in Life. He has at present found over 100 oscillators of periods greater than two.

*Buckingham's most productive area of research has been the devising of glider collisions to produce objects of classes I thru IV. As of August 1978, he has managed to create collisions to produce all of the presently known 1105 objects of less than 15 bits in size.*

#### Class V: Random Objects

*A random object* is simply anything that does not fit in any of the above classes. It appears that all random objects eventually become something from one of the above classes. It has been assumed that there are no objects that expand *irregularly* forever (this is a common problem in other cellular spaces using other rules). There are some very popular *nonterminals* in life, which, due to their commonality, have been given names. In some cases these have been rather heavily investigated. In figure 22 are some of the more common nonterminals and their names.

The most common object of this class must be the oft publicized R pentomino (figure 22a), which many people still believe runs forever. The result of this pattern was, however, published in Scientific American; it runs for 1103 generations, producing four blinkers, eight blocks, one boat, four beehives, one ship, one burloaf, and six gliders.

The *B heptomino* (figure 22b), with a census of three blocks, one ship and two gliders in 148 generations, is one of the more heavily investigated objects, as is evidenced by some of the material presented in this article. It has the following interesting property: the front configuration of the object moves along to reappear the same every other generation, but flipped over.

A close relative of the previous object is the  $\pi$  *heptomino* (figure 22c) with a census of five blinkers, six blocks and two ponds in 173 generations. Phase 1 of this object was called *a blasting cap* by the artificial intelligence researchers at Massachusetts Institute of Technology (MIT); we call phase 3 a *house.* If you trace the house for 30 generations, you will notice that a house reappears at the front of the debris ten spaces ahead of where it started. The house does not appear again after this because the debris catches up with it and kills it. Many attempts have been made to stabilize this object, with no success as yet.

A random object that consists of fewer than ten bits and that has descendants enduring for more than 50 generations is referred to as *a Methuselah.* The acorn pattern (figure 22d) is presently the record holder for duration. This is presented as a challenge to anyone who would like a difficult object to trace.

We hope that some of our investigations into the more exotic corners of Life will inspire readers to try their hands at this fascinating pastime. $\blacksquare$ 

Early issues of BYTE carried a never completed series by Carl Helmers inadvertently entitled "LIFE Line," which was also the name used for Robert Wainwright's newsletter. These Helmers articles appeared as follows:

> "LIFE Line **1," September** 1975 BYTE, **volume 1, number 1, pages** 72 thru 80; "LIFE Line 2," October 1975 BYTE, **volume 1, number 2** , **pages** 34 thru 42; "LIFE Line 3," December 1975 BYTE, **volume** 1, number **4, pages** 48 thru 55; "LIFE Line **4," January** 1976 BYTE, volume 1, number 5, **pages 32 thru 41.**

A bibliography of Scientific American information on LIFE (all references are to Martin Gardner's "Mathematical Games" column).

**October 1970** : **page 120. This is the original Life article** , **including the definition of the facts of Life, and illustration of numerous fundamental patterns.** November 1970: page 118. Answers to

**several questions posed in the first**

**article on the subject**, **including definition of the several varieties of spaceships.**

- **January 1971** : **pages 105, 106 and 108. Continued progress on the Life front including answers to several unsolved questions and results of a flurry of computer Life activity.**
- **February 1971** : **Special** "**Mathematical Games" article on** "**cellular automata theory."**
- **March 1971: pages 108 and 109. Short note about progress made by John Conway and R William Gosper, plus illustration of a large scale flip flop pattern which is delicately balanced and easily destroyed by minor disturbances such as impact of a glider.**
- **April 1971** : **pages 116 and 117** . **Examples of fuses** , **the 5 cell cross series, and announcement of Robert T Wainright's Lifeline** n**ewsletter.**
- **November 1971: page 120** . **Short note on continued progress at the MIT Al Laboratory.**
- **January 1972** : **page 107. The discovery of the eater by Bill Gosper at MIT.**

Hurry down to your public library if you wish to use these references, as due to lack of space some local libraries may be committing the unspeakable crime of throwing away Scientific American ....CH

The January 1979 **issue** of BYTE **will contain an article by Mark** Niemiec which de**scribes several algo**rithms for Life. **Readers who wish to experiment** with Life patterns will find **these algorithms useful** in writing efficient Life **programs** for their **computers.**

# **1** will get you 7

#### NOW, A TOTAL **BUSINESS SOFTWARE** PACKAGE OF SEVEN **PROGRAMS ON ONE** FLOPPY **DISC MAKES** IT A SNAP.

**OurTBS software package has been in use for over a year now without a single failure thereby earning the privilege of joining our national product line** . **Written in a practical manner for the businessman who needs a total accounting system rather than bits and pieces**. **The Total Business System differs from other business soft-**

**ware offerings in that it is a Complete package**, **fully interactive** , **with automatic updating for all files**. **Available on floppy disk under Microsoft Disk Basic or CP/M the package requires a minimum of 24K of free memory with 256K of disk memory. We've taken the hard work out of business software for micro computers!**

Payables Payroll **Receivables** Inventory

**INCLUDES**

Check **Register Etc.**

**Fixed Assets Financial Reports**

eceivables Inventory Check-Register Etc.<br>Requires-licensing-agreement—Dealer-discounts-available.

#### SCIENTIFIC **RESEARCH** PO. Box 490099-**B Key Biscayne**, FL 33149 **Phone orders call 800**-**327-6543 Information** - (**305) 361-1153**

I

## **On**e-**Dim**e**n**s**i**o**n**a**l Li**fe

**Jonathan K Millen PhD 661 Main St Concord MA 01742**

The game of Life is known to many computer experimenters for its beautiful, symmetrical two-dimensional displays and for its imaginary population of blinkers, beehives, gliders, and other strange, pseudoliving organisms. Invented by the British mathematician John Conway, the game was described in the "Mathematical Games" section of *Scientific American* in October 1970 and February 1971. A series of articles on how to program it for a home computer also

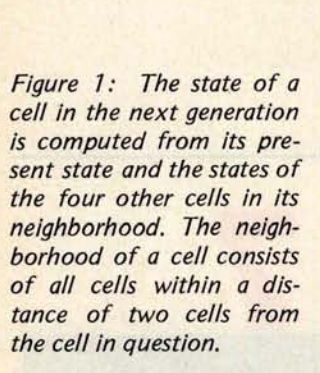

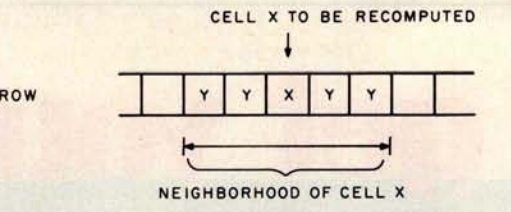

appeared in three of the earliest issues of BYTE ("LIFE Line 1, 2, and 3," BYTE September 1975, page 72; October 1975, page 34; December 1975, page 48). It is an attractive home computer software project, but the program requirements in memory capacity, processor speed and display capability were more than I possessed in my homebrew machine. The programming effort also looked formidable. I developed One-Dimensional Life as a small scale substitute.

Conway's Two-Dimensional Life traces successive generations of a pattern of cells in an infinite square array of cells like an uncolored checkerboard. The generation rules determine the state of a cell in the next generation based on its present state and the states of its neighbors, the eight cells touching it.

Each cell has two possible states: off and

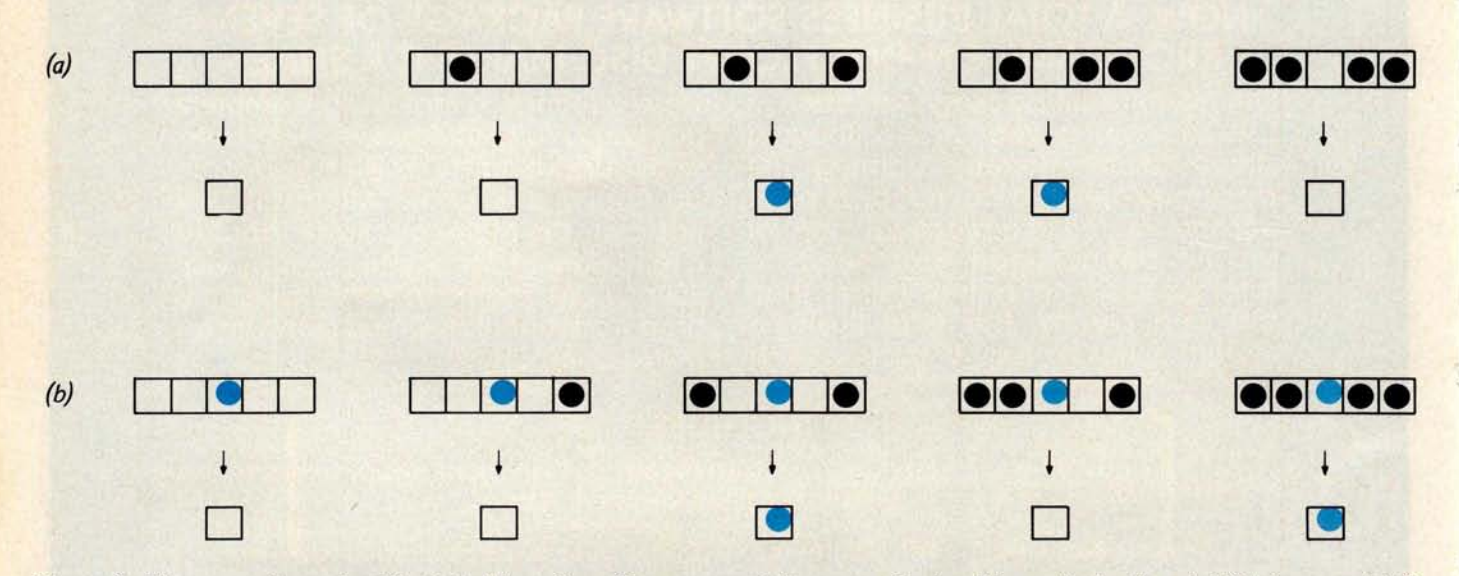

Figure 2: The generation rules, illustrated here for a few representative cases. Each cell is marked with a dot if it is on, and left as an empty square if it is off. The next generation of the middle cell in each neighborhood is shown below it. 2a illustrates the rule that a cell is "born" if and only if it has two or three on neighbors in its neighborhood (in each example, the square being examined is shown in color). 2b illustrates that a cell survives if and only if it has two or four neighboring on cells. Note that a cell dies if it has three on neighbors.

on. A cell is "born" (ie: goes on when previously off) if exactly three of its neighbors are on. A cell survives (ie: stays on) with two or three neighbors on. Otherwise it is off in the next generation.

#### **Generation Rules**

**In a one-dimensional version, patterns have to exist in a single row of cells. Each cell in the row has two cells touching it.** <sup>I</sup> **tried all possible generation rules involving a cell and its two neighbors**, **and I was disappointed in the results with all of them. It finally occurred to me to try a larger neighborhood including not only the adjacent cells but also the two adjacent to them (see figure 1). It still took several tries to come up with generation rules that seemed to yield a game approaching the richness of the two-dimensional game. The rules illustrated in figure 2 met my criteria for interest, which included the existence of oscillating patterns with long periods**, **patterns with long lifespans that eventually vanish, and gliders. The rules can be summarized as follows: Each cell is viewed with respect to a 5 cell region including itself and two neighboring sights on either side** . **Cells with two or three neighbors on are born and those with** two or four neighbors on survive. The rest **are off in the next generation.**

**The bare rules are rather plain without** some biological "facts of life" to dress them **up. The following explanation is offered:**

> **Rule 1** : **Birth** . **Cells that are off but have either two or three neighbors on, go on.**

> **Rule 2: Survival. Cells that are on and** have two or four neighbors on stay on. Those with zero or one neighbors on die from loneliness; those with three neighbors on die from overcrowding. What keeps a cell with four neighbors on from dying is not clear. Maybe there is just not enough room to lie down.

#### Examples

**Let us trace the life spans of a few patterns. The simplest oscillating pattern consists of two adjacent cells on. Its next generation has two cells on with two cells off in** between, and the third generation regener**ates the original pattern** . **Figure 3 shows** three generations of this pattern. Note that **the successive generations of a one-dimensional pattern form a two-dimensional pattern.**

Another **period 2 pattern** is the flip flop **in figure 4. A line of five adjacent cells on is** also periodic, but with period 6. Seven gen**erations of it are shown in figure 5.**

A glider is shown in figure 6. It looks the same in every generation, but in each generation it moves one cell to the right. It is easily proved, incidentally, that One-Dimensional Life, unlike Two-Dimensional Life, has no stable patterns that repeat in one generation in the same place.

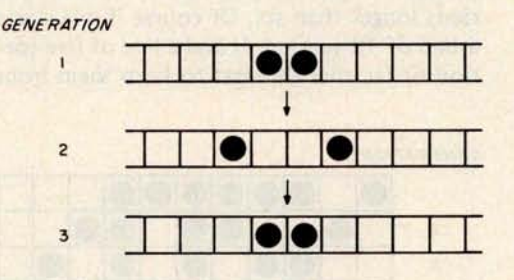

Figure 3: The simplest oscillating pattern, consisting of two adjacent cells on. Three generations are shown. Every second generation recreates the original pattern, so this pattern is said to have period 2. Its alter ego, the pattern with two cells on separated by two cells off, also has period 2. The three generations are separated in order to emphasize that they are separate generations rather than part of a Two-Dimensional Life configuration.

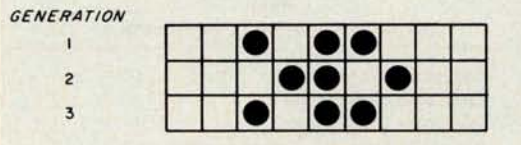

Figure 4: A pattern with period 2 that oscillates between the starting pattern and its mirror image. These kinds of patterns are sometimes called flip flops in conventional Life terminology. (Note that each line is the complete state of the Life universe in one generation.)

**GENERATION** 

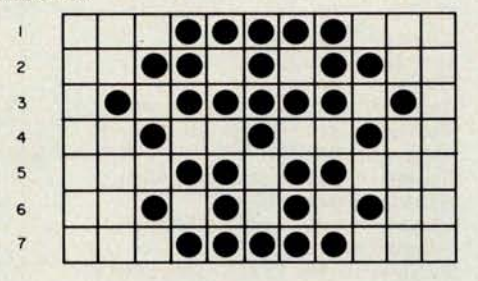

Figure 5: A line of five cells that regenerates itself after six generations. In my experience, this pattern has the longest period of any One-Dimensional Life pattern.

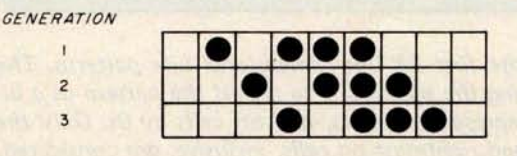

Figure 6: A glider pattern, so called because it regenerates itself in a steadily moving position. This glider has a period of 1.

We have **seen a glider** of period 1 and two static oscillating patterns of periods 2 and 6. Are there patterns with all possible periods? I generated the life spans of lines with up to 15 cells and found one new oscillating pattern: a line of 12 cells that oscillates with period 4. This suggested that static oscillat**ing patterns** could be found for even periods, though I have not yet found any with periods longer than six. Of course if one starts a line of 12 (period 4) and a line of five (period 6) far enough apart to keep them from

| ı              |  |  | I |  |  |  |
|----------------|--|--|---|--|--|--|
| $\overline{2}$ |  |  |   |  |  |  |
|                |  |  |   |  |  |  |
| Δ              |  |  |   |  |  |  |

Figure 7: A glider that moves right by one cell every three generations. It has length 8; there is another period 3 glider of length nine. The two intermediate patterns of this glider are, of course, also gliders of period 3.

GE

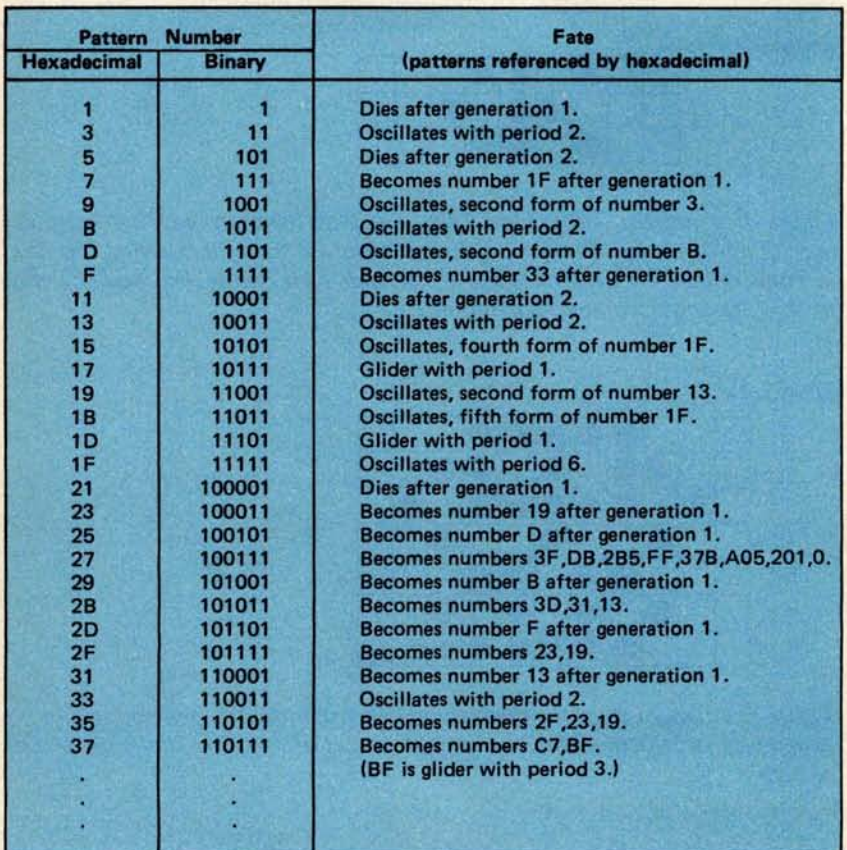

Table 1: Vital statistics of the first 28 One-Dimensional Life patterns. The convention used for identifying the patterns is to regard the pattern as a binary number: on cells are represented by 1s, and off cells by 0s. Only the cells between the leftmost and rightmost on cells, inclusive, are considered, and a binary (or hexadecimal) number can then be generated to represent the pattern.

interacting, the pattern as a whole will not repeat until the twelfth generation, because 12 is the least common multiple of 4 and 6.

What about odd periods? Having found a glider of period 1, I tried a number of similar but longer patterns and discovered the period 3 glider shown in figure 7. Readers may enjoy discovering for themselves another period 3 glider that is one cell longer than the one in figure 7. It is tempting to conjecture that gliders exist with all odd periods. If anyone finds oscillating patterns or gliders of period 7 or greater, I would like to hear about it.

#### **Tabulation**

There is an obvious notation for specifying a pattern without drawing a picture. A one-dimensional pattern, being just a sequence of on and off cells, may be regarded as a binary number. By convention, we can consider the pattern proper as just the cells between the leftmost on cell and the rightmost on cell, inclusive. Thus, the number for a pattern will always be odd, except for the "all off" pattern, 0. Pattern numbers can be reported in decimal, octal or hexadecimal to save space. For example, the first generation shown in figure 3 (two adjacent cells) can be represented by binary 11 (or hexadecimal 3). The second generation in figure 3 would then be represented by binary 1001 (or hexadecimal 9). The pattern of binary 11111 (hexadecimal 1F) goes through the following cycles, all noted in hexadecimal: 6B, 17D, 49, 1B, 55 and back to 1F. (Note the 3-digit hexadecimal number 17D, which is needed because the figure **is nine cells** wide at that point in the cycle.)

This numbering system also provides a handy way of enumerating patterns in a systematic sequence. This gives rise to the idea of constructing a dictionary of patterns in numerical order, listing for each pattern its vital statistics: whether it oscillates, **glides,** dies or leads to a noninteracting collection of oscillating patterns and gliders. By way of illustration, the first 28 entries in such a table are shown in table 1.

Theoretically there is also the possibility that a pattern may grow in mass (ie: the total number of cells on) without bound, like the glider gun found for Two-Dimensional Life. No such infinitely growing pattern has yet been found for One-Dimensional Life.

#### **Implementation**

The discoveries of the period 4 pattern and the large period 3 gliders were made on my Turing machine computer. Implementing the One-Dimensional Life rules was easy and would probably have been easier if
## MICROFILE A New Datafile Management Program With A Comprehensive Concept In Software Presentation

#### MICROFILE MAKES BREAKTHROUGH IN DOCUMENTATION

PRS "Microfile" comes with a complete and instructive handbook explaining every procedure step by step. This unique documentation is written in clear and easy-to-understand English and avoids esoteric technical language.

But PRS "Microfile" documentation is more than clear and precise instructions in a graphically appealing manual. You learn at the same time. As you and your computer work together, the text helps you to create interesting applications.

PRS solves one of the major concerns of beginners. You will find a special chapter on how to interface newly acquired software with your specific configuration. PRS gives clear tutorial instructions on the whole matter of I/O patches. In addition, you will always find a complete source listing of the I/O section of our programs. PRS makes every effort to facilitate the implementation of its software within your particular system.

Indeed, PRS "Microfile" documentation offers you a true fluency in computer-user dialogue. This in turn allows you to arrive at an efficient and effective use of your PRS "Microfile" program and microcomputer.

### PRS MICROFILE HAS A POWERFUL CODE

Powerful code means fast and accurate answers. PRS permeates the design of its unique code with "human engineer-

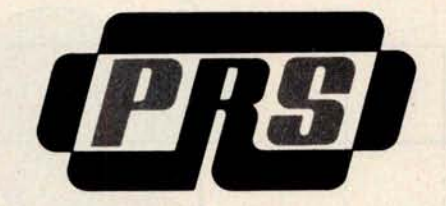

**Offered By:** 

ing." And you'll appreciate the delicate balance between machine-human dialogue and resident program-space memory.

## PRS MICROFILE COMES IN BEAUTIFUL

## CASSETTE-FOLDER

Your PRS "Microfile" cassette and manual is protectively nestled in an efficient and durable gold-stamped folder. Wherever you file it, in your room or office, the decor will be enhanced by its elegance.

### WITH PRS MICROFILE, A NEW DATAFILE MANAGEMENT PROGRAM YOU CAN:

- Manage any list of items
- Edit information already on file
- Sort items alphanumerically upwards and downwards
- Search by primary and/or secondary keys (labels)
- Total sums of columns
- Justify right or left margins of each column
- Save and retrieve data with mass storage media

### UNLIMITED APPLICATIONS

For example, PRS "Microfile" manages:

- Home inventory
- Listing of musical tapes
- Calendar of activities
- Vacation itineraries
- Checks by categories
- Home-upkeep tickler files
- Family historical data
- Medical Records

### PRS MICROFILE SUPPORTS YOUR MAJOR BRANDS

- Cuts cassette version: runs as is with SOLOS/CUTER monitor easily adaptable to the SORCERER from EXIDY.
- TOL cassette relocatable Z-80 version: runs with Zapple monitor.
- TARBELL cassette version: **inter**faced to the APPLE monitor (8080A version of ZAPPLE) but easily adaptable to your own monitor (see above paragraph on our documentation.)
- TRS-80 version: runs on level II with 16 K minimum.
- ICOM 8" disk CP/M version.
- MICROPOLIS 5" disk CP/M version.

### VISIT YOUR NEAREST DEALER TODAY TO OBTAIN **YOUR PRS MICROFILE** FOR ONLY \$49.95 FOR CASSETTES AND \$64.95 FOR FLOPPY DISKS.

Let him demonstrate the excellence of PRS "Microfile", a new DATAFILE MANAGEMENT SYSTEM. Or use the coupon below to obtain the name of a dealer in your area. -------------------------------

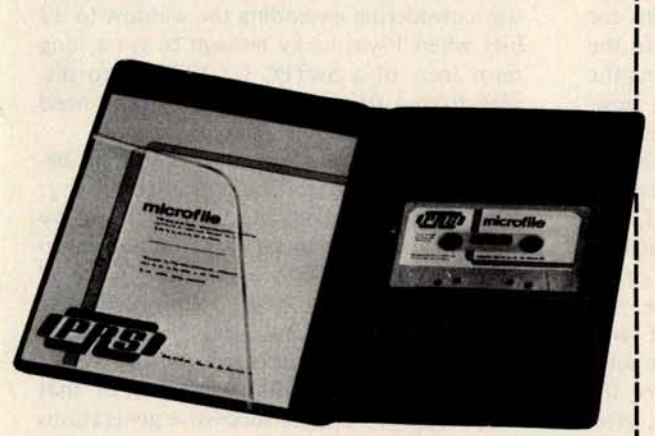

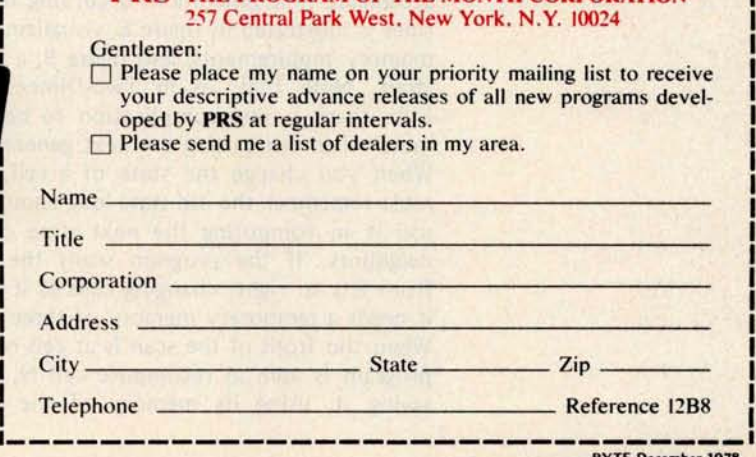

*New Product Releases From* PRS THE **PROGRAM OF THE MONTH CORPORATION**

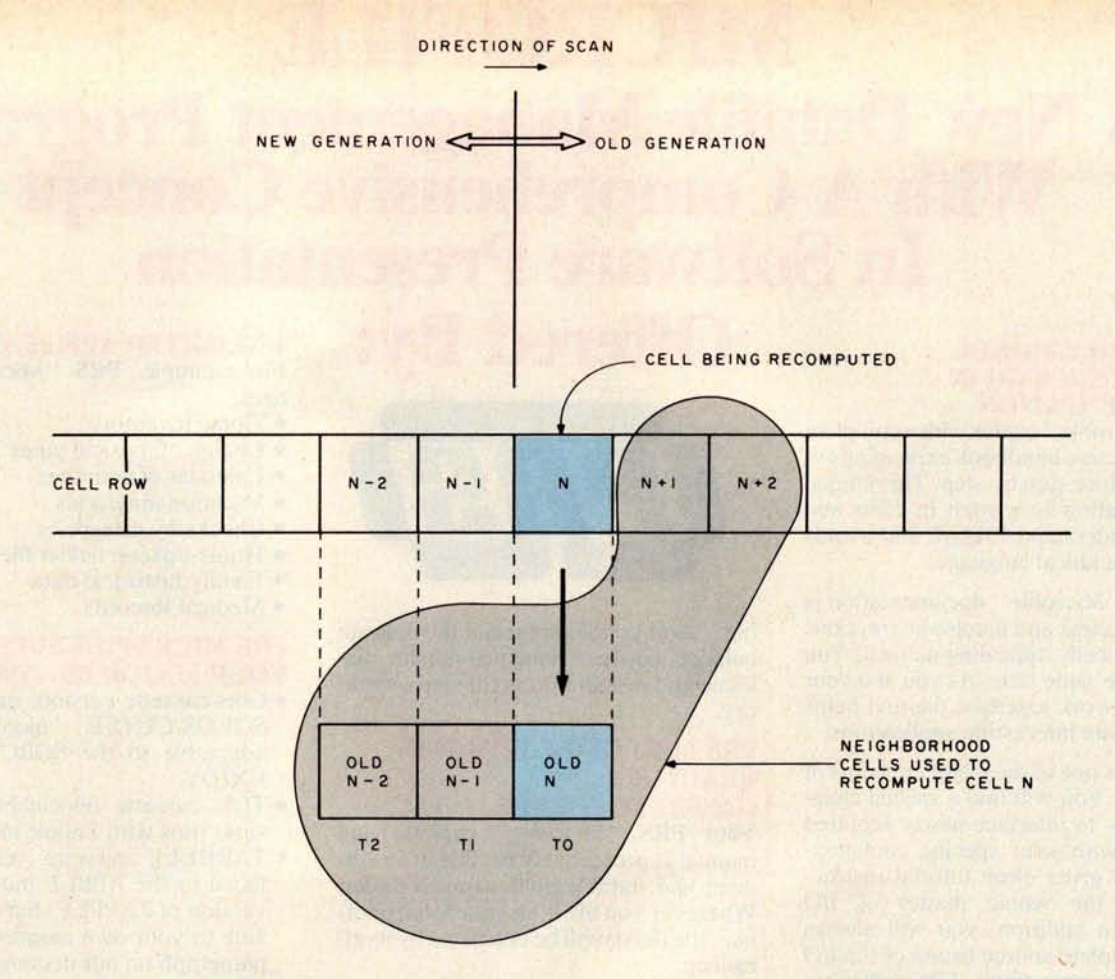

Figure 8: Calculating the next generation in One-Dimensional Life. The algorithm uses a row of cells and three temporary cell variables. Each cell has one of two values: 0 for off and 1 for on. Each cell is a bit, a byte, or a word, whichever is most convenient in the programming language to compute the algorithm. The states of the cells are recomputed in a scan from left to right. Cells behind the front of the scan have already been recomputed; those ahead of it still have their old states. As the algorithm scans from left to right, it must temporarily remember the old states of each cell long enough to compute the new values of its two neighbors to the right. (Similar temporary value storage problems arise in conventional Life programs.)

> I had had a more conventional computer to work with, instead of Turing machine (see "A Universal Turing Machine," December 1976 BYTE, page 114). The algorithm for producing new generations according to the rules is illustrated in figure 8, visualizing the memory requirements, and figure 9, a flowchart. Note that, as in Two-Dimensional Life, there is one complication to bear in mind when computing the next generation: When you change the state of a cell, you must remember the old state long enough to use it in computing the next state of its neighbors. If the program scans the row from left to right, changing cells as it goes, it needs a temporary memory of three cells. When the front of the scan is at cell N, the program is able to recompute cell N, after saving it, using its memory of the prior

states of cells  $N - 1$  and  $N - 2$ , together with the present states of cells N,  $N + 1$  and N + 2. The old state of N - 2 may then be forgotten and the scan moved right one cell.

I will spare you the details of how this algorithm can be accomplished in Turing machine language. A more universal problem is how to get the patterns displayed. My only output device, at first, was a single LED (light emitting diode) that could be stepped through memory, to display it one bit at a time. To improve on this I built a visible shift register, a cascade of two 8 bit shift registers with an LED on each output, giving me a movable 16 bit window on memory. **<sup>I</sup>** was considering extending the window to 32 bits when I was lucky enough to get a long term loan of a SwTPC CT-1024 video display from a friend who had no present need of it.

There is a coincidental resemblance between a Turing machine and a video display: both normally change memory addresses by ± 1. It turned out to be easy and natural to patch in the CT-1024 memory in place of the Turing machine "tape" memory. Turing machine computations were then directly visible as they progressed on the video screen. One more refinement was all that was needed to display successive generations of a pattern below one another as in the

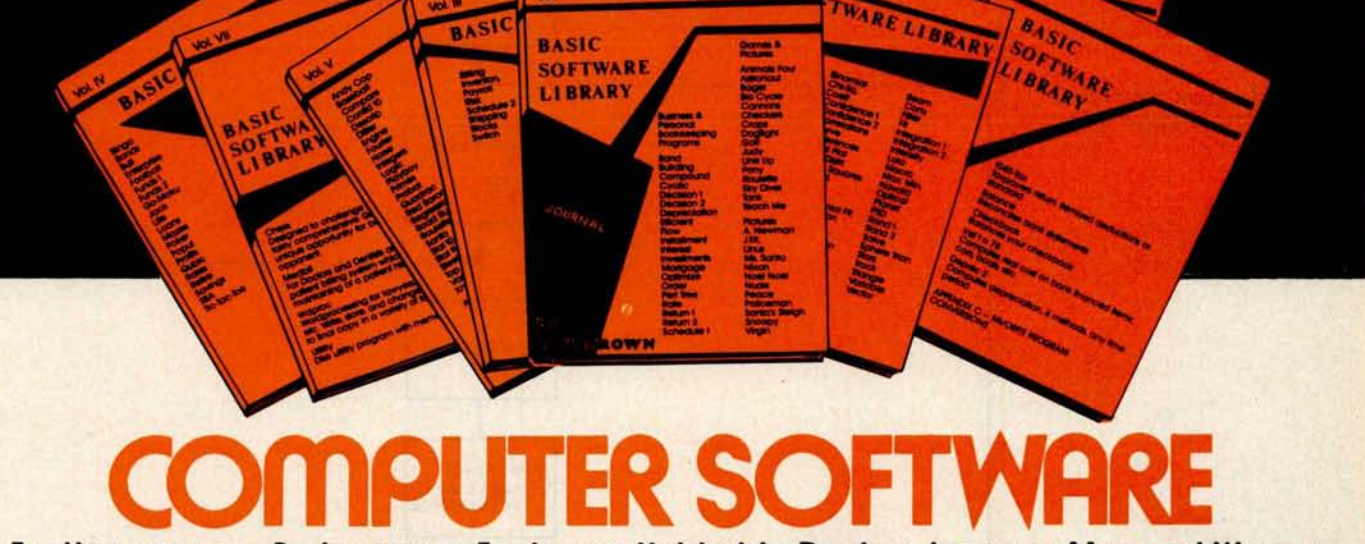

## For Homeowners, Businessmen, Engineers, Hobbyists, Doctors, Lawyers, Men and Women

We have been in business for over nine years building a reputa-<br>tion for providing a quality product at nominal prices – NOT<br>what the traffic will bear. Our software is:

- **Versatile as most programs** allow for **multiple modes of** operation.
- **Tutorial** as each prog**ram Is self prompting** and leads you through the **program** (**most have** very detailed **Instructions contained right In their source code).**
- Comprehensive as an example our PSD program not only computes Power Spectral Densities but also includes FFTs, inverse-transforms, Windowing, Sliding Windows, simultaneous FFTs variable data sizes, etc. and as a last w software is:

**• Readable** - as all of our programs are reproduced **full size**

**• Virtually Machine Independent** - **these programs are writ-ten in a subset of Dartmouth Basic but are not oriented for any one particular system. Just In case** your **Basic might not use one of our functions we have Included** an appendix In Volume V which **gives conversion algorithms for 19 different Basic**'**s; thats right**, **just look It up and make the substitution for** your particular **version**. If you **would like** to convert your **favorite program Into Fortran** or APL or any **other language, the appendix in Volume 11 will define the statements and their parameters as used** In our **programs.**

Over 85% of our programs in the first five volumes will execute in<br>most 8K Basic's with 16K of tree user RAM. If you only have 4K<br>Basic, because of its lack of string functions only about 60% of<br>our programs in Volumes I t **ever they should execute** In only **8K of user RAM.**

**For those that have specific needs**, **we can tailor any of our programs** for you or **we can write one to fit your specific needs.**

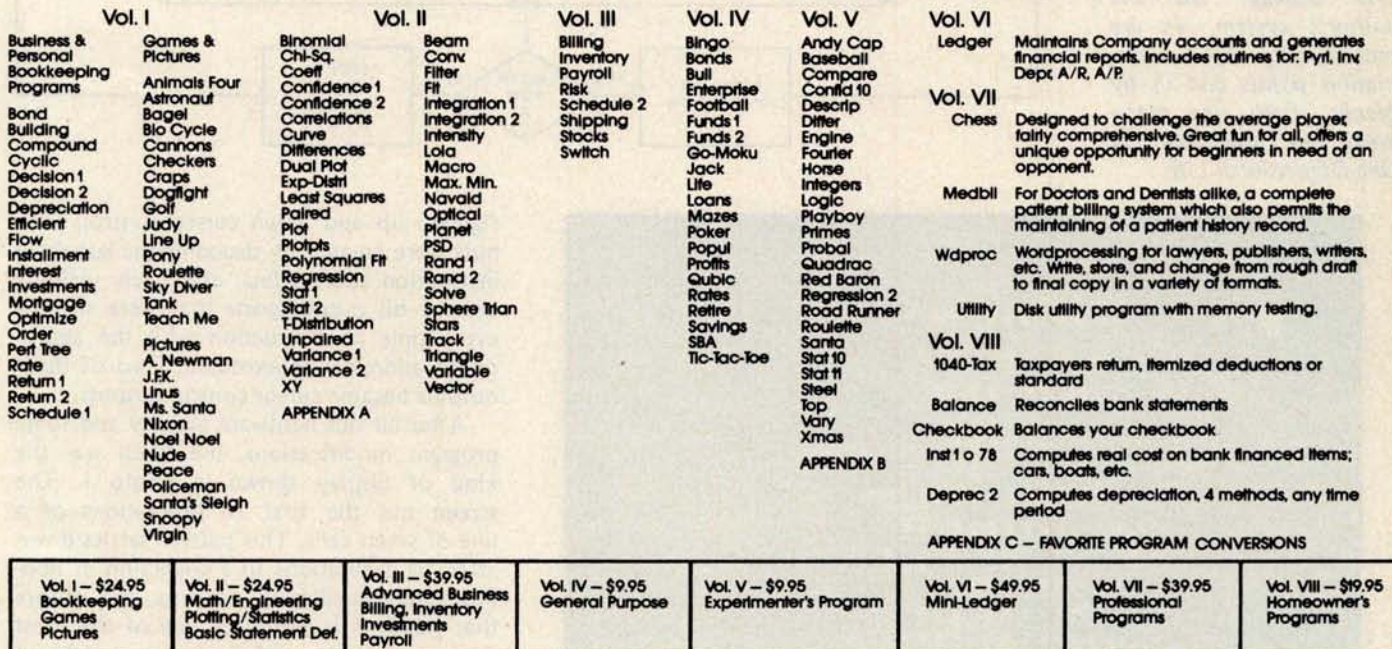

AVAILABLE **AT MOST COMPUTER STORES**

for ease In reading.

**Master Charge and Bank Americard accepted.**

**Our Software Is copyrighted and may not be reproduced or sold.**

Add \$1.50 per volume handling, all domestic shipments sent U.P.S. except APC<br>and RO. Box which go parcel post. Foreign orders add \$8.00/volume for air<br>shipment and make payable in U.S. dollars only.

10% discount **on purchases** of four or more **volumes. Offer expires** January 31 **,** 1979.

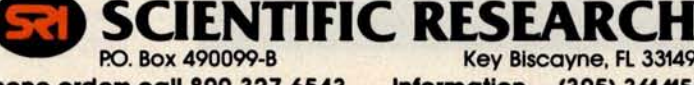

**Phone orders call 800**-**327-6543 Information** - (**305) 361-1153**

**Row Biscayne, FL 33149**<br>**Information - (305) 361-1153** 

Figure 9: Flowchart for the One-Dimensional Life

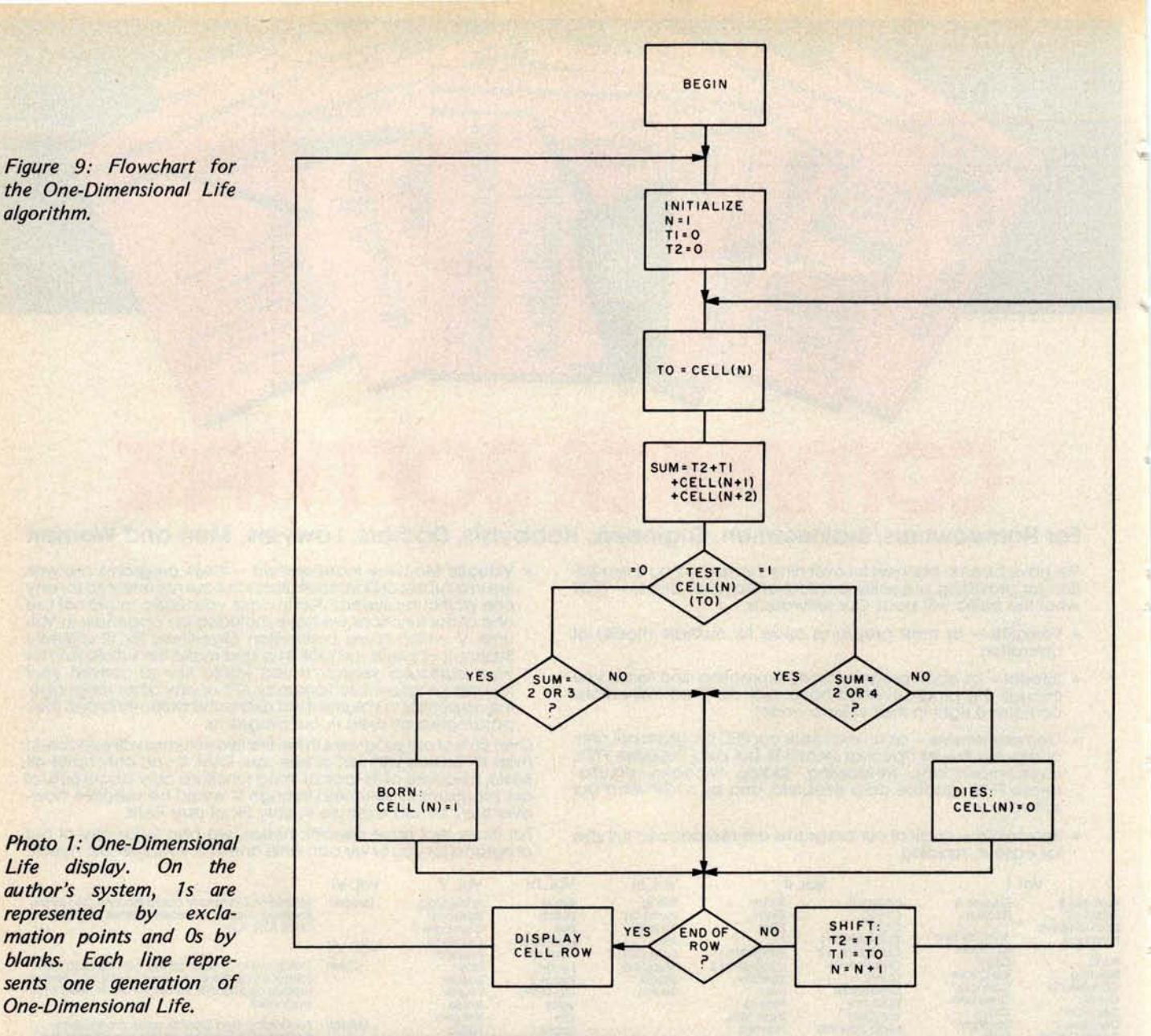

Photo 1: One-Dimensional Life display. On the author's system, 1s are represented by exclamation points and Os by blanks. Each line represents one generation of One-Dimensional Life.

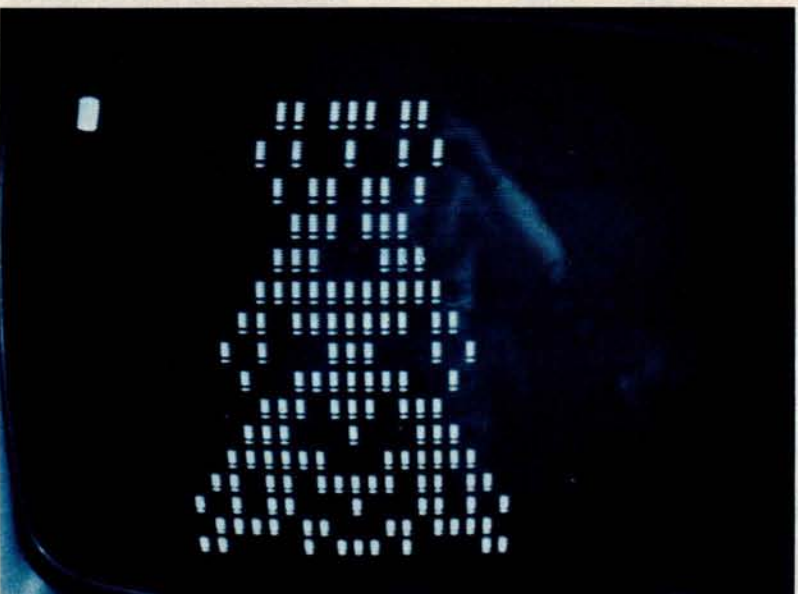

figures: up and down cursor control. Outputs were created by decoding the last three instruction address bits, effectively yielding eight 1 bit output ports that were strobed every time an instruction with the appropriate address was executed. Two of these outputs became cursor control outputs.

After all this hardware activity and some program modifications, the result was the kind of display shown in photo 1. The screen has the first 16 generations of a line of seven cells. This pattern settles down after 40 generations to a collection of noninteracting oscillating patterns, but before that happens it produces one of the most intriguing displays of its kind, one that **<sup>I</sup>** would never have seen without the help of a home computer. Of course, readers can verify these discoveries with *any* home computer and share in some of the excitement of exploration which I found.

## **Software for the Percom LFD-400**

## **Disk Operating and File Management Systems**

INDEX'": The most advanced Disk Operating and File Management System available for the 6800. INterrupt Driven EXecutive operating system features file-anddevice-independent, queue-buffered character stream I/O. Linked-File disk architecture, with automatic file creation and allocation for ASCII and binary files, supports sequential and semi-random access disk files. Multilevel file name directory includes name, extension, version, protection, and date. Requires 8K RAM at \$AOOO. Diskette includes numer-ous utilities ................................ \$99.95

MINIDOS-PLUSX: An easy to use DOS for the small computing system. Supports up to 31 named files. Available on ROM or diskette complete with source listing . ................................... \$39.95

## **Basic Interpreters and Compilers**

SUPER BASIC: a 10K extended disk BASIC interpreter for the 6800. Faster than SWTP BASIC, 9-digit accuracy, program CHAINing, BASE O subscripting improved error reporting, disk data files, and print column alignment. Program and data files may be prepared using one of the Text Editors described below .................................... \$49.95

**BASIC BANDAID™: Turn SWTP 8K BASIC into a re**spectable random access data file disk BASIC. Includes many speed improvements and program CHAINing. When ordering, specify version (2.0, 2.2, or 2.3). Complete with listing. . . . . . . . . . . . . . . \$17.95

STRUBALT": A STRUctured BAsic Language Compiler for the serious professional programmer. Includes elements of BASIC, PL/M, and assembly language. Features 10-digit floating point, strings, scientific functions, and 2-dimensional arrays. Requires 16K RAM memory and LINKING LOADER (see below). Complete with RUN-TIME and FLOATING POINT packages ................................ \$99.95

### **Text Editors**

EDIT68: Hemenway Associates powerful disk-based text editor. May be used to create programs and data files. In addition to SEARCH, CHANGE, DELETE, and MOVE functions, EDIT68 supports MACROS which perform complex repetitive editing functions efficiently. Runs in only 6K RAM. "Spooling" permits text files much larger than the available RAM memory to be created and edited . ....................... \$29.95 TOUCHUP'": If you already have the TSC Text Editor, TOUCHUP will convert it into a disk-based text editor. ROLL function permits text files much larger than the available RAM memory to be created and edited. TOUCHUP is supplied on diskette complete with source listing .............................. \$17.95

### **ASSEMBLERS**

PERCOM 6800 SYMBOLIC ASSEMBLER: Requires only 8K of RAM memory to assemble programs with 200 labels. More convenient to use than most assemblers; assembly options may be specified at time . . . . . . . . . . . . \$29.95 Complete listing of above assembler ........ \$29.95 MACRO-RELOCATING ASSEMBLER: This Hemenway Associates assembler is for the programming professional. Generates relocatable and linkable object code. MACRO facility permits nested macro calls. Permits conditional assembly. Requires 16K RAM ..................................... \$49.95 LINKING LOADER for STRUBAL and the above assembler .................................. \$19.95 **Business Applications** GENERAL LEDGER SYSTEM ............. \$199.95 FULL-FUNCTION MAILING LIST .......... \$ 99.95 Write or call for our complete software catalog. PERCOM DATA COMPANY, INC. Dept BP • 318 Barnes • Garland TX 75042 (214) 272-3421

## For Your SWTP 6800 Computer...

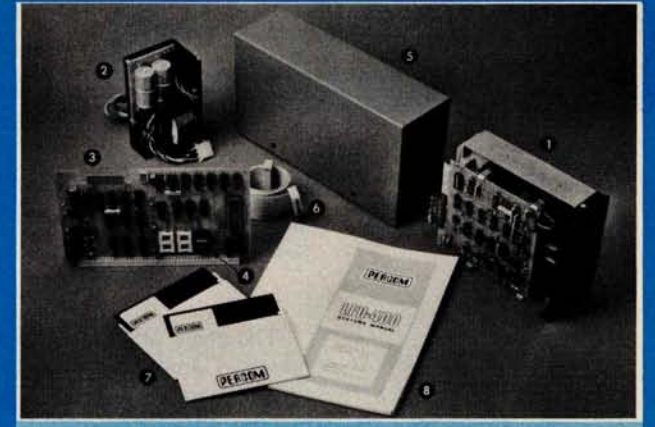

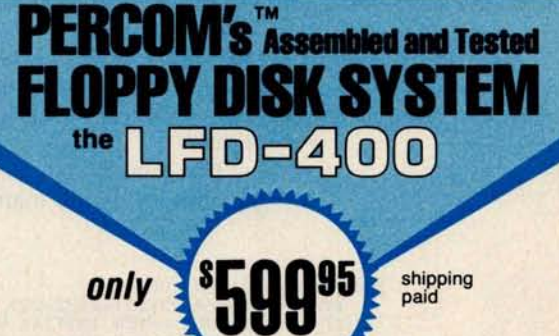

### The LFD-**400 is ready to plug in and run the moment you receive it. Nothing else to buy! Not even extra memory!**

#### YOU GET:

- The popular Shugart SA 400 minifloppy™ drive. Drive alignment is double checked by PerCom before shipment.
- The drive power supply-fully assembled and tested.
- Q LFD-400 Controller/ Interf ace-plugs into the SS-50 bus accommodates three 2708 EPROMs • fully assembled and tested.
- MINIDOS<sup>"</sup> the remarkable LFD-400 disk operating system on a 2708 EPROM • plugs into the LFD-400 Controller card • no extra memory required • no "booting" needed.
- $\Theta$  Attractive metal enclosure.
- Interconnecting cable-fully assembled and tested.
- **O** Two diskettes—one blank, the other containing numerous software routines including patches for SWTP 8K BASIC and the TSC Editor/Assembler.
- <sup>3</sup> 70-page instruction manual-includes operating instructions, schematics, service procedures, and the complete listing of<br>MINIDOS™.
- **9** Technical Memo updates-helpful hints which supplement the **manual instructions.**
- **® 90-day limited warranty.**

**Minifloppy is a trademark of Shugart Associates.** MINIDOS is a trademark of PERCOM Data Company, Inc.

The LFD-400 **is readily expanded to either two or three drives. Write for details** . **Send for our free brochure for more informa-tion about the** LFD-400 Floppy Disk System and LFD-400 **software.**

**To save you money**, **the LFD-400 Floppy Disk System is available only from PerCom** . **Because of the special pricing**, **group and dealer discounts are not available.**

MC and VISA welcome. COD orders require 30% deposit plus 5% handling charge. Allow three<br>extra weeks if payment is by personal check. The LFD-400 Floppy Disk System is available<br>immediately. Allow three weeks for testing a **sales tax.**

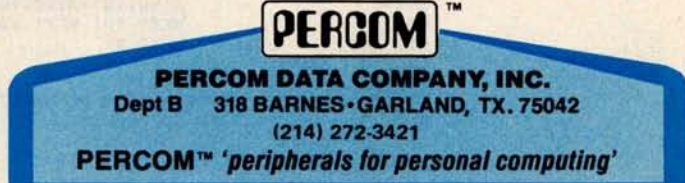

## **Ppepsmmig Quickies**

laws for birth, survival and death to the present generation. These laws are:

**William Englander 1966 Titus St San Diego CA 92110**

## **<sup>L</sup>**ife

The game of Life was developed by John Horton Conway and was introduced in the "Mathematical Games" section of the October 1970 *Scientific American* magazine. Life is played on a grid of squares (in this case a 22 *by* 22 matrix). A given square is either occupied or empty. The program user specifies which squares are occupied initially.

The game of Life program produces new generations of the matrix by applying life's **Birth:** An unoccupied square becomes occupied if in the preceding generation exactly three of the eight neighboring squares were occupied (squares that touch horizontally, vertically or diagonally are said to be neighboring squares).

Survival: An occupied square remains occupied if in the preceding generation two or three neighboring squares were occupied. **Death:** An occupied square becomes unoccupied if in the preceding generation fewer than two or more than three neighboring

squares were occupied.

**Text continued on page 82**

```
RASIC-E COMPILER VER 1.4<br>1: DIM A(22,22),B(22,22)<br>2: INPUT 'ENTER INITIAL NUMBER OF ITERATIONS';L<br>3: PRINT 'ENTER INITIAL COORDINATES; 0,0 TO END'
   4:
   5: 10 INPUT X, Y<br>6: IF X+Y=0
   6: IF X+Y=0 THEN GOTO 20<br>7: IF (X<1)OR(X>20)OR(Y<
   7: IF (X<1)OR(X>20)OR(Y<1)OR(X>20) THEN PRINT 'ERROR RE-ENTER': GOTO 10<br>8: X=X+1: Y=Y+1
   8: X=X+1: Y=Y+1<br>9: A(X,Y)=A(X+Y)9: A(X,Y)=A(X,Y)+10<br>10: FOR XW=X-1 TO X+
  10: FOR XW=X-1 TO X+1: FOR YW=Y-1 TO Y+1<br>11: A(XW,YW)=A(XW,YW)+1
  11: A(XW,YW)=A(XW,YW)<br>12: NEXT YW: NEXT XW<br>13: GOTO 10
               GOTO 10
  14:15:15: 20 L$='+-----------------------------------------------+'
16: INPUT 'ENTER P APER SIZE ( IN LINES /PAGE ), SET UP PAPER 8 HIT ENTER';P
  16: INPUT 'ENTER PAPER !<br>17: FOR I=1 TO L STEP 2
  18:<br>19:
  19: PRINT L$<br>20: FOR Y=1
  20: FOR Y=1 TO 22: PRINT '!'; FOR X=1 TO 22<br>20: FOR Y=1 TO 22: PRINT '!'; FOR X=1 TO 22<br>21: IF A(X,Y)(10 THEN PRINT ''; ELSE PRINT 'C]';
                           B(X, Y) = 022: B(X,Y)=0<br>23: NEXT X: PRINT '|': NEXT Y<br>24: PRINT L$
  24: PRINT L$<br>25: FOR J=25
                     FOR J=25 TO P: PRINT: NEXT J
  26:
  27: FOR X=2 TO 21: FOR Y=2 TO 21<br>28: AW=A(X,Y)
  2B: AW=A(X,Y)<br>29: IF (AW<>3
  29: IF (AW<>3)AND(AW<>13)AND(AW<>14) THEN GOTO 30<br>30:<br>R(X,Y)=R(X,Y)+1030: B(X,Y)=B(X,Y)+10<br>31: FOR X=X-1 TO X+130: B(X,Y)=B(X,Y)+10<br>31: FOR XW=X-1 TO X+1: FOR YW=Y-1 TO Y+1<br>32: B(XW,YW)=B(XW,YW)+1<br>33: NEXT YW: NEXT XW
  34: 30 NEXT YW: NEXT XW<br>34: 30 NEXT Y: NEXT X
 35:
 36: PRINT L$
  36: FOR Y=1 TO 22: PRINT ':"; FOR X=1 TO 22<br>38: IF B(X,Y)<10 THEN PRINT ":"; ELSE PRINT 'C]";<br>39: A(X,Y)=0
 40: A(X,Y)=0<br>
40: NEXT X: PRINT ':': NEXT Y<br>
41: PRINT L$
  41: PRINT L$<br>42: FOR J=25
                    42: FOR J=25 TO F: PRINT: NEXT J
 43:
  44: FOR X=2 TO 21: FOR Y=2 TO 21
45: BW= B(X,Y)
 45: IF (BW<>3)AND(BW<>13)AND(BW<>14) THEN GOTO 40<br>47: A(X,YY) = A(X,YY) + 1047: A(X,Y)=A(X,Y)+10
48: FOR XW=X-1 TO X+1: FOR YW=Y-1 TO Y+1
49: A(XW,YW)= A(XW,YW)+1
 48: FOR XW=X-1 TO X+1: FOR<br>
49: A(XW+YW)=A(XW+YW)+1<br>
50: NEXT YW: NEXT XW: NEXT XW: NEXT XW
 51: 40 NEXT Y: NEXT X<br>52: NEXT I
 52: NEXT I Listing 1: BASIC E program
 53: INPUT 'ENTER NUMBER OF ADDITIONAL ITERATIONS'IL and sample run of the game of<br>55: IF L>0 THEN GOTO 20
                                                                                                    Life. A sequence of eight states
 56: STOP<br>57: END
   57: STOP END STOP STOP STOP STOP Of Life demonstrates oper-<br>57: END ERRORS DETECTED at a stop dion of the program.
                                                                                                    ation of the program.
```
**76 December 1978 © BYTE Publications Inc**

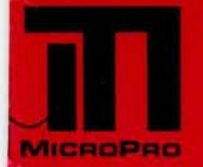

# **MicroPro International Corporation**..

## professional quality you can count on!

## proudly announces

## **SUPER-SORT©**

The ultimate in high performance sort/merge

## **pecifications**

- ]High Performance Tournament/Heapsort Algorithm ]Multiple Input Files Read in Parallel for True Merge Operation. Up to 32 Sort and 32 Merge Input Files Handled. Dynamically Invokable User Exit Routines ]Record Selection via SELECT/EXCLUDE Statements ]Handles Fixed *and* Variable Length Records IHandles Fixed and Variable Length Fields ]Handles up to 32 Sort Keys with Intermixed Sequence Indicators, Data Types and Alternate Collating Sequences ]Handles Multi-Volume Diskette Files ]Compatible with CP/M\* and any Derivative Including ADOS, IMDOS, CDOS, etc. 18080/8085/Z-80 Compatible ] Specialized Optimizations for Floppy Disk Environment ]Keyword Command Input for Easy Operator Entry ] Benchmarked at Over 560 Records per Minute! ]Invokable as a Subroutine from FORTRAN, COBOL and Assembler ]Furnished in Relocatable and Executable Form for Easy Load-Address Definition ]Optional TAGSORT Operation ]Data Types Include ASCII, EBCDIC, Binary, BCD
- (COBOL Packed Decimal), etc. ]Supports CP/M-compatible Diskette Files under BASIC, FORTRAN, COBOL and Assembler.

'rice \$250\*\* includes manual and single densitydiskette. Manual only \$15 refundable with purchase.

## **WORD-MASTER©**

## The last word in text editing

## **Specifications**

- q Compatible with any "Dumb" CRT Possessing Addressable Cursor and Backspace (Includes Hazeltine - All Models, SOROC, Lear Siegler, IMSAI-VIOC, ADDS Regent, Behive, etc.)
- □Bi-Directional Word Tab, Line Tab, Screen Tab
- $\Box$  Bi-Directional Word Delete, Line Delete and Character Delete
- DQuad-Directional Cursor Movements
- $\Box$  Mid-Line Insert and Delete
- □Automatic RAM/Diskette Buffering With No User Intervention
- $\Box$  Nested Command Looping with Conditional Execution
- **Q Global String Search, Global String Replace**
- $\square$ Scratch-Pad Buffer for Text Movement, Global Replication, and String Command Storage
- $\Box$  Multiple Input File Merging with User-Controlled Insertions for Easy Document Assembly
- $\Box$  Multiple Output File Control by Section Under User Control
- $\square$  Compatible with CP/M and Most of its Derivatives Including CDOS, IMDOS, etc.
- $\Box$  Use TEX\* for Print Formatting Functions

Price \$150\*\* includes manual and single density diskette. Manual only \$9.00 refundable with purchase.

\*CP/M and TEX **are Trademarks of Digital Research. Prices and Specifications subject to change without notice.** © 1978, **MicroPro International Corporation** . **All rights reserved.**

**ealer Inquiries Invited**: **Call (Northern California**) (707) 544-**2865,** (**415) 398**-**7062**, (**209) 445**-**0511** , (**408) 279-8980** , (**916) 485- 519 (Southern California**) (213) 224-**1619**, (714) 634-**2908**. **Outside California Call** Collect (707) 544-**2865. Principal offices**

### Listing 7, continued:

0,0

RUN LIFE<br>BASIC-E INTERPRETER – VER 1.3

ENTER INITIAL NUMBER OF ITERATIONS? 8 ENTER INITIAL COORDINATES; 0,0 TO END  $? 8,10$ <br>  $? 9,10$ ? 10,10 ? 11,10  $? 12,10$ 

ENTER PAPER SIZE (IN LINES/PAGE), SET UP **PAPER 8 HIT ENTER? 33**

[7[11I1][7

**171111** [11] 17171]

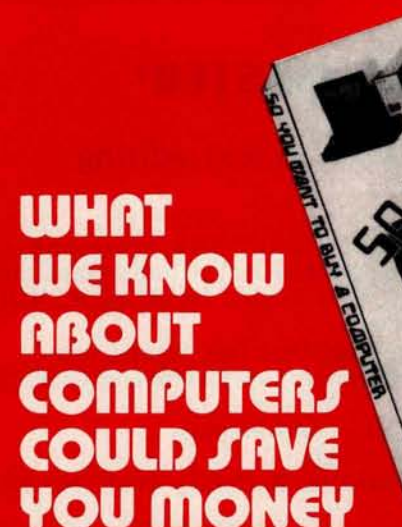

About the Author

William Englander is a self-employed computer programmer as well as an instructor at San Diego State University and National University.

- . Finally, an objective look at the top 24 micro systems sold throughout the world!
- Honest pros and cons of each system, plus a straightforward look at the micro computer industry as it relates to you!
- Written in plain English for the layman. If you are considering the purchase of a personal computer, this book will save you money!

### **SAMPLE CONTENTS**

• Don't Get Hung up on the Chips • Now, about the hardware • What? No software! • Helpful suggestions before spending money **READ UP ON COMPUTERS BEFORE YOU PUT YOUR MONEY DOWN!** ONLY \$4. **50 PER VOLUME TELEPHONE TOLL FREE: 800-327-6543-** Chorge of **or send this coupon!**

**ONLY 50 PER VOLUM** 

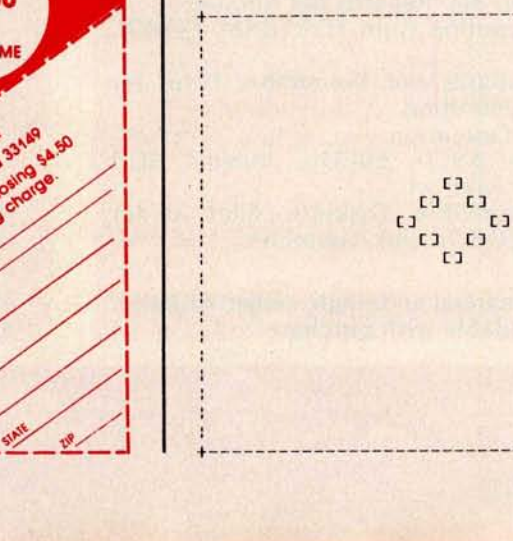

## Our Two **B**its

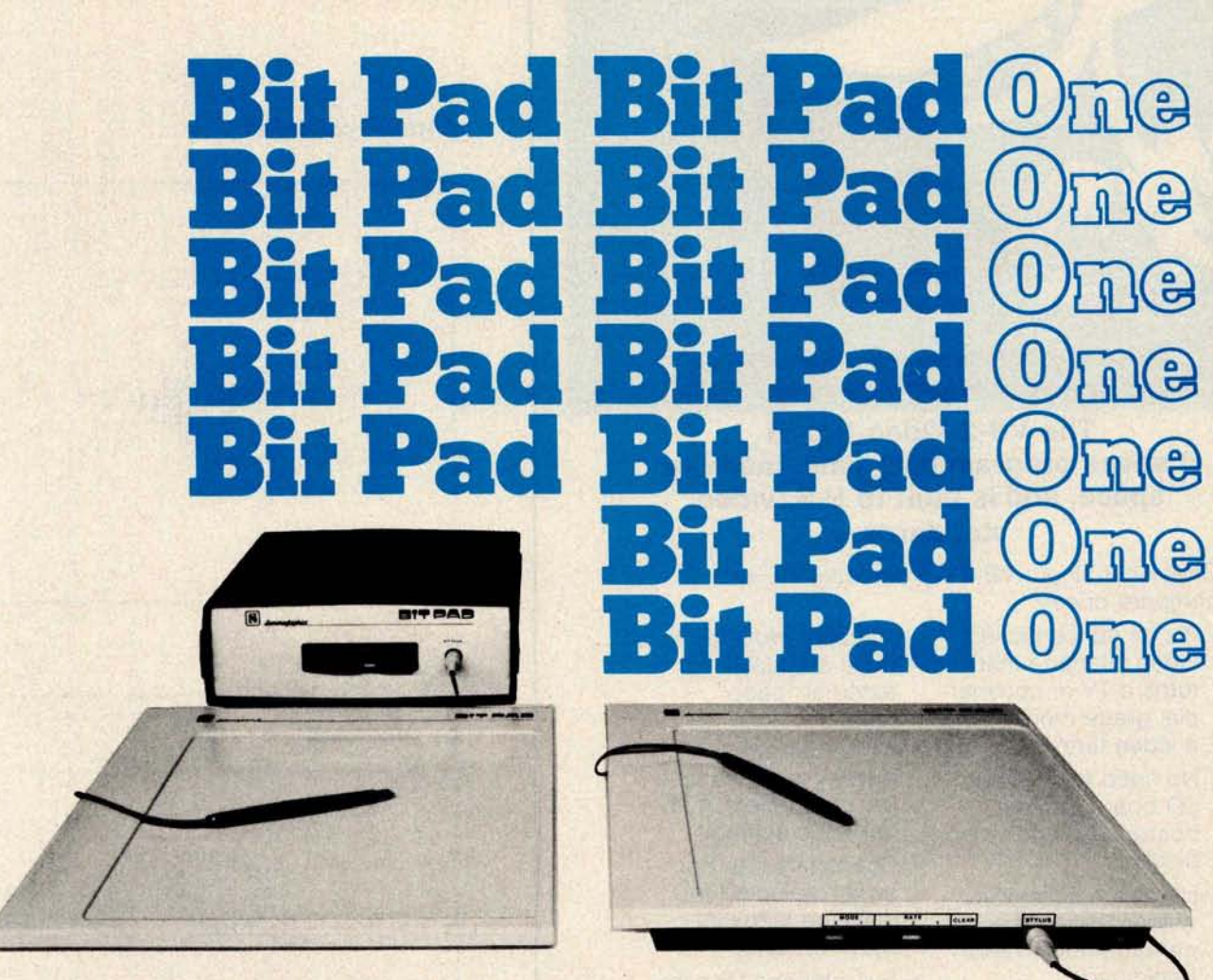

Bit Pad<sup>r</sup> is the low-cost digitizer for small computer systems. Better than a joystick or keyboard for entering graphic information, it converts any point on a page, any distance into its digital equivalents. It's also a menu for data entry. You assign a value or an instruction to any location on the pad. At the touch of a stylus, it's entered into your system.

Who can use it? Anyone from the educator and the engineer to the hobbyist and the computer games enthusiast. The data structure is byte oriented for easy compatibility with small computers, so you can add a power supply, stand alone display, cross-hair cursor and many other options.

Bit Pad by Summagraphics. The leading manufacturer of data tablet digitizers. Bit Pad. The only words you need to say when considering digitizers.

**\$1,000 creativity prize**. Just write an article on an original Bit Pad application and submit it to any national small-computer periodical. If the editors publish it-and the decision is solely theirs-Summagraphics will pay you \$1,000.

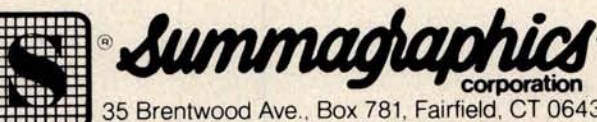

35 Brentwood Ave., Box 781, Fairfield, CT 06430 Phone (203) 384-1344 TELEX 96-4348

**Circle 356 on inquiry card.**

**Dealer inquiries invited**

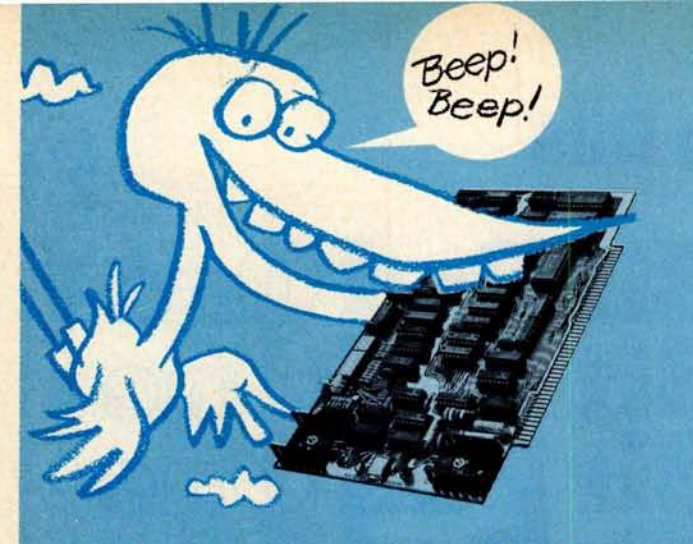

**Here comes another high**-**flying Blue Board of Happiness from SSM.**

**The VB**-**2 Video Board ... it saves programming time, memory space**, **and is built to U**.**S. video standards.**

Check out all our VB-2's great features, and compare prices:

- It's an I/O controlled video interface that turns a TV or commercial grade monitor into a video terminal
- No need for another I/O board for keyboard input and video display
- Hardware controlled cursor for line feed, carriage return, and backspace
- Reduced software overhead frees up more memory space dards for important data • S-100 compatible
- Circuitry provided to drive a speaker for external "beep" tone
- 64 x 16 character display includes upper case letters, numbers and symbols
- Characters can be switch selected for white on black, or black on white
- Full interlace for complete compatibility with video stan-
- 
- Extra adjustments include adjustable character width, horizontal margin and vertical position

All for only \$ **149.95**. Available at over 00 retail locations, or direct from SSM.

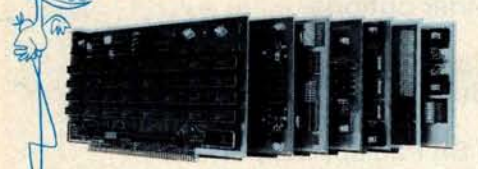

SSM **manufactures a full line of S**- **100 boards** . **For complete details** , just send for our new FREE catalog.

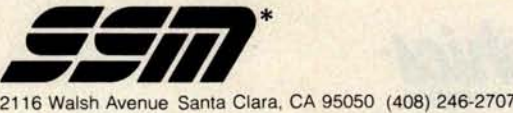

\*We used to be Solid State Music. We still make the Blue Boards

Listing 1, continued:

---------------------------------------------+

**COCOCO CJEJ COCOCO**  $\mathbf{C}$ 

C]C]C] **C] C] C] C] C] C]** 1]C]C]

+--------------------------------------------+

 $\mathbf{C}$ **COCOCO** 

**COCOCO**  $L_{\text{L}}$  $\overline{1}$ **COCOCO**  $\Gamma$ 

# **ITH**ACA AU**DIO**

## THE OEM MARKETPLACE

# **I**A Ex**pand**s S**-100**Line

## Video **Display Board**

Featuring a full 128 upper/lower case ASCII<br>character set stored in a 1K buffer memory.<br>Easy to read 16 line x 64 character format can<br>be displayed on an inexpensive video monitor<br>or a modified TV set. Includes a TTY softw

## **\$25.00**

## **Disk Controller Board**

**Controls up to 4 single or double sided drives.** Data protect features include automatic<br>disable of write-gate during power-down for<br>data integrity. Supported by a reliable<br>software package, K 2 FD0S and complete<br>diagnostic documentation.

**\$35.00**

## $K<sub>2</sub>$ **Operating** System

Power full disk software in the DEC tradition.<br>Includes Text Editor (TED), File Package (PIP),<br>Debugger (HDT), Assembler (ASMBLE),<br>HEXBIN, 1 COPY, System Generator (SYSGEN).<br>Command syntax follows Digitals OS-8, RT/11<br>form

\$75.00

## Field-proven **reliable engineering**

**Over 10,000 boards worldwide prove Ithaca Audio provides the quality and reliability you demand.**

**Ithaca Audio Boards** are fully S-100 compatible, featuring gold edge connectors and plated-through holes. All boards (except the Protoboard) have fully buffered data and address lines, DIP switch addressing, solder mask and parts legend.

**Z-80 CPU Board M**ost powerful 8 bit central<br>processor available. Featuring power-on-<br>jump, provision for on-board 2708. Accepts<br>most 8080 software.<br>**\$35.00** 

**8K Static RAM Board** High speed static memory at the lowest cost per bit. Includes memory protect/unprotect and selectable wait states. \$25.00

2708/**2716 EPROM Board** Indispensable for stor- ing dedicated programs and often used soft ing dedicated programs and often used soft-<br>ware. Accepts up to 16K of 2708's or 32K of<br>2716's. **\$25.00** 

**Protoboard** Universal wire-wrap board for de-<br>veloping custom circuitry. Accepts any size<br>DIP socket. **\$25.00** 

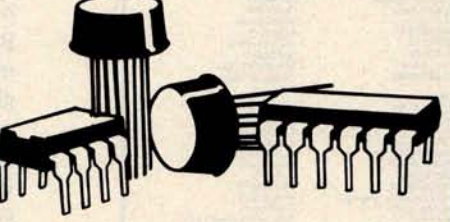

## **KAN 32K for \$359.**

Ithaca Audio is now stocking the Mostek 4115<br>add-on RAM for S.D.'s Expandoram. Buy their<br>basic board, 32K of RAM from us and SAVE.

S.D. SALES Expandoram board Ithaca Audio 32 4115's @ \$5.00 ea.

**32K Only**

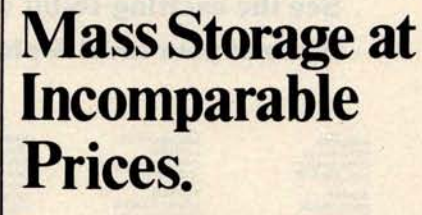

**® 1978 ITHACA AUDIO**

## Ithaca Audio Floppy Disk

- Up to 250K bytes, single sided
- Up to 500K bytes, double sided
- Data protect
- Powerful software operating system includes 8 utility programs, text editor.

Add the capacity of full size disk to your S-100 microcomputer. Controller, Disk Drive, and Software available separately.

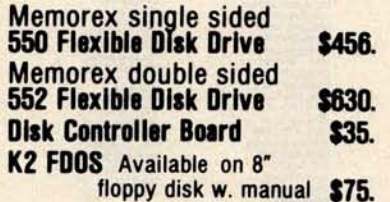

## Quality **Components**

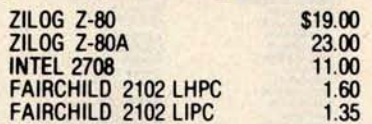

**IMSAI 8080 Kit with** 22 Slot M.B. **\$560.00**

## **plus \$10**. **00 shipping.** HOW TO ORDER

**Send check or money order** , **include** \$**2.00 shipping per order. N.Y.S. Residents include tax.**

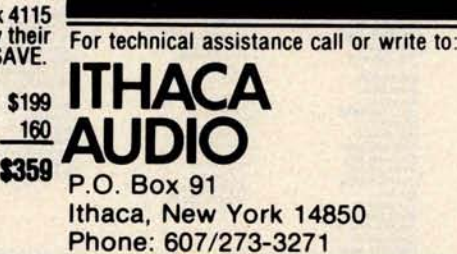

**1 alpha / 'micro M**

## **See the exciting** 16-bit world of Alpha **Micro at your** local Alpha **Micro dealer.**

**CONNECTICUT HAMDEN**

**ALABAMA HUNTSVILLE** Data Co

**ARIZONA**<br>PHOENIX **OI (602) 265-0065 TE MPE Byte Shop of**

TUCSON **Byte Shop (**

**CALIFORNIA BERKELEY CARSON COSTA MESA<br>Orange County<br>Computer Cent** 

**C**o**mputerLand ORANG ]14) 77-0131 COMPUTER COMPUTER COMPUTER INDIANA** 

**(805) 485-5488**<br> **(805) 483-1168 Data Domain**<br> **PALO ALTO Computers**<br> **PALO ALTO Computers Byte Shop of (415) 327-8080 (317) 849** - **6505 Khalsa Compute**<br>(213) 684-3311<br>SAN DIEGO

**Computer Center**<br>(714) 292-5302

**Byte Shop of LOUISVILLE** Advanced<br>Microcompute<br>Products

**SANTA MONICA** of Boston

People's<br>Computer Co **Tech Mart<br>
2131344-0153<br>
<b>2011 NUYS** MANKATO<br> **Computer MankAto S** 

**WESTMINSTER**<br>Byte Shop of<br>(714) 894-9131 **COLORADO**

**Byte Shop of MISSOURI (303) 5734895 BILLINGS Min Mini Computer CO ENG LEWOOD**

**ALASKA FLORIDA Omana ANCHORAGE CORALGABLES Systems Inc (907) 344** .**4536 (305) 661-6042 Sunny Computer**<br>Stores, Inc. **Inc. Inc. Inc. NEVADA FORT LAUDERDALE** Computer <del>People</del><br>|305) 792-4965<br>HIALEAH **March ix Computers Inc (305)885**-,1 **700** Byt**e 3005 5) Sho <sup>1</sup> 28ao OI 2983 HAWAII HONOLULU Pan PacIhc** Company<br>(808) 737-5857 **System 1808 <sup>7</sup> 732-5248 do County**<br> **NEWELL IDAMO FRESNO 221 FRESNO Electric Brun Machines** . **Inc OHIO BOISE BOISE Capitol Oltice 2081**<br> **20812-8585**<br> **20812-8585**<br>
Platal Design **GLENDALE 12081342-8585 Digital Design<br>
<b>Beaumarc n 12081 n 12081 13131561-6733 Computer CO 121]15. 4131 COLUMBUS EVANSTON** Itty Bitty<br>Machine Co.<br>(312) 328-8800<br>SCHAUMBURG **Data Domain of**<br> **3121397-8700 Computer )<br>8LOOMINGTON**<br>Data Domain<br>(812) 334-3607<br>INDIANAPOLIS **Data Domain**<br>1317) 251-3139 **I Unlimlt8 TOWA<br>WATERLOO**<br>The Compute **Computer Center**<br>
1914) 292-5302 **1319) 232-9504 VALLEY** Computeriand of **KANSAS (215) Mark (216)**<br>San Diego (216) OVERLAND PARK (215) MATHOL<br>By Shot Off Penonal Computer (216) CANOXULLE<br>By Shot of Canter, (913) 849-5942 (217) Canadage<br>(905) 543-9310 (913) 849-5942 (217) Canadag **Personal Computer Center. In. KNOXVILLE Computer Alternatives 1415745-1366 SANTA ANA MARYLAND HOUSTON MARYLAND HOUSTON**<br>
ROCKVILLE Computer computer<br>
Computer Workshop (713) 977-0664 **2011 468-0455 c** 9 **Computer Marl 7 Sk B Sh Big y yte op I406I 252-2299 Mon Mini Mini (2006)**<br> **Computer Co**<br> **COMPUTER**<br> **COMPUTER**<br> **COMPUTER**<br> **COMPUTER**<br> **COMPUTER**<br> **COMPUTER** 

**NEBRASKA OMAHA Computerland JRV Computer store Byte Shop It Byte Shop of 205) 5391200 1203) 281-1453 14021339-7350 206) 746-0651 C S omputer tore Id011 592 3590 LAS VEGAS Computer Systems for BusoneSS Inc (702) 8** 7 **3 7400, RENO Byte Shop of WYOMING JACKSON 16021 96 714 21 MIAMI NEW JERSEY Talon Data Systems 130]1733-6313 NEW JERSEY Computer Mart of**<br>
(201) 283-0600 **ARGENTINA**<br>
(201) 283-0600 **ARGENTINA - BUE NAS AIRES Marketon S A NEW YORK NEW YORK Byte Shop of Byte Computer Mart of AUSTRALIA**<br> **Gordon** Computer Computer (212) 886-7923<br> **Company Computer (212) 886-7923 NORTH CAROLINA 498-6706 She. Brothers Small Computer BOONE WEST PERTH <sup>8</sup> Alpha Digital Systems**<br> *TO4)* **264-7946<br>
NEWELL D d l D ig a ynamics** ( **7041374152** ] **Digital Design<br>(513) 561-6733<br>CLEVELAND<br>1216) 333-3261<br>COLUMBUS<br>Midwestern Digital 12131244-948 ILLINOIS LA JOLLA CHAMPAIGN Tecn** - **Mart Champaogn <sup>y</sup> 1]141,159-278] L 14) 45 E Byte 3 02 CICERO MAN H A** - **TA MANHATTAN N BEACH (312** ) **856-3353 16161 294** -**<sup>2991</sup> Computer Resources Research Electronics BRUSSELS D. t" Syste 5- S stems Pu Z13) 54 <sup>y</sup> ISS 4 Me2)l0 Cc <sup>B</sup>** yt **MISSION IEJ 3 544 TORONTO DREGON CANADA VIndO 328-881 15031644-2686 Th6 Con Its, Place ReGENE E8-0282** <sup>Q</sup>**T-s-R- UEBEC TrotsRoyieres Compute d** ( **5031 4 84** -**1040 Selln Inc OXNARD Data Domain Byte Shop of VANCOUVER**<br> **APR Systems 10121 334-3607** ( **5031 223-3496 Byte Shop of** (80) 485-3486<br>
Product State (March 2001)<br>
Product State (March 2001)<br>
Pod Band Computer (March 2001)<br>
PALO ALTO (317) 25-35139<br>
PALO ALTO Computer Business Computer (604) 435-3282<br>
PALO ALTO Computer (415) 347-800<br>
(415) **(213)681** -**<sup>3311</sup> WATERLOO Corporation Micro-Byte Lid** ( **215164]-8460 HUNTINGDON Markettine Systems**<br> **215)947-6670** Computer **B te Sho s of Tennessee SAN RAFAEL 1015 (615) 584-0385**<br> **EXASE SHOP MEMORY SAN RAFAEL AND SYSTEMS**<br>
(415) 457-9311 Memory<br> **Alternatives Systems (502) 426-0429**<br> **Alternatives**<br> **Alternatives**<br> **Alternatives**<br> **CONTABEL AND SYSTEMS 6O FORT WORTH Tandy Computers** Computer **FRANCE**<br> **EXECUTER System Computer Pansis (1971)**<br> **ARIS** - **MARYLAND** (1971)<br> **MARYLAND PANTLAND HOUSTON Computer Computer Pansis<br>
Microcomputer POCKVILLE Computer Computer<br>
Microcomputer Computer Workshop (713) Products**<br> **Products**<br> **BARBARA <b>MASSACHUSETTS** (T13) S26-6934 **GERMANY**<br> **Bye Shop of WALTHAM**<br> **Bye Shop Oligitonic -0477** ( **713)6655-= Digotronic 4103 Computer Mart Computer Mart Computer Mart Computer Mart Computer Mart Computer Computer Computer 1103 LUBBOCK Computer Mart OI Mission Control** ( **<sup>61</sup> ) 899-4560 Wass Tevas MUNICH 1213)829** - **<sup>5137</sup> MICHIGAN** ( **806) 765-7134 Dalameg KG The Computer Store ANN ARBOR RICHARDSON (089)460-4993 12131651-0]13 Computer Store Of The Micro Store HOLLAND COMPUTER SHERMAN OR SHERMAN OR SHERMAN OR SHERMAN OR SHERMAN OR SHERMAN OR SHERMAN OR SHERMAN OR SHERMAN<br>PROPUNS COMPUTER MART OF SHERMAN OR SHERMAN OR SHERMAN OR SHERMAN OR SHERMAN OR SHERMAN OR SHERMAN OR SHERMA LTAH**<br>Byte Shop of<br>(801) 355-1041 **Data World**<br> **(801)** 943-0033 **5-783-669** WAN NUYS MANARATO (BOD)<br>Components Morth Kato Supply (BOI) 943-0033<br>231 - 24 Man Man Managements (SOT) 92-5-8475<br>231 - 24 MINNEAPOLIS ALEXANDRIA TOKYO<br>231 - 24 MINNEAPOLIS ALEXANDRIA TOKYO<br>231 - 24 MINNEAPOLIS MCCOREHEAD H A**LEX he ANDRIA The Compute**<br>Hardware Sto **rdware Store.**<br>
Tokyo 170 **218)233-6682 I>03548-8085 SPAIN BOULDER SPRINGFIELD The Computer PARKVILLE North (30 )444 8550 10001235-7110 BENVER Computer Wirginia, Inc. 38 COMPUTER Computer Wirginia, Inc. 38 COMPUTER**<br>
Byte Shop of **Workshop** 17031321-9047 **SWEDEN DENVER Computer ia** . **Inc 13031399-8895 18161452-3690 VIRGINIA BEACH BROMMA Computer Hul Home Computer Mentor AB Prime Radox Constructs (2001)**<br> **Prime Radox**<br> **Prime Radox Constructs (2001)**<br> **RADOX TANA Home Computer<br>
<b>MONTANA** Construct Inc. **SWITZERLAND**<br> **CENTER SWITZER (804) 340-1977** 2/191CH Center, inc.<br>1804) 340-1977

**Byte Shop of<br>(206) 746-0651<br>SPOKANE M <sup>r</sup> stems ic osy Incorporated**<br> **15091747-4135 WISCONSIN MILWAUKEE The Milw aukee Computer Store (414) 259-9140 AUSTRALIA**<br>GORDON<br>Trudata Pacific<br>498-6706<br>WEST PERTH **Products<br>
(09) 322-6497<br>
<b>ALICE SPRINGS**<br> **Microcompuler**<br> **Systems**<br>
Alice Springs, NT<br>
NORTH FREMANTLE<br>
James McLarty 8 Son 35-4677<br>NORTH SYDNEY **Kongsway Computers 929-9901 BELGIUM** ( **02)538.9093 f604** ) **C1**)**lc ComDUter 736-7221 (204)633-2010 ENGLAND LONDON Applications Research** ( **013]3-4834 SALFORD MANCHESTER Computer Design HOLLAND**<br>Romca<br>Telex 50463 **HONG KONG CAUSEWAY BAY Teltec BARCELONA** Infotecnos<br>(000) 235-7110 **DOmICro A G (011242 2603** CARACAS **E D C MEGA CA 3379-90**

**WASHINGTON BELLEVUE**

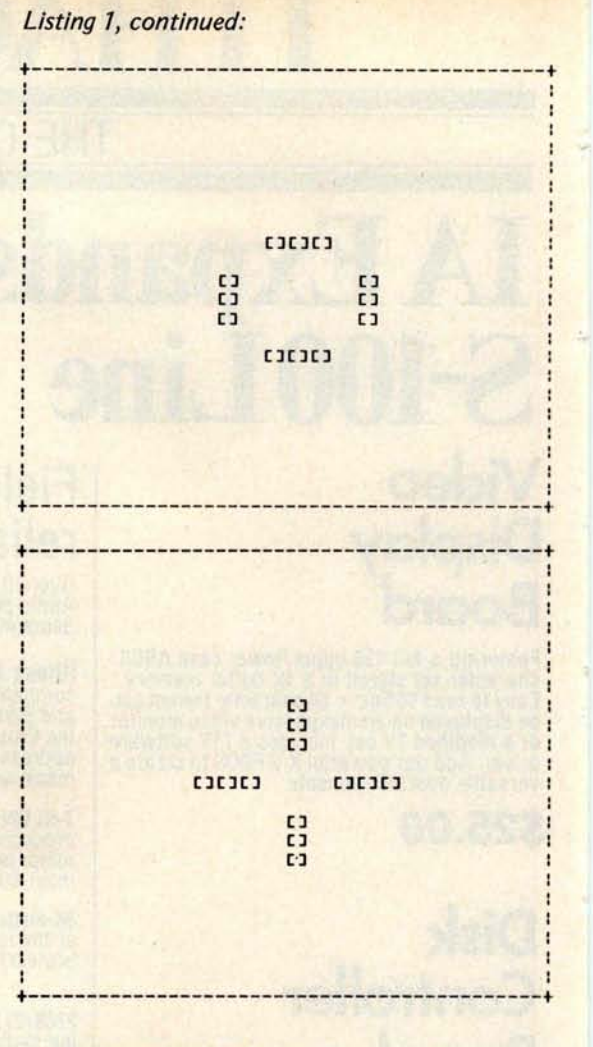

#### **Text continued from page 76**

The Life program in **listing** 1 was written in BASIC E **and run** on an IMSAI 8080. Since it is necessary to reference the present generation's matrix while developing the next generation's matrix, two arrays, A and **B, are used** alternately. When an array element represents an occupied square, it is **given** a value of 10. 1 is added to it for each occupied neighboring square (including itself for convenience). Consequently a square in the next generation becomes occupied if its corresponding element in the present generation array is equal to 3, 13 or 14 (an empty square with three neighbors or an occupied square with two or three neighbors).

Statements 1 through 13 establish the number of generations to be printed and the initial occupied squares (in the A array). Statements 19 through 25 print the contents of the A array and zero the B array. Statements 27 through 34 generate the B array from the A array. Statements 36 through 42 print **the B** array and set the A array to zero. Statements 44 through 52 generate the A array from the B array and then loop back to produce the next two generations.

## **Thinking of adding mass memory to your 5**-**100 bus?**

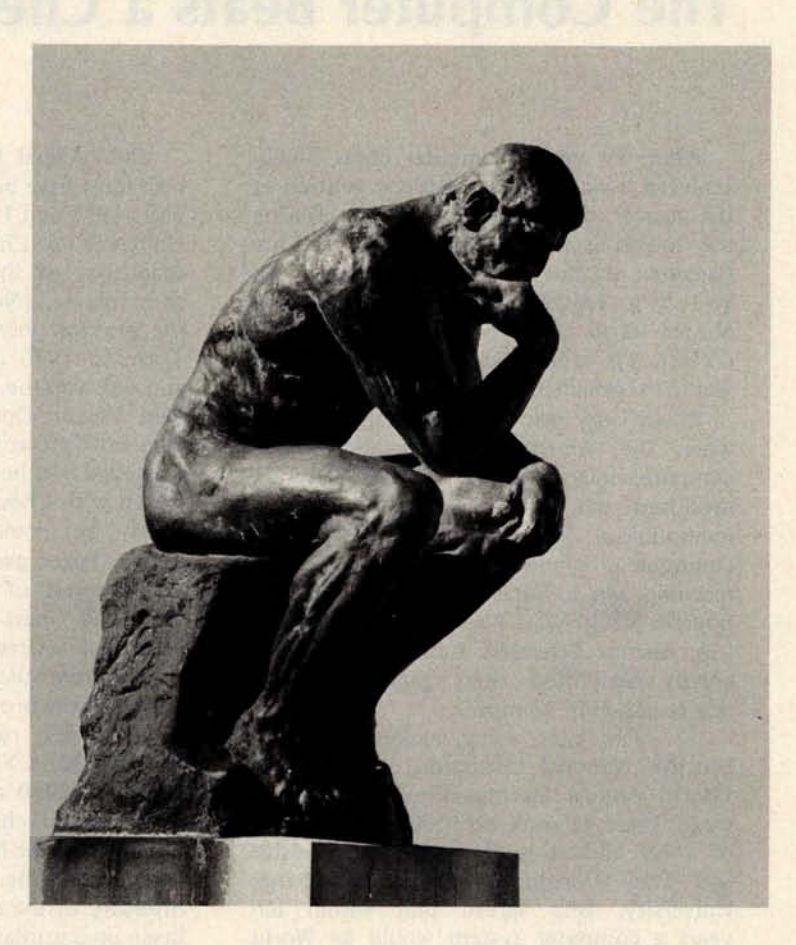

You say you're ready for greater storage? Well now, with average access times of 28 milliseconds**, large** , on-line direct access cartridge disk files have become a reality in microcomputing. And, ALPHA MICRO offers you not one, but TWO ways to vastly increase your system capacity... and do it without overtaxing your budget.

First, there's the ALPHA MICRO AM-500™ Hard Disk Subsystem. It uses the popular CDC 9427H (Hawk) cartridge disk drive with a total of 10 megabyte capacity (5 fixed, 5 removable). The AM-500 comes complete with interface formatter/controller, cabling, and disk drive. You can expand your mass memory to meet your require**ments**, in 10 megabyte increments, up to 40 megabytes.

## Think twice!

Thinking of even more mass memory? Check out the ALPHA MICRO AM-400™ Hard Disk Subsystem. It features the CALCOMP TRIDENT Series Hard Disk Drive in a choice of models with 25, 50, 80, 200, or 300 megabyte capacity. And, you can daisy-chain up to four units, on-line, in any mix. How's that for capacity?

So, if you're thinking of adding mass memory to your S-100 bus, be sure to check out the ALPHA MICRO AM-400 or AM -500 Hard Disk Subsystem at your nearest ALPHA MICRO Dealer. And while you're there, ask him to show you the rest of the ALPHA MICRO hardware and software lines.

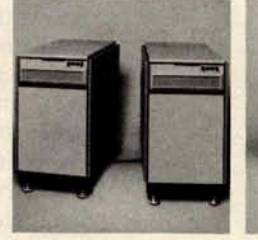

**AM 400™** 

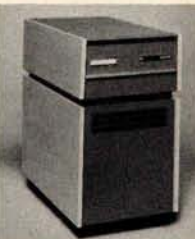

**AM 500Th**

17881 Sky Park North Irvine, California 92714 (714) 957-1404

**alpha /1 micro**

**Circle 4 on inquiry card.**

## C**h**ess 4.7 vers**u**s **D**av**i**d **<sup>L</sup>**evy

## The Computer **Beats** a Chess Master

**J R Douglas** 25 Cannon Dr **Elk River** MN 55330

After 29 years, computer chess finally achieved a victory in human competition at the master class tournament level. During the fourth game of a match held at the Canadian National Exhibition from August 26 to September 4 1978, International Master David Levy resigned to Chess 4.7/ CYBER 176 after 56 moves, although he did win the tournament,  $3\frac{1}{2}$  to  $1\frac{1}{2}$ .

David Levy was three years old in 1949, when the American mathematician and computer science pioneer Claude Shannon produced the first paper describing the methodology for producing chess playing computer programs. Not until 1956 did any machine win a game against a human opponent: MANIAC, a system developed at the Los Alamos Scientific Laboratory, won a greatly simplified chess game against a novice player in 23 moves.

12 years later, Levy, expert rated and Scottish National Champion, attended the Fourth Annual Machine Intelligence Workshop. There he took exception to the views of John McCarthy of Stanford University and Prof Donald Michie of Edinburgh University, who agreed that within ten years a computer system would be World Champion of chess. Levy countered that not only would computers fall short of that goal, but they would be unable to defeat *him* in a tournament style match within that 10 year period. Neither side was able to shake the other's convictions and, as a result, Levy wagered £1250 sterling that he could defend against the computer advances.

The machine intelligence community had expected Levy to be defeated by a large network of computers participating in the game, until 1970, when a Northwestern University program called Chess 3.0, written by Larry Atkin, Keith Gorlen and David Slate, clearly emerged as the leading effort in the first US Computer Chess Championship. David Levy was then 24.

The original feeling of confidence Levy held must have been somewhat shaken as the years 1973 and 1974 saw Chess 4.0 achieve a United States Chess Federation rating higher than that of the average US tournament chess player. [Note: *the version number of the program increases along with its skill. I* Then, in 1976 and 1977, when Chess 4.5 and 4.6 won the class B championship at the Paul Masson Open Chess Tournament and won outright at the Minnesota Open, Levy conceded that he had begun to think that his match with Chess 4.7, "would not be a formality but could be just a bit of work."

The latter part of 1977 and early 1978 saw a series of 2 game matches between Levy and Chess 4.6, the Duchess program from Duke, Greenblatt's MIT program, and Kaissa from the USSR. Levy handily defeated all the programs in the first game.

Chess 4.7, running on a Control Data Corp (CDC) CYBER 176, had compiled a rating of 2030 after 31 tournament games and a speed chess performance rating of 2450, when the last challenge was given. The issue was to be resolved on the tenth anniversary of the original wager, with play to begin on Saturday, August 26.

Getting a computer to a chess match, which was the duty of this author and Dr Dave Cahlander, is a considerably more difficult task than getting a human to a match. Crossing the Canadian border with microprocessor controlled chessboards, and setting up and testing telephone lines and modems between Toronto and the CYBER 176 in Arden Hills MN consumed most of a week.

The glass box in which the match was held, standing beside three bowling lanes and a fencing exhibition, faced a large demonstration chessboard and seats for onlookers. A square of chess tables used in simultaneous play filled the rest of the room. Opposite the glass box was the stand

Photo 1: International Master David N L Levy ponders his move while sitting in the glass enclosed booth at the Canadian National Exhibition. A crucial position in one of the match games appears on the electronic chessboard, which is connected by telephone lines to a Control Data Corp CYBER 176 computer.

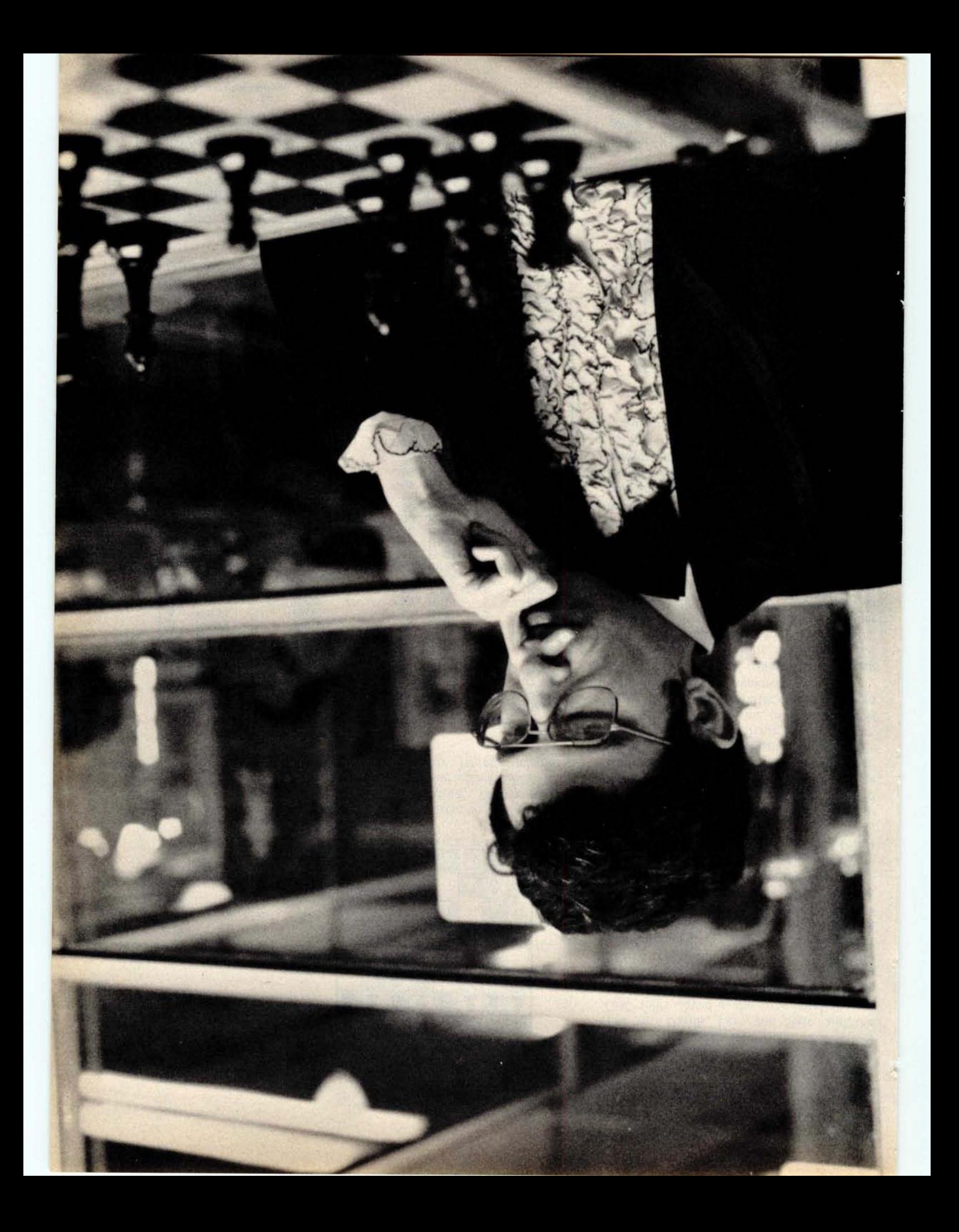

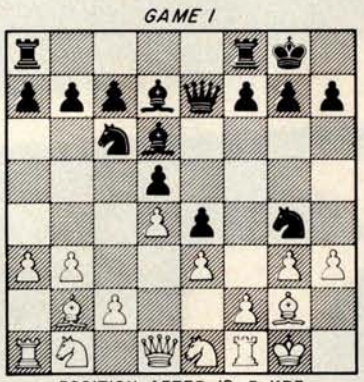

POSITION AFTER **12. P-KR3**

Figure 1: Position occurring in round 1 after White's 12th move. The player of Black next unleashes an attack which wins material and disrupts White's Kingside.

| 1.              | P-KN3        | $P-Q4$           | 33. | NxR                     | <b>RxN</b>              |  |
|-----------------|--------------|------------------|-----|-------------------------|-------------------------|--|
|                 | $B-N2$       | $P-K4$           | 34. | $B-N4$                  | R-KB6                   |  |
| $\frac{2}{3}$ . | $P-Q3$       | $N-KB3$          | 35. | $R-Q8$                  | P-KR3                   |  |
| 4.              | $N-KB3$      | $N-B3$           | 36. | <b>RxP</b>              | <b>R</b> <sub>x</sub> P |  |
| 5.              | $O-O$        | $B-Q2$           | 37. | $R-Q8$                  | R-KB6                   |  |
| 6.              | $P-N3$       | B-QB4            | 38. | $R-R8$                  | P-KN4                   |  |
| 7.              | $B-N2$       | $Q-K2$           | 39. | $P-Q5$                  | P-KR4                   |  |
| 8.              | $P-QR3$      | $P-K5$           | 40. | $P-Q6$                  | $K-N2$                  |  |
| 9.              | $N-K1$       | $O-O$            | 41. | <b>R</b> <sub>x</sub> P | $R-B2$                  |  |
| 10.             | $P-Q4$       | $B-Q3$           | 42. | <b>R-R5</b>             | $K-B3$                  |  |
| 11.             | $P-K3$       | <b>N-KN5</b>     | 43. | B-B3 check              | $K-N3$                  |  |
| 12.             | $P-R3$       | NxP/6            | 44. | $R-K5$                  | $R-B6$                  |  |
| 13.             | $P_XN$       | $Q-N4$           | 45. | $B-N4$                  | $R-B5$                  |  |
| 14.             | P-KN4        | $QxP/6$ check    | 46. | $R-K7$                  | $R-B2$                  |  |
| 15.             | $R-B2$       | <b>B-N6</b>      | 47. | RxP/4                   | $R-Q2$                  |  |
| 16.             | $Q-K2$       | QxR check        | 48. | $R-K7$                  | $P-RS$                  |  |
| 17.             | $Q \times Q$ | <b>BxQ</b> check | 49. | $K-N2$                  | $P-N5$                  |  |
| 18.             | KxB          | $P-B4$           | 50. | $K-R2$                  | $P-N3$                  |  |
| 19.             | $P \times P$ | $N-K2$           | 51. | $K-N2$                  | $R - Q1$                |  |
| 20.             | $P-B4$       | RxP check        | 52. | $P-RA$                  | $N-Q2$                  |  |
| 21.             | $K-N1$       | $P-B3$           | 53. | <b>P-R5</b>             | $N-B3$                  |  |
| 22.             | $N-QB3$      | $R-R4$           | 54. | $P \times P$            | $N-Q4$                  |  |
| 23.             | $K-R2$       | $R-KB1$          | 55. | $P-N7$                  | <b>NxR</b>              |  |
| 24.             | $N-Q1$       | $N-N3$           | 56. | PxN                     | R-KR1                   |  |
| 25.             | $R-B1$       | <b>BxP</b>       | 57. | $B-26$                  | $K-B3$                  |  |
| 26.             | <b>B</b> xB  | $R-B8$           | 58. | $P-NS=Q$                | RxQ                     |  |
| 27.             | $N-N2$       | $R-B6$           | 59. | <b>B</b> <sub>x</sub> R | <b>KxP</b>              |  |
| 28.             | PxP          | R/4XB check      | 60. | $B - B4$                | $K-B3$                  |  |
| 29.             | $K-N1$       | PxP              | 61. | $B-Q2$                  | $K-N3$                  |  |
| 30.             | R-B8 check   | $N-B1$           | 62. | $B-K1$                  | $K-N4$                  |  |
| 31.             | $B-B3$       | $R-Q6$           | 63. | $B-B2$                  | $K-R4$                  |  |
| 32.             | $N/1-K3$     | R/RxN            |     | Game agreed drawn.      |                         |  |

Table 1: The score (record of moves) of game 1 of the match. The reader is asked to examine this game, and to form an opinion concerning which player had which color of pieces.

#### About the Author

/ R Douglas has 16 years of experience as a microprogrammer, and maintains an interest in artificial intelligence. His hobbies include photography and amateur radio (callsign KA0ACN).

of Josef Smolij, local speed chess king and guru of the all-night, outdoor Yonge Street Chess Association. Josef, we were to learn, would play a large part in the first win ever for a chess machine at the master level.

The relationship between the opponents in the Levy match is difficult to describe. The two Davids, Levy and Slate, and the CDC folks stayed in the same hotel and ate meals, travelled and generally spent the entire time together as friends. Levy even considered the machine to be sort of a friendly foe. Each night the entire group found itself on the sidewalks of Yonge Street playing chess on overturned milk cartons with Joe Smolij until the small hours of the morning. Joe demonstrated his "Smash-Crash" Gambit (also known as the Greco Counter Gambit for those who have not yet met Josef) for 50 cents a lesson.

Levy's plan for the match was not difficult to anticipate, since he had demonstrated that, while tactical positions favored the computer, strategic positions favored him. He had used close, quiet games to defeat the computers in each defense of the wager, playing a strategic game until a weakness developed in the computer's position, then winning against that weakness.

The game score of round 1 is presented in the form of a Turing experiment. For those not familiar with him, Alan Turing proposed a method for determining whether a machine should be called "intelligent." In this test, a human, linked via teletypewriter with a machine, is told that he is communicating with either a machine or another human. If he is unable to determine with which of them he is communicating, the machine can be termed "intelligent." The question: was Levy White or Black in game 1? Consult table 1 and form an opinion. The answer appears in the text box on page 90.

The first game was a draw. This created a great deal of speculation, as most of the

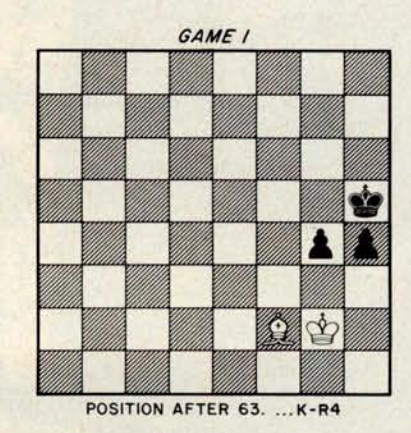

Figure 2: The **final position reached in game 1. The participants agreed to a draw.**

## **Jomputer BUY NOW PAY LATER**

## **Innovations in Calculator Technology**

Advancements from Texas Instruments **are available in** many forms at ComputerLand. Like the TI Programmable 58 with plug-in Solid State SoftwareTM modules. A Master Library module with **25 pre**-**written programs**, **including math, statistics** , **and finance, is** virtually a tool kit for today's professional. And there are optional modules available.

With the TI **Programmable 59, you can use blank magnetic cards to** record custom programs to run individually or with programs in the library modules. And with the TI Programmer, fast, accurate **conversions and calculations can be performed in either** hexadecimal, octal, or decimal number bases.

Want more? The PC-100A Printer, Plotter will turn your **TI Programmable calculator into a quiet** , **high-speed** printing calculator that prints, lists, and traces your program.

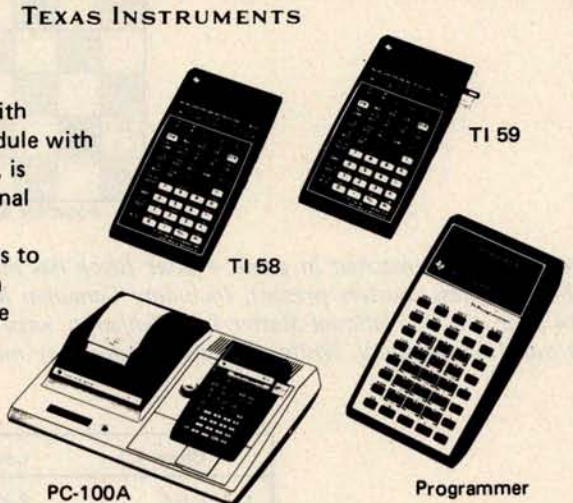

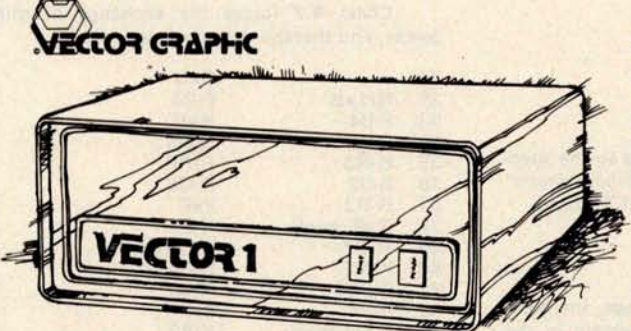

## A Powerful, **Personal S-100 Computer**

The Vector 1 digital computer is a powerful, personal computer based on the 8080A or Z-80 microprocessor and the common S-100 bus structure. Vector 1 has 78 basic machine instructions and a minimum instruction cycle of two microseconds. There is room for up to 64 K of directly addressable memory using a parallel 8 bit word/16 bit address and up to 256 separate input and output devices can be addressed. For simplicity, reliability, and quality, see Vector 1 and the complete Vector Graphic line at ComputerLand.

## The Quality **Mini Recording Media**

Your data is worthless if you can't store it safely until you need it. And not all brands of data storage media provide the safety you desire. Chances are you've already discovered that the hard way.

Reason enough to buy Verbatim diskettes and storage files at ComputerLand. Verbatim diskettes, cassettes, and cartridges store your data word-for-word until you call for it. The captured data is then played back bit for bit, byte for byte, verbatim. That saves your time. And your money. When you want to be sure of your data, specify Verbatim at ComputerLand.

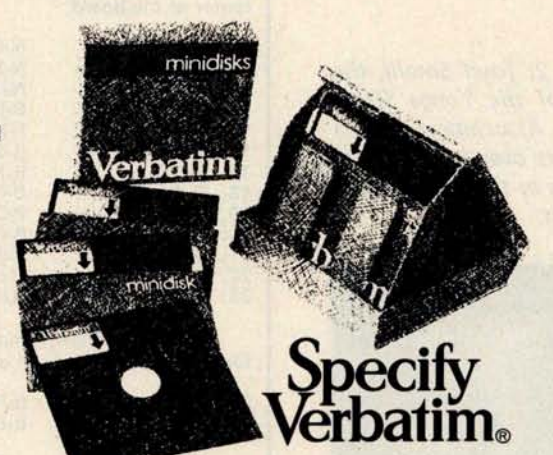

### You're always **welcome at** ComputerLand

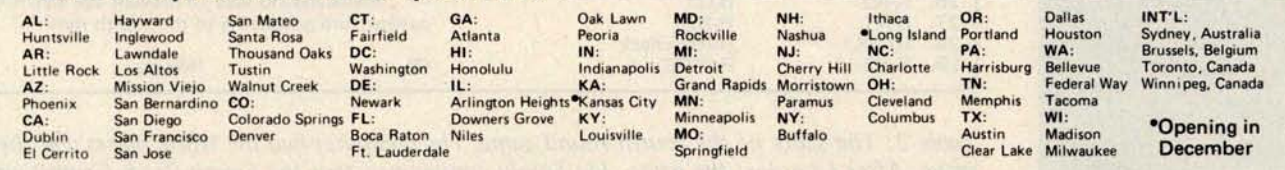

**ComputerLand® Corp., 14400 Catalina St., San Leandro, CA 94577 (415) 895-9363**<br>Circle 75 on inquiry card. BYTE December 1978 87

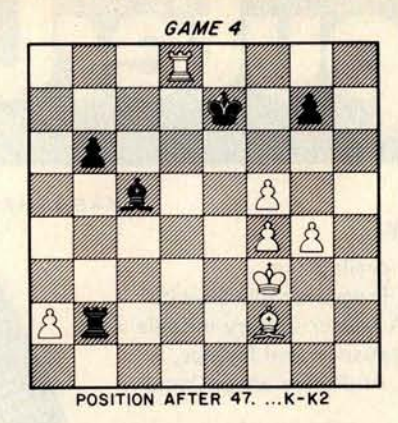

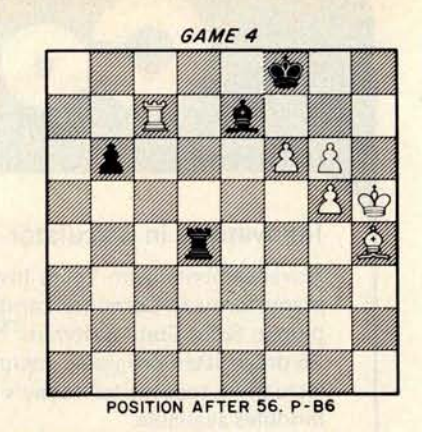

Figure 3: Position reached in game 4 after Black has made his 47th move. The human chess masters present, including Canadian Master Bruce Amos and 74 year old US National Master Joel Benjamin, were of the opinion that White must lose material. White did have a move they missed, and played it.

Figure 4: The **final position of game 4. White's pawns will march irresistibly to the** eighth rank **and become Queens. Black can** find no way **to stop them**, **and resigns.**

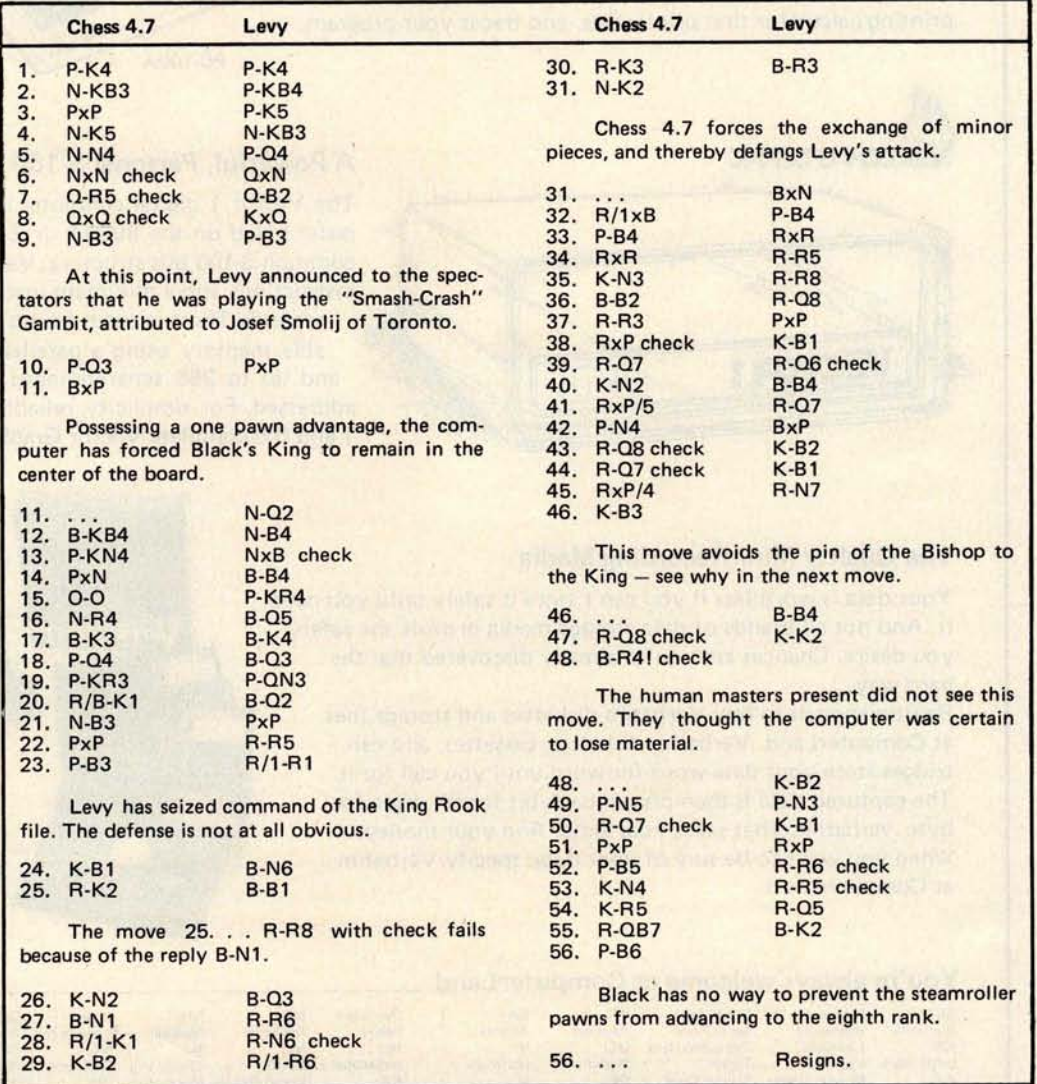

Table 2: The score of the fourth round game. The computer had the White pieces and the first move. After Levy lost the game, Joe Smolij complained that the Smash-Crash Gambit was for use against people, not machines.

Photo 2: Josef Smolij, the guru of the Yonge Street Chess Association, as he presides over his midnight lessons in the Smash-Crash Gambit.

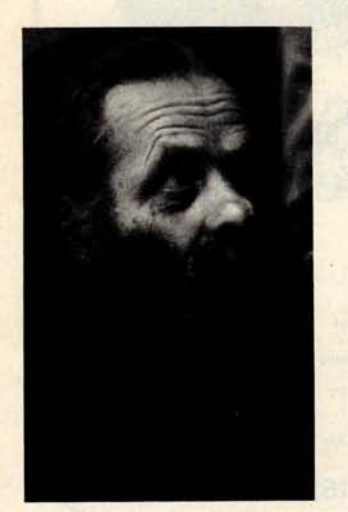

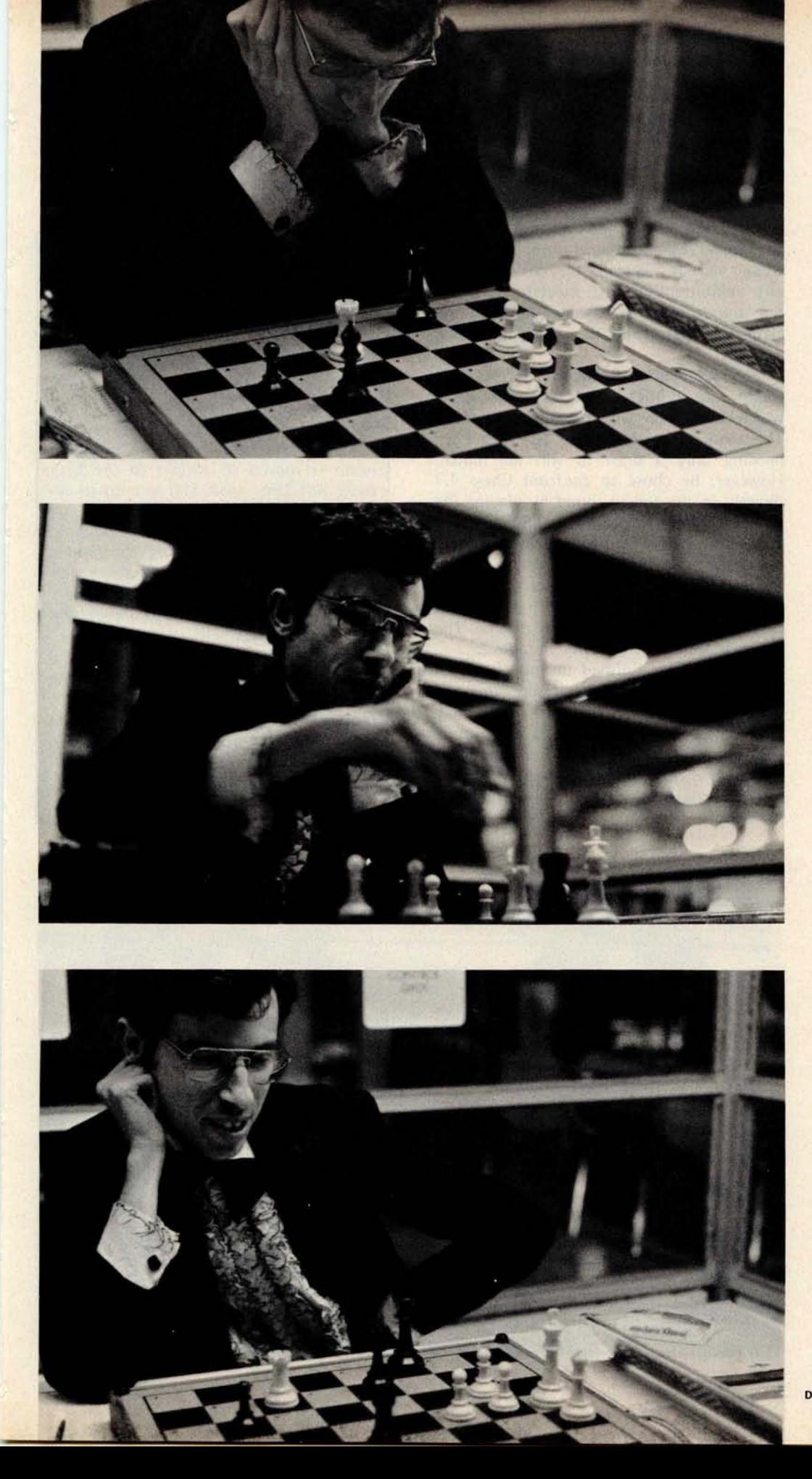

Photo 3: In game 4, David Levy stolidly ponders the position after his move 51. ... RxP. The computer's material and positional advantage is large, but tenaciously he seeks the best defense.

Photo 4: Levy forms his plan, and reaches out over the flickering electronic chessboard to put it into effect. He may persuade the computer to trade Rooks. Getting rid of Chess 4.7's troublesome Rook would allow some freedom of movement for Levy's beleaguered King.

Photo 5: The computer decides not to trade Rooks. Levy pulls his Bishop back to act as a shield against the final assault. He smiles as he sees that the steamroller pawns will not stop.

assembled experts had predicted a 3 game conclusion to the 6 game match. The rules required that Levy obtain only three points to win his wager. Now play would be forced to at least four rounds. Levy's concentration during the opening phase of the second game did not falter as he quietly put away the machine without apparent trouble.

Round 3 was not scheduled for six days, so the glass booth, looking much like an abandoned bus stop enclosure, sat empty while various masters played simultaneous exhibitions against spectators, amidst the sounds of three bowling lanes and the clank of sabers from the adjacent fencing matches.

Play resumed on September 2. The third round was another closed and quiet game which Levy won without apparent effort. The score then stood  $\frac{1}{2}$  to  $2\frac{1}{2}$ , with Levy needing only a draw to win the match. However, he chose to confront Chess 4.7 directly in the fourth round by playing the Greco Counter Gambit. His decision was made only hours before, while sitting on a milk carton playing chess against Joe Smolij, the Smash-Crash Gambit expert.

Round 4 commenced with fireworks that never died out during the entire game. The moves of that game are given in table 2.

Though Levy finished the match in the fifth round with another closed game and held his 10 year wager, those on the computer chess side of the contest did demonstrate the ability to produce master level games. The most frequently heard comment after the match was that there were no losers in Toronto.

What happens now? A new version of the program, Chess 5.0, waits in the wings, the CYBER 176 spends most of its waking hours hard at work aiding in the design of its successor, and Levy has offered a prize of \$5000 to the developer of a system which is able to defeat him in match play within the next five years. Here we go again.

### **The answer to the Turing experiment question** (**page 86):**

David Levy was playing White; Chess 4.7 was playing the Black pieces.

The computer found a surprising combination in game 1. The diagram of figure 1 shows the position immediately following Levy's move 72, P-R3. In the opinion of the computer operators, Chess 4.7 did not have any definite plan when it moved its Knight to the fifth rank. But Levy took 510 seconds to advance his Rook pawn. The program, calculating during all this time, explored enough move trees to find the hidden benefit in the otherwise unlikely appearing move of Knight takes King pawn.

The key move in the combination came after Black played its Queen to King Knight 4. Levy later said that if a human master had played the Knight sacrifice **against** him, he would have resigned immediately. As it was, he played on, confident that he could **outmaneuver** the machine in the endgame. His confidence was justified, and he managed to salvage a draw.

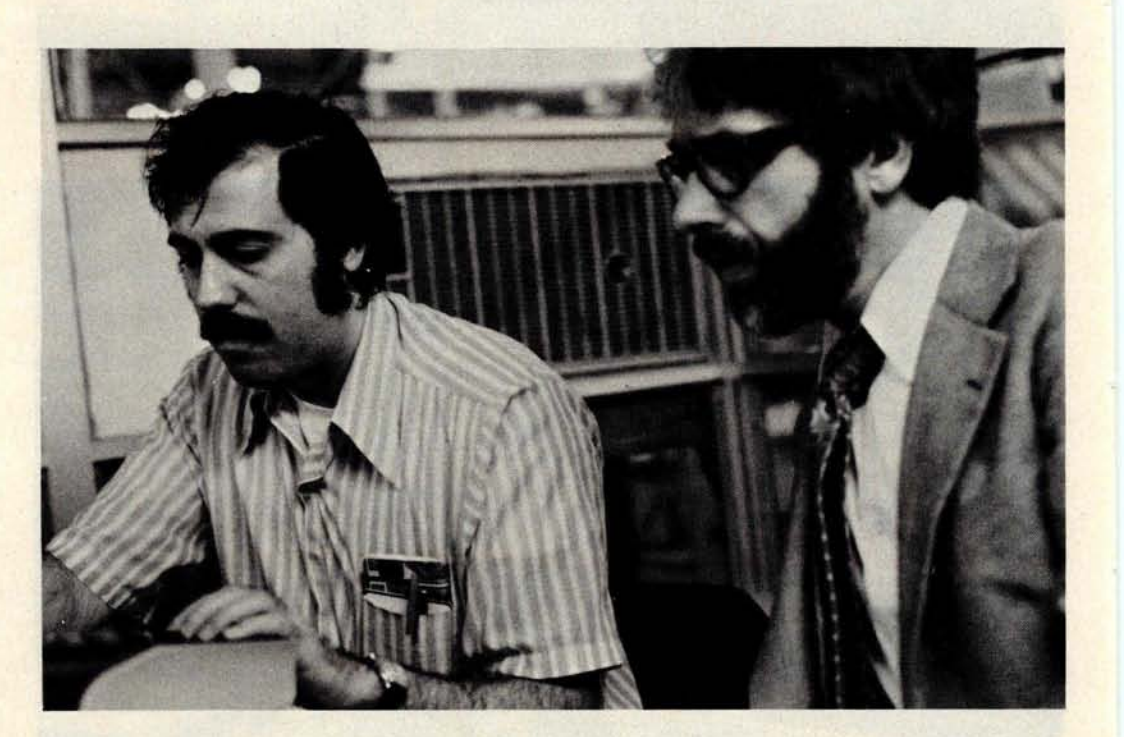

Photo 6: David Slate (left), of Northwestern University, and David Cahlander of Control Data Corp watch the computer terminal as it displays one of Chess 4.7's moves in game 4.

## **PLAY CHESS WITH**

**MICROCHESS** is the culmination of two years of chessplaying program development **by Peter Jennings** , author of the famous 1K byte chess program for the KIM-1. MICROCHESS 2.0 for 8K PETS and 16K APPLES, in 6502 machine language, offers 8 levels of play to suit everyone from the beginner learning chess to the serious player. It examines positions as many as 6 moves ahead, and includes a chess clock for tournament play. MICROCHESS 1.5 for

RS.80

**BRIDGE CHALLENGER by George Duisman** for 8K PETs, Level II 16K TRS-80s, and 16K APPLES: You and the dummy play 4 person Contract Bridge against the computer. The program will deal hands at random or according to your criterion for high card points. You can review tricks, swap sides or replay hands when the cards are known. No longer do you need 4 people to play! ........ \$**14.95**

**ORDERS**: Check, money order or VISA/Master Charge accepted; programs and cassettes guaranteed. If you have questions, please call us at **617-783-0694**. If you know what you want and have your VISA/MC card ready, you can DIAL TOLL **FREE 1** -**800-325-6400** (24 hours, 7 days; in Missouri, dial 1-800-342-6600). Or you can

**YOUR COMPUTER!** 4K TRS-80s, in Z-\$0 machine language, offers 3levelsof play (both Level I and Level II versions are included and can be loaded on any TRS-80 without TBUG). MICROCHESS checks every move for legality and displays the current position on a graphic chessboard. You can play White or Black, set up and play from special board positions, or even watch the computer play against itself! Available

now at a special introductory price of only .............. \$ **19.95 STIMULATING SIMULATIONS** by Dr. **C.W. Engel** for 8K PETS, 4K Level I and II TRS-80s, and APPLES with Applesoft II: Ten original simulation games such as Forest Fire, Lost Treasure, Gone Fishing and Diamond Thief, progressing from elementary to quite complex with most suitable for schoolchildren. Includes a 64 page book giving flowcharts, listings and suggested modifications ... \$**14.95**

mail your order to the address below. Personal Software" products are now available at all Radio Shack® stores throughout the United States and Canada, and from the PET and APPLE dealers listed below. New dealers are being added daily. For the name and address of a dealer **near** you, call us **at 617**-**783-0694 today!**

## **Radio Shaek the Computer Store Computer Londa**

Anchorage, **AK 99503**

**ADVANCED COMPUTER PRODUCTS** AND ASSOCIATES<br>1310 B East Edinger **1301 B East Edinger** 3950 N. Lake Shore Dr. #2310 **THE COMPUTER CORNER** A B COMPUTERS

CAPITOL COMPUTER SYSTEMS **Sacramento, CA 95616** 

MARIN COMPUTER CENTER **70 Skyview Terrace**<br> **San Raphael, CA 94903**<br> **MICHIGAN BROWN TERRAL STORE COMPUTER TERMINAL** 

10723 White Oak Ave.<br>Granada Hills, CA 91344

**Thousand Oaks** CA 91360

#### **WASHINGTON D.C.**

**COMPUTER CABLEVISION 2617 42nd SL NW #2** Washington, D.C. 20007

**1601 Biscayne Blvd**

#### MICROCOMPUTER SYSTEMS **MINNESOTA DELANDMA HOME COMPUTER CENTER**<br>144 S. Del Mabry Hwy. Microsoft COMPUTERLAND BUSINESS MICRO SYSTEMS Revoort News, VA 23606<br>Tampa, FL 33609 ALPHA ELECTRONICS 144 S. Del Mabry Hwy. **144 S. Del Mabry Hwy. 144 S. Del Mabry Hwy. 1258809**

**CALIFORNIA EMMANUEL B GARCIA JR NEW YORK PENNSYLVANIA** YE OLDE COMPUTER SHOPPE<br>
ADDITION ASSOCIATES **THE COMPUTER CORNER A B COMPUTERS** 1301 George Washington<br>
1301 B East Edinger (199352) 3950 N. Lake Shore Dr. #23

**Suisan** , **CA 94585** THE COMPUTER STORE, INC. **485 Lexington Ave TENNESSEE 36 Beechmont** Crescent **120 Cambridge St. Burlington, MA 01803**

**3396 EL CAMINO AVE COMPUTER MICROSYSTEMS 627 S. Mendenhall 331 Avery COMPUTER MICROSYSTEMS Memphis, TN 38117 RR #1 Wolfville 248 Bridge St. Springfield** , **MA 01103**

**RAINBOW COMPUTING COMPUTERLAND 103 Atlantic Ave.**<br>10723 White Oak Ave. 2008 20673 Northwestern Hwy. Lynbrook, NY 11563<br>Granada Hills, CA 91344 Southfield, MI 48034 1000 1000 1000 1000 101 1161

SMALL SYSTEM SOFTWARE COMPUTER MART OF ROYAL OAK **NORTH CAROLINA** UTAH UTAH PETSOFT SALES<br>
2178 Hood Dr. 1800 W. Fourteen Mile Rd. 218 N Elm St. 4680 Holladay Blvd. Newbury, Berkshire RG13 1PB **2178 Hood Dr. 1800 W. Fourteen Mile Rd. BYTE SHOP <b>2178 Hood Primary Blue ASSO Holladay Blue** New **Royal Oak, MI 48073 218 N. Elm St. 218 N. 218 N. 4680 Holladay Blvd.**<br> **Royal Oak, MI 48073 218 N. Elm St. Creenshoro, N.C. 27401** Salt Lake City, UT 84117

LEVEL FOUR PRODUCTIONS **SEVEL FOUR PRODUCTIONS COMPUTERLAND VIRGINIA**<br>32020 Cheboygan 3915 E. Independence THE COM

**NEW DIMENSIONS IN COMPUTING<br>541 E. Grand River<br>East Lansing, MI 48823 FLORIDA East Lansing** , **MI 48823 108-110 Arcade Bldg.**

**NEWMAN COMPUTER EXCHANGE 1250 N. Main St. Ann Arbor. MI 48104** 

8070 Morgan Circle Dr **Bloomington MN 55431 ILLINOIS** 8070 Morgan Circle Dr. 7228 W. Reno, Rte. 5<br> **ILLINOIS** Bloomington, MN 55431 Oklahoma City, OK 73108 **WASHINGTON** 

13950 **N. Lake Shore Dr. #2310** THE COMPUTER CORNER A B COMPUTE<br>
200 Hamilton Ave. **Richland A 99452**<br>
200 Hamilton Ave. **1411 Callowhill** Santa Ana, CA 92705 Chicago, IL 60613 White Plains Mall Co Innomark , CA 92705 CANADA , CANADA , CANADA , CANADA , CANADA , CANADA , CANADA , CANADA , CANADA , CANADA , CANADA , CANADA , CANADA , CANADA , CANADA , CANADA , Santa Ana, CA 92705 **200 Chicago, IL 60613** 200 Hamilton Ave. **1411 Callowhill**<br> **120 Hamilton Ave. 1411 Callowhill**<br> **121 EXECTE 200 Hamilton Ave.** Prins, NY 10601 Perkasie, PA 18944 **CANADA** BYTE SHOP **MASSACHUSETTS White Plains**, NY 10601 **Perkasie**, PA 18944 **CANADA** 

**New York, NY 10017** COMPUTER LABS OF MEMPHIS Ottawa, Ontario K1B 4A8<br> **New York, NY 10017** COMPUTER LABS OF MEMPHIS COBETEK SYSTEMS

**1311 Northern Blvd Memphis** , TN 38117 **RR #1 Wolfville . Manhasset**, NY 11030

**EXAS**

**El Paso** TX 79901

THE COMPUTER PLACE<br>2718 Colonial Ave

COMPUTERS PLUS

Alexandria, VA 22314

**678 S. Pickett St. Alexandria** , **VA 22304 P.O. Box 18663**

**SAN RAPHAEL SAN RAPHAEL COMPUTER TERMINAL GENERAL STORE COMPUTER TERMINAL STORE COMPUTER TERMINAL** 

Greensboro, NC 27401 **GERMANY** 

**Charlotte, NC 28205 7718 COMPUTER PLACE 8 Munchen 7<br>
<b>2718 Colonial Ave. 2718** Colonial Ave. **Postfach 437**<br> **28205 Postfach 437 MICROCOMPUTER SERVICES** 

**HICKORY, NC 28601 678 S. Pickett St.** COMPUTRON **FOCUS SCIENTIFIC ENTERPRISES NEWMAN COMPUTER EXCHANGE OHIO Alexandria, VA 22304** P.O. Box 1866;

**MIAMI, ASTRO VIDEO ELECTRONICS COMPUTER HARDWARE STORE**<br>504 E. Main St. **818** Franklin St. 504 E. **Main St. 818 Franklin St.**

**BUSINESS MICRO SYSTEMS** 

**87 MARINA COMPUTER MARINA COMPUTER MARINA COMPUTER MARINA COMPUTER INNOVATIONS**<br>1989 Marina Center Computer Computer Store Computer Actor Computer Actor Computer INNOVATIONS<br>1999 March 2009 Marina Computer Store Computer

**Nova Scotia BOP 1XO**

BYTE SHOP<br>426-428 Cranbrooke Rd. Gants Hill, **Ilford, Essex Granada Hills, CA 91344 Southfield, MI 48034 NORTH CAROLINA UTAH PETSOFT SALES** 

**ING W HOFACKER GMBH . 8 Munchen 75**

#### **NETHERLANDS**

**Den Haag 2502 ER**

P.O. Box 136-B12 **Personal Software™** Cambridge, MA 02138 P.O. Box 136-B12 **Personal Sottware** "Cambridge, MA 02138

**. Newport News,** VA 23606

**BELLET AND STREET** 

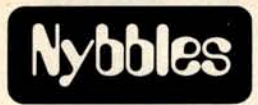

## Z-80 Assembler

**Patrick A Crowe 22 Ringsbury Close Purton Swindon ENGLAND SN5 9DE**

A Z-80 assembler that implements all of the Zilog defined mnemonics is available from BYTE. This assembler uses the conventions established by Zilog in the *Z-80 Assembly Language Programming Manual.* It recognizes uppercase characters for labels, operators and operands. All defined pseudooperations have been implemented except for macroinstructions and conditional assembly commands.

The assembler can be implemented in read only memory. It assumes that a console display and a paper tape reader and punch are available. However, since the user must supply the input and output routines for the program, this is not necessary, and the required functions can point to locations in memory.

The Nybbles Library is an inexpensive means for BYTE readers to share some interesting but specialized forms of software. These programs are written by readers with small computers and printer facilities, and are therefore designed for particular systems. The algorithms and programming techniques in these programs can be directly used by readers with similar equipment, or can serve as an inspiration for improvisation on computers of different characteristics.

Potential authors of such programs should send us a self-addressed stamped envelope, with a request for a copy of our "Guidelines for Nybbles Authors." Payment for Nybbles items is based on sales and length of the item. Rates are set at the time of acceptance.

Nybbles Library programs are sent in listing form, printed on 8.5 by 11 inch paper on both sides. The Nybbles Library programs are 3 hole punched for collection in loose leaf binders, and come in an attractive folder which serves as a cover.

This month "The Z-80 Assembler" (# 101) has been added to the Nybbles Library. To order your personal copy, at \$4 postpaid, fill out the coupon below.

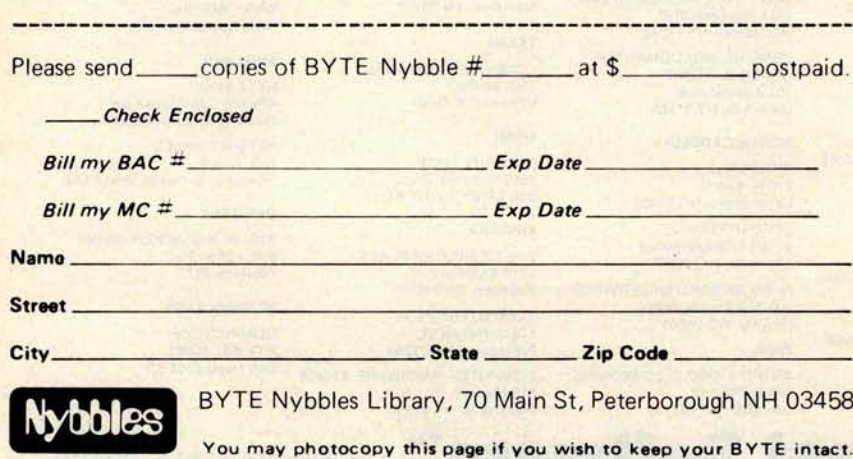

## **bee ine BrighterWriter at these stores.**

**Arizona** Byte Shop, Tempe, AZ Byte Shop, Tucson, AZ **California** Jade Computer Products, Hawthorne, CA Byte Shop, Lawndale, CA Computer Center, San Diego, CA Byte Shop, San Jose, CA Byte Shop, San Rafael, CA Computer Store, Santa Monica, CA **Connecticut** The Computer Store, Windsor Locks, CT **Colorado** Computer Technology, Denver, CO **Hawaii** Microcomputer System, Honolulu, HI **Illinois** Illinois Microcomputers, Naperville, IL **Iowa** Memory Bank, Davenport, IA **Kansas** Computer Systems Design, Wichita, KS **Louisiana** Microcomputers of New Orleans, LA **Massachusetts** CPU Shop, Charlestown, MA Computer Mart, Waltham, MA **Michigan** Newman Computer Exchange, Ann Arbor, MI United Microsystems Corporation, Ann Arbor, MI Hobby Electronics, Flint, MI Computer Mart, Royal Oak, MI **Nebraska** Omaha Computer Store, Omaha, NE **New Hampshire** Computer Mart, Nashua, NH **New Jersey** Computer Mart, Iselin, NJ **New York** Mini-Micro Mart, Syracuse, NY **Ohio** Cybershop Microcomputer Systems, Columbus, OH Dayton Computer Mart, Dayton, OH 21st Century Shop Cincinnati, OH **Oregon** Real Oregon Computer Company, Eugene, OR Computer Pathways Unlimited, Salem, OR **Texas** Micro Mike's, Amarillo, TX Interactive Computers, Houston, TX Byte Shop, Richardson, TX **Virginia** Computers Plus, Alexandria, VA The Computer Place, Roanoke, VA **Washington, D.C.** Georgetown Computers, Washington, DC **Computerland** at most stores

**Integral Data Systems, Inc.** 14 Tech Circle, Natick, MA 01760 (617)237-7610

## **Pay a little bit more and get a printer that**'**s brighter than your computer**. **The BrighterWriter**:

When a few dollars more buys ,rou a first-class impact printer, why settle for a toy? The Brighter-Nriter gives you quality to start with. And versatility that stays sven if you outgrow your present personal computer.

## **Built smart like the big ones.**

The BrighterWriter's a smart printer. There's a microcomputer inside. It outwits even the bigger, higher-priced printers. So you get versatility to do all kinds of printing. And power to grow on.

abodef

 $n =$  Prints fat, skinny, **tall**, **small.\*** This printer can<br>be as creative be as creative

as your imagination. Stretch out your char-

acters. Squeeze them close. Make them high. Low. Bold. Banner. You name it.

## **Plugs into your computer.**

Most popular personal computers interface to the BrighterWriter. Simply and quickly. Hundreds of BrighterWriters are working in Apple, TRS-80, Heathkit, S-100 and many other personal computer systems right now.

### **Pictures and fancy symbols**  $\frac{1}{\sqrt{2}}$  and fancy

The BrighterWriter draws out your creativity. You can print drawings, graphs,

diagrams, bold symbols, or just about any graphic you can imagine.

Picture your page as thousands of dots. The BrighterWriter can fill in the dots, plot them contiguously, stack them, or scatter them. And its special set of gra-

AaBb CeDd

typewriter. At up to 80 cps throughput. **Ordinary paper**

Roll. Fanfold.

**Four easy buttons.**

Fancy or plain, the Brighter-Writer prints on ordinary paper. Better yet, it prints on many shapes of paper. Single sheets.

Want more copies? The BrighterWriter prints multiple copies without extra adjustments.

Operating the BrighterWriter couldn't be simpler. Up-front controls are easy to get to. A power

phic characters simplifies the process. **Prints any char-**

**acter a typewriter EeFf** acter a typewr

The BrighterWriter can print plain and simple. With 7x7 dot matrix clarity. You get all the letters, numbers, and standard

 $symbols$  of  $\alpha$ <br>regular

button to turn it on. A test button to self-test your printer. A paper feed button to advance the sheets or forms. A line feed button to advance the paper a line at a time.

**r:•'' ;\_`•\_.:::\_..'°:\_`' Prints**

### **any-which-way.**

The BrighterWriter comes in two models. The IP-225, at \$949, gives you a BrighterWriter with tractor-feed drive for precision forms control. This one can handle everything from labels to 81/2" paper widths.

It has eight form lengths and gives you all the features of our IP-125.

<sup>4</sup> **A brighter buy. \_\_.. .: ...\_\_:** ..: ............:•-••:. Our IP-125,

friction-feed , Brighter Writer has a 96 character set and prints on 81/2" wide paper. Upper and lowercase. It prints expanded characters, too. You can choose a RS-232 serial or parallel interface. \$799

## **Lots of goodies.**

There's more. Choose all kinds of options for your BrighterWriter. Up to 132 characters per line, variable character densities, larger buffers, special graphics packages, interface cables, and more.

Give us a call or write. Integral Data Systems, 14 Tech Circle, Natick, MA01760, (617) 237-7610.

Better yet, see the Brighter-Writer at the store nearest you.

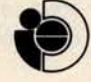

**Integral Data Systems, Inc.** 

\*Some of these advantages require extra -cost options.

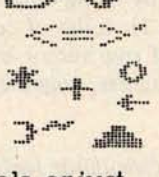

## Interface Your Computer

## to a Printing Calculator

**Robert H Astmann 58A Spring St Red Bank NJ 07701**

| <b>Hexadecimal</b><br>Row<br>Vector (RWVCT) | <b>Hexadecimal</b><br>Column<br>Vector (CLVCT) | Key           |  |
|---------------------------------------------|------------------------------------------------|---------------|--|
| 08                                          | 01                                             | "0"           |  |
| 04                                          | 01                                             | 11311         |  |
| 04                                          | 02                                             | 121           |  |
| 04                                          | 04                                             | 1.311         |  |
| 02                                          | 01                                             | 1411          |  |
| 02                                          | 02                                             | "5"           |  |
| 02                                          | 04                                             | "6"           |  |
| 01                                          | 01                                             | $1 + 7 + 1$   |  |
| 01                                          | 02                                             | "'8"          |  |
| 01                                          | 04                                             | "9"           |  |
| OF                                          | 08                                             | erper.        |  |
| OF                                          | 04                                             | Paper Advance |  |
| 01                                          | 08                                             | 11 ap 22      |  |
| 80                                          | 80                                             | 48.4.44       |  |

**Table 1: Contents of the row vector and column vector tables** (**RWVCTand** CL VCT, **respectively**) **referenced by the program in listing I.**

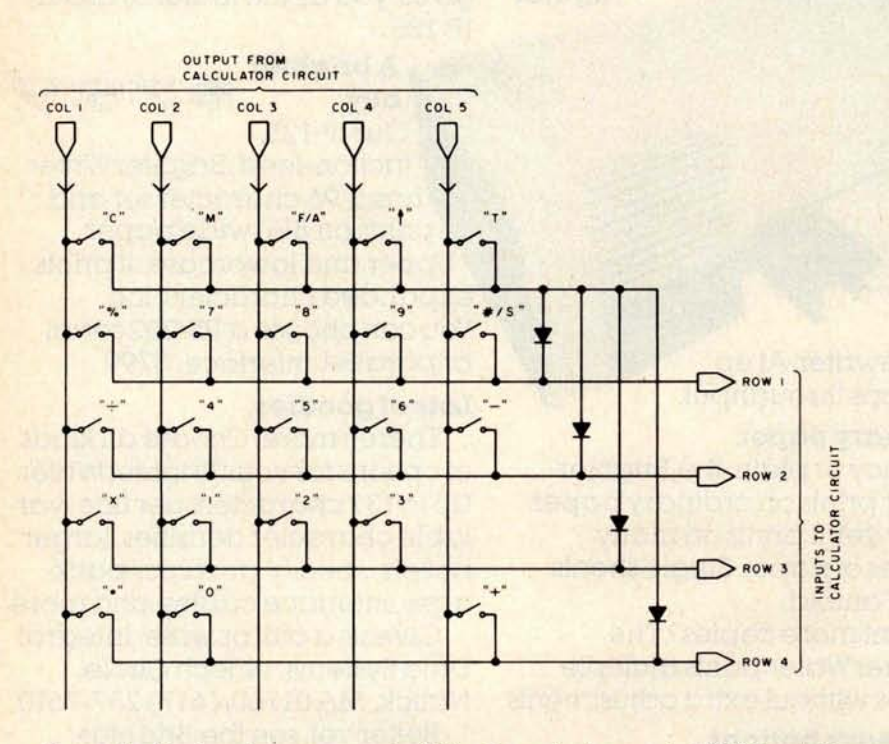

There are many microprocessor applications in which it is desirable to produce a hard copy of numeric information being measured or computed, yet even the cheapest of today's low cost printers could easily be the most expensive component of such a system. A solution to this problem is to use one of the thermal printing calculators now available. By means of an interface to a microprocessor, the calculator integrated circuit can be given stimuli identical to those received during the normal pushing of the calculator keys. In this article I describe such an interface which was implemented using an Intel 8080A processor and a Texas Instruments 5050M printing electronic calculator.

#### **Basic Control Procedure**

I first describe the method by which data is normally entered on a calculator keypad. Referring to figure 1, each button on the keypad provides a unique connection between a column output line and a row input line. The calculator integrated circuit outputs a scan pulse to each column bus sequentially, and looks for an input pulse from one of the rows. The interpretation given to a detected row signal is therefore dependent on which column is being accessed during the given time period.

The job for the microprocessor in this application is to monitor the column signals until the column containing the desired character key is active and then to drive the correct row bus to a high level so that the calculator circuit senses the input while the given column signal is still active. The microprocessor software controls this procedure by using two stored lookup tables (see table 1): a list of column vector bytes and a list of row vector bytes. The entries in these two tables, together with the code for the

Figure 1: Keyboard arrangement of the Texas Instruments 5050M printing calculator. Calculator logic outputs a scan pulse to each column bus sequentially and looks for an input pulse from one of the rows. This uniquely identifies the key pressed by the user. Although there are only four row inputs to the calculator circuit, there are five rows of keys. Signals from the upper row of keys appear simultaneously on all four row inputs through the diode network.

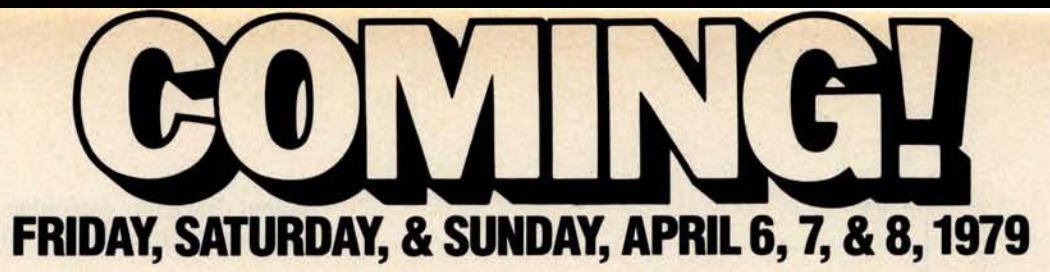

Be at the Northeast's most exciting show featuring microcomputers and small computer systems.

The Northeast Business & Personal Computer Show will be the largest presentation of hardware and software ever gathered in Boston. And it will all take place at the spectacular Hynes Auditorium in Boston's Prudential Center. Hundreds of displays and exhibits will showcase microcomputers and small computer

systems for businesspeople **n** hobby $ists =$  doctors  $=$  scientists  $=$  engineers

 $\blacksquare$  accountants  $\blacksquare$  homeowners

 $r$  researchers  $r$  programmers  $\blacksquare$  technicians  $\blacksquare$  students  $\blacksquare$  educators. With special exhibits for children, featuring calculators, computers, and educational displays.

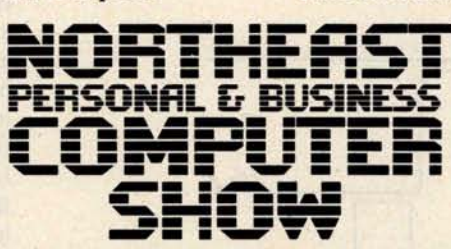

You'll be entertained, educated, enthralled! Win valuable prizes in the computerized mouse maze contest, programming contests, and other electronic competitions. Hear computerized music synthesizers. See computer-generated art, graphics, and animation. Watch computer amusements. Play dozens of electronic and video games.

Internationally recognized speakers will give

**lectures and seminars for all categories and levels of enthusiasts, including introductory classes for novices. You may even have a chance to demonstrate your own equipment and applications. So plan to be in Boston this** April. This **is one show you won't want to miss!**

**HYNES AUDITORIUM, PRUDENTIAL CENTER** , **BOSTON**

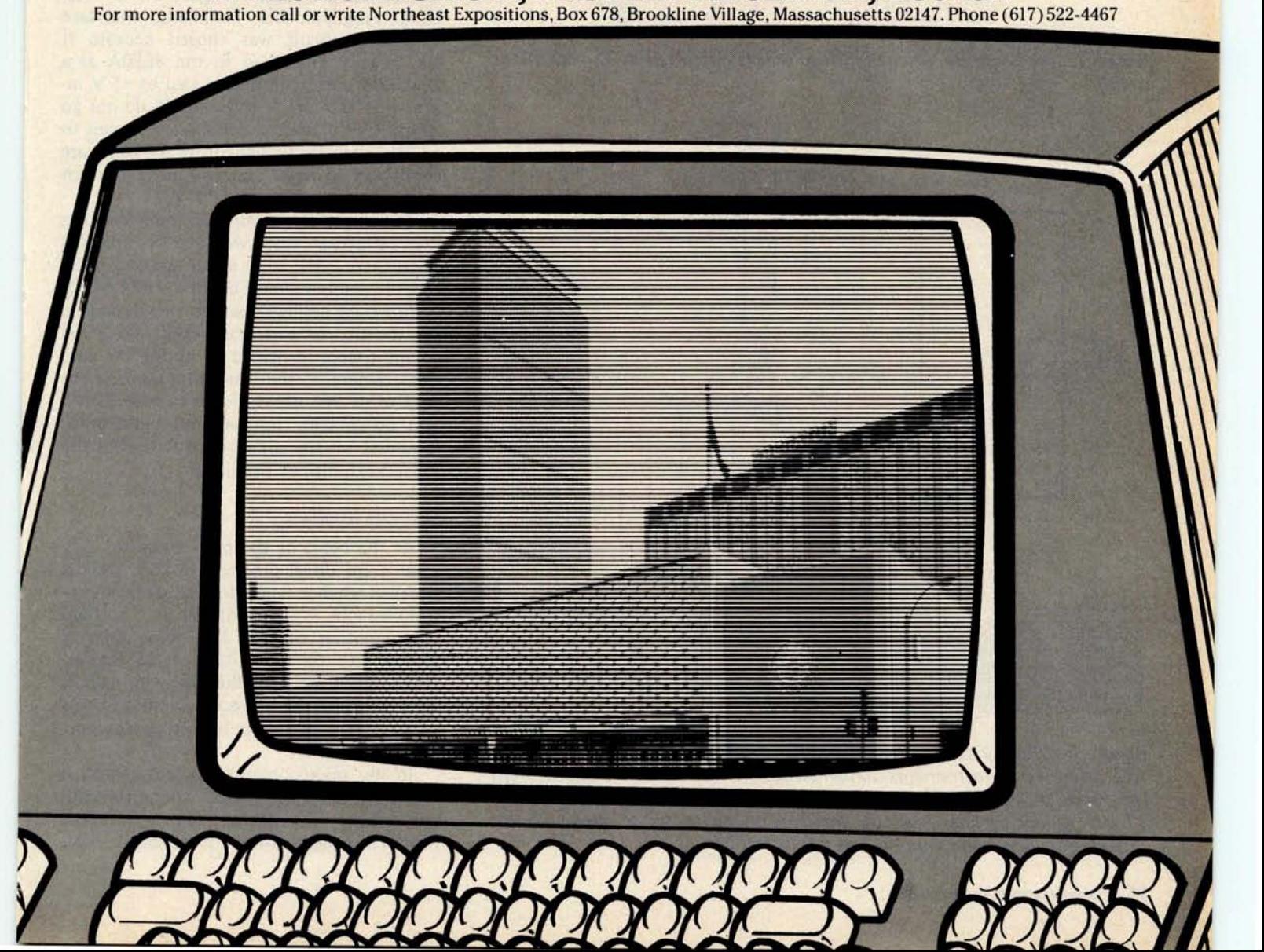

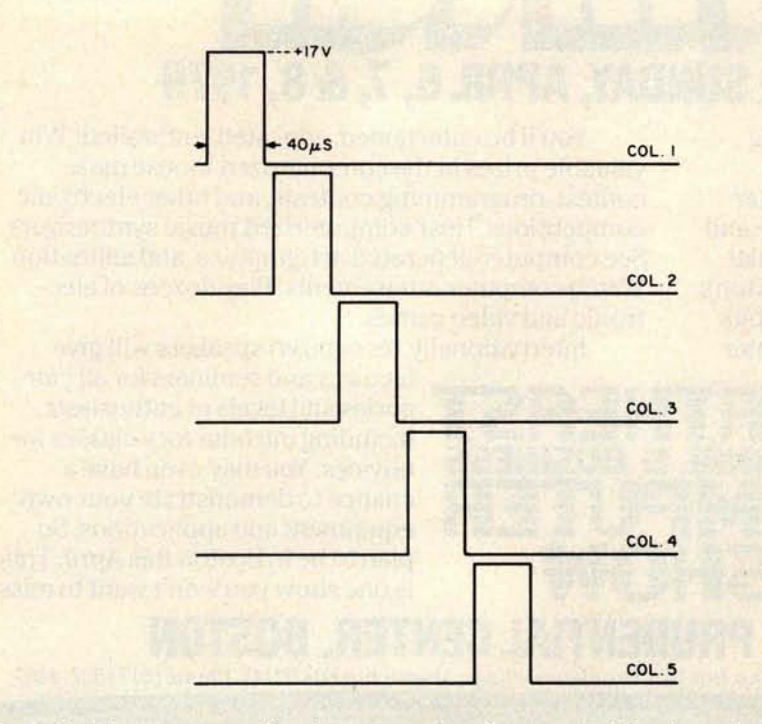

Figure 2: The sequence of column scan signals outputted by the calculator circuit.

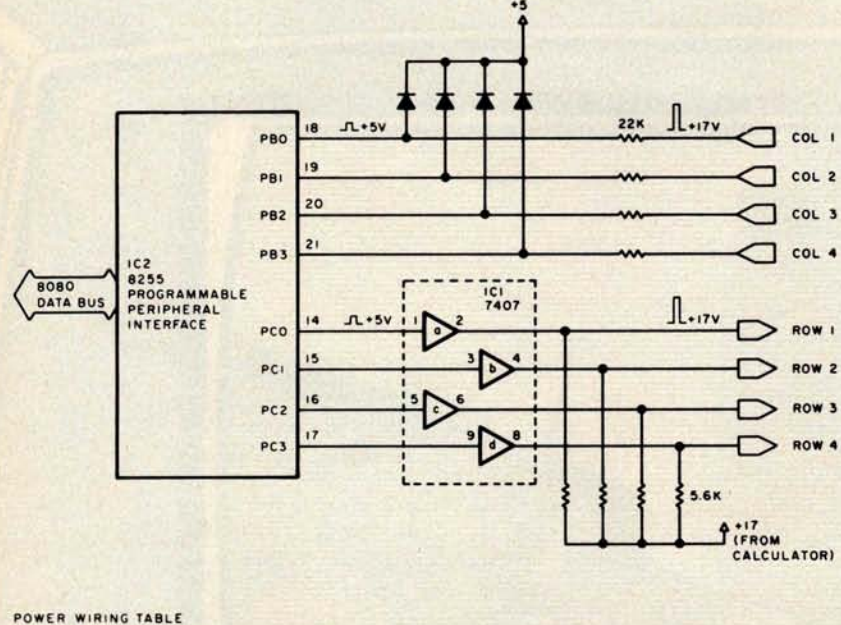

| <b>NUMBER</b>   | TYPE | +5 | <b>GROUND</b> |
|-----------------|------|----|---------------|
| ICI             | 7407 | 14 |               |
| IC <sub>2</sub> | 8255 | 26 |               |

Figure 3: Circuitry for interfacing the 8255 programmable peripheral interface to the Texas Instruments 5050M printing calculator. The diodes prevent the inputs to the 8255 from going above 5.7 V when a column signal goes to 17 V. The output lines from the interface are connected to open collector drivers (IC1) which translate the 5 V signals to 17 V.

#### Hardware Interface

The signalling between the TI 5050M calculator integrated circuit and keypad is illustrated in figure 2. A 17 V pulse of  $40 \mu s$  nominal duration is outputted to each column bus with the entire sequence being repeated every 7.3 ms. This signalling continues as long as no button is pushed. When a button is pushed, the column signals are extended to about 150  $\mu$ s to validate the button push. This pulse width is maintained until the button is released, during which time any other button push is ignored. It is immediately apparent that to interface this calculator to the 8080A processor, level translation circuitry in both directions is required. The circuitry I used in this application is shown in figure 3. An Intel 8255 Programmable Peripheral Interface integrated circuit was chosen because it was already interfaced to the 8080A as a keyboard port. The diodes tied to +5 V insure that the inputs to the 8255 do not go above +5.7 V when a column signal goes to +17 V. The output lines from the 8255 are connected to open collector drivers which translate a +5 V signal to +17 V.

The necessary connection points within the calculator case were easily accessed since there were large metal strips connecting the printed circuit board to the keypad. A dual trace oscilloscope was used to deduce the identity of each connection. Once the columns were identified by noting the time displacement of the scan pulse on each bus relative to the others, the rows were identified by pressing buttons and looking for responses on the connections that normally did not exhibit any signalling.

#### Software Interface

At the heart of the printer control software is the driver program, INTER. INTER is called when a single decimal digit or control character is to be entered. A 4 bit BCD representation of the digit must first be loaded into the C register of the 8080A. As shown in listing 1, this character code is used to select the correct column and row vectors from the two lookup tables contained in table 1.

In my microcomputer system, which is based on an Altair 8800 computer, this program was executed out of programmable memory which utilizes a processor wait

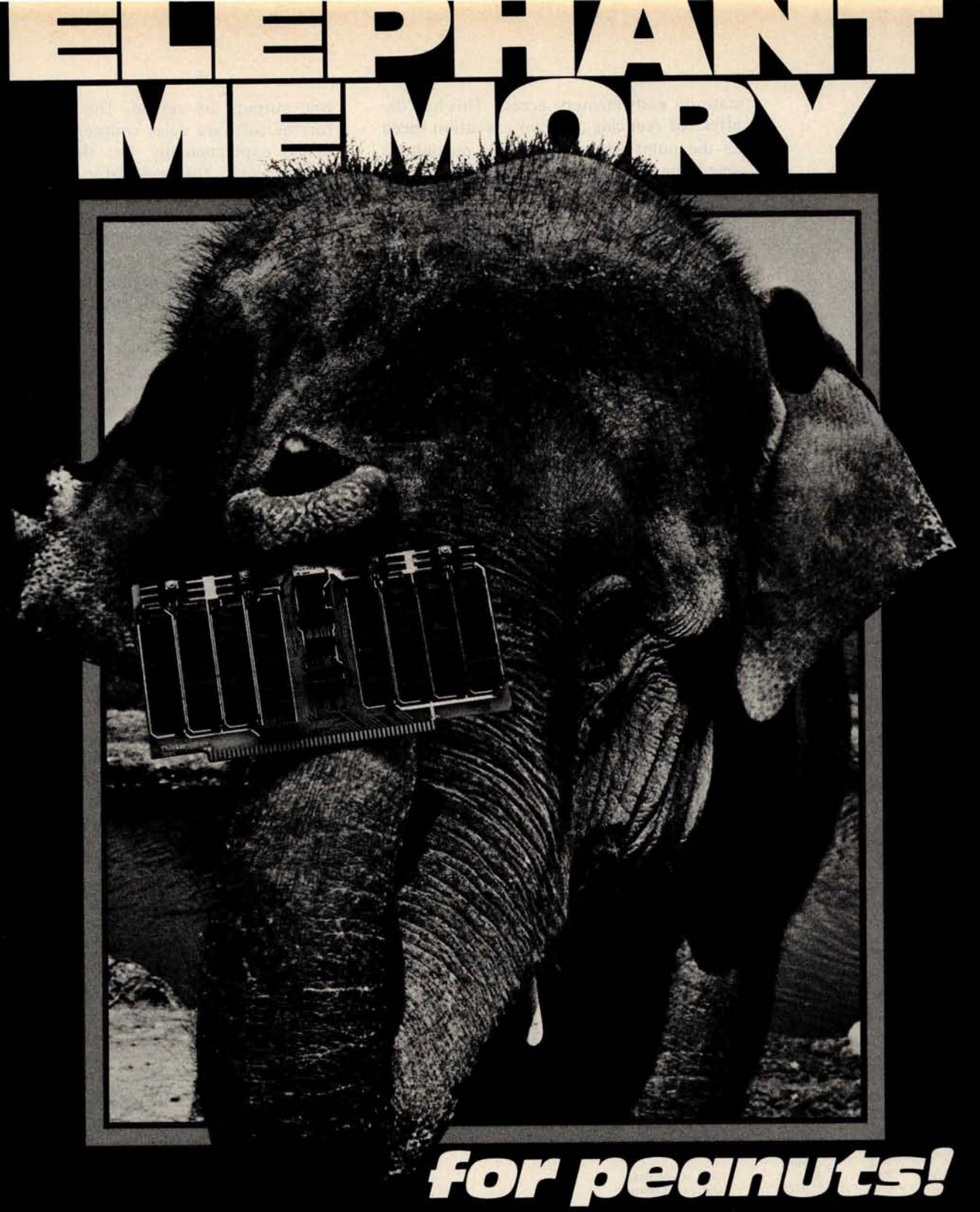

At last, you can get a mammoth 32K memory without paying a beastly price. The SuperRam<sup>M</sup> 32k **static** memory kit is just \$649 for S-100 systems (Z-80 version, add \$70).

The latest of George Morrow's heavyweight memory designs for Thinker Toys<sup>10</sup>, the SuperRam<sup>100</sup> 32K features two independent 16K blocks, each addressable and write-protectable. It meets the Proposed **IEEE S**-100 Standard with full buffering of both data **and address** lines. Uncommonly efficient, the Morrow design utilizes just 7 IC's for

control and buffering, drawing typically 2.6 amps. Ask your local computer shop to order the

SuperRam<sup>™</sup> 32K kit for you. Or, if unavailable locally, order direct from Thinker Toys™, 1201 10th St. Berkeley, CA 94710. Or call (415) 524-2101, weekdays 10-5 Pacific Time. Add \$3 for handling. (Cal. res. add tax.)

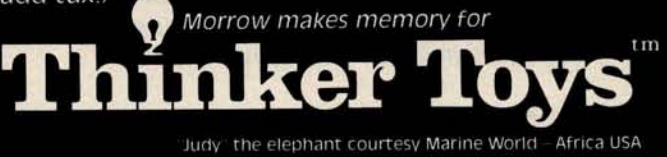

Circle **255 on inquiry card.**

state on each memory access. This had the effect of reducing program execution speed to the point where it was not possible to determine when the desired column was active and thus to output the appropriate row signal before the termination of the same  $40 \mu s$  column signal pulse. Instead, INTER actually scans the column inputs until the column to the immediate left of the desired column is sensed active. Then there is a software delay, after which the correct row output is activated. Next there is a second software delay, after which all

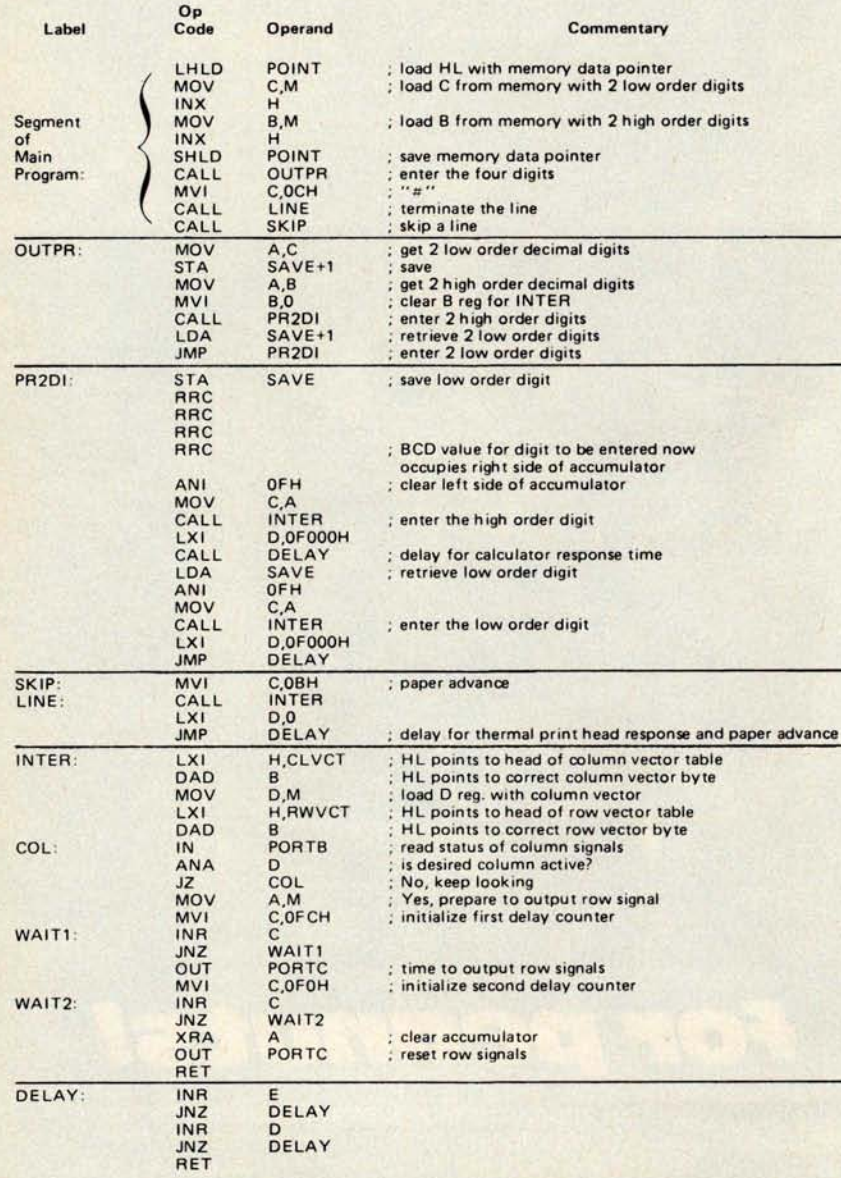

**Listing 1: Assembly language program for interfacing an Intel 8080A processor to a Texas Instruments 5050M printing calculator using an 8255 programmable peripheral interface** . **Row vector and column vector** (R W VCT and CL VCT) **contents are listed in table 1. The first section in the list is the portion of the main program that calls the routines.**

row outputs are zeroed. The initial values for the software delay counters were determined experimentally (ie: they were adjusted until the calculator consistently printed a character each time INTER was called).

The entries in the column vector table are set up so that a 01 vector will recognize column 1, 02 will recognize column 2, etc. Since INTER looks for the column to the immediate left of the column containing the desired character, characters in column 1 (ie: C, %, x, etc), cannot be printed unless INTER is modified to enable it to recognize when column 5 is active, then to delay for about 7.1 ms (ie: until column 1 is active) before outputting a row signal.

Just above INTER in the software hierarchy is PR2DI, the routine which enters two decimal digits. The source listing shows that INTER is called twice by PR2DI. Each call to INTER is followed by a software delay to allow the calculator chip to store the entered digit and return to the scan mode. (The digits are not printed, since the complete line of digits has not yet been terminated.) The two desired digits are passed to PR2DI in BCD form via the accumulator.

In my application, the largest number to be printed is four digits long. Hence the routine OUTPR enters four decimal digits by calling PR2DI twice. The BCD values for the four digits are passed to OUTPR via the BC register pair.

Finally, a segment of the main application program is shown. A series of 4-digit numbers is printed as they are fetched from memory. These numbers are already stored in BCD form in memory since they are the result of arithmetic operations that were followed by the 8080's decimal adjust instruction. First, the BC register pair is loaded with the codes for the four decimal digits. The memory data pointer must then be saved in scratchpad programmable memory since the HL register pair will be used by INTER. Next, OUTPR is called to transfer the four digits to the calculator. Following this operation, the calculator is waiting for either more digits or a line termination. The 5050M can be made to terminate and print a line by means of an operation keystroke or by using the #/S key. (If this key is pressed after an operation, it is interpreted as a request to print a subtotal. If pressed after a series of digits have been entered, the numbers are printed and the line is terminated with a "#". These numbers are ignored by the calculator, but serve as an index for the benefit of the

**user**.) Hence, at this point in the application program the code for the #/S key is loaded into the C register and the subroutine LINE is called. LINE proceeds to call INTER and then causes a delay of about 0.5 seconds which enables the calculator to activate the thermal print heads and advance the paper. Finally, the subroutine SKIP is called in order to skip a line before printing the next number.

#### **Conclusions**

When using a microprocessor in a control application, it is necessary to be able to "shake hands" with the device to be controlled. This is best accomplished by structuring the software so that a low-level driver routine makes the handshaking transparent to the higher level software.

In this application, the signalling protocol of the printing calculator is utilized as a control mechanism by the processor. The interface between the two devices is easy to implement and the result is low cost numeric printing capability. Whenever the calculator is disconnected from the processor interface, it will operate normally  $a$ gain. $\blacksquare$ 

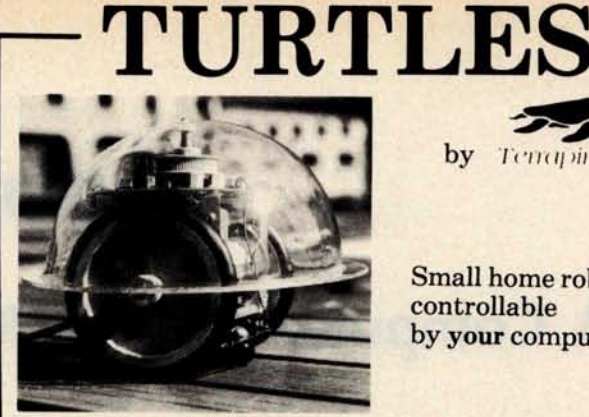

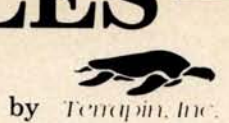

Small home robots controllable by your computer.

Attachable to any computer via parallel interface (not included.)

Use your Turtle to map rooms, solve mazes, dance, explore Artificial Intelligence, teach geometry or programming.

*Computer not included (batteries not needed).*

**Brochures available Terrapin, Inc.**

Kit \$300, Assembled \$500 33 Edinborough Street<br>S-100 Bus Interface Kit \$40. 6th Floor S-100 Bus Interface Kit \$40,<br>Assembled \$50 U.S. postage \$5

*Mass. residents add 5% sales tax*

Boston, MA 02111<br>(617) 482-1033

CLI**P** ANO ST**R**I**P**

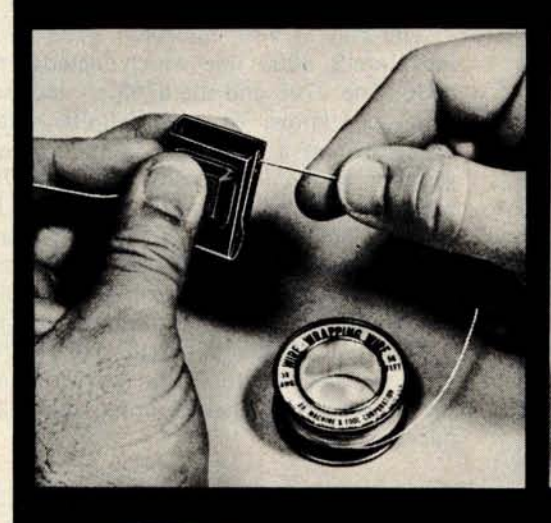

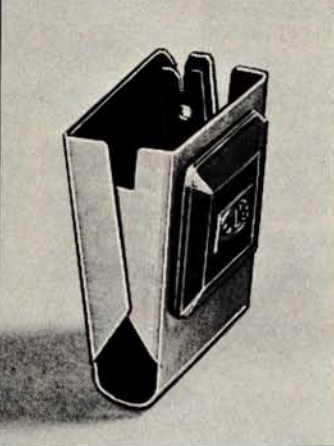

**Model CAS-130**

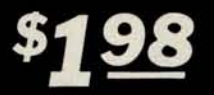

<sup>n</sup> CUTS **AWG 30 WIRE TO DESIRED LENGTH** <sup>n</sup> **STRIPS 1** "**OF INSULATION**

> **MINIMUM BILLING \$25.00 ADD SHIPPING CHARGE \$2.00 NEW YORK STATE RESIDENTS ADD APPLICABLE TAX**

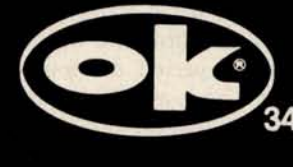

**OK MACHINE** & TOOL CORPORATION **455 Conner St., Bronx** , N.Y. 10475 • (**212) 994**.**6600** • **TELEX 125091**

## Zapper

## A Computer Driven FROM Programmer

**G H Gable** One of the most fascinating and useful **50 Cliftwood Dr 60 Clift Conserved Conserved Clifts and Conserved Clifts Conserved Clifts and Conserved Clifts American**<br> **Figure 2011** Conserved Conserved Conserved American Conservation of the ROM Conserved Conserved Am only memory (often abbreviated as ROM) and especially useful for the experimental systems designer is the erasable and electrically programmable read only memory, variously abbreviated EROM or EPROM.

> In designing my first microprocessor based system, a read only memory was a must to contain the operating system and the floating point arithmetic firmware. I did extensive research into read only memory systems and after a week or so I was ready to make a specification. I had previously

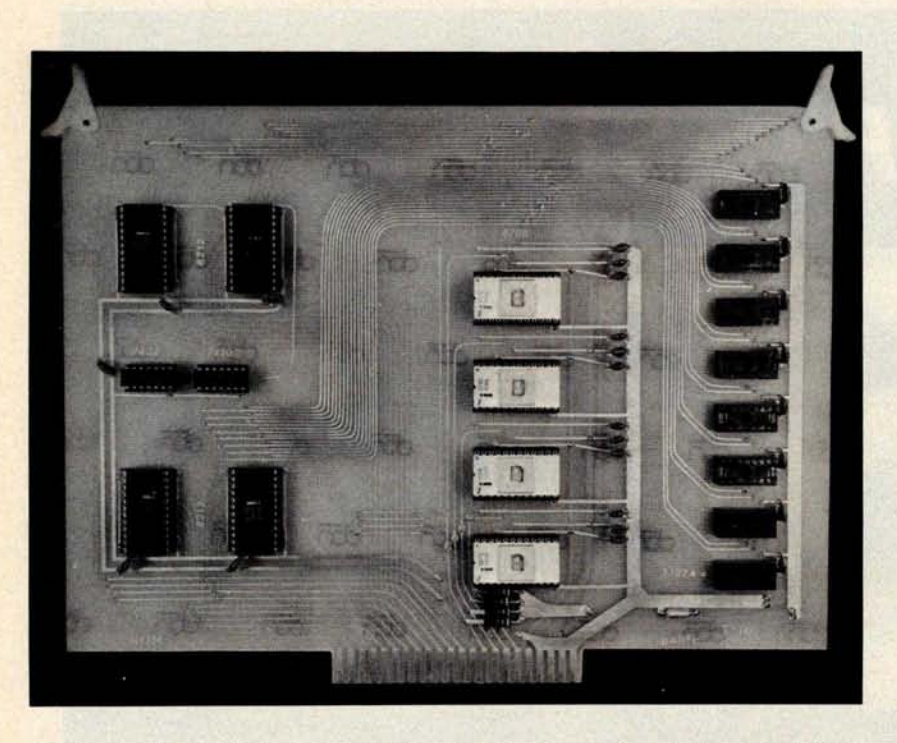

Photo 1: The prototype computer read only memory board with four EROM parts in the center. The eight sockets on the right hold the 1 K bytes of programmable memory which is selected by a jumper on the pins in the lower center of the board (off pin 24 of the lowest EROM). The 8212s on the left are the address bus drivers (lower pair). 8212s are abundantly used because they are the author's favorite all purpose medium scale integration chip.

chosen the processor for the system to be the MOS Technology 6502 which requires a memory access time of about 500 ns when running with a 1 MHz clock. It was very desirable to have the read only memory meet this specification for two reasons. First, because of the dynamic nature of the 6502, it does not wait for slow memory very readily. Second, and by far most important, I wanted my arithmetic routines in read only memory to run as fast as possible since I would be using them very often. These considerations ruled out the older 1702 type memories as too slow.

The choice was obvious as soon as I read about the Intel 2708. It had all the requisite features: fast (450 ns) access time, large array (1024 8 bit words) on a single chip, and easy straightforward programming. When I designed this programmer the going price was \$100; currently the prices have dropped to about \$10, making this chip even more desirable.

The chip is also numbered 8708 to fit into Intel's 8000 line which includes the 8080. The 2708 and the 8708 are identical as far as I know. They are definitely interchangeable at a pin level. There is also a variation of the design called the 2704/8704 which is arranged as an array of 512 8 bit words. The 2704/8704 is electrically and logically identical to the 2708/8708 but contains only half as much memory. The high order address line is not defined for the 2704/8704. (Rumor has it that 2704/8704 parts are identical to 2708s but wired into the package with the high order address bit unconnected.)

#### **System Design**

**My design called** for 4 **K bytes of read only memory resident firmware which could be built up over a period of time as the operating system and arithmetic routines** were debugged. My approach to this was to **prototype the eventual firmware in normal**

programmable memory and then transfer it to read only memory after debugging. I designed a 4 K byte read only memory board (photo 1) which has four 2708 PROM chips plus 1 K bytes of programmable memory. The programmable memory can be jumper selected to occupy any 1 K page on the board. This allows for prototyping a routine in the actual address space that it will eventually occupy. The system has worked out extremely well.

It was my original intention to have the read only memory programmed by professionals offsite. My impression was that 2708 programming was somewhat complex and that a programmer board for a limited number of burns was not very practical. After learning more about the 2708 my attitude changed. A little thought convinced me that a computer driven programmer could be simply constructed at minimum cost. It would be very convenient to be able to program the chips in my own computer and to be able to make changes and corrections with a short turnaround time.

#### **Programming the EROM**

**When initially received, and after each erasure, all the bits of the 2708 are in the "1" state** ( **output high**). **The content of the 2708 is programmed by selectively changing state to "0" in the desired bit locations. Programming a given byte requires the address of the byte on the address input pins and the data byte on the data pins, all** at TTL levels (+5 V) with the write enable **pin held** at +12 V, a **program pulse of +26 V at 20 mA is applied to the program pin. The 2708 specifications require that the program** pulse be between  $100 \mu s$  and  $1000 \mu s$  wide. **A series of pulses are required to program a particular address. Intel recommends that one pulse be administered to each address location in a loop. The number of times the loop must be repeated is a function of** the pulse width. The final accumulated pro**gram current time to each address must be greater than 100 ms. Such a scheme is a natural for computer control.**

**The Zapper programming board shown in photo 2 and figure 1 is designed to have the address and data multiplexed to it through a peripheral interface adapter (PIA) with at least eleven output lines. I use the peripheral interface adapter that is available on my MOS Technology KIM-1 single board computer to drive the Zapper. If you do not have one of these PIAs I recommend either the MOS Technology 6520 or the Motorola 6820. The address and data are passed**

through the lower eight lines (PAO-PA7) while three of the upper lines (PBO-PB2) control the multiplexing and programming current.

The driving computer is expected to direct the following sequence of events which will program one address location in the 2708:

- PBO is brought high to enable the upper 8212 (ICI) eight bit latch.
- The lower eight bits of the address are loaded on PAO-PA7 and thus into the 8212.
- PBO is brought low latching the low address onto the outputs of IC1 which are wired to the address inputs of the 2708.
- PB1 is brought high to enable the lower 8212 (IC2). The upper two bits of the address are loaded on PAO-PA1 and latched when PB1 goes low.
- The data byte is loaded on PAO-PA7 and latched by the PIA.
- **PB2** is brought high for the pulse time gating the program current to the EROM.

This sequence is repeated the required number of times to program the EROM.

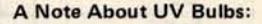

MSC Macalaster is located at Rte 111 and Everett Tpk, Nashua NH 03060.

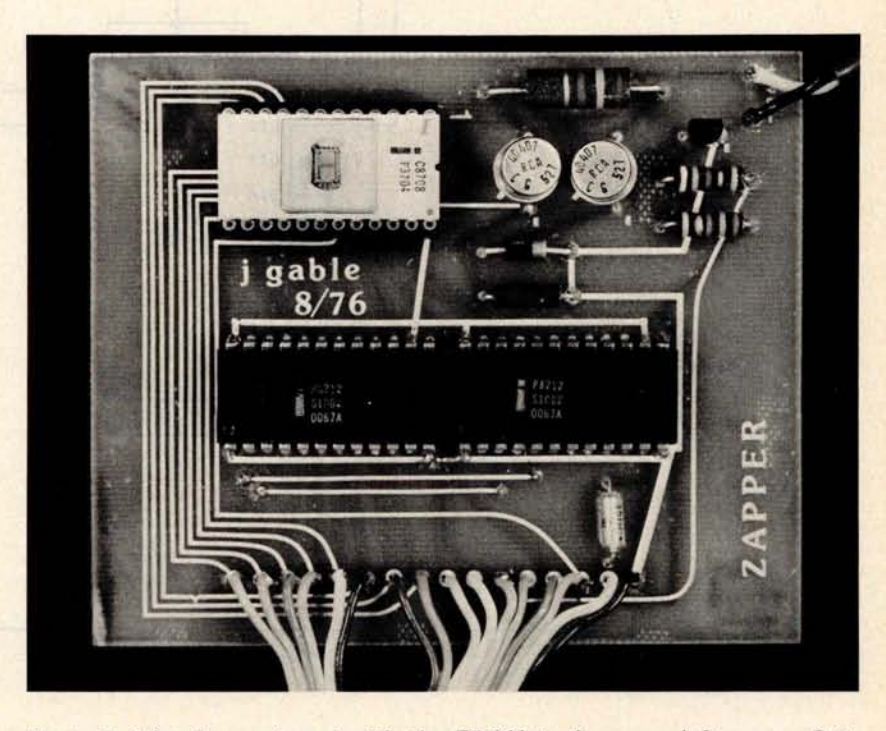

Photo 2: The Zapper board with the EROM in the upper left corner. Data from the P/A as well as logic power and ground come in via the ribbon cable at the bottom which is connected directly to the computer. Program power comes in on the cable in the upper right corner from an external power supply.

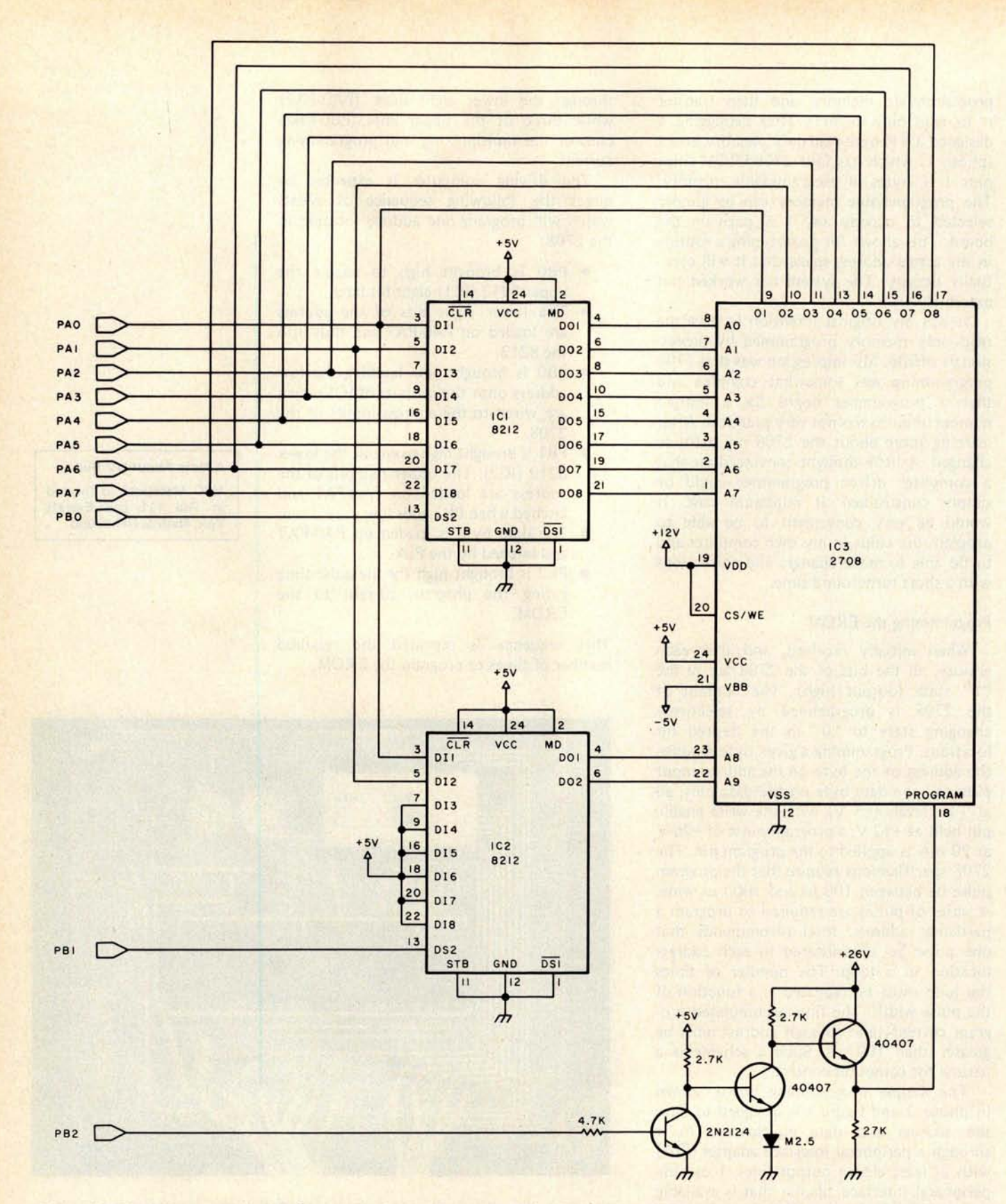

Figure 1: The address and data information for the Zapper is multiplexed through the P/A ports PA0-PA7 while control signals are presented on PBO-PB2. PBO is connected to the enable pin of the upper 8212 which latches the lower eight bits of the address. The high two bits of the address are loaded and latched on the lower 8212 by PB1. The data byte is latched by the PIA. When PB2 goes high, program power is gated to the program pin of the 2708 by the 3 transistor high current gate in the lower right.

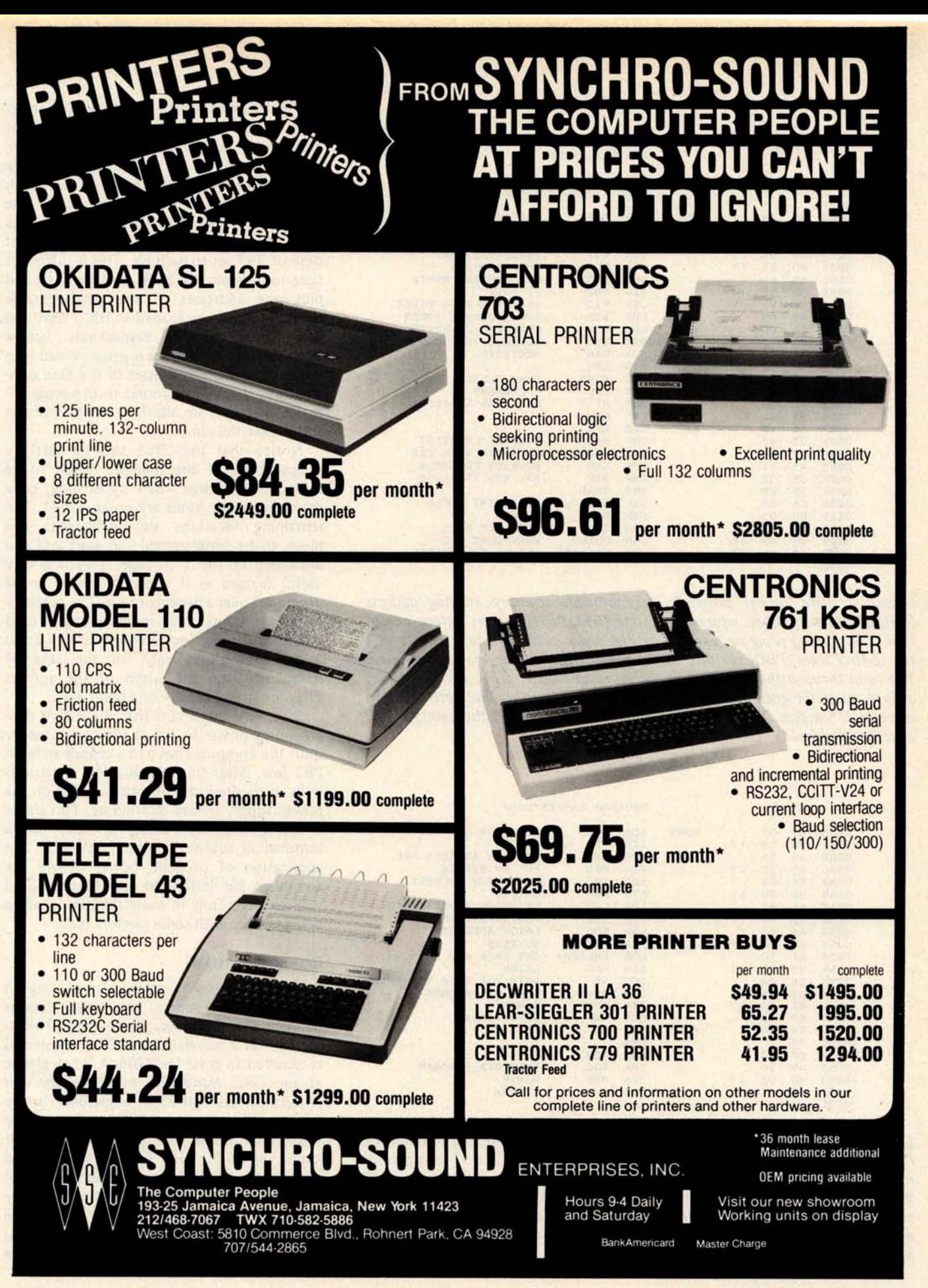

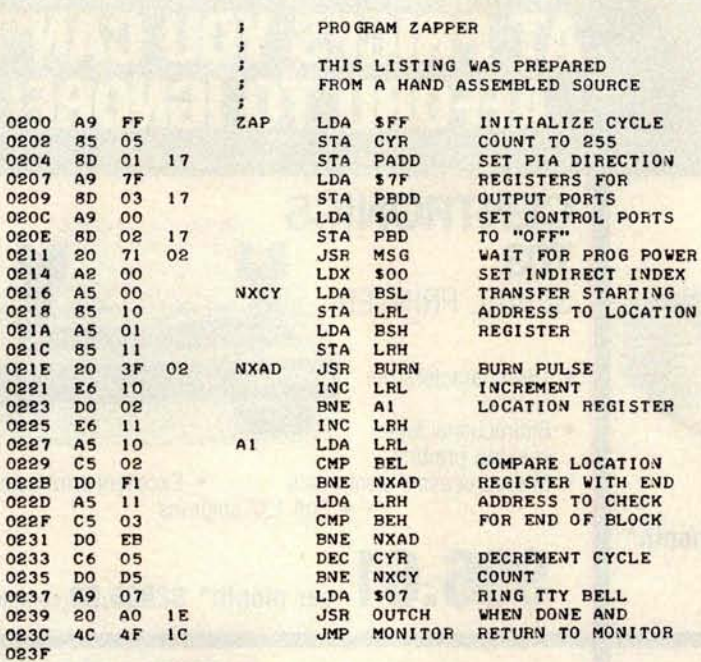

Listing 1: The Zapper program programmable memory starting address (BSL,BSH) and ending address plus one (BEL,BEH) are set before execution. The driving program sets up the P/A ports as outputs and insures that the control lines (PBD) are off (zeros) before programming power is applied. The loop through the addresses in the location register (LRL,LRH) supplies a burn pulse for each location. The cycle is repeated so that each location receives 255 pulses. The end of the program is signaled by the Teletype bell or terminal signal.

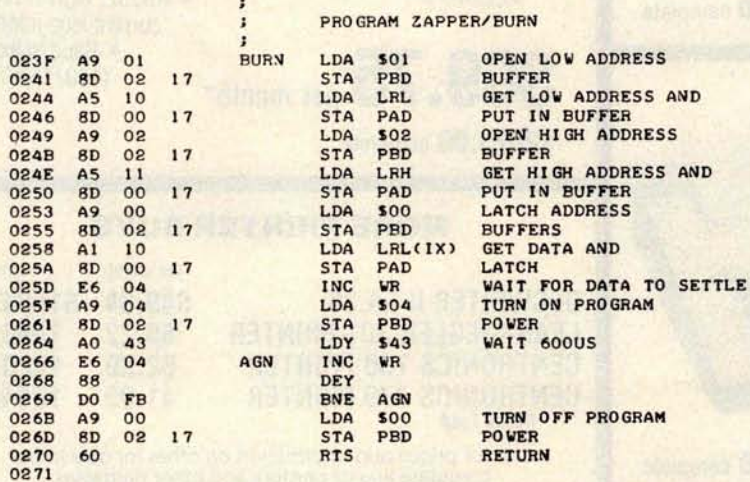

Listing 2: The burn subroutine multiplexes the address and data through the PIA port (PAD) controlled by the control lines (PBD). A 600  $\mu s$  programming pulse is applied after the address and data have been latched. The INC WR instruction does nothing more than provide  $a$  5  $\mu s$  delay. It is used first to let the data lines to the EROM settle before the programming pulse is applied. Later it is used in the pulse timing loop simply to cut down the number of iterations.

#### **Software**

The driving software, as shown in **listings** 1 to 4, implements the above sequence of events in a double loop. The inside loop, listing 2, works its way through all the addresses to be programmed and gives each location a  $600 \mu s$  programming pulse. The outer loop, listing 1, repeats the process 255 times giving a total program current time of 153 ms to each bit. This is sufficient time to program the 2708. The start and end plus one addresses of the programmable memory block are loaded in BSL, BSH and BEL, BEH registers respectively before execution is begun. Data is programmed into the same relative addresses in the read only memory as they are found in the programmable memory; ie: the low ten bits of the address are the same.

Notice that the 2708 can be partially programmed. If the memory block to be copied is less than 1024 bytes long, only the appropriate bytes are programmed. The remaining locations are unchanged. The block to be programmed can start and end anywhere in the 1 K page. This is a very useful feature as it allows firmware to be developed over a period of time. The partially programmed read only memory can be used in the meantime. Incidentally, listings 2 and 3 are subroutines only for the sake of modularity and the whim of the author. They are called at only one point each.

It is very important that the +26 V programming power be off at the power supply until the computer has had a chance to latch PB2 low. After this initialization, **a pause is** built in to allow the operator to turn on the power supply before continuing. This pause is implemented by waiting for input from a terminal in subroutine MSG, listing 3. The application of program power before the computer has initialized the Zapper board will usually result in some random location being burned with some random data.

#### **Erasing** the EROM

The 2708 is very easily **erased using an** ultraviolet light source. Intel specifications indicate that an integrated dose of 10 wattsec/cm<sup>2</sup> at a wavelength of 2537 angstroms is required to erase the 2708. A quick glance at the *CRC Handbook of Chemistry and Physics* shows that 2537 angstroms is the most persistent spectral line of mercury (Hg). This means that any mercury vapor lamp will do the trick. I use a nice packaged source from MSC Macalaster (Catalog #3400) which slips over the top of the read only memory. (When using the unit, discard the filters which come with it, and be sure you shield your eyes from the lamp.) The chip

## **Wh**at **do th**e **S**- **100** , **th**e **Heath H8**, **the Radio Sha**c**k TRS**-**80**, **th**e **Appl**e, **th**e **Digital Group**, **and th**e **Int**e**l**/N**ational 80**/ **10** a**nd 80**/**20 ma**c**hin**es **hav**e **in** c**ommon?**

**Support from (ompuKit** 

**Whether** it's flexibility, economy, or reliability that you're looking for, you only **need** to look to one product line: **CompuKit from Godbout Electronics**. We're the ones who deliver when we say we will, play close attention to the needs of users, and enjoy a doubly enviable reputation for reliability with cost-effectiveness.

**Here are some more reasons for our popularity .. .**

**Extended warranty. We believe in our products, and we back them up with a 1 year** ( **not 90 day**) **limited warranty that covers any defects in materials or workmanship.**

**Choice of "unkit**", **assembled and tested**, **or CSC qualified boards** . **Most of our memory boards are now available as "unkits", with sockets and bypass caps pre-soldered in place for easy assembly** . **In addition to standard assembled**/**tested boards** , **we also qualify boards under the Certified Systems Components program.** These boards are burned in for 200 hours, serial numbered, and guaranteed to run<br>at 4 MHz over the full temperature range. We exchange CSC boards if any defect<br>occurs within 1 year of invoice date.

#### **All our Econoram<sup>M</sup> memory kits offer the following:** • Extensive bypassing of supply lines • Static design for problem-free interfacing with a variety of systems, and elimination of dynamic timing requirements **• Tri-state outputs for use with bi-directional busses**

- 
- Low power operation **with guaranteed** current specifications All lines buffered for reliable data transfer
- Write strobe selection switch for S-100 boards (allows use of memory with or without front panel)
- **Guaranteed under 450 ns access time (conservatively rated; many users are running our boards in 4 MHz Z 80 systems)**
- **Dip switch address selection and deselection**
- **High quality**, **solder masked and legended boards with sockets for all ICs S-100 memories are compatible with all S 100 machines**

## **S.100 Products 8K ECONORAM II<sup>T</sup>\***

**\$ 139 ( unkit**), \$ **159 (assem)** Our least costly way to add memory to S-100 machines. Configured<br>as two independent 4K blocks, with separate protect for each block and<br>vector interrupt provision if you try to write in protected memory.<br>Handles DMA. Less

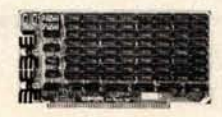

## 16K ECONORAM IV<sup>TM</sup> \$279 (unkit), **\$314** (assm), \$414 (CSC)

Manual write protection for 4K blocks, use with or without phantom line. runs DMA at 2 or 4 MHz. **Guaranteed** under 2000 mA current (typically 1500 mA). Finally ... static **storage at less than** the cost of **dynamic equivalents!**

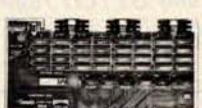

## 24K ECONORAM VII<sup>TM</sup> \$445 (unkit). **\$485** (assm), \$605 (CSC)

Our top of the line. Configured as 4 independent blocks (two 8K and<br>two 4K) for unique addressing options. Write protect for each block; use<br>with or without phantom line; provision for two qualifiers; runs DMA at<br>2 or 4 MH

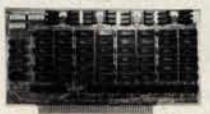

## 11 SLOT S- **100 MOTHERBOARD**

**\$90 (unkit)** Inlcudes all edge connectors pre-soldered in place, with extensive<br>Dimensions: 8.5" by 11".

**18 SLOT S**- **100 MOTHERBOARD**  $\$124 \pmod{\text{rankit}}$  Same features as above, but 18 slots. Dimensions: 8.5" by 16.7

**FREE FLYER:** We stock much more than we could possibly fit in any collapse one of the best mother-<br>one ad. Did you know, for example, that we stock some of the best mother-<br>boards around? That we carry a full line of comp

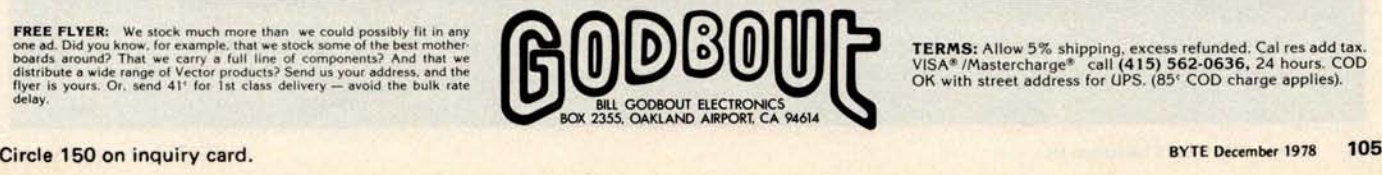

## **Other Computer Products**

## **TRS-80 CONVERSION KIT \$159**

Expand the TRS-80 mainframe from 4K to 16K. or use with the memory expansion module; our detailed instructions describe both conversion processes. Includes all parts necessary for conversion, and is backed up by our standard 1 year limited warranty. Also suitable for expanding memory in APPLE computers.

**12K ECONORAM VI" \$235** (unkit), **\$270** (assembled)

Same basic features as our S-100 memories, but<br>designed specifically for the Heath H8. Configured as two designed specifically for the Heath HE. Configured as two blocks with switch selected protect. Also includes hardware and edge connector required to mate mechanically with the H8.

## **32K STATIC \$ 599!**

**Full feature** "unkit" offers low power consumption, guaranteed 4 MHz operation ... and of course, the reliability of an Econoram.

**TERMS**: Allow 5% shipping, excess refunded. Cal res add tax. VISA\* /Mastercharge" call (415) **562-0636**, 24 hours. COD OK with street address for UPS. (85` COD charge applies).

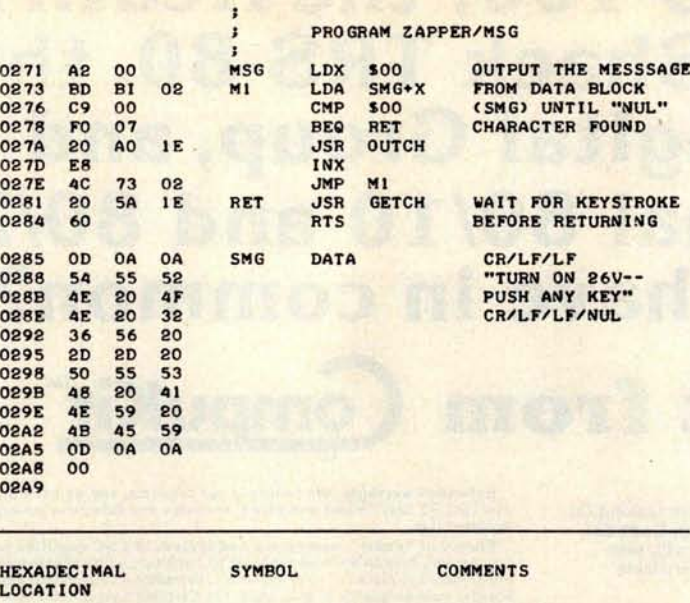

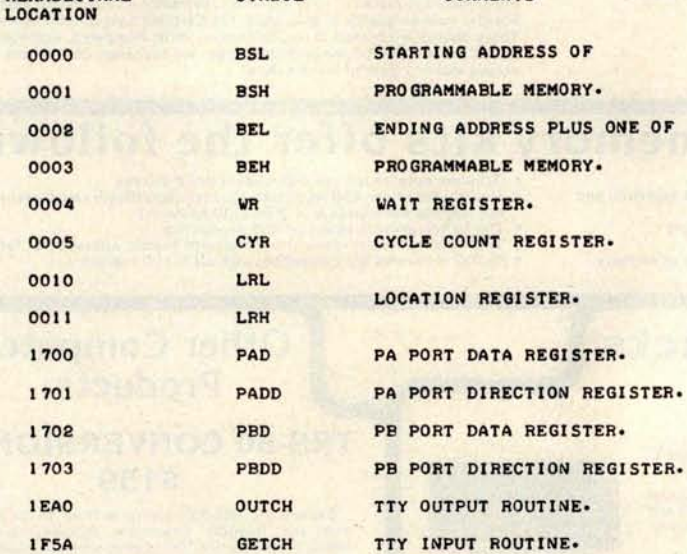

Listing 4: External symbol table. The PIA registers (PAD, PADD, PBD, PBDD) are those assigned on the KIM-1 board. OUTCH and GETCH respectively output and input one character each to or from a terminal. They are part of the KIM-1 operating system.

Listing 3: The MSG routine effectively causes a pause so that programming power may be turned on after the Zapper board has been initialized. Execution is resumed when any key on the Teletype is pressed,

should be stuck in a piece of conducting foam while erasing. An exposure time of 30 to 40 **minutes** will yield a fresh chip ready to be programmed **again** . If you want to make your own eraser, use the GE #G4S11 4 W mercury vapor lamp with a GE #89C504 ballast. Both of these items are usually available at commercial electrical supply houses. The exposure time is about 40 minutes with the 2708 placed 1 cm from the bulb.

My experience shows that each **successive** time a 2708 **is erased the exposure time to** completely **erase it increases**. As the total **energy needed to erase it is cumulative,** extra short **exposures can be given as needed.** A little program to check each byte for all **ones will assure that** the memory is fully **erased.**

**It is also convenient to remember that** any 1 bit in the EROM **can be changed to 0. Sometimes a single byte needs** to be modified and this can occasionally be done with**out erasing** the EROM **and reprogramming it.** This has **been** the case for me more often then statistics would dictate. **Someone else** must not be nearly so lucky. $\blacksquare$ 

#### **REFERENCES**

- **1. Intel Data Catalog**, **Intel Corp, 1975.**
- **2. Memory Design Handbook, Intel Corp, 1975.**
- **3. 8080 Microcomputer Systems User's Manual, Intel Corp**, **September 1975.**

**Intel Corporation Literature Dept** 3065 Bowers Av **Santa Clara** CA 95051

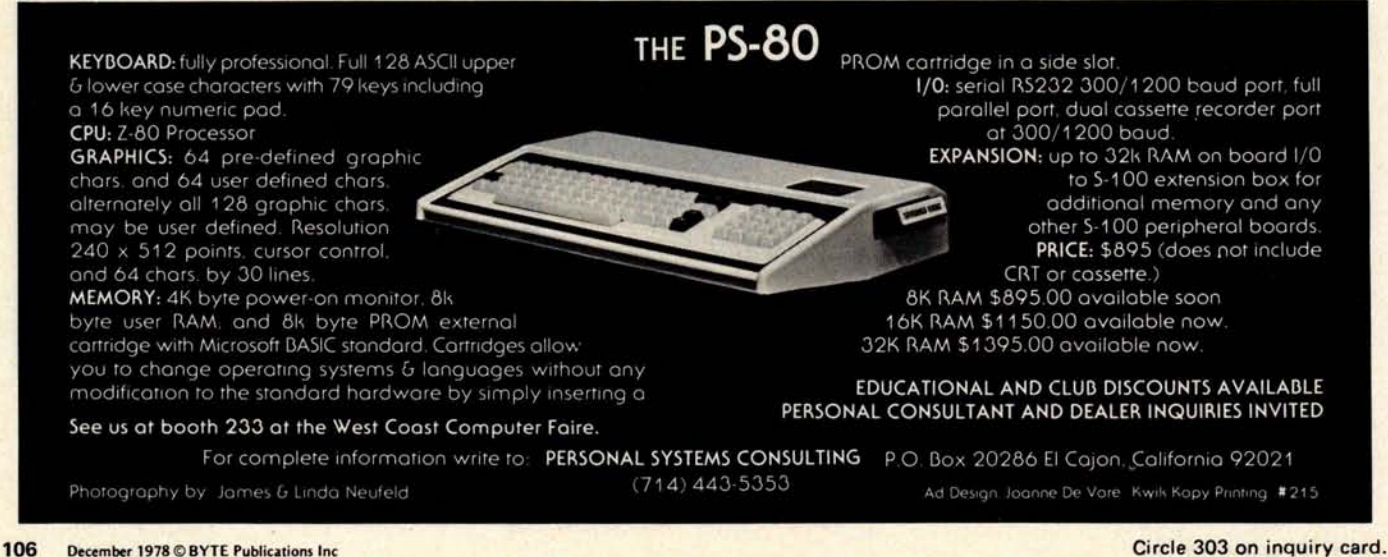
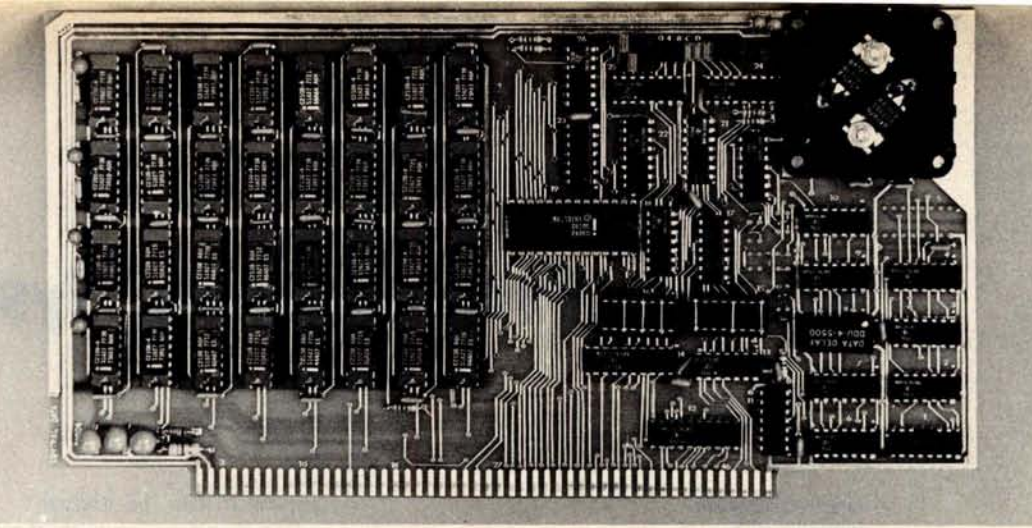

# **<sup>W</sup>**e Start **<sup>W</sup>**it**h A P**rice **T**hat's **H**ar**d T**o **B**eat.

### **But We Don't Stop There.**

Central Data Corporation has combined the benefits of new technology and high-volume company sales to bring you a RAM board with more features and product options for less money.

### **Lower Prices More Memory Capability**

To begin with, we've reduced the price of our 16K RAM board by \$40 to \$249. At \$425-a price reduction of \$50-our 32K board costs less, too. Plus, we now offer a full 48K memory board for \$599. These boards are expandable to 64K at a price of \$ 185 per 16K package. Or you can start right out with a full 64K board for \$775.

### **Improved Board Design**

We've also added improvements to the board design at no extra cost to you.

- **•Deselectable in 2K increments** . Our deselect feature enables you to switch off any 2K to avoid overlap with your existing memory.
- **'Fully socketed memory**. This feature enables you to expand the memory board yourself.
- **Plug selectable addressing. Now you can** re-address without soldering

### **Other Standard Features**

- 'Power-saving dynamic board with on-board invisible refresh
- 'One-year guarantee on parts and labor
- •S-100 and Z-80 compatible

### **Specifications**

Storage Capacity Addressing Max. Input Load Output Buffering Access Time Cycle Time Wait States Generated Maximum DMA Rate

**16K, 32K** , **48K, or 64K 16K boundaries** One LS TTL load **On all data lines 450ns 480ns None** 1 Mhz

**Power Consumption**<br>
+ 16 150ma + 16 150ma<br>+ 8 300ma + 16 150ma<br>+ 8 300ma<br>- 16 20ma

### **Other Products From Central Data**

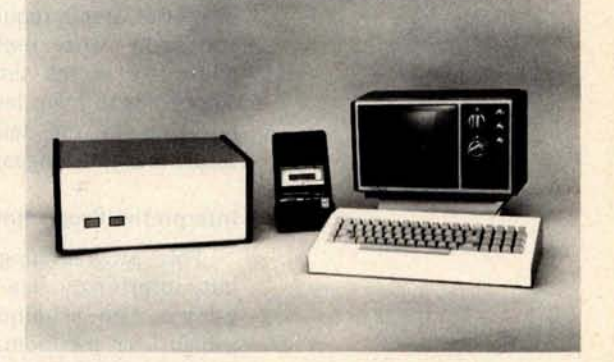

Central Data also offers, fully-assembled and in kits, a range of other computer products including (pictured above) our 2650 microprocessor, software packages, TV/Monitor, ASCII keyboard, and (not pictured) floppy disk system, to name just a few.

### **For More Information To Place an Order**

We welcome any questions you have about our RAM boards or other products. To place an order, or for more information contact:

# **Central Data Corporation**

**P.O. Box 2484** , **Station A Champaign**, **IL 61820 Ph. (217**) **359-8010**

Place orders prepaid or COD. Delivery is stock to 30 days with shipping and handling prepaid in Continental United States. Please include phone as well as name and address. Walt States Generated Hone<br>Maximum DMA Rate 1 Mhz as name and address.<br>Circle 45 on inquiry card. BYTE December 1978 107

# **An Ea**sy **Programming Sy**s**tem**

#### **Joseph Weisbecker 1220 Wayne Av Cherry Hill NJ 08002**

This article describes a hexadecimal interpretive programming system which requires less hardware than high level languages such as BASIC, and which I feel is much easier to use than machine language. In my experience, hexadecimal interpretive programming is ideally suited to real time control, video graphics, games or music synthesis. It can be used with inexpensive computer systems consisting of a hexadecimal keyboard and only 1 K or 2 K of programmable memory. Expensive terminals and large memories aren't required. You can quickly and easily write useful programs that require five to ten times less memory than conventional high level languages without resorting to the tedious complexities of actual machine language.

#### Interpretive Programming

This programming approach isn't new, but surprisingly few people seem to be using it. The technique consists of designing a high level pseudomachine language that is more powerful for specific applications than conventional machine language. An interpretive program is then written to execute this new set of pseudoinstructions. Each pseudoinstruction is really just a code that specifies a machine language subroutine. This set of subroutines can be designed to perform any functions you might need for your application. By staying with a machine language format, and not using labels or English words for instruction codes, memory requirements are lower. By limiting the addressing range and number of variables, you can limit each pseudoinstruction code length to several bytes for further memory space savings. Interpretive programs for these powerful pseudomachine languages can require as few as 512 bytes of memory. It has seldom taken me more than a week to implement a new hexadecimal interpretive language, and I can then use it for years. The

approach can be thought of as vertical microprogramming with the microprocessor machine language used as the microcode representation.

To illustrate the compactness of these types of programs, I wrote a video tic-tactoe program using the CHIP-8 language described below. Only 500 program bytes were required versus 3000 bytes for an equivalent version written in BASIC. Besides saving memory, this also meant 2000 fewer keystrokes for initial program entry. In addition, the CHIP-8 interpreter was about eight times smaller than the BASIC interpreter. The CHIP-8 program ran on a 1.5 K memory system with a hexadecimal keyboard, while the BASIC program required an 8 K system with an ASCII keyboard and alphanumeric display. The CHIP-8 program took about 12 hours to design, hand code, enter and debug. I suspect that the BASIC version took at least as long on a much more expensive system.

This hexadecimal interpretive programming approach is important for two reasons. First, it reduces the cost of the hardware you need to get started in home computing. Second, it drastically reduces the amount of read only memory required in microprocessor based products such as controllers and video games. Read only memory cost is a significant factor in these types of products.

A detailed example will be used to illustrate the hexadecimal intepretive programming approach. The new RCA COSMAC VIP computer will be used for this example (see August 1977 BYTE, page 30, for a description of this computer). It is a low cost, single card computer containing 2048 bytes of programmable memory, a graphic video display, and a hexadecimal keyboard. I had this type of programming in mind when I incorporated features such as multiple program counters in the COSMAC (1802) microprocessor architecture.

The pseudomachine language used in my example will be one called CHIP-8, designed for use with the COSMAC VIP system. I will

enten, trasduiano

Art inc. Inconnective **MODEL PARKETTE POLICE** 

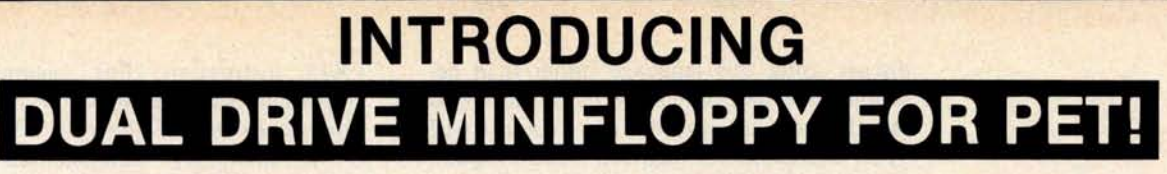

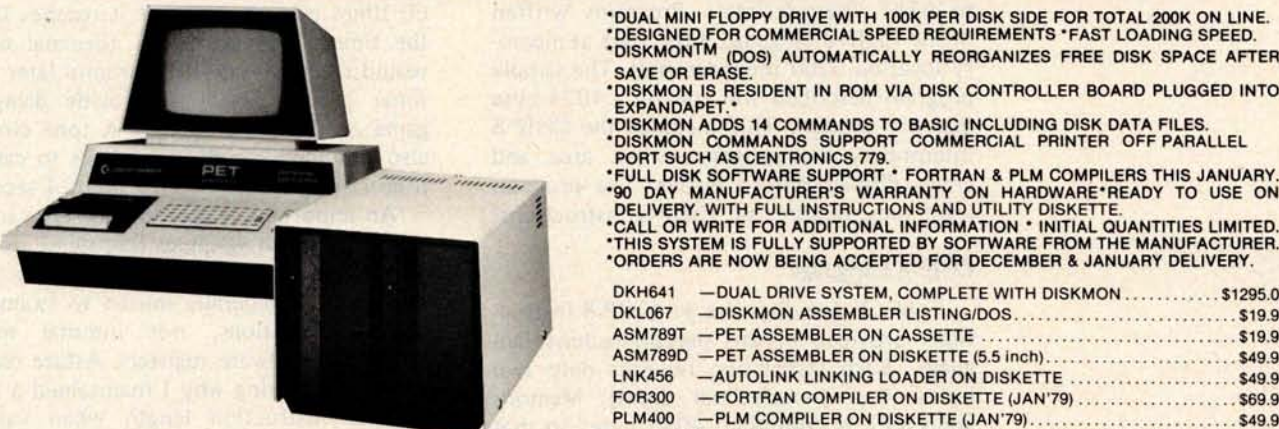

'DUAL MINI FLOPPY DRIVE WITH 100K **PER DISK** SIDE FOR TOTAL 200K ON LINE. **DESIGNED FOR COMMERCIAL SPEED REQUIREMENTS** 'FAST LOADING SPEED. (DOS) AUTOMATICALLY REORGANIZES FREE DISK SPACE AFTER SAVE OR ERASE.

'DISKMON IS RESIDENT IN ROM VIA DISK CONTROLLER BOARD PLUGGED INTO<br>EXPANDAPET.\*

"DISKMON ADDS 14 COMMANDS TO BASIC INCLUDING DISK DATA FILES.<br>"DISKMON COMMANDS SUPPORT COMMERCIAL PRINTER OFF PARALLEL"<br>PORT SUCH AS CENTRONICS 779.<br>"FULL DISK SOFTWARE SUPPORT " FORTRAN & PLM COMPILERS THIS JANUARY.

**ORDERS ARE NOW BEING** ACCEPTED **FOR DECEMBER** & JANUARY DELIVERY.

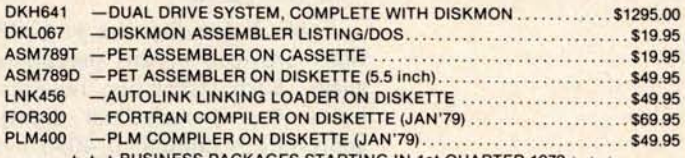

\* \* \* BUSINESS PACKAGES STARTING IN 1st-QUARTER 1979\* \* \* DKH641 IS A PRODUCT OF CONVENIENCE LIVING. THIS SYSTEM REQUIRES EXPANDAPET MEMORY ( **MINIMUM** 16K-SEE BELOW) **PET COMPUTER WHY** 

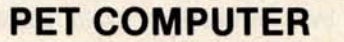

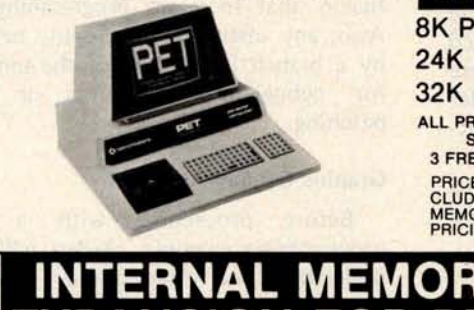

8K PET ...... \$ 795 \* NEECO IS A CUSTOMER ORIENTED, FULL SERVICE COMPANY. \* PETS RECEIVE **48 HR** .' **BURNIN** ' BY NEECO BEFORE SHIPMENT. 24K PET (8 + 16K) \$1210 \* FULL CUSTOMER SERVICE AND FULL PRODUCT SUPPORT. 32K PET (8+24K) \$1310 \* 48 HR MAXIMUM 'TURNAROUND' ON PET WARRANTY

- ALL PRICES INCLUDE 48 HR. PRE- \* FULL PRE-PURCHASE INFO AVAILABLE FROM OUR PET INFO SHIPMENT TESTING & PACKAGE WE ANSWER CUSTOMER OF THE SHIPMENT TESTING &
- SHIPMENT TESTING &<br>
TREE CASSETTE PROGRAMS \* AUTOMATIC SOFTWARE/HARDWARE UPDATES VIA OUR PET<br>
PRICES SHOWN ABOVE IN WEARCALL QUANTITIES AVAILABLE.<br>
CLUDE EXPANDAPET, PME, \* COMMERCIAL QUANTITIES AVAILABLE.<br>
WE ALSO MARKET
	- MEMORIES WILL HAVE HIGHER \* OFF THE SHELF DELIVERIES (NO DEPOSIT REQUIRED).<br>PRICING. **SCHOOL INQUIRIES INVITED!**

 $S$ IZED TYPEW

 $\mathbf{u}$ 

 $Q$   $P$ 

 $\kappa$  $M$ 

 $\lambda$ 

### **EXPANDAPET™ INTERNAL MEMORY** 1 2 3 4 5 6 7 8 9 0 EXPANSION UNIT

MOUNTS EASILY INSIDE YOUR PET 'EASY TO INSTALL ( **15 MINUTES)** 'NO DEGRADATION OF PET SYSTEM 'USES LOW POWER DYNAMIC RAMS -90 DAY PART&LABOR, 1 YR-RAMS. 30 DAY **MONEY BACK GUARANTEE.** MOUNTING SLOTS **FOR 4 BOARDS** . CALUWRITE FOR ADDITIONAL INFO \*DEALER INQUIRES INVITED.

### **EXPANDAPET PRICES**

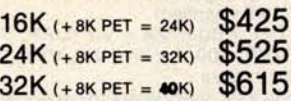

**SERIAL I/O BOARD........ \$75** 

OPTIONAL PLUG-**IN BOARDS** 32K UNIT ALLOWS-8K OF S-100 I/O BOARD.......... \$75 SUBROUTINES ACCESSED 4K EPROM BOARD........ \$50 VIA THE USR COMMAND.

EXPANDAPET IS A PRODUCT OF CONVENIENCE LIVING. | NPK-101 IS A PRODUCT OF NEW ENGLAND ELECTRONICS.

COMMERCIAL QUALITY **KEYBOARD** WITH METAL **ENCLOSURE.** 'BASIC TYPEWRITER **DESIGN FOR** TOUCHTYPISTS. 'SINGLE KEY FUNCTIONS FOR ALL CURSOR CONTROLS. SHIFTIRUN, **INSERT**, CLEAR **SCREENIHOME CURSOR, MORE.** 'FUNCTIONS SIMULTANEOUSLY WITH PET'S **KEYBOARD.** 'PLUGS DIRECTLY INTO PET'S LOGIC BOARD. DOES NOT USE USER **OR IEEE**-488 PORTS. 'NPK-101 IS FULLY TESTED & READY TO USE ' ATTACHES DIRECTLY TO FRONT OF PET'**S FRAME.** 32K (+8K **PET = 40K**) \$615 'CAN BE USED AS A REMOTE **TERMINAL** (SPECIAL **ORDER).** '30 DAYS TRIAL **PERIOD \*** 90 DAY WARRANTY. CALL OR WRITE FOR FULL SPECS-INITIAL QTY LIMITED.

> ORDERS ARE NOW **BEING** ACCEPTED FOR DEC/JAN **DELIVERIES**

w

 $\mathbf{s}$  $\overline{a}$   $\overline{R}$ 

 $\overline{G}$  $\overline{H}$ 

 $\overline{\mathbf{v}}$  $\overline{B}$  $\overline{N}$ 

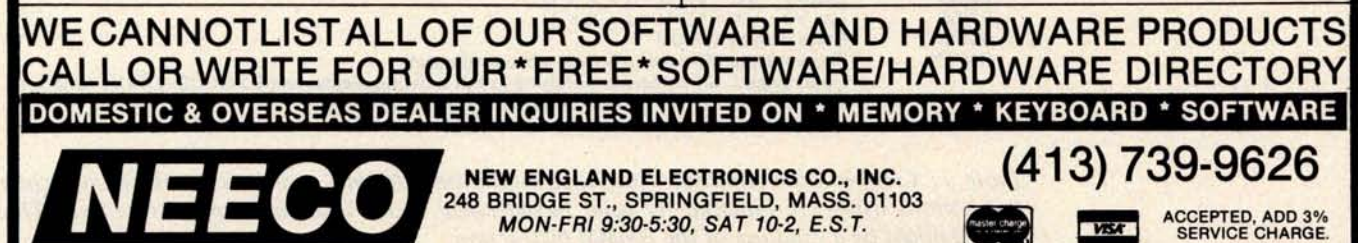

discuss using this language rather than describing the interpreter for it. Suffice it to say that the interpreter only requires 512 bytes and resides at memory locations 0000 to 01FF (hexadecimal). Programs written in the CHIP-8 language must start at memory location 0200 (hexadecimal). The sample program described will run on a 1024 byte memory system. This includes the CHIP-8 interpreter, the program, work area and video display refresh buffer. The program itself only requires 60 CHIP-8 instructions.

#### CHIP-8 Language

Table 1 describes the 31 CHIP-8 instructions provided in this pseudomachine language. Each instruction requires only two bytes (four hexadecimal digits). Memory addressing is limited to 4096 bytes so that only three hexadecimal digits are needed to specify a memory address. The number of variables has been limited to 16, labeled VO to VF in this article. These are 1 byte variables or registers that can be modified or examined by CHIP-8 instructions. There is also a 2 byte memory address register called I, which is used by certain instructions. A real time clock or timer is provided. This timer can be set to any hexadecimal value between 00 and FF by the FX15 instruction. For example, if V2 contained hexadecimal OA, an F215 instruction would set the timer to OA. This timer is automatically decremented by one 60 times per second until it reaches 00. If the timer was set to 3C (decimal 60) it would reach 00 exactly 1 second later. This timer can be used to provide delays in game or control programs. A tone clock is also provided which can be set to cause a tone lasting from 1/60 to about 4 seconds.

An important feature of this type of language is that all variables (registers) are contained in memory. This means that debugging is generally Imited to examining memory locations, not internal microprocessor hardware registers. Astute readers will be wondering why I maintained a fixed 2 byte instruction length when variable instruction length was possible. Since absolute memory addresses are used, fixed 2 byte instructions avoid addressing confusion that increases programming errors. Also, any instruction can easily be replaced by a branch instruction of the same length for debugging breakpoints or program patching.

#### Graphic Display Approach

Before proceeding with a detailed programming example, readers will need to understand the video display system. Figure 1 shows the graphic display format used.

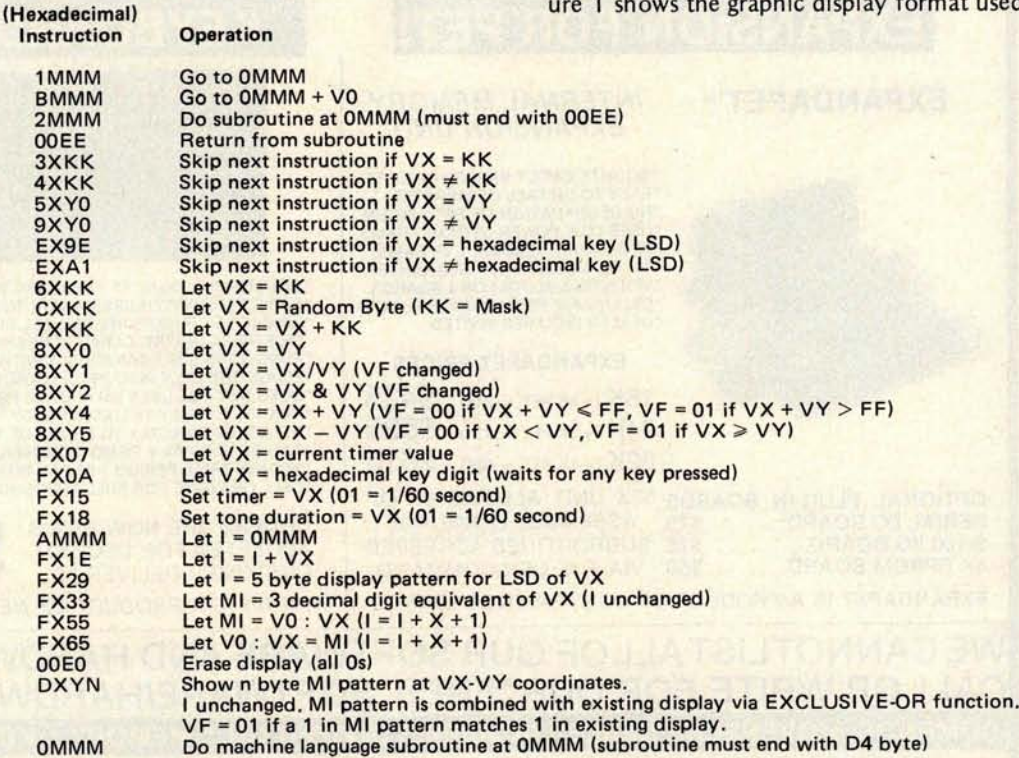

Table 1: CHIP-**8 instruction set. Note that invalid hexadecimal characters in the hexadecimal instructions listed are replaced by valid hexadecimal codes when a program is written. Thus B7000 might be a valid use of the BMMM instruction.**

# **<sup>E</sup>**ver**y**t**h**i**ng you e**ve**r w**a**r**te**<sup>d</sup> in a v'**I'Mm"M, A11111111111111 **<sup>i</sup>**nte**rf**ace**.**

(Automatic scrolling, cursor, erase functions, etc.)

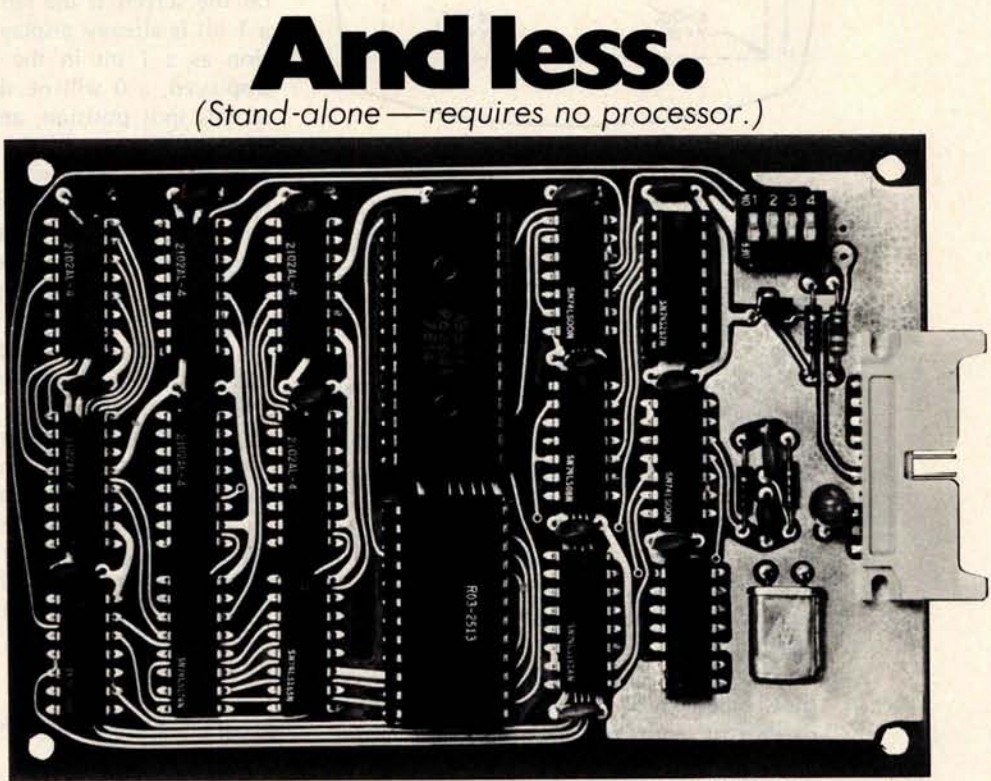

#### VIB-1000. Shown actual size.

# **NPC's NEW VIB SERIES. FROM \$129<sup>95</sup>**

Don't let the low price fool you. These are not kits. They are fully assembled and tested boards. NPC's custom CRT Processor Chip is the secret behind the entire family. All perform character entry and cursor control functions automatically. They execute all normal cursor commands as well as more sophisticated functions such as erase page, **erase** to end of line, etc. Text automatically scrolls when cursor reaches bottom of page. Display format is fixed at 16 lines of 64 characters for optimum efficiency.

**VIB-1000** All standard features described above. \$129.95

**VIB-2000** All features of the VIB-1000 plus FOREGROUND AND BACKGROUND video modes, SCREEN PROTECT and READY/BUSY handshake. \$159.95 **VIB-3000** All features of the VIB-2000 plus SCREEN READ capability. \$169.95 **VIB-2000S** Serial interface (RS-232C) version of the VIB-2000. \$189.95

Where Pricing is as Important as Technology

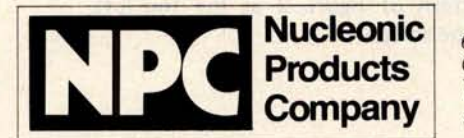

6660 Variel Avenue Canoga Park, California 91303 • (213) 887-1010 Telex 69-8481 • TWX 910-494-1954 A Division of DuMont Electronics Corporation

If your local computer store **STEP SYSTEMS, INC.** NATIONAL ELECTRO SALES<br>
does not have NPC's new VIB 4815 West 77th Avenue 12063 W. Jefferson Blvd. does not have NPC's new VIB 4815 West 77th Avenue 12063 W. Jefferson Blvd.<br>
series yet, contact the distributor Minneapolis, MN 55435<br>
mearest you to order direct. (612) 831-3644 (213) 391-6294 series yet, contact the distributor<br>nearest you to order direct.

Minneapolis, MN 55435<br>(612) 831-3644

DEALER INQUIRIES INVITED **Circle 287 on inquiry card. BYTE December 1978 111**  Figure 1: A drawing of the video display. The inner dashed square is the playing area. The range of X and Y is shown.

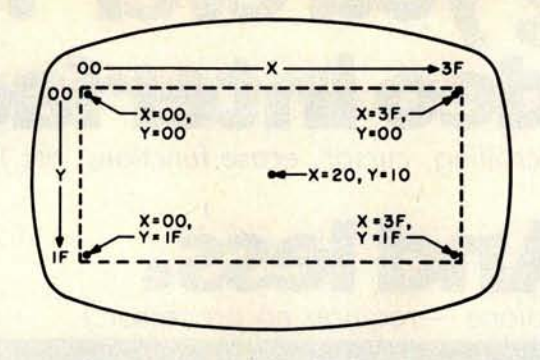

The dotted line indicates the area of the screen used for display. This display area consists of an array of spot positions 64 wide by 32 high. These spot positions represent bits in a 256 byte page of memory. When a memory bit is one, the spot position is on (white). The CHIP-8 language specifies spot positions on the screen by an XY coordinate system as shown in figure 1. The values of the X coordinate (horizontal spot position) can run from 00 to 3F (0 to 63 decimal). The values of the Y coordinate (vertical spot position) run from 00 to 1F (0 to 31 decimal). Any two variables (VO to VF) can be used to specify the X and Y coordinates of a spot position on the screen.

The display instruction (DXYN) lets you show a pattern of spots on the screen. This pattern of spots can form a picture, letter, number, etc. Patterns are represented in memory by a list of one to 15 bytes. Suppose you want to display a rocket ship. You must first construct a rocket ship pattern on grid paper as illustrated in figure 2. The hexadecimal codes for this pattern can then be derived directly from the bit pattern.

To show this rocket ship on the screen with a DXYN instruction, you must first set I to the address of the rocket ship pattern byte list in memory. You must then set two variables to the X and Y coordinates at which you want the rocket ship pattern to appear on the screen. The X and Y coordinates specify the position of bit 7 of the first pattern byte on the screen. For example, the following short program would show the rocket pattern of figure 2 at the top left corner of the screen:

The last hexadecimal digit of the display instruction (DXYN) must always specify the number of bytes in the pattern to be shown on the screen. The DXYN instruction compares each bit of the new pattern to be displayed with whatever is already displayed on the screen at the same spot positions. If a 1 bit is already displayed at the same position as a 1 bit in the new pattern to be displayed, a 0 will be shown on the screen at this spot position, and VF will be set to 01. In other words, the new pattern to be shown is combined with the pattern already showing on the screen via an EXCLUSIVE OR function. This means that after a pattern is shown on the screen it can be erased by showing the same pattern again with the same X and Y coordinates. Incrementing the X or Y coordinate and showing the pattern a third time would cause the illusion of motion. If the value of VF is 01 after showing the pattern on the screen, it means that the pattern touched or hit a previously displayed pattern.

The DXYN instruction permits displaying, erasing and moving individual patterns on the video screen. The ability to detect when one pattern meets another permits you to program chase, paddle and target games.

#### **Decimal Digits and Random Bytes**

Several instructions are provided to permit displaying decimal numbers on the video screen. These are useful for game scorekeeping, etc. An FX33 instruction converts the value of any variable (VX) to decimal form. Suppose 1=0442 and V9=A7 (hexadecimal). An F933 would cause 01 to be stored in memory location 0422 (hexadecimal), 06 in 0423, and 07 in location 0424.

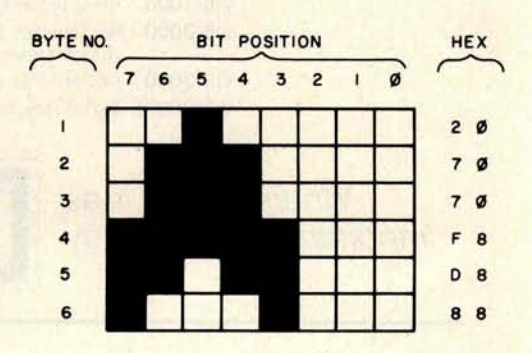

Figure 2: The definition of the rocket pattern is shown. The dark squares are encoded as a 1 bit in the appropriate byte. The actual value of each byte of the pattern is shown under the HEX column.

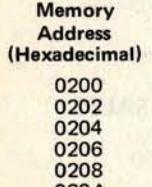

**Instruction** 020A 2070

**Code Comments**

 $6200$  Set V2 = rocket X coordinate = 00<br>  $6300$  Set V3 = rocket Y coordinate = 00 0202 6300 Set V3 = rocket Y coordinate = 00 A20A Set I = rocket pattern address = 020A<br>D236 Display 6 byte rocket pattern D236 Display 6 byte rocket pattern<br>1208 End loop End loop

Rocket pattern byte list

020E D888

# ARTEC CRAFTSMANSHIP HAS CREATED

# **The First** Truly Silent **M**other**b**oar**d**

### **Noise in your bus lines means errors in your programs**. **The Artec shielded Motherboard totally eliminates noise.**

At 4MHz, the Artec shielded Motherboard is free from spurious noise. No ringing in your bus lines. No errors in your programs.

This Motherboard offers you engineering and craftsmanship never before available in the small computer field. Outstanding as either a replacement for your present Motherboard or as the heart of a new system. Consider these features:

- *V*<sub>ath</sub> inch thick-more than twice as thick **as most Motherboards.**
- Totally shielded-all holes plated through; full bus terminations.
- Fits easily into any standard chassis.
- Masterite edge connectors-the finest quality connectors available.
- Reflowed solder circuitry.
- No soldering required.
- Designed for the S-100 bus.

**The Motherboard price is: \$150(KIT)** \$190 (ASSEMBLED)

## **Five years of experience in every card**

For five years, Artec has worked hard to develop a complete line of custom, prototype and off-the-shelf printed circuit boards. And in five years of tough industrial use, Artec boards have proven themselves among the most reliable boards available anywhere.

## **NEW! DEC**® **and Heath Compatible LSI Boards**

The new Artec WW11 lets you adapt or add onto your DEC LSI-11 or Heathkit LSI mini-

computer. Can accommodate 14 and 16 pin DIPS plus all necessary passive components.

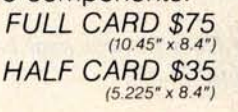

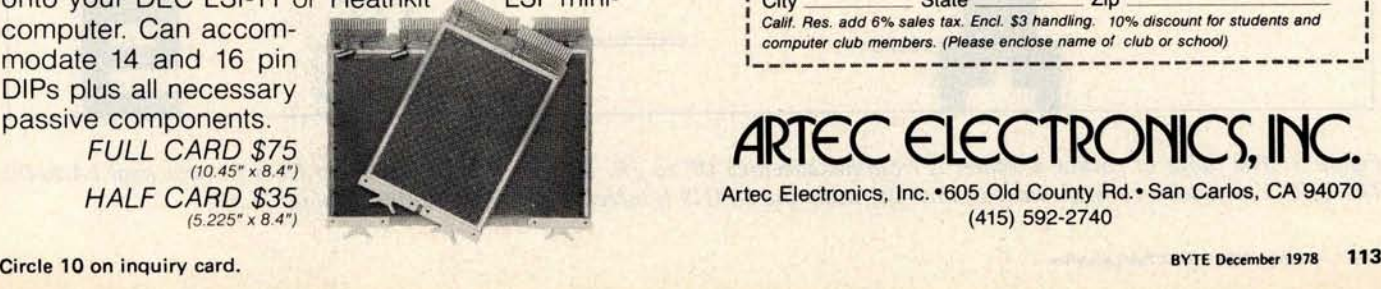

® Trademark **of Digital Equipment Corporation**

### **Order today!**

Put an Artec board to work for you. Use your Mastercharge or Visa. Or just send along a money order. We can accept only U.S. currency. Please include \$3 handling on all orders. California residents add 6% sales tax.

**RABAJA** 

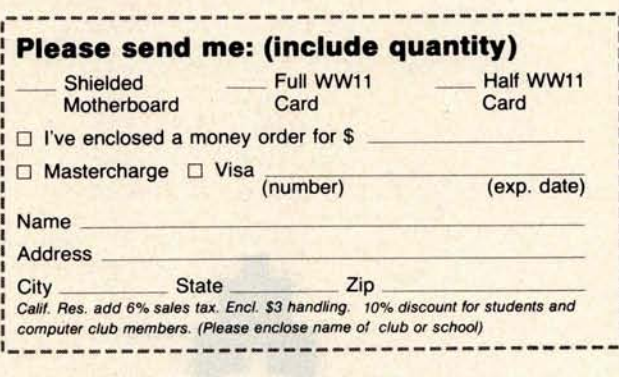

ARTEC ELECTRONICS, INC. Artec Electronics, Inc. •605 Old County Rd. • San Carlos, CA 94070 (415) 592-2740

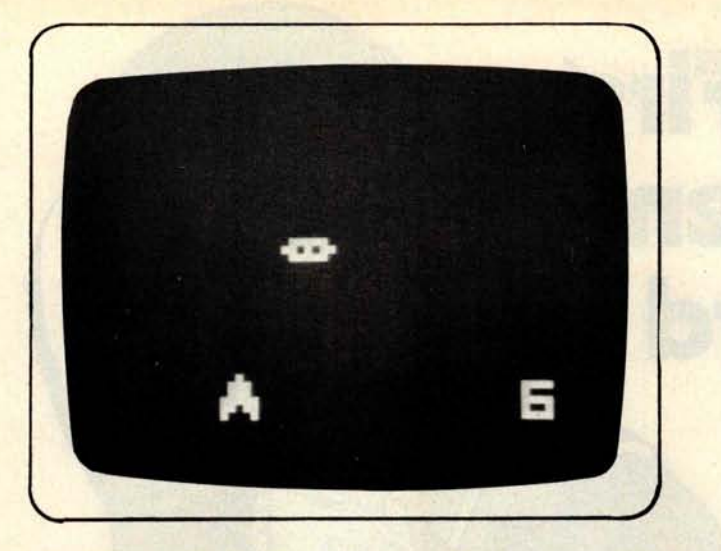

Photo 1: The actual **video** display **of the game** showing **the rocket**, UFO and **score.**

**Since A7 in hexadecimal equals 167 in decimal, we see that the three bytes addressed by I represent the decimal equivalent** of the **value** of V9. If 1=0422, **an F265 instruction could then be used to** set V0, V1 and V2 to **the values of the three bytes addressed** by I above (**01, 06 and 07). An FX29 instruction can then be used to set I to a 5** byte **pattern representing any one of the three decimal digits** . An F229 **instruc-** tion would leave I addressing a 5 byte pattern for displaying the least significant decimal digit (7 in this example). A DXY5 instruction can then be used to display the decimal digit on the video screen at any desired position.

The above example illustrates the use of an FX65 instruction to transfer three memory bytes to three variables (VO to V2). The FX55 instruction will store any number of variables in memory locations starting at the I address. These two instructions can be used to increase the number of variables by swapping sets of variables and memory bytes. Just remember that variables are always copied to or from memory in groups starting with VO and ending with VX, inclusive.

It is often useful to generate random byte values. The CXKK instruction sets any variable (VX) to a random byte value. This random byte will have any bits matching 0 bit positions in KK (a 2 digit hexadecimal number) set to 0. For example, a C407 instruction would set V4 equal to a random byte value between hexadecimal values 00 and 07.

The remainder of the CHIP-8 instructions should be self-explanatory. The 2MMM instruction will transfer control to a subroutine which must be terminated by

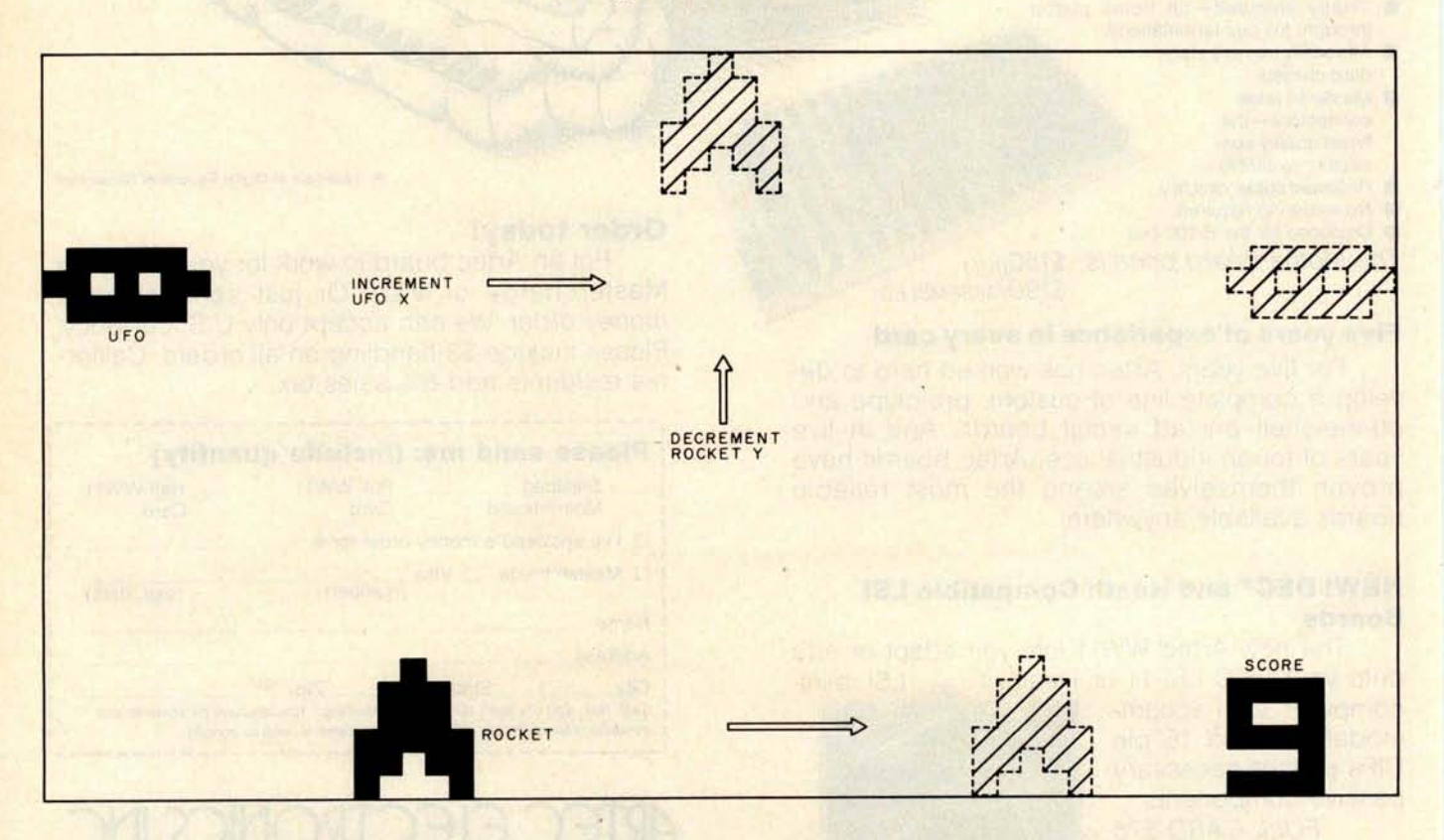

Figure 3: The range of rocket X values is from hexadecimal OF to 2E. Rocket Y is decremented from hexadecimal 1A to 00. The UFO Y remains a constant hexadecimal 08, while the UFO X is incremented from hexadecimal 00 to 39.

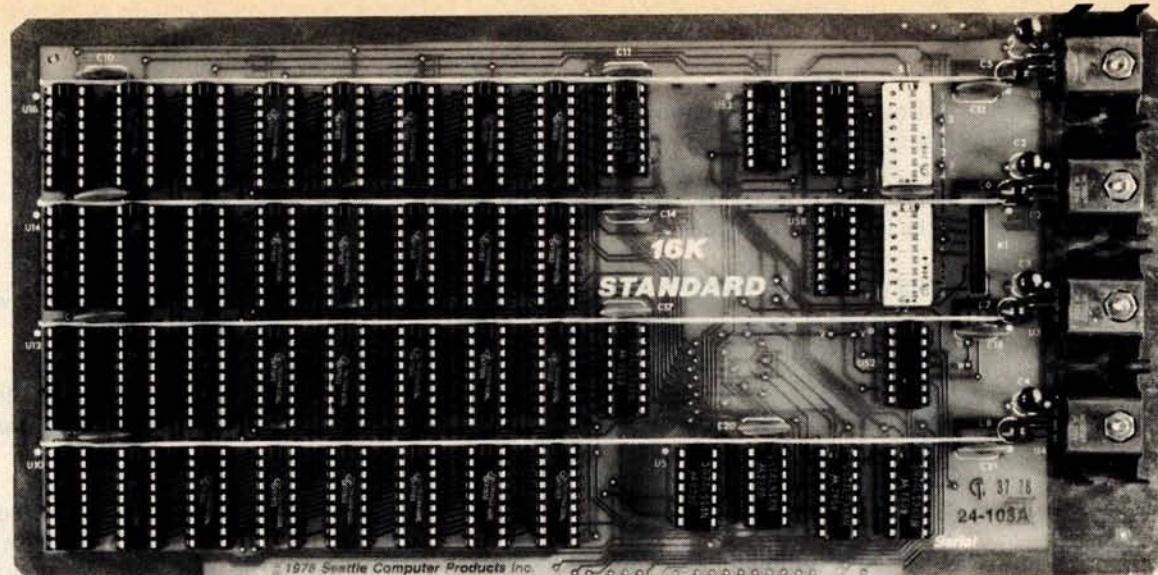

# 111111111111111111111111 1111111111111 **<sup>11</sup>**

# 16K STANDARD RAM- \$285

KIT - 450 nsec. Ideal for SOL **20, IMSAI 8080, etc.**

**For 4 Mhz. systems**-**order our board with 250 board**-**full factory assembly**, **burn**-**in, testing, 1 nsec. memory chips-priced at \$320. For either** 

**• DIP Switch Addressing** • **First Quality Components**

**• All Inputs Buffered • Off-the-Shelf Availability** 

**• Fully Static TMS 4044 • Full Year Guarantee**

# **Circle our Reader Service Card Number for free Catalog**

including the recently announced 16K PLUS premium RAM which is ideal for Cromemco systems (see

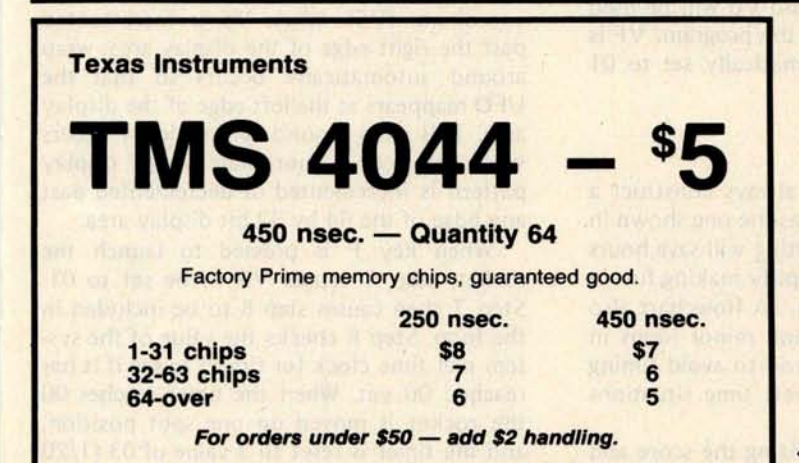

**Contains a complete description of our products October ads**). **Also contains parts**, **8K RAM versions,** previews of new products such as our 8086 CPU board.

> *Guarantee:* Kits - All parts guaranteed for one year. Factory assembled units for USA customers - Both parts and labor guaranteed for one year; ten day return privilege. Factory assembled units for foreign customers - parts guaranteed for one year; no return privilege.

> one year; no return privilege.<br> **Direct Factory Orders** — you may phone for VISA, MC,<br>
> COD orders. (\$3 handling charge for COD orders only).<br>Purchase orders accepted from recognized institutions. Personal checks OK but must clear before shipment. Shipped prepaid with cross-country orders sent by air. Shipping —<br>normally within 48 hours. Washington residents add 5.4% tax.<br>Our 16K STANDARD and Premium 16K PLUS board are also available through most computer stores.

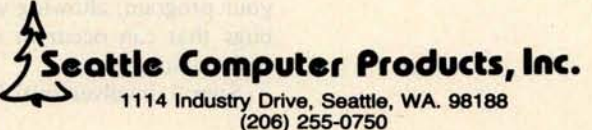

**instruction OOEE to return control to the instruction following the 2MMM.** You can **nest these subroutines** . **The OMMM instruction permits a machine language subroutine to be inserted if required.**

#### **Designing a Video Game Program**

**A detailed example will illustrate how easily the CHIP**-**8 language can be used to program a real time video game. The first step always involves specifying the video display and the functions to be programmed. Figure 3 shows the display format chosen for this game. An enemy** UFO will **be constantly moving from left to right across the top of the screen. A single digit score will be displayed at the lower right. A rocket ship will appear at a random horizontal position along the bottom edge** of the display **area.** You can **launch this rocket by pressing key F on the hexadecimal keyboard** . **The rocket will then move vertically toward the top of the screen** . **When it reaches the top or hits the target UFO it will be erased and a new rocket will appear at the bottom of the screen** . **After nine rockets have been launched the game ends and no new rockets will appear.** If you hit the UFO with **a rocket the score is incremented by 1.**

After specifying **the positions of the various game patterns on the video screen as shown in figure 3, you must decide on how the 16 variables will be used in the program. Table 2 illustrates how we will** use the variables in this example. Six vari**ables** (V3, V4, V5, V6, V7, V8) **are needed** to specify **the X** and Y **coordinates of the three types of patterns involved** (**score, target UFO and rocket**). **We need two more** variables (V1, V2) to keep track of the cur**rent score and number of rockets launched. V9 will be used as a flag that shows whether or not the current rocket has been launched.** VA will be set to 01 if **the rocket hits the UFO (ie: point scored**) **and VO will be used for a working register in the program. VF is the hit flag and is automatically set to 01 when a hit occurs.**

#### Flowcharting the Game

I believe you should always construct a detailed flowchart, such as the one shown in figure 4. Proper flowcharting will save hours of debugging and will simplify making future changes to your program. A flowchart also lets you see the major and minor loops in your program, allowing you to avoid timing bugs that can occur in real time situations such as video games.

Step 1 involves initializing the score and

- VO- Temporary variable<br>V1- Score (00 at start)
- V1- Score (00 at start)<br>V2- Rocket counter (0
- V2- Rocket counter (00 at start)<br>V3- Score X (38)
- V3- Score X (38)<br>V4- Score Y (1B)
- V4- Score Y (1B)<br>V5- UFO X (00 a
- V5- UFO X (00 at start)<br>V6- UFO Y (08)
- V6- UFO Y (08)<br>V7- Bocket X (ra
- V7- Rocket X (random, OF to 2E)<br>V8- Rocket Y (1A at start) Rocket Y (1A at start)
- V9- Rocket fired flag (00=no, 01=yes)
- Score increment (00 or 01)
- VF- Hit flag (00 or 01)

#### Table 2: Rocket program variables. VB, VC, VD and VE are **not used in this program.**

rocket counters, as well as the X and Y coordinates for the target UFO and on screen score digit. The UFO pattern is shown on the screen so that it can subsequently be moved. In step 2 the latest score is shown on the screen, and V2 is checked to see if the game should end because nine rockets have been fired.

Step 4 performs the operations required to show a new rocket at the bottom of the screen. The rocket count is incremented by 1 for each new rocket. The rocket pattern Y coordinate is set to hexadecimal 1A so that the rocket will appear at the bottom of the screen. The rocket X coordinate is set to a random value between hexadecimal OF and 2E so that it will appear at a random horizontal position without interfering with the score digit. The flag V9 is set to 00 to indicate that the rocket has not yet been fired. The rocket is then shown on the screen and the program proceeds to the loop containing steps 5, 6 and 7.

This loop causes the target UFO to continuously move across the top of the screen while waiting for key F to be pressed. The UFO is randomly moved zero, one, two or three spot positions to the right each time the loop is executed. This gives it a rather fast, randomly varying rate of motion, making it harder to hit. The movement of the UFO merely involves incrementing its X coordinate  $(V5)$ . When  $V5$  is incremented past the right edge of the display area, wrap around automatically occurs so that the UFO reappears at the left edge of the display area. This wrap around automatically occurs when any X or Y coordinate of any display pattern is incremented or decremented past any edge of the 64 by 32 bit display area.

When key F is pressed to launch the rocket, step 6 causes V9 to be set to 01. Step 7 then causes step 8 to be included in the loop. Step 8 checks the value of the system real time clock (or timer) to see if it has reached 00 yet. When the timer reaches 00 the rocket is moved up one spot position, and the timer is reset to a value of 03 (1/20

# **TARBELL SOFTWARE Extensive & Inexpensive.**

# TARBELL CASSETTE **or DISK BASIC** only \$36.00

**Most features** of ALTAIR\* **Extended BASIC are included PLUS these added features:**

### **• Assignment of I/O**

- **•Alphanumeric line labels are allowed**
- **Read and write string data**
- **Unlimited length of variable names and strings**
- **Procedures with independent variables**

**• Number system 10 digits BCD integer or floating point Included are commands unique to Tarbell BASIC which provide capabilities to:**

**• Chain to another program** • **Assign a physical device to**

# **CP/M Disk Operating System**

The I/O section of this software has been modified to operate with the TARBELL Floppy Disk Interface in 24K bytes of memory. Five commands permit listing of directory, typing contents of an ASCII file, renaming a file, erasing a file from disk, and saving memory on disk. Fourteen programs are included which are invoked like commands. Six source files are included for transferring between TARBELL Cassette and disk, cold-start loading, Basic I/O system with drivers, and reformatting crashed diskettes. Documentation includes a listing of BIOS and instructions to patch CBIOS for your system. Price is \$100 on CP/M diskette with documentation. (CP/M is a product of Digital Research).

# **CP/M 1**.**4 Update Package**

A TARBELL Update Package for those now using CP/M 1.3 is now available on diskette. The Update Package adds new commands and the ability to access four disk drives, as well as 2 new CP/M manuals, TAR-BELL CP/M User's Guide and a new BIOS listing. Price: \$50.00.

## **SPOOLER**

This 8080 program will save many hours of computing time. It intercepts all output to the list device, spools the output to a high-speed disk file, and directs the spooled data to a low-speed printer during unused cycle time while the CPU waits for transfer of data to and from the console. System throughput is greatly increased with the aid of SPOOLER. Output is never lost due to insufficient memory allocation. Fully compatible with the CP/M file system, SPOOLER permits parallel processing without hardware interrupt, and with minimal impact on other processes. Price: \$70.00 (Copyright KLH Systems.)

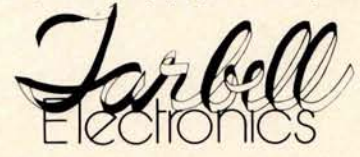

a logical device • Drop an I/O channel previously **assign-**

ed • Cause programs to be appended onto programs already in memory • Call a procedure and pass variables on the list • Cause interpreter to enter edit mode using 15 single character edit commands.

Tarbell BASIC occupies 21K of RAM. Tarbell BASIC on cassette - \$36 Tarbell BASIC on CP/M Disk - \$36 Tarbell BASIC Source on paper - \$25 Tarbell BASIC Source on CP/M Disk - \$25

# **BASIC-E Compiler**

Designed to work with CP/M Disk Operating System this software requires a total of 20K bytes of memory. Included are 26 compiler error messages and 23 run-time error messages. Disk files may be read, written or updated by using both sequential and random access. Included are blocked and unblocked files. Price for compiler and run-time monitor on diskette is \$10.00. Manual is available separately for \$5.00. (Public domain software by Gordon E. Eubanks, Jr.).

# **CAASIC Programming System**

Upward compatible from BASIC-E, CBASIC is similar but expanded to include several business oriented facilities, allowing decimal computations to 14 digits of precision, data formatting and PRINT USING statements. Statements allow access to disk files and disk file maintenance. Strings of characters may be read from the console to permit correct input line format to be checked before reading data. General programming features include variable names up to 31 characters, optional line numbers, dynamic debugging tracers, and optional data output to printer. CBASIC on diskette and manual priced at \$100. (Copyright Software Systems.)

# **EMPL**-**an 8080 APL**

Especially suited to educational applications, EMPL is an adaptation of APL, using the ASCII character set. Only one-dimension arrays are allowed. This 8K version occupies the first 5376 bytes of memory and operates in two modes. The Execution Mode permits all instructions to be executed immediately. The Definition Mode permits the user to enter functions. EMPL on Tarbell Cassette with manual is \$15. (Copyright 1977 Erik Mueller).

\*ALTAIR is a trademark/tradename of Pertec Computer Corp. *\* \*CP/M is a trademark/tradename of Digital Research*

950 DOVLEN PLACE • SUITE B • CARSON, CALIFORNIA 90746 (213) 538-4251 • (213) 538-2254 Circle 360 on inquiry card.<br>Circle 360 on inquiry card.<br>BYTE December 1978 117

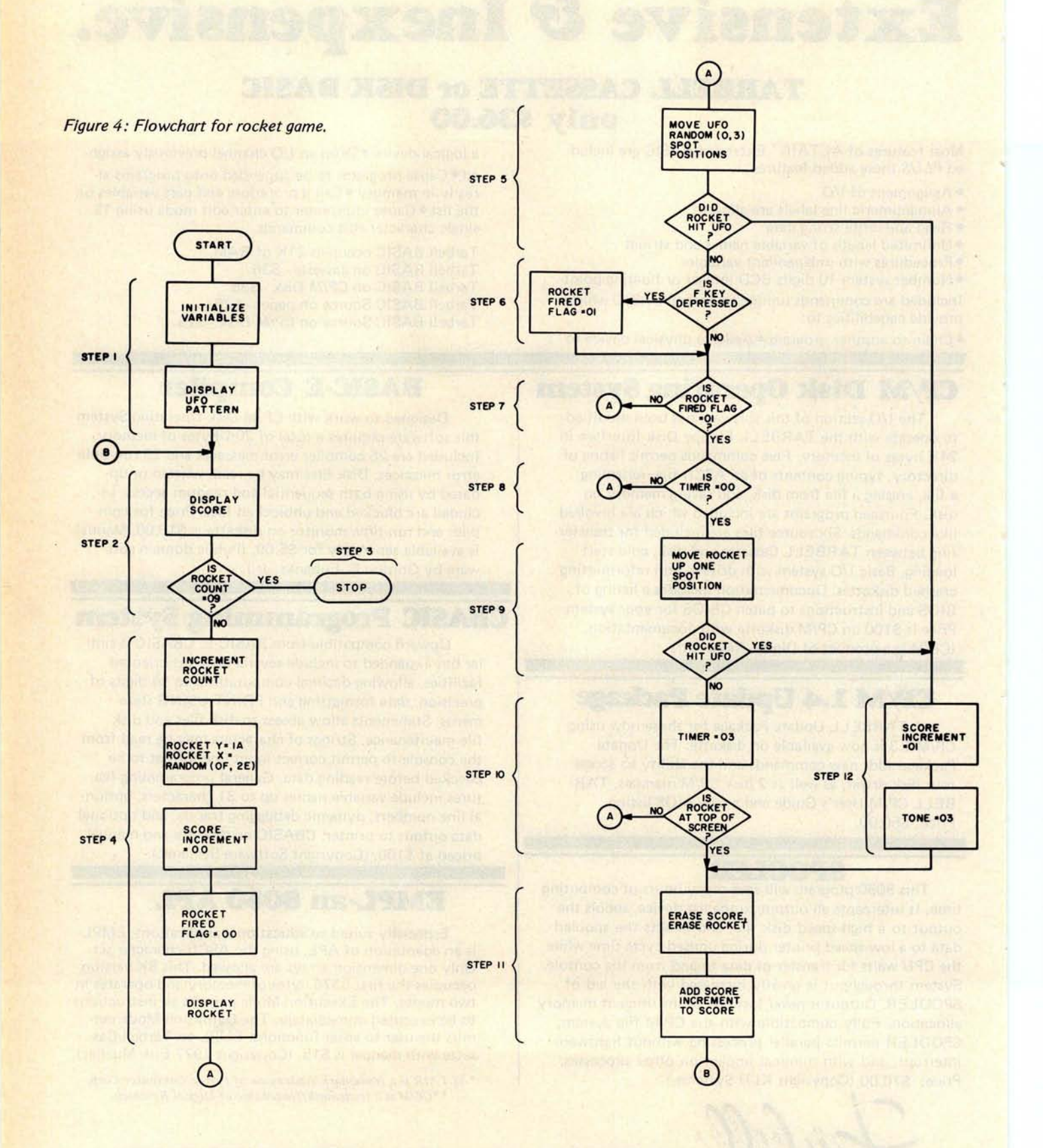

# THE M**I**C **R**OCOM**P**UT**E**R SOFTWARE STANDARD

# **CP/MTM OPERATING SYSTEM MACTM MACRO ASSEMBLER**

- Editor, Assembler, Debugger, and Utilities Compatible with new Intel Macro standard
- For 8080 and Z-80 Systems
- Up to four IBM-compatible floppy disks
- Documentation includes: **CP/M Features and Facilities CP/M Editor Manual CP/M Assembler Manual CP/M Debugger Manual CP/M Interface Guide CP/M Alteration Guide**

- 
- Complete guide to Macro Applications

# **SID<sup>TM</sup> SYMBOLIC INSTRUCTION DE BUGGER**

- Symbolic memory reference
	- Built-in assembler/disassembler

# **TEX<sup>T</sup><sup>M</sup> TEXT FORMATTER**

- Powerful text formatting capabilities<br>• Text prepared using CP/M<sup>T</sup> Editor
- **II** DIGITAL RESEARCH Text prepared using CP/M<sup>th</sup> Editor

Please send me the following:

- <sup>q</sup> **CP/M'" System Diskette and Documentation** (Set of 6 manuals for \$100.
- □ **CP/M<sup>™</sup> Documentation** (Set of 6 manuals) only for \$25.
- q **MAC'" Diskette and Manual for \$90.**
- **Q** SID<sup>T</sup> Diskette and Manual for \$75.
- q **TEX Diskette and Manual** for \$75.
- □ Send information on CP/M User's Group, high level languages and optional packages.

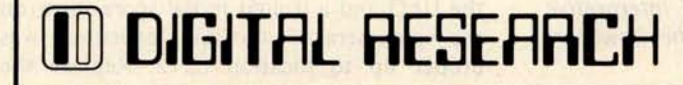

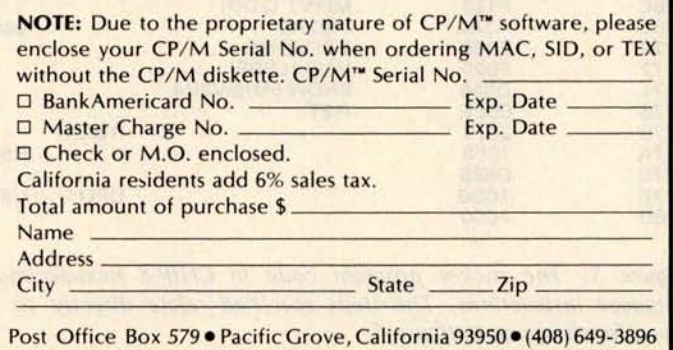

| <b>Address</b> |                    |                                  |                    |                                |
|----------------|--------------------|----------------------------------|--------------------|--------------------------------|
| (Hexadecimal)  | <b>Instruction</b> | Pseudocode                       | <b>Comments</b>    |                                |
| 0200           | 6100               | $V1 = 00$                        | Step 1:            | Score                          |
| 0202           | 6200               | $V2 = 00$                        |                    | <b>Rocket count</b>            |
| 0204           | 6338               | $V3 = 38$                        |                    | Score X                        |
| 0206           | 641B               | $V4=1B$                          |                    | <b>Score Y</b>                 |
| 0208           | 6500               | $V5 = 00$                        |                    | UFO X                          |
| 020A           | 6608               | $V6 = 08$                        |                    | <b>UFOY</b>                    |
| 020C           | <b>A27E</b>        | $I = 027E$                       |                    | <b>UFO</b> pattern             |
| 020E           | D563               | <b>SHOW 3MI@V5V6</b>             |                    | <b>UFO</b>                     |
| 0210           | 226A               | <b>DO 026A</b>                   | Step 2:            | <b>Show score</b>              |
| 0212<br>0214   | 4209<br>1214       | <b>SKIP: V2 NE 09</b><br>GO 0214 |                    |                                |
| 0216           | 7201               | $V2 + 01$                        | Step 3:<br>Step 4: | End loop                       |
| 0218           | 681A               | $V8=1A$                          |                    | <b>Rocket Y</b>                |
| 021A           | <b>6A00</b>        | $VA = 00$                        |                    |                                |
| 021C           | <b>C71F</b>        | $V7 = RND$                       |                    |                                |
| 021E           | 770F               | <b>V7+0F</b>                     |                    | <b>Rocket X</b>                |
| 0220           | 6900               | $V9 = 00$                        |                    |                                |
| 0222           | A278               | $I = 0278$                       |                    | Rocket pattern                 |
| 0224           | D786               | <b>SHOW 6MI@V7V8</b>             |                    |                                |
| 0226           | <b>A27E</b>        | $I=027E$                         | Step 5:            | <b>UFO</b> pattern             |
| 0228           | D563               | <b>SHOW 3MI@V5V6</b>             |                    | Erase UFO                      |
| 022A           | C003               | V0=RND                           |                    |                                |
| 022C           | 8504               | $V5=V5+V0$                       |                    | Set VF                         |
| 022E           | D563               | <b>SHOW 3MI@V5V6</b>             |                    |                                |
| 0230<br>0232   | <b>3F00</b>        | SKIP; VF EQ 00                   |                    |                                |
| 0234           | 1262<br>600F       | GO 0262<br>$VO=OF$               |                    | Step 12 if hit                 |
| 0236           | <b>E0A1</b>        | SKIP; VO NE KEY                  | Step 6:            |                                |
| 0238           | 6901               | $V9 = 01$                        |                    |                                |
| 023A           | 3901               | <b>SKIP; V9 EQ 01</b>            | Step 7:            |                                |
| 023C           | 1226               | GO 0226                          |                    | Step 5                         |
| 023E           | F007               | V0=TIME                          | Step 8:            |                                |
| 0240           | 3000               | <b>SKIP; VO EQ 00</b>            |                    |                                |
| 0242           | 1226               | GO 0226                          |                    | Step 5                         |
| 0244           | A278               | $I = 0278$                       | Step 9:            | Rocket pattern                 |
| 0246           | D786               | <b>SHOW 6MI@V7V8</b>             |                    | Erase rocket                   |
| 0248           | <b>78FF</b>        | $V8 + FF$                        |                    |                                |
| 024A           | D786               | <b>SHOW 6MI@V7V8</b>             |                    |                                |
| 024C           | 3F00               | SKIP; VF EQ 00                   |                    |                                |
| 024E<br>0250   | 1262<br>6003       | GO 0262<br>$V0=03$               |                    | Step 12                        |
| 0252           | F015               | TIME=VO                          | Step 10:           |                                |
| 0254           | 3800               | <b>SKIP: V8 EQ 00</b>            |                    |                                |
| 0256           | 1226               | GO 0226                          |                    | Step 12                        |
| 0258           | 226A               | <b>DO 026A</b>                   | Step 11:           | Erase score                    |
| 025A           | A278               | $I = 0278$                       |                    | Rocket pattern                 |
| 025C           | D786               | SHOW 6MI@V7V8                    |                    | Erase rocket                   |
| 025E           | 81A4               | $V1 = V1 + VA$                   |                    | Score+VA                       |
| 0260           | 1210               | GO 0210                          |                    | Step 2                         |
| 0262           | 6A01               | $VA = 01$                        | <b>Step 12:</b>    |                                |
| 0264           | 6003               | $V0 = 03$                        |                    |                                |
| 0266           | <b>F018</b>        | TONE=VO                          |                    |                                |
| 0268           | 1258               | GO 0258                          |                    | Step 11                        |
| 026A           | <b>A2A0</b>        | $I=02A0$                         | SSS:               | 3 byte work area               |
| 026C<br>026E   | F133<br>A2A2       | $MI=V1(3DD)$<br>$I=02A2$         |                    |                                |
| 0270           | F065               | <b>VO: VO=MI</b>                 |                    | <b>Least significant digit</b> |
| 0272           | F029               | $I=VO (LSDP)$                    |                    |                                |
| 0274           | D345               | <b>SHOW 5MI@V3V4</b>             |                    |                                |
| 0276           | 00EE               | RET                              |                    |                                |
| 0278           | 2070               |                                  | ROCK:              |                                |
| 027A           | 70F8               |                                  |                    | Rocket pattern                 |
| 027C           | D888               |                                  |                    |                                |
| 027E           | <b>7CD6</b>        |                                  | UFO:               | <b>UFO Pattern</b>             |
| 0280           | <b>7C00</b>        |                                  |                    |                                |

Figure 5: The rocket program code in CHIP-8 hexadecimal interpretive language instructions. The steps specified relate directly to the flowchart given for the game in figure 4.

second). This timer reset value determines the speed at which the rocket moves upward. The larger the timer value, the slower the rocket moves. The loop comprising steps 5 thru 10 keeps both the target UFO and rocket moving on the screen until either they touch each other (a hit), or the rocket reaches the top of the screen without touching the UFO.

If the rocket and UFO touch each other, step 12 is executed. This sets VA to 01 and sounds a short tone so the player knows (s)he scored. Step 11 is then executed to erase the rocket and the current score on screen. Step 11 also increments the score **variable** (V1) by the 01 in VA. The **program** then **returns** to step 2 where the updated score is shown on the screen. If less than nine rockets have been fired, a new rocket is shown on the screen in step 4, and the step 5-6-7 loop is repeated as before.

If the rocket reaches the top of the screen without touching the UFO, step 10 will branch to step 11 causing the score and rocket to be erased. In this case VA will contain 00 (from step 4) so that the score will remain unchanged. Note that the entire program has now been designed. By doublechecking the program in flowchart form, **you can eliminate almost all program bugs** before they occur. An extra hour spent on the flowchart can eliminate many hours of debugging later. All that remains now is to translate the flowchart into an appropriate **sequence** of CHIP-8 instructions.

#### **Coding and Debugging the Final Program**

The final program is shown in figure 5. To translate the flowchart into CHIP-8 instructions, start by listing even numbered hexadecimal memory addresses in the first column, as shown in figure S. Fill in the third column with an abbreviated description of the function to be performed by each instruction. It is usually most convenient to locate subroutines and pattern byte lists at the end of the program. Labeling the appropriate program addresses with the flowchart step numbers will also prove helpful. The actual hexadecimal codes for the CHIP-8 instructions can then be written in column 2 and entered into the COSMAC VIP memory using the hexadecimal keyboard.

To debug the program, replace the 4209 instruction at memory location 0212 with a 1212 branch instruction. When the program runs, it will stop at location 0212 since the 1212 branch loops on itself. If the UFO and a 0 digit initial score show on the video screen, you know execution was proper up to location 0212. Replace the

# "**M**y Structured Systems **business software has paid** f**or it**se**lf in labo**r **hou**rs save**d** a**l**one."

Mr. Ken 7unnah, Colloid-A-Tron **Inc., Buffalo,** New York

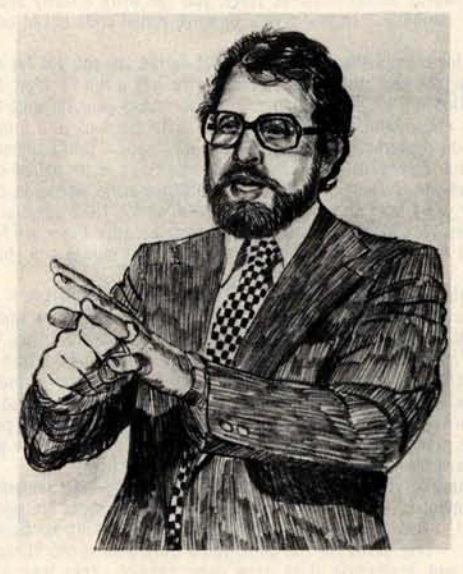

**Ken Tunnah is one of many innovators bringing the micro revolution to the small business. As a programmer, he knows computers and their languages. As a businessman, he knows business and its languages. And when Mr**. **Tunnah decided to microcomputerize the accounting function at** Colloid-A-Tron, he **turned to Structured Systems software.**

Says Mr. Tunnah: *"The program is designed from a CPA standpoint, for multiple corporations, which we have. It is flexible and gives me the ability to change reporting by profit centers easily. It is up and running quickly, and it just keeps on running. I think it's the best business software available."*

The best software available. That's what Structured Systems Group set out to create.

Structured Systems offers three sophisticated accounting systems. Our General Ledger software is big enough for multi-client write-up by the CPA, or multi-corporate reporting for the business, but small enough for the micro budget. The very comprehensive Accounts Receivable and Accounts Payable packages will operate independently, or they will coordinate with the General Ledger.

Our systems record transactions easily and correctly, and provide an audit trail from source document to financial statements. And they will maintain monthly and year-to-date information in dollars and in percentages. And they are reliable.

The three systems interact with the user to set up parameters such as  $\sim$ format and headings, account titles and numbering, automatic billing or reminder notices, credit limits, sales reports, a check register, and much more.

printer, keyboard, and CRT. To make it all work for you, we have provided the most extensive documentation and support in the industry. We provide the capability to computerize complex

ACCOUNTS

accounting functions on relatively inexpensive microcomputer equipment. Ken Tunnah has told us what that means: *"I've bucked some trends. I looked around, and decided that with the right software, I could get a micro to outperform a \$45,000 mini. I'm satisfied. It's simple economics."*

The software is designed to run on an 8080 or Z-80

CPU with 48K of memory, dual disks with CP/M°,

We can refer you to a growing number of sophisticated retailers experienced in Structured Systems Group business systems. Or we can work directly with you. We'd be happy to provide you with more information on our product line, which includes  $QSORT^M$  (a sort/merge program), CBASIC (a business BASIC), NAD<sup>™</sup> (a mailing and addressing system), and our General Ledger, Accounts Receivable, and Accounts Payable packages.

"CP/M is a registered trademark of Digital Research

# Itructured Iyltemr Group INCORPORATED

5208 Claremont Avenue Oakland, CA 94618 Call us at (415) 547-1567. Or write Dept. B7.

Putting the Microcomputer **in Business.** Circle 351 on inquiry card.<br>Circle 351 on inquiry card.<br>BYTE December 1978 121

# **Program faster, debug easier now**

Flowchartrix<sup>™</sup>, a unique flowchart development tool from Stirling/Bekdorf, saves you time, space, and money, no matter what language you work with Whether you program professionally or just for fun. The 78F2 Flowchartrix<sup>m</sup> helps your thoughts move in logical steps, and lets you retrace logic easily when debugging.

When you use "top-down" programming methods, you can use the 78F2 to lay out your original logic concept blocks. Then by following the plan you lay out in words at the concept stage, you can write a finely detailed flowchart quite smoothly. Then it's easy to write actual code based on the flowchart.

**54% more logic cells than other flowchart forms** , **so you get far more of your program on each page**. Each Flowchartrix has a full 77 logic cells, not just 50. This not only saves paper, but also makes your finished flowcharts easier to understand. By seeing up to 27 extra steps of your program on each page, you comprehend program flow more clearly. That's important while writing the flowchart, more important when you write actual code. It's also extremely helpful when you debug, and indispensable when you come back months or years later to modify your original work. 18F2's higher ma-trix count makes your flowcharts quicker to debug because there are fewer pages to search for errors. Fewer pages also save you money and storage space.

**Unique matrix can show your loops AS loops**. The Flowchartrix 7 x 11 matrix gives you plenty of room to write loops laid out as sort of a squared circle. This makes loops and subroutines easier to recognize, because their form is readily apparent at a glance. Since they're easier to find, and may<br>even be completed on a single page, they're also simpler to debug or modify<br>Every matrix cell has a specific label to help you track branch points

Now it's far easier to follow your program from page to page, point to point. When you write program documentation, having a separate reference point for each cell makes your program much easier to describe clearly.

**With Flowchartrix**, **you don't need a shape template to draw remarkably regular logic symbols** . Guides for the most-used logic symbols are right in each matrix cell. They help you draw most standard flowchart symbols entirely free-hand. This saves all the time you'd otherwise spend hunting a shape template and positioning it to draw every symbol. Your train of thought need no longer be interrupted by template tedium. With 78F2, your pencil can fly as fast as you can write, without interruption. When a flash of insight strikes, now you can keep your pen on paper, flowing rapidly from one step to the next without a break.

78F2 **is surface**- **engineered to take both pen and pencil without blotching.** The tough 22# base stock is the same brilliant white opaque material used<br>in our 78C1 Combination Coding/CRT Layout forms. Pure enough to use with magnetic ink scanners, heavy enough to withstand vigorous erasure, every Flowchartrix gives you crisp, sharp, characters and symbols. It takes ink without spreading, and accepts soft pencil lead with good contrast.

**Order your supply today.** Ask your local computer store for Stirling,<br>Bekdorf™78F2 Flowchartrix™ To enjoy the world's most advanced program development aids most, use the entire Stirling/Bekdorf system: 78F2 Flowchartrix (for concept planning and flowcharting), 78C1 Combination Coding,<br>CRT Layout forms (for coding and display planning in BASIC, OPUS, and<br>other line-number languages), and 78P4 Print-Out Design Sheets (to design report printouts for easy coding). Our programming tools work together as a complete system to save time and reduce errors during every stage of program development, from concept to completion. Try them for yourself today. If your store is out-of-stock, use the coupon below to get yourself a supply on the way now.

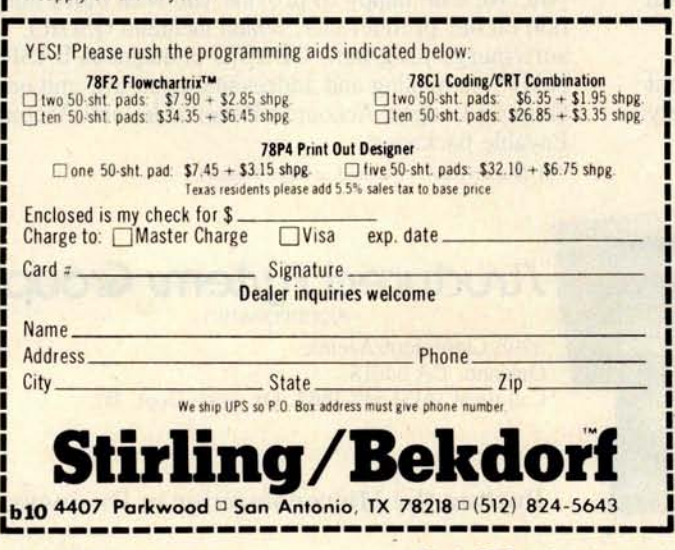

**122 December 1978©BYTE Publications** Inc Circle 352 on inquiry card.

1212 branch with the original 4209 instruction and put a similar idle loop branch further down in the program for the next test run. In this way you can identify which program steps are causing a problem. If you need to change any portion of the program, just insert a branch instruction to a patch added at the end. Designing, coding and debugging this simple game program required about eight hours. Actual coding and loading the program into memory required less than an hour of this time.

The sample program was kept simple for ease of understanding. Even in this simplified form it is a challenging game to play. The speeds of the rocket and UFO can be easily adjusted to make scoring more or less difficult. Adding multiple targets and 2 digit scoring is possible. Multiple rocket launch angles or after-launch steering could be incorporated. Exploding UFO patterns could be shown when one is hit.

### **Conclusions**

Hexadecimal interpretive programming provides an easy way to program small computers. This approach requires fewer instructions and is much easier than machine language programming. On the other hand, hexadecimal interpretive programming requires much less hardware overhead cost than do high level languages such as BASIC.

A detailed example was provided to illustrate this interpretive approach for a real time video game. The RCA COSMAC VIP and CHIP-8 language were used in this example, although other hexadecimal interpretive languages are possible, and a similar approach can be used with other microcomputers. The steps required in programming with a language such as CHIP-8 are the same as required when using any language: you must specify the functions required, decide on variable and memory utilization, prepare a flowchart, check the flowchart, do the detailed coding, load the code, and debug to the extent required to get the program running properly. Only the last two steps involve using the hardware. Skipping any of the earlier steps will invariably lead to excessive machine debugging time no matter what language is used.

If you've never tried a language such as CHIP-8, you may be surprised at how easy it is to use. If you have a limited budget you will certainly appreciate the savings in hardware over conventional high level languages. Last but not least, you might even discover that designing your own hexadecimal interpretive language is also fun.

# 6800 **Debug Package**

The TSC **6800 Debug Package** provides a better way to trap program bugs. It is an extremely powerful and complete assembler language program debugging tool which is capable of simulating all functions of the 6800 microprocessor, including interrupts and I/O operations. It is an ideal substitute for hardware logic analyzers or CPU emulators at only a fraction of the cost.

**Any number of breakpoints** may be user defined. Each breakpoint may invoke any one or combination of eight different actions. These actions may be dependent on a user defined condition such as register A=\$FF or memory location \$1 B55=0. The actions may also be delayed or limited by a pass count. Histogram breakpoints may be set to enable profiling of the executed program. Breakpoints may be set in RAM or ROM!

**Complete simulation control** allows trace mode to be enabled at anytime. During trace, **registers** and opcode mnemonics are displayed after each instruction is executed. Single or multiple instruction stepping is permitted as well as simulation speed control. The trace back feature allows the past 256 executed instructions to be viewed. Program execution may be halted at anytime by operator command.

**Memory protection and traps** are another key feature. Any section(s) of memory may be write, execute, memory, or simulate protected. Execution traps allow program exit on general conditions such as interrupt instruction, **trans**fer instruction, subroutine nest count, and instruction count timeout.

**General features** include a line at a time assembler, disassembler, memory interrogation commands, hex calculator, machine states counter, stack protection, register modifier, and mode control. In all, there are over 50 commands available. The manual includes detailed operating instructions **as well as** the complete commented source listing. Requires 9K at \$3000.

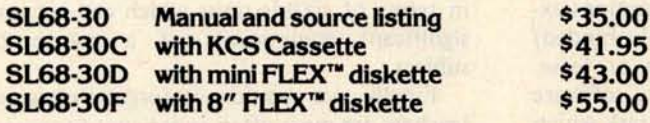

Send 25¢ for a complete catalog of TSC's assembler **language software** for the 6800, 8080, and 6502.

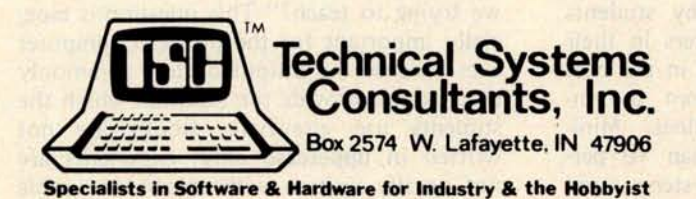

#### Circle 370 on inquiry card.

**WE**'**VE**

 $\mathbf{S}$ 

**BUILT**

**BETTER**

**YOU**

**BUG**

**A** 

**Prof George A Gerhold Dept of Chemistry Western Washington University Bellingham WA 98225**

Who doesn't want a tutor who is infinitely patient, expert on almost any subject under the sun, available at your beck and call, adapted to your learning speed and style, and cheap? This has attracted the attention of a number of the manufacturers of personal computers, and several of them make prominent reference to educational applications in their advertising. But the customer who uses educational applications to justify raiding the family budget for a computer will have some explaining to do, for good teaching software on microcomputers is not available, nor is it easy to write. Why?

If you examine the 20 years of development of computer assisted instruction (CAI) on mainframe computers, you'll see that the computer can be an effective teaching tool when used properly. Students taught with a computer perform as well or better than comparison groups; they may learn two or three times faster. Their failure rate is lower and they express satisfaction with the technique. Why then is the technique not more widely used? There are three main reasons.

# **T**eac**h**i**n**g With a Microcomputer

First, teachers are conservative. In fairness we also must realize that teachers have heard too many extravagant claims for the miracle that this or that piece of educational technology will produce; their cynicism is understandable. Proponents of computer assisted instruction have not always been conservative (nor have they always been accurate). The cost of hardware is also seen to be prohibitive. Exceptions exist, but the most visible (ie: highly funded) systems are costly to purchase or lease. Third, the creation of high quality software is a difficult and time consuming task which to this point has provided little compensation beyond personal satisfaction.

The personal computer will eliminate two of the reasons. Teachers are discovering computers through their own efforts and through stimulation provided by students and parents who have computers in their homes. The major price breaks in the cost of hardware have resulted from the introduction of smaller machines. Minicomputer systems cost less than 10 percent of mainframe based systems, and microcomputer systems will possibly cost less than 10 percent of minicomputer systems (using in all cases initial capital outlay, the most relevant number for individuals or small institutions). What remains is to create appropriate software for teaching with a microcomputer.

Before we attempt to write good teaching software, there are some rather fundamental questions to be answered. First, what do we mean by good teaching? A more useful question might be, "What is good teaching not?" One relevant answer for computer teaching is, "Good teaching is not just testing."

Most programs described as teaching programs are programmed tests; the format is exclusively question, accept answer, one message for right, and a second for wrong. Random selection of messages from a list may defer boredom a bit, but that feature alone does not change a test into teaching.

Good teaching is not repetitious to the point of boredom. That's an obvious statement, but it poses a dilemma for those who would teach with the computer, because the efficient use of a computer usually involves repeated use of sections of code. The resolution of the dilemma is to write long and varied course software which can be used by a large number of students.

Good teaching does not force each student to proceed by the same path. Addition of hints or partial solutions for every question on a programmed test does not make that program a good teaching program. If each wrong answer is diagnosed, and a hint or partial solution which builds on the correct portions of that particular wrong answer is given, then we may have a good teaching tool.

Good teaching does not consist of a random collection of available bits and pieces. This implies that we should think in terms of sizable units which can become significant components of a course or subject.

Finally, we should not forget that good teachers are most often experienced teachers and that any occasional lack of enthusiasm on their part about the teaching efforts of well-meaning parents is not invariably misguided.

Another important question is, "What are we trying to teach?" This question is especially important for the personal computer user because the output devices commonly used cannot provide the notation which the students use elsewhere. Books are not written in uppercase only; exponents are not usually written with arrows or double

asterisks; yes and 1 are not synonymous, nor are no and 0; the answer to every question is not a, or b, or c, or  $d$  – none of the above. If we attempt to teach using devices which impose notation limitations, we ask ourselves repeatedly, "Are we teaching what we want to teach, or are we teaching how to use and cope with the limitations of the software?"

With these points in mind let us now consider computer languages for teaching. Some teaching languages are based on a teaching strategy; others are based on software functions. Our experience is that the latter types are far superior to the former, for they allow implementation of a variety of teaching strategies. Examination of a large variety of good computer assisted instruction materials shows that they are built from a small number of operations.

For example, one must be able to send text to and accept text from the terminal. Call these functions type and accept (or T and A). (The notation herein is the PILOT notation; for a more complete description of the language see "Computer Assisted Instruction on a Microcomputer," November 1978 BYTE, page 90.)

Having accepted text, one must be able to analyze it. This is usually done with some type of a match (M) algorithm. One also needs some kind of jump (J) instruction, instructions for subroutine calls and returns (U and E), and some kind of compute (C) instruction so that one can use the full range of numerical and string operations normally associated with computers. Finally one needs some way to make execution of at least some of these instructions (at a minimum, the jump) dependent on the values of various variables or on the success or failure of certain matches.

The obvious question for the microcomputer fan is, "Can I use BASIC?" Unfortunately, the answer is, "Only with extreme difficulty." Typing text is no problem, and accepting input from the terminal can be handled. Accepting an input of *two* when you programmed INPUT X and expected the answer 2 will take some extra code, but we've already learned that these are going to be long programs by usual computer standards. The difficulties with accepting data pale in significance when compared to the difficulties with match.

Consider an extremely simple case: a question that can be answered yes. Write BASIC code which will match any of the following:

> yes, Yes, YES, O.K., OK, Of course, Sure, Always.

# See the computer. See the computer run. Read The Computer Book.

This is it - a workbook that actually *shows* you how a computer is organized, programmed, and run. How? Because the book is a computer! *The Computer Book.*

Here's how it works: the top third of each page graphically represents a memory location (illustrated at right) which includes memory and address registers to be filled in by you, the reader-as-programmer. The program steps are listed at the tops of the pages, and

at each location you are given your next instruction(s) to carry out. You play the switch register and control circuits, a bookmark serves as the program counter, and your pencil is the line printer. Before you know it, you'll be "jumping to subroutine" and "clearing the link" with the best of them! More importantly,

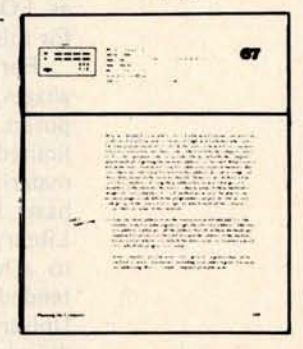

you'll understand exactly *why* you're performing each step as you run through the programs. Not even stepping a real computer through a program can provide a  $comparable$  learning experience  $-$  the reader is inside the computer!

The text of *The Computer Book* is presented in such a clear, down-to-earth style that it makes an ideal introductory reference for anyone, student and nontechnician alike, who wishes to improve his/her understanding of the digital world. Contents include:

**• Number Systems and Codes • Memories • Peripherals • What Goes On In There? • The Instruction Set • Organization of the Computer • Microprogrammed Computers • Programming • Thumbs-On Experience • Our First Program Steps • Practice Programs** • Assembly **Language • High Level Languages** • FORTRAN • COBOL **• Microprocessors** • Microcomputers **----------------------------------------------** ARTECH HOUSE BOOKS 610 Washington St. Dedham, MA 02026 (617) 326-8220 **Please send me copies of** The Computer **Book at \$28** .00 per copy. **I enclose check or m.o. for \$ MC # Exp. date Name Address** City **State Zip**

but which will not match any of these:

yesterday, yes and no, yes or no, Alyeska, eyes.

In a good teaching language it can be done in a single line. It could be done in BASIC, at least in a BASIC with a full range of string operators, but in practice no one bothers because it's so much easier to tell the student to answer 1 for yes. One could program the match algorithm of a good teaching language in BASIC as a subroutine, but the resulting code is too slow. It seems then that BASIC (and other computational languages, such as FORTRAN and APL) are not suitable for this purpose.

Fortunately one of the best teaching languages, PILOT, is well suited for microcomputers. The original form of PILOT is too limited for production of top quality teaching materials. Several extended forms of PILOT have been developed, and the National Library of Medicine is supporting an effort to achieve a national standard for the extended language. At Western Washington University we have implemented what promises to be essentially this standard on a SwTPC 6800, and we are currently working on 8080, Z-80 and Pascal implementations.

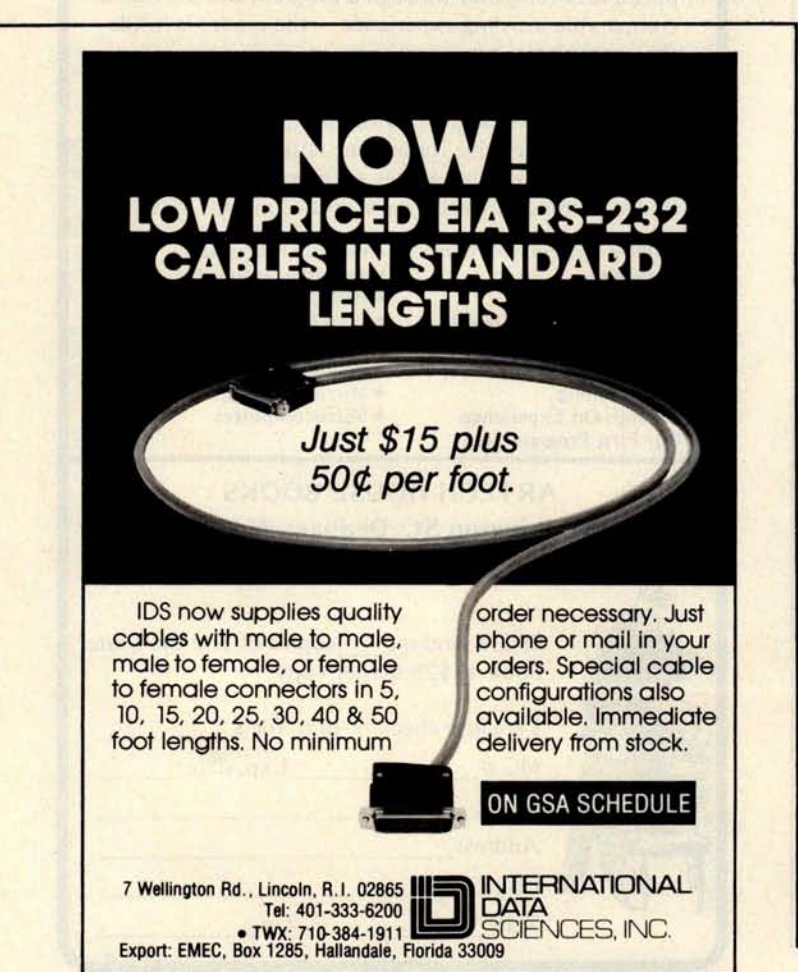

By doing so we have shown that it is possible to implement a language that includes all the operations necessary for teaching, including the full range of numeric and string operators, full floating point, and numeric and string arrays, all in a 20 K byte microcomputer. Moreover, the response time is excellent. We maintain that there is no reason to settle for less in an instructional language.

Now that you're convinced that you'll have to get better systems software, what about hardware? It appears that any of the standard microcomputers will be suitable for this application if they can accept sufficient memory (16 K to 20 K bytes). The length of instructional programs and the distance and complexity of branching within the program requires the use of floppy disks or other forms of mass storage.

A typical intructional dialogue program occupies about 8 K bytes for every 5 minutes of instruction. Any individual student might leapfrog an entire section in a few seconds if the program were written to move with a well-prepared student. Thus the system must be interpretative; with the programs stored on disks.

Good terminals for teaching should have good graphics capabilities. At this time such terminals are too expensive (\$4000 to \$6700), several times the cost of the rest of the system. What is needed is a video terminal with at least a 256 by 256 dot matrix that can be superimposed on a 24 line by 80 character display (upper and lower case). Until such a unit is available, we must make do with less. However, a 40 character line is rather short for this purpose.

Finally, after all these cautions and discouragements, what can or should the owner of a microcomputer who wants to use the thing to teach do? One possibility is to search for or create games which provide practice in topics which your children have already learned in school. An obvious example is a version of Spacewar that demands fractional inputs as an exercise in fractions. A second possibility is the purchase of suitable systems software and course material. Such material is beginning to come onto the market. The third and most exciting possibility is to become involved in creating teaching material. Get suitable systems software and find an interested teacher. The teacher provides the material and the approach, and you provide the programming. If you take this route, remember that the teacher knows how to teach, that students are more varied than your imagination, and that good materials require testing and editing and retesting and reediting. $\blacksquare$ 

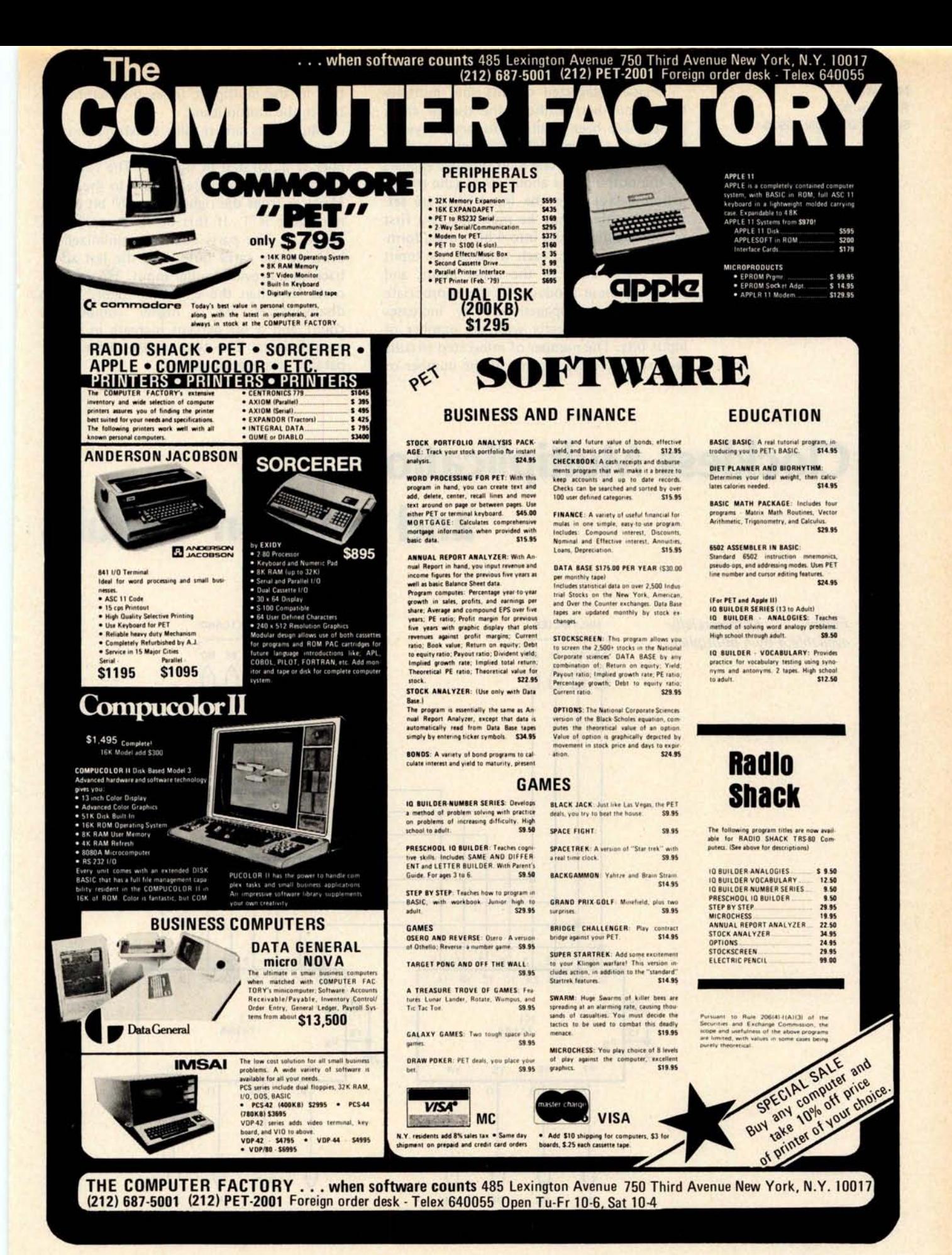

**BYTE December 1978 127**

**Mike Weed** Rt 2 Box 97A Spring Valley MN 55975

Digital integrated circuits that multiply binary numbers without the use of clock pulses have been available for several years. One such 4 bit by 4 bit multiplier is illustrated in figure 1. The 8 bit product appears on the output lines about 40 ns (the propagation delay) after the input lines are set. Larger numbers may be multiplied by first sectioning the inputs into 4 bit words, forming the products of each word of one input with every word of the other input, and summing these products in the appropriate manner. The propagation delay increases approximately linearly with the number of input bits. The number of integrated circuits required increases roughly as the number of bits in the multiplier times the number of bits in the multiplicand.

Multipliers are readily constructed from simpler integrated circuits. A 4 by 4 multiplier is illustrated in figure 2. The four bits of the multiplicand are gated into the adder M places from the right if the M<sup>th</sup> bit of the multiplier is 1. If this bit is 0, only 0 is added in. The parts count is minimized by bringing the carry output of the last adder back to a previous adder input. This system costs less than the circuit in figure 1. Its disadvantages are a higher components count and a 60 percent increase in power requirements. The two systems have comparable propagation delays.

# C**l**ock**l**ess **Mul**ti**pl**ica**ti**on a**nd D**ivis**i**on Circ**ui**ts

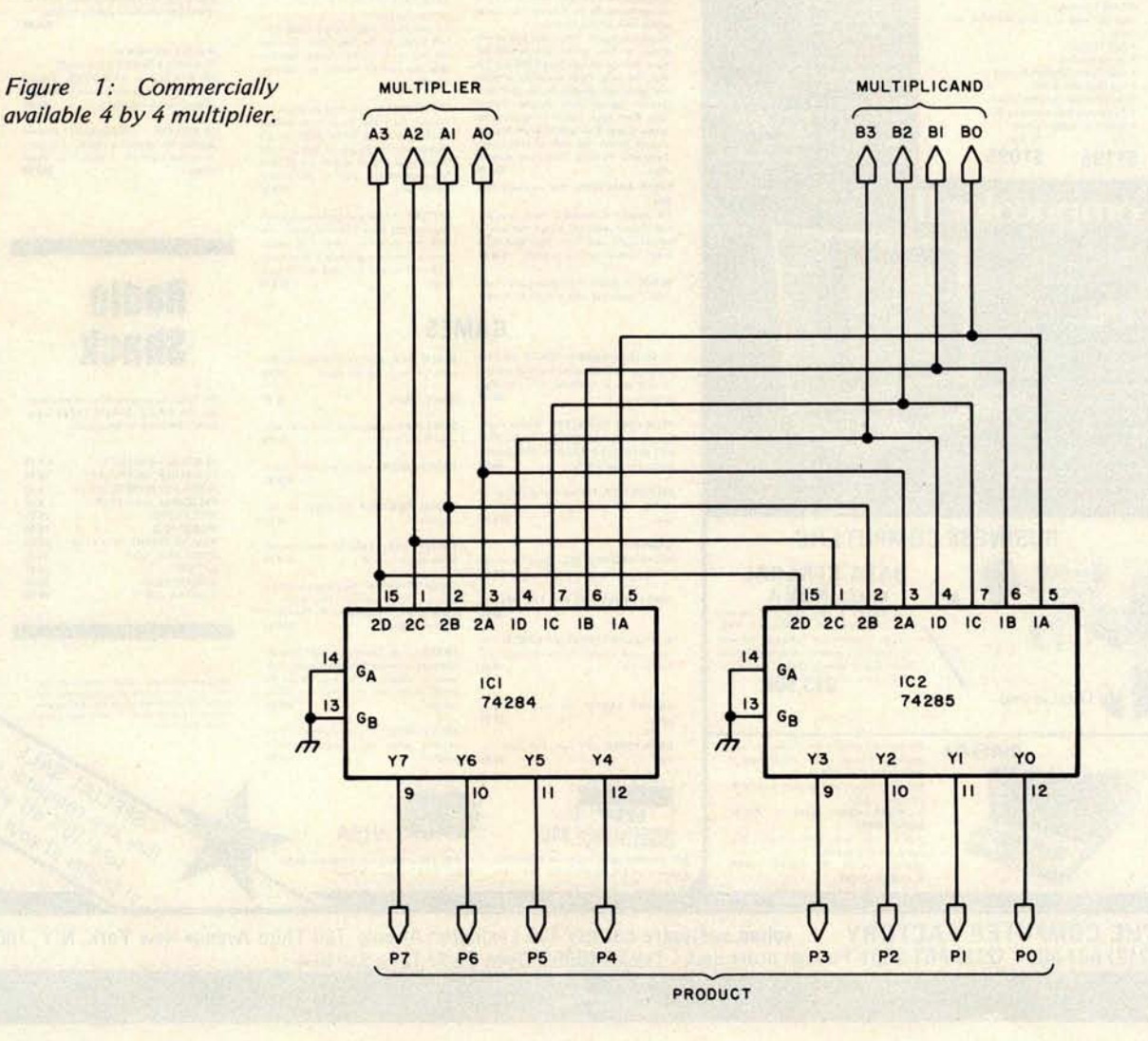

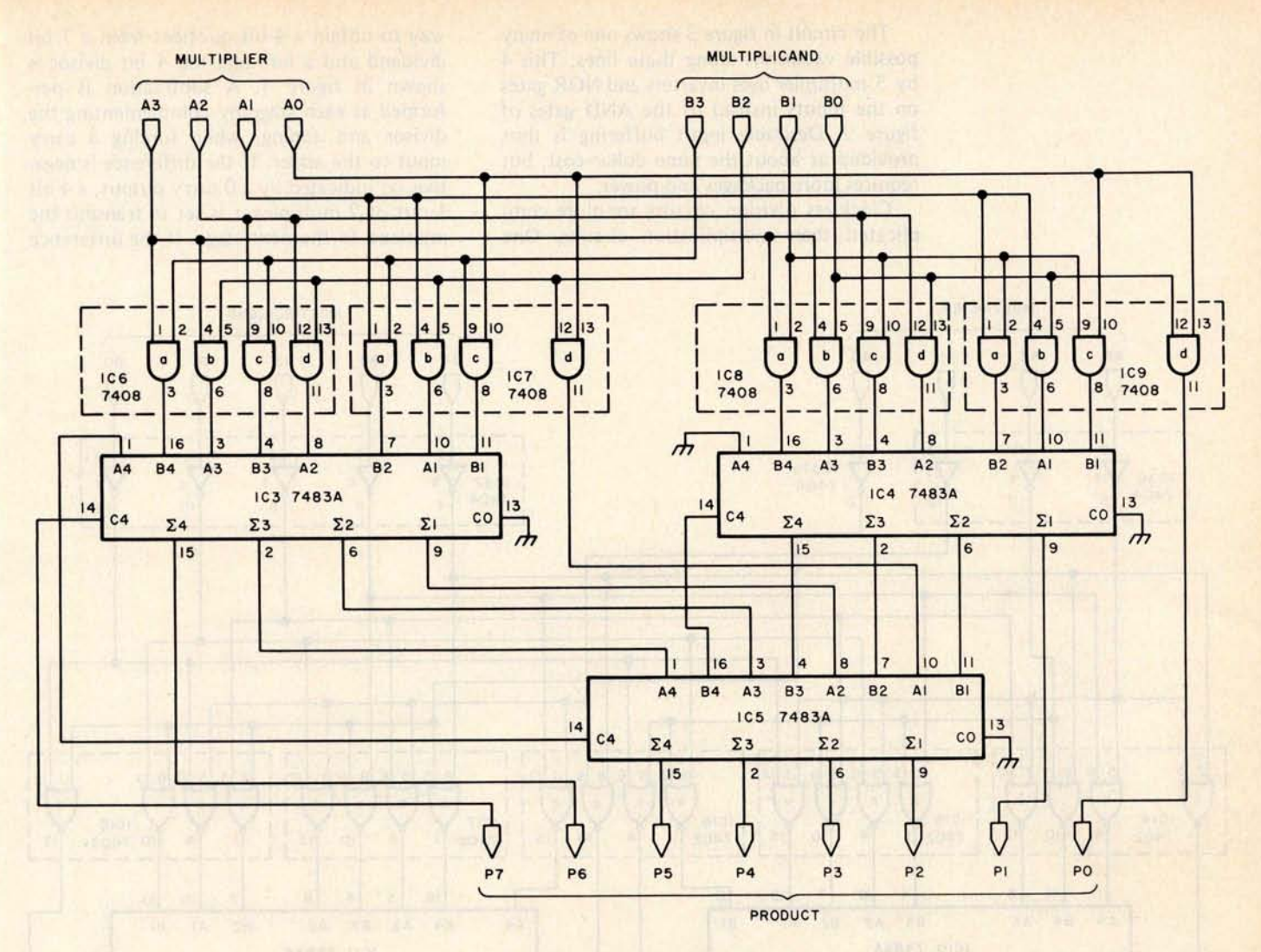

Figure 2: Inexpensive 4 by 4 multiplier that has a higher number of integrated circuits and uses more power than the circuit in figure 1.

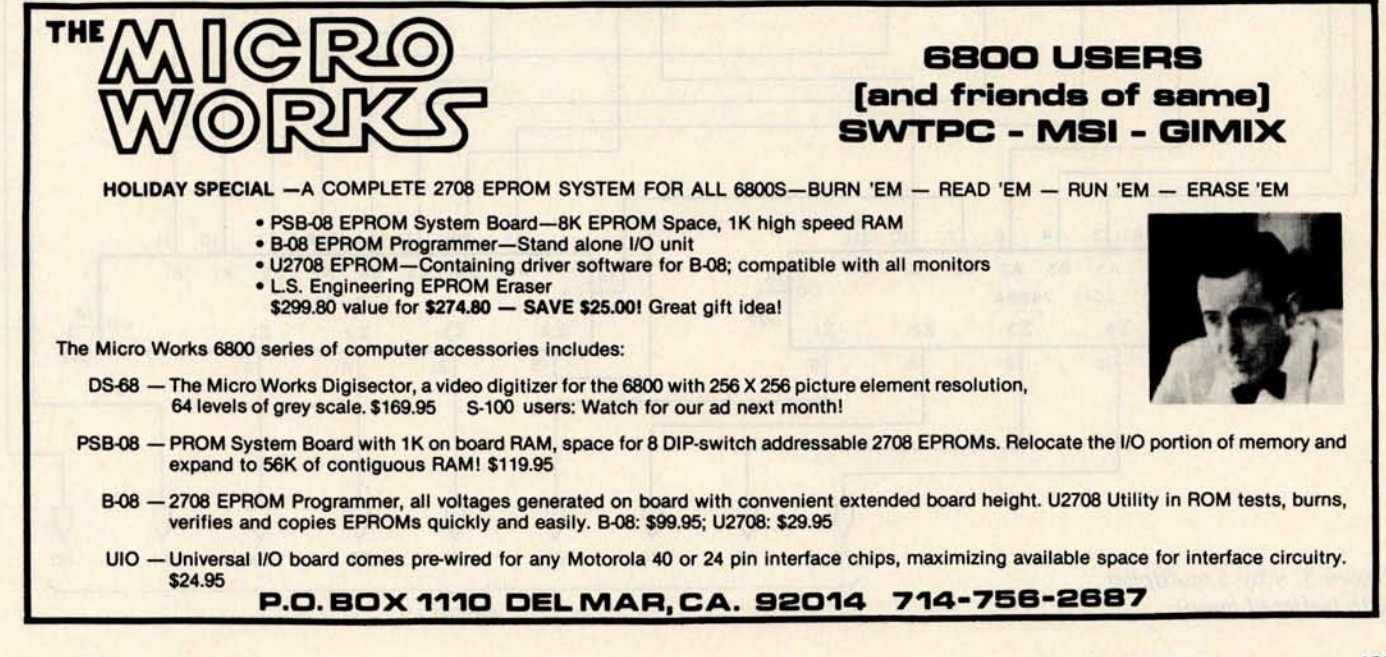

The circuit in figure 3 shows one of many possible variations along these lines. This 4 by 5 multiplier uses inverters and NOR gates on the inputs instead of the AND gates of figure 2. Desirable input buffering is thus provided at about the same dollar cost, but requires more packages and power.

Clockless division circuits are more complicated than multiplication circuits. One

way to obtain a 4 bit quotient from a 7 bit dividend **and a left-adjusted** 4 bit divisor is shown in figure 4. A subtraction is performed at each stage by complementing the divisor and adding, while forcing a carry input to the adder. If the difference **is nega**tive, as indicated by a 0 carry output, a 4 bit 1 out of 2 multiplexer is set to transmit the **minuend to** the next stage. If the difference

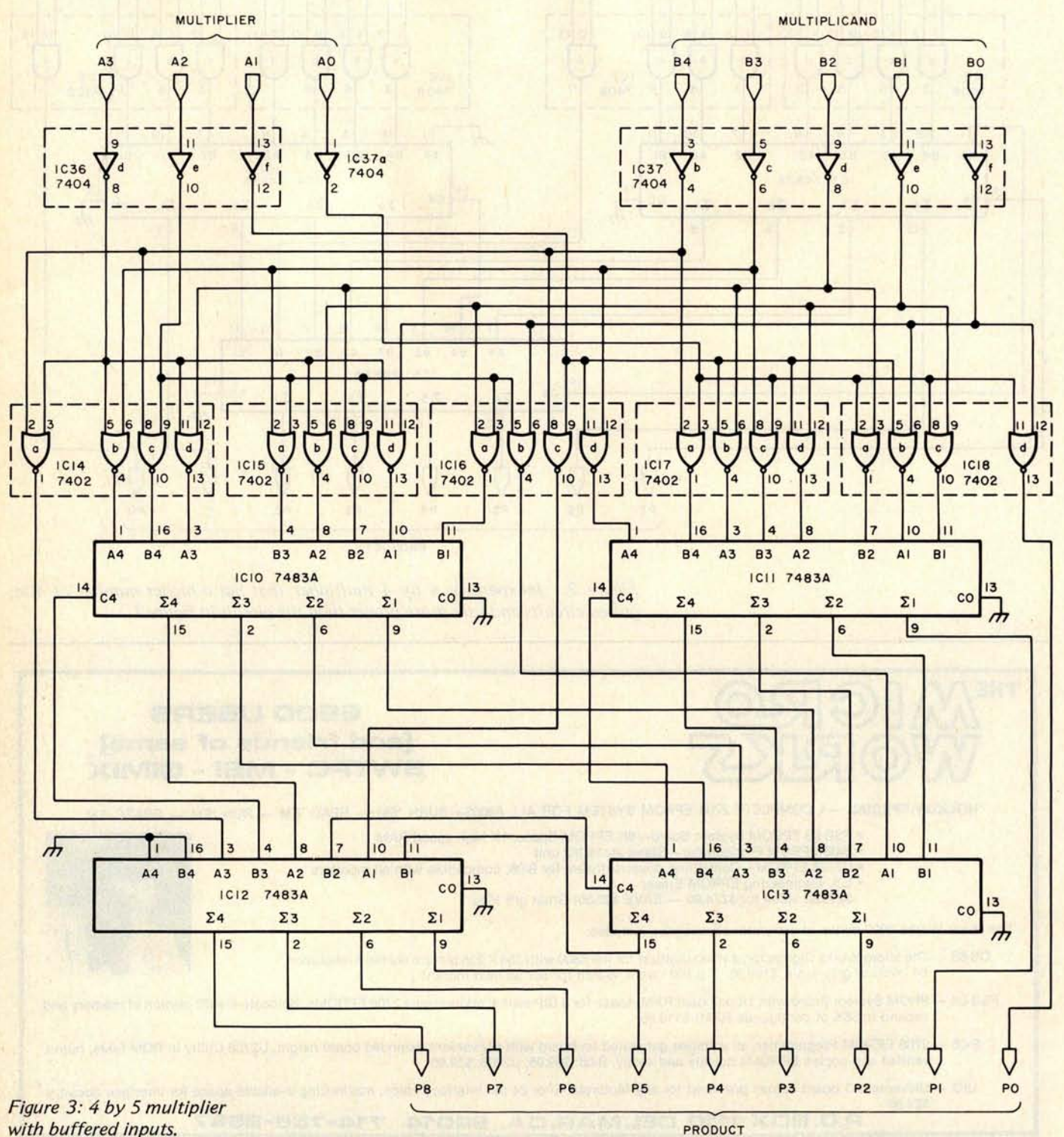

with buffered inputs.

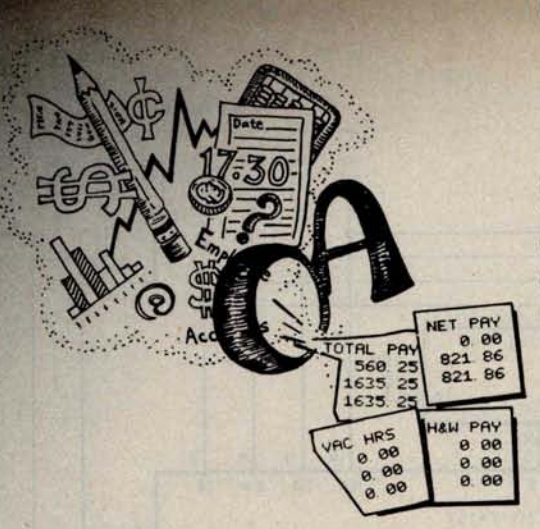

## **A Osborne & Associates**

# **BUSINESS SOFTWARE FOR MICROCOMPUTERS**

Osborne & Associates is publishing its business systems in book form. These systems represent five years of development and testing by O&A programmers, and the books include more than a year's worth of extensive and detailed documentation.

What systems **are we selling?**

- 1) PAYROLL WITH COST ACCOUNTING available now
- **2) ACCOUNTS PAYABLE AND ACCOUNTS RECEIVABLE** available now
- **3) GENERAL LEDGER** orders now being accepted

Each book sells for \$15.00, and includes source listings in Wang BASIC, program and system documentation, and user's manual. Each is a

complete package by itself, or all three may be implemented together to form a complete system with interdependent files.

And if Wang BASIC won't work, or you don't know programming, or you'd rather not key in thousands of words of source code, take a look at the list of consultants who have adopted O&A programs, converted them to run on many popular systems, and are waiting to hear from you.

### **CP/M CBASIC** : **GOOD NEWS for CONSULTANTS**, **COMPUTER STORES AND SOFTWARE HOUSES**

Osborne & Associates is converting its business software from Wang BASIC - as it was originally published - to CP/M CBASIC, which runs on many floppy disk-based microcomputer systems. We will only sell the CP/M magnetic surface tc consultants, computer stores and software houses. Osborne & Associates prefer to write and sell books, not customize the programs or answer the end user's questions. The disk for each book sells for \$250.00. Once you buy the floppy disk you can copy it, resell it, change it or **use it** . We place no restriction on the magnetic sur**face**; we copyright only the printed word in our books. CBASIC Payroll is available now. All three systems are scheduled to be available by the end of 1978; call or write for the exact availability of each system.

If you are an end user interested in the CBASIC programs, write or call us. We will put you in touch with your closest dealer.

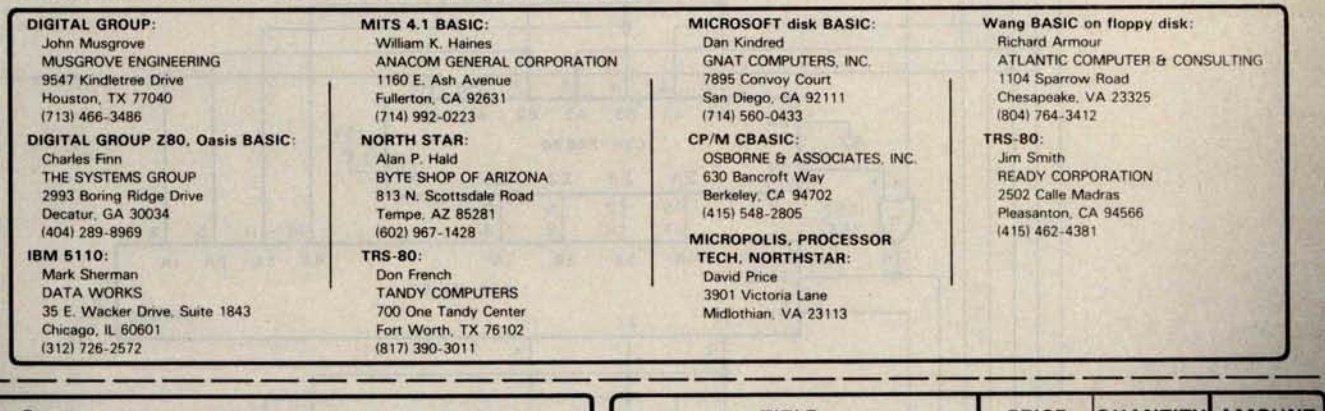

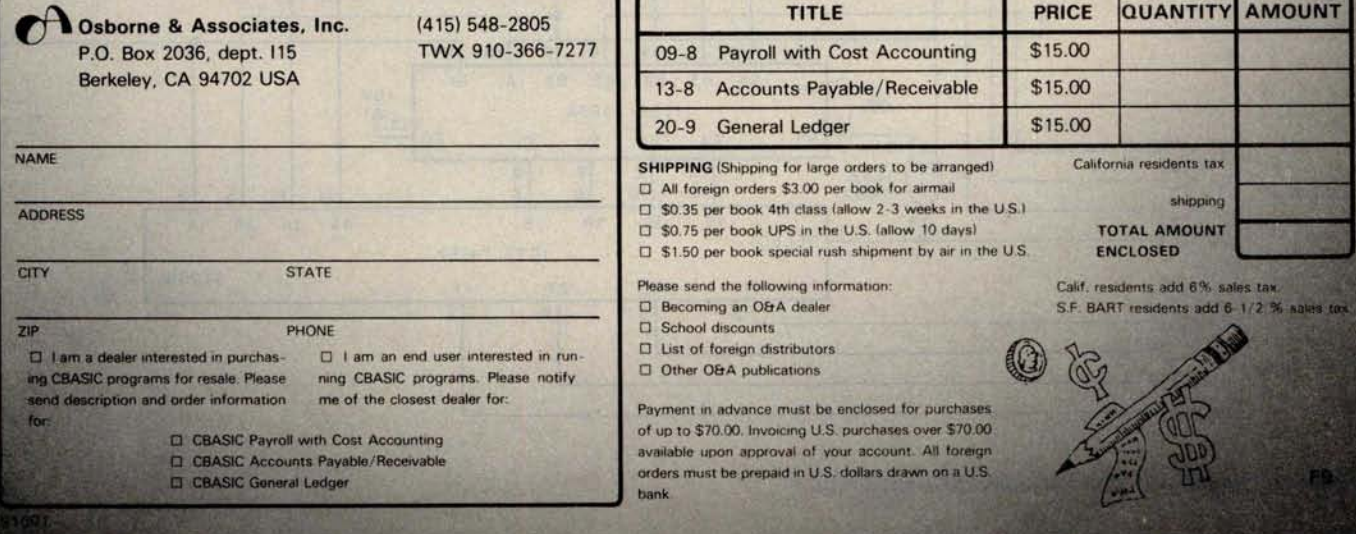

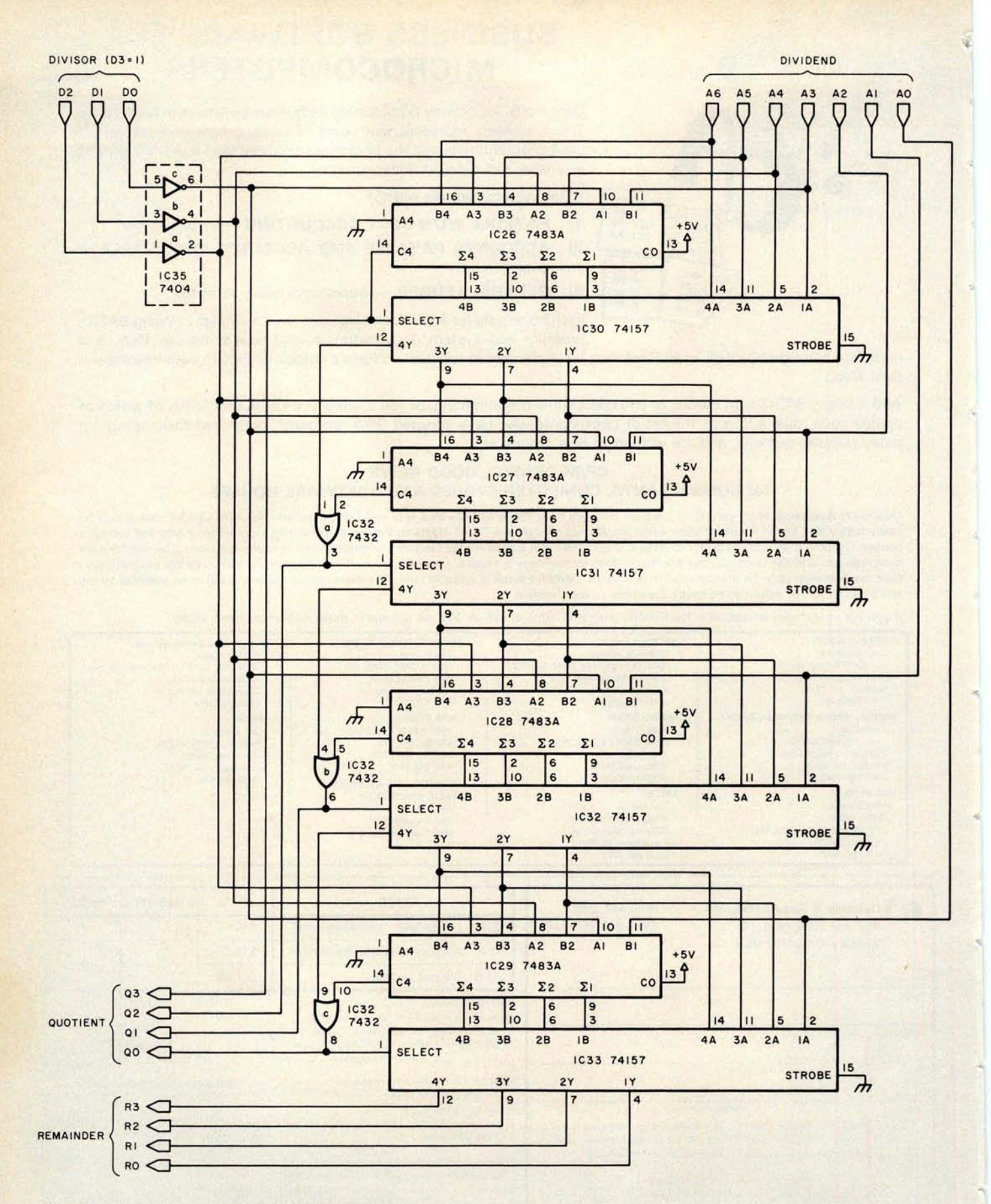

Figure 4: Simple but slow clockless division circuit.

# The Microcomputer **Bookstore**

25 Route 101 West**, Peterborough** NH 03458

# **B**es**t S**e**ll**e**r**s

- **-Getting Involved With Your Own Computer** by Leslie Solomon and Stanley Veit answers the  $\ast$ questions: "What can small computers do? Which is best for my purposes?" Whether your interest is business applications, word processing, education, security, etc., this lucid text will bring you in touch with an exciting new world destined to affect us all. \$5.95.
- -The Thinking **Computer** : **Mind Inside Matter** by Bertram Raphael. Artificial intelligence, or Al,  $\ast$ The Thinking Computer: wind this watter by better computers "smarter." It is a growing,<br>is the branch of computer science concerned with making computers "smarter." It is a growing, vital field that is, unfortunately, the subject of much popular misunderstanding. This book is a lucid introduction to Al that does much to overcome this misunderstanding. With a minimum of technical jargon, it discusses the capabilities of modern digital computers and how they are being used in contemporary AI research. It discusses the progress of AI, the goals, and the variety of **Basic**<br>current approaches to making the computer more intelligent, \$6.95 current approaches to making the computer more intelligent. \$6.95.
- -BASIC **Computer Games**: **Microcomputer Edition** edited by David H Ahl. Here are 102 classic **Centputei**'  $\ast$ computer games, every one in standard microcomputer BASIC; every one complete with large,<br>legible listing, sample run and descriptive notes. All the classics are here: Super Star Trek (one<br>of the most challenging versions of the most challenging versions anywhere), Football (two versions), Blackjack, Lunar Lander **Price computer Edition**<br>(three versions), Tic Tac Toe, Nim, Life and Horserace. This revision of 101 BASIC Computer **Edited by D Games** is a real must, even if you own the original. \$7.50.
- -BASIC **and the Personal Computer** by Thomas A Dwyer and Margot Critchfield. A fascinating **BASIC and the rersonal computer by Thomas Computer user.** After giving an in-depth book covering many areas of interest to the personal computer user. After giving an in-depth ж course in BASIC, which can be covered in 8 hours, the book discusses microcomputer hardware, graphics, word processing, sorting, simulation and data structures. This is an easy to read text that is useful for the beginner and informative for the advanced user. 438 pp. \$12.95.
- -Scientific **and Engineering Problem Solving** With The Computer by William Ralph Bennett Jr is  $*$ one of the most exciting books we've seen in years. Besides teaching BASIC, this lively, lucid book presents a wealth of imaginative and unusual applications programs taken from many disciplines (A sample exercise: "Using the algorithm in the text with the pair-correlation matrix from Hamlet, compute the most probable diagram path which starts with the letter T"). The exercises run the gamut from random processes to the dynamics of motion, from entropy in language to the Watergate problem. You'll discover BASIC applications in lasers and in the Fourier series and the law (!l. In its diversity and elegant style, it ranks with Donald Knuth's works as a milestone in the art of computing. Hardcover \$19.95.
- \* -Computer Power and Human Reason by Joseph Weizenbaum. This book is one which should be purchased or read for several reasons. If you're presently a programmer by trade or skill, you'll see a philosophy of computer use and abuse propounded. It's genuinely interesting, and definitely provocative if you reference the storm of letters, counter letters and counter counter letters which this book produced in the Association for Computing Machinery's SIGART newsletters during 1976. If you're a novice to the field, the tutorial and explanatory chapters of this book, which are aimed at the layperson, will serve as an excellent background source which is also eminently readable. This includes an excellent and low level explanation of what an algorithm is, and how computers go about executing effective algorithms. \$5.95.

Praised by many critics as the best books in their field, The Art of **Computer Programming, Volumes** I, 11 and III, are part of a projected seven volume omnibus survey of computer science now being completed by Donald E Knuth.

- Volume I, **Fundamental Algorithms**, begins with a thorough discussion of the mathematics used ∗ in computer programming, followed by a treatment of information structures, stacks, arrays, linked lists, dynamic storage allocation, and trees. 634 pp. \$21.95.
- -Volume II, **Seminumerical Algorithms**, is concerned with random numbers, statistical tests,  $\ast$ random sequences, as well as arithmetic (floating point and multiple precision), polynomials, and rational arithmetic. 624 pp. \$21.95.
- Volume III deals with **Searching and Sorting**, and as the name implies, the emphasis is on algo-∗ rithms for sorting, including combinatorial properties of permutations, internal sorting, optimum sorting, and external sorting. Also included is a section on sequential searching, hashing, digital searching, and more. 722 pp. \$21.95.
	- A hypothetical assembly language called MIX was developed by the author to illustrate programming examples throughout the series. MIX is easily convertible to other assembly languages. Professor Knuth writes with style and wit. This classic work belongs on the reference shelf of

everyone seriously interested in computer science.

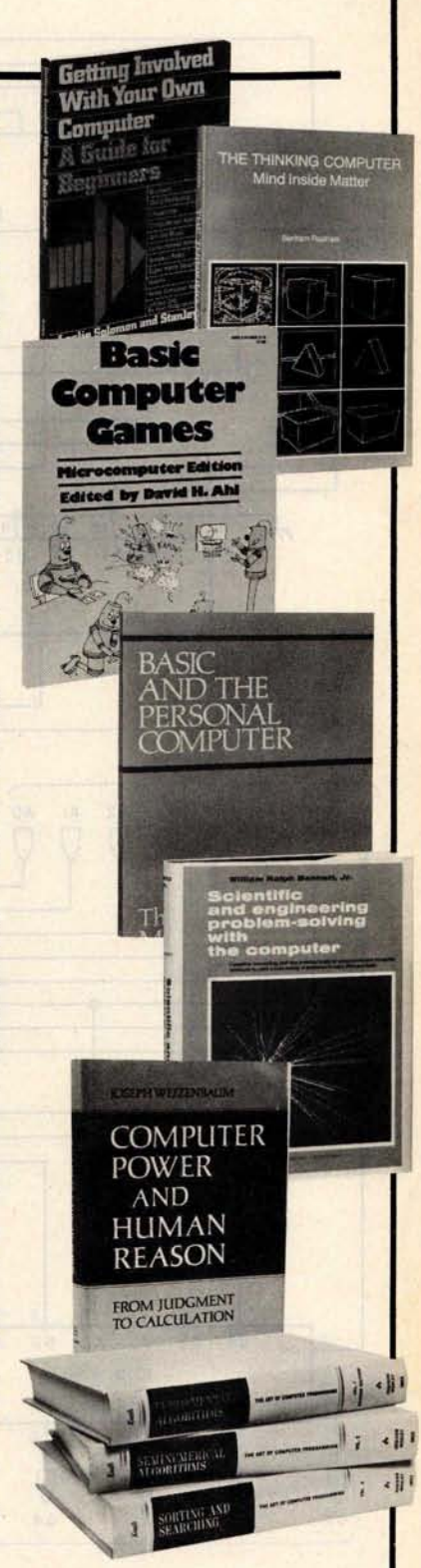

For your convenience in ordering, please use this page plus the order form on page 138. You may photocopy this page. DIAL YOUR **CHARGE CARD ORDERS TOLL** - **FREE 1** -**800-258-5477.**

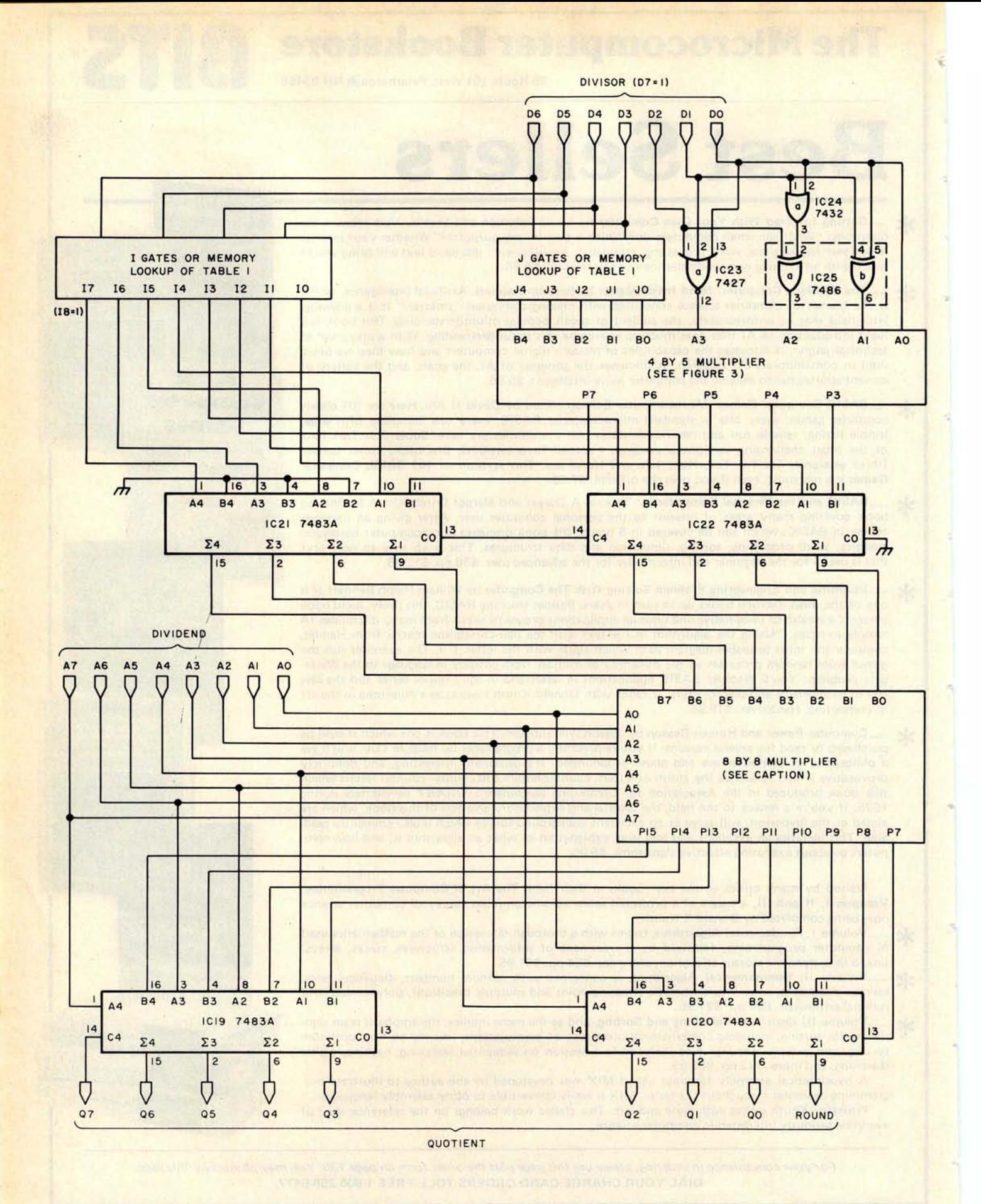

is positive, the multiplexer transmits this difference. The quotient bits are the same bits that set the multiplexers. This method is straightforward and provides a remainder, but has the disadvantage of being relatively slow.

A more elegant clockless divider makes use of the relation  $1/(1-r) \approx 1+r$ , provided the absolute value of r is much less than 1. The error in this estimate is  $r^2$ , as can be seen by multiplying each side of the approximate equality by  $(1-r)$ . Suppose an 8 bit dividend  $(A = a_7a_6a_5a_4a_3a_2a_1a_0)$  is to be divided by an 8 bit left-adjusted divisor  $(D = d_7d_6d_5d_4d_3d_2d_1d_0)$  to yield an 8 bit integer quotient Q. Let:

$$
r = (23 - d2 d1 d0)/[23 (d7 d6 d5 d4 d3+1)].
$$

This means that:

 $D = (d_7d_6d_5d_4d_3+1)(2^3)(1-r)$  $Q = 27 (A) / [(d_7d_6d_5d_4d_3+1)(2^3)(1-r)],$  $Q \approx 2^4(A)(1+r)/(d_7d_6d_5d_4d_3+1).$ 

Since  $d_7$  equals 1, r is less than  $2^3/(2^3 \times 2^4)$ or  $2^{-4}$ , and  $r^2$  is less than  $2^{-8}$ . Q in this **approximation is accurate to at least eight** bits. Let:

$$
1 = 2^{12}/(d_7d_6d_5d_4d_3+1)
$$
  
and  

$$
J = 2^{12}/(d_7d_6d_5d_4d_3+1)^2
$$

each rounded to the nearest integer. Then Q is approximately equal to  $2^{-8}(A)[1+$  $(2^3-d_2d_1d_0)(2^{-3})(J)$  and the division problem has been reduced to addition and multiplication once I, J and  $(2^3-d_2d_1d_0)$ have been determined.

This last quantity is easily derived from four simple gates, as illustrated in the complete divider of figure 5. The quantities I and J are listed in table 1 for all possible values of  $d_7d_6d_5d_4d_3$ . These are found to 9 bit and 5 bit accuracy, respectively, to insure 8 bit accuracy in Q after the intermediate

Figure 5: Faster 8 bit clockless divider. The 4 by 5 multiplier is the circuit of figure 3. The I and J values are obtained from a set of gates or a lookup table. The results being looked for are the values given in table 1. The 8 by 8 multiplier is the only device not previously discussed. The multiplier is composed of bit slices; the theory behind the multiplication circuits can be found in the TTL Data Book for Design Engineers, published by Texas Instruments Inc. The device number is SN54LS275, found on page 7-391 of the 1976 edition.

Table 1: List of I and I values for 8 bit divider circuit of figure 5.

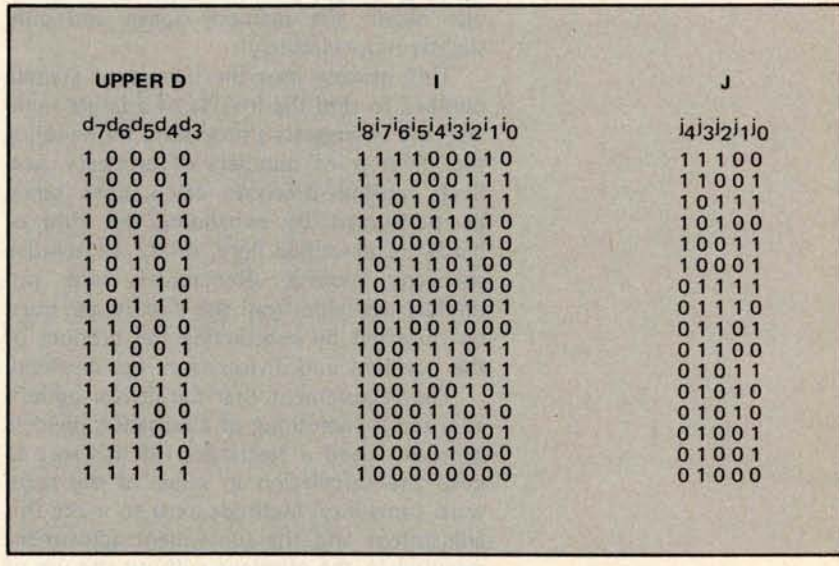

**Table 2: Power connections for integrated circuits used in figures 1 thru** 5.

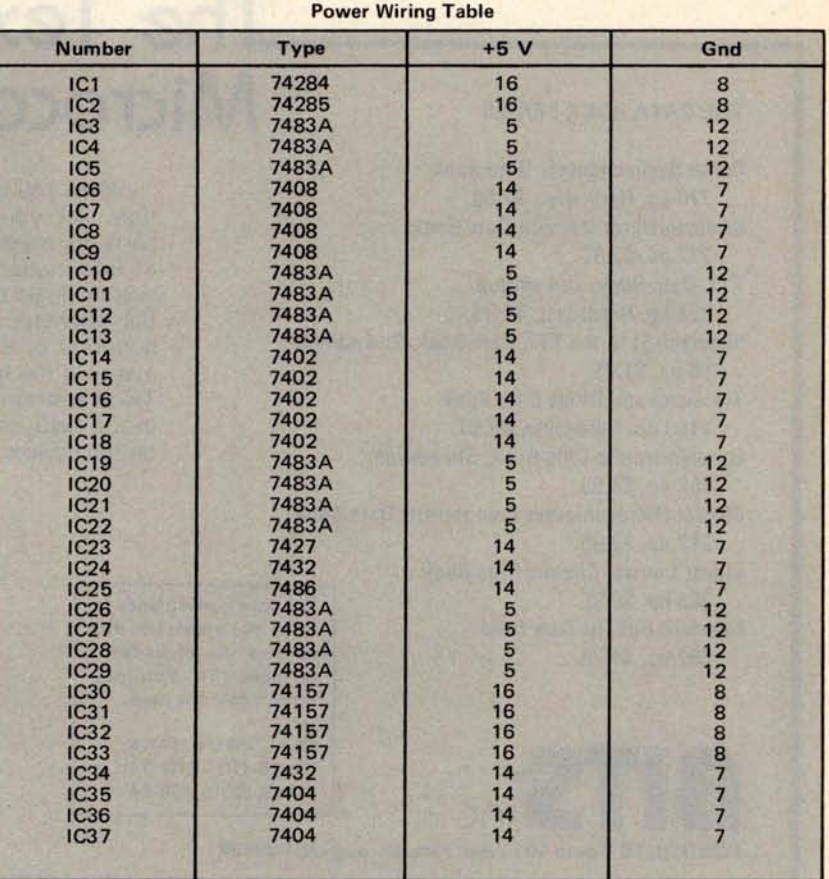

steps. I and J may be determined for a given divisor by a lookup process or by a suitable arrangement of gates. Of course, the entire division may be performed by looking up the inverse of the 8 bit divisor and then multiplying, but the method described here uses one eighth the memory space and only slightly more circuitry.

This process uses the inverse of a small number to find the inverse of a larger number, and so suggests a procedure for handling the division of numbers of arbitrary size. Such multiple-precision calculations could be performed by expanding the kind of hardware described here, or by an iterative software routine. Remainders are not directly available from this circuit, and must be obtained by subtracting the product of the quotient and divisor from the dividend.

The requirement that the divisor be leftadjusted is something of a nuisance; dividers generally need a restriction of this sort to keep the calculation in range of the hardware capability. Methods exist to make this adjustment and the subsequent adjustment required in the quotient without the use of clock pulses. These cumbersome circuits will not be described here.

Is any of this useful to the small systems owner? Most microprocessors do not have multiplication or division instructions. Prod-

photocopy **this page.**

ucts and quotients are obtained through time-consuming subroutines. Computer generated music or animated video displays may not permit sufficient computation time. Such real time outputs would be feasible if the fast circuits described here were incorporated into an external arithmetic unit and accessed through the input/output (10) ports of the microcomputer. Then a division would be performed by the following:

- Output the divisor to the external arithmetic unit divider.
- Output the dividend to the external arithmetic unit divider.
- Input the quotient from the external arithmetic unit divider.
- Input the remainder (if desired) from the arithmetic unit divider.

Holding registers are required for the divisor and dividend. If 8 bit arithmetic is used, the entire calculation can be performed easily in the time taken by the input and output instructions. $\blacksquare$ 

#### **Editor**'**s Note:**

These circuits are theoretical. They have been designed but not implemented by the author....RGAC.

# **The Texas Instruments** Microcomputer Library

When you build a project, you need information. All you find in the advertisements for parts are mysterious numbers. . hardly the sort of information which can be used to design a custom logic circuit. Data books are the essential references which allow us to manage the hundreds of thousands of different devices that make up the electronic equipment we use. The Texas Instruments data book series is foremost in the field, containing a wealth of information on the devices which TI manufactures.

### OTHER BOOKS FROM TI

### Fingertip Math

264 pp. \$2.95. Software Design for Microprocessors 390 pp. Hardcover, \$12.95.

- The Great International Math on Keys Book 200 pp. \$4.95.
- Understanding Solid State Electronics, 3rd edition 242 pp. \$3.95.

Designing With TTL Integrated Circuits 322 pp. Hardcover, \$31.50.

#### THE DATA **BOOK SERIES**

**Power Semiconductor Data Book 770 pp**. **Hardcover**, \$**7.50. Semiconductor Memory Data Book** 272 pp. \$**2.95.** TTL Data Book, **2nd edition 828 pp**. **Hardcover**, \$**4.95. Supplement** to the TTL **Data Book**, **2nd edition 56 pp** . \$ **1.25. Transistor and Diode Data Book 1199 pp**. **Hardcover**, \$**8.50. Optoelectronics Data Book**, **5th edition 366 pp**. \$**3.50. Bipolar Microcomputer Components Data Book** 247 pp. \$2.95. Linear Control Circuits Data Book 368 pp. \$2.95. Interface Circuits Data Book 592 pp. \$4.75. For your **convenience in** ordering, **please use this** ad plus the order form on page 138. You may

**BITS** DIAL YOUR BANK CARD ORDERS TOLL FREE (800) 258-5477. **POB 428**, **25 Route 101 West**, **Peterborough NH 03458**

# Eve**r**y**thin**g yo**u**'ve ever wa**nt**e**d** to know a**b**o**ut m**ic**m**co**^nptrt**e**i**s i**n ONE** complete book foro**nl**y **\$10**.**9**5

**Over 400 pages**. Full 81/2" **x 11" size.**

The ultimate book about microcomputers. Written by experts ... SCELBI and BYTE. Over 400 pages. A collector's item, featuring The Basics

from the first 16 issues of BYTE and SCELBI's classic library of books. Your microcomputer

bookshelf is incomplete without this priceless edition<br>
you can't buy information<br>
you can't buy information<br>
organized like this any-<br>
it? Lots of "how to" theorem<br>
where. This is the book<br>
troducing you to microcol Tou can't buy information organized like this anywhere. This is the book that everyone who is into microcomputers needs for reference, for ideas, for clues to problem solving. It is a truly authoritative text, featuring easy-to-read, easy-to-understand articles by more than 50 recognized professional authors, who know and love microcomputers from the ground up. Logical and complete, it features many glossaries, and is illuminated with profuse illustrations and photographs.

**The Scelbi**/**BYTE Primer is** divided into four logical sections, that take you from point "0" through building and programming your own computer... step-by-step-by-step.

**What can you do with a micro**computer? Checkbook balancing. Recipe converting and food inventory. Heating and air conditioning control. Home and business security and management. Playing the ponies. Analysis of the stock market. Maintaining massive data banks. Self-instruction. Toys and games. Small business accounting and inventory. And lots, lots more.

**How does a microcomputer do** it? Lots of "how to" theory. Introducing you to microcomputer operation. 6800, 6502, Z80 CPU chip capabilities. RAM and ROM memories. Addressing methods.

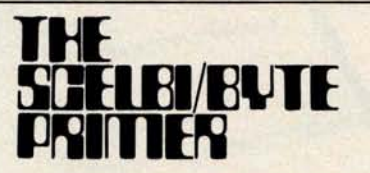

**Over 400 pages. Selected articles from** BYTE **and SCELBI books. Profusely Illustrated. Many photographs**. \$**10.95**, **plus \$1 shipping and handling.**

How to control peripherals. Transmission of information to and from computers. Magnetic recording devices for bulk storage. Analog to digital conversion. How a computer can talk. Other I/O techniques. And more.

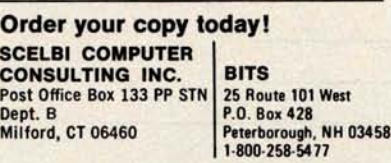

Prices shown for North American customers. Master Charge. Postal and bank Money Orders preferred. Personal checks delay shipping up to 4 weeks. Pricing, specifications, availability subject to change without notice.

**All about building a microcomputer system**. Over 12 complete construction articles. Flipflops. LED devices. Recycling used ICs. Modular construction. Making your own p.c. boards. Prototype board construction. Make your own logic probes. Construction plans for 6800 and Z80 computers. Building plans for I/Os - TV and CRT displays, cassette interfaces, etc. Mathematics functions. ROM programmer. Plus much, much more.

INTERNATIONAL

**How to program a microcomputer**. Programming for the beginner. Assembling programs by hand. Monitoring programs. Number conversions. Game of Hexpawn. Design your own assembler. Lots more.

And that's only the beginning! Others have spent millions acquiring the type of microcomputer information found within the 400 pages of **The Scelbi/ BYTE Primer**. But, it costs you only \$10.95, plus \$1 for postage and handling, complete! You know the quality of Scelbi and BYTE. This is your assurance of excellence throughout this MUST text. Order your copy today! And, get one for a friend!

# **<sup>W</sup>**ra**p m**e **Up** a**nd <sup>T</sup>**a**k**e **m**e **Hom**y

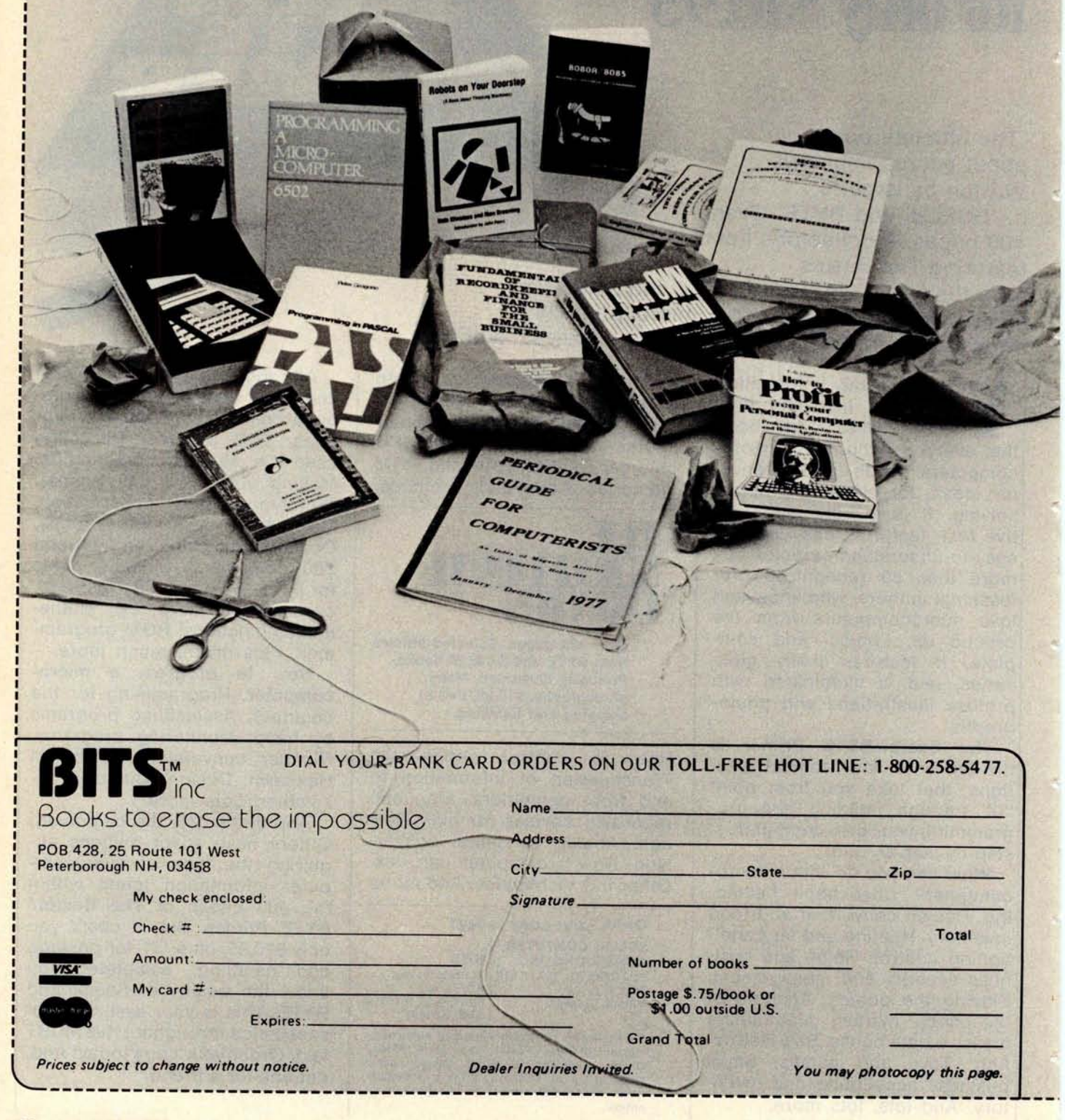

Periodical Guide for Computerists, January-December 1977, by E. Berg Publications. This is a comprehensive index of all the articles, book reviews, editorials, letters, record reviews, and miscellaneous small inserts and notes from the top 25 magazines in the field. Several thousand articles are grouped into over 60 subject categories that are listed alphabetically for easy reference. At the back is an author index, including the major areas of their expertise. An indispensable guide for anyone in the fields of personal computing, amateur radio, and electronics. 72 pp. \$5.00.

**Robots on Your Doorstep by Nels Winkless and Iben** Browning. "This book will amaze you, frighten you, nauseate you, excite you...it will probably make you think about things you have never contemplated before," states the introduction to this clever and well-written account of robots: past, present, and future. Intelligence, artificial intelligence, brain structure and simulation, and characteristics of robots are only a few of the **areas** explored. One chapter is devoted to the personal computer revolution and how it has brought robots into the amateur's workshop. 179 pp. \$6.95.

**Programming** in PASCAL by Peter Grogono. This book is an excellent introduction to one of the fastest growing programming languages today. The text is arranged as a tutorial containing both examples and exercises to increase reader proficiency in PASCAL. Besides sections on procedures and files, there is a chapter on dynamic data structures such as trees and linked lists. These concepts are put to use in an example bus service simulation. Other examples range from the Tower of Hanoi problem to circumscribing a circle about a triangle. **Programming** in PASCAL is sure to hold the reader's interest. 359 pp. \$9.95.

**\_Z80 Programming for Logic Design by** Adam Osborne, Jerry Kane, Russell Rector, and Susanna Jacobson. Here's the book we've all been waiting for! It's third in the series of Osborne's programming for logic design books (the 8080 and 6800 books). Written for both programmers and logic designers, it explains how an assembly language program can replace non-programmable logic devices-with direct reference to the Z80 microcomputer. 352 pp. \$8.50.

-**8080A**/**8085 Assembly Language Programming** by Lance A. Leventhal. This book provides an introduction to assembly **language** programming for the 8080A and the 8085 processors. Included are sections on the instruction sets for the two processors, assemblers, simple program examples, code conversion, **tables and** lists, subrou**tines,** 10, interrupts, program design, and debugging. Many examples and illustrations are included to cover critical points. 467 pp. \$8.50.

\_**How to Profit from your Personal Computer** by Ted G. Lewis. If you have wanted to use your personal computer in a profitable manner, and you feel you need some help planning programming techniques for common **business** applications, this book is for you. Enjoyable and readable, it contains suggestions for accounting, payroll handling, inventory management, and sorting mailing lists. Many terms and notations are explained. Sample programs in BASIC, the use of blueprints to design program structure, and a full glossary of terms are a few of this book's special features. 191 pp. \$7.95.

**SARGON** by D. and K. Spracklen. A complete computer chess program that won the 1978 West Coast Computer Faire Chess Tournament. Highly praised in the 9/78 issue of Personal Computing. Available early November. 120 pp. \$14.95. (No photo)

-**Microcomputer** Primer by Mitchell Waite and Michael Pardee. Here's a microprocessor tutorial for readers having some electronics background. **Microcomputer Primer** concentrates on the hardware of microcomputers (although there are sections dealing with software) with chapters on basic computer concepts, hardware, programming, memories, and number systems. A full complement of photos and schematics accompanies the text. 224 pp. \$7.95.

**-Programming a Microcomputer**: **6502** . This informal, well-written book may be just what you need to enter the world of microcomputers. Caxton C. Foster uses the 6502 as a basis for discussing the techniques of writing programs. The chapters include simple, practical example programs for creating a Morse Code oscillator, combination lock, tune player, digital clock, and more. The emphasis is on clarity, and the many illustrations and flowcharts help get the author's points across. 231 pp. \$9.95.

**Programmable Calculators** by Charles J. Sippl and Roger J. Sippl. This large (526 pages) book is an exhaustive survey of the programmable calculator field covering its history and present status. Chapters deal with the basic calculator, advanced handheld products, RPN (Reverse Polish Notation) versus algebraic notation, desktop calculators, and programming the programmable calculator. Examples and illustrations abound in this useful reference work. \$14.95.

Here are two big packages of fascinating information and practical guidelines from the symposiums held at the 1977 and 1978 West Coast Computer Faires.

**The First West Coast Computer Faire Conference Proceedings,** edited by Jim C. Warren, Jr., contains 336 pages covering such topics as: tutorials for the computer novice, human aspects of system design, robots (including the text of a talk by science fiction writer Fred Pohl), computers for the physically disabled, education, electronic mail, music with computers, hardware, software-the list goes on. \$12.00.

**-The Second West Coast Computer Faire Conference Proceedings,** edited by Jim C. Warren, Jr., is 505 pages and covers many of the above topics plus others such as: computers for the visually handicapped, exotic computer games, high level design for microprocessors, computer articles for business and crafts, homebrewed equipment, and speech input and output. You can't miss for only \$13.00.

**Up your Own Organization!** by Donald M. Dible. A great handbook on how to start and finance a new business, this is the most comprehensive reference we've seen on the subject. For the programmer-consultant or the basement homebrewer-turned-entrepreneur, this is your book. It is recommended in the Bank of America Small Business Reporter and Changing Times magazines. 372 pp. Available for \$14.95 in hardcover.

**-Fundamentals of Recordkeeping and Finance for the Small Business by** Robert C. Ragan, CPA, and Jack Zwick, Ph.D. Once you have your organization or business up and running, records must be kept. What should I keep, and how do I record them? This book on fundamentals will give you a helpful start. Section One deals with maintaining records, protecting assets, and providing a basis for planning. Section Two provides a starting point for ownermanagers who want to sharpen their financial management skills. 196 pp. Only \$10.00 in hardcover.

**Dealer inquiries invited.**

ITS<sup>M</sup>Bo Gooks to erase the impossible

--------------------------------------------------------------- ---------------------- -

Circle 35 on inquiry card. BYTE December **1978 139**

# Creating a Chess Player Part 3:

Chess 0.5 (continued)

Listing 1: The second half of Chess 0.5, written in Pascal. This portion of the program covers evaluation of terminal nodes, the look-ahead procedure and user commands (listing 1 continued on page 146).

> **PROCEDURE EVALUA; VAR INTV I TV; 1• EVALUATE CURRENT POSITION •1 1• SCORE •1 1• EVALUATE KING • (• EVALUATE KING •)**<br> **(• KAING BIT BOARD •)**<br> **(• FRIENDLY PAWN BIT BOARD •)**<br> **(• FRIENDLY PAWN BIT BOARD •)** VAR<br>
> INTS I TSI<br>
> INTS I RSI<br>
> INTV I TVI **INTS <sup>1</sup> TS; 1• SCRATCH •1 INKS <sup>1</sup> RS; 1• SCRATCH •1 INTV <sup>N</sup> TV; (• SCRATCH •1 BEGIN ANDRS(INRS** . **A.CORNRI; IF NULRS** ( **INRSI THEN INTV 1. 0 ELSE INTV 1= FKSANQ; (• KING NOT IN CORNER •1** (• KING SAFELY **IN CORNER •1 INKS I• AT IF N XTTS** ( **INRS.INTSI THEN BEGIN ANDRS** ( **INRS.ATKFR** ( **INTSI.B); (** • **FIND PAWNS NEXT TO KING INTV 1• INTV** . **CNTRS(INRS)** ' **FKPSHDi** (• CREDIT EACH **CLOSE PAWN •) END; EVKING I= INTV;<br>END; (\* EVKING \*)**<br> **END; (\* EVKING \*) FUNCTION EVMOBL 1• EVALUATE MOBILITY \*)**<br> **(A, B** ITP)ITV:<br> **(A, B ITP) 1792 VAR**<br>
> INRS I RSI<br>
> INTS I TS;<br>
> INTV I TV: **IMRS I RS; 1• SCRATCH •)** INTS **I TS; 1• SCRATCH •)** IN TV I TV; (• SCRATCH •1 **BEGIN<br>
> IORRS(INRS, TPLOC(A), TPLOC(B)): INTV 1= 0:**<br> **INTV 1= INTV + CNTRS(ATKFRI INTS));<br>
> <b>INTV 1= INTV + CNTRS(ATKFRI INTS));**<br> **EVMOBL 1= INTV;**<br> **EVMOBL +)**<br> **CPLICK TORE 1.**<br> **EVMOBL + CPLICK 1• 1• MERGE PIECE TYPES •1 INITIALIZE COUMT •) RETURN** TOTAL **ATTACKS •1** FUNCTION EVPAWN (AIRST BITE; CITRI ITV; **<sup>1•</sup> EVALUATE PAWNS •)<br>!• Location of Pawns •)<br>!• PAWN FORWARD DIRECTION •)<br>!• PAWN HOME RANK •)** VAR<br>IMRS I RSI<br>IMRS I RSI<br>IMTS I TSI<br>IMTV I TVI THES I RSI (\* SCRATCH \*)<br>Thes i rist (\* Scratch \*)<br>Thts i tsi (\* Scratch \*)<br>Thtv i tvi (\* Scratch \*) **BEGIN** SFTRS**(INRS,A,S1);<br>ANDRS(INRS,INRS,A);<br>INTV I• CNTRS(INRS)+FPFLNX;** SFTRSIINRS,A,B1);<br>ANORS(INRS,INRS)<mark>: International (\* bit set for pawn defense \*)</mark><br>INTV 1= INTV + CNTRS(INRS)\*FPCONN; (\* CREDIT CONNECTED PAWNS \*) **SFTRSIINRS** , **A.B21; A NORSIINRS** , **INRS.Al; INTV t= INTV** • **CMTRS** ( **IMRS1** • **FPCONMJ** 1• **AND OTHER CONNECTED PAWNS •1 SFTRSIINRS,A,O); NOTRS(IMRS,TPLOC(MTI1; ANORS( INRS** , **INRS,I MRS I; INTV 1** = **INTV** - **CNTR St iNRSI** • **FPBLOK: 1• BIT SET FOR SIDE BY SIDE •1 l• SCORE PHALANX •1** N **1• MOVE FORWARD •)<br>OCCUPIED SQUARES •)<br>BLOCKED PAWNS •)<br>PENALIZE BLOCKED PAWNS •) CPYRS** ( **INRS.A(; WHILE NXTTSIINRS** . **INTSC 00 (• FOR EACH PAWN •1 INTV I' INTV .IABS(OHO** ( **C1-ORO(XTSR** ( **INTSI11)** • **FPADCR** ( **XTSFIINTSII( (• CREDIT PAWN ADVANCEMENT •1 EVPANN 1= INTV; (• RETURN PAWN SCORE •1**

Larry R Atkin Health **Information Services** 542 Michigan Av **Evanston** IL 60202

> **Peter W Frey Dept of Psychology Northwestern University Evanston IL 60201**

This month we conclude the listing and commentary of Chess 0.5 begun last issue. The program was written by Larry Atkin, who is coauthor with David Slate of the world championship chess program, Chess 4.6. The program is readily adaptable to personal computers having Pascal systems such as the UCSD Pascal project software. Part 4 concludes the series with a discussion of chess strategy and tactics.

#### **Evaluating Terminal Positions**

Another important aspect of any chess program is the function which provides a static evaluation of terminal positions in the look-ahead tree. In the present program, this routine also doubles as a preliminary scoring function for sorting moves at the first ply, at the beginning of the look-ahead search. Since the evaluation function is used repetitively in the search, efficiency demands that it be carefully engineered. We have left this task as an exercise for the reader. Our function presently includes only a few basic essentials.

The most important feature is material. We employ essentially the same function for this that is used by Chess 4.5. A trade-down bonus is also incorporated, ie: trade pieces but not pawns when ahead in material. A second feature which is considered is piece mobility. The mobility of Knights and Bishops is weighted more heavily than that for Rooks and Queens. Special credit is given to a King which is located in one of the four corner squares in each corner of the board, ie: 16 squares total. This encourages early castling. Pawn structure is considered by providing a bonus for advancing the pawns in the four center files, for having a pawn near the King, and for having a pawn adjacent to or defended by another pawn. This indirectly penalizes isolated or backward pawns. There is a direct penalty

**if the square in front of a pawn is occupied. The position of the Rooks is considered by providing a bonus for placing a Rook on the seventh rank and for attacking another Rook of the same color** (**ie: doubled Rooks). The executive routine for these assessments is** EVALU8.

#### The Look-Ahead **Procedure**

The look-ahead procedure is controlled by an executive routine called SEARCH. Several subprocedures are also defined which handle specific tasks. NEWBST keeps track of the move which is currently thought to be best, and dynamically reorders the moves at the first ply level each time a new best-move is selected. MINMAX determines whether the move under consideration will produce an  $\alpha$ - $\beta$  cutoff. SCOREM is called into action when the program can find no legal moves at a node. It determines whether the position should be scored as a checkmate or as a stalemate. SELECT is responsible for move ordering at each node. It determines whether there are any more moves to be searched and if so, makes sure that they are generated in the correct order (ie: captures, killers, castling moves, and then the remaining moves).

SEARCH incorporates a number of important features which make the look-ahead search more efficient. These include staged move generation, preliminary ordering scores, setting a narrow  $\alpha$ - $\beta$  window at the beginning of the search, conducting the search in an iterative fashion, and dynamically recording moves at the first ply as the search proceeds. Because of these features, the full-width search takes a long time instead of taking forever.

#### User Commands

**For the user** '**s convenience** , **the program should be able to respond to a few simple commands** . **Inputs to the program are pro**cessed by a lengthy routine, READER, **which has many component subprocedures. The translation** of the **input string is handled** by a group of routines: RDRERR, RDRGNT, RDRSFT, RDRCMP, RDLINE, RDRMOV **and RDRNUM** . Each of **the commands is executed** by a separate **routine.**

**When the human player wishes to terminate the game before it has reached its conclusion** ( **eg: when he is hopelessly lost and does not want to stay around to be crushed), he can** simply **type an END command and the ENDCMD routine will terminate the** program. If the user simply wishes to start a **new game**, **he can type** INIT and the **INICMD routine will set up for a new game.**

# TRS-80 USERS; We've got the stuff that **makes** it tick !

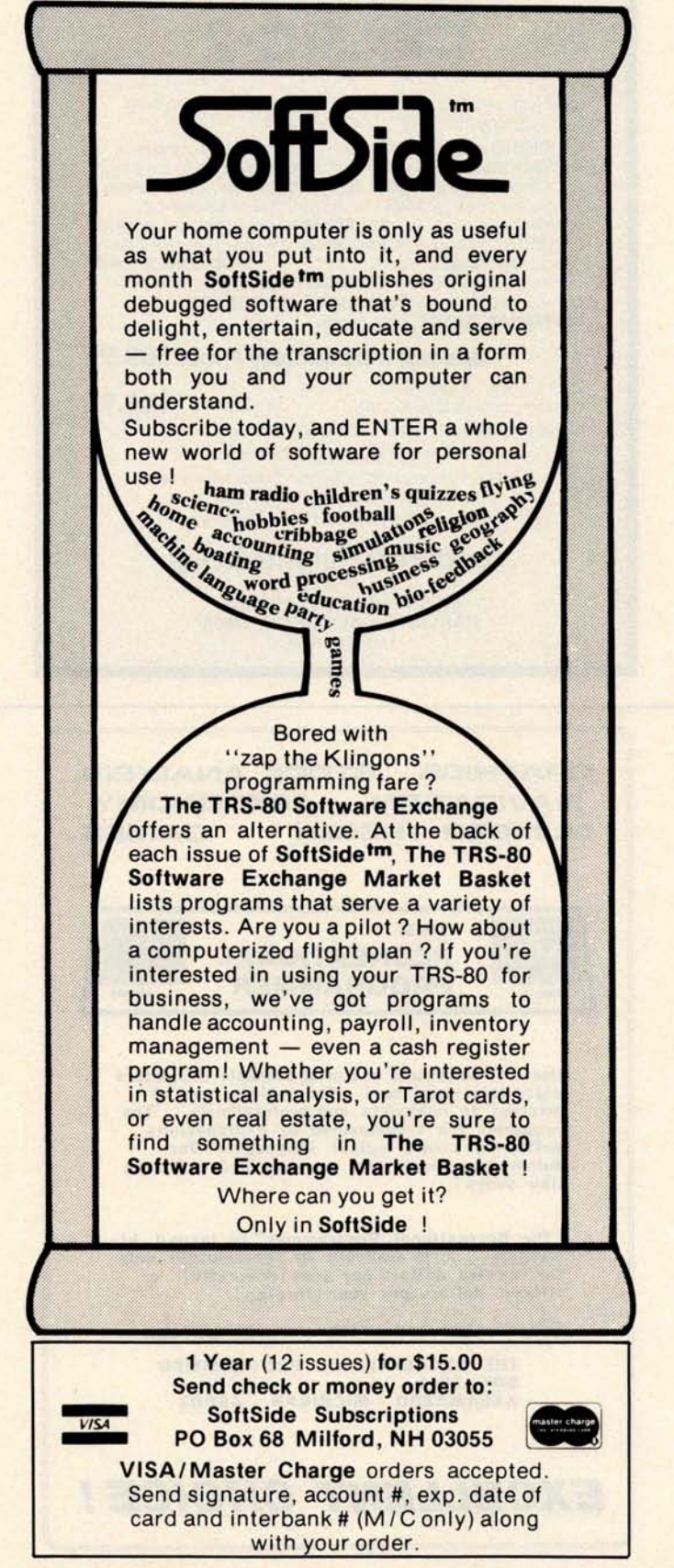

Circle 353 on inquiry card.

**CBASIC Is Better** Take CBASIC-the best **Business BASIC.** Make it faster, easier to use, and more flexible, and you have **CBASIC-2** New fectures that enhance CBASIC's value as the best buy in Business BASIC **CHAINING** to pass control from program to program; **INTEGER VARIABLES** allow fast computation in 16-bit binary arithmetic; **MULTIPLE LINE FUNCTIONS** allow easier, more structured coding, **XREF** produces a cross-reference dictionary of variables, **SAVEMEM** reserves memory space and loads subroutines, **SADD**% returns absolute address of strings. **CONSTAT**% reports console status: **UCASE**\$ converts a string to upper case; **COMMAND\$** returns contents of command line, **plus CONCHAR**%, %**EJECT, FILE BUFFERING**, %**PAGE**, and more. **Special Introductory Price** : \$**89.95** SSG CBASIC version one owners can update for only:  $\cdots$  . . . . . . . . . . . . . . 549.95

(send registration # when ordering) Other vendors sell CBASIC But how many back up their customers when software is updated? We do.

For information, or to order, contact:

Itructured fyrtemr Group **5208 CLAREMONT AVENUE OAKLAND, CALIFORNIA 94618** (415) 547 1567

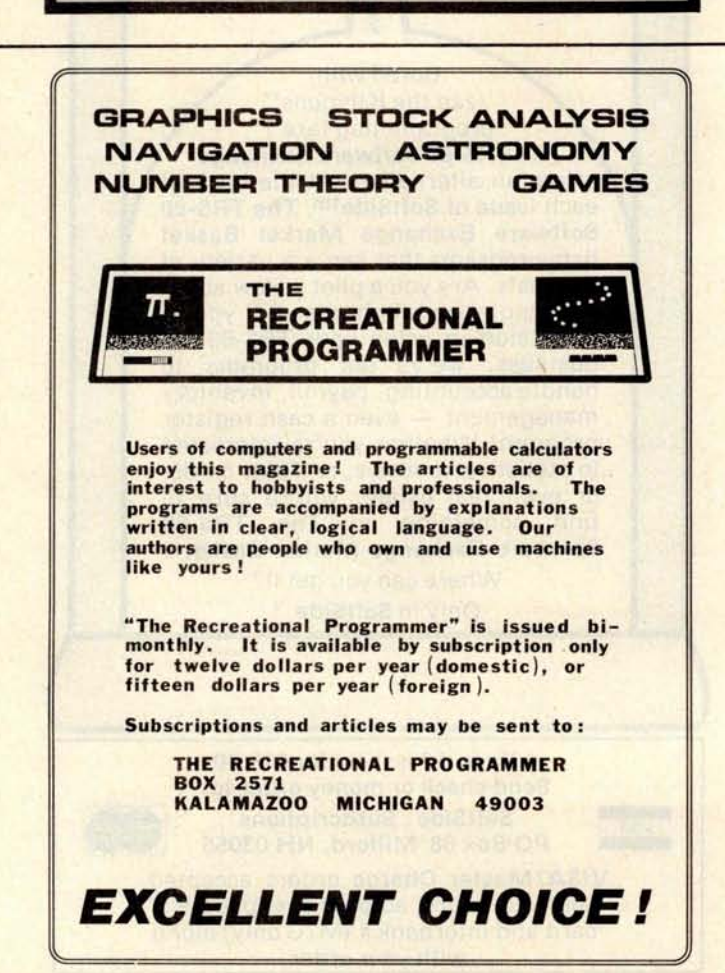

If the user would like to set up a specific position from the previous game or some other game, he can call the BOACMD routine, which will set up any position he desires. To use this instruction, the pieces are designated in the standard way (eg: K, Q, R, B, N and P) and the colors are designated by L for light and D for dark. The board is described by starting at the lower lefthand corner and listing, row by row, the 64 squares. Numbers are used to represent consecutive empty squares. The command to set up the position after 1. P-K4, P-K4, 2. N-KB3, N-QB3 is: BOARD, LRNBQKB1 RPPPP1PPP5N24P34DP33N4PPPPIPPPR1B OKBNR.

If the human player is lazy or simply wishes to test the program, he or she can type GO and the machine will select a move. By repeatedly typing GO the user can sit back and watch the machine play against itself. The routine that handles this is GONCMD. To specify a value for selected program parameter variables, the player can use LETCMD. For example, the amount of time the machine spends calculating a move can be controlled by specifying a limit for the number of nodes to be searched. The command LET FNODEL = 1000 will cause the machine to set a target value of 1000 for the number of nodes to be searched. In this case it will not start another iteration if it has already searched 1000 nodes. If the user is confused about the current board configuration, the command PRINT will activate PRICMD which calls PRINTB for a representation (8 by 8 array) of the board. For diagnostic purposes the user can also ask for other information. The routine PAMCMD is activated by PB and provides an 8 by 8 attack map for each of the 64 squares. The routine POPCMD is activated by PO and gives information concerning the side to move (White or Black), the en passant status after the last move, the present castle status and the move number. If the user types PM, the routine PMVCMD will provide a list of all moves which are legal for the side to move in the current position. The command PL activates PLECMD which prints the value of a designated variable; for example, the user can determine the present limit for the number of nodes to be searched by typing PL FNODEL.

The user also has control over several switches. He can ask the machine to repeat (echo) each entry, to pause after 20 lines of output, and to reply automatically each time the opponent enters a move. These switches are set by the switch commands (eg: SW EC OFF), and are processed by SWICMD. If the user wishes to manually alter one or more of the status conditions
# **the electric pencil I**

**The Electric Pencil II** is a Character Oriented Word Processing System. This means that text is entered as a string of continuous characters and is manipulated as such. This allows the user enormous freedom and ease in the movement and handling of text. Since Line endings are never delineated, any number of characters, words, Lines or paragraphs may be inserted or deleted anywhere in the text. The entirety of the text shifts and opens up or closes as needed in full **view** of the user. The typing of carriage returns **as well as** word hyphenation is not required since Lines of text are formatted automatically.

As text is typed in and the end of a screen Line is reached,. a partially completed word is shifted to the beginning of the following Line. Whenever text is inserted or deleted, existing text is pushed down or pulled up in a wrap around fashion. Everything appears on the video display screen as it occurs which eliminates any guesswork. Text may be reviewed at will by variable speed scrolling both in the forward and reverse directions. By using the search or the search and replace function, any string of characters may be Located and/or replaced with any other string of characters as desired.

When text is printed, **The Electric Pencil II** automatically inserts carriage returns where they are needed. Numerous combinations of Line Length, page Length, Line spacing and page spacing allow for any form to be handled. Character spacing, **BOLD FACE**, multicolumn as well as bidirectional printing are included in the Diablo versions. Right justification gives right-hand margins that are even. Pages may be numbered as well as titled. This entire page (excepting the Large titles and Logo) was printed by the Diablo version of The **Electric Pencil II** in one pass.

## **Now on CP/M**

package is now available. A utility program that converts **PENCIL to CP/M**

**NEW FEATURES: \* CP/M, IMDOS and HELIOS** Compatible \* Supports Four Disk Drives \* Dynamic Print Formatting \* **DIABLO as well as NEC** printer packages \* MuLticoLumn Printing \* Print Value Chaining \* The Electric Pencil II Page-at-a-time Scrolling \* New Bidirectional Multispeed Scrolling<br>is also compatible with Controls \* New Subsystem with Print Value Scoreboard \* Automatic Word is also compatible with Controls \* New Subsystem with Print Value Scoreboard \* Automatic Word<br>Imsai's IMDOS. HELIOS and Record Number Tally \* Cassette backup for additional storage \* Full Imsai's IMDOS. HELIOS and Record Number Tally \* Cassette backup for additional storage \* Full<br>versions SSH and DSH are Margin Control \* End-of-Page Control \* Non-Printing Text Commenting \* versions SSH and DSH are Margin Control \* End-of-Page Control \* Non-Printing Text Commenting \*<br>now ready. The NEC print Line and Paragraph Indentation \* Centering \* Underlining \* BOLD FACE \* Line and Paragraph Indentation \* Centering \* Underlining \* BOLD FACE \*

**W I D E S C R E E N V I D E 0 !!!**

to PENCIL files is ready. Available to Imsai VIO video users for a huge 80x24 character screen.<br>"CONVERT" is only \$35.00. These versions put almost twice as many characters on the screen !!! These versions put almost twice as many characters on the screen !!!

#### **HAVE WE GOT A VERSION FOR YOU ?**

The Electric Pencil II operates with any 8080/280 based microcomputer that supports a CP/M disk system and uses a Imsai VIO, Processor Technology VDM-1, Polymorphic VTI, Solid State Music VB-1B or any similar memory mapped video interface. REX versions now available. Specify when using CP/M that has been modified for Micropolis or North Star disk systems as follows: For North Star add suffix A to version number, for Micropolis add suffix B to version number, e.g. SS-IIA, DV-IIB.

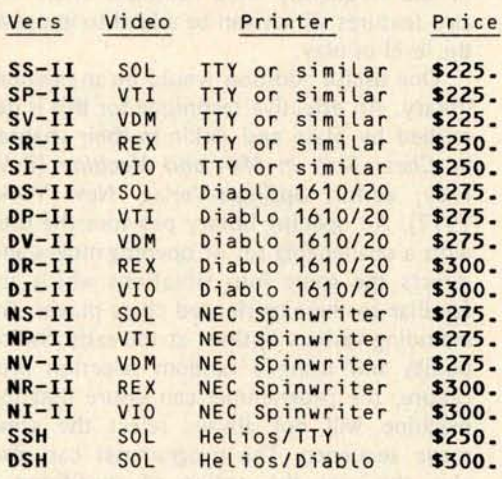

**UPGRADING POLICY:** Any version of **The Electric Pencil** may be upgraded at any time by simply returning the original disk or cassette and the price difference between versions plus \$15.00 to MSS. Accept only original media at time of purchase.

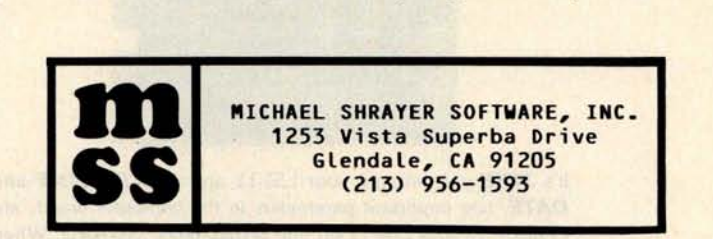

#### Electric Pencil I is still available for non CP/M users:

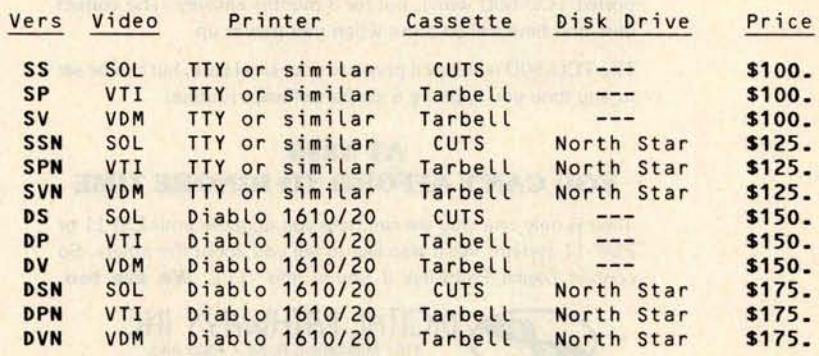

### **Demand a demo from your dealer !**

**(eg: side to move** , **move number**, **en passant, castling**), **this can be done by activating** STACMD.

#### Notes on Notation

The program also processes standard chess notation. This is not strictly necessary. Many programs use their own convention for entering and reporting moves. A common procedure is to denote the squares using a number (1 through 8) for each row and a letter (A through H) for each column. A move is defined by listing the present square of the piece and then the destination square. For example, the common opening move, P-K4, would be E2E4. Moving the White Knight on the kingside from its original square to KB3 would be G1F3. This convention works nicely but it forces an experienced chess player to learn a new system. Most would prefer standard chess notation.

Because there are multiple ways to express the same move in standard notation, the translation routine needs to be fairly sophisticated. Consider a position in which the White Queen's Rook is on its original square and the neighboring Knight and Bishop have been moved. A move which

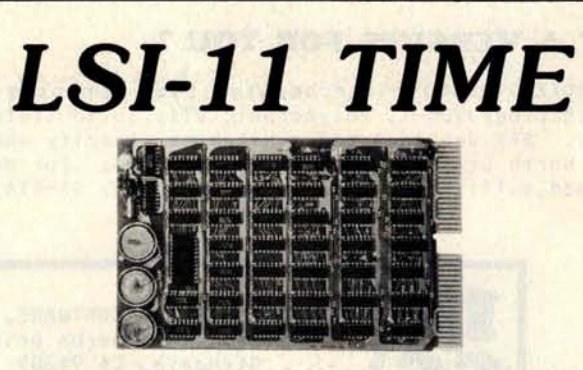

**It's TIME** you brought your LSI-11 up to **DATE**. **TIME and** DATE, two important parameters in the computer world, are available to your LSI-11 on one **DUAL SIZE BOARD. When** requested, the TCU-50D will present you with the date (month and day), time (hour and minutes), and seconds. Turn your computer off and forget about the time  $-$  your battery supported TCU-50D won't, not for 3 months anyway. The correct date and time will be there when you power up.

The TCU-**50D is shipped preset to your local time, but can be set to any time you want by a simple software routine.**

#### **AT \$295 YOU CAN'T AFFORD TO IGNORE TIME**

Time is only one way we can help you upgrade your LSI-11 or PDP-11 system. We'd also like to tell you about the others. So contact Digital Pathways if you're into -11's. We are too.

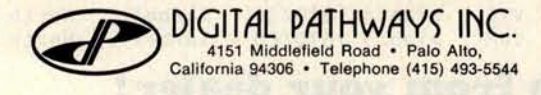

places the Rook on the Queen Bishop file can be designated as R-B1, R-QB1, R/1-B1, R/1-QB1, R/R1-B1, or R/R1-QB1. It is important that the program recognize that each of these character strings represents the same move. How is this done?

One way is to have the machine generate a list of all legal moves and then compare each of these with the move entered by the player. If his move matches one on the list, that move is noted. The rest of the list is then checked and if no more matches are found, the noted move is assumed to be the correct one. If no match is found, the machine prints "illegal move." If a second match is found (eg: P-B3 matches both P-KB3 and P-QB3), the machine prints "ambiguous move." The process of translating the opponent's move into machine compatible form and checking its legality or ambiguity is done by YRMOVE. The process of translating the machine's move into standard notation is handled by MYMOVE. Both of these procedures call MINENG, which is responsible for constructing the appropriating character strings.

#### Final Thoughts

This completes our listing of our demonstration chess program. Despite the program's length, there are many desirable features which have been omitted. The reader with an interest in chess and programming should use this listing as a starting point for developing a program. The time required for move calculation can be reduced by writing machine dependent code for some of the frequently used routines. There are also features which can be added to improve the level of play.

One useful addition would be an opening library. An effective technique for this is described by Slate and Atkin in their chapter in *Chess Skill in Man and Machine* (P W Frey, editor, Springer-Verlag, New York, 1977). An opening library provides the user with a challenging set of opening moves and directs the game into situations which are familiar to the experienced chess player. By including various options at the early choice points and using a random selection procedure, the programmer can insure that the machine will not always select the same move sequence. The programmer can also give the user the option of specifying a particular opening against which he would like to practice. For important matches, the programmer can prepare surprise openings for the machine in order to gain a psychological edge on the opponent.

# **An advanced desktop data system for \$1**,**995? Quitcherkiddin**j**TANG**.

We're not kiddin'. Outpost 11 is exactly that. You get:

- **A ruggedly designed unit, intended for heavy use**
- **Full ASCII keyboard**
- **24 x 80 character CRT**
- **32K bytes RAM**
- **M6800 CPU**

Just like this, for only

- **Mini-floppy disk drive and controller**
- BASIC **software package**
- Over 20 **applications packages available**
- **User documentation**

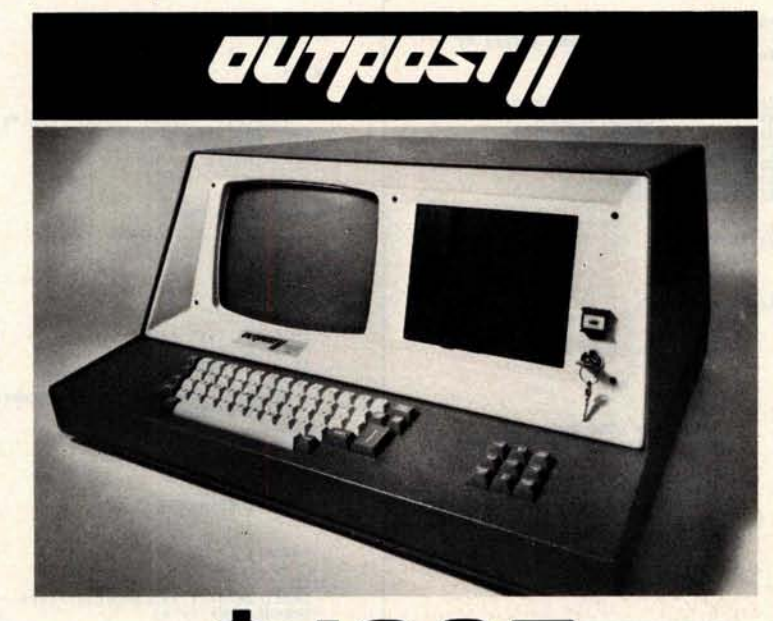

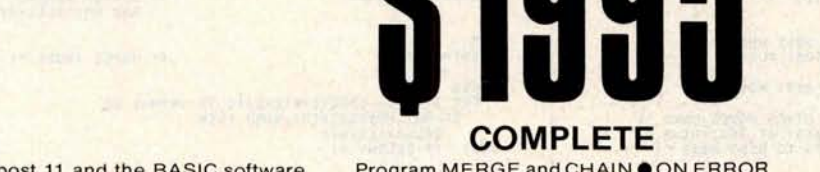

gram SAVE and LOAD with file names  $\bullet$  FIELD statements  $\bullet$  Floppy file processor. \*Quit your kidding **r**

# **COMPLETE**

**package, you can:** statement ● String variables and functions System with all these features and functions and functions System with all these features and functions of the proton and protons of the protons and the proto **O** Trig and math functions **O** GET, PUT and FIELD statements **O** Floppy file processor.  $\equiv$  Order Form

With Outpost 11 and the BASIC software Program MERGE and CHAIN ON ERROR You've been waiting a long time for a Data<br>statement Chring variables and functions System with all these features at a price like

Mail to:

Corporation 4521 W. Napoleon Avenue Metairie, La. 70001 (504) 888-4884 TWX 810-591-5229

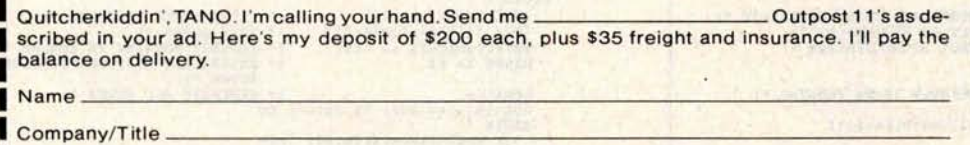

**Shipping Address** 

' Telephone Signature

I

Charge my:  $\square$  American Express;  $\square$  Visa;  $\square$  Master Charge: #.

**Sales Offices**: **Los Angeles**, CA-213/426-7375 • **Montreal** , **Canada** -**514/934**-0000 • **Boston** , **MA-617**/**969-4650** • **Dallas**, TX-214/ **358-1307** • **Houston** , TX-713/**461-0038** • **Denver**, Col.-303/ **841-2788** • **San Francisco** , CA-408/377-7001 • **Chicago, IL-312/830-0060 • Atlanta** , GA-404/ **252-6609** • **Washington** , DC-301 / **589-2802 •**

#### Listing 1, continued from page 140:

×.

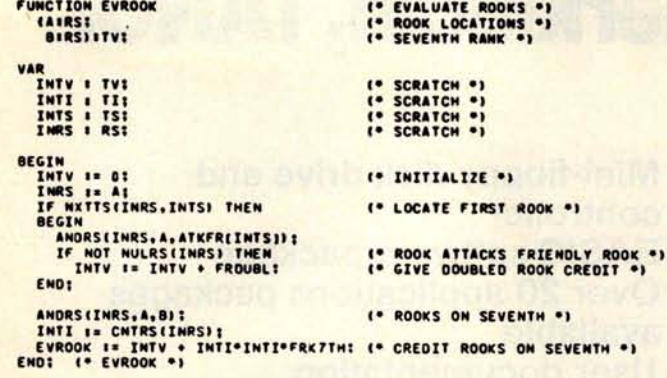

```
BEGIN<br>IF XTHYLJHTH)*HBVALLJHTK) * HAXPS <= BSTVLLJHTK-2) THEN
                                                                                (* HOVE WILL PRUNE ANYWAY *)
        INTV 1= XTMVEJNTMI . HOVALEJNTKI
    BEGIN
       EGIN<br>
INTV 1={ FWPANN*{EVPANN{TPLOC{LP}, S2, R2}-EVPANN{TPLOC{OP}, S4, R7}}<br>
+ FWHINN*{EVNOBL{LB,LN}}<br>
+ FWAJN*{EVNOBL{LB,LN}}<br>
+ FWRJN*{EVNOBL{LB,LN}}<br>
+ FWRJOK*{EVROOK{TPLOC{LR}, XRRS$R2}}<br>
+ FWRJOK*{EVROOK{TPLOC{LR}, XR
   HAXPS I= HAX(HAXPS,ABS(INTV));<br>ENTV I= XTHV(JNTN)*(HBVAL(JNTK)+INTV);<br>EF_SNTR_THEN
     AEGIN
        NRITE(" EVALUS", JNTK, JNTW, INDEXEJNTK), INTV) <mark>:</mark><br>PRINOV(NOVES[INDEXEJNTK]]) ;<br>PRINOV(NOVES[INDEXEJNTK]]) ;
    ENDI
     VALUEI INDEXEJNTKII I= INTVI
                                                                                (* RETURN SCORE *)
END: (* EVALUS *)
FUNCTION SEARCH
                                                                                 <sup>1.</sup> SEARCH LOOK-AMEAD TREE .)<br><sup>1.</sup> Returns the BEST MOVE .)
     ITMI
 LABEL
                                                                                 (* START NEW PLY *)<br>(* TRY DIFFERENT FIRST NOVE *)<br>(* FLOAT VALUE BACK UP *)<br>(* BACK UP A PLY *)<br>(* EXIT SEARCH *)
    \frac{11}{12}13,
    \frac{14}{15}161PROCEDURE NEWBST
                                                                                 <sup>1</sup> SAVE BEST MOVE INFORMATION .)
         CASTERS
     VAR
        INTH & THE
                                                                                " HOVES INDEX ")
    BEGIN
       EGIN<br>
IF A = AK THEN<br>
IF A = AK THEN<br>
BEGIN<br>
TOR INTH I= HOVESIBSTNY(A));<br>
TOR INTH I= BSTNY(A)-1 DOUNTO AN+1 DO<br>
TOR INTH I= BSTNY(A)-1 DOUNTO AN+1 DO<br>
HOVES(AN+1) I= INRNI<br>
HOVES(AN+1) I= INRNI<br>
CONTENT (* POUR BEST AT B
         END
    ELSE<br>IF NOT NOVES[BSTNV[A]].RMCA THEN<br>END: (* HENBST *)<br>END: (* HENBST *)
```
FUNCTION NINHAX (\* PERFORM NINTHAY OPERATION \*) (\* PLY TO NINIMAX AT \*) (AITC) **ITRI** OCEN HIMMAX I- FALSEI<br>
IF SUTE (" HIMMAX",A,-BSTVL[A-1],BSTVL[A],-BSTVL[A+1])|<br>
IF-BSTVL[A+1] > BSTVL[A]|IMEN<br>
DEGIN<br>
DEGIN<br>
MEWBST(A)|<br>
HIMMAX I- BSTVL[A+1] <= BSTVL[A-1]|<br>
HIMMAX I- BSTVL[A+1] <= BSTVL[A-1]|<br>
(\* BRVE BES IF SHTR THEN<br>WRITE(" NEW BEST. PRUNE: ".BSTVL(A+1) <= BSTVL(A-1)); ENDI IF SWTR THEM I. PRINT TRACE LINE .) **WRITELNI** ENDI (\* MINMAX \*)

#### PROCEDURE SCORENT <sup>10</sup> SCORE MATE \*) **BEGIN NOVES[INDEX[JNTK}].RHNT #= TRUE: " INDICATE MATE ")**<br>IF MOVES[INDEX[JNTK}].RMCH THEN " CHECKHATE ")<br>VALUE[INDEX[JNTK}] #= 64"JNTK - 2V<br>ELSE<br>ELSE VALUE[INDEX[JNTK]] 1= 8:<br>| IF SWIR THEN<br>| WRITELNI- SCOREN",JNTK,JNTN,INDEX[JNTK],VALUE[INDEX[JNTK]]}<br>ENDI (\* SCOREN \*) FUNCTION SELECT <sup>19</sup> SELECT MEXT MOVE TO SEARCH \*) 1781 LABEL " NEW SEARCH HODE .)  $\frac{21}{221}$ VAR THE & THE THE THE THE THE (\* RETURN VALUE \*) (\* SCRATCH \*)<br>(\* NOVE INDEX \*)<br>(\* SCRATCH \*)<br>(\* SCRATCH \*) **INTV I TVI THE SELECT EXIT - DONE.**<br>CALLED WHEN HO FURTHER<br>HOVES ARE TO BE SEARCHED<br>FROM THIS POSITION.<br>THE CURRENT POSITION NUST<br>HAVE BEEN EVALUATED. \*) PROCEDURE SELDONI BEGIN ENTRE 1. FALSE;<br>IMPERIMENT SELECT", UNTK, " END.") {<br>COTO 22;<br>COTO 22;<br>ND1 (\* SELDOM \*) (\* RETURN NO HOVE SELECTED \*) **ENDI** PROCEDURE SELMOV <sup>1\*</sup> SELECT EXIT - SEARCH.<br>CALLED WHEN A MOVE TO<br>BE SEARCHED HAS BEEN<br>FOUND. .) FOUND. . )<br>(\* INDEX TO SELECTED NOVE \*) CASTMI I BEGIN ENTERNATION AND THE CONTRACT CONTRACT OF SUITE CONTRACT CONTRACT CONTRACT CONTRACT CONTRACT CONTRACT CONTRACT CONTRACT CONTRACT CONTRACT CONTRACT CONTRACT CONTRACT CONTRACT CONTRACT CONTRACT CONTRACT CONTRACT CONTRACT CONT <sup>(\*</sup> RETURN NOVE SELECTED \*)<br>(\* POINT TO SELECTED NOVE \*)<br>(\* FLAG NOVE AS SEARCHED \*) END: **ENDI (\* SELHOV \*)** (\* EXIT SELECT \*) <sup>19</sup> SELECT EXIT - NEW MODE.<br>CALLED WHEN A HEN SEARCH<br>MODE IS TO BE SELECTED \*)<br><sup>19</sup> HEN SEARCH MODE \*) PROCEDURE SELWXT **CASTHET** BEGIN INDEXEMPTR+11 I= LINDXEMPTRI-11 (\* RESET NOVES POINTER \*)<br>SRCHMEJNTRI I= AI<br>GOTO 21; (\* EXECUTE NEXT NODE \*) GOTO 211 END! <sup>1.</sup> SEARCH ALREADY GENERATED .. PROCEDURE SELANY! VAR INTH & THE (\* HOVES INDEX \*) **BEGIN<br>FOR INTM 1= INDEX[JNTK+1]+1 TO JNTM-1 DO<br>IF NOT MOVES[INTM].RMSU THEN** ENDI (\* SELANY \*) SEGIN<br>211 (\* NEW SEARCH NODE \*)<br>CASE SRCHM[JNTK] OF (\* INITIALIZE FOR NEW MOVE \*)<br>BEGIN<br>MYSELLJNTK) 1= 01<br>INIV 1= BSTVLLJNTK-211<br>BSTVLLJNTK-21 1= -ZV1 (\*)<br>MAXPS 1= 01 HOL <sup>(\*</sup> CLEAR HOVES SEARCHED \*)<br>(\* SAVE ALPHA \*)<br>(\* INHTBIT PRUMING IN «VALUS \*)<br>(\* INITIALIZE MAXIMUM POSITIONAL<br>SCORE \*) GENALI <sup>1.</sup> GENERATE ALL NOVES .) FOR INTH I= AM+1 TO JNTN-1 DO **REGTH** IF UPDATEINOVESI INTHIL THEN BEGIN THORM ( POINT TO CURRENT HOVE .) EVALUST ENDI<br>DNDATE(MOVES(INTW)) | ENDI<br>BSTVLEJNTK-2) 1= INTVI (\* RESTORE ALPHA \*)<br>SORTITEVALUE,NOVES,JNTN-1) <mark>(\* SORT PRELININARY SCORES \*)</mark>

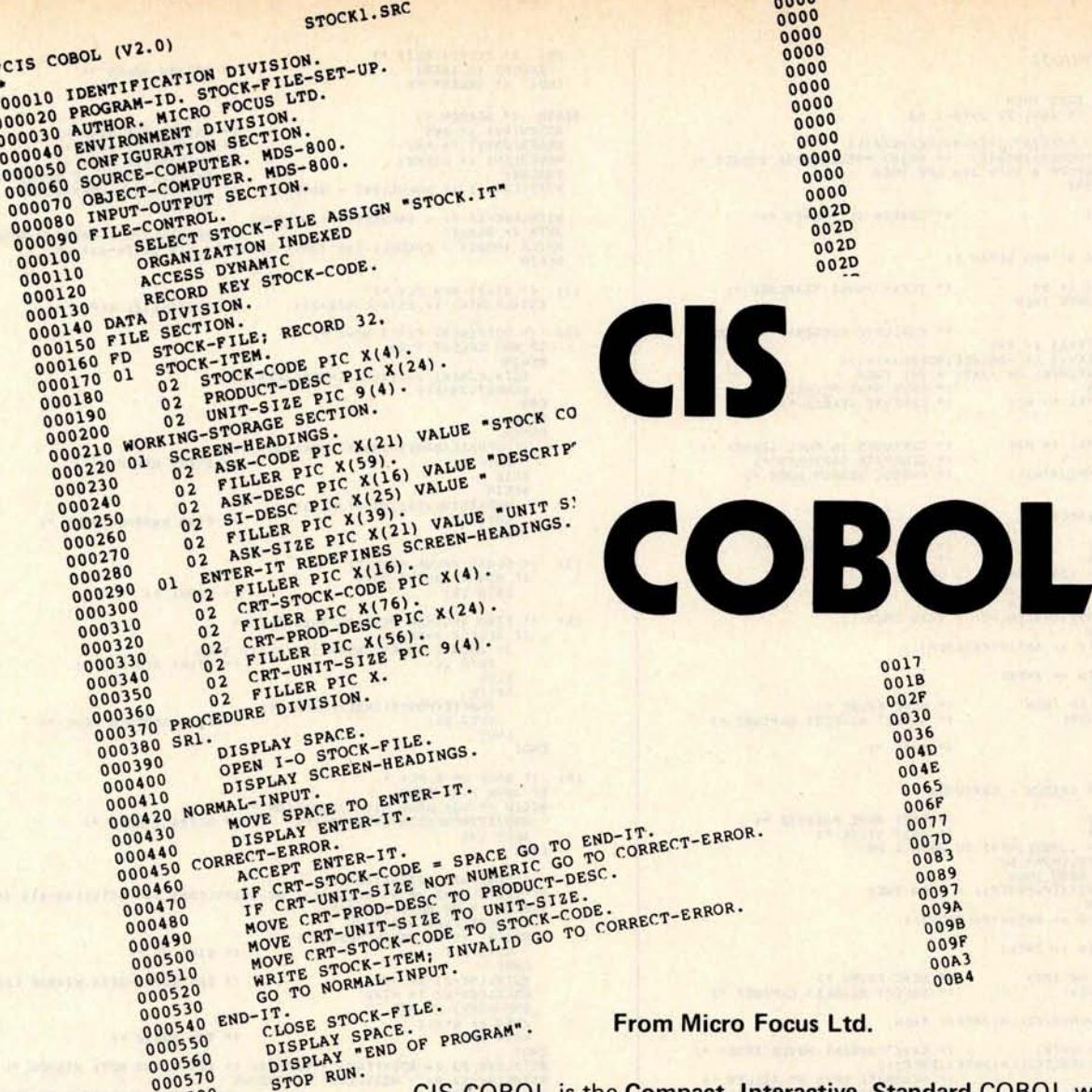

CIS COBOL is the Compact. Interactive, Standard COBOL which offers for the first time a cost-effective key to full commercial use of microcomputers.

 $0000$ 

It can be used simply and naturally, offers facilities unavailable with other forms of COBOL, and produces efficient code without wasting space. For example, a 32K byte sytem is sufficient to run the compiler or a substantial application program.

CIS COBOL contains the most relevant parts of the ANSI 74 standard plus extra facilities to provide a powerful interactive business language.

The CIS COBOL Object Pack is available for shipment on IBM compatible diskette to users of a variety of 8080/Z80 based computers running the CP/M\* or ISIS\* Operating Systems.

#### Dealer and Application Vendor terms are available

Evaluation copy \$500 in USA, 2 weeks delivery, payment by cheque, American Express or Visa.

Micro Focus offers a CIS COBOL licencing package to OEM's including access to internal documentation and program source plus an Interfacing Kit to enable CIS COBOL to be implemented quickly in the OEM's own hardware and software environment. The CIS COBOL compiler is itself written in COBOL making it self compiling and thereby extremely portable.

#### MICRO FOCUS LTD 58 Acacia Road, London NW 86AG, ENGLAND, UK Telephone 01-702-8843 TLX 28536

\* CP/M is a trademark of Digital Research and ISIS is a trademark of Intel Corporation.

000580

END OF LIST

 $\cdot$ 

IF SHTR OR SHPS THEN<br>FOR INTH I= AM+1 TO JNTM-1 00<br>BEGIN STIN<br>"PRINGVENGVES[INTW]}}; {\* PRINT PRELININARY <mark>SCORES \*)</mark><br>IF INTW/LPP = INTW DIV LPP THEN<br>"PAUSER!"<br>"PAUSER! ENDI ENDI **I\* SEARCH ALL MOVES \*I M11 INSTEALTZE AT NEW DEPTH .) BEGIN** NYSÉLEJNTK) I= 01<br>IF JNTK > JNTK THEN<br>BEGIN **(\* CLEAR MOVES SEARCHED \*) EGIN<br>
IMDEX(JNTK+1) I= ANI<br>
BSTVL[JNTK+1] I= -VALUE[IMDEX[JNTK]]|<br>
BSTVL[JNTK+1] I= -VALUE[IMDEX[JNTK]]|<br>
IF MIMMAX(JNTK) OR (JNTK = ZH) THES MOVE PRUMES \*)<br>
SELDONI I= H2; (\* CAPTURE SEARCH \*) I\* EVALUATE CURRENT POSITION \*)** END END<br>ELSE<br>SRCHMEJNTK) I= H31<br>GENCAP1 (\* CAPTURES IN FULL SEARCH \*)<br>(\* GENERATE CAPTURES \*)<br>(\* CHANGE SEARCH NODE \*) SELNXT (SRCHME JNTKI) I END: H21 (\* CAPTURE SEARCH \*) (\* CHENNE SEARCH III. 1997)<br>
1997 - ANT MARINA (\* 1985)<br>
1997 - ANT MARINA (\* 1985)<br>
1997 - ANTH HOMESITATED (\* 1985)<br>
1997 - ANTH HOMESITATED (\* 1997 - 1998)<br>
1997 - ANT MARINA (\* 1998)<br>
1997 - ANTERNATION (\* 1998)<br>
1997 BEGIN INTV I= ABSEXTPVERHCP1) ; INTH I= INTHI ENDS AN THEN (\* HOVE FOUND \*)<br>(\* SELECT BIGGEST CAPTURE \*) ELSE **SELDONT**  $(4$  QUIT  $4$ ) ENDI H31 (\* FULL WIDTH SEARCH - CAPTURES \*) **BEGIN** THE READ OF THE READ OF THE READ OF THE READ OF THE READ OF THE READ OF THE READ OF THE READ OF THE READ OF THE READ OF THE READ OF THE READ OF THE READ OF THE READ OF THE READ OF THE READ OF THE READ OF THE READ OF THE RE **MITH HOVES[INTN] DO<br>IF NOT RHSU THEN<br>IF ABS(XTPV(RHCP)) > INTV THEN BEGIN** INTY I= ABSEXTPVERHCP331 INTH I= INTH; IF INTH & AN THEN (\* NOVE FOUND \*)<br>(\* SELECT BIGGEST CAPTURE \*) **SELMOVITNTWI** ELSE IF NOT NULHVBIKILLRIJNTKJ) THEN **IF NOT NULHVBIKILLELINIKI)** INCH<br>
INTH I= JNTH;<br>
CENESLIKESSIKILLELINIKI (\* SENERATE NOVE BY KILLER \*)<br>
SRGHHLJHKI I= HN TO JNTH-1 00<br>
FOR INTH I= INTH TO JNTH-1 00<br>
IF KILLRIJNIKI, RNIO (\* LOOK AT NOVES BY KILLER \*)<br>
IF SELNXT (HA) 1 I. GO TO NEXT STATE . END<sub>1</sub> HET (\* INITIALIZE SCAN OF CASTLE HOVES AND OTHER NOVES<br>
BEEN<br>
GENEAST (\* GENERATE CASTLE HOVES<br>
SELNATINS) : (\* GO TO HEXT STATE \*) (\* GENERATE CASTLE MOVES \*) END<sub>1</sub> H51 (\* FULL WIDTH SEARCH - CASTLES AND OTHER MOVES BY KILLER BEGIN SELANT \*\* SELECT ANY MOVE \*\*<br>\*\* GENERATE REMAINING MOVES \*\*<br>\*\* NEXT SEARCH MODE \*\* GENFSL (ALLOCEJNTK)) | **SELNXT (H6) 1** END<sub>1</sub> (\* FULL WIDTH SEARCH - REMAINING MOVES \*) **H61 BEGIN** SELANY;<br>IF HYSELLJNTKJ = 0 THEN<br>SCOREN: (\* SELECT ANYTHING ON LIST \*) " SCORE MATE ") SELDON: END: I. RESEARCH FIRST PLY .)  $H71$ BEGIN (\* POINT TO ALREADY GENERATED<br>HOVES \*)<br>(\* RESET MOVES SEARCHED \*) JNTW I= LINDX[AK+1]; NVSELIAK) == 0: (\* )<br>FOR INTW == AW+1 TO JNTW-1 DO NR INTH 1= AN+1 TO JULIUS<br>NOVES[INTN].RMSU 1= FALSE]<br>(\* CLEAR SEARCHED BIT \*) MEITELNIT REDO ", JNTK, BSTVLIAK-2), BSTVLIAK-1)) I<br>SELNXTING) I (\* SEARCH ALL NOVES \*) ENDI END<sub>1</sub>

```
221
            I* SELECT EXIT *)
    SELECT IN INTE
                                                                 <sup>1.</sup> RETURN VALUE ..
BEGIN (* SEARCH *)<br>BSTNV(AK) I= ANT<br>INDEX(JNTK) I= ANT<br>MOVES(AM) I= LSTNVT
                                                                 <sup>(*</sup> INITIALIZE NOVE *)<br>(* INITIALIZE TREE *)<br>(* INITIALIZE NOVE *)<br>(* INITIALIZE ALPHA-BETA<br>(* INITIALIZE ALPHA-BETA
    EVALUS!
    BSTVLEAK-21 I= VALUEEANI - NINDONI
                                                                       WINDOW *)
    BSTVLEAK-11 I= - VALUEEANI - NINDON:
    UNILE (NODES < FNODEL) AND (UNIX < MAX(ZK DIV 2, ZK-8)) DO
                                                                  <sup>1</sup> INITIALIZE ITERATION NUMBER *)
    BEGIN
111 (* START NEW PLY *)<br>BSTVLEJNTK) I= BSTVLEJNTK-211
                                                                 (* INITIALIZE ALPHA *)
       (* DIFFERENT FIRST NOVE *)
 121RECTH
          BSTVLEJNTK) I= VALUEEINDEXEJNTK331<br>NEWBSTEJNTK);
       END
       FLSE
        BEGIN
          IF UPDATE INOVESI INDEXEJNTK+1111 THEN
          GOTO 11
                                                                  I* START NEW PLY *)
             DNDATE(MOVES[INDEX[JNTK]]);<br>GOTO 12:
                                                                 (* FIND ANOTHER NOVE *)
          END:
131 (* FLOAT VALUE BACK *)
             GOTO 151
                                                                 (* PRUNE *)
        \mathbf{r}FIND ANOTHER HOVE AT THIS PLY .)
141IF SELECT THEN
             E SELECT THEN<br>IF UPDATE(HOVESLINDEXLUNTK+111) THEN<br>IF UPDATE(HOVESLINDEXLUNTK+111) (* START NEW PLY *)
              ELSE
             BEGIN
                DNDATE(HOVES[INDEX[JNTK]]);<br>GOTO 14;<br>GOTO 14;
             ENDI
      END:
      <sup>(*</sup> BACK UP A PLY *)<br>IF JNTK > AK THEN<br>BEGIN (* NOT DONE WITH ITERATION *)<br>DNOATE(HOVESIINDEXIJNTK)));<br>GOTO 13;
151I* RETRACT HOVE *)
       ENDI
      (* DONE WITH ITERATION *)<br>IF (85TVL[AK] <= BSTVL[AK-2]) OR (85TVL[AK] >= ~BSTVL[AK-1]) THEN<br>BEGIN (* NO HOVE FOUND *)<br>IF HVSEL[AK] = 8 THEN
         IF MUSELIAN) = 8 THEN<br>
0070 16:<br>
0070 16:<br>
2070 16:<br>
0070 16:<br>
0070 16:<br>
0070 16:<br>
0070 11:<br>
0070 11:<br>
0070 11:<br>
0070 11:
                                                                 I* GIVE UP *I
                                                                 (* SET ALPHA-BETA WINDOW LARGE *)
                                                                 (* TRY AGAIN *)
      ENDI<br>BSTVL(AK-2) 1= BSTVL(AK) - NINDON: (* SET ALPHA BETA NINDON *)<br>BSTVL(AK-2) 1= - BSTVL(AK) - NINDON: (* SET ALPHA BETA NINDON *)<br>SRCHM(AK) 1= H7;<br>SRCHM(AK) 1= H7;
                                                                 <sup>19</sup> ADVANCE ITERATION NUMBER *)
    ENDI
161 (* EXIT SEARCH *)<br>SEARCH I= BSTHV(AK):<br>ENDI (* SEARCH *)
                                                                 (* RETURN BEST NOVE *)
PROCEDURE READERS
                                                                 I* READ INPUT FROM USER *)
LABEL
   111<sup>(*</sup> COMMAND FINISHED EXIT *)
 VAR
   INRA | RAI
                                                                 <sup>1*</sup> SCRATCH TOKEN *)<br><sup>1*</sup> ECHO COMMAND INDEX *)
   PROCEDURE RORERREASRNIS
                                                                 (* PRINT DIAGNOSTIC AND EXIT *)
   VAR
      THTJ I TJI
                                                                 " STRING INDEX ")
      INTN : THI
   BEGIN
      IF NOT SWEC THEN
                                                                 <sup>1*</sup> ECHO LINE IF NOT ALREADY
       BEGIN
         WRITE(" ");<br>FOR INTJ I= AJ TO 2J-1 00<br>WRITE(ILINE(INTJ));
                                                                 (* WRITE INPUT LINE *)
          WRITELNI
      NATION<br>
FOR INTJ 1= AJ TO JNTJ DO<br>
WRITELN(""");<br>
FOR INTN 1= AN TO ZN DO<br>
WRITELAITHTHI);<br>
WRITELAITHTHI);<br>
WRITELAITHTHI);
                                                                 <sup>1</sup> LEADING BLANKS BEFORE ARROW .)
                                                                 (* WRITE DIAGNOSTIC *)
       WRITELNI
```
<sup>1\*</sup> COMMAND EXIT \*)

**GOTO 111**<br>ENDI (\* RORERR \*)

**r**<sup>c</sup> **r Jci ropo** ^**3^a**^**3o**^**aa** ^^

## **NEW**.

#### 9600 BAUD CASSETTE RECORDER

An ASYNCHRONOUS NRZ type Recorder with remote motor start/stop. Error rate 108 at 4800 BAUD. Can be used from 110 to 9600 BAUD into a UART - no clocking required. This is not an audio recorder. It takes RS232 or TTL signals from the terminal or computer and gives back the same signals. No audio interface is used. Motor start/stop is

manual or through TTL or RS232 signals.<br>Tape speeds are 1.6" / 3.0" and 6.0" per second. 110 volt, 60 Hz, 5 watts. (220 Volts on special order). Can use high quality audio cassettes (Philips Type) or certified data cassettes.

and field servicing. Recommended for DATA LOGGING, WORD PROCESSING, COMPUTER PROGRAM RELOADING and DATA STORAGE. Manual control except for motor start/stop. 6800, MODEL CC-9 8080 or Z80 software for file or record searching available on request with order. Used by major computer manufacturers, Bell Telephone and U.S. Government for program reloading

AVAILABILITY - **Off the shelf.**

PROVIDES MONITOR AND TAPE SOFTWARE in ROM. TERMINAL and TAPE PORTS on SAME BOARD. CONTROLS ONE or TWO TAPE UNITS (CC-8 or 3M3B).

This is a complete 8080, 8085, or Z80 system controller. It provides the terminal I/O (RS232, 20 mA or TTL) and the data cartridge I/O, plus the motor controlling parallel I/O latches. Two kilobytes of on board ROM provide turn on and go control of your Altair or IMSAI. NO MORE BOOTSTRAPPING. Loads and Dumps memory in hex on the terminal, formats tape cartridge files, has word processing and paper tape routines. Best of all, it has the search routines to locate files and records by means of six, five, and four letter strings. Just type in the file name and the recorder and software do the rest. Can be used in the BiSync (IBM), BiPhase (Phase encoded) or NRZ modes with suitable recorders, interfaces and software.

This is Revision 8 of this controller. This version features 2708 type EPROM's so that you can write your own software or relocate it as desired. One 2708 preprogrammed is supplied with the board. A socket is available for the second ROM allowing up to a full 2K of monitor programs.

Fits all S100 bus computers using 8080 or Z80 MPU's. Requires 2 MHz clock from bus. Cannot be used with audio cassettes without an interface. Cassette or cartridge inputs are TTL or RS232 level.

AVAILABILITY - Off the shelf.

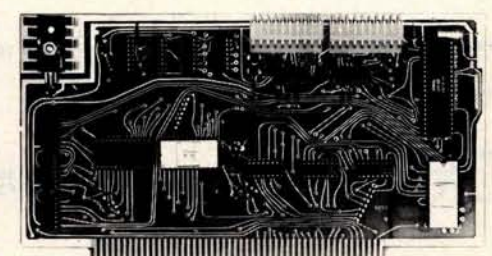

## **2SIO (R**) **CONTROLLER** \$**190.00, Tested & Assmb.**

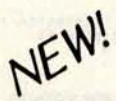

\$**200.00** (**4800 Baud**)

\$**220.00** (**9600 Baud and 220V/50 Hz)**

#### DOUBLE DENSITY FLOPPY DISK CONTROLLER

A new floppy controller for 5" and 8" drives utilizing the new 1791 chip to provide single or double density recording. Flip the switch to use one or the other mode. Can load memory from single density and re-record it double density on the same drive so you can transfer or re-record your programs and files. Comes with new format program for double density on disk to replace your old single density format program. (Soft Sector IBM format). \$295. Assembled and tested.

**SHIPPING** STARTED OCTOBER '78.

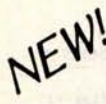

-► PEGASUS DOUBLE DISK ENCLOSURE and POWER SUPPLY

Holds one or two drives, has two drive power supply. 110 or 220V. Comes empty or filled with Shugart drives. Variations preclude listing prices. Call or write for full details.

SHIPPING STARTED OCTOBER '78.

Z 80 BOARD for SWTP COMPUTER

Now you can use the 8080/Z80 software programs in your SWTP 6800 machine. Re-places your MPU board with a Z80 and ROM so that you are up and running with your present SWTP memory and MPS card. 1 K ROM on board replaces MIKBUG and enables you to use XITAN Z80 software which we can supply.

AVAILABILITY - Off the shelf.

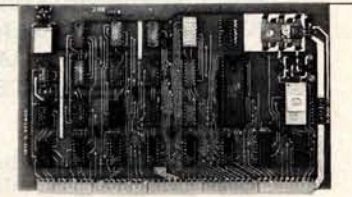

#### **\$190**.**00, Tested** & **Assmb.**

**For U** . **P.S. delivery, add \$3** .**00. Overseas and air shipments charges collect** , **N.J. Residents add 5% Sales Tax. WRITE or** CALL **for further information** . **Phone** Orders **on Master** Charge and BankAmericard **accepted.**

# **National Multiplex Corporation**

3474 Rand Avenue, South Plainfield NJ 07080 Box 288 Phone (201) 561-3600 TWX 710-997-9530

Circle 279 on inquiry card. **BYTE December 1978 149** 

#### Listing 1, continued:

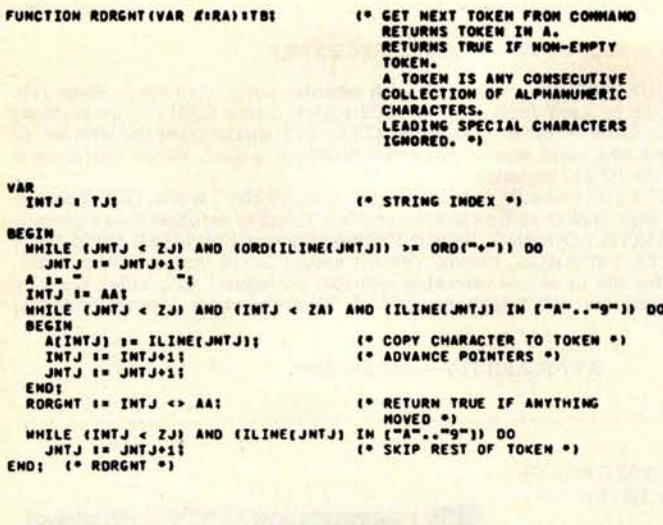

#### PROCEDURE RORSETS

VAR INRA I RAI **BEGIN** SENATU I= AUS<br>INTB I= RORGHT(IMRA))<br>ENOS (\* RORSFT \*)

**PROCEDURE RORCHD** 

**EXIT FOR AND EXECUTE COMMAND EXITS TO COMMAND EXIT IF<br>COMMAND IS PROCESSED.** .)

<sup>1.</sup> INITIALIZE SCAN \*)<br><sup>1.</sup> THROW AWAY FIRST TOKEN \*)

I' SKIP FIRST TOKEN IN COMMAND

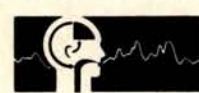

#### **NEW SOFTWARE FOR YOUR COMPUTALKER!**

(\* SCRATCH \*)

## **SOFTWARE PACKAGE II** available now

**CTEDIT CSEDIT CTEST KEYPLAY PIANO** 

A new parameter editor **Editor for CSR1 input CT-1 Hardware diagnostic PLAYDATA** To hear the data files **MEMVOICE** A vocal memory dumper Subr. to play letters/digits A simple musical keyboard

8080 Assembly Language \*\*\* Sources included \*\*\* **CPM 8", North Star, Micropolis,** Tarbell, CUTS, MITS ACR, paper tape

on any of the above media \$30.00 calif. res. add 6% sales tax

#### **COMPUTALKER CONSULTANTS**

1730 21st Street, AB Santa Monica, CA 90404 (213) 392-5230

**SECIM<br>
BEGIN<br>
SEGIN<br>
XXXCHOI<br>
COTO 111<br>
ENDI (\* RORCHO \*)** 

#### PROCEOURE ROLINE :

```
VAR
  INTC & TCI
```
**BEGIN<br>THTJ IF AJ1<br>INTLE NOT EOLN AND (INTJ < ZJ) DO<br>WHILE NOT EOLN AND (INTJ < ZJ) DO<br>WHILE NOT EOLN AND (INTJ < ZJ) DO** ENDI<br>WHILE NOT EOLN DO READ(INTC)

```
SECIN ICARDETMENT IN THE
   ENDI<br>ICARD(ZJ) I= "I"I
JHTJ I= AJI<br>END: (* ROLINE *)
```
#### **FUNCTION RORMOVITRI**

```
VAR
```

```
INTJ I TJI
```
**BEGIN** NAITE (1941) < S1) UND (ICYBOL'NAI) <> 41. 00<br>| 1941 i= 1941-11<br>| 1941 i= 1941-11<br>| 1941 i= 1941-11<br>| 1945 i= 1941 i= 1940 (ICYBOL'NAI) = 4 -1 00<br>| 1945 i= 1941 i= 51) ywo (ICYBOL'NAI) = 4 -1 00 SECIN<br>
ILINE(INTJ) 1= ICARD(JNTJ);<br>
INTJ 1= INTJ+1;<br>
JNTJ 1= INTJ+1;<br>
JNTJ 1= JNTJ+1; ENDI<br>IF (ICARDENHIJ) = "1") AND EJNIJ < ZJ) IMEN<br>IF (" SKIP SENI-COLON ")<br>"MIJ I" JNIJ <> AJI" (" RETURN TRUE IF NON-EMPTY ") NHILE INTJ . 27.00 **BEGIN** 

```
ILINE(INTJ) I= - -
    END:
ENDE<br>
JNTJ 1= AJT<br>
JNTJ 1= AJT<br>ENDE (* RDRNOV *)
```
**FUNCTION RORNUNITII** 

VAR<br>INTB : TBI<br>INTI : TII

```
BEGIN
```
<mark>igin</mark><br>Wh<u>ile (JNTJ < zj) and (iline(JNTJ) = = => do</u><br>(\* skip leading blanks \*) JNTJ I= JNTJ+11<br>IF ILINE(JNTJ) = "-" THEN **ELENA DE CARACTER EN ENERGIA DE CARACTER DE CARACTER DE CARACTER DE CARACTER DE CARACTER DE CARACTER DE CARACTER DE CARACTER DE CARACTER DE CARACTER DE CARACTER DE CARACTER DE CARACTER DE CARACTER DE CARACTER DE CARACTER** BEGIN THE RESERVED OF THE THE THE MAN THE TERM OF THE MAN THE THE MAN THE THE MAN THE THE MAN THE THE MAN THE THE MA<br>THE THE THE THE THE THE MAN THE THE MAN THE THE MAN THE THE MAN THE THE MAN THE THE MAN THE THE MAN THE MAN THE ENDS IN BELOWED IN ("0".."9") DO **BEGIN<br>
IF INTI . HAXINT/10 THEN<br>
INTI . 10-INTI-ORD(ILINE(JNTJ))-ORD("0")** 

ELSE RORERRET NUMBER TOO LARGE ENDI<br>IF ILINE[JNTJ] IN ("A",,"Z") THEN<br>ROBERR!" DIGIT EXPECTED<br>IF INTB THEN END : ENTI IS - INTI :<br>
RORNUM I= INTI :<br>
END : (\* RORNUM \*)

```
PROCEDURE BOACHDI
```
VAR INTH I THE (\* POTENTIAL COMMAND KEYWORD \*)<br>(\* PROCEDURE TO EXECUTE<br>COMMAND \*)

```
<sup>(*</sup> EXECUTE COMMAND *)
```
" GET MEXT INPUT LINE FROM

<sup>(\*</sup> SCRATCH \*)<br><sup>(\*</sup> STRING INDEX \*)

4. ADVANCE TO NEXT LINE .)

I\* COPY THPUT LINE \*)

(\* SKIP REST OF INPUT LINE \*)

**I\* BLANK REST OF LINE \*)** 

<sup>(\*</sup> SET END OF COMMAND \*)<br>(\* RESET IMPUT LINE POINTER \*)

I\* EXTRACT NEXT COMMAND FROM INPUT LINE.<br>RETURNS TRUE IF NON-EMPTY<br>COMMAND. ..

```
I* STORING POINTER *1
```
(\* BLANK FILL LINE \*)

<sup>(\*</sup> STORE COMMAND TERMINATOR \*)

```
<sup>19</sup> CRACK NUMBER FROM COMMAND<br>LIME. RETURNS NUMBER IF NO<br>ERROR. EXITS TO COMMAND EXIT<br>IF ERROR. <sup>0</sup>)
```

```
I" SIGH "
```

```
(* NUMBER IS NEGATIVE *)<br>(* ADVANCE CHARACTER POINTER *)
```

```
(* NUMBER IS POSITIVE *)
(* SKIP LEADING + *)
```

```
(* ADVANCE *)
    ..." COMPLEMENT IF NEGATIVE .)
```
**(\* COMMAND - SET UP POSITION \*)** 

```
(* COLOR *)<br>(* POSITION ON BOARD *)
```
Listing 1, continued: PROCEDURE BOAADV(AITI); (\* ADVANCE N FILES \*) **BEGIN<br>
IF INTS+A < ZS THEN<br>
INTS == INTS+A<br>
ELSE<br>
INTS == ZSI<br>EMDI (\* BOAADV \*)** (\* STORE PIECE ON BOARD \*) PROCEDURE BOASTO (AITP) ! **BEGIN BEGIN<br>
BOARD, RBISLINTSI I= At<br>
IF INTS < ZS THEN<br>
INTS I= INTS+1<br>
ENDT (\* BOASTO \*)** I' CLEAR STATUS FLAGS . PRAT PILINE(JNTJ) IN ("P","R","N","B","Q","K","L","O","1"..."8") THEN<br>CASE ILINE(JNTJ) OF<br>"P"! BOASTO(XTUMP(EP,INTH));<br>"R"! BOASTO(XTUMP(EN,INTH));<br>"A"! BOASTO(XTUMP(EN,INTH));<br>"A"! BOASTO(XTUMP(EN,INTH));<br>"C"! BOASTO(XTUM BOAADVIORDIILINE(JNTJ))-ORDITO"III ELSE ILINE(JNTJ) IN ("A".."9") THEN BEGIN FOR INTS # AS TO ZS DO BOARD.REIS[INTS] # MT END:<br>
JNTJ 1= JNTJ+11<br>
JNTJ 1= JNTJ+11<br>
JNTJ 1= JNTJ+11<br>
UNTIL JNTJ = 2J1 PROCEDURE ENDCHO: I\* COMMAND - END PROGRAM \*) **BEGIN COTO 91**<br>ENDI <sup>1</sup> ENDCHD .) (\* END PROGRAM \*) PROCEDURE GONCHOT **1\* COMMAND - GO N MOVES \*) BEGIN BEGIN<br>
SOING I= RORNUM:<br>
IF GOING 4= 0 THEN<br>
GOING I= 1:<br>
GOTO 21<br>END! (\* GONCHO \*) I\* CRACK NUMBER \*)** <sup>1.</sup> EXECUTE MACHINES MOVE .) PROCEDURE INICHDI **I\* CONNAND - INITIALIZE FOR A NEW GAME .I BEGIN** GOTO 11<br>NDI (\* INICHO \*) (\* INITIALIZE FOR A NEW GAME \*) END! PROCEDURE LETCHDI <sup>1.</sup> COMMAND - CHANGE VARIABLE .) LABEL I\* LET COMMAND EXIT \*) <sup>(\*</sup> TEST FOR AND SET ONE<br>
YARIABLE \*)<br>
(\* VARIABLE MANE \*)<br>
(\* VARIABLE \*) PROCEDURE LETONE **CAIRAL**<br>VAR BITIII SEGIN IF A . INRA THEN SEGIN **BEGIN<br>
B 1= RDRNUM;<br>
GOTO 211<br>END1 (\* LETONE \*)** " GET VALUE .) **BEGIN<br>IF RORGNTEINRA) THEN<br>BEGIN<br>LETONEETERPSHO** ". FKPSHOI I LETONE ("FKP SHO<br>LETONE ("FMAXMT<br>LETONE ("FMAXMT<br>LETONE ("FPADQR<br>LETONE ("FPADQR<br>LETONE ("FPADQB<br>LETONE ("FPADQB ",FKSANQ) :<br>",FMAXHT) ;<br>",FNODEL) : ",FPADCR(F1));<br>",FPADCR(F2));<br>",FPADCR(F3));

LETONE ("FPADK")<br>LETONE ("FPADK")<br>LETONE ("FPADK")<br>LETONE ("FPELN")<br>LETONE ("FPELN")<br>LETONE ("FRADISL<br>LETONE ("FRADISL")<br>LETONE ("FRATISL") ",FPADCR(F51)<br>",FPADCR(F61);<br>",FPADCR(F71);<br>",FPADCR(F81);<br>",FPALOK1; ". FPCONNI I ",FPFLNX);<br>",FROUBL);<br>",FRK7TH); LETONE ("FRKTTH")<br>LETONE ("FTROSL")<br>LETONE ("FTROSL")<br>LETONE ("FTRPOK")<br>LETONE ("FWLTNG") ",FTRADE) I ",FTRPNN);<br>",FNKING);<br>",FNNAJN); LETONE ("FWHINK ",FUNINH) :<br>",FUPANH) :<br>",FUROOK) : RORERRE TILLEGAL LET VARIABLE NAME  $-11$ ENDS LET COMMAND EXIT . PROCEDURE PLECHOS <sup>10</sup> CONNAND - PRINT VARIABLE \*) LABEL <sup>1.</sup> PRINT LET COMMAND EXIT .) " TEST FOR AND PRINT VARIABLE ")<br>" TEST VARIABLE NAME ") PROCEDURE PRIONE CAIRAT **BEGIN** IF INRA = A THEN WRITELN(A.B) **(\* EXIT \*)** ENDI ENDI I. PRIONE .) BEGIN (\* PLECHO \*)<br>MHILE RORGHT(INRA) DO<br>BEGIN **EGINE CHEATRA PROFILERED PROPERTY AND PRIOR (FRAME PROPERTY)**<br> **PRIOR (FRAME PROPERTY)**<br> **PRIOR (FRAME PROPERTY)**<br> **PRIOR (FRAME PROPERTY)**<br> **PRIOR (FRAME PROPERTY)**<br> **PRIOR (FRAME PROPERTY)**<br> **PRIOR (FRAME PROPERTY)**<br> **P** ",FKPSHO) !<br>",FKSANQ) !<br>",FNAXNT) !<br>",FNOOEL) ! ",FPADCREF1111 ",FPAOCREFSIII ".FPAOCREFT111 ",FPAOCREFAIL **PRIONE ("FPCHNY")**<br>PRIONE ("FROUBLE")<br>PRIONE ("FRKYTH")<br>PRIONE ("FTRADE<br>PRIONE ("FTRPOK")<br>PRIONE ("FTRPOK") ",FPFLNX);<br>",FRDUBL):<br>",FRK7TH); ",FIRADE) :<br>",FIROSL) :<br>",FIRPOK) : .FTRPWN) PRIONE("FIRPMM", "FIRPMM");<br>PRIONE("FWAJM", "FWAJM);<br>PRIONE("FWAJM", "FWAJM);<br>PRIONE("FWAMM", "FWAJM);<br>PRIONE("FWAMM", "FRAONK);<br>PRIONE("WINDOW", "FUROON);<br>RORERR(" ILLEGAL VARIABLE MANE  $-11$ (\* PRINT LET CCHHAND EXIT \*)  $211$ **FNDI** ENDS I. PLECHO .) PROCEDURE PRICHOI <sup>4 COMMAND - PRINT BOARD .)</sup> REGIN IF RORGHT(IMRA) THEN<br>PRINTB(NBORD)<br>ELSE PRINTBIBOARD.RBISI PROCEDURE PANCHOI **I\* COMMAND - PRINT ATTACK MAP \*) BEGIN** WHILE RORGHT(INRA) DO IF INRAEAA) - "T" THEN ELSE IF INRAIAA) = "F" THEN **PRINAMIATKFRI** ELSE<br>RORERRIT ATTACK MAP NOT "TO" OR "FRON"");<br>END: (\* PANCHO \*) PROCEDURE POPCHOI I\* COMMAND - PRINT OTHER STUFF .) VAR I\* CASTLE TYPE INDEX \*) BEGIN MITH BOARD DO BEGIN WRITELNIXTHAIRBTNI." TO HOVE."IT

```
Listing 1, continued:
      WRITELN(RBTS," ENPASSANT.");<br>FOR INTO 1. LS TO DL DO<br>FOR INTO 1. LS TO DL DO<br>IF INTO IN RBSO THEN<br>HRITELN(XTOA(INTO)," SIDE CASTLE LEGAL.");
  ENDI<br>NOI (* POPCHD *)
END:
                                                         <sup>1</sup> COMMAND - PRINT MOVE LIST .
PROCEDURE PHYCHOT
VAR INTH I THE
                                                         (* MOVES LIST INDEX *)
REGIN
   ESTHOVE<br>FOR INTW 1= AW TO JNTW-1 00<br>BEGIN
                                                         I. LIST LEGAL HOVES .)
      WRITE(INTWIS," "):
      PRINDVINDVES[INTN)]<br>IF INTH/LPP = INTH DIV LPP THEN<br>PAUSER!
  ENDI (* PHVCHD *)
END:
PROCEDURE SWICHD:
                                                         (* COMMAND - FLIP SWITCH *)
LABEL
                                                         I* SWITCH OPTION EXIT *)
   211(* PROCESS ONE SWITCH *)<br>(* SWITCH NAME *)<br>(* SWITCH *)
   PROCEDURE SWIDNE
       EA19A1
        VAR SITBIT
   VAR
      THT J I TJI
                                                         I* SAVE COMMAND INDEX *)
   BEGIN IF INRA = A THEN
       BEGIN INT 1= JNTJ;<br>INTJ 1= JNTJ;<br>IF RDRGNT(INRA) THEN
                                                         I* SAVE CURRENT POSITION *)
          BEGIN INRA = "ON
                                             - THEN
                                                         I. TURN SWITCH ON .)
               B 1 = TRUE
            ELSE<br>IF INRA = "OFF
                                               " THEN .. TURN SWITCH OFF ..
                ELSE
            PRISWI(A,B);
                                                          <sup>1</sup> RESTORE CURRENT POSITION *)
          END
         ELSE<br>PRISMI(A,B) :<br>GOTO 21:
                                                          (* SWITCH OPTION EXIT *)
   ENDT (* SWIDNE *)
BEGIN (* SWICHD *)<br>211 (* SWITCH OPTION EXIT *)<br>WHILE RORGNT(INFA) DO<br>BEGIN
      EGIN<br>
SMIONE("PA ", SMPA) :<br>
SMIONE("PA ", SMPA) :<br>
SMIONE("PS ", SMPA) :<br>
SMIONE("RE ", SMRL) :<br>
SMIONE("R ", SMTR) :<br>
RORERR(" INVALIO SMITCH OPTION<br>
HORERR(" INVALIO SMITCH OPTION
                                                                 \overline{\phantom{a}}END:
END: (* SWICHO *)
                                                          (* COMMAND - STATUS CHANGES *)
 PROCEDURE STACHO:
 LABEL
                                                          (* STATUS COMMAND OPTION EXIT *)
    21:
 VAR<br>INRA I RAI
                                                          <sup>1</sup> CURRENT TOKEN .)<br><sup>1</sup> SIDE BEING PROCESSED .)
                                                          (* PROCESS EP FILE *)<br>(* TEST TOKEN *)<br>(* EQUIVALENT FILE *)
    PROCEDURE STAEPF
       (AIRA)
        BITFII
    BEGIN
       IF A = INRA THEN<br>BEGIN<br>IF INTH = LITE THEN<br>BOARD.RBTS 1= XTRFSIR6,81
          BOARD.RBTS I= XTRFSIR3,BJ;
                                                          (* EXIT STATUS OPTION *)
          GOTO 211
    ENDI (* STAEPF *)
                                                           I* ALLOW CASTLE KING SIDE *)
    PROCEDURE STACAK:
    BEGIN INTH = LITE THEN
          BOARD.RBSQ 1= BOARD.RBSQ . [LS]
```

```
BOARD.RBSQ I= BOARD.RBSQ . [DS];<br>END; (* STACAK *)
     PROCEDURE STACAOS
                                                            I. ALLOW CASTLE QUEEN SIDE .)
    BEGIN<br>IF INTH = LITE THEN<br>BOARD.RBSQ == BOARD.RBSQ + [LL]
     BOARD.RBSQ I= BOARD.RBSQ + [DL];
     PROCEDURE STADRK;
                                                             I* SET BLACK OPTIONS *)
     BEGIN
     ENDI I- DARKI
     PROCEOURE STAENP:
                                                              IN SET ENPASSANT FTLE .)
     BEGIN
         IF NOT RORGNT (INRA) THEN
         BEGIN CLSTATT
                                                              <sup>1.</sup> CLEAR STATUS ..
           RORERRI" ENPASSANT FILE OMITTED
         END:
       STAEPF ("QR<br>
STAEPF ("QR<br>
STAEPF ("QR<br>
STAEPF ("KR<br>
STAEPF ("KR<br>
STAEPF ("KR<br>
STAEPF ("KR<br>
STAEPF ("KR<br>
STAEPF ("KR
                                       , 5111\begin{array}{c} -1111 \\ -1721 \\ -1731 \\ -1741 \\ -1751 \\ -1751 \\ -1751 \\ -1761 \\ -1761 \\ \end{array}-55711<sup>10</sup> CLEAR STATUS .)
         CLSTAT
     RORERRIT ILLEGAL ENPASSANT FILE
     PROCEDURE STAGOS$
                                                              I* SET SIDE TO HOVE *I
     BEGIN
     BOARD.RBTH I= INTHE<br>JNTH I= INTHE<br>ENDE (* STAGOS *)
     PROCEDURE STALIT:
                                                              I* SET WHITE OPTIONS *)
    BEGIN<br>INTM I= LITE:<br>FNO: (* STALIT *)
     PROCEDURE STANUMI
                                                              (* SET MOVE NUMBER *)
     BEGIN
         BOARD.RBTI I= RORNUMI
     END;
                                                              (* TEST STATUS OPTION *)<br>(* TEST OPTION *)<br>(* PROCEDURE TO EXECUTE IF<br>EQUAL *)
     PROCEDURE STAOPT
         141941
           PROCEDURE STAXXXI;
    BEGIN<br>IF INRA = A THEN<br>BEGIN<br>STAXXX1<br>GOTO 211
                                                               <sup>(*</sup> EXECUTE PROCEDURE *)
     ENDI (* STAOPT *)
  BEGIN (* STACHO *)<br>CLSTATI<br>Zis (* STATUS OPTION EXIT *)<br>Zis (* STATUS OPTION EXIT *)<br>MILLE RORGNT(INRA) DO
                                                               <sup>(*</sup> CLEAR STATUS *)<br>(* DEFAULT SIDE WHITE *)
     BEGIN STAOPT ("O
                                      ".STADRKIT
         STAOPT("O<br>STAOPT("C<br>STAOPT("L<br>STAOPT("OO<br>STAOPT("OOO
                                      ", STAENP) :<br>", STAGOS) :<br>", STALITI !<br>", STANUM) ;
                                      ", STACAKI
         CLSTATE NEVAL TO STATUS OPTION
                                                                       "''END:
  ENDI I* STACHO *)
                                                               (* COMMAND - MHATT *)
   PROCEDURE WHACHDS
   BEGIN
                                                                (* PRINT LAST MESSAGE *)
   NRITELNINOVNSI
BEGIN (* READER *)<br>111 (* COMMAND EXIT *)
   WHILE NOT RORMOV DO
```
FL SE

```
Listing 1, continued:
```

```
IF SWEC THEN
   TE SHELL<br>
MRITE(" ");<br>
MRITE(" ");<br>
MRITE(" ");<br>
MRITELLIME(IMTJ));<br>
MRITELN;<br>
MRITELN;<br>
MRITELN;
                                                                                                                            (* ECHO LINE *)
    END:<br>
IF ILINE(AJ+1) IN ("A".."N"."Y"."Z") THEN<br>
INRA := "<br>
INRA(AA) := ILINE(AJ);<br>
INRA(AA) := ILINE(AJ+1);<br>
IMRA(AA) := ILINE(AJ+1);<br>
RORCHO("BO<br>
".ENGCHO);<br>
".ENGCHO);<br>
".ENGCHO);
                                                                                                                            I* EXTRACT KEYWORD *1
                                                                                                                            (* SKIP FIRST TOKEN *)
          RORCHO ("BO<br>RORCHO ("EO<br>RORCHO ("LE<br>RORCHO ("PB<br>RORCHO ("PH<br>RORCHO ("PH<br>RORCHO ("PH<br>RORCHO ("PH<br>RORCHO ("PH<br>RORCHO ("TH<br>RORCHO ("TH<br>RORCHO ("TH
                                                                    ",BOACHO) ;<br>",ENDCHO) ;<br>",LNICHO) ;<br>",LETCHO) ;<br>",POPCHO) ;<br>",POPCHO) ;
                                                                     ",PLECHO) :<br>",PHYCHO) :<br>",PRICHO) :<br>",STACHO) :
            RORCHOLTSH ",SHICHO) :<br>RORCHOLTWH ",MHACHO) :<br>RORCHOLTWH ",MHACHO) :
                                                                                                                                       -11
ENDI . READER .)
                                                                                                                             <sup>1</sup> GENERATE MININUM<br>ENGLISH NOTATION *)<br>I* HOVE TO NOTATE *)<br>I* LEADING COMMENT *)
PROCEDURE MINENG
       (AIRMI
VAR
      INTH I THE
                                                                                                                              (* HESSAGE INDEX *)
      PROCEDURE ADDCHR
                                                                                                                              (* ADO CHARACTER TO HESSAGE *)
              (AITC) I
                                                                                                                               (* CHARACTER *)
      REGIN
      NOWSELMENT I= AT<br>IF INTN < ZN THEN<br>INTN 1= INTN+1;<br>END; (* ADDCHR *)
                                                                                                                              (* ADD CHARACTER *)
                                                                                                                              (* ADVANCE POINTER *)
                                                                                                                              (* ADD SQUARE TO MESSAGE *)<br>(* SQUARE TO ADD *)<br>(* SQUARE SYNTAX *)
       PROCEDURE ADDSQR
              (ATS; BIRO)BEGIN B DO
         WITH B DO<br>
BEGIN<br>
IF ROPC THEN<br>
LODCHR(XTPU(NBOROCA))));<br>
IF ROSL THEN<br>
IF ROC THEN<br>
IF ROCHR(T-T);<br>
IF ROCHR(T-T);<br>
IF ROCHR(T-T);<br>
IF ROCHR(T-T);<br>
ELSE<br>
FLSE (T-T);<br>
FLSE (T-T);<br>
FLSE (T-T);
                   ADDCHR("Q")<br>
FRONT THE RIVE ("ALL OF THE RIVE")<br>
IF RONG THE PART OF THE PART OF THE PART OF THE PART OF THE PART OF THE PART OF THE PART OF THE PART OF THE PART OF THE PART OF THE PART OF THE PART OF THE PART OF THE PART 
                          END:
                          ENDI<br>
ERORK THEN<br>
IF JANN = LITE THEN<br>
CASE XISOCHR (*1*)<br>
R21 ADDCHR (*2*)<br>
R21 ADDCHR (*2*)<br>
R31 ADDCHR (*3*)<br>
R51 ADDCHR (*5*)<br>
R51 ADDCHR (*5*)<br>
R51 ADDCHR (*5*)<br>
R51 ADDCHR (*5*)<br>
R51 ADDCHR (*7*)<br>
R51 ADDCHR (*7*)<br>
R
                     IFEND
                           ELSE
                                  CASE XTSREAL OF
                                      ASE XTSREAD OF<br>R21 AODCHR("7");<br>R21 AODCHR("7");<br>R31 AODCHR("6");<br>R41 AODCHR("4");<br>R51 AODCHR("4");<br>R51 AODCHR("2");<br>R51 AODCHR("2");<br>R51 AODCHR("2");
                             END:
              END: (* ADDSQR *)
        FND!
                                                                                                                                (* ADD MORD TO HESSAGE *)<br>(* TEXT OF MORD *)<br><mark>(* Length of Mord *)</mark>
        PROCEDURE ADDURD
               EATRAT
         VAR INTA I TAT
                                                                                                                                (* CHARACTER INDEX *)
        BEGIN<br>FOR INTA I= AA TO B DO<br>ADDCHR(A[INTA]);<br>END: (* ADDNRD *)
```

```
(* COMPARE NOVES *)
  FUNCTION DIFFER
                                                                                                 (* NOVES TO COMPARE *)<br>(* TRUE IF NOVES ARE DIFFERENT *)
        (A, BIRM)
  VAR INTB . TBI
                                                                                                 (* SCRATCH *)
   BEGIN
      EGIN THE IS CARMER SP B.RMERI OR (A.RMER SP B.RMER) OR (A.RMER SP B.RMER) OR (A.RMER SP B.RMER)
                 DIFFER I= INTB OR CA.RHPP <> B.RHPP)
           ELSE<br>
IF A.RHOO THEN<br>
IF A.RHOO THEN<br>
DIFFER I= INTB OR (A.RHOS <> B.RHOS)<br>
DIFFER I= INTB<br>
ELSE<br>
ELSE
                 DIFFER IN INTE
        ELSE
  ENDI " OIFFER "
                                                                                                (* DEFINE SPECIFIC SQUARE<br>
(* SQUARE TO DESCRIBE *)<br>
(* SQUARE TO DESCRIBE *)<br>
(* STIT OF POSSIBLE RANKS *)<br>
(* SET OF POSSIBLE FILES *)
   PROCEDURE SETSOD
         CASTS!
          BIRD;<br>VAR CISR;<br>VAR DISFI;
   BEGIN
        C I= (R1..R8);<br>D I= (F1..F8);<br>WITH 8 00
                                                                                                 (* INITIALIZE TO DEFAULTS *)
         BEGIN
            ECHN<br>
IF ROKQ AND RONB THEN<br>
D I= (XTSF(A) AND RONB THEN<br>
CASE XTSF(A) OF<br>
CASE XTSF(A) OF (1,F8);<br>
CASE XTSF(A) OF (F2,F7);<br>
F2,FF0 O I= (F2,FF);<br>
F4 O O I= (F4);<br>
F5 1 O I= (F5);<br>
F6 1 O I= (F5);<br>
F6 1 O I= (F5);<br>
F6 1 O
                 ENDE<br>F RDRK THEN<br>C I = [XTSR[A]];
              IF
        ENDI (* SETSQD *)
    END:
                                                                                                  (* PRODUCE MINIMUM<br>ENGLISM NOTATION FOR<br>MOVES AND CAPTURES *)<br>(* HOVE OR CAPTURE *)<br>(* LAST SYNTAX TABLE ENTRY *)
    PROCEDURE MINGEN
          (AIRH)
           \frac{81111}{C11111}LABEL
                                                                                                  " EXIT AMBIGUOUS MOVE SCAN .)
         \frac{21}{221}VAR
         NE<br>
INTE : THE<br>
INTE : THE<br>
INTE : THE<br>
INER : SRE<br>
INEF : SFE<br>
INEF : SFE<br>
INEF : SFE
                                                                                                   (* PRONOTION PIECE *)
                                                                                                  (* PRONOTOM PIECE *)<br>
(* SYNTAX TABLE INDEX *)<br>
(* RANKS DEFINED ON LEFT *)<br>
(* RANKS DEFINED ON LEFT *)<br>
(* FILES DEFINED ON RIGHT *)<br>
(* FILES DEFINED ON RIGHT *)
    BEGIN
         FOR INTI I= 8 TO C 00
                                                                                                  (* FOR EACH SYNTAX ENTRY *)
                 IF ARMITTING<br>
EGIN<br>
ENTRE THEN<br>
INTO I= PSI<br>
SETSQOIA.RHER.RYLS.INLR.INLF): (* SET SQUARE SETS *)<br>
SETSQOIA.RHER.RYLS.INLR.INLF): (* SET SQUARE SETS *)<br>
SETSQOIA.RHER.RYLS.INLR.INLF): (* SET SQUARE SETS *)<br>
TOR INTH I= AN<
                 (* NO OTHER NOVE LOOKS THE SAME *)<br>ADDCREAR RHER, RYLS) : (* ADD NOVE OR CAPTURE *)<br>ADDCREAR RHED, RYRS) : (* ADD NOVE OR CAPTURE *)<br>GOTO 201 (* EXIT NINGEN *)<br>COTO 201 (* EXIT NINGEN *)
    211ENDI<br>221 (* EXIT MINGEN *)<br>ENDI (* MINGEN *)
BEGIN (* MINENG *)
                                                                                                          -1
                                                                                                   " CLEAR MESSAGE "I INDEX "I INTITALIZE MESSAGE INDEX "I
     INTN 1= AN+11<br>ADDWRD(8,2A):<br>ADDWRD("-
                                                   -.211NITH A 00
```
Listing 1, continued:

IF RHOO THEN<br>BEGIN<br>ADDWRO("O-O<br>IF RHQS THEN<br>ADDWRO("-O (\* CASTLE \*)  $-.311$  $-.211$ END ELSE<br>IF RHCA THEN<br>HINGENIA, SYNCF, SYNCL) " NOT CASTLE " ELSE I\* SIMPLE HOVE .) HINGENCA, SYNNE, SYNNL) I **I\* PRONOTION \*1** BEGIN<br>ADDCHRIT-TII<br>ADDCHRIXTGCIRHPPIII ENDS<br>ADDNRDET.<br>IF RHCH THEN  $-311$ <sup>1.</sup> CHECK \*1 IF ROCH THEN<br>
ADDURG ("CHECK "15) :<br>
IF RHNT THEN<br>
ADDURG ("ADT THEN" "14) :<br>
ADDCHR (".") :<br>
ADDCHR (".") : <sup>1.</sup> CHECKHATE .) END<br>ELSE IF RHHT THEN<br>ADDWRDE"STALEHATE.",10) : I\* STALEMATE \*) END: (\* MINENG \*) E NO<sub>1</sub> PROCEDURE HYMOVET <sup>1.</sup> HAKE HACHINES HOVE .) VAR INRM I RMI <sup>1.</sup> THE MOVE .) BEGIN<br>CREATEI<br>INRM I= MOVESISEARCHII<br>IF INRM.RMIL THEN <sup>1</sup> INITIALIZE DATA BASE \*1 **BEGIN** (\* NO HOVE FOUND \*) COING 1= 01<br>IF LSTHV.RHCH THEN<br>WRITELN(" CONGRATULATIONS.") <sup>1.</sup> CHECKHATE .) ELSE WRITELNE" DRAWN. "I **I\* STALEMATE \*)** END **ELSE** ELSE<br>
HIMENGIINRH," MY HOVE ");<br>
WRITELWINGYMS);<br>
THENOVINRH);<br>
IF SHSU THEN<br>IF SHSU THEN <sup>(\*</sup> TRANSLATE NOVE TO ENGLISH \*)<br>(\* TELL THE PLAYER \*)<br>(\* HAKE THE NOVE \*) ENDI I MAITELMEBOARD.RBTI.".",NODES," NODES.",BSTVLEAKI) |<br>|ENDI ||<br>|ENDI || NYNOVE \*) (\* HAKE PLAYERS HOVE \*) PROCEDURE VRHOVEI LABEL 11, 12, 13, 14, 15, 16, 17, (\* SYNTAX NODES \*)<br>(\* SYNTAX ERROR \*)<br>(\* AMBIGUOUS NOVE \*)<br>(\* NORMAL EXIT \*) VAR (\* VALID MOVE FOUND \*)<br>(\* CURRENT CHARACTER \*)<br>(\* MOVES INDEX \*) **INTB : TBI**<br>INTC : TCI INTH & TJI INTP I TPI " NOVING PIECE ") **THE 1 THE 1 THE 1 THE 1 THE 1 THE 1 THE 1 THE 1 THE 1 THE 1 THE 1 THE 1 THE 1 THE 1 THE 1 THE 1 THE 1 THE 1 THE 1 THE 1** (\* CAPTURE \*)<br>(\* PROMOTION \*)<br>(\* CASTLE \*) **IFLO : TBI<br>IFLF : TBI<br>IFRO : TBI<br>IFRF : TBI** (\* R, N, OR B ON LEFT \*)<br>(\* K OR Q ON LEFT \*)<br>(\* R, N, OR B ON RIGHT \*)<br>(\* K OR Q ON RIGHT \*) (\* FILES ON LEFT \*)<br>(\* RANKS ON LEFT \*)<br>(\* RANKS ON RIGHT \*)<br>(\* RANKS ON RIGHT \*) INLE I SFI<br>INLR I SRI<br>INRF I SFI<br>INRR I SRI INRM I RMI I. THE HOVE .) FUNCTION NCHIN <sup>1\*</sup> DETERMINE IF MEXT INPUT<br>CHARACTER IS NOT IN A GIVEN **SET +)**<br>
SET + SET OF CHARACTER IO CHECK + P<br>
1 - SEMANTICS ROUTIME TO CHECK<br>
IF MEXT CHARACTER IS IN SET + P<br>
1 - TRUE IF CHARACTER IS MOT IN<br>
SET + P<br>
SET + P **EAISCI** PROCEDURE VRHXXXI 1781 VAR **INTB : TBI I\* SCRATCH \*I BEGIN** ECHN $\begin{array}{lllllllllllllll} \textbf{L} & \textbf{R} & \textbf{L} & \textbf{L} &$ <sup>(\*</sup> EXECUTE SEMANTICS ROUTINE \*)

JNTJ 1= JNTJ+11<br>INTC 1= ILINE(JNTJ)1<br>IF (INTC = "-") OR (INTC = "1") THEN<br>COTO 151 (\* SKIP BLANKS \*)<br>(\* NEXT CHARACTER \*) I\* EXTT SCAN \*) **END1** NCHIN I= INTBI ENDI I. NCHIN .) PROCEDURE YRMMITI **BEGIN<br>IF IFNY THEN GOTO 171<br>IMRN 1- ROVES[INTN]1<br>ENDI (\* YRNNIT \*)** PROCEDURE YRMCOME **BEGIN**<br>
IF (XTSR(RHFR) IN INLR) AND<br>
IF (XTSR(RHFR) IN INLF) AND<br>
(XTSR(RHFR) IN INLF) AND<br>
(XTSR(RHTO) IN INRF) AND<br>
(NOT RHIL) AND<br>
(BOARD-RBIS(RHFR) = INTP) THEN<br>
IF RHCA = IFCA THEN ELSE<br>
IF RICA = IFCA THEN<br>
IF RICA THEN<br>
IF RICA THEN<br>
TRICP = INCP THEN<br>
FRICHT ELSE VRHHIT PROCEDURE VRNCAP1 (\* SEMANTICS - CAPTURE \*) BEGIN I= TRUES<br>ENDS (\* TRUES PROCEDURE YRMCASI **BEGIN** IFOO I. TRUET END<sub>2</sub> I. VRNCAS .I PROCEDURE YRMCPC; **BEGIN** CASE INTO OF XTUMPLEP, OTHERLINTRIIT<br>
"P": INCP := XTUMPLER, OTHERLINTRIIT<br>
"H": INCP := XTUMPLER, OTHERLINTRIIT<br>
"H": INCP := XTUMPLER, OTHERLINTRIIT<br>
"G": INCP := XTUMPLER, OTHERLINTRIIT<br>
"G": INCP := XTUMPLER, OTHERLINT END<sub>1</sub> END; (\* TRACPC \*)

PROCEDURE YRMCQSI **REGIN** ENDT (\* TRUET \*)

```
PROCEDURE YRMLKQ1
BEGIN
 CASE INTO OF TES., FOI . INLET
```
ENDS IF THUES

PROCEDURE YRMLRBI

```
BEGIN
 ENDI<br>IFLD 1= TRUE!<br>HOI (* YRHLRB *)
END!
```
PROCEDURE YRMLRK;

```
BEGIN IF JNTH & LITE THEN
```
" RETURN TRUE IF CHARACTER IS

```
(* FOUND A NOVE, EXITS<br>TO ANGIGUOUS NOVE IF THIS<br>IS THE SECOND POSSIBLE NOVE,<br>SAVES THE NOVE IN INRN<br>OTHERWISE, *)
```
" SECOND POSSIBLE HOVE ""<br>" FIRT POSSIBLE HOVE ""<br>" SAVE HOVE ""

```
(* COMPARE SQUARES. CALLS YRMMIT<br>IF MOVESITMTM) MOVES THE<br>RIGHT TYPE OF PIECE, CAPTURES<br>THE RIGHT TYPE OF PIECE, AND<br>MOVES TO AND FROM POSSIBLE<br>SQUARES *)
```

```
<sup>1</sup> SEMANTICS - CASTLE .)
```
(\* SENANTICS - CAPTURED PIECE \*)

```
(* SEMANTICS - CASTLE LONG *)
```

```
I* SEMANTICS - K OR Q ON LEFT .)
" KING SIDE ")
```
**I\* SEMANTICS - R. N. OR B ON** 

(\* ROOK FILE \*)<br>(\* KNIGHT FILE \*)<br>(\* BISHOP FILE \*)

(\* SEMANTICS - RANK ON LEFT \*)

# Computer Chess

#### **CHESS SKILL IN MAN AND MACHINE edited by Peter W Frey.**

 $\Box$  A game of endless variations, chess has challenged our skill for centuries. This book surveys our current understanding of human chess skill and covers the subtleties of coaxing a machine to play chess. The initial chapter and appendix present a brief history of the computer chess tournaments. The next two chapters describe the essentials of how humans and computers play chess. The fourth chapter provides a detailed description of the Northwestern Chess Program,

currently the national champion. The following three chapters discuss several alternative approaches to chess programming. In the final chapter, a former captain of the U.S. Olympic chess team asses**ses the present status of chess skill in human and machine**. 217 pp. \$ **14.80 hardcover.**

#### **1975 U**.**S. COMPUTER CHESS CHAMPIONSHIP by David Levy.**

□ The sixth annual U.S. Computer Chess Championship, held in October 1975, was a tournament in which twelve computer programs competed against each other. This book includes a detailed analysis and description of all the games, presented by David Levy, the tournament director. 86 pp. \$5.95.

**Computers** 

**CHESS AND COMPUTERS by David Levy.**

Chess and  $\frac{\Box \text{ If you enjoy playing}}{\text{cens, then you will thor-}}$ oughly enjoy this book, David Lew which is loaded with chess games played by computers. The first chapter describes the earliest chess "machine," the famous Automaton chess player that toured Europe and America. There is a detailed account of Torres y Quevedo's invention that played the ending of King and Rook **against** King. There **is also a** description of how computers play chess, including an account of early Soviet attempts at chess programming that contains much information hitherto unpublished outside the Soviet Union.

Many examples of computer play are given, which provide an excellent insight into the problems facing chess programmers. 145 pp. \$8.95.

**1976 U.S. COMPUTER CHESS CHAMPIONSHIP by David Levy.**

 $\square$  This book includes a detailed analysis and description of all the tournament games played at the seventh annual U.S. Chess Championship held in October 1976. 90 pp. \$5.95.

**AN EDITOR** /**ASSEMBLER SYSTEM FOR 8080**/**8085 BASED COMPUTERS by WJ Weller and W T Powers.**  $\Box$  This 148-page book contains complete information for initializing and using a powerful new editor/assembler and debugging monitor system, and the full SOURCE text of both. The assembler fully supports all Intel instruction mnemonics as well as the entire language used in PRAC-TICAL MICROCOMPUTER PROGRAMMINGTM: THE INTEL 8080. The editor/assembler is resident in less than 8K RAM and will run on any 8080, 8085 or Z80 based computer with peripherals which transfer on a character by character basis or can be made to do so by buffering. The user supplies his own I/O drivers. The text editor is extremely simple to use and does not require irrelevant line numbers. Also included is a program to convert Processor Technology™ format tapes to a format useable by the editor/assembler.

This system is not the usual "quickie" software, riddled with errors and limitations, but a professionally created, thoroughly tested and debugged system. At \$14.95 it is the best software **bargain** you are ever likely to see.

AND BY THE WAY... paper tape object copies of all of this software are sent FREE to book purchasers when the coupon at the back of the book is returned to Northern Technology Books. 81/2 x 11 format. \$14.95.

For your **convenience in ordering, please use this page plus the** order form **on page 138.** DIAL YOUR BANK CARD ORDERS TOLL FREE (800) 258-5477.

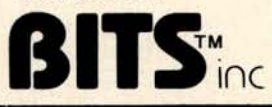

#### **STANDARD** DICTIONARY **OF COMPUTERS AND INFORMATION PROCESSING 2nd Edition by Martin H Weik.**

 $\square$  This is a very complete, fully cross-referenced dictionary. It goes a step farther in that it includes full explanations, practical examples, many pertinent illustrations, and supplementary information for over 12,500 hardware and software terms. It cross-references the terms to other closely related concepts, and appended to each definition, as the need arises, are explanations, tutorial information, examples, usage areas, and cross-references for further clarification of concepts and meanings. 390 pp. \$16.95 hardcover. (No photo)

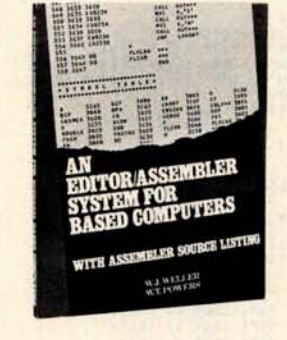

**A New Book 1**

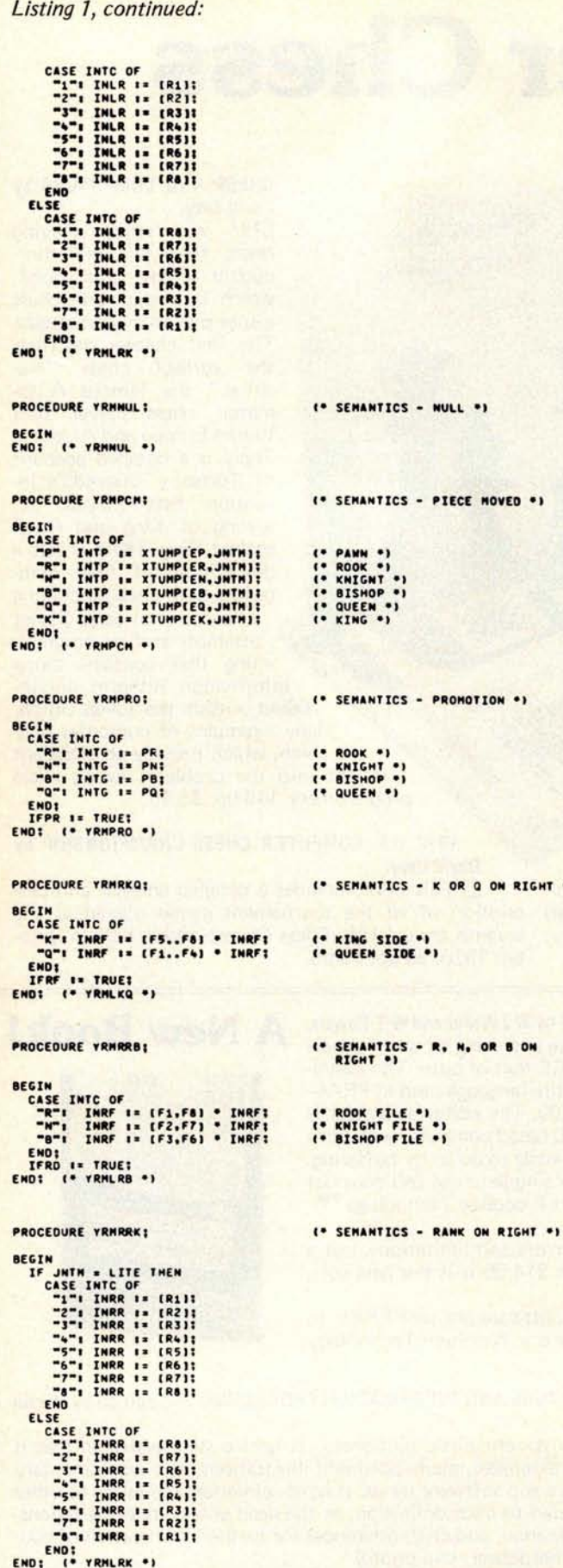

.,

RIGHT \*I

BEGIN <sup>(\*</sup> TRHOVE \*)<br>INTB I= FALSE!<br>WHILE NOT INTB DO **IMTRO 12 FALSE:**<br>
NHILE NOT IMTRO 00<br>
READER:<br>
IFPRO 12 FALSE:<br>
IFPRO 12 FALSE:<br>
IFPD 12 FALSE:<br>
IFPO 12 FALSE:<br>
IFPO 12 FALSE:<br>
IFPL 12 HALSE:<br>
IFRF 12 FALSE:<br>
IFRF 12 FALSE:<br>
IMTP 12 MT;<br>
INLF 12 (F1...F8);<br>
INLF 12 (F1 " READ NEXT HOVE ... INTC I= ILINE(JNTJ)! INC IS ILINE(197.72)<br>
IF NORTHIC (7.72), TRINGER INCHERENT MEN COTO 121<br>
IF NORTHIC (7.7.72), TRINGER INCHER<br>
IF NORTHIC (7.7.72)<br>
IF NORTHIC (7.7.72)<br>
IF NORTHIC (7.7.72)<br>
IF NORTHIC (7.7.72)<br>
IF NORTHIC (7.7.72)<br>
IF NOR  $111$  $121$  $131$ <sup>(\*</sup> CASTLING \*)<br>If McMin(("0","0")<br>If McMin(("-")  $141$ **THE GOTO 16:**<br>TRANGLI THEN GOTO 16:<br>TRANGSI THEN GOTO 16:<br>TRANGSI THEN GOTO 15:<br>TRANGLI THEN GOTO 16:  $\frac{1}{16}$ IF NCHIN(TO","0")<br>IF NCHIN(TO","0")<br>IF NCHIN(TO","0")<br>151 (\* SYNTAX CORRECT \*) IF IFRE AND NOT IFRD THEN<br>
INSE IN INSE IT INSEED (F. 1975)<br>
IF IELE AND NOT IFRD THEN<br>
INSEED INSEED INSEED INSEED INSEED INSEED INSEED IN IT INSEED IN IT IN IT IN<br>
WHILE INTER THE THEN<br>
IF RAPR THEN<br>
IF RAPR THEN<br>
IF RAP I\* SELECT K OR Q FILE \*) <sup>(\*</sup> SELECT K OR Q FILE \*)<br>(\* NO MOVE FOUND YET \*)<br>(\* INITIALIZE INDEX \*) (\* CORRECT PROMOTION TYPE \*) FRANCH THE RESERVED OF THE RANGE PROPERTY OF THE RANGE PROPERTY OF THE RANGE PARTIES THE RANGE PARTIES OF THE RANGE PARTIES OF THE RANGE PARTIES OF THE RANGE PARTIES OF THE RANGE PARTIES OF THE RANGE PARTIES OF THE RANGE P (\* NOT PRONOTION \*) " CASTLING "I WAT "I (\* NOT CASTLING \*)<br>(\* COMPARE SQUARES AND PIECES \*)<br>(\* ADVANCE MOVES INDEX \*) **YRMCOMI** INTW I= INTW+11 THE REAL TRIPPER (PROTE)<br>
IF THE REAL TRIP<br>
BEGIN<br>
MINEMS(INRM,-YOUR MOVE ");<br>
MINEMS(INRM);<br>
IMPOV(INRM);<br>
IMPOV(INRM);<br>
THE RUE;<br>
FMD<br>
FMD I " ONE HOVE FOUND .) (\* CONVERT TO OUR STYLE \*)<br>(\* PRINT NOVE \*)<br>(\* NAKE THE NOVE \*)<br>(\* EXIT YRNOVE \*) END ELSE (\* NO HOVES FOUND \*) WRITELNI" ILLEGAL HOVE."IT GOTO 18: **(\* EXIT \*)** 161 (\* SYNTAX ERROR \*)<br>
MRITELN(\* SYNTAX ERROR.");<br>
GOTO 18;  $(•$  EXIT  $•)$ 171 (\* AMBIGUOUS NOVE \*)<br>| WRITELM(\* AMBIGUOUS NOVE \*);<br>|181 (\* EXIT \*)<br>|END: (\* YRMOVE \*) **BEGIN (\* THE PROGRAM \*)**<br>WRITELM!" MI. THIS IS CHESS .5"); INICONI **(\* INITIALIZE CONSTANTS \*)** I (\* INITIALIZE FOR A NEW GAME \*)<br>INITAL (BOARD):<br>REPEAT  $11$ I\* INITIALIZE FOR A NEW GAME \*) REPEAT I. EXECUTE PLAYERS HOVE .) **YRMOVE:** UNTIL SWRES 21 4. EXECUTE MACHINES MOVE .. **EXECUTE MACHINES MANUSES AND SOME 15 GOING 15 GOING 11**<br> **IF GOING 15 GOING 11**<br> **GOING 11 GOING 11**<br>
UNTIL GOING 12 GOING 11<br>
UNTIL FALSE! ST <sup>(\* END</sup> OF PROGRAM \*)

#### **Text continued from page 144**

A second and somewhat more challenging project would be to develop a transposition table for the program. This requires the availability of unused memory (at least 8 K bytes and preferably 16 K or 32 K bytes), an efficient hashing scheme, and a set of decision rules to select among positions when a collision occurs (ie: two positions hash to the same address in the table). Another problem is that the use of a staged evaluation process and the  $a-\beta$  algorithm often provides an imprecise evaluation score (ie: the machine has determined that a position was not optimal but has not invested the time to find out exactly how bad it was). If the programmer succeeds with the transposition table, however, move calculation will take 30 to 50 per cent less time in most middle game positions and 60 to 90 per cent less time in many end game positions.

A third area for improvement is the evaluation function. Our program presently has only a rudimentary function. The reader should compare it with the one used by Chess 4.5 which is described in detail by Slate and Atkin. Their evaluation function provides an excellent starting point for revising our present function. In part 4 we will discuss the advantages of using a conditional evaluation function, ie: one that changes depending on the stage of the game and on the presence of special features. One implementation of this strategy is the special end game program described by Monroe Newborn in *Chess Skill in Man and Machine.*

It is appropriate for us to add two important disclaimers at this juncture. Although we have carefully tested each of the routines in the program and played several chess games, it is still possible that there are a few minor bugs in the program. If you find one, a letter to one of us or to BYTE would be appreciated. Secondly, our chess program was written primarily for pedagogical purposes. For this reason it is not a production program and does not run very efficiently. If you are the competitive type, our program should provide many useful ideas, but you should not expect it to compete successfully in tournament play unless you make extensive modifications and additions.

A chess program has a tendency to grow and change its personality as the programmer becomes more familiar with each of its many limitations. It provides a constant challenge for those of us who are too compulsive to tolerate obvious weaknesses. In fact one must be careful not to become totally obsessed with this project. We do not wish any of you to lose your job or your spouse because of a chess program. $\blacksquare$ 

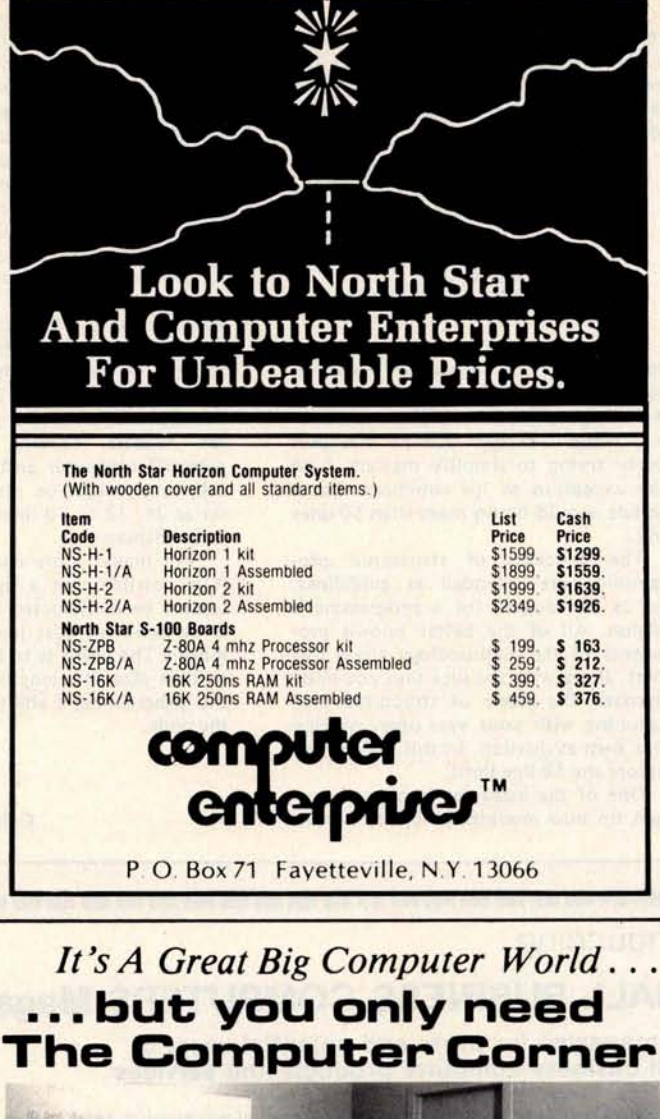

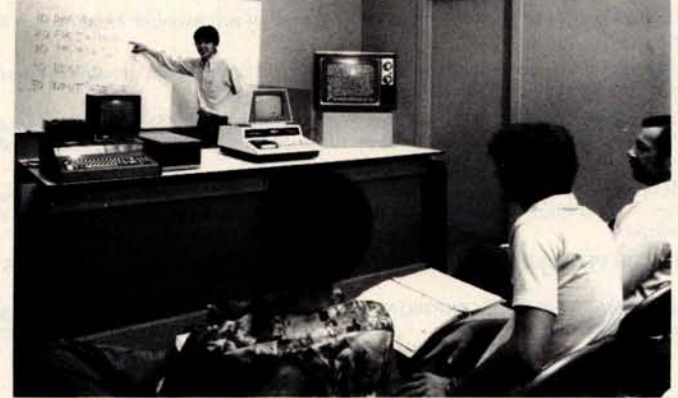

Don't know "bytes" from "bagels"? The courses given in our Seminar Room will get you "up and running". From home computerists to business people, our professionals have a course for you.

We offer classes with a hands-on approach using various micro-

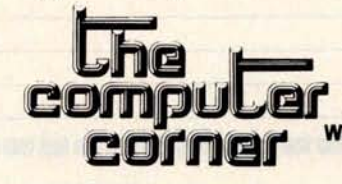

computers. Courses range in scope from "Introduction to Home Computers" to "Professional Business Systems." Scheduled classes will include appropriate course materials and instruction by computer professionals.

- Processor Technology SOL
- **Commodore** PET & KIM
- **North Star HORIZON** APPLE II

**White Plains Mall, 200 Hamilton Avenue White Plains** , **N.Y. 10601. (914) WHY-DATA Hours** : **Daily it Sat**. **10-6, Thurs. 10-9**

#### **Continued from page 10**

recovery from transmission errors. Add to this the fact that the protocol has **been in service a number of years, and** I am sure readers will find the literature worth reviewing.

> Carroll Perkins POB 333 **Pilot Mountain** NC 27041

#### **SIZING UP** MODULAR PROGRAMMING

I enjoyed the "Top-Down Modular **Programming**" by Albert D Hearn in the July 1978 BYTE, **page** 32. I thought **he did a good job of explaining the sub**ject. While I realize that he was purposely trying to simplify matters, I do take exception to his comment that a **module should be no more than 50 lines long.**

The concepts of structured pro**gramming are intended as guidelines,** not as the dogma for a programmer's religion. All of the better known proponents of the methodology stress this point, along with the idea that you must approach the study of structured programming with your eyes open, making your own evaluation. In this light let us explore the 50 line limit.

One of the bases for breaking a program up into modules is so that a com-

plex problem can be handled with *small,* easy to understand pieces of code. One of the thoughts about module size is, therefore, that a module ought to be able to fit on one printed page. This is so that all the information about the **module is in one place and the pro**grammer won't have to thumb through **several pages to read the code for a single** module. Having experienced "modules" **running as long as** 10 to 15 pages, I heartily agree with this philosophy.

**In professional programming installations**, this idea has frequently been translated into a local standard of about 50 lines of code, since this is the number of lines which are printed on an 8.5 by 11 inch (21.59 by 27.94 cm) page coming out of a line printer (allowing for headers, footers, etc). For the **personal computer enthusiast**, **however,** this limit might be more conveniently set at 24, 32 or 40 lines-the size of the video display.

For many more complex problems, **it is possible that a significant module cannot be constructed** in 24 lines. This is no problem-just make the modules **longer**. The point is to try to restrict the module size to a length which enhances the programmer's ability to understand the code.

> **James Fleming** 2220 Sims Dr Columbus IN 47201

#### 

#### Announcing ...

## **SMALL BUSINESS COMPUTERS Magazine**

**The magazine for users and potential users of small business computer products and services**

- The monthly magazine for businessmen in the process of purchasing or installing their first computers.
- The practical how-to publication written in non-technical language and stressing business applications for small computer systems. Each monthly issue includes:

FEATURE SURVEY REPORTS: Such as, Software Packages for Small Business Applications, Small Manufacturing Systems, Inventory Control Systems, Microcomputer Business Appliactions, and so on.

APPLICATION STORIES: Real-life examples of computer applications in the small business environment - capabilities, benefits, what to watch for, and much more of direct interest to the small businessman.

COMPUTER PROFILES • IDEAS AND INNOVATIONS • INFORMATIVE ADS

**SPECIAL CHARTER SUBSCRIPTION** Receive the next 12 issues of **Small Business**<br>12 issues @ 50% off computer Magazine for just \$9 50% off the

**Computer Magazine** for just \$9 ... 50% off the cover price

Mail the coupon today to: SMALL BUSINESS COMPUTERS **Magazine** 33 Watchung Plaza • Montclair, NJ 07042

SMALL BUSINESS COMPUTERS **Magazine** • 33 Watchung Plaza • Montclair, NJ 07042

 $\Box$  YES. Enter my charter subscription at the  $I<sub>T</sub>$  price cost of \$9 for 12 monthly issues.  $\Box$  Check enclosed.  $\Box$  Bill me.

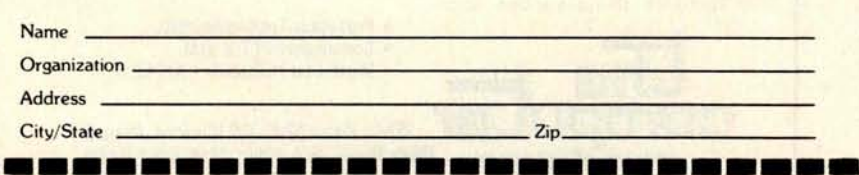

#### LIGHT SEEKING ROBOT

I enjoyed your "On Building a Light-Seeking Robot Mechanism" article (August 1978 BYTE, page 24). The sonar description caught my eye, since I am working on a similar problem, and the approach in the article appears to be more complex than necessary.  $T_O + T_L$ and  $T_O$  +  $T_R$  describe a unique point in the plane. Only if human interaction with this data were intended would it be necessary to translate this to  $\theta$  and T<sub>O</sub>. An array in memory could map the plane, or decision points could be established and checked against current values. We must be careful to avoid limiting the robot to human perceptions.

> John Gledhill **678 Washington Av #4** Yuba City CA 95991

#### CIARCIA'S CIRCUIT CELLAR

I am not one for writing to a magazine, but your article "Let Your Fingers Do the Talking" (August 1978 BYTE, page 156, and September 1978 BYTE, page 94) was right on! I read **magazines** and use the ideas and never let editors know. I sometimes write the authors.

Mr Ciarcia's article was just the best idea for a teacher like me.

I have been trying to get such an idea and equipment for my kids in my classroom.

This article has helped me take one more step toward my ideal computer learning system for my kids. The touch panel is a great help for younger kids. Thanks!

I will be busy building the hardware and developing the software. I can't wait for the next article. Tell Steve to keep the software coming and tell him what a great contribution he has made. I can't wait to see my kids' reaction.

> **Harold R Whitlock 616 2nd St White Bear Lake MN 55110**

#### A QUESTION OF PATENTS

I read with interest the articles entitled "Let Your Fingers Do the Talking," as they relate to a noncontact touch scanner or panel. As you are aware, the University of Illinois has two patents covering the touch panel described in the article. They are US patent numbers 3,775,560 and 3,860,764. My company represents the University of Illinois Foundation in the licensing of these patents.

While we have no objection to your description of how to build the touch panel, I would appreciate your taking appropriate steps to notify BYTE readers that, if they desire to build the touch panels commercially, they will need a license under our patents.

These patents have already been licensed to several companies in the US and their foreign counterparts licensed abroad. We are willing to provide licens-

**ing terms and conditions to interested commercial entities.**

Thank you for your consideration.

A Sidney Alpert University **Patents Inc** 2777 Summer St **Stamford** CT 06905

#### Steve Ciarcia replies:

While I am personally aware of journalistic freedoms with regard to patents, many readers may not be. Your statement is well taken. It should be further noted that the University of Illinois patents appear to cover the scanning principle and not the design circuitry.

#### PLATO AND THE TOUCH PANEL

I lead a double life: during the night I make up little things for my own Apple, but during the day I become a rising young training executive of the CDC Plato terminal.

And that's why Steve Ciarcia's article on touch input units brought me up with  $a$  start - because his touch panel is nearly identical to the touch panels put on the first Plato terminals! I'm taking about the original Magnavox terminals that brought Plato out of the lab in Illinois and into the world. Those terminals, just like Steve's monitor, had a picture frame around them with 32 LEDs and 32 phototransistors. In fact, there are only minor differences between them and Steve's design except for the aspect ratio  $-$  Plato terminals have square screens. The Plato panels even had a built-in circuit that triggered the 0.1 second beep Steve mentioned in his article.

One minor difference was that Plato panels had the LEDs on the top and the phototransistors on the bottom. Steve's method is better - the old touch panels would fail regularly whenever the sun shone on them at the wrong angle.

Those old panels are obsolete now. Both CDC and the other Plato terminal maker are using different designs, under direct control from an internal microprocessor. But there are still plenty of the old Magnavox boxes out there, in schools and colleges across the country. In fact, three microprocessor systems that I know of display output through **a** gutted and rewired Magnavox box, bought on the "orange and black market." (named for the color of the old plasma screens, you know.)

> Silas S Warner 8 Charles Plaza Baltimore MD 21201

#### Steve Ciarcia **replies:**

Thank you for the vote of confidence. It may interest you to know that l worked for Control Data Corporation for three years as a process control engineering consultant. During that time I became familiar with Plato, but never have, to this day, used the touch input feature. I just liked to go in after work and play Star Trek or Empire against other people on the system throughout the country.

The design illustrated in BYTE was done from scratch and any resemblance to Plato is purely coincidental. I just got an idea for it one Friday afternoon and brought the completed unit into the office Monday morning.

#### VOICING AN OPINION

Congratulations to Bill Georgiou for his excellent primer on speech recognition in June 1978 BYTE ("Give an Ear to Your Computer," page 56). This wide-ranging and complex topic was presented in a most understandable form, yet did not sacrifice excessive detail.

As Mr Georgiou stated, voice recognition has a rather long history, and has intrigued avid experimenters such as myself for some time. Back in 1965, I designed and built a demonstration unit capable of differentiating ten different words or short phrases, and activating one of ten relays upon completion of analysis. The project was awarded a first prize at the Canada-Wide Science Fair that year.

The implementation was not unlike figure 12 in the article, an automatic gain control stage followed by multiple bandpass filters, except that all pro-

cessing was done in analog. A degree of differential comparison was incorporated, to provide for the variableness of fundamental pitch in each speaker. Template matching was used, with a great deal of "cut-and-try" programming effort. And if Mr Georgiou thinks the Bell Labs version of 1952 was "grotesque," he should have **seen this one,** built from old television sets and record players.

Although the machine displayed about a 90 percent recognition rate for my voice (it had obviously been programmed that way), I was constantly surprised during public demonstrations how often it would react correctly to a "stranger's" voice. With a little practice, even a feminine voice could speak the word "open" and see my little solenoid lock snap back.

The article has rekindled my interest in the field, and I shall be looking forward to implementation with my microprocessor now.

> **F Wallace Burroughs Business Machines Ltd POB 861 Winnipeg** , **Manitoba** CANADA R3C 2P7

#### CALLING ALL **COMPUTERS**

I got quite a zing out of Donald Newcomb's letter on the evils of radio

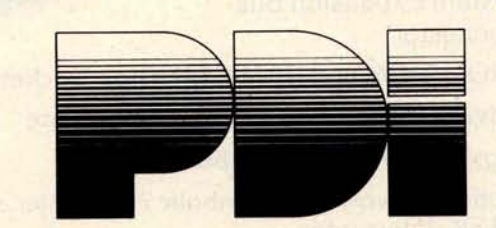

#### TURN YOUR COMPUTER INTO A TEACHING **MACHINE**

**The staff at Program Design did not learn** about educational technology from a bookwe wrote the book! We have been innovators in **such teaching materials as programmed instruction and multimedia presentations** . **We also belong to that minority in education who actually test materials to see that people can learn from them.**

**Now Program Design brings this experience to the personal computer field** . **PDI is developing a line of educational and game programs for the whole family-from preschool child to adults.**

**Program Design educational software uses the computer** '**s full teaching potential in exciting and effective ways** . **Programs are simple to use and memory efficient**, **and most important** ... **they teach!**

#### TAPES NOW AVAILABLE FOR THE TRS-80, PET, APPLE II

SAMPLE OUR SOFTWARE FOR \$2.00. Send us \$2.00, your name, address, and type of computer, and we'll send you a tape for your computer with actual samples of our programs.

Or circle our number on the reply card for a printed catalog.

Department 200 PROGRAM DESIGN, INC. 11 IDAR COURT GREENWICH, CONN 06830

# AIM 65. **Only \$375.**

# **Get a head start with computers the easy**, **inexpensive way with Rockwell**'**s AIM 65.**

For learning, designing, work or just fun, the R6500 Advanced Interactive Microcomputer (AIM 65) offers features you won't find on other comparably priced systems.

- Alphanumeric 20-Column Thermal Printer for Hard Copy Listing
- Alphanumeric 20-Character Display
- Dual Cassette, TTY and General-Purpose I/Os
- R6502 NMOS Microprocessor
- Read/Write 1K Byte RAM Memory
- System Expansion Bus **Connector**
- PROM/ROM and RAM Expansion Sockets
- Advanced Interactive Monitor Firmware
- Big, Terminal-Style Keyboard
- Optional Two-Pass, Symbolic Assembler and BASIC Interpreter

AIM 65 is available from your local Hamilton/Avnet distributor or send the coupon below to: Microelectronic Devices, Rockwell International, P.O. Box 3669, Anaheim, CA 92803 or phone (714) 632-3729.

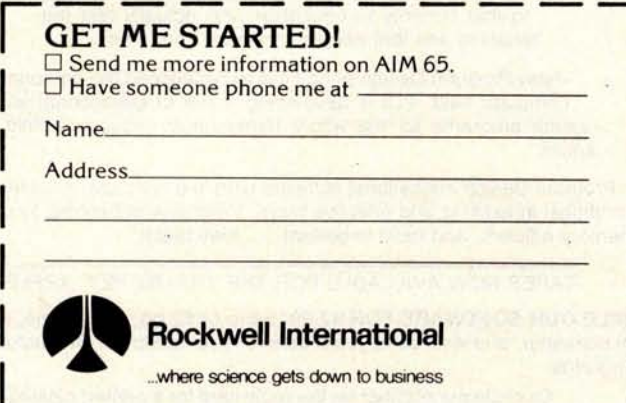

communications between computers, having just read the DOC's (the Canadian FCC) proposals on the "Packet Radio Service." Welcome to the 19th century, Mr Newcomb!

The DOC is proposing not 1 MHz, but the entire amateur radio 220 MHz band and very likely will finalize at 220-221 MHz, leaving room for a communicator class or GRS (CB) service in the remaining 4 MHz. Our FCC, which works very closely with the DOC, is thinking along the same lines.

Unquestionably, we'll have radio communications between computers within the next year or two. I, for one, am extremely excited by the fantastic possibilities, and am already working on suitable equipment. I'd appreciate hearing from others working along the same lines.

> **Donad L Stoner** W6TNS/7 **John Hancock Bldg** Mercer Island WA 98040

#### **IDEAS NEEDED FOR** PROJECT TO **AID DISABLED**

The Spain Rehabilitation Center at the University of Alabama Medical Center has a project underway to demonstrate both the utility and economic feasibility of the new generation of personal computers for use by the severely disabled. The programmability of the computer will allow it to serve as a general purpose appliance to be used as an aid to communication and education as well as for environmental control and entertainment.

This system, as currently envisioned, will consist of a microcomputer; an on line storage device for programs and data; two television monitors for user feedback and information display; a printing device for typed output; a speech recognition device for vocal input of commands, data, and text; a power line controller for environmental control; and a telephone dialing and answering device. We are attempting to select components which are widely distributed and serviced as well as being plug compatible and economically priced.

Programs will be written or purchased to perform specific functions in each of the four general areas mentioned above. However, we would be very interested in receiving ideas from your readers, particularly those who are disabled, those who have disabled friends or relatives, and those who have personal computers and would like to develop hardware or software for the system on their own, regarding specific functions which they would like to see developed and which could be accommodated by the proposed microcomputer system.

We are looking forward to receiving input from anyone who may be interested in this project.

> Charles Healey **Spain Rehabilitation Center** UAB University Sta **Birmingham** AL 35294•

- -J

# I3**YT[**'\$ B**it**s

#### Pascal for Computer Club Members

The UCSD Pascal Project has announced a special offer for bona fide computer clubs. The UCSD Pascal software, which normally sells for \$200, will be made available to club members at a sustantial discount if the club assists in the copying and production costs for disseminating the software. For more information, computer clubs should contact Tracy Barrett, CO 21, UCSD, La Jolla CA 92093.■

#### Attention: HAL 9000 Owners

We have just received word of an **important new book:** *Programming Instructions for the HAL 9000 Computer,* **revised edition** . **The new edition** of the HAL **9000 handbook has been updated to incorporate improvements suggested by this versatile machine's** surviving users. In particular, the manu**facturers suggest that priority be given to the retrofitting of small explosive charges at strategic points in the central memory unit.**

> Authorized by Arthur C Clarke Chief Semantic Controls **Engineer** Colombo SRI LANKA■

#### Some BOMB Reflections

Occasionally we like to share some of the unfettered comments, pro and con, that arrive monthly on the BOMB cards, our system for reader response through a postacard at the back of the magazine.

The following BOMB card came from an anonymous Pascal enthusiast:

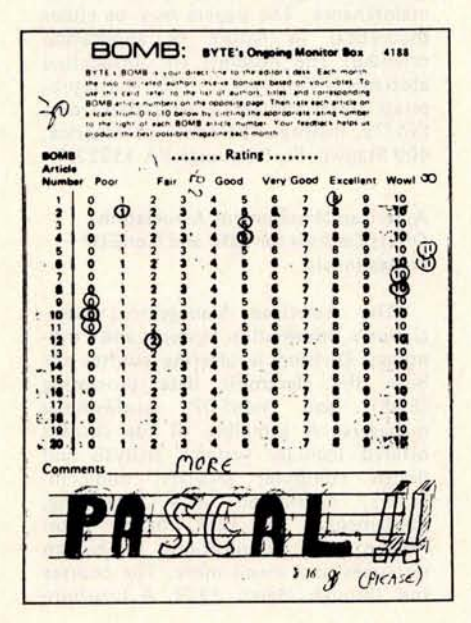

Other BOMB **comments** about the August **issue include:**

> Best BYTE l have read in a long time. Please devote more discussion to Pascal. The language in its beauty, compactness and readability is worth talking about. Would like to know more about the extensions being discussed for the language.

> The article by Weems ("Designing Structured Programs") was easy to comprehend and delivered a valuable message.

This was one of your best issues. I like having related articles in one issue.

To be fair, not all the comments were as positive as the last three. The following BOMB card was also received for the month of August:

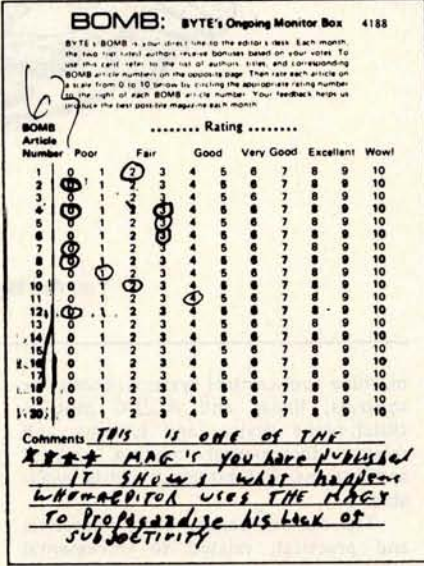

We have been suitably chastened. This is the first time we have been accused of not being subjective enough, and we will attempt to examine the problem as subjectively as possible....CM

#### Incremental Motion Control Symposium Issues a Call for Papers

The Eighth Annual Symposium on Incremental Motion Control Systems and Devices will be held at the Ramada Inn, Urbana IL, May 21 thru 24 1979. A call for papers has been issued by Prof B C Kuo, director of the symposium, which is sponsored by the Incremental Motion Control Systems Society, in cooperation with the University of Illinois, Dept of Electrical Engineering, and Warner Electric Brake and Clutch Company of Beloit WI.

The symposium will encompass a broad area with sessions devoted to tutorial papers as well as original contributions, covering step motors,

## MAXIMIZE YOUR MICRO! **8080**/**Z80 System Software**

Purchasing a microcomputer system, even at today's low prices, is a significant investment. And to utilize that investment to its full extent requires a solid base in system software. Don't just accept what comes with your hardware ... there's a better alternative!

OPUS/ONE: Business-oriented, block-structured high-level language. Includes such capabilities as extended arithmetic precision (up to 55 digits), multi-character variable names, and easy to use string operations. Includes a built-in DOS with random access **files.**

OPUS/ONE ...................... \$99.00

OPUS/TWO: Extends the capabilities of OPUS/ONE with such features as error trapping, machine code and OPUS subroutine calls, overlays, and more disc file commands. OPUS/TWO .................... \$195.00

FORTE: An OPUS run-only system monitor, perfect for end-user installations. Runs all OPUS Language programs. FORTE .......................... \$60.00

S.O.S.: (Single-user Operating System) A fullfunction DOS which includes OPUS/THREE, a text editor (TEXTED), an assembler (ASSEMBL), and a package of useful system utility programs.

S.O.S ........................... \$385.00

TEMPOS: The ultimate microcomputer system software package. A multi-user/multitasking DOS which will handle up to 7 interrupt-driven terminals simultaneously, in a true time-sharing environment. Includes OPUS/THREE, TEXTED, ASSEMBL, and many utility programs. TEMPOS .......................... \$785.00

All packages are upward-compatible. That is, programs and data developed under OPUS/ONE may be run at any higher level, up to and including TEMPOS.

Standard device drivers are available for many common peripherals; all packages include System Generation capability, allowing the user to interactively add drivers for any I/O device, including disc drives.

Like to know more? Circle the inquiry number below or contact your dealer for your *free* copy of our system software brochure! For complete information, order your user's manual now, and we'll apply the price toward purchase of the software. Please add \$1.50 per manual (set) for shipping/handling within the U.S. (Master Charge and VISA accepted).

OPUS User's Manual .............. \$12.50 S.O.S. Set (inc. OPUS Manual) ..... \$20.00 TEMPOS Set (incl. OPUS Manual).. \$20.00

Dealer & O.E.M. inquiries invited.

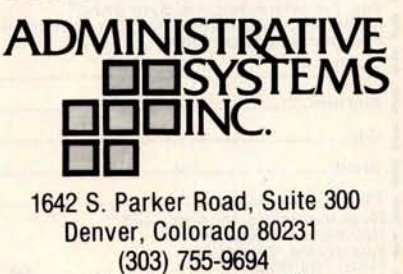

Circle 2 on inquiry card.

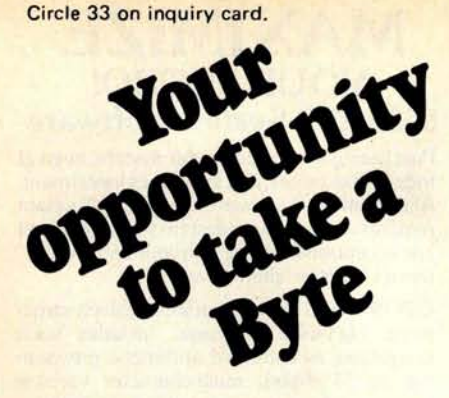

We've got an exciting ground floor opportunity for you to participate in the incredibly fast-growing retail personal computer business. We're Byte Industries, Incorporated™ and we're offering individual Byte Shop™ franchises, nationwide. Here's your chance to share in the expanding retail personal computer business!

AS A BYTE SHOP YOU GET:

- The nationally recognized Byte Shop trademark
- A broad, full-line inventory of small-business and personal computer products
- National and regional advertising support.
- Comprehensive technical and business management training. and on-going advisory services.
- Aid in local site selection, and professionally designed store interiors.
- Exclusive, protected territories.

To qualify, you should have an interest in computers, and a desire and ability to operate your own business. Retail experience and a sales background at management level is a plus. A theoretical or working knowledge of computer technology is helpful. Investment is roughly \$100,000 with an initial equity contribution of at least \$40,000.

If you've got what **it takes** , then you're ready for your own Byte Shop.<sup>11</sup> Write or call **Dave** Pava, our franchise development manager now.

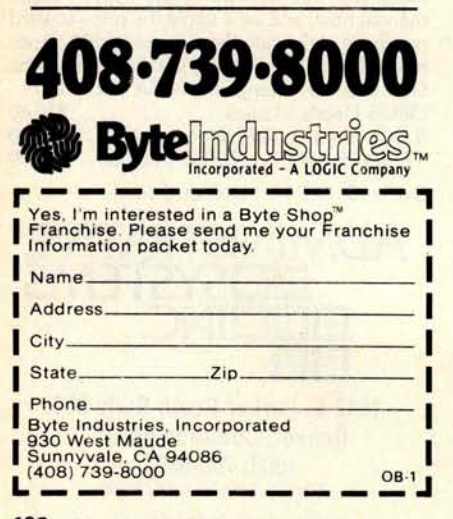

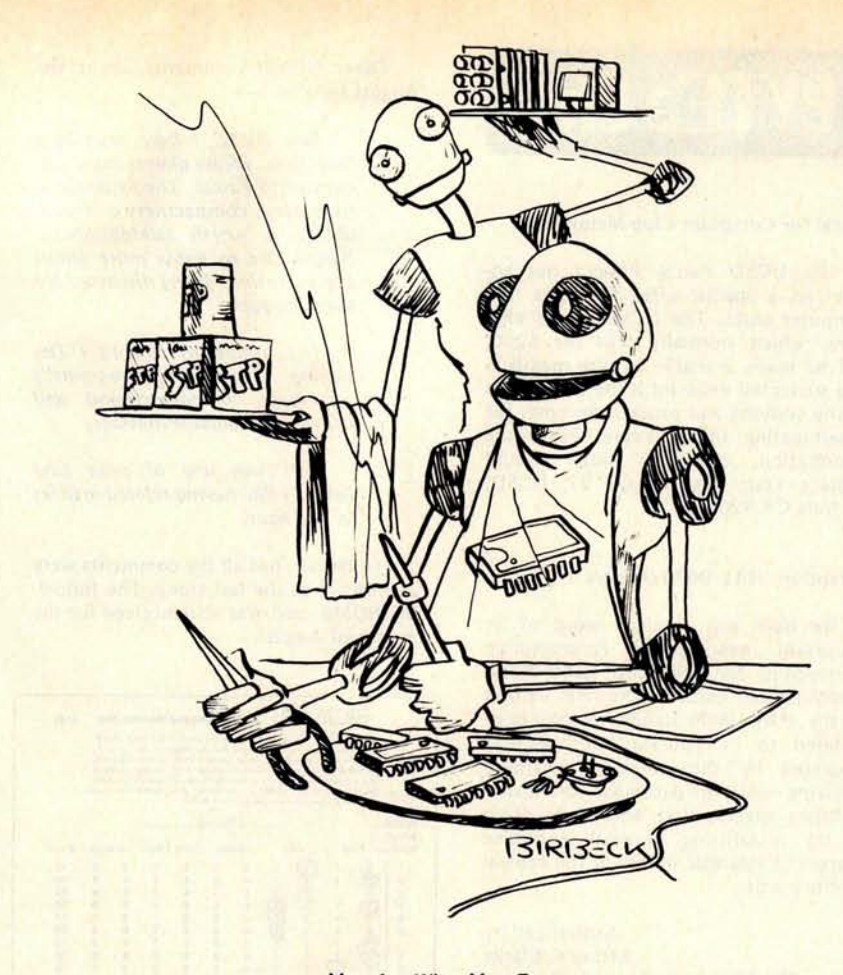

You Are What You Eat

machine tool control systems, computer **controls, linear** and AC/**DC motors, clutch-brake devices and systems, and related incremental motion control applications**. **Exhibit space will be available.**

The call for **papers, both theoretical and practical, related to incremental motion control systems and devices, requests authors to submit a summary of about 500 words by January 1. Final manuscripts will be due around mid March** . **Send all summaries and inquiries to Dr B C Kuo** , **POB 2772** , **Station A, Champaign IL 61820** , **phone (217)** 333-4341.<sup>■</sup>

#### A Call for Papers

The Instrument Society of America has issued a call for papers for its 1979 conference and exhibit, ISA/79. The conference will take place at the O'Hare Exposition Center in Chicago IL, from October 22 through 25 1979. The conference theme, Instrumentation for Energy Alternatives, will emphasize current practices in instrumentation design and implementation. Papers are being sought in the following areas: analysis, automatic control, chemicals and petroleum, cryogenics, data handling and computation, education and training, food, glass and ceramics, maintenance, management, marine sciences,

metals, mining and metallurgy, power, process measurement and control, standards and practices, telemetry, test measurement, water and wastewater, pulp and paper, and biomedical instrumentation. Paper topics should introduce or explain techniques or innovations in instrumentation and control systems design, testing, operation and maintenance. The papers may be either theoretical in nature or application oriented. The deadline for unsolicited abstracts is February 5 1979. The appropriate forms should be requested from: ISA/79, Instrument Society of America, 400 Stanwix St, Pittsburgh PA 15222.■

#### **American Management Association** Offers **Courses for EDP and NonEDP Professionals**

The American Management Association's Information Systems and Technology Division is offering courses for both the electronic data processing (EDP) and nonEDP professional managers. A sampling of the courses offered include: systems analysis and design computer security, minicomputers, distributed data processing, fundamentals of EDP, office automation, EDP applications to human resources and much more. The courses run through March 1979. A brochure

**describing these courses** is available from the American **Management** Association, 135 W 50th St, New York NY 10020.

#### Addendum

In the September 1978 BYTE we published a write-up in the "What's New?" section on an assembly language development system for 8080 and Z-80 microcomputers (page 198). We would like to pass along some additional information, which we have just received: the PDS development system is available for \$99 and is operational on any Z-80, 8080, and 8085 computer using the North Star or Micropolis Model II disk units. Contact Allen Ashley, 395 Sierra Madre Villa, Pasadena CA 91107.■

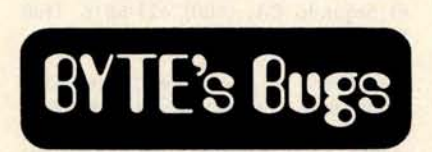

#### **Chess Bug**

Due to an oversight on our part, a number of errors appeared in the October 1978 "In This BYTE" entry (page 4) for "Creating a Chessplayer" by Peter W Frey and Larry Atkin. The introduction implies that Peter Frey is one of the creators of Chess 4.6. This is not true. The program was written by Larry Atkin and David Slate. Peter Frey was also erroneously referred to as "David" Frey, and Larry Atkin as Larry "Atkins." We sincerely apologize to all concerned for these errors.■

#### Address Change

**In the** "What'**s New?" section of** November 1978 BYTE we reported on **a new product** from TSA Software (page 216). This company has notified us of a **change of address.** Their new address **is: 39 Williams Dr, Monroe CT 06468.** 

#### Tilt!

**Some errors crept into the Pinball** Wizard program that appeared in my article "The HP-67 and HP-97: Hewlett-Packard's Personal Computers" (June 1978 BYTE, page 112). The code in step 69 of listing 1 (page 114) should read "35 00," not "36 00"; the key entry is correct, however. Also, step 189 (page 115) should read "RCL B 36 12," not "RCL 6 36 06," and step 139 should read LBL 0 21 00 instead of LBL 0 21 16.

My apologies to any readers who might have experienced difficulties in **using** the program.

**HOBBYISTS! ENGINEERS! TECHNICIANS! STUDENTS! Write and run machine language programs at home, display video graphics on your TV set and design microprocessor circuits—the graphics on your TV set and design microprocessor circuits—the very first night—even if you've never used a computer before!** 

in POPULAR ELECTRONICS optional 4k Memory Boards,<br>GIANT BOARD'<sup>14</sup> & Kluge Board.

W.

 $- - - -$ 

ELF II by<br>NETRONICS As featured

Stop reading about computers and get your hands on one! With<br>ELF 11 and our new *Short Course* by Tom Pittman, you can<br>master computers in no time at all! ELF 11 demonstrates all 91

commands an RCA 1802 can execute and the *Short Course*<br>quickly teaches you how to use each of the 1802's capabilities.<br>ELF 11's video output lets you display an alphanumeric<br>readout or graphics on any TV screen or video m **ELF II** 

But that's not all. Once you've mastered computer funda-<br>mentals, ELF II can give you POWER with add-ons that are<br>among the most advanced found anywhere. No wonder IEEE<br>chapters plus hundreds of universities and major corp sonnel to microprocessor computing!

#### **Learn The Skill That May Soon Be Far More Important Than Your College Degree!**

The ability to use a computer may soon be more important to<br>your earning power than a college degree. Without a knowl-<br>edge of computers, you are always at the mercy of others when<br>the tromes to solving highly complex busi

#### **ELF II Is The F**-**A-S-T Way To Learn Computer Fundamentals!**

Regardless of how minimal your computer background is now,<br>you can learn to program a computer in almost no time at all.<br>That's because Netronics has developed a special *Short*<br>Course on Microprocessor And Computer Progr

If you work with large computers, ELF 11 and our short Course will help you to understand what makes them tick.

#### **A Dynamite Package For Just \$99.95!**

With ELF II, you learn to use machine language—the funda-<br>mental language of all computers. Higher level languages such

postpaid.<br> **D** Professional **ASCII Keyboard** kit

with 128 ASCII upper/lower case set, mer! \$14.95 postpaid.<br>
196 printable characters, onboard regulation and choice light Pen, Controller Board, Color and the later, partity, logic selection and choice light Pen, Controlle **p&h. Call or write for wired prices**!

Panamence caracters uncertained when we<br>are. Also plays tick-tack-toe pl<br>drawing game that uses ELF II's<br>hayboard as a joystick. 4k memory<br>quired. \$14.95 postpaid.<br>D Tom Pittman's Short Course on<br>BASIC for ELF II, \$5 postp

**D 4k Static** RAM kit. Addressable to on cassette tape. Allows displaying the ( **Interbank #** any 4k page to 64k. \$**89.95 plus** \$3 p&h. contents of all registers on your TV **at Account #** □ Gold plated 86-pin connectors (one any point in your program. Also dis-<br>required for each plug-in board), \$5.70 plays 24 bytes of memory with full ad-For each plug-in board plug-in board plug-<br>
in board plays 24 bytes of memory with full splays 24 bytes of memory with full splays 24 bytes of memory dresses, blinking cursor and auto sc<br>ing. A must for the serious prog<br>mer! **\$14.95** postpaid.

**ELF 11 featuring**RCA COSMAC microprocessor/ **mini-** COMPUTER \$9995 as FORTRAN and BASIC must be translated into machine language before a computer can understand them. With ELF 11 you build a solid foundation in computers so you'll really know what you're doing, no matter how complicated things

example of the solution and the Security of the Video output also makes ELF II unique among computers<br>selling for such a low price. Attached to your TV set, ELF II<br>providing endless hours of fun for both adults and childre

#### **ELF II Explodes Into A Giant!**

Thanks to ongoing work by RCA and Netronics, ELF 11<br>add-ons are among the most advanced anywhere. Plug in the<br>GIANT BOARD<sup>ES</sup> and you can record and play back programs,<br>edit and debug programs, communicate with remote devi and make things happen in the outside world. Add **Kluge Board**<br>to get ELF 11 to solve special problems such as operating a<br>more complex alarm system or controlling a printing press.<br>Add 4k RAM board and you can write longe

gram.<br>The ELF-BUG<sup>18</sup> Monitor is an extremely recent break-<br>through that lets you debug programs with lightening speed<br>because the key to debugging is to know what's inside the<br>registers of the microprocessor and, instead

#### **Now BASIC Makes Programming ELF II Even Easier)**

Like all computers, ELF II understands only "machine<br>language"—the language computers use to takk to each other.<br>But, to make life easier for you, we've developed an **ELF II**<br>**Thy BASIC**. It talks to ELF II in machine lang

#### "**Ask Now What Your Computer Can Do... But What Can** It Do For YOU!"

Don't be trapped into buying a dinosaur simply because you<br>can afford it and it's big. ELF II is more useful and more fun<br>than "big name" computers that cost a lot more money.

With ELF II, you learn to write and run your own programs.<br>You're never neduced to being a mere keypunch operator,<br>working blindly with someone else's predeveloped software.<br>No matter what your specially is, owning a compu **SEND TODAY**! -----------

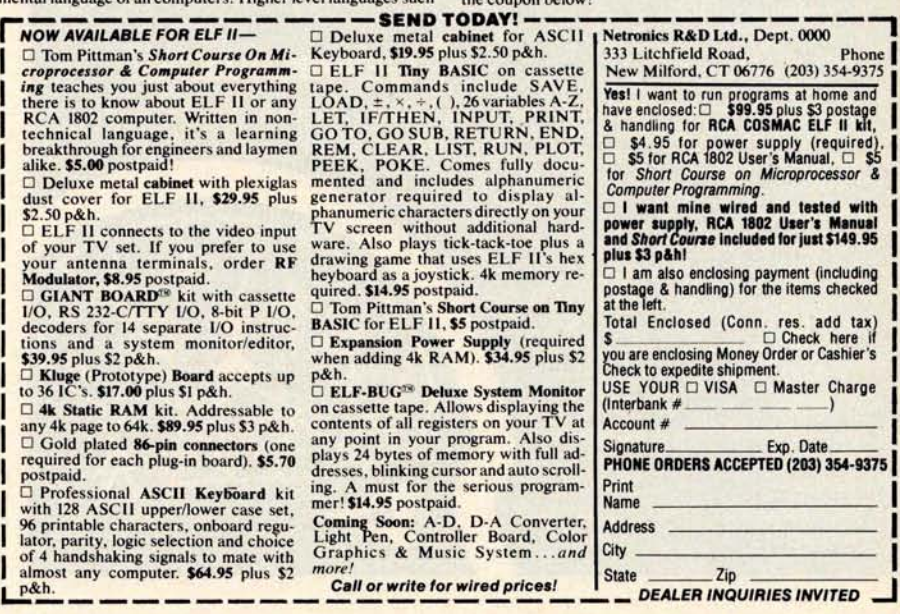

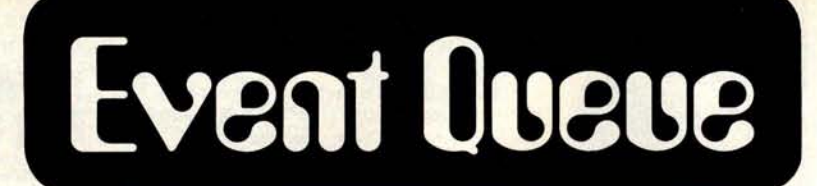

**In order to gain optimum coverage of your organization** '**s computer conferences, seminars**, **workshops**, **courses, etc, notice should reach our office at least three months in advance of the date of the event**. **Entries should be sent to: Event Queue**, **BYTE Publications, 70 Main St, Peterborough** NH 03458.

**December** 3-5, Ninth North **American** Computer **Chess Championship,** Sheraton Park Hotel, Washington DC. The 1978 annual **meeting** of the Association for Computing Machinery will be the site of this chess championship. This will be a 4 round Swiss style tournament with participants restricted to computers. Two rounds will be played on December 3 (1 PM and 7:30 PM), one on Monday (7:30 PM) and the last round on Tuesday (7:30 PM). Deadline for entries is October 20. Contact Prof M M Newborn, School of Computer Science, McGill University, **Montreal** Quebec H3A 2K6, CANADA.

**December 4-6, 1978 Annual Conference of the Association for Computing Machinery**, Sheraton **Park Hotel, Washington** DC. Contact Dr Richard **Austing, Dept** of Computer **Science,** University of Maryland, **College Park** MD 20742, (301) 454-2004.

**December 4-6, Minicomputers and Distributed Processing**, Atlanta GA. This **3 day seminar will examine the uses, economics**, **programming and implementation of minicomputers**. Contact Philip **M Kowlen**, director, Center for Continuing Education, The University of Chicago, 1307 E 60th St, Chicago IL 60637.

**December 4-8, Microcomputer** Software **Design** , Virginia Polytechnic **Institute** and State University, Blacksburg VA. This workshop will develop assembly language programming skill for 8080 and 8085 based microcomputers. Topics to

# **Content**-**Addressable Memory for the S-100 bus**

Discussed and dreamed about by computer scientists for years, Content-Addressable Memory (CAM), is now here at an affordable price. CAMs hgve been so costly to build that few have actually been produced. Now Semionics has developed a simplified design, lowering the cost by two orders of magnitude. This new memory is called Recognition Memory (REM), since (like the human brain) it can recognize words, patterns, etc.

Adding a REM board to an ordinary microcomputer converts it into a very powerful machine known as a Content-Addressable Parallel Processor (CAPP).

#### **Features:**

4K bytes per board

Static-no refresh needed Can be used as ordinary RAM or as CAM

RAM access time: 200 ns CAM access time:  $4 \mu s$ 

Multiwrite-writing into multiple locations with one instruction Masking-for individual bit access

Multiple REM boards accessed in parallel

Adds 17 associative memory functions to instruction set of Z-80 or 8080.

#### **Applications:**

Pattern Recognition • Information Retrieval • Compiling & Interpreting • Natural Language Processing • Code Compression • Artificial Intelligence

**Price: \$325**

4K firmware package of REM routines: \$80

## **ISEEMIONICS**

41 Tunnel Road • Berkeley • CA 94705 (415) 548-2400

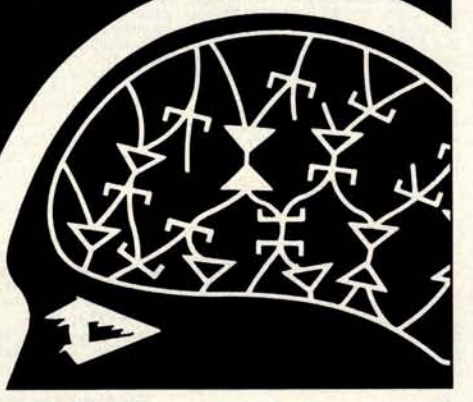

be discussed include floating point mathematics, lookup tables, number **base conversion** , **interrupt programming,** searching and sorting. Contact Dr Linda Leffel, Donaldson Brown Center for Continuing Education, Virginia Polytechnic Institute and State University, Blacksburg VA 24061, (703) 951-5421.

**December 6-8, Data Processing Operations Management**, Washington DC. This 3 day seminar will emphasize the management skill and techniques applicable to the data processing operations function. Contact Phillip M Nowlen, director, Center for Continuing Education, The University of Chicago, 1307 E 60th St, Chicago IL 60637.

**December 12-14**, **Midcon**/**78, Dallas Convention Center**, **High Technology electronics show and convention.** Contact **Electronic Conventions Inc,** El Segundo CA, (800) 421-6816 (toll free).

**December 13, Computer Networking Symposium** . **Sponsored by the IEEE** Computer Society's Technical Com**mittee on Computer Communications and the Institute for Computer Sciences** and Technology **of the National Bureau of Standards** . **This symposium will highlight papers** of practical **and research experiences concerning both computer and communication networks** . **Contact Dr George Cowan, Computer Sciences** Corp, 6565 Arlington Blvd, Falls Church VA 22046.

**December** 13-15, **Distributed Minicomputer Networks**, Executive Tower Inn, Denver CO. This seminar will address the minicomputer from the viewpoint of the distributed network **user**. The structure and management of a large data base and software problems with the trade-offs of **languages** utilized, hardware types, input and output options, device controllers, system failure and recovery, sample application case studies and the economics of minicomputer applications will be covered in depth. Contact The Institute for Professional Education, Suite 601, 1901 N Fort Myer Dr, Arlington VA 22209, (703) 527-8700.

**December 18-21** , **Microcomputer Data Acquisition** , **Instrumentation and Measurement** Systems, Virginia Polytechnic Institute and State University. Course to be given by the authors of the Bugbooks. Contact Dr Linda Leffel, Donaldson Brown Center for Continuing Education, Virginia Polytechnic Institute and State University, Blacksburg VA 24061, (703) 951-5421.

**January 8**-**12, Structured Programming** and Software Engineering, George Washington University, Washington DC. This course is designed for experienced program architects, designers and managers. It will provide up to date technical knowledge of logical expression, analysis and invention for performing and managing software archi-

# **PROGRAMS**

**GAMES** Eleven computer games, **including Black-jack, Hangman** , **23 Matches**, Tic-Tac-Toe, **Silly Sentence Maker**, **Poem Writer, Word Puzzle** , **Backtalker**, **Math Quiz, Caricature** Printer, and Typing Speed Drill. (Stock No. 101.1, Cassette, Requires Ext. B.H. Basic, Issue 10.01 or 10.02, \$10)

#### **PERSONAL FINANCE**

Includes two programs. **Personal Budget** provides a personal accounting system and helps reconcile your checkbook. **Interest** calculates simple interest, compound interest, and mortgage amortization schedules. (Stock No. 102.1, Cassette, Requires Ext. B.H. Basic, Issue 10.02, \$10)

#### **COOK**'**S HELPER**

Two programs to help the cook. **Menu pro**duces nutritious. within-calorie-limits menus **Shopper** makes your trip to the grocery store more enjoyable by arranging your grocery list in the shelf order of your favorite store, prevents backtracking to look for missed items. (Stock No. 103.1, Cassette. Requires Ext. B.H. Basic, Issue 10.01 or 10.02. \$10)

#### **MAILING LIST**

Features programs for the creation, updating, sorting, and printing of mailing lists and labels. Highly flexible, with provision for coding each entry, sorting on any desired field, printing selectively by code, printing on various **sizes and** layouts of labels (Stock No. 104.1, Cassette, Requires Ext. B.H. Basic, Issue 10.02. \$20)

#### **MAILING LIST-DISK**

This disk-based package contains features similar to those of the cassette version above, plus the addition of a feature that permits computerized printing of form letters to persons on the mailing list. (Stock<br>No. 114.1. Diskette. Requires HDOS 114.1, Diskette, Requires HDOS Basic, \$30)

All programs are recorded on cassette or diskette ready for use with your Heathkit H8 computer. Each package comes complete with program listings and user in-structions. A discount of 10% is given if more than one item is ordered at once. Price includes shipping to U S. destinations Items are in stock for immediate shipment.

#### **Ed-FruIncorporoted**

#### **6580 Buckhurst Trail Atlanta**, **GA 30349**

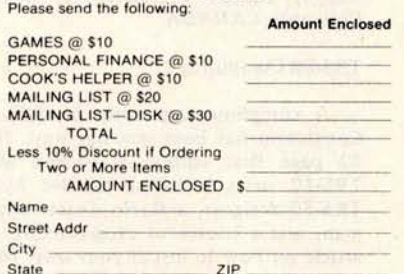

tecture, design and production. Presentations will cover principles and applications in structured programming and software engineering. Design workshops with analysis and review sessions will provide actual practice in problem solving. Contact George Washington University, Continuing Engineering Education, Washington DC 20052.

January 15-17, Minicomputers and Dis**tributed Processing**, San Francisco. For **details, see** December 4-6, Atlanta.

**January** 17-19, **Distributed Minicomputer Networks**, Ramada Inn, Arlington VA. For details, see December 13-15, Denver.

**January** 24-27, **International Microcomputers**/**Minicomputers Microprocessors** ' **79/Japan** , **Harumi** Exhibition Center, Tokyo. Contact ISCM, 222 W Adams St, Chicago IL 60606, (312) 263-4866.

January 30-February 1, Communication Networks Conference and Exposition, Sheraton Park Hotel, Washington DC. Designed to bring together communication network users, consultants, vendors and regulatory officials so that issues can be discussed and analyzed. It is particularly aimed at executives and managers who purchase communication products and services. Contact The Conference Company, 60 Austin St, Newton MA 02160.

February 1-3, Microprocessor Programming Workshop with a Take-Home Microprocessor, Jefferson Plaza Building. Arlington VA. Sponsored by the IEEE, this 3 day workshop is intended for the practicing engineer, engineering manager and programmer. The course objective is to provide state of the art information in order to acquire an understanding of the place of microprocessors as replacements for wired logic and as controllers; to provide the capability of understanding the design of systems involving microprocessors; and the ability to program the Motorola M6800 microprocessor in machine language. All students will have their own microprocessor and laboratory equipment. Contact IEEE Service Center, 2145 Hoes Ln, Piscataway NJ 08854.

February 13-15, The National Office Exhibition and Conference, Harbour Castle Hilton Convention Center, Toronto Ontario. This 3 day exhibition will provide a showplace for approximately 100 exhibitors in the areas of word processing, office computers, office equipment and furniture. Contact Canadian Office magazine, 2 Bloor St W, Suite 2504, Toronto Ontario, CANADA M4W 3E2, (416) 967-6200.

February 14-16, The IEEE International Solid-State Circuits Conference, Philadelphia PA. Forum for the presentation of new advancements in all aspects of solid-state circuits. Contact Lewis Winner, 301 Almeria Av, POB 343788, Coral Gables FL 33134.

## SELECTOR II

- **A QUERY LANGUAGE**
- **A REPORT WRITER**
- **AN ISAM FILE SYSTEM**

What does SELECTOR II do? Well just about everything . . .

Simply define a file record with **item names** and types (money fields or dates, etc.). Pick key fields. Enter data.

At any time you can select records by key for updating or deletion. Or you can select collections of records by the data they contain (like all blue-eyed ladies speaking French who purchased Gizmo 500's in March). You can have that information displayed or summarized on your screen or listed on your printer properly titled, paginated, formatted, totaled, averaged, max-ed or min-ed ... as you desire.

SELECTOR II does all of your fielding, finding, formatting and fuming for you. All you need do is issue orders.

SELECTOR **II is avail**able for Microsoft Extended Disk BASIC and CBASIC, on diskette, with user'**s manual for** \$255 including 1 year maintenance. **Dealer in**quiries gladly accepted.

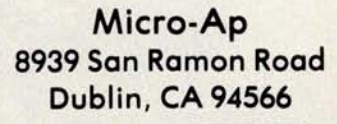

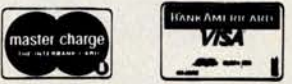

# **Clubs and Newsletteps**

#### Attention: Robot Enthusiasts

The Robotics Newsletter is a monthly periodical for robot enthusiasts on both the hobby and professional level. It presents timely articles on microcomputers, batteries, motors, automata theory, sensory devices, manipulators, biophysical analogs, robot history, etc. Yearly subscriptions are \$8. Contact the International Institute for Robotics, POB 615, Pelahatchie MS 39145.

#### **Northern New England Computer Society**

Albert Brunelli has written us that a new computer club has been formed "up here in the north woods." It is located in Berlin NH and is called the Northern New England Computer Society. They meet the second Thursday of each month at 7 PM at the New Hampshire Vocational Technical College, Milan Rd, **Berlin.** Their aim is to set up an area that is accessible to local people where they can learn about and use small

computers. The membership fee is \$10 per year. For more information, write to Albert **Brunelli** at POB 69, Berlin NH 03570.

#### **Denver Amateur Computer Society**

The Denver Amateur Computer Society now has permanent club quarters and office at 1380 S Santa Fe Dr, Denver CO 80223. The club meets the third Wednesday of every month at 7:30 PM. For further information, write to the society's president, Mike Dymtrasz, at the above address or call (303) 979-6441.

#### The Okaloosa Computer Hobbyist Club

**We have been notified that the Okaloosa Computer Hobbyist Club has been formed in Ft Walton Beach FL. The meetings are held on the second and** fourth Tuesday **of each month and all interested persons and newcomers are** welcomed. For more details, write to **Loretta R Guske,** #72, 32 **Denton Blvd NW, Fort Walton Beach** FL, (904) 242-5938.

#### **Computers in Mental Health Newsletter**

Micro-Psych is a **newsletter for professionals interested in the use of computers in mental health. Each bimonthly**

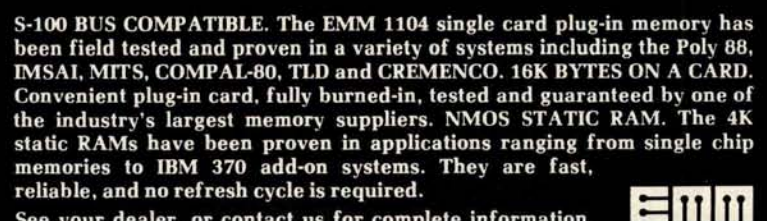

See your dealer, **or contact us for** complete **information.**

# S-100 Bus Compatible Memory

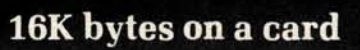

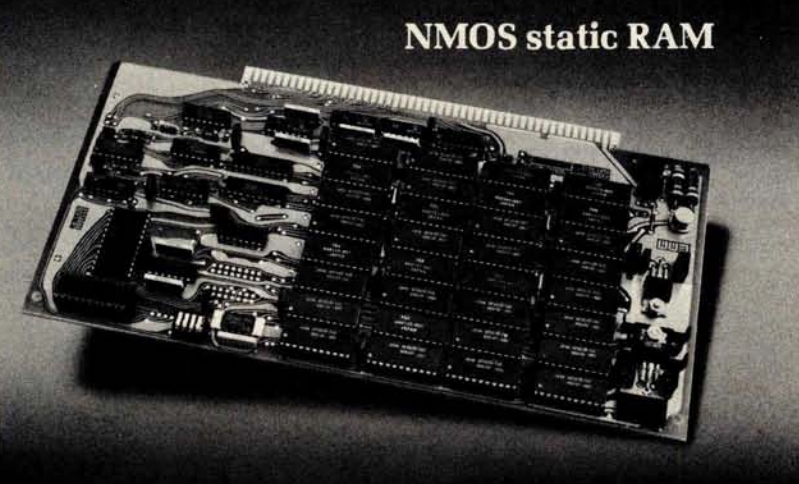

**Commercial Memory Products**, **a Division of Electronic Memories & Magnetics Corp. 12621 Chadron** Avenue • Hawthorne, **California 90250 • Telephone** (**213) 644.9881**

#### **Connecticut Computer Club Welcomes** All Level **Hobbyists**

The Connecticut Computer Club, which is a few years old, consists of an informal group of software and hardware people who **meet on** a monthly **basis to exchange ideas** . **Speakers and demon**strations are of **general group interest.** The club meets the first Thursday of each month at either the Suffield Library or The Computer Store of Windsor Locks. A newsletter is available to members at a yearly cost of \$5. Contact Leo Taylor, 18 Ridge Ct W, W Haven CT 06516, (203) 933-5918.

#### Quad City Computer Club

We have heard from John E Greve, president of the Quad City Computer Club (QC3). The club, devoted to all phases of hobbyist computing, meets on the first Sunday of each month at 7 PM at the Rock Island Arsenal classroom # 5, Rock Island IL. The dues are \$6 per year, which includes a newsletter. For more information concerning this club, contact John E Greve, 4211 7th Av, Rock Island IL 61201.

#### **Apple II Users Group in Portland OR**

The Apple **Portland Program** Library **Exchange** , or APPLE **for short**, **has been formed as a users group** for owners of the Apple **II. They are interested in exchanging programs and ideas with other clubs**. **Send a self**-**addressed stamped envelope for an application form to Ken Hoggatt**, **9195 SW Elrose** Ct, Tigard OR 97223.

#### Canadian PET Owners Start Users Group

The Vancouver PET Users Group recently held their second meeting. Attendees included 40 owners and 15 PETs. The club format includes a short presentation by a PET owner on programming, or PET hardware news from Commodore and other sources. This is followed by PET patter and program swapping. For more information about this club, write to Richard Leon, Vancouver PET Users Group, POB 35353, Station E, Vancouver British Columbia, CANADA.

#### **TRS-80 Computing**

A complimentary copy of *TRS-80 Computing* has been sent our way. This 32 page first edition is packed with TRS-80 news including articles by a TRS-80 designer, a Radio Shack repairman, and a couple of programmers; an article on how to install your own 16 K

# **THE END OF** Y **OUR** SY**STE** M

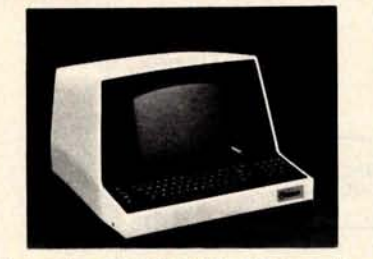

Put this SOROC IQ 120 at the end of your system for fast and silent input/output.

\$795 00\*

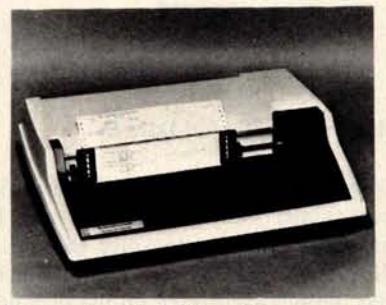

Put this T.I. 810 printer at the end of your system for fast and reliable hard-copy output.

\$169500\*

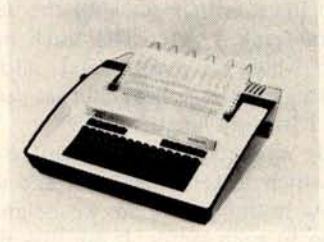

Put this TELETYPE 43 at the end of your system for **reliable** low-cost input/output.

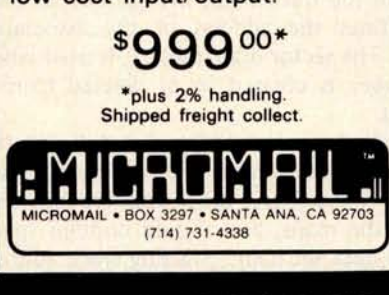

Also DIABLO. LEAR/SIEGLER. DEC. Write or call for a free catalogue.

**byte integrated circuits and save; a 10** page schematic, and considerably more. The price for **12 issues is \$10 and is available from Computer Information** Exchange **Inc, POB 158, San Luis Rey** CA 92068.

#### Chicago Area Computer Hobbyist Exchange Forms User Groups

In keeping with the club's philosophy of dedication to investigating the roles and uses of microcomputers and related small size computing devices in the hobbyist field, the Chicago Area Computer Hobbyist Exchange (CACHE) has recently announced the formation of user groups. According to the club's newsletter *CACHE Register,* the North Star, SOL and Digital Group **user groups** are active and going strong. The CP/M, H-11/LSI-11 and computer **aided in**struction user groups have formed but are not meeting regularly. There are other groups in the formative **stages.** CACHE members meet on the third Sunday of each month at 1 PM in the Northern Illinois Gas Building, Golf and Shermer Rds, Glenview IL. Contact Bill Precht, president, POB 52, S Holland IL 60473.

Attention **Minneapolis**/St Paul Apple II Users

We have been notified by Dan Buchler, 13516 Grand Av S, Burnsville MN 55337, that an Apple II users group has been formed in the Minneapolis and St Paul area. The purpose of the group is to promote the exchange of user developed programs and technical information among Apple II users. Help in documenting programs will be offered. Contact Dan Buchler for further information.

#### Newsletter for Users of Digital Group **Equipment**

BRIDGE (Bidirectional Reflections for the Illumination of Digital Group Enthusiasts) is an impressive newsletter devoted to helping fellow Digital Group owners over the voids. The cost of membership is \$6, which entitles you to six issues of the newsletter. The most recent newsletter contains a couple of articles, items for sale, random bits of information of interest to Digital Group equipment owners and much more, including a letter from BYTE's Steve Ciarcia, an occasional contributer. If this newsletter is of interest to you, it can be obtained by writing to the Digital Group Independent Users Group, POB 316, Woodmere NY 11598.

#### Rockwell's AIM 65 Users Group

An AIM 65 users group is being formed for Rockwell's computer-ona-board. A bimonthly newsletter will be available in January 1979 for \$5 per year. Article contributions are welcome. For more information about this group, contact Don Clem, RR #2, Spencerville OH 45887.

# The **Rothenbe**r**g**

# *INTEGRATED FINANCIAL SYSTEM*

under

*CP/M\**

- **GENERAL LEDGER**
- ACCOUNTS RECEIVABLE
- ACCOUNTS PAYABLE
- PAYROLL
- INVENTORY CONTROL

Easy to use, self-guided. You don't have to be a CPA!

Price: \$500 each Complete manuals: \$8 each Immediate Delivery Requires only 32K system

Requires CBASIC\*\*

Prepaid or COD only

Send CP/M serial # with each order

Also available: Complete Legal Billing System Only \$1995. Manual \$8.

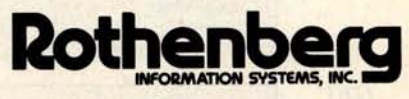

260 Sheridan Avenue Palo Alto, CA 94306 (415) 324-8850

\***CP/M is a trademark of Digital Research** \*\*Add \$100 if CBASIC **is also needed**

Circle 328 on inquiry card.

# **<sup>P</sup>**artitio**n**ed **D**ata Sets

**A I Halsema** 32014 Grenville Ct Westlake CA 91361

Figure 1: Information arrangement for a small partitioned data set.

**VOLUME TABLE OF CONTENTS TRACK**

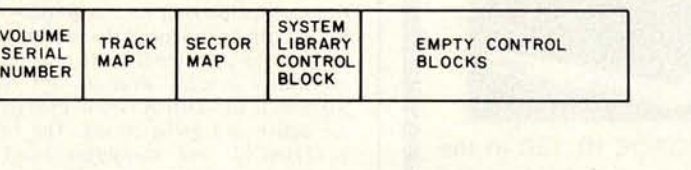

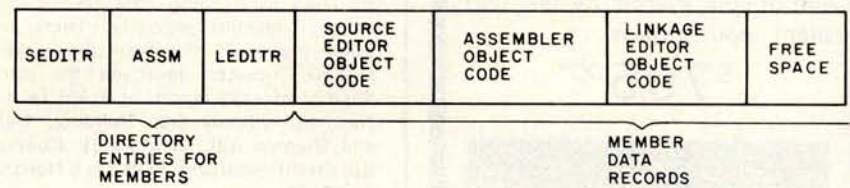

If you have a floppy disk and are having trouble keeping track of where your pro**grams and data are written on it, this simple** file organization technique may provide the **automated management of disk space you need.**

A partitioned data set (PDS) is a file divided (or partitioned) into areas, each area containing data not related to data in other areas. For example, a system library might contain a source editor, assembler and linkage editor. Each of these programs could be stored in a separate partition in a partitioned data set. The partitioned areas in which these programs would be stored are called members of the data set, so the partitioned data set just described would contain three members, as in figure 1.

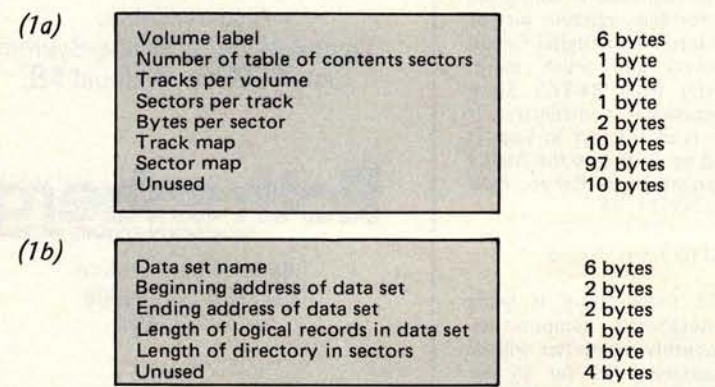

Table 1: Possible arrangement for the label record (1a) and data set control block (1b) for a partitioned data set.

#### **Designing** the Partitioned Data Set

Four things are required for definition of a partitioned data set. First, a map for defining those areas on the disk that are in use (allocated). For this we create a track map that defines each track on the disk with one bit. If the bit is set to 1, the corresponding track is free. If the bit is set to 0, the track is in use. For a disk with 77 tracks, a 10 byte track map is sufficient. The position of each bit in the map defines the address of its associated track. The first bit in the map defines track 0, the second bit defines track 1, etc. The track map is referenced whenever a data set is allocated or scratched, so the smallest data set possible would be **1 track in length.**

Second, we need a sector map to keep track of which sectors are in use and which are free. As in the track map, we assign 1 bit in the map to each sector. If our disk has 10 sectors per track, the sector map must be 770 bits in length, so we assign 97 bytes to it. As in the track map, the position of each bit defines the address of the associated sector. The sector map, table 1, is used when a member is created in or deleted from a data set.

Third, a control block for defining the name and location of the partitioned data sets is needed. These blocks can immediately follow the maps, and should contain space for the data set name, starting track address of the data set, length of directory in tracks, **and the ending** track address of the data set. Following this control block are similar

#### **About the Author**

Mr Halsema is project leader of a funds transfer system for a subsidiary of the First National City Bank. At home he owns a SwTPC 6800 with cassette storage and video terminal.

**Member name** Start of data **area address for member** End of data **area address for member** Number of **logical records in use** Data type of member Unused

Table 2: Format for the directory entry information.

**6 bytes 2 bytes 2 bytes 2 bytes 1 byte 3 bytes**

**control blocks for other data sets and unused** ( **free** ) **control blocks**. **A free control block is indicated by the name field being filled with binary Os.**

**The maps and the control blocks can all fit on a single** track. This **track is called the volume table of contents** (VTOC) **and begins with the volume label, also known as the volume serial number** ( **VSN). If we want a multitrack volume table of contents, we need to define how many tracks are in the table for use by the access method software. A byte for a count of the tracks in the volume itself should be included. If our system is to handle different formats and densities it would be wise to include the format information in the table of contents. The access method software could then read the count of the number of tracks on the disk and the number of sectors per track directly from the table and be able to handle several formats without modification.**

**In order to avoid wasting disk space, 16 byte logical records can be blocked 8 to a 128 byte sector** . **A single track volume table of contents blocked in this way could handle 136 partitioned data sets**. **The fourth item required for a partitioned data set is a direc**tory for the **members in the data set. The directory**, **table 2, begins at the first sector of the first track of the actual data storage area. The directory entries are 16 bytes long and packed 8 to a 128 byte sector. Each entry contains the name of the member, the starting and ending track and sector addresses of the member** , **the count of the number of sectors actually used by the member, and the data type of the member** . **The data type may be:**

- 0 : Source data.
- 1 : Core image object data.
- 2 : Relocatable object data.

Both source and BASIC programs may be stored in a member of data type 0, while data type 2 is used as input to a relocating loader, linking loader or linkage editor. Data type 1 is used for storing nonrelocatable programs.

Now that the design of the file structure is complete, we can design software that will create, manipulate and delete members and data sets.

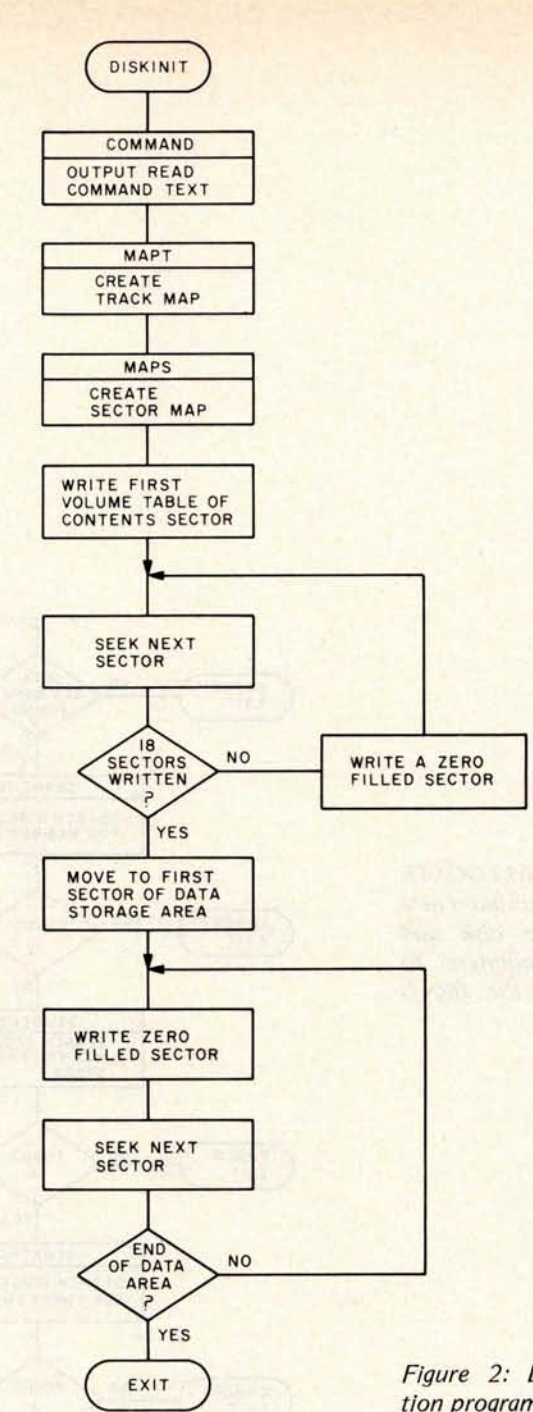

Figure 2: Disk initialization program.

#### **Implementation**

The first program we need is a disk initialization routine such as the one in figure 2. The initialization routine creates and empties the volume table of contents track and clears the data storage area by setting it to 0. The user is required to enter the volume serial number and the beginning and ending track numbers of the data storage area. The track and sector maps are created so that the bits corresponding to the data storage area are set to 1 (free space) and all other bits

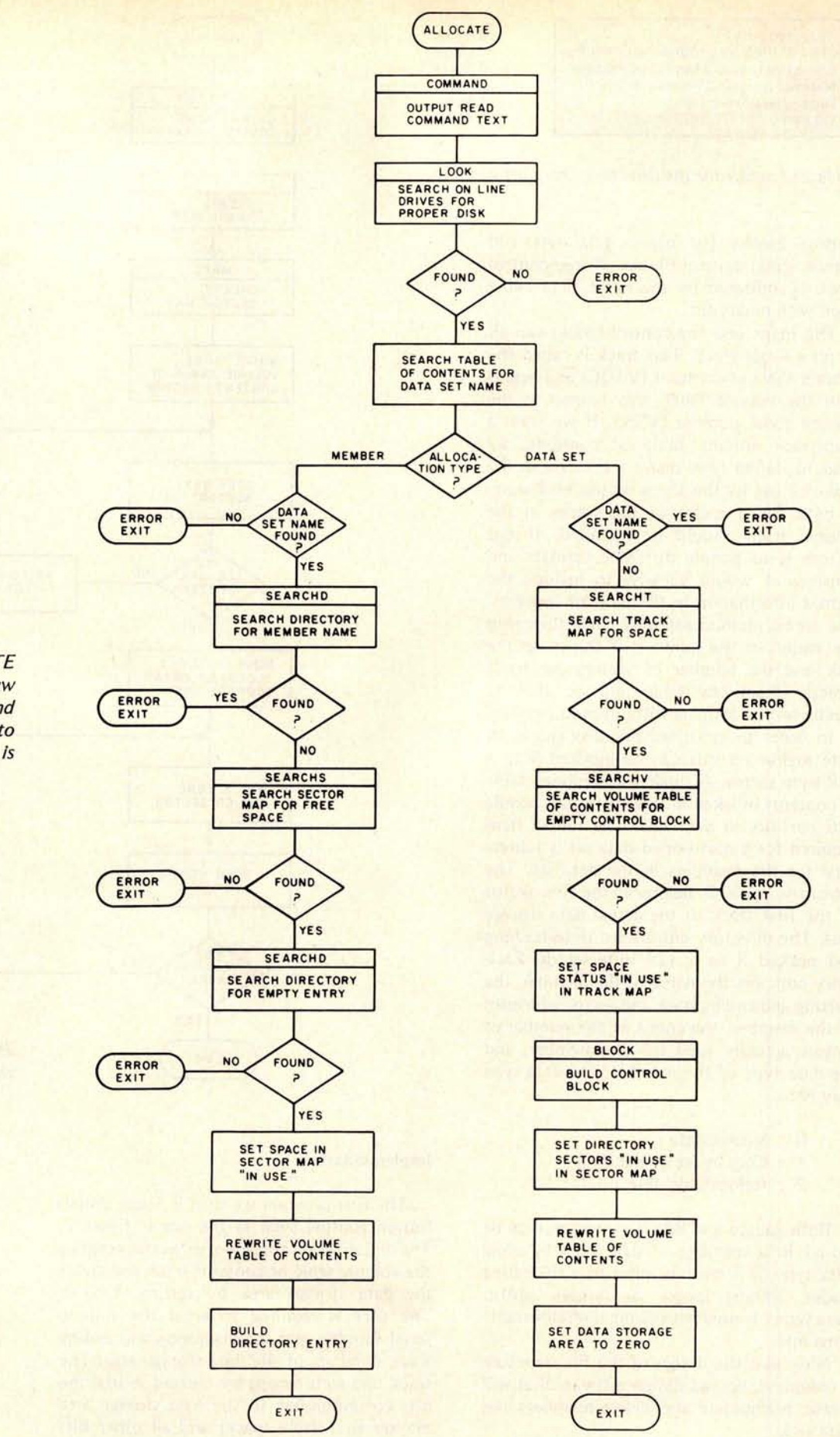

**Figure 3: The** ALLOCATE **routine, used to put a new file onto the disk and update all pointers to indicate that the file is present.**

are set to 0 (space used). The volume label, a count of the tracks used by the volume table of contents (permanently set to 1) and the maps are then written on the first sector of the first track of the disk. All other sectors of the table of contents track are set to binary 0. Every sector of the data storage area is also set to 0. Initialization of the disk is now complete.

Once the disk has been initialized, we can allocate data sets on it by using the allocate routine. The allocate routine shown in figure 3 actually consists of two routines: one to allocate data sets, and one to allocate members in a data set. To allocate a data set, the user enters the volume serial number of the disk, the name of the data set to be allocated (six characters maximum), the number of sectors to be used for directory, and the number of tracks to be devoted to the data area. Note that the space used for the directory is included in the amount of space entered for the data area definition.

The allocator routine then reads the volume table of contents track and verifies that the volume serial number on the disk matches that entered by the operator and that the data set name to be used does not already exist. If neither test fails, the track map is scanned for contiguous free space equal to the amount requested by the user. If the free space is found, the necessary bits are reset to 0 in the track map. The data set control block is now built by moving the required data into an empty block in the table of contents. The sector map is also updated to reflect the sectors used by the directory and the updated volume table of contents is rewritten on the disk, completing the allocation of a data set.

To allocate a member, the user must provide the volume serial number of the disk as well as the name of the data set of which the member will be a part, the member's name (six characters maximum), member data type, and the number of sectors to allocate to the member. The allocator program again verifies that the proper disk is on line and that the data set exists. Obtaining the address of the partitioned data set's directory from the control block for the data set, the allocator verifies that a member with the same name as that being allocated does not already exist. If all is well, the sector map is scanned for contiguous free space in the data set's data storage area sufficient to satisfy the user's request. If space is available, an empty directory record is used to create a directory entry for the member. The sector map is then updated and the directory and table of contents are rewritten on the disk.

We now have a partitioned data set with

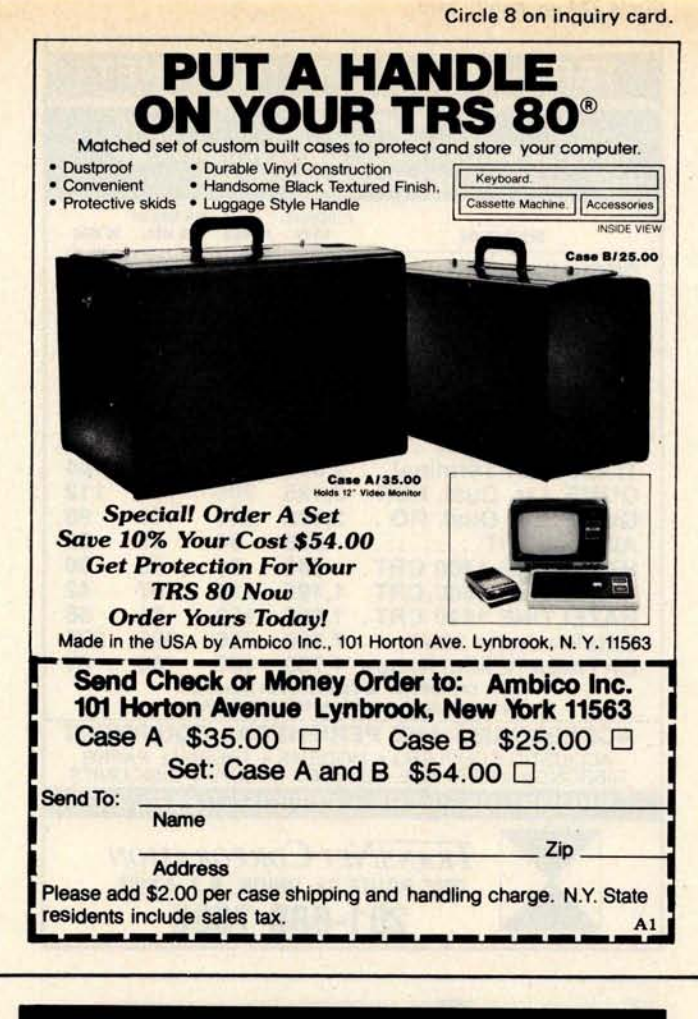

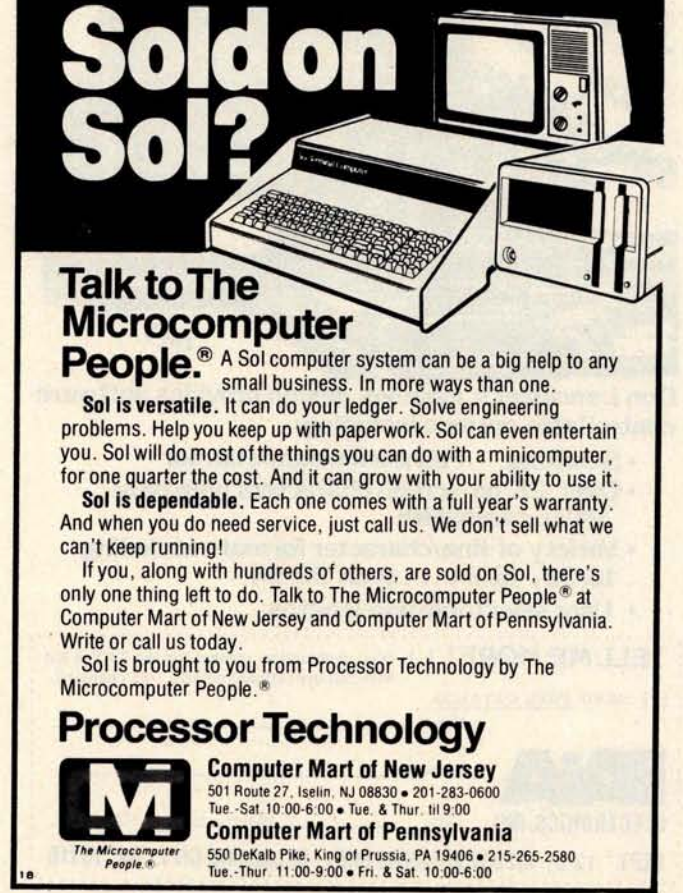

Circle 374 on inquiry card.

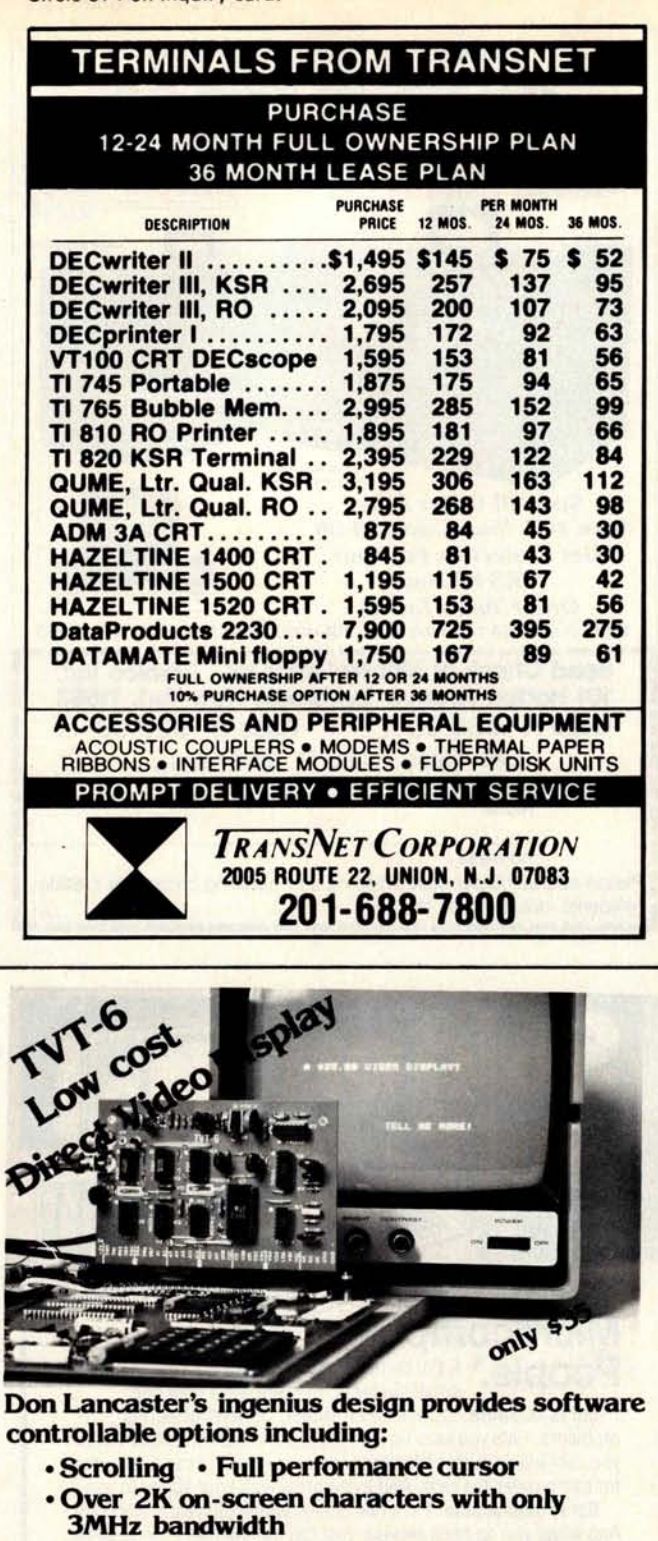

- **Variety of line/character formats including 16/32** , **16/64** .... **even 32/64**
- **User selectable line lengths**

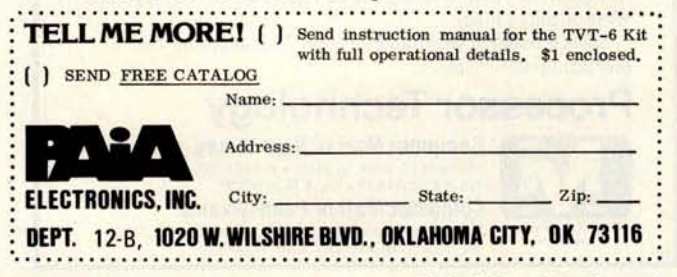

a member allocated in it. To use this member, we need an access method to perform the input/output (10) operations involved in opening the data set, finding the desired member, reading and writing the data in the member, and finally closing the data set. In addition, it is useful to have the access method open members sequentially. Given such an access method, we could graduate from doing physical 10 to a far simpler logical IO in which we need only specify the volume serial number of a disk, a data set name and a member name in order to read or write data. The access method takes care of error processing, 10 initialization and completion. The access method would be used by the source editor for saving source lines in members, and the assembler would use it for reading program source lines and writing program object code. This means that two members would be open simultaneously, but the access method should be able to handle that situation.

In order to free space on the floppy disk, deletion programs are required. Scratching a data set would deallocate the space used by the members in the data storage area (recorded in the sector map) and clear the track map bits used for the overall space allocation for the data set. The data set control block is then filled with binary Os, freeing all space previously allocated.

Scratching a member requires that the sector map be updated and the directory entry for that member be rewritten as binary Os. The deletion programs should be written to be as forgiving as possible of operator errors. After the operator has finished giving the delete command, the program should echo the command and wait for operator verification. All this is needed in order to avoid accidentally destroying irreplaceable data.

Another useful program is the volume table of contents lister. The list program reads the data set control blocks from disk, formats and displays the information contained in them, and indicates how much space is allocated to each data set and how much free space remains. As an added feature, the lister could be made smart enough to use the data in the data set control blocks to find and display the contents of the member's directory entries, thereby providing a powerful tool for controlling the data on the disk.

As with all good things, the free space on the disk will soon come to an end. The obvious solution is to delete a few members or data sets to make room for new things, but this has the disadvantage of destroying programs and data that may be important.

A better solution would be to place these programs into cheap archival storage in a format that simplifies their restoration onto the disk. Thus, the members or data sets to be saved would be written to magnetic tape by an unload program and written back on the disk later with a load program. The unload program reads the data set control block of the data set to be unloaded and writes it on tape. It then reads the directory entries for the members of the data set and writes the one selected to tape, followed by the data for the member from the data storage area. It continues to write directory entries followed by member data until the request entered by the user is completed.

The load program reads the data from the tape and if necessary allocates data sets and members before writing the data into them from the tape.

The partitioned data set file organization technique has been used successfully on many large systems and can be easily adapted for use by the hobbyist. In order to avoid a situation similar to that encountered with audio cassettes, standards should be formulated now so that disks can be interchanged from user to user. $\blacksquare$ 

## Art -by-Compu **t er tm is here!**

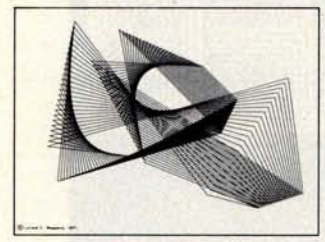

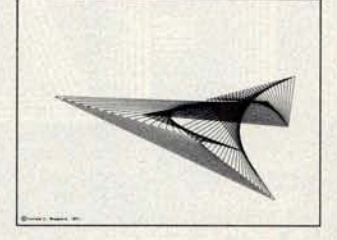

#### File 13 File 60

Black-on-white, 9 3/4H by 12 3/4W reproductions of computer generated designs. See Jan 78 Byte or phone or write for a flyer. Set of 12 for \$20.00; singles \$2.00 each. Minimum order: 2 prints. Orders less than \$10.00 and all orders from cutside continental U.S. add \$2.00 for postage and handling. Payment must be in US dollars. California residents add 6% sales tax. Master Charge OK (include card # and exp. date) or send check or money order to:

> Leland C. Sheppard PO Box 60051, Dept. B Sunnyvale, California 94086. Phone: (408) 733-8651

Also available at selected retail outlets.

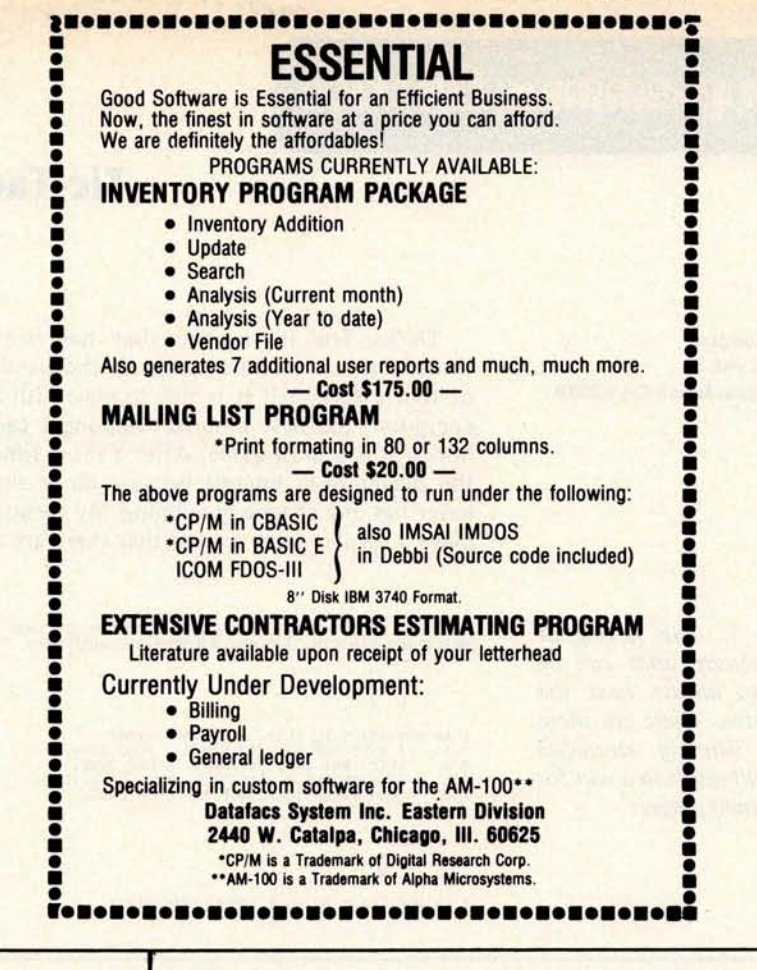

## 22 START-AT-HOME COMPUTER **BUSINESSES**

**In "The Datasearch Guide to Low Capital, Startup Computer Businesses"**

CONSULTING • PROGRAMMING • SOFTWARE PACKAGES • COM • FREELANCE WRITING • SEMINARS • TAPE/DISC CLEANING • FIELD SERVICE • SYSTEMS HOUSES • LEASING · SUPPLIES · PUBLISHING · TIME BROKERS · HARDWARE DISTRIBUTORS • SALES AGENCIES • HEADHUNTING • TEMPORARY SERVICES • USED COMPUTERS • FINDER'S FEES • SCRAP COMPONENTS • COMPUTER PRODUCTS AND SERVICES FOR THE HOME.

**Plus -- Loads of ideas on moonlighting, going full**-**time, image building, revenue building**, **bidding**, **contracts**, **marketing, professionalism** , **and more**. **No career planning tool like it. Order now. If not completely satisfied**, **return within 30 days for full immediate refund.**

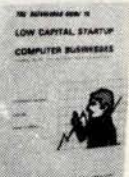

**• 81/2 x 11 ringbound** • **156 pp**. • \$**20.00**

-- Phone Orders **901-382-0172**

#### ---------------------------------- DATASEARCH **incorporated**

5694 Shelby Oaks Dr., Suite 105, Dept. **B, Memphis**, TN 38134

**RUSHANCH**<br>
FRUSH Shelby Oaks Dr., Suite 105, Dept. B, Memphis, TN 38134<br>
Rush Copies of "Low Capital Startup Computer Businesses" at \$20<br>
Per copy to me right away. **per copy to me right away.**

**NAME/COMPANY ADDRESS**

CITY/STATE/ZIP

**a**

q **Check Enclosed** q **Bankamericard 0 Master Charge**

# **Ppopamming Cuickiez**

# Tic-Tac-**Toe in BASIC**

**Mike Stoddard 16681 Lynn St Huntington Beach CA 92649**

Figure 1: This is one of the patterns that can be used to always beat the computer. There are three other winning strategies that will result in a win for the human player.

Tic-Tac-Toe **is a game that has been turned into a computer program thousands of times. Although it is fun to play with a computer** , **the best a human opponent can hope for is a draw game. After a short time the player loses interest because he or she never has any chance of winning. My version plays a regular game except that there are a**

THE GAME OF TIC-TAC-TOE. **THERE ARE 4 POSSIBLE GAMES** WHICH **YOU CAN WIN** . **THE BOX SQUARES ARE NUMBERED-**

 $1 \t2 \t3$  $4 5 6$ 7 8 9 **I AM NOW READY TO PLAY. YOUR MOVE FIRST.**<br>? 4 I WILL PUT AN X IN BOX 9 YOUR TURN.<br>? 2 LET'S PUT AN X IN BOX 9 YOUR TURN.<br>? 7 CONGRATULATIONS. YOU WIN THIS GAME.  $\begin{array}{c}\n0 \\
0 \\
x \\
x \\
x\n\end{array}$  $n + x$ 

few logic errors which put the player on a more even level with the computer. There is a fighting chance against the now imperfect opponent. The program logic that scans the rows, columns and diagonals has been altered to produce countermoves much like those of a person just learning the game. After playing dozens of games with the machine, if the player is lucky, the pattern of moves that fool the machine will emerge and allow the player to beat the machine every game. One such pattern is shown by the sample game of figure 1.

To change the program logic back to playing a perfect game every time, change the value of Z at line 1140 from 1 to 2. This hint should allow any good hacker to figure out how the program works internally. You can have fun playing the computer and showing your friends you are, indeed, smarter than the computer!

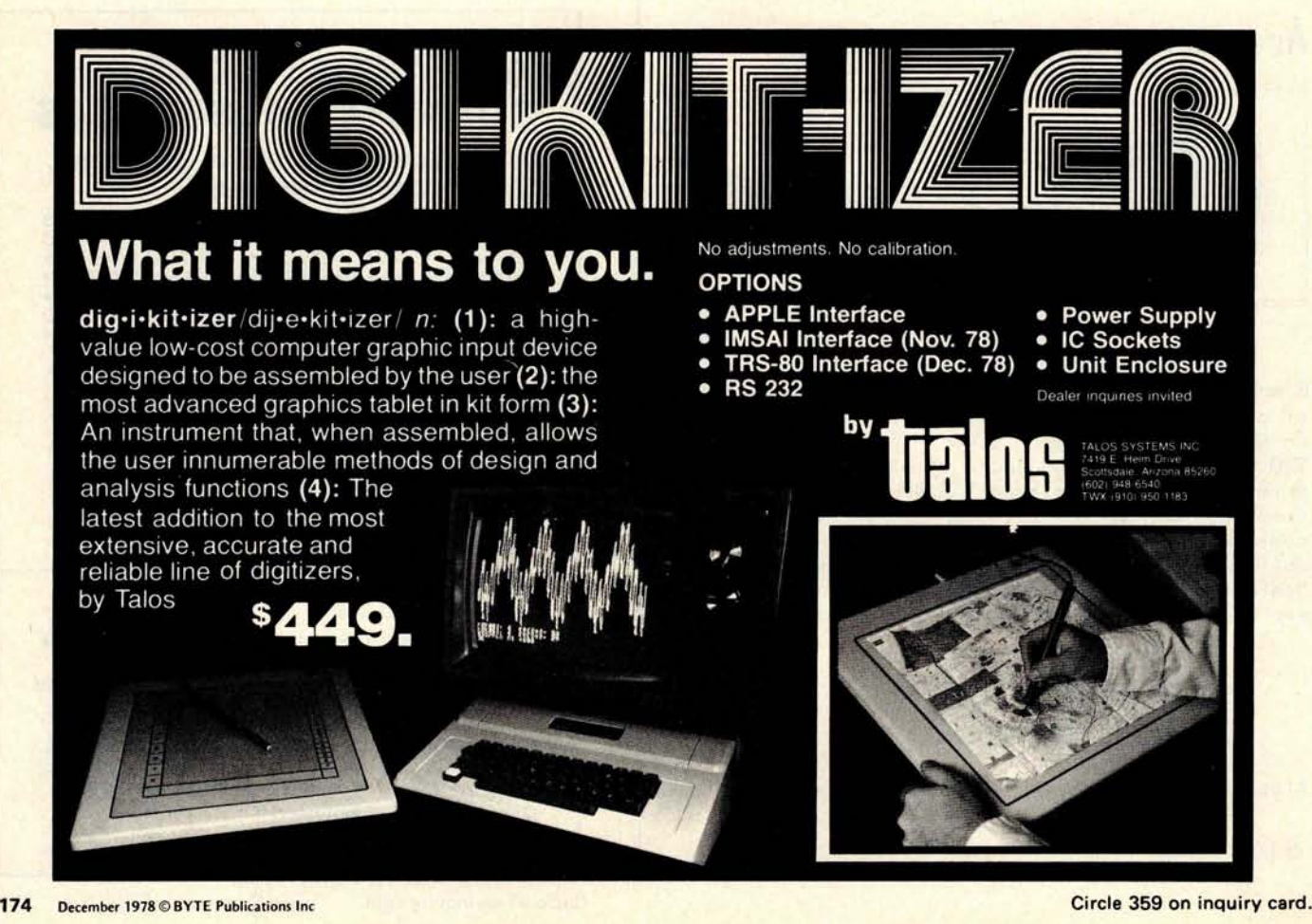

**I AM NOW READY** TO PLAY. **YOUR MOVE FIRST.**

Tic-TacToe game. **1000 REM "T4" ---- TIC-TAC-TOE WITH A TWIST<br>1010 REM 02-05-77 WRITTEN BY MIKE STODDARD** 1020 REM<br>1030 DIM K(3, 3), L(9), 0\$(12) 1030 DIM K(3.3), L(9), 04(12)<br>1040 PRINT "VALISTHE GAME OF TIC-TAC-TOE. THERE ARE 4 POSSIBLE GAMES"<br>1050 PRINT "WHICH YOU CAN WIN. THE BOX SQUARES ARE NUMBERED:"<br>1060 PRINT "VALIS\12 2 3\215\14 5 6\215\27 8 9\215\"<br>1060 PE 1120 NEXT 1<br>1130 LET K3=1<br>1140 LET Z=1<br>1160 GOSUB 2980<br>1160 GOSUB 2980<br>1160 CET L(1)=1<br>1160 COSUB 2980<br>1200 CET L(1)=1<br>1170 LET N2-1<br>1200 COTO 2000<br>1200 CET N(2,2)<9 COTO 1250<br>1220 LET N(2,2)=4<br>1280 CET N=1<br>1280 CET N=1<br>12 **1320 LET N2-2 1330 COTO 1200 1340 LET M=11 1350 LET NI'1 1360 COTO 1890 1370 ON Z 0**<sup>1</sup> **170 1420, 1380 1380 IF** L(1)-L( **3)<>6 COTO 1420 1390 LET N=1<br>1400 LET K(1.1):4**<br>1410 GOTO 1440 **1420 LET M=22 1430 GOTO 1890<br>1440 LET L(4)=N<br>1450 PRINT lAB (7);"LET'S PUT AN X IN BOX";N;" YOUR TURN."<br>1470 IF F=1 0010 1460<br>1470 IF F=1 0010 1460 YOUR TURN." 1480 LET** L(5)=L1 **1490 ON Z 0010 1570. 1500**

Listing 1: BASIC source code listing for

**1500 IF L1O2 00TO 1570<br><b>1510 IF L(1)+L(3)O13 00TO 1570**<br>1520 IF K(1,3)O9 00TO 1570<br>1530 LET N=3<br>1540 LET K(1,3)=4 **1550 LET K(1,2)=1 1560 COTO 1760**<br>1570 LET NP:3 **1580 COTO 1200 1590 LET M=3 1600 LET N1-5 1610 COTO 18'/0 1620 LET M'-17 1630 LET N1=.' 1640 GOTO 1890<br>1650 LET M=11<br>1660 LET N1+3 1670 COTO 1890 1680 LET M' 1690 LET NL 1700 GOTO 1890<br>1710 LET L(6)=N<br>1<b>720 GOTO 2960**<br>1730 LET L(6)+N **1740 PRINT lAN (7** );" **AN X IN BOX";N** ;" **WILL STOP YOU. YOUR TURN." 1750 COTO 11920 1760 LET L(6):-N** TAB (7); "I WILL PUT AN X IN BOX"; N; " YOUR TURN. " **1780 COTO 1020 1790 LET M=27 1800 LET K3=S 1810 GOTO IB'lO 1820 GOSUB 2980 1830 IF F=1 00TO 1820 1840 LET K1.3 1850 LET L(7)=11 1860 LET N2' 4 1870 GOTO 1200 1880 REM COLUUMN ADD SUBROUTINE<br><b>1890 LET K2=1**<br>1900 FOR I=1 10 3<br>1920 FOR J-1 TO 3<br>1920 FOR J-1 N4'N4+K(I,J) **1F N4-M COTO 2230 1950 NEX1 .1 1960 NEXT I 1970 LET K2=2 1980 FOR J=1 TO 3 1990 LET N4=0 2000 FOR I'I l0 3 2010 LET N4'N4**+**KII,JI 2020 IF N4-M COTO 2230 2030 NE X1 1 2040 NEXT J 2050 LET KP:J**

# **A Sy**s**t**e**m with SOCK**!

**Our special Motorola Microprocessor Evaluation Kit 11 Christmas** "**Package**" **Includes the hardware you need to expand your D2 Kit to full system capabilitiesl Fully tested and assembled!**

Send us your check or money order NOW! We can also bill to your Master Charge or Visa if you include **the number and expiration** date. Enclose **total** for entire package or any **items desired plus applicable state and local** taxes (include an additional \$5.00 for shipping and handling). Be sure to include your name **and address** and print clearly, **making checks** payable to Motorola Inc. **Mail to:**

Motorola Mail Order Sales P.O. Box 27605, Tempe, AZ 85282.

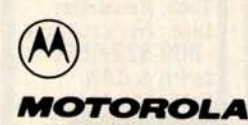

**Semiconductor Products Inc.** 

# **Motorola Microprocessor Evaluation Kit II**

#### It includes:

**MOTOROL** 

MEK68R2...\$199.95

Accessory board for complete interface between D2 Kit, ASCII keyboard and video monitor or TV set. Has custom ROM with video driver.

-Software programmable line and character format:

16 × 32, 16 × 64, 24 × 80-up to 24 lines by 165 characters. -5 × 7 character format with upper and lower case.

MEK6800AB ... \$79.95

Motherboard with card guide, two 86-pin slots and five 60-pin slots. MMS68104...\$395.00

Memory board with 16K × 8 bytes of RAM.

#### POWER SUPPLY . . . \$99.50

Fully-regulated +12 Volts at 1 Amp and +5 Volts at 6 Amps. capable of powering complete system with possible expansion. MEK6800D2...\$235.00

The ever popular D2 (in Kit form only) to develop and evaluate M6800 Microprocessors.

#### Listing 1 continued:

2060 LET N4=0<br>2070 FOR I=1 TO 3<br>2080 LET N4=N4+K(I.I)<br>2090 LET N4=N4+K(I.I)<br>2100 IF N4+M GOTO 2230<br>2110 NEXT 1 **2120 LET K2=4 2130 LET N4.- 0 2140 FOR I=1 TO 3** 2150 LET J-4-I<br>2160 LET N4-N4+K(I,J) **2170 IF N4** <sup>=</sup> **M COTO 2230 21(30 NEXT I 2190 IF K3**.: **5 GO10 2210 2200 ON NI GUTO** 1370, **1650** , **1680** , 1790, 1620 **2210 PRINT JAB (7);"THE CAME IS A DRAW."** 2220 GOTO 2700 **2230 IF M=3 GOTO 2260** 2240 IF K(I,J)-9 GOTO 2500 **2250 ON K2 GUTO 2290**, **2310**, 2330, 2360 **2260 PRINT** TAB (7);" **CONGRATULATIONS** . **YOU WIN THIS GAME** ^--270 GOTO 2780 2280 REM COEFFICIENT EVALUATION SUBROUTINE<br>2290 LET J=J-1<br>2300 GOTO 2240  $2310$  LET  $I=1$  -1 2320 GOTO 2240<br>2330 LET I=1-1<br>2340 LET J=J-1 2350 GOTO 2240 2360 LET I=I<mark>-1</mark><br>2370 LET J=J+1 **2380 GOTO 2240 2390 REM** CONVERT 1-**9 SUBSCRIPT** TO I-J VALUE 2400 LET N4:0 2410 **FOR I-1 10 3** 2420 FOR J-1 10 3<br>2430 LET N4:N4+1<br>2440 IF L1:N4 GOTO 2470 2430 LET 2460 NEXT I<br>2470 LET K(),J)=1 2480 ON N2 GOTO 1210, 1340, 1590, 1590, 2740<br>2490 REM CONVERT I-J VALUE TO 1-9 SUBSCRIPT<br>2500 IF N2<>4 GOTO 2550<br>2510 IF NJ:-2 GOTO 2540<br>2520 LET NJ:5 2530 GOTO 2550 2540 LET N116<br>2550 LET K(1, J)-4 2560 LET N=0<br>2570 FOR J1-1 10 3 2580 LET N:N+1

# **langeages Forum**

# **On Expressing Multiple Condition**

**David Faught** 603 S Hazelton Av Wheaton IL 60187

Having been interested and active in computer programming for some 10 years, I have watched with great anticipation the advent of the personal computer. In my own hobby and professional programming, I have used a rather large number of languages and have discovered through many painful experiences and uncounted hours of debugging that, in general, regardless of the language being used, a modular top-down approach to developing new programs is by far the easiest to understand and use. Unfortunately, my first experiences with programming consisted of occasional use of a Teletype terminal on a timesharing BASIC system. I still use BASIC for some of my hobby programs, but I find that unless some skill in program organization is used, a BASIC program can very easily become a

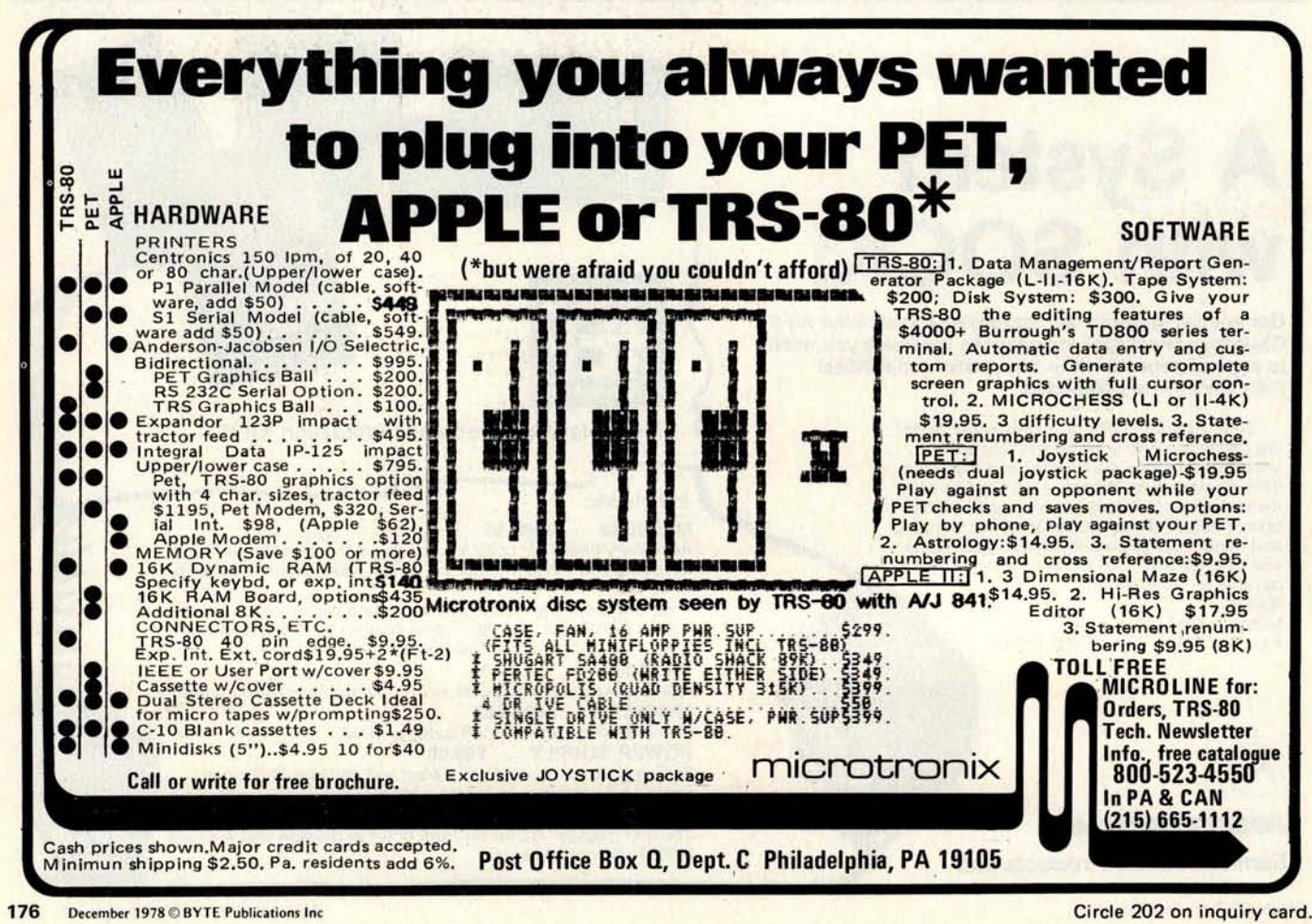

rat's nest of inserted problem bypasses and altogether impossible to read. I recently obtained a copy of a primer on Pascal in the hopes that it would provide some knowledge and insight into providing a proper means of improving program structure through language format and syntax rather than relying on my own experience in this area. I can now see why this language has become much more popular as a first language in many universities and I hope that it will continue to grow in popularity and wide usage.

At various times in the past I have tried my own hand at designing a source language which would provide a much more meaningful approach to program structure which must be at least as important as function. I have no new language to propose in the cause of this interest, having never tried to implement one of the languages I have designed, but I do have some comments which may be of interest to those who are also involved in the search for the "perfect language."

In various languages, to my knowledge including BASIC, Pascal and COBOL, there is at least one statement which tests a condition and will or will not perform a specified function depending on the outcome of the test. This is, of course, the IF statement in

the languages mentioned above. ELSE we forget, these languages also contain a statement which allows the testing of a variable state and the optional performance of one of several alternative functions depending on the state encountered. In BASIC, this is the "ON . . . GOTO . . ." statement; in Pascal it is the "case . . . of . . ." statement, and in COBOL it is the "GO TO ... DEPENDING ON . . ." statement. FOR-TRAN also has this capability in a limited way through the use of the numeric IF rather than the logical IF. In my humble opinion, Pascal's implementation of this feature is far more meaningful not only to program structure but also to understanding the condition which is actually being tested. Many times when this struc-<br>Figure 1. ture is used in BASIC or COBOL, it is the powerful feature which justifies the use of that "hairy" computation to adjust the conditions which are actually present to be an integer between 1 and 10. Pascal's implementation of this structure is still not perfect because it takes some extra effort in defining data types to assure that one of the alternatives will indeed be picked. Correct me if I'm wrong, but there is no explicit way to specify what should be done if none of the states for which there are alternatives is actually

IF condition **1 statement 1** condition 2 **statement 2** condition 3 statement 3

condition n statement n

END

ELSE statement

 $\dddot{\phantom{a}}$ 

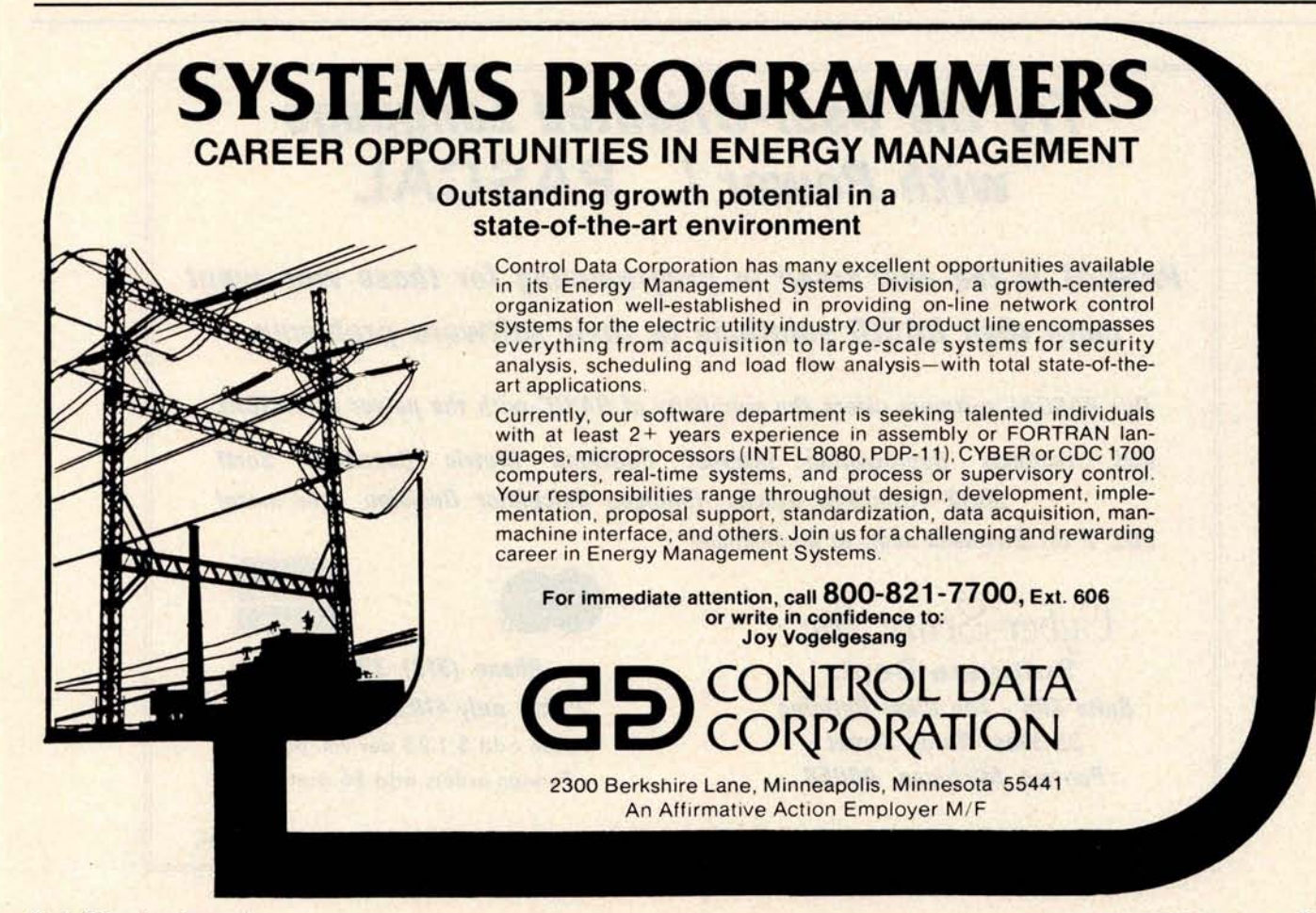

Figure 2.

IF X  $<$  50 PRINT X;  $= 50$  PRINT  $X; X^*X$ >50 PRINT X END . . .

> 1 SET Y=X 2 SET Y, Z=X 3 SET Z=X

**END**

IF  $X =$ 

ELSE

 $SET X=1$ 

 $\sim$  . .

IF X=0 LET Y=Z"Z AND Y=1 PRINT Z  $AND Y=2$ 

PRINT Z, Y

END

ELSE PRINT X

found. I believe it would also be somewhat tricky to use this single Pascal statement to perform one function if the variable being tested is less than 50, to perform another if the variable equals 50, or to perform a third if the value is greater than 50, for example.

These are obviously closely related conditions and would ideally be resolved with a simple statement structure. Note that these types of tests are possible in most any language: however, my suggestion is that there should be an alternative to this sometimes confusing structure.

Rather than having one statement to test a single condition and another to resolve multiple conditions, why not make the single condition test a simple subset of the multiple condition test? A loosely defined statement structure which would satisfy this requirement is shown in figure 1. As this statement is parsed, the statement becomes a multiple condition test when it contains multiple conditions. When additional conditions are encountered, each is concatenated to the first condition to form a new conditional expression which is then evaluated to determine if the statement associated with the new condition should be executed or not. The one restriction I would like to see on this type of a structure would entail

not evaluating the original condition 1 if statement 1 is omitted. This means that only the concatenated expressions which are formed will actually be evaluated. Simple examples of possible forms of this type of a statement are shown in figure 2.

I believe that this statement structure provides an excellent aid to properly organizing program structure. It has the capability of directly relating associated states in an easy to understand manner and provides the flexibility which a multiple condition test should have, without having to go through any complex manipulations to resolve the conditions present to any particular restrictive form.

I would welcome any and all comments on this proposal and am always interested in finding more about the "perfect language" if you have any suggestions.

Perhaps a reader with language design experience would care to comment on the various examples and suggestions proposed. Readers should note that none of the examples of figure 2 follow the prototype of figure 1 completely. But the examples of figure 2 might provide interesting variations on the multiple condition suggestion if they prove unambiguous to a language translator or interpreter....CH

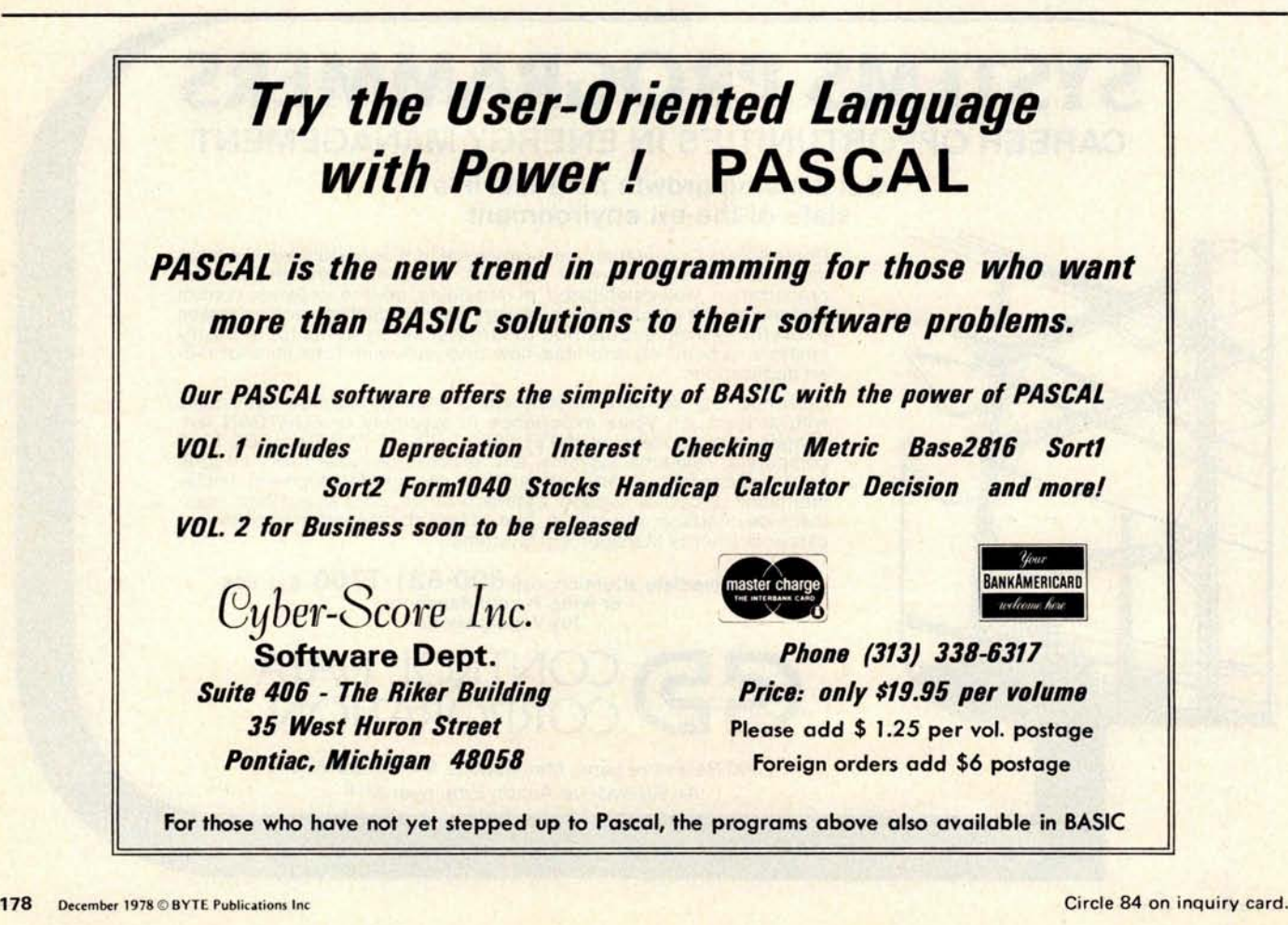
J O'Loughlin **908 Salem Dr Huron OH 44839**

### **Pascal Critique and a** Comment

I have just finished reading your August 1978 issue and would like to comment. I am more than a little disappointed with the volume of coverage given to Pascal. Whatever the relative merits of the language that amount of discussion isn't merited in my opinion. There currently is no affordable implementation of the language available to the typical computer enthusiast. If and when Pascal is available I believe it will have a very rough battle trying to compete with both the pricing and heavy usage that BASIC enjoys today.

Another problem I think you have failed to address is the effect of the huge investment in time and money many have made in BASIC. Just what is to become of that? Conversion? An unlikely prospect given the historical example of the COBOL and PL/I controversy. Use both languages? Again an unlikely prospect. Most people have all they

can handle without the demands a second language would require.

It should also be pointed out that Pascal has little or no following outside the academic community. It wouldn't be the first time that a language enjoying a great deal of admiration at the academic level has failed to gain acceptance as a viable tool in the real world of data processing. Languages are used and live only on the basis of perceived usefulness, the availability of experienced practitioners, and widespread implementation of the language. Pascal now has none of those attributes.

In my opinion the number of users of any language speak many silent volumes that by weight of numbers signal acceptance of a language more than any theoretical proposals or arguments about the relative advantages of competitive languages.

But there is an affordable implementation of Pascal  $-$  the UCSD system is available separately, or bundled with various manufacturers' products. As a means of learning a new language, conversion of one or two programs as tutorial experiments is just fine. Pascal should only be thought of as an avenue to more effective creation of new programs.

As for "no following outside the academic

### Y • Unique time **saving bus** patterns **PLUOBORO3 OFFER MORE** . .

- **Press**-**fit wrap**-**posts** & **solder terminals**
- **Many board and contact sizes**

œ

**4493**-**1 ANY DIP**, \$ **16.95** Accepts all DIPs. Offset power and ground planes. 36/72 contacts. 4.5" x 9.6" (6.5" also available). 22/44 contacts also offered in both sizes.

**8804 ANY DIP** , \$21.95. Accepts all DIPS. Offset power and ground planes, 50/100 contacts spaced .125." S-100 size.\*

**4112**-**5 PAD BOARD** , \$12.23. Pad per 3 holes. Ground plane on backside. 4.5" x 4.5" or 4.5" x 6.5" or<br>4.5" x 9.6". 22/44 contacts spaced 0.156".

**8802**-**1 PAD BOARD** ,\$21.95. Pad per 2 holes, **each** side, peripheral buses. 50/100 contacts spaced at .125", S-100 size.'

**8801 PAD BOARD** , \$19.95. Pad per each hole, each side, peripheral buses. 50/100 contacts at .125". S-100 size.'

**8801** -1, \$14.95. No pads - just holes. **50/100 contacts** at .125". **S-100 size.**

\* **S-100 size is 5.3" high** by 10" wide.

VECTOR ELECTRON/C COMPANY 12460 Gladstone Avenue Sylmar, California 91342 Phone (213) 365-9661 TWX (910) 496-1539

Send for new data.

**Litteraturum management and continuous** 

● Easy to wire hole and pad patterns • .042" diameter holes on .1" grid P.C. plug or flexcable connections

FULL LINE OF SUPPORTING PRODUCTS: Card cages and enclosures for all **receptacles**, **interconnect** products. Prices subject to change without notice.

<u> Immunication and Immunication</u> ,,,,,,,,,,,,,,,,,,,,,,,,,,,,,,,,,,,,

Patented Vector P184 Tool is three times faster for interconnecting wrap-post designs. \$29.95. Our toll-free number wnicn can oe **usea** by customers outside of California is 800-423-5659 6002

community," Pascal has a very strong following as witnessed by the representatives of both industry and academia present at the UCSD Pascal Workshop last summer. BASIC was once the only logical and effective choice of languages to use.

The virtue of Pascal and similar languages is the fact that the very expression of the program is so much closer to the way people think. I, for example, think in terms of "I want to do thus and so"; in Pascal, I might

### **Continuing Comments on APL**

**Timothy J Stryker** John Howland's "Comments on APL's **477 Hope St**<br>**477 Hope St** Characteristics" in the May 1978 BYTE<br>**Providence R1 02906** Languages Forum, page 143, are for the Languages Forum, page 143, are for the most part well thought out. However, it seems to me that he is missing something when he states that an APL programmer who composes programs on line is "similar to the person who opens his mouth and begins to speak before engaging his brain." The whole point of having an interactive language facility is based on the fact that the programmer does not always want to reference a procedure with the name thusandso. In BASIC I would have to reference it in the program with a number artificially created for that purpose. I might say GOSUB 10000, for example, when I really mean to call and execute a thusandso procedure. Pascal can be used as  $anv$  other programming language  $-$  for the underlying computers are identical. It is a matter of making the expression of a program easier for the user.... CH'

have to map out in advance exactly what it is he will ask the machine to do.

At the root of the matter is the consideration that there is no clean distinction between "implementing a program" and simply "invoking a system utility." Suppose, for example, we wish to check on the value of some variable, for example J, during an APL terminal session. We simply type:

**Now suppose that the value of J is lower** than we expected, so that we become inter**ested in the first J elements of the array A. We type:**

 $A[i]$ 

J

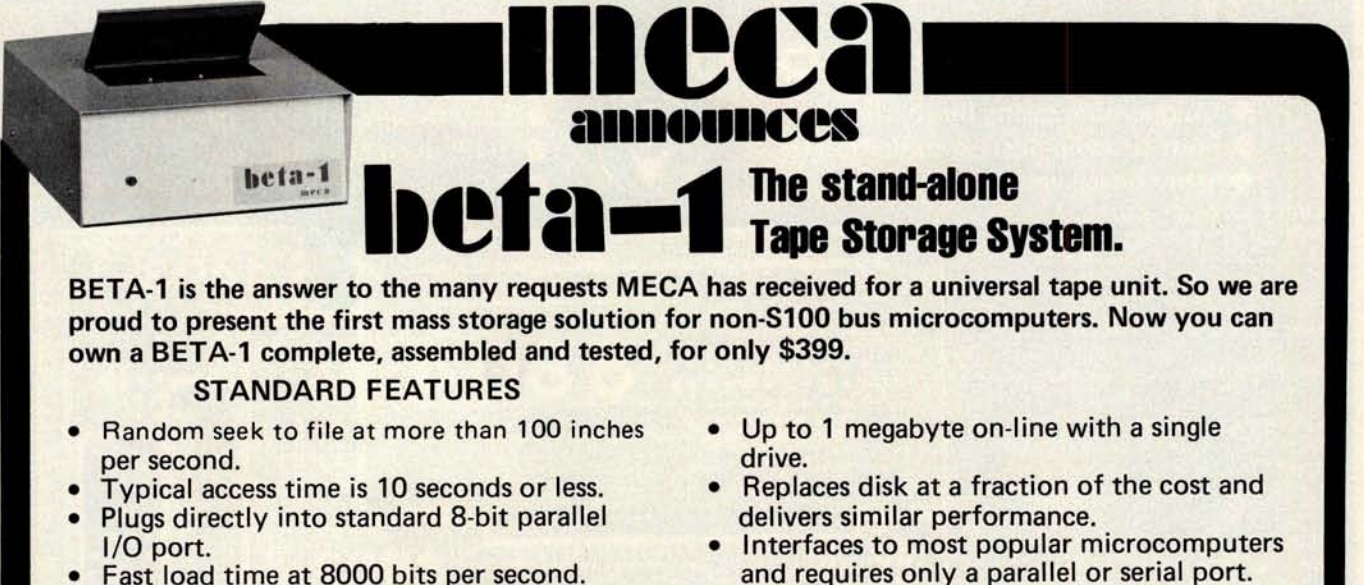

- 
- Reliable Uses professional phase-encod-<br>
ing technique. OPTIONAL ACCESSORIES • Internal 8035 microprocessor with 1 K byte • Serial I/O Port
- 
- Self-contained high level operating system.
- and requires only a parallel or serial port.
	-
- 
- program.<br>Self-contained high level operating system. bits per second.

The BETA-1 will interface easily to most popular microcomputers. Delivered assembled only (sorry, no kits). Limited quantities available from first production run, SO ORDER NOW!

Sound too good to be true? Then judge for yourself and place your order **7026 O.W.S. Road, Yucca Valley, CA 92284**<br>today, Call MECA, or your favorite dealer, for more details. **(714)** (714) 365-7686 today. Call MECA, or your favorite dealer, for more details.

Dealer inquiries welcomed. **Illecil**

But now perhaps we realize that J is actually the number of pairs of quantities in A and so in order to examine the set consisting of the first element of each pair we type:

### $A[-1+2X, 1]$

I could go on, but I think the point is clear: at what level of complexity have we stopped merely using the facilities of the environment and started writing a program?

My own view is that the above distinction is immaterial and that what matters is simply that the environment be structured to maximize the programmer's capability to accomplish the job at hand expediently. When the job at hand is large and complicated, there is no question but that at present hardware costs the most expedient recourse involves writing out the bulk of what is to be typed in beforehand. Likewise when the job at hand is trivial and transparent (eg: inspecting  $A[\mathbf{1}][$ , it is undeniably the case that writing it down before typing it in is a waste of time. In between these two extremes, things are not so clear, and the point at which paper and pencil become necessary will depend both on the individual programmer involved and on the system. However, what is clear is that the more complex the programmer finds himself able to get, on line, while still maintaining cogency of thought, the more productive he will be.

Mr Howland justly defends APL's right to left order of evaluation from those who would make it left to right:  $3 \div 6$  equals 2 is not a pleasant prospect. However, a valuable property for any language/environment to possess is one which allows short, transparent programs to be entered quickly and easily, without any need for pencil and paper in the process. My suggestion to the APL terminal manufacturers, if they haven't done so already, is to implement an option whereby each line could be *entered* from right to left (in much the way one frequently find oneself writing out lines of APL on paper, that is, starting at the righthand edge and working leftwards). In this way, the objective of simplified on line program creation could be achieved at no cost in the way of incompatibility with existing APL processing precedence.

Reacting just slightly to the last paragraph of your letter, a question comes to mind: is it the terminal manufacturer's responsibility or the APL interpreter-writer's responsibility to make the input sequence run from right to left? With a fast enough terminal, it is possible to rewrite the last

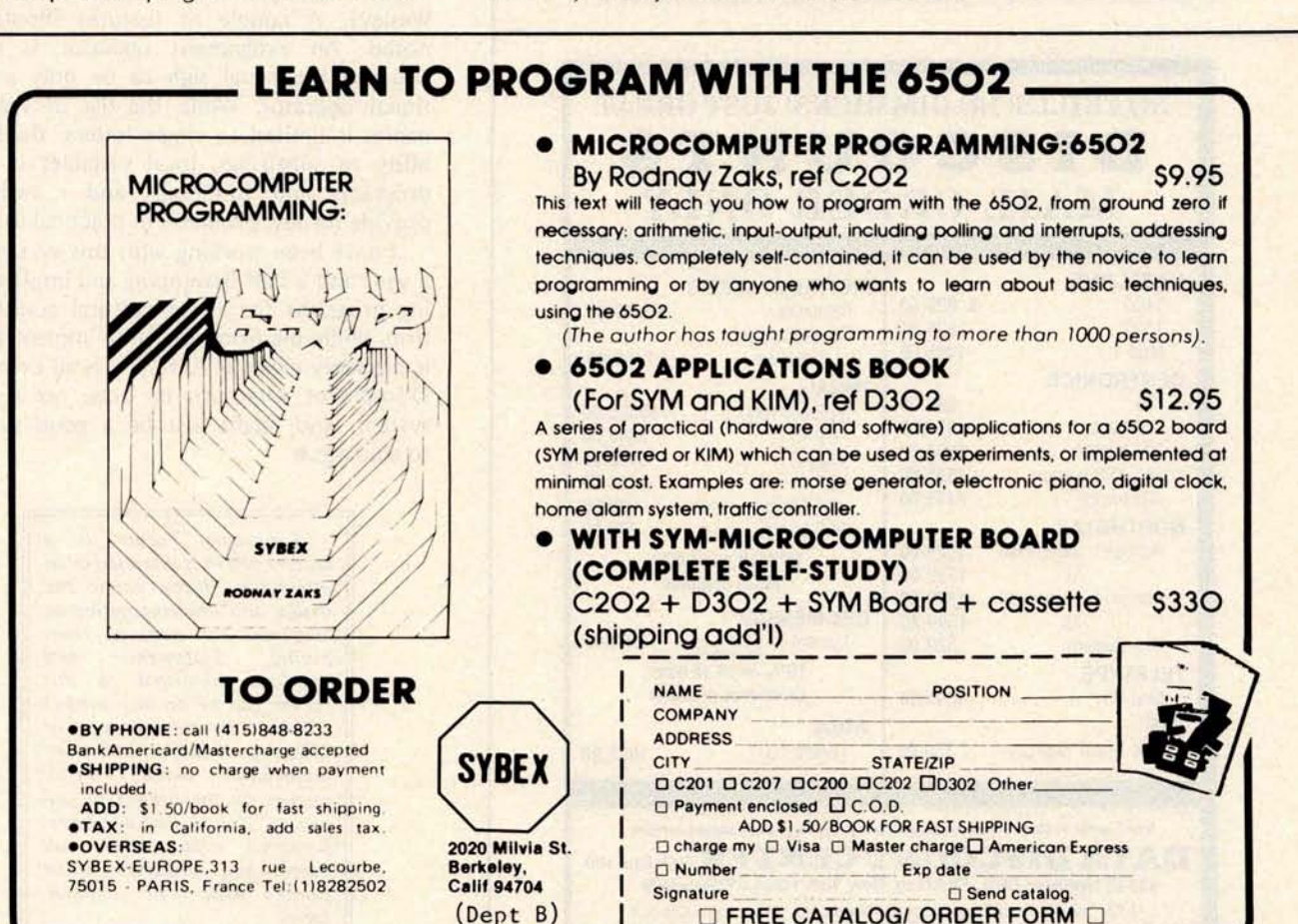

Circle 134 on inquiry card.

## The experienced 2114 **4K static RAM**

From EMM - the industry's largest supplier of  $4K$  static RAMs  $-$  a 2114 with a year and a half of delivery behind it. Not a new part. Just a new pin-out of a proven part. 1K x 4 organization. 5V only. Standard 18-pin DIP. It draws only 300 mw, has all the speed you need for microprocessor applications.

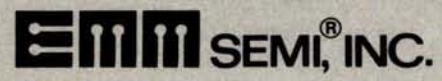

A division of Electronic Memories & Magnetics Corporation 3883 North 28th Avenue, Phoenix, Arizona 85017 (602) 263-0202

### NO FRILLS! NO GIMMICKS! JUST GREAT **DISCOUNTS** MAIL ORDER ONLY

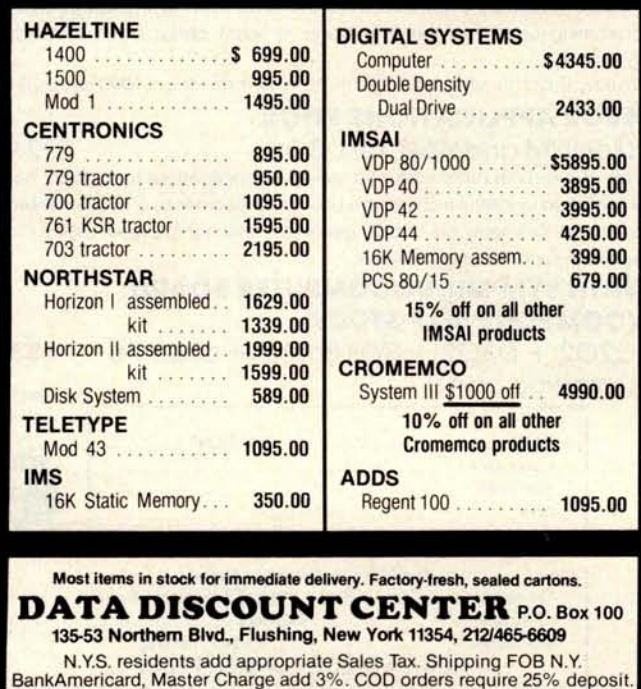

line with the new input in a nearly unnoticeable blink of the eye. Fast enough means a parallel memory mapped display, or a serial data terminal running at 9600 bps or higher... $CH \blacksquare$ 

### **Calling Attention to HPL**

**Gerald Robb** 5158 **E Dwight** Fresno CA 93727

In response to the discussions of high level languages I have been following in BYTE. I would like to call your attention to an existing language as implemented on the Hewlett-Packard 9825A.

HPL, as Hewlett-Packard calls it, is implemented on the basic machine similarly to BASIC. Extensions are available by stages in read only memory. String capabilities are enhanced by a string ROM. 10 handling by the general 10 ROM is enhanced to be similar to FORTRAN. The advanced programming ROM extends the capabilities to cover, in large part, the characteristics of PIDGIN ALGOL as described in *The Design and Analysis of Computer Algorithms by* Aho, Hopcroft and Ullman (Addison Wesley). A couple of features should be noted. An assignment operator is used, allowing the equal sign to be only a relational operator. While the list of variable names is limited to single letters, the flexibility of substrings, local variables in subprograms and functions, and r variables provide for few problems in practical use.

I have been working with this system for a year and a half developing and implementing programs for an agricultural consulting firm. While the firmware, fully implemented, is probably close to 70 K, this is an excellent example of what can be done on a small system, and might just be a good system to emulate. $\blacksquare$ 

> Languages Forum is a feature which is intended as an interactive dialog about the design and implementation of languages for personal computing. Statements and opinions submitted to this forum can be on any subject relevant to its purpose of fostering discussion and communication among BYTE readers on the subject of languages. We ask that all correspondents supply their full names and addresses to be printed with their commentaries.

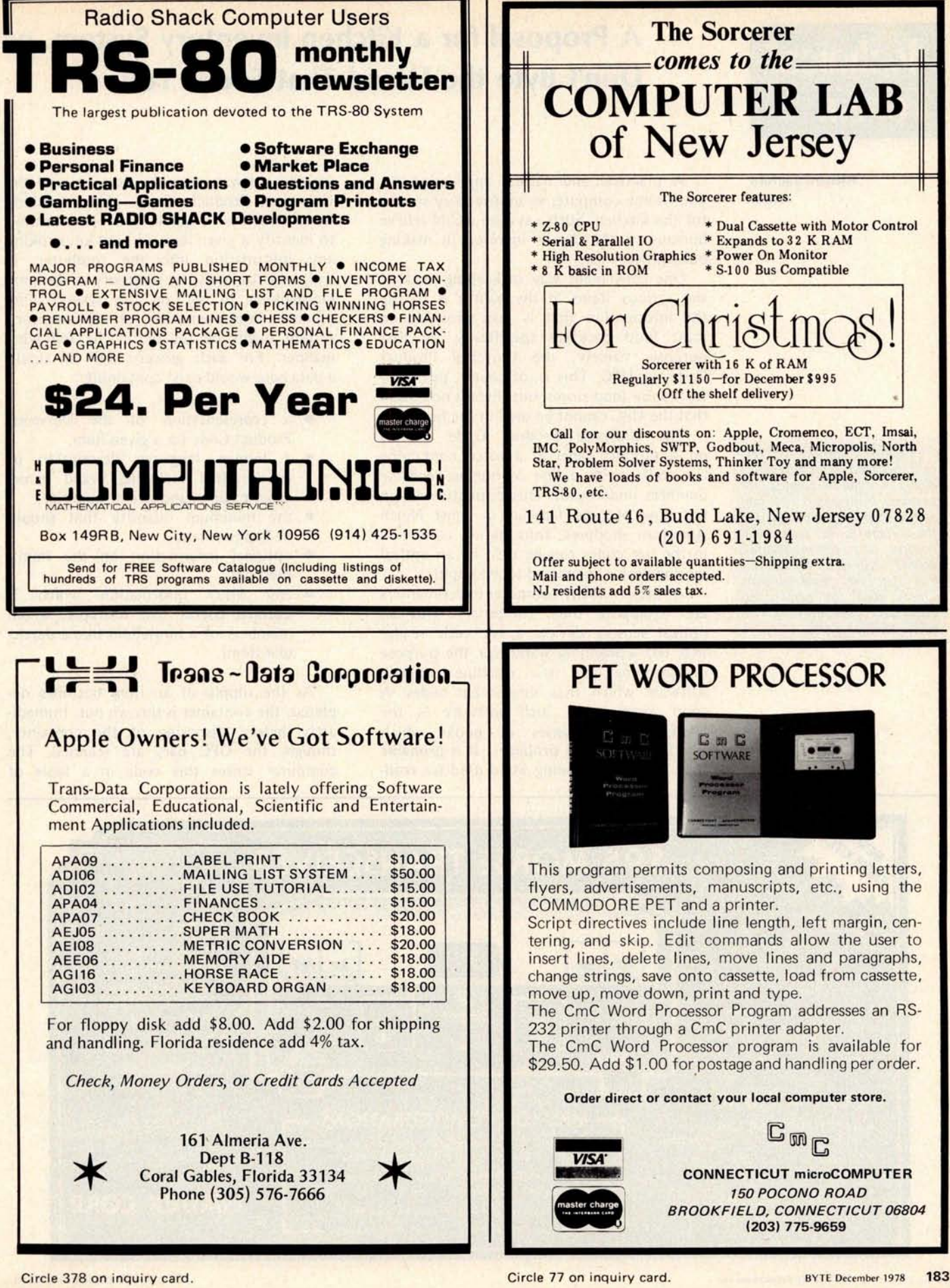

# **T**ec**hni**ca**l Fopum**

### **A Proposal for a Kitchen Inventory System, or Don't Byte the Wand That Feeds You**

**Richard Shuford Editor**

Technical Forum is a feature intended as an interactive dialog on the technology of personal computing. The subject matter is open-ended, and the intent is to foster discussion and communication among readers of BYTE. We ask that all correspondents supply their full names and addresses to be printed with their commentaries.

A practical and natural application for your home computer is an inventory system for the kitchen. Such a system would relieve humans of the details involved in making out a grocery list.

One convenient way of keeping track of the various items in the pantry is to use the information that is now provided on most food packages specifically for that purpose, namely, the Universal Product Code, or UPC. This is, of course, put there for use by food stores, but there is no reason that the UPC cannot be used in the home.

The Universal Product Code appears on a product label as a patch containing bar codes, with a line of human readable numbers underneath. This distinctive design has now become familiar to most North American shoppers. Information contained in the bar codes can be read by an optical sensing device connected to a computer.

At present many computer experimenters are equipping their computers with an optical sensing device, a bar code reader that has a scanning wand, for the purpose of scanning the new machine readable software which uses similar bar codes. A good example of such software is the PAPERBYTE<sup>tm</sup> series of books which BYTE Publications produces. It is probable that the same scanning wand used for reading the software may be used to read the Universal Product Code. The scanning wand provides a quick and easy method to identify a given item without keystroking any information into the computer. It will, unfortunately, be necessary to do some keystroking to set up the system. One minimal implementation of an inventory system might be set up in the following manner. For each grocery item in stock, a data base would exist containing:

- a representation of the Universal Product Code for a given item,
- a human language description of the product including brand name, generic name, and size or quantity,
- the minimum quantity that should be kept on hand,
- optional information on the item's shelf life,
- any other information which is deemed useful (for example, which members of a household like a particular item).

As the supply of an item becomes depleted, the container is thrown out. Immediately before disposing of the container, though, the UPC bars are scanned. The computer stores this code in a table of

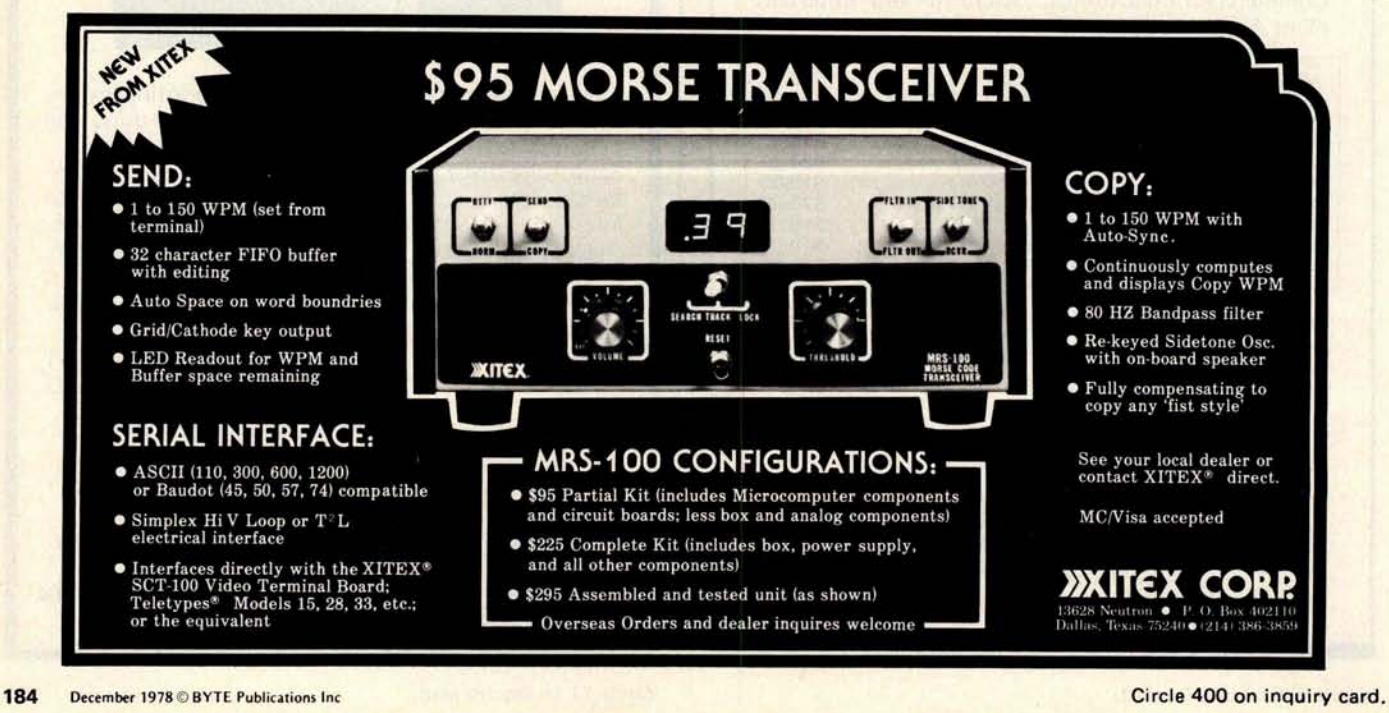

items which are depleted and should be restocked. Prior to setting off on a shopping trip, the user requests a display (preferably on a hard copy device) of depleted products. The computer uses the depleted products table to reference the master data base, and retrieves the human language description of the product from the master data base and displays it for the user, along with other information. If the display is on a hard copy device, the user simply tears off the paper and uses it as a grocery list.

Probably the best way to establish and maintain the data base is with the use of an interactive program. The user would build the data base from scratch by starting with those items on hand at the time. For each item, the UPC bar codes are scanned, then the user types in the other information about the item. (Note that it is not necessary for the numeric product code to be keystroked by the user.) After the initial data is stored, the interactive program may be executed to update the file with information for new or different products. It is not necessary to start with a huge data base containing data for every possible product. Each household would keep information tailored specifically to its needs in its data base.

The size of the data base is dependent on the number of different products a given household buys. It should be noted that each brand of a given generic item has its own code. The data base may be kept small if a single brand of a given item is used consistently. The procedure of reading the UPC bar codes just before consigning the container to the garbage follows one of the cardinal rules of computer use, which is:  $garbase in - aarbase out.$ 

Special arrangements would still be necessary to handle those products not marked with the UPC in many stores, such as fresh meat and local produce. It might be possible, with knowledge of the encoding method of the UPC, to make a custom UPC bar code symbol by hand. This could be mounted permanently near the garbage can scanning station and scanned instead of a package symbol. The computer could then at least note that the supply of a nonencoded item was depleted and call attention to the fact.

An ingenious tinkerer could no doubt find many ways to improve the system. For example, some means to indicate exactly which nonencoded item is depleted might be devised. And it might prove useful to scan a package as it is bought, to verify that it is back in stock. Also, the addition of a modem for telephone communication gives rise to many possibilities.

A computer equipped with a modem could, with the proper programming, call a computer equipped food store and automatically order the necessary grocery items. And given the proper programming both in the home and at the store, it could dial up several different stores, compare prices and order from the store which provides the lowest price for the entire list. With electronic transfer of funds, the computer could even automatically pay the grocery bill.

Automating the kitchen inventory should give people the time to develop new recipes or new computer applications. $\blacksquare$ 

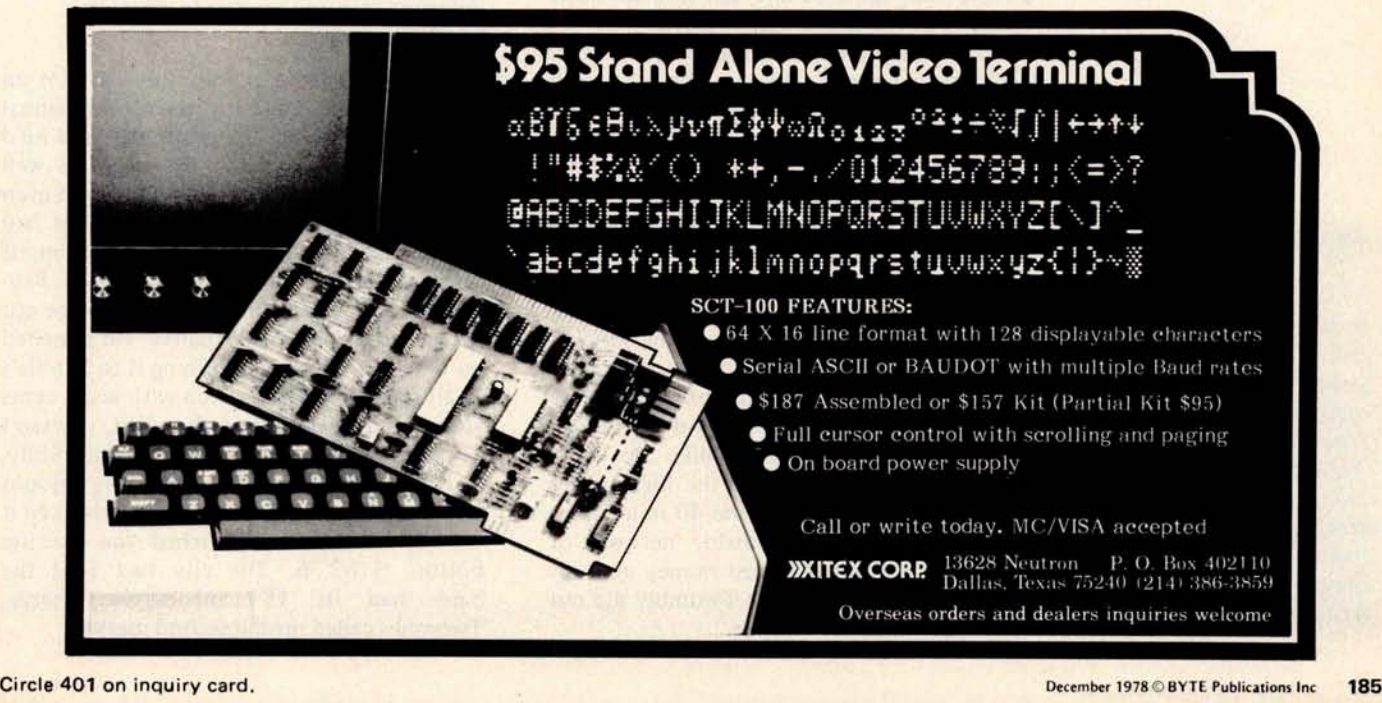

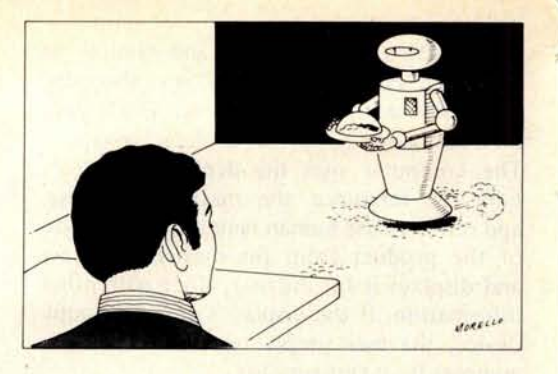

He did not want his optional entertainment chip tampered with; his films, recordings, reading and fantasy trips had all been carefully selected, carefully tested over the years.

# **Th**e **M**ot**h**e**r** C**h**i**p**

Jonathon Witherspoon Twombly floated up out of a warm and comfortable world of drifting, unconnected images to begin, unfortunately, a new day. He stared at the cream colored ceiling, as he always did, to read the wedge of light that fanned from the top of the window shade to intersect a discolored area of the ceiling in a fairly significant manner. Nine o'clock, he guessed, disdaining for three and a half seconds the absolute accuracy of his Minnie on the bedside table. He rolled over and looked at it, stubbornly translating 24 hour time to his own archaic measure. His guess was a mere four minutes and ten seconds slow. Pretty close, he noted contentedly.

The mini-mini-micro-processor, his own personal computer link to the vast and complex world of 1997, winked at him with a softly glowing numeral 3. Not much larger than a deck of playing cards and half as thick, Minnie rested upright in her umbilical slot, absorbing power for her batteries and sharing her thoughts with the house computer in its basement hideaway. A rather old microprocessor, Mike ran the house, but Minnie was boss as long she was plugged into the table, or as long she was on Twombly's person and not more than a mile distant from the house. Beyond that range she could integrate with Mike up to a distance of 40 miles using the high power car facilities, and beyond the 40 mile radius she could use the worldwide network of relay stations. But that cost money and was rarely necessary. Jonathon Twombly did not travel very much or *very* far.

**Lawrence F Willard POB 202 Yalesville CT 06492**

At the moment he was staring at the glowing figure 3 in disbelief. Three messages for him during the night? How unusual! Twombly was a nobody; no family, no friends, no job. He didn't have to work, and so never would be allowed to. He lived on the regular income from his trust fund, and, with Minnie's help, he kept his outgo exactly equal to his income. It was a good life.

He removed Minnie from her niche and keyed in a command. The four foot square screen built into the wall at the foot of his bed lit up and the readout began:

#### MSG 1 BELLOGRAM 7.6.97 2207 66234621 BP P12 TWOMBLY, JONATHON W 779 28 88980 BMA

YOU ARE HEREBY CITED BY TRAFFIC CONTROL OFFICER 229 BOSTON CITY POLICE FOR MOVING TRAFFIC VIOLATION 7.6.97 1201 HOURS PL 2395 SEC. 8. B. SECTOR QUADRANT 9 FINE 25 DOLLARS REMIT WITHIN 24 HOURS TO AVOID ARREST PC JOHN KELLEY.

Twombly swore mildly (he was not an aggressive man). He'd had the car on manual five minutes during the entire day and he'd managed to get a ticket. He might as well pay now and get it over with. He didn't even bother to call up the picture the cops had surely filed. He didn't want to see himself on the screen making an ass of himself. Payment of the fine would wipe the picture out of the police computer banks. He punched up his bank balance, confining it to Minnie's small screen. \$207.81. Even with seven cents added as interest during the night, it wasn't a healthy balance. He swore again, mildly, and punched in the command, the amount and the police computer address, checked it on the screen and punched the execute button. \$182.66. The city had \$25; the bank had its 15 cent service charge. Twombly called up the second message:

#### About the Author

Lawrence F Willard has been a journalist and free lance writer for over 30 years, contributing to many magazines, including New Hampshire based Yankee Magazine. A ham radio operator, Larry teaches journalism and media courses at Manchester Community College in Manchester CT.

#### **MSG 2 VIDEOPHONE** CALL **0231 7.7.97 CENTRAL HOTEL RM 63 HI TWOMB OLD CHAP** . **REMEMBER ME? PUDDY** , **ROOMY** , **WESTERN U**? **IN TOWN FEW HOURS** . **HOW ABOUT A DRINK? NOW. LEAVING SUNUP**. **766 26 0589 CHEERS.**

Twombly shuddered, wiped the screen clear. He had set Minnie to store night calls, not wake him up; he wasn't sorry. He called up the last message:

MSG 3 BELLOGRAM 7.7.97 0800 66091532 FBCC BOSSOFF TWOMBLY, JONATHON W 779 28 88980 BMA YOU ARE HEREBY REMINDED APPOINTMENT THIS OFFICE ANNUAL CHECKUP AND FIVE YEAR REPROGRAMMING 1400 HOURS THIS DATE. PREPARE FOR ROUTINE PHYSICAL, PSYCHOLOGICAL TESTS TO DETERMINE AGING FACTOR. ALL NEW PROGRAM CHIPS TO BE INSTALLED, INCLUDING OPTIONALS. YOU MAY RETAIN OR CHANGE OPTIONALS. NOTE: WHEN THE HELL ARE YOU GOING TO LET US REPLACE YOUR ANTIQUATED MINI FOR NEW ATOM POWERED MODEL? P. T. HARRIS BUCHIEF.

Twombly wiped the screen. Of course he hadn't forgotten. Minnie had already placed an order for a car. Good old Minnie. Like hell they would replace her. Not yet. He sat for a moment, thinking. They'd find him five years older, reflexes a bit slower. New programming would compensate. Obstacle detection devices would take over a little sooner when he drove on manual, putting him a little less in control. His heart would be monitored more carefully and his medisave unit would probably get newer, more powerful drugs. Minnie would probably calm him down a little quicker when he got overexcited. Did he want his optional entertainment chip tampered with? No. His films, his recordings, his reading, his fantasy trips had all been carefully selected, carefully tested over many years. They would do without futher change.

Twombly got up, dressed (he wanted no help from the waldos, those mechanical servants that Mike controlled), and dropped

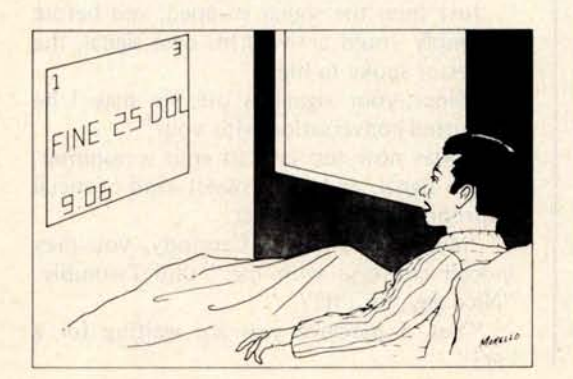

### Be SELECTRIC® in your choice of output printing

The highest quality printer available is affordable to you as your output printer. Any IBM SELECTRIC typewriter can be converted.

- Does not affect normal operation or appearance.
- Uses existing screw holes in the typewriter, thus no tapping or drilling is necessary.
- Does not affect eligibility for IBM warranty or service when installed according to ESCON instructions.

Compare the economics:

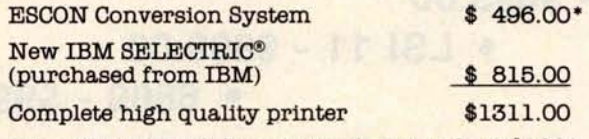

Other SELECTRIC Conversion Systems Over \$1800

\* tested and assembled (kits available)

Choice of 5-100, RS232, IEEE-488 or parallel port.

Factory turnaround installation available.

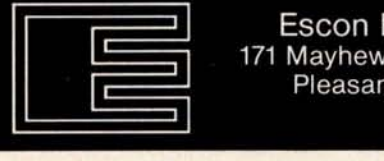

Escon Products, Inc. 171 Mayhew Way, Suite 204, Pleasant Hill, CA 94523 (415) 935-4590

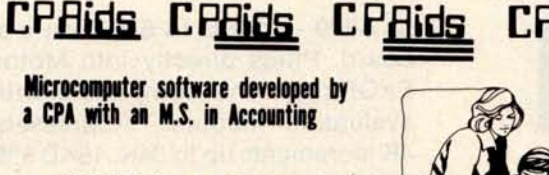

NOW! In time **for the upcoming tax season.**

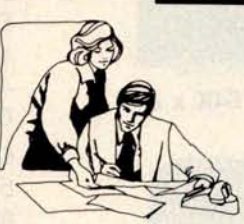

#### MASTER TAX **PROGRAM**

**• Includes: Schedules** - **A. B, C, D**, **E, G, R, RP, TC, SE Forms - 2210**, **4726** , **4797** , **5329, 4825**

- **Optional Schedules 2106, 2441**
- **Computes Tax 6 different ways to Insure minimum tax liability**
- **Used to file hundreds of returns this past tax season**

Also Available: **STANDARD TAX PROGRAM Includes Schedules** - **A, B, O & TC**

**Runs** In north **star** basic, C basic and CP/M

### CALL: [**216] 678-9015**

**Located at 1640 Franklin Ave., Kent** , **Ohio 44240 (in the Trons-Ohi**<sup>o</sup> **Building**) **A division** of COMPUTER **TAX SERVICE**

**DEALER INQUIRIES WELCOME**

# **64KB MICROPROCESSOR MEMORIES**

### **• S-100** - \$**695.00**

### • LSI 11 - \$**890.00**

**• 6800** - \$**995.00**

 $CI-S100 - 64K \times 8$  on a single board. Plugs directly into the IMSAI, MITS, TDL, SOL and most other S-100 Bus computers. No wait states even with Z80 at 4Mhz. Addressable in 4K increments. Power requirement 6 watts.

**CI-1103** - 8K words to 32K words in a single option slot. Plugs directly into LSI 11, LSI 11/2, H11 & PDP 1103. Addressable in 2K increments up to 128K. 8K x 16 \$390.00. 32K x 16 \$890.00

 $CI-6800 - 16KB$  to  $64KB$  on a single board. Plugs directly into Motorola's EXORcisor and compatible with the evaluation modules. Addressable in 4K increments up to 64K. 16KB \$390.00.

**CI-8080** - 16KB to 64KB on single board. Plugs directly into Intel's MDS 800 and SBC 80/10. Addressable in 4K increments up to 64K. 16KB \$390.00.

### **CI-S100 64K** x 8 Price \$695.00.

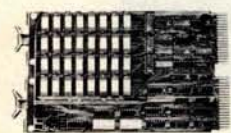

**CI-1103 32K x 16**

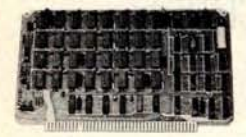

**CI-6800 64K x 8**

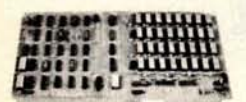

**CI-8080 64K x 8**

Tested and burned-in. Full year warranty.

qty. one.

64KB \$995.00.

64KB \$890.00.

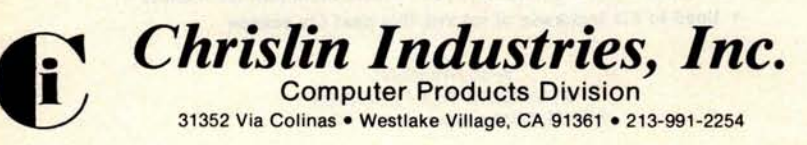

Circle 46 on inquiry card.

Minnie into his inside jacket pocket from which nobody but he could remove it without calling out the police emergency vehicles and perhaps the National Guard; anyway, nobody had ever tried it. He went into his small but luxurious dining room to eat the late breakfast Minnie had summoned for him. He was served by one of his two household waldos, which glided across the carpet on a cushion of air, delicately bearing a plate of scrambled eggs in hands that could bend a steel I beam into a pretzel.

Mike operated the waldos, using their sensory substitutes for eyes, ears and sense of touch. Twombly had programmed Mike to speak through the waldos' vocoder systems in an almost human male voice, and he had also fixed it so that when Minnie wanted to speak to him verbally through Mike, the waldos underwent a startling change of sex, answering in suitable feminine tones. She spoke to him now above the plate of scrambled eggs.

"I have ordered you a car, a Whinger Electric, to be here at one o'clock. Very few of the agencies still have those in their inventory. They are, as you know, obsolete. Next year we will have to pay the antique car premium to get one."

"I know, I know; we'll worry about that next year." Twombly ate his eggs, retired to his study and programmed the next lesson in his study course, "Late 19th Century and Early Twentieth Century External Bathroom Architecture in Rural Areas." Fifteen minutes before the hour of one o'clock he was standing on the sidewalk in front of his townhouse awaiting the Whinger Electric. He was not alone. Standing a few feet away from him was the occupant of the neighboring townhouse, a Professor John Carmody, who taught English to first year students at Radcliffe. Twombly wondered whether he should activate his nonintercourse signal, but Minnie's low buzz indicated that the good professor had activated his own, thus solving the problem. It was, of course, the grossest kind of social blunder to speak to or take any notice of a person radiating a nonintercourse signal.

Just then the signal stopped, and before Twombly could activate his own signal, the professor spoke to him.

"Since your signal is off, sir, may I be permitted conversation with you?"

It was now too late to emit a nonintercourse signal, and the grossest kind of social impropriety not to answer.

"My dear Professor Carmody, you may indeed converse with me," said Twombly. "Nice day, isn't it?"

"Yes, I perceive you are waiting for a car?"

"Indeed, yes. I am headed into the center of the city, to government sector. Do you wish to share my car?"

"No, no, my dear Mr Twombly; my own is on the way. Would you be interested in a small wager, say five dollars, as to which vehicle arrives first?"

"That would be most sporting," agreed Twombly. "Shall we say ten dollars?"

"Done," said Professor Carmody.

Although neither could now erect the nonintercourse barrier, by mutual unspoken agreement nothing more was said. At exactly one o'clock both vehicles came into view, arriving from opposite directions. Twombly's arrived a fraction of a second before the professor's. The professor nodded in token of defeat, and entered his car. Twombly's bank balance would shortly grow by ten dollars. He felt very good about that. Entering the two seater electric, he took Minnie from his inside jacket pocket and inserted it in the slot in the dashboard. It was now his car, for a daily rental fee, until he removed Minnie and gave the car a signal to return to its depot. He put the car on automatic and keyed in the destination. He could not get a traffic ticket as long as the car was under automatic control by the city's own traffic computer which directed the symbiotic duo of Minnie and the car's computer.

Twombly leaned back, completely relaxed in the knowledge that he was in the safest environment ever known to mankind. No matter what difficulties there were, through rain, fog, sleet or snow the car would transport him without danger. If he had a heart attack, his medisave implant would go into action, administering adrenalin, electric shock, or whatever else was needed for the few minutes it would take for help to arrive. Minnie would work through the car computer and signal system to coordinate the meeting of the car with the nearest mobile medical unit, which would be receiving a flow of medical data and electrocardiograms. It was exceedingly difficult to die in an automobile, or on the street for that matter. Minnies could work directly into repeaters mounted on telephone poles no more than a mile apart throughout the entire city.

At government center the car parked itself to wait until Twombly's return, since he had not given it instructions to return to the depot. He took Minnie out of the dashboard slot and returned it to his inside jacket pocket, stepped out of the car onto a moving walkway, and was carried into the building that housed the Boston office of the Federal Bureau of Computer Control. He took the elevator to the twelfth floor

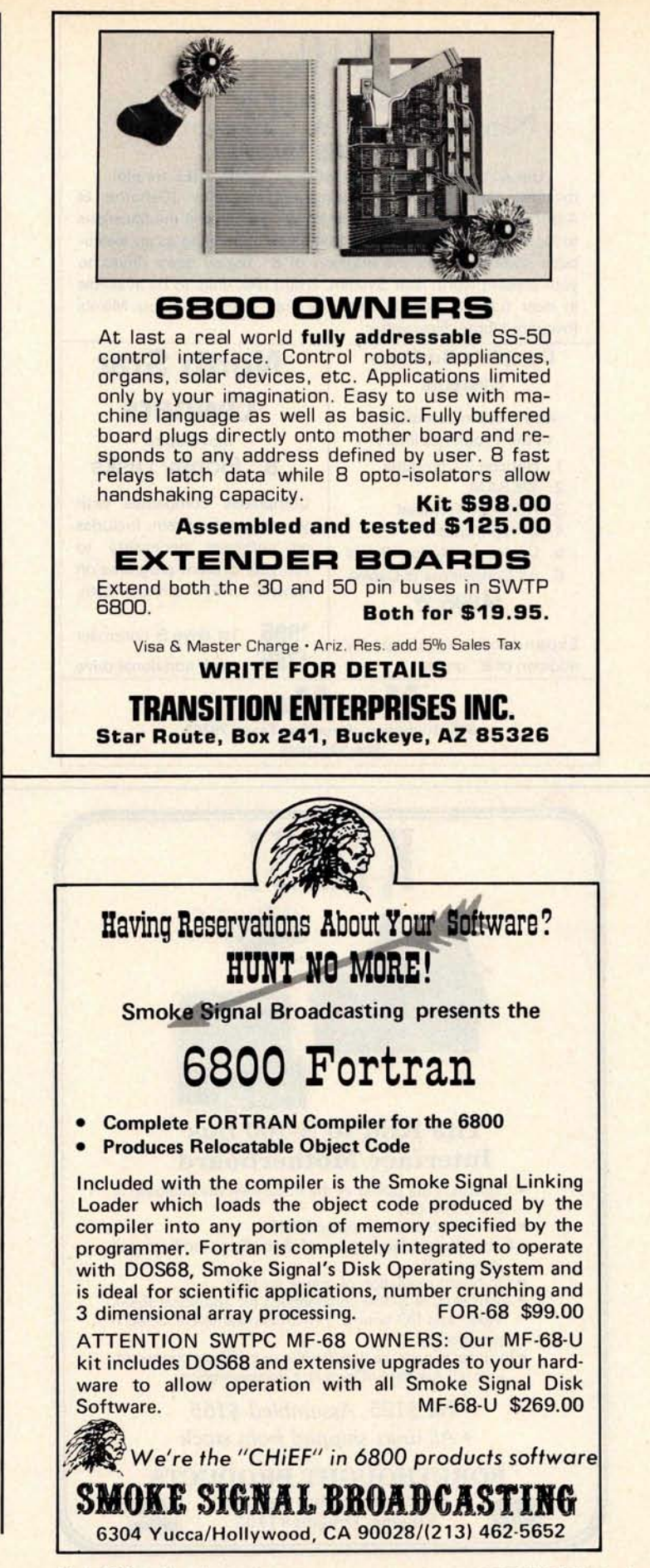

Circle 348 on inquiry card.

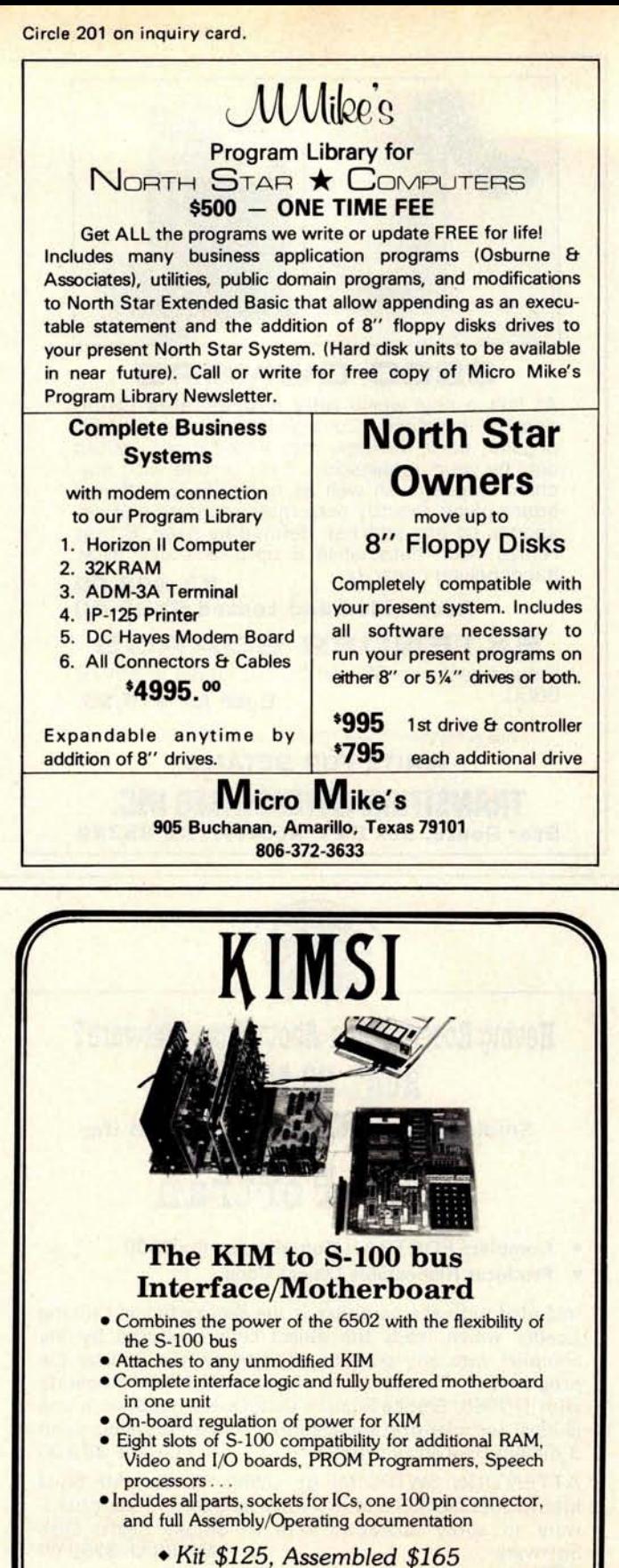

• All units *shipped from* stock

FORETHOUGHT PRODUCTS 87070 Dukhobar Rd. # F **VKA**\* **Eugene, Oregon 97402**

Office of Programming and Adjustment, where he underwent a battery of tests which proved that he was five years older. His Minnie was sent to one of many laboratories where highly skilled technicians made new program chips and inserted the chips in the Minnie to replace the ones which had served Twombly well for five years. It was late afternoon when Twombly left; an hour after that, one of the technicians approached the lab chief with an almost microscopic program chip in the palm of his hand.

"We have a condition red, I think," he told the chief. "This is the alternate program entertainment chip from Twombly's Minnie."

"Carson," said the chief, "that simply cannot be. He couldn't get out of the building without a full complement of chips; the master computer wouldn't let him through the door."

Carson, his face almost as red as the little dot on the chip which meant alternate program, said: "He had a full complement of chips. I got the wrong one in. He got an experimental chip I was designing for my wife's Minnie."

"What kind of an experimental chip?" asked the chief in tones that made Carson's flesh creep.

"You might call it a babysitting chip," said the technician, "although it doesn't just sit. I can tell you that we're in a great deal of trouble if he activates that chip. We have to prevent that."

"Condition red," sighed the chief. "We have to key into his Minnie by way of the house computer, but we'll have to get authorization from Washington. I'll notify Harris; it's his problem. He won't like it much."

"I don't think we have time. He'll most likely activate the entertainment chip after he finishes dinner; Twombly is predictable."

"We have to take time. After that J E Lewyt scandal, where the untouchability of our beloved director was found wanting, we've been under very rigid orders about invading the privacy of private computers. We've got to get authorization."

They got it after a three hour delay, but as Carson feared, it was too late. When the special code got them access to the Twombly house computer, it reported that Twombly had activated the alternate program entertainment chip. The chief sighed and requested a complete readout from the time of activation.

CHIP ACTIVATED 2030 HOURS. SEQUENCE COMPLETED: UNDRESSING, BATHING, DRYING, POWDERING, DIAPERING. AS INSTRUCTED BABY HAS BEEN PUT TO BED

WITH WARM BOTTLE. BURPING TO TAKE PLACE ON COMPLETION OF FEEDING. ESTIMATED TIME: THREE MINUTES FROM NOW.

"We can do without the burping," yelled the chief. "Carson, override the program at once; switch off the alternate program. My God, I think we have a law suit on our hands. You and I will end up in the coal mines."

"Program is off, chief. I'll see if I can get an informal but detailed report from his Minnie... it's coming now."

Chief of Laboratory Q, George Justine, had chewed the nails down to the quick on one hand and had started on the other when Carson leaned back in his chair and actually smiled.

"Twombly started to panic when the waldos grabbed him and started to undress him, but calmed down and gave in when he couldn't stop them. He seemed to be actually enjoying the bath, and when he was put to bed with the warm bottle he slurped it down and actually cooed. He is now in a deep, peaceful sleep, and his Minnie reports that his blood pressure is normal for the first time in months."

"Well, we're not off the hook yet, but it looks better."

"Chief, we'll call him in tomorrow and explain the mistake, and apologize. We'll give him back his entertainment chip and I'll take back the babysitter chip."

"I doubt it. I mean, we can call him in, but something tells me he isn't going to give up that chip. It fits in too well with his psychological profile. We'll have to give it to him in addition to the entertainment chip. We'll gain one thing; I think we can get him to take the newer model Minnie, because the one he has doesn't have room for any more alternate programs. If he wants to play baby, he'll have to exchange Minnies, and I think he will."

"I hate to lose that babysitter chip; I put a lot of work in on that."

"Carson, that's going to be the least of your worries. We're going to have to fill out lots of reports. *. . you* are. There'll be lots of investigations and an awful lot of flack. There is one possible ray of light: there may be other people like Twombly, and this may prove to be some kind of legitimate therapy. I don't know. That's for the psychologists to decide. Right now we have to get ready for the worst, charges of invasion of Twombly's privacy. We panicked. We went to the top to get authorization to enter the computer of a private citizen, citing clear and present danger. What did we achieve? We stopped a man from getting burped." $\blacksquare$ 

Circle 75 on inquiry card.

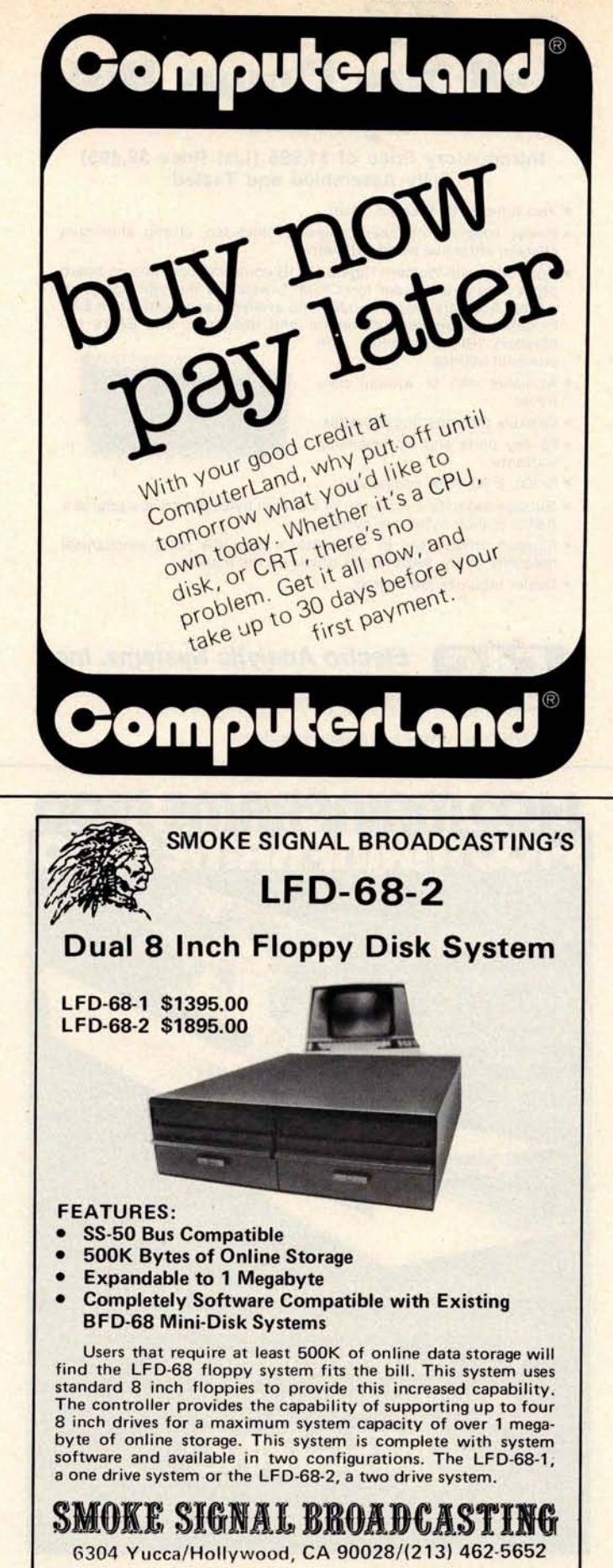

Circle 320 on inquiry card.

**Circle 117 on inquiry card.**

## **The** nquiry card **Full-Size** Floppy Disk Drive System

**Introductory Price of** \$**1,995 (List Price** \$**2,495) Fully Assembled and Tested**

- Two full-size 8" Shugart drives
- Power supply, interface, cables, cooling fan, strong aluminum chassis, attractive wood cabinetry.
- handlers (BIOS) together with **powerful utilities.** • Controller with Western Digital 1771 B controller chip and on board prom boot strap loader for CP/M'"", which is the disk operating system Software recommended and available separately from EAS including assembler, text editor and debugger, and EAS's I/O
- **Available with or without controller.**
- **Capable of formatting diskettes**
- **90 day parts and workmanship**

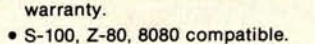

- Storage capacity is a quarter of a million bytes per drive, **a total of a** half a million bytes per system
- Shugart drives used in our systems have the most **mechanical** reliability of any flexible disk drives on the **market.**
- Dealer inquiries are invited.

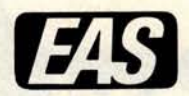

2" **Electro Analytic Systems, Inc.** PO Box 102 • Ledgewood, NJ 07852 Phone: (201) 584-8284

EAS

'**CP/M^ is a trademark of Digital Research, Inc.**

# **HOO MAINERAME \$2<br>HOO MAINERAME \$2**

- NOT A KIT
- $8v/a 15A$ , ± 16v $a$  3A power
- **Rack mountable**
- **15 slot motherboard**
- **Card cage**
- **Fan, line cord, fuse,**
- **switch** , **EMI filter • Desk top version option**
- **8va30A, ±16va10A option**
- **voltage monitor option**
- **100 pin connectors optional**

mounted **model From** S200

Rack

Desk top model From \$235

**Write or call for a copy of our detailed brochure which includes our application note BUILDING CHEAP COMPUTERS.**

**INEGRAND** 8474 Ave 296 • Visalia, CA 93277 • (209) /33 9288 We accept BankAmericard/Visa and Master Charge

# **DeskTop Wonders**

## **Commander in Chief**

### **A Game for the TI-58 Programmable Calculator**

**Larry Kollar Room 225 W Wadsworth Hall Michigan Technological University Houghton MI 49931**

Commander in Chief is a TI-58 snowball war game for one player (**see listing 1).** After entering the program, press E. This clears the memory and initializes the random number generator (program 15 in the library module). You are now ready to play. Enter the number of snowballs you want up to 100 and push A. If you try to enter more than 100 snowballs, the program will place only 100 snowballs in your register. No iceballs allowed.

After a few seconds, the calculator will come back with a 1 or a flashing 1. If the display flashes, you are at war. Next, you estimate how many snowballs the enemy has and push B. The display will flash how many snowballs the enemy actually has. Following this, it will display a  $1, 0$  or  $-1$ and then the year number; or the display will flash 9.9999999 99. If this occurs, there has been a holocaust and the enemy is rendered inoperative. If there is no holocaust, the  $1, 0$  or  $-1$  tells you whether you have won, achieved a standoff, or lost; then the year number is displayed. You and your enemy have lost half of your snowballs and each of you will add more on the next year.

If there is no war at all during the year, you have the option of declaring war. The procedure is the same as that in which the enemy has declared war. If you can make it **through** ten years, you win the Snobel Peace **Prize.■** 

#### **ACKNOWLEDGEMENTS**

"Commander in Chief," The Pocket Calculator Game Book, Schlossberg and Brockman, Bantam Books, 1976.

Thanks to David Nahakian for helping me with some of the program sequences.

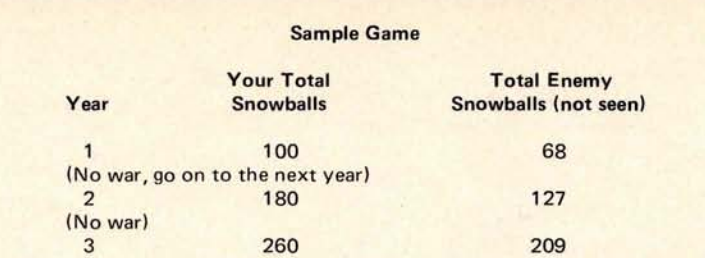

(Enemy declares war. Player estimates 191 snowballs, an error of 18. This is multiplied by the actual enemy snowballs and the number of his snowballs. The resulting holocaust factor is 978,120. The holocaust factor needed to cause a holocaust is 1,500,000. There has been no holocaust, so each power loses half his/her snowballs, discarding fractions. Player wins.)

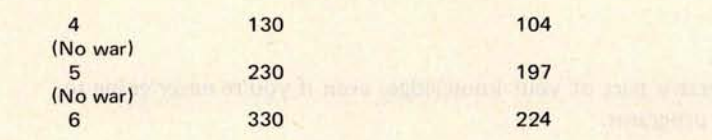

(Player declares war and estimates 251 enemy snowballs, an error of 27. The holocaust factor is 1,995,840. There has been a holocaust; and both sides are blitzed.

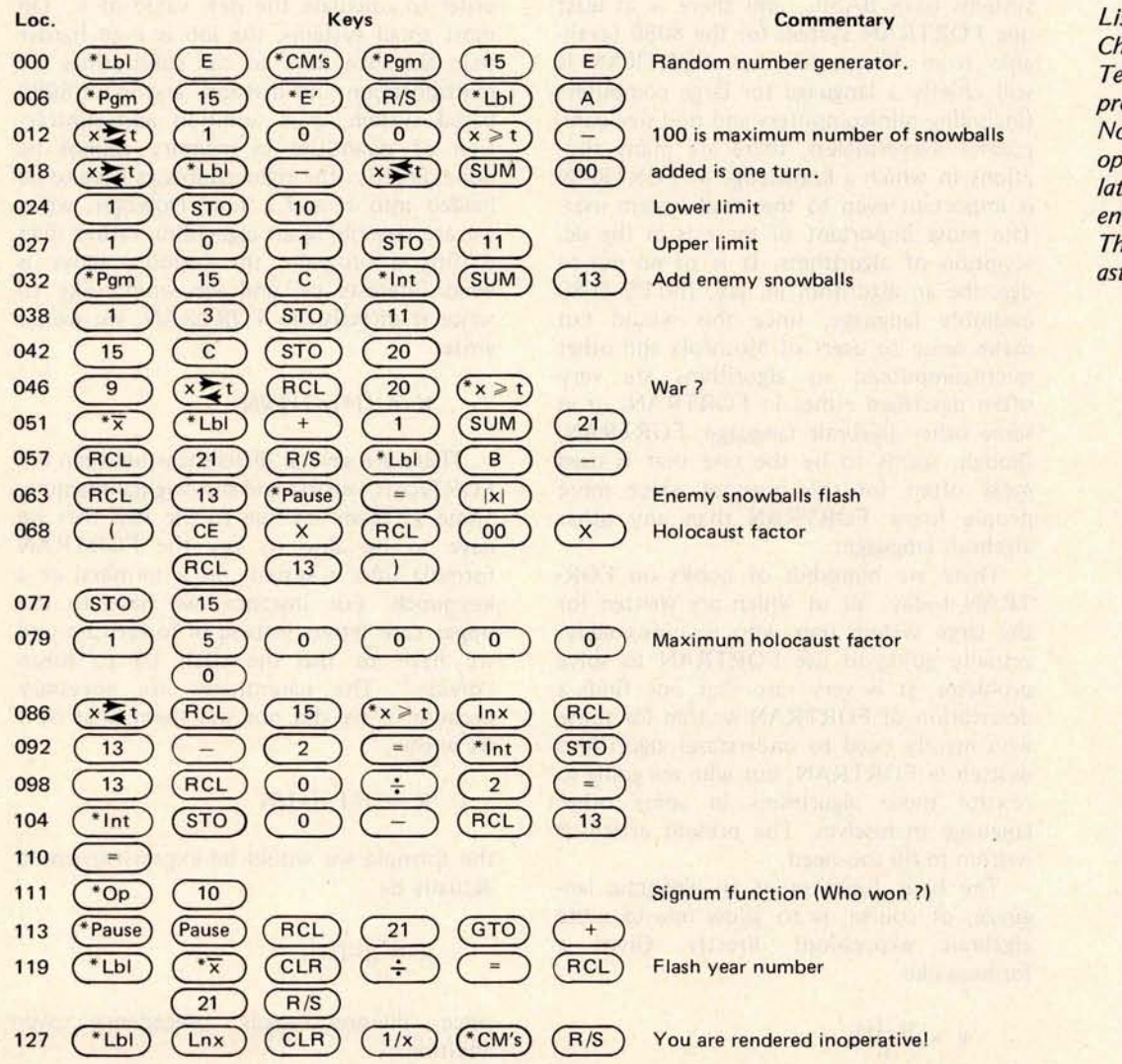

sting 1: Commander in hief, a game for the exas Instruments TI-58 ogrammable calculator. ote that some of the erations of this TI calcutor series allow multikey tries into one location. his is indicated by an terisk within the key.

# **FORTRAN and It**s **Generali**z**ation**s

It really is a necessary part of your knowledge, even if you're never **going to University Library Building** write FORTRAN programs. **George Washington University**

**W Douglas Maurer Room 634 Washington DC 20052**

The average small system user will not be able to use FORTRAN as a programming language for his or her system. Some small systems have BASIC, and there is at least one FORTRAN system for the 8080 (available from Microsoft), but FORTRAN is still chiefly a language for large computers (including minicomputers and mid-size computers). Nevertheless, there are many situations in which a knowledge of FORTRAN is important even to the small system user. The most important of these is in the description of algorithms. It is of no use to describe an algorithm in, say, INTEL 8080 assembly language, since this would not make sense to users of Motorola and other microcomputers; so algorithms are very often described either in FORTRAN, or in some other algebraic language. FORTRAN, though, seems to be the one that is used most often for this purpose, since more people know FORTRAN than any other algebraic language.

There are hundreds of books on FOR-TRAN today, all of which are written for the large system user who is, presumably, actually going to use FORTRAN to solve problems. It is very rare that one finds a description of FORTRAN written for those who merely need to understand algorithms written in FORTRAN, but who are going to rewrite those algorithms in some other language themselves. The present article is written to fill this need.

The basic function of an algebraic language, of course, is to allow one to write algebraic expressions directly. Given a formula like

$$
k = \frac{i j - i + j}{n}
$$

one has to write, in assembly language, something like "load i; multiply by j; subtract i; add j; divide by n; store in k" in order to calculate the new value of k. On most small systems, the job is even harder than this. We have to call subroutines for multiplication and division, and in an 8080 based system, even addition and subtraction of quantities in memory cannot be done directly: the right addresses have to be loaded into H and L first. However, when we are describing an algorithm, rather than writing a program, the formula above is what interests us, and we would like to write it directly. In FORTRAN, we would write

#### $K = (1^* - 1 + 1)/N$

There are several differences between the FORTRAN version and the original formula. Some of them are due to the fact that we have to be able to key the FORTRAN formula into a system on a terminal or a keypunch. For instance, we have to use upper case letters instead of lower case and we have to use the slash  $($ ) to mean "divide." The parentheses are necessary because, if we did not use them, that is, if we wrote

$$
K = 1*J-I+J/N
$$

the formula we would be expressing would actually be

$$
k = i j - i + \frac{j}{n}
$$

since division takes precedence over addition.

The last difference between the formula and its FORTRAN version is in the use of the asterisk (\*). This is necessary whenever we have a multiplication, since IJ, just as in assembly languages, would be the name of a single variable. In FORTRAN, the name of a variable must start with a letter, can contain only letters and digits (although some versions of FORTRAN allow a few extra characters, most do not), and has a maximum length which depends on the system being used. Typical maximum lengths for identifiers are eight characters (IBM 360 and 370) and six characters (UNIVAC 1100 **series,** DECsystem 10).

In addition to the use of formulas of this kind, FORTRAN involves a number of other statements which express commonly encountered sequences of instructions. Among these are:

(1) GO TO. Where the 8080 assembly language user writes JMP K, meaning "Jump to K," and the 6800 user writes BRA K, meaning "Branch to K," the FORTRAN user writes GO TO 15, meaning "Go to statement number 15." Statements in FOR-TRAN have numbers rather than names, and the numbers have nothing to do with addresses in the machine; they can be assigned arbitrarily and do not even have to be in sequence (as they do in BASIC).

(2) IF. The keypunches used by many large system users do not have the characters  $\lt, \gt, \leq, \gt, \circ r \neq$  (although they do have \_) and FORTRAN therefore uses LT. (less than), GT. (greater than), LE. (less than or equal), GE. (greater than or equal), and .NE. (unequal). Thus "If A is less than B, then go to statement number 15" would be written in FORTRAN as

#### IF (A.LT.B) GO TO 15

FORTRAN is distinguished from BASIC (and ALGOL, PL/I, and various other algebraic languages) by requiring the parentheses after the keyword IF, and also by not making use of the word THEN. FORTRAN also uses EQ. (equal) in comparing, and not the character =, which is reserved for assignment statements involving formulas (such as in  $K = (I^*I - I + J)/N$ , discussed above).

(3) STOP. This signals the end of an algorithm, although a large system will not actually stop at this statement, but will go on to do the next job (assuming that there are more jobs waiting to be done).

(4) END. This is simply the last statement in a program and has nothing to do with stopping, which can happen at any time. That is, we can have several STOP

statements in a program, but only one END statement.

(5) READ. A READ statement in FORTRAN is largely self-explanatory; thus READ (5, 91) N, A, B reads in three quantities and calls them N, A, and B. The 5 in this statement is a FORTRAN convention: the standard input medium (as opposed to any special tapes or disk files which might be used) is referred to as unit number S. The 91 is a reference to a FORMAT statement which describes, in this case, in what format N, A, and B are going to be given. This FORMAT statement can be ignored by the person who is merely interested in what the algorithm does.

(6) WRITE. This is very much like READ, except for one peculiar convention: when one of the quantities to be written out is a constant string, then this string is found in the associated FORMAT statement, rather than in the WRITE statement itself. An example should make this clear. Suppose we want to write out the sentence THERE ARE 7 ERRORS IN THE ABOVE PRO-GRAM. We have a count in our program

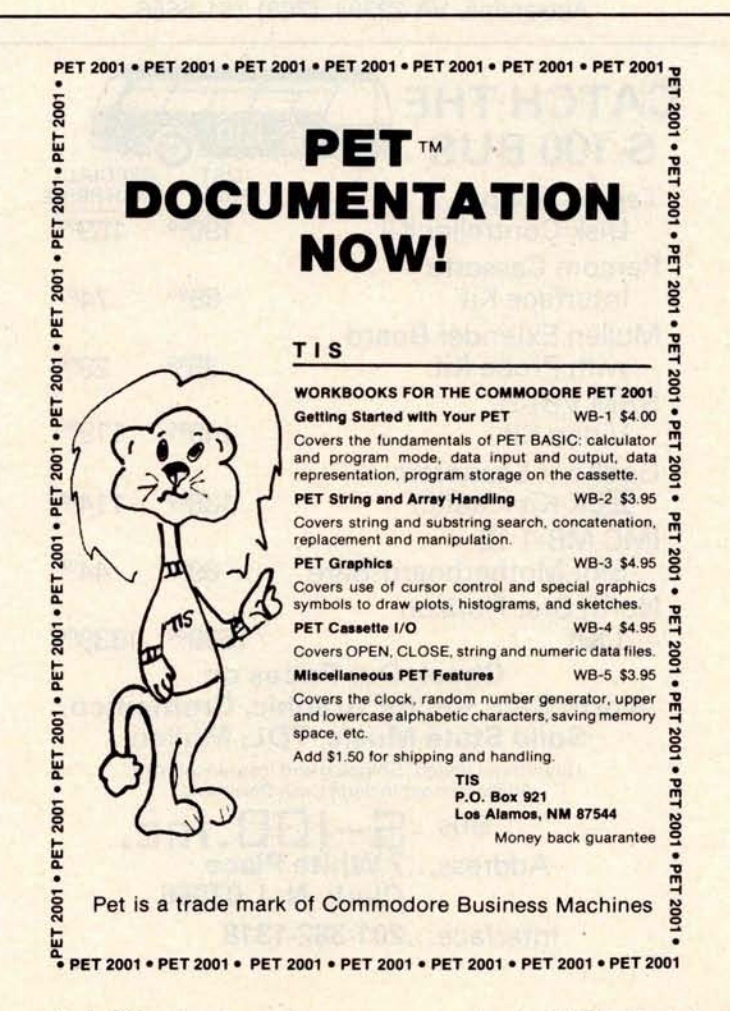

### ONLY **PROGRAMMERS** SHOULD BE ALLOWED TO SORT!

**Isn't that ridiculous** ? They'**re your files** , **your information and your needs** . **Take control of them now with**

### **SORT-80**

available separately (for only \$95.00) or as part of FMS-80, the only fully integrated microcomputer File Management System. From initial file definition through selective report generation, FMS-80 takes you every step of the way interactively.

Also ask about REMOTE-80 Intelligent Terminal Software: SCREEN DESIGNER-interactively create and utilize video forms; and MLU-the complete Mailing List Utility. All run under any CP/M-based system (IMDOS, CDOS, etc.). BASIC interfaces implemented for most through CALL, and all have unique benefits.

DEALERS: Have we got a deal for you! Liberal discounts and painless evaluation packageswe're waiting to hear from you.

> COMPUTERS PLUS, INC. 678 S. Pickett St. Alexandria, VA 22304. (703) 751-5656

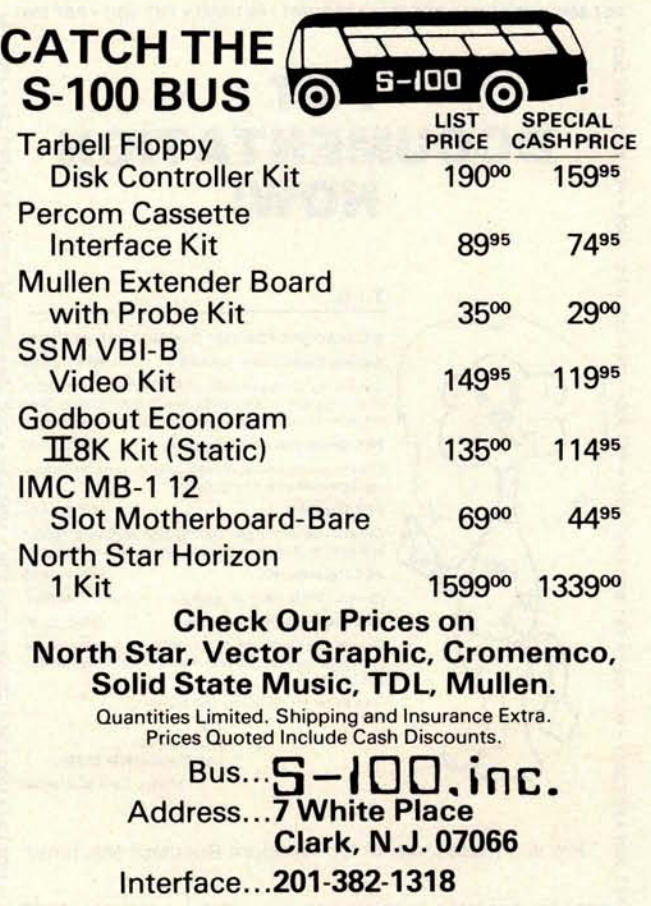

called NERRS, which is, in this case, equal to 7. We would like to write a statement something like

WRITE "THERE ARE ", NERRS, " ERRORS IN THE ABOVE PROGRAM".

In FORTRAN, however, we have to write something like

#### WRITE (6, 92) NERRS

where statement number 92, the FORMAT statement, is

### 92 FORMAT ('THERE ARE ', 13, 'ERRORS IN THE ABOVE PROGRAM').

The 13 here is the format for NERRS (a three digit integer), while the 6 in the WRITE statement is like the 5 in the preceding READ statement; that is, unit number 6 is the standard output medium.

Where constant strings are not present, WRITE is very much like READ. That is, we can have a statement WRITE (6, 93) N,A,B which will write out the quantities N, A, and B. In some versions of FORTRAN, we find PRINT 93,N,A,B with the unit number 6 left out; the only thing to remember here is that we are not printing out the number 93, as this is the FORMAT statement number, just as before.

(7) DO. Suppose we want to repeat a group of statements N times. Then, just before these statements, we can write

 $DO 251 = 1, N$ 

where the last statement in the group to be repeated has statement number 25. This will not only cause the statements to be repeated, but will set the index I to a different value each time: 1 the first time, 2 the second time, and so on up through N the last time.

(8) CALL. The FORTRAN programmer can write CALL SUB, just like the 8080 programmer (the 6800 programmer would write JSR SUB, meaning "Jump to subroutine SUB"); the difference arises when the subroutine SUB has parameters. Where the small system user has to figure out his own way of passing parameters, FORTRAN does this automatically. If the parameters are A, B, and C, for example, the FORTRAN programmer simply writes CALL SUB(A, B, C).

(9) SUBROUTINE. At the beginning of every subroutine there is a statement like SUBROUTINE SUB(X, Y, Z), which says that the name of this subroutine is SUB and that its dummy parameters (sometimes called formal parameters) are X, Y, and Z. This means that if SUB is now called as above (that is, with the statement CALL SUB(A, B, C)), then X corresponds to A,

Y corresponds **to B, and** Z corresponds to C.

(10) RETURN. This is used in a subroutine in place of STOP; it stops the subroutine and returns to the program (which could possibly be another subroutine) which called this subroutine. If we use STOP in a subroutine, the entire job will stop.

(11) FUNCTION. In FORTRAN there are certain special functions: SQRT (square root), **SIN (sine**), COS (cosine), and the like. Thus the FORTRAN statement  $Y =$ SQRT(A) sets Y equal to the square root of A. But FORTRAN also allows the programmer to make up his own functions. These are coded like subroutines, with two exceptions. We start a function with a statement like FUNCTION F(X, Y, Z) which tells us that F is the name of the function and X, Y, and Z are the dummy parameters. At the end of the function (normally just before RETURN) we write  $F = e$ , where *e* stands for whatever we want the value of the function to be. If we then use the function F by writing  $U = F(A, B, A)$ C), then, just as before, X corresponds to A, Y corresponds **to B, Z** corresponds to C, and e will now be computed and U will be set equal to e.

(12) DIMENSION. This is used to define tables (arrays). DIMENSION A(50), for example, defines a table of 50 variables which are called  $A(1)$ ,  $A(2)$ , and so on up through A(50). We can also, of course, make reference to  $A(I)$ ,  $A(I+1)$ , and the like. **DIMENSION** B(3, 3) defines a matrix of nine variables, B(1, 1) through **B(3, 3),** and we can make reference to  $B(I, J)$  if I and  $J$  have values 1, 2, or 3.

(13) REAL. Most large systems, of course, have floating point representations for real numbers. FORTRAN assumes that *every* variable represents a real number unless its name begins with I, J, K, L, M, or N, and even this rule can be overridden by a REAL statement. Thus REAL LAMBDA specifies LAMBDA to represent a real number, even though its name begins with L.

(14) INTEGER. The INTEGER statement allows us to define variables whose names do not begin with I, J, K, L, M, or N to be integers rather than real numbers. An integer on a large system is typically 32, 36, 48, or 60 bits long; an integer on a minicomputer or a midsize computer is typically 12, 16, 18, or 24 bits long.

(15) COMMON. Normally, when we have a variable in a subroutine which is called (for example) J, and another variable in the main program (or another subroutine) which is also called J, these are treated by FORTRAN as two different variables. The

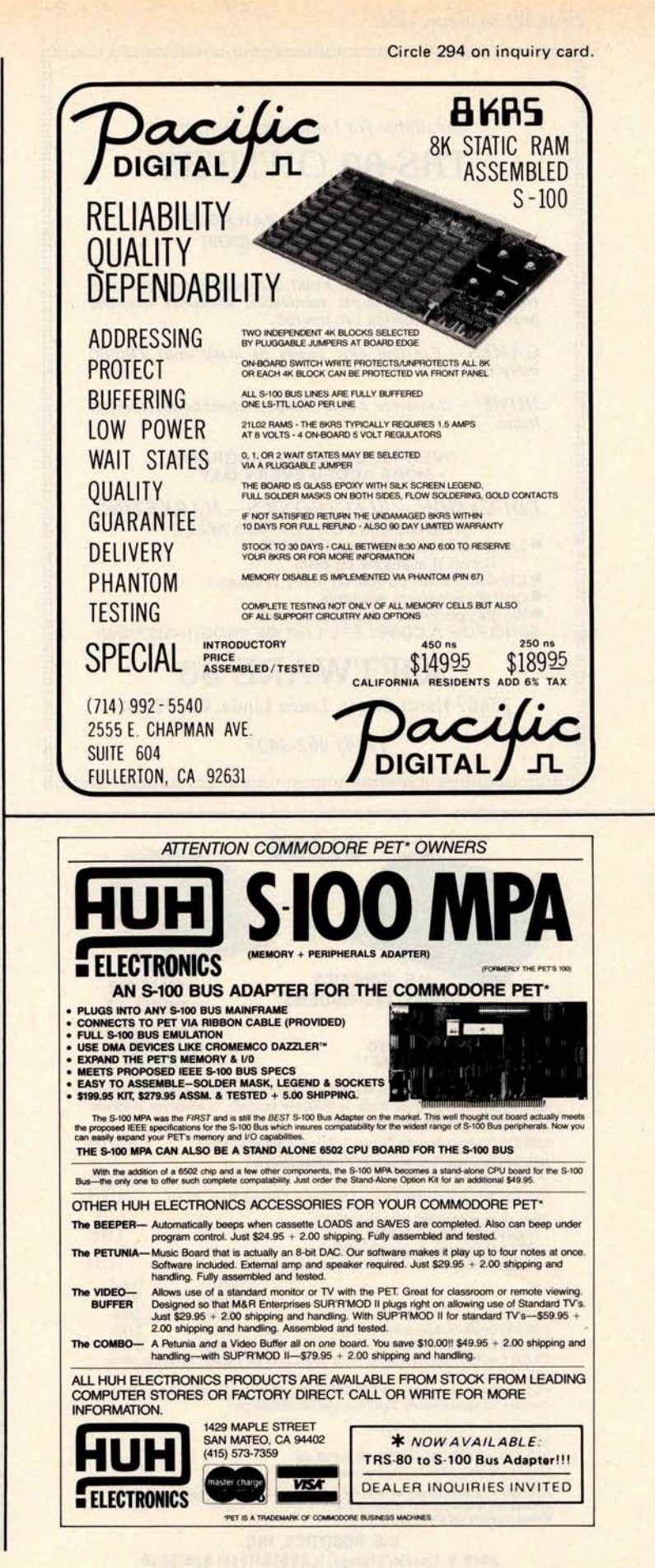

Circle 321 on inquiry card.

**IIAAAAAIIIIIIIIAAIIIIAIIoAIIAIIIIIIIIIIIIAIIt7IIIIAIIIIIIIIIIIIIIIIIIIIAIIAIIII**

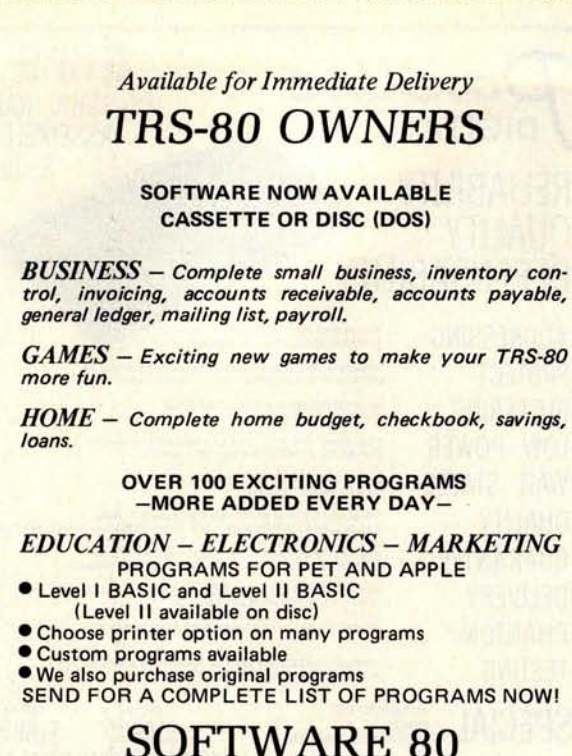

25469 Hardt Street, Loma Linda, CA 92354

*(714) 962-3423*

**nAIIoIIIIIIIIAIIIIIIIIIIIIIIIIIIIIIIIIIIIIIIII IIr1IIooooo IIoo ooonnooo**

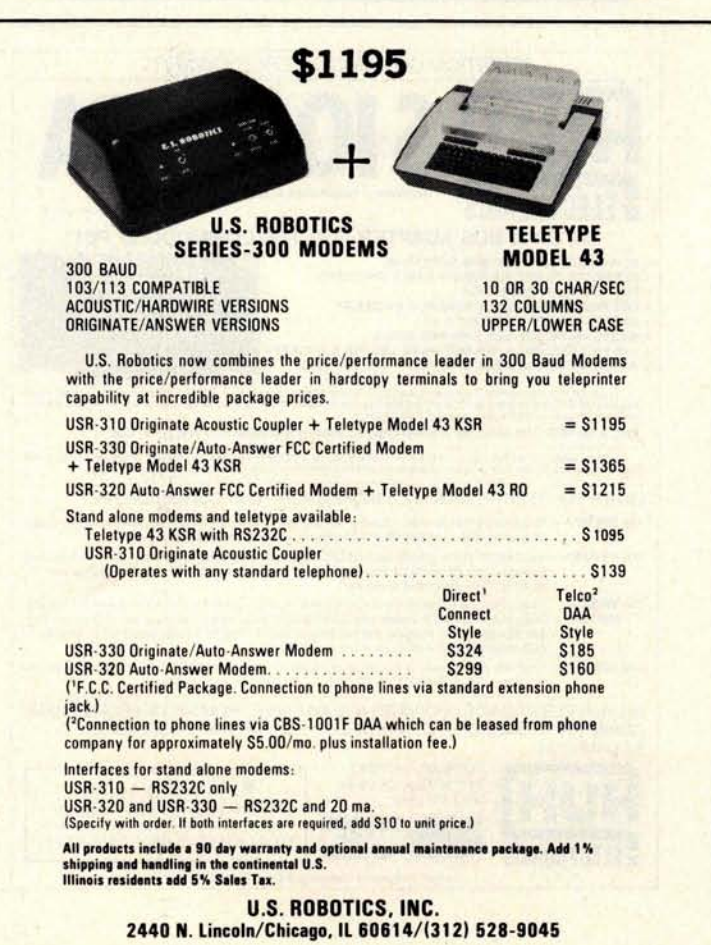

exception to this rule occurs when J appears in COMMON statements in both programs. The rules for writing COMMON statements properly are complex; but in a published program, one may always assume that the rules have been properly followed.

Every so often, one will be faced with a program written in some algebraic language other than FORTRAN, such as ALGOL or PL/I. The main differences between these **languages** are as follows:

(1) GO TO. Statements in FORTRAN and BASIC have numbers, but statements in ALGOL and PL/I have names. When a name is defined it is followed by a colon.

(2) IF. Most algebraic languages other than FORTRAN use the additional keyword THEN, and many also allow the keyword ELSE (meaning "otherwise"). Thus IF  $\alpha$ THEN  $\beta$  ELSE  $\gamma$  means "If  $\alpha$  is true, then do the statement(s)  $\beta$ ; otherwise, do the statement(s) y."

(3) STOP. ALGOL does not have a STOP statement; to stop in the middle of a program, one writes GO TO  $\alpha$ , where  $\alpha$  is a label (followed by a colon) just before END at the end of a program.

(4) END. In ALGOL and PL/I there are two kinds of END. One is used just as in FORTRAN, and the other is in the middle of a program paired with **BEGIN**. The statements between BEGIN and END are called a block (or sometimes a compound statement), and may take the place of **a single** statement wherever one can legally occur in **the language** . **PL/I also requires an END** paired with each DO.

(5) READ. PL/I has two kinds of READ, one called READ and the other called GET. The GET variation is used when built-in format conversions are to be exercised. Some variations of GET involve no 10 at **all, causing conversions** in memory. ALGOL, as it was originally defined, has no input statements at all, but many ALGOL pro**grammers assume that there is a subroutine** called **inreal**(x), which inputs the real number x, and similarly **ininteger**(x), which inputs the integer x.

(6) WRITE. PL/I uses WRITE as well as another form called PUT. WRITE corresponds to READ and PUT corresponds to GET. ALGOL has outreal(x) and outin**teger(x) to correspond to inreal(x) and ininteger(x).**

(7) DO. In PL/I, in order to repeat certain statements from  $I = 1$  to N, we write  $DO I = 1 TO N$  (note the word TO), followed by the statements to be executed, followed by END. In ALGOL, we write

**Circle 102 on inquiry card.**

for 1:=1 step 1 until N do begin, followed by the statements, followed by end; if there is only one statement to be repeated, then **begin and end** are not necessary (although they may appear). In BASIC, we write FOR 1=1 TO N, followed by the statements, followed by NEXT I.

(8) CALL. In BASIC we write GOSUB n, meaning "Go to a subroutine at statement number n"; subroutines in BASIC do not have names as they do in FORTRAN, ALGOL, and PL/I. In ALGOL, we leave out the word CALL; thus SUB(A, B, C) by itself is a statement which calls the subroutine SUB.

(9) SUBROUTINE. Subroutines in ALGOL and PL/l are called procedures, and where in FORTRAN one would write **SUBROUTINE SUB(X, Y, Z), in ALGOL** one writes **procedure** SUB(X, Y, Z), and in PL/I one writes **SUB: PROCEDURE(X,** Y, Z). The situation in ALGOL is especially confusing because a subroutine is written *inside* the program of which it is a subroutine, at the beginning of that program with all the other declarations (real, integer, and the like). This makes it very difficult, in practice, to figure out where the first statement of an ALGOL main program is, particularly if it has a lot of nested subroutines. You have to start at the beginning of the program and work your way through all the subroutines, each of which is declared by a procedure statement with a matching end (which you have to find); then you suddenly come, with no warning, upon a simple statement like i:=1 and, believe it or not, that is where you are supposed to start executing.

(10) RETURN. In PL/I you write RETURN $(e)$  to correspond to F= $e$  followed by RETURN in FORTRAN, where F is the name of a function.

(11) FUNCTION. The terms corresponding to the FORTRAN FUNCTION for ALGOL and PL/I are INTEGER PROCE-**DURE**, REAL PROCEDURE, and the like; the adjective before **PROCEDURE** tells you whether the value of the function is supposed to be an integer, a real number, or whatever.

(12) DIMENSION. In BASIC, one writes DIM instead of DIMENSION. In ALGOL, one writes **integer array or real** array; in PL/I, one writes DECLARE, which may be shortened to DCL (and usually **is). DE-**CLARE in PL/I is an all-purpose declaration having dozens of variations, but DECLARE A(100), sometimes followed by various other keywords, is roughly **like DIMENSION** A(100) in FORTRAN, as is real array

**Retro-Graphics™** 

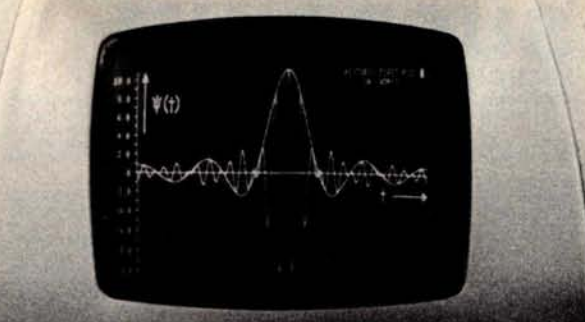

**For your Dumb Terminal**. The Retro-<br>Graphics PC card mounts easily in the Lear Siegler ADM-3A to provide you with an affordable graphics computer terminal.

### **Features:**

- 
- Z-80 Based Point Plotting
- 512 by 250 Automatic Vector<br>Dot Matrix Generation **Generation**
- Simple Plug-in Optional TEKTRONIX Interconnect Software Compatibility

You will be impressed with the packaging, performance and price of the Retro-Graphics card. Write or phone today for complete specifications.

DIGITAL RESEARCH & ENGINEERING 5223 Glide Drive • Davis, CA 95616 (916) 756-8055

Dumb Terminal is a registered trademark of Lear Siegler Inc.

### **BET. UOU DION T KNOW!**

**OAE'S new PP-2708/16 PROM Programmer is the only programmer with all these features:**

**\*1 1**

- **Converts a PROM memory socket to a table top pro-grammer**: **No complex interfacing to wire** -**just plug it into a 2708 memory socket'**
- **data over the address lines**
- **to program the PROM Programs 2 PROMS for less than the cost of a personality module**. (**2708s and TMS 2716s)**
- **Connect 2 or more in paral-lel super for production programming**
- **Complete with DC to DC switching invertor and 10**

\*Pat's Pending

**turn cermet** trimmers (for **precision pulse width and amplitude alignment)**

**• All packaged in a handsome aluminum case**

PP-2708/16 . . A & T \$295.

**• A short subroutine sends PP-2716 (Programs Intel's <sup>2716</sup>**) ........ **A & T \$295.**

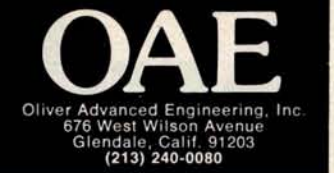

Circle 293 on inquiry card.

# **SUPERKIM**

**MICROPRODUCTS** announces Superkim,<br>its new singleboard control computer for<br>commercial. industrial and hobbyist uses. Superkim can accommodate **4K RAM and** 16K EPROM onboard

This super controller can be applied to any situation where intelligent control is desirable such as any manufacturing or production line process where automa-tion Is possible or to automatic tool operation or to real time data collection. The board has a large prototype area suitable for mounting Analog to Digital Digital to Analog converters, relays and **other interface devices**

Superkim is totally compatible with all<br>KIM-1' software and most KIM-1 and<br>APPLE II hardware interfaces it has TTY,<br>RS232 and audio cassette interfaces as<br>well as an orboard 5 volt, 3 amp and 12<br>volt regulator, rectifier d

capacitor Superkim has eight latched priority interrupts which are individ-ually resettable under software control This feature is absolutely essential for implementing highly useful real time systems

**MICROPRODUCTS** can supply a hardware<br>interface and a software downloading interface and a software downloading<br>routine for the APPLE II and a firmware<br>receiver routine, located in a 27.16 EPROM,<br>for installation in the Superkim. This<br>greatly facilitates software development<br>for the Superkim beca assembler, the MICROPRODUCTS/<br>APPLE II to PR-40 interface and the large<br>memory available in the APPLE II. The<br>software can be instantaneously trans-<br>mitted from your APPLE II software devel-<br>nitted from your Superkim RAM f

**'KIM-1 is a product of MOS Technology** 

(213) 374-1673

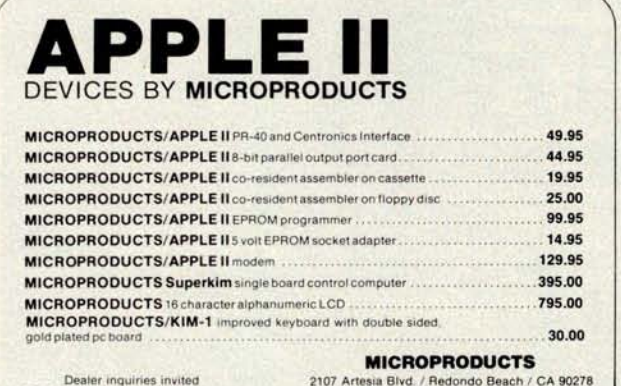

Dealer inquiries **invited** California residents **add 6% sales tax**

# **Wh**y **Pay More?**

Why pay for more printer than you need? Our series 40 printers offer more features for less bucks than any other commercial quality printer on the market today. A complete stand-alone 40 column impact dot matrix printer with a 64 character ASCII set. Includes power supply, casework and interface electronics. Single quantity price for the parallel ASCII interface model is \$425. Serial RS232/current loop interface models start at \$575. OEM discounts available.

**For more information write to: MPI 2099 West 2200 South, Salt Lake City, Utah 84119 or call (801) 973-6053.**

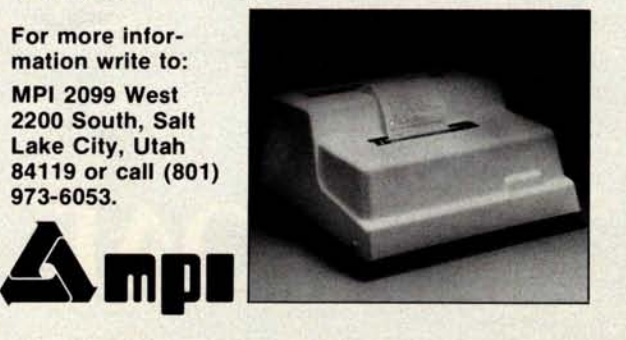

A[1:100] in ALGOL (the 1 here is the lower bound on subscripts, which may be arbitrary in ALGOL, although it is always 1 in FORTRAN).

(13) REAL. In ALGOL, the REAL attribute refers to representation as a floating point number. [Note that the attribute FLOAT performs this function in PL/l, and that REAL in PL/I is used only to distinguish real from complex numbers... BL]

(14) INTEGER. BASIC assumes that all numbers are real; integers will be treated as if they are real numbers, which usually works the way we want it to, although some operations like division must be watched carefully. In ALGOL, all integers must appear in integer statements.

(15) COMMON. In PL/l, all main routine variables are common (called "global" in PL/I parlance) to internal subroutines (ie: the subroutine is declared by a PROCEDURE statement within the boundaries of the calling PROCEDURE and its END) unless it is redefined in the subroutine. The EXTERNAL attribute is used to share variables between external procedures. In ALGOL, any variable in a main program may automatically be used in any of its subroutines, unless there is another variable declared in the given subroutine that has the same name.

(16) Assignment statements. In ALGOL, the symbol  $:=$  is used where  $=$  is used in FORTRAN, BASIC, and PL/I. In addition, = is used where .EQ. is used in FORTRAN. Some versions of BASIC permit, and some require, the word LET at the beginning of every assignment statement.

(17) Semicolons. Every statement in ALGOL ends with a semicolon unless it is followed by end. Every PL/I statement is followed by a semicolon.

There are hundreds of other differences between the various algebraic languages, but these are the basic ones which are required to be able to read published algorithms in FORTRAN, ALGOL, BASIC, and PL/I. Most such algorithms, with a few notorious exceptions, are presented in such a way as to use only the rules described above. The reader whose appetite has been stimulated by the possibilities of algebraic languages might do well to supplement his small system knowledge by renting a small amount of time (perhaps \$100 worth) on a large system and trying out various features of FORTRAN, PL/I, and the like. This is, of course, in addition to the use of cross assemblers and cross compilers, which still require large systems to produce small system object code.

Lircle o on inquiry card.

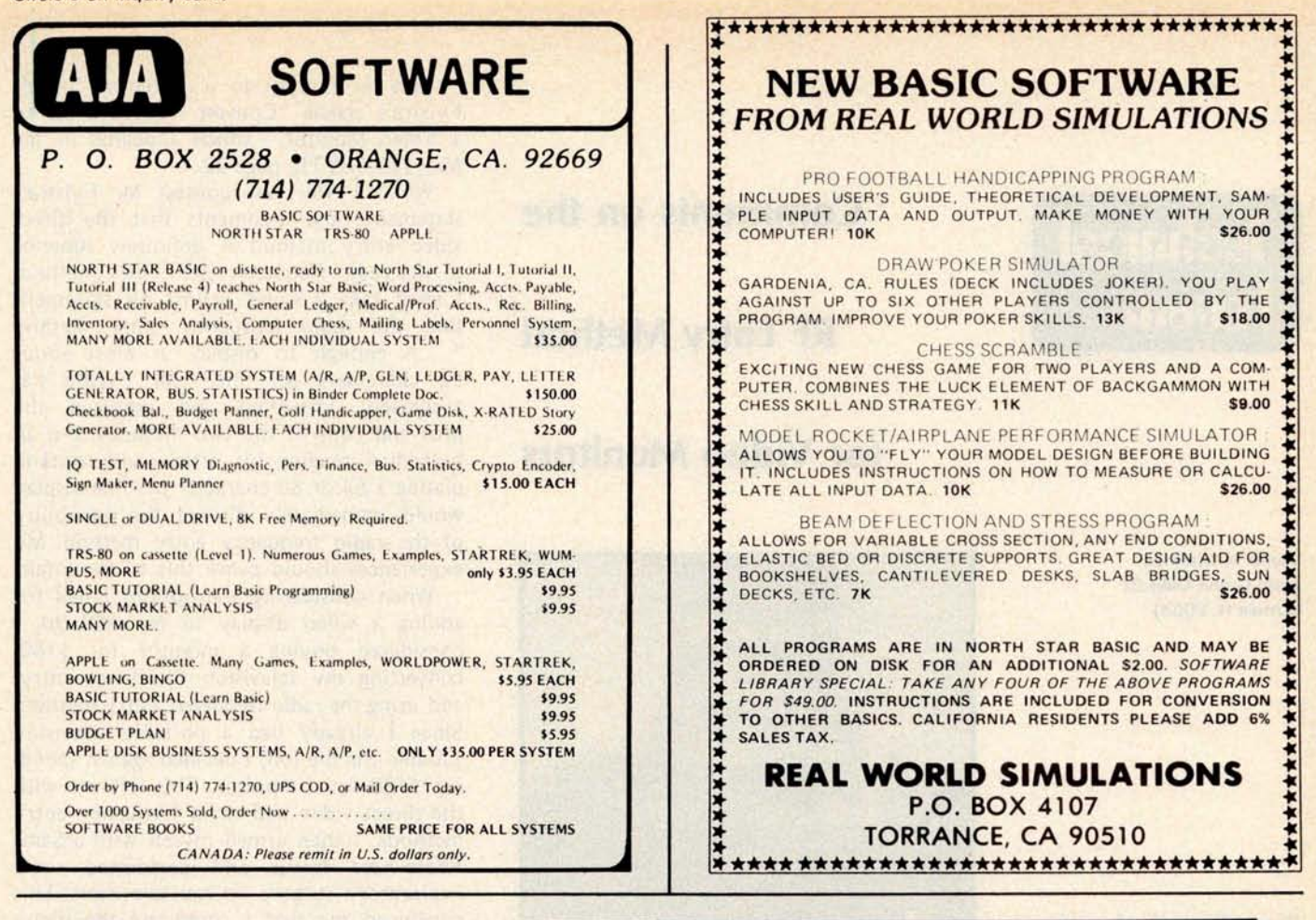

### **HERE IS THE** LATEST AND BEST IN **8080**/**Z80 DISK** SOFTWARE

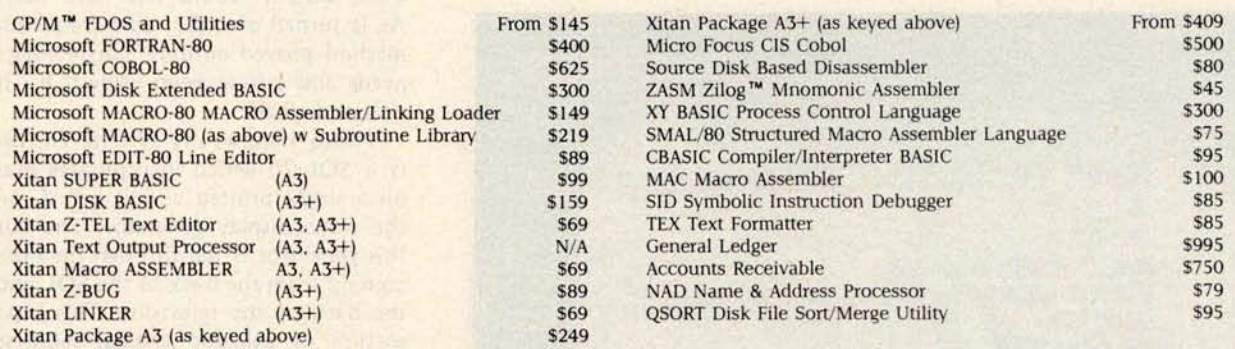

Most software available in a variety of diskette formats including: IBM 8" single and double density; North Star CP/M; Micropolis CP/M; and 5" soft sectored. All Lifeboat software requires CP/M to operate.

Watch for the December 1978 release of the above software on Processor Tech Helios II; Altair Disk; and iCOM Microdisk systems.

Available from computer stores nationwide or order direct from:

### LIFEBOAT ASSOCIATES 164 W. 83rd Street □ New York, N.Y. 10024 □ (212) 580-0082

# **T**ec**hni**ca**l Forum**

**WOULA LIFE OF BROULD ON WORK** 

### **Comments on the**

### **RF Entry Method**

### **for Video Monitors**

Victor A Wiseman 7960 Grand Oaks Ct **Gurnee** IL 60031

Photo 1: Author's system with Processor Technology SOL-20 computer and rear view of RF entry video display.

**MA USO N: 1901, 120), 190129, 250, 19027, 390, 19035, 5121: 151** 7199 **AETURN** 19(1,16)=E3<br>7099 RETURN<br>7100 RENNA MEITE QUIPUT RECORD<br>7110 PRINT R2;25(1,129),25(129,256),25(257,394),25(365,512) *THE REMAIN WITH COND* 7199 RETURN **IF REPORTE FIELDS LIKE & LEN(TS) & THEN** LET TS-OS(R(D, 2), R(D, 2) +R(D, 1)-1) J**ANK (1950): UPDATE FIELDS<br>1918 (1950): R(D, 3), R(D, 4): INPUT ,\*<br>1929 IF LENCTS)=0 THEN LET TS=05(R** « LET T<del>S=FNZYS</del>(T\$,R(D,1))<br>CI**R5OR R(D,3),R(D,4): PRINT T\$;** 11**450 LET 05(R(D,2),R(D,2)+R(D,1)-1)=TS 11899 RETURN** 30M A2J1888 RECORD FORMATS<br>218 MATA 16,1,1,4,1,1,3,8,4,2,3,2,5,6,3,7,6,11,3,13 I

Photo 2: Typical display of the system.

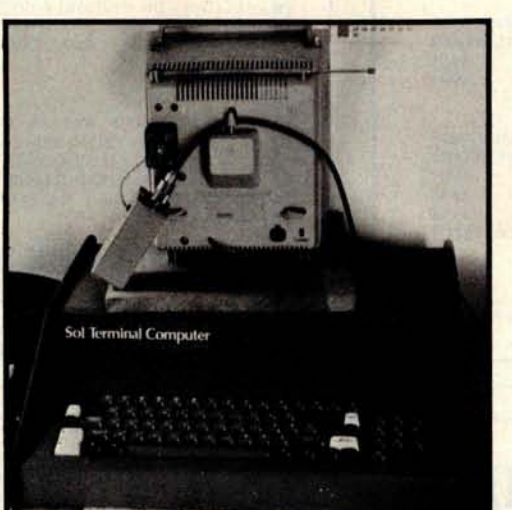

This is a reply to a statement in Mr Fyistra's article "Convert Your TV Set to a Video Monitor," which appeared in the May 1978 BYTE, page 22.

While I will not contest Mr Fylstra's statements and arguments that the direct video entry method is definitely superior to the radio frequency (RF) entry method, I must take a stand against his statement that the radio frequency entry method "...is enough to display at most about 32 characters per line." Mr Fylstra has accurately identified and reported the pros and cons of the two methods, but an individual reading his article and contemplating a 64 or 80 character per line display would immediately discard the possibility of the radio frequency entry method. My experiences should prove this to be unfair.

When considering the options I had for adding a video display to my SOL-20, I considered buying a monitor for \$180, converting my television for direct entry, and using the radio frequency entry method. Since I already had a portable television suitable for the job, I decided against spending \$180 for a monitor. This left me with the direct video and radio frequency entry methods. I then armed myself with a Sams Photo-Fact folder and performed some exploratory surgery on my television. This convinced me that I could use the direct entry method, but it would require some care and time to do properly. I finally decided that the most expedient method would be the radio frequency entry method; the cost was low enough so that, if it didn't work out, I would not have lost much. As it turned out, the radio frequency entry method proved entirely satisfactory for my needs and I have been using it for the past year and a half.

Photo 1 shows my system. The processor is a SOL-20 which incorporates everything on a single printed circuit board, including the video display generator. The output of this generator is fed through the black cable coming from the back of the SOL and across the back of the television. This is part of a section of shielded coaxial cable supplied with the SOL-20 kit. It is connected to a small aluminum box containing a Pixe-Verter, a battery pack of 4 AA cells, and an on/off switch (hidden). The radio frequency output from the Pixe-Verter is fed through a twisted pair of solid conductor wires to the small black connector on the back of the television set. This connector was supplied with the set and is used for connecting an external antenna. The upper binding posts are for VHF and the lower are for UHF, the switch in the center is for a local/distant setting (it is set for local).

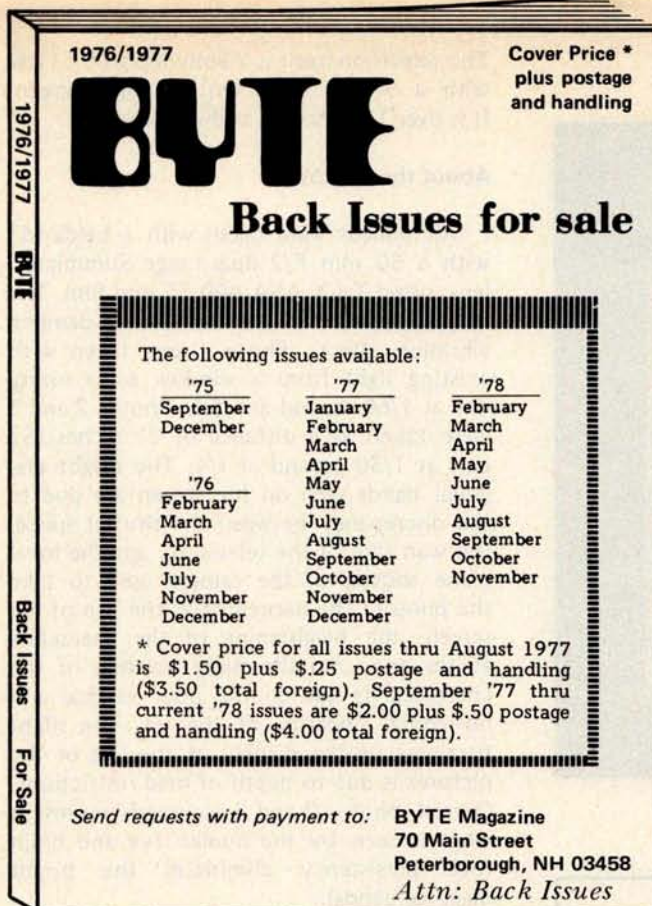

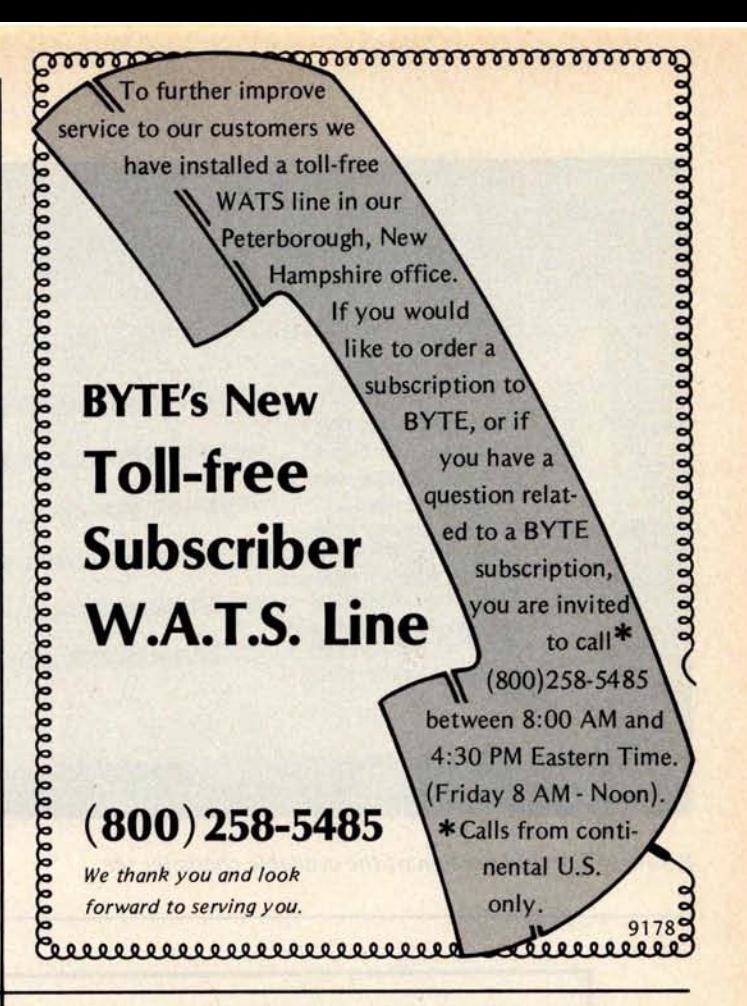

### $LSEJ$ A Message to our Subscribers

From time to time we make the BYTE subscriber list available to other companies who wish to **send our** subscribers promotional **material about** their products. We take great care to screen these companies, choosing only those **who are reputable,** and whose products, services, or information we feel would be of interest to you. Direct **mail is an efficient medium** for presenting the latest **personal** computer **goods and** services to our subscribers.

Many BYTE **subscribers appreciate this controlled use of our mailing list, and look forward to finding**

information of interest to them in the **mail. Used are our subscribers** ' **names and addresses only (no other** information we may have is **ever given).**

While we believe the distribution of this information is of benefit to our subscribers, we firmly respect the wishes of any subscriber who does not want to receive such promotional literature. Should you wish to restrict the use of your name, simply send your request to BYTE Publications Inc, Attn: Circulation Department, 70 Main St, Peterborough NH 03458. Thank you.

# this **p**u**b**lic**a**ti**o**n is **a**v**a**ila**b**l**e** in microform

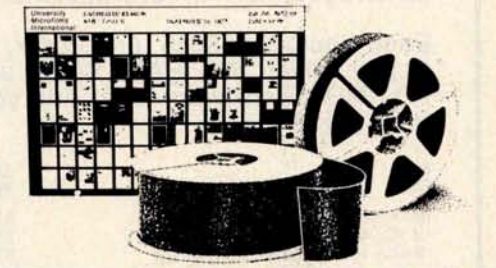

Please send me additional information. **University Microfilms International**

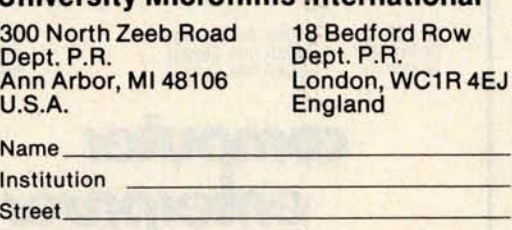

City. State Zip

ON, - ALZACHTER ; (=) THE BIFORD WAY REST .^ ^ ;fem. **^ 4t?** ()#+,-./0123456709;;(=)?<br>thi stimoparstuvenuz(:)\* **SCIEFOILIKI M** " - ALZAS 679; ; <= XBHLIEF GHLIC MURISTIMAYZ \]<br>http://www.sturren.rt `)#+,-,/Q123657d9;;(=}?QHBCDEFQHIDALMOPOSTIMAYZ\)<br>hijkilamoporstawangz(:)^ <sup>\*</sup>abcdefight in Imager stavesy:<br>!\*\* **#22** (70+,-../K123456789;;<br>\*acdefight in Imager stavesy:<br>!\*\* #52 = (70+ -.../K123456780; ik **imope**rstwo . -. A123667W:;(=) YOUCUEF GH IN MACPORSTIMATED. **ialodefisht pillenopay stuvenyzi:)"**<br>REFROY

Photo 3: Selected portion of the available character set.

|                            | SUPER SPECIALS                                                                                                    |                              |                                   |
|----------------------------|----------------------------------------------------------------------------------------------------|------------------------------|-----------------------------------|
|                            |                                                                                                    |                              |                                   |
|                            | <b>IMSAI's New Series of Dual-Floppy Com-</b><br>puter Systems. All fully assembled.                                                                                                    |                              |                                   |
| terminal.<br><b>Item</b>   | floppy driver, 32K RAM, Serial and Parallel<br>I/O, IMDOS software. Just add your favorite                                                                                                    | List                         | Cash                              |
|                            | <b>Description</b>                                                                                                    | Price                        | Price                             |
| Code                       |                                                                                                    |                              |                                   |
| $IM-PCS-44$                | IM-PCS-40 180KB Disk Storage<br>IM-PCS-42 400KB Disk Storage<br>400KB Disk Storage<br>780KB Disk Storage                                                                                             | \$2695.<br>\$2995.<br>\$3695 | S2291.<br>\$2546.<br>S3141.       |
|                            | <b>IMSAI's Great Video Data Processor Series Complete computer</b><br>systems include, Keyboard 9" CRT, 32K RAM, 8085 processor,<br>Serial and Parallel I/O, Dual 51/4" disk drives, IMDOS software. |                              |                                   |
| $IM-VDP-40$<br>$IM-VDP-44$ | 180KB Disk Storage<br>IM-VDP-42 400KB Disk Storage<br>780KB Disk Storage                                                                                                    | \$4495<br>\$4695<br>\$4995   | S3821.<br><b>S3991.</b><br>S4246. |

The television itself is a Sony Model 9-51 UW with a 9 inch (13.5 cm) diagonal screen. It is over 11 years old and well-used.

### About the Photos

All photos were taken with a Leica M3 with a 50 mm F/2 dual range Summicron lens, using Tri-X ASA 400 35 mm film. The delayed shutter release was used to dampen vibration effects. Photo 1 was taken with existing light from a window on a sunny day at 1/60 second at f/5.6. Photos 2 and 3 were taken at a distance of 21 inches (53 cm) at 1/30 second at f/4. The bright diagonal bands seen on the screen are due to the discrepancy between the shutter speed, the scan rate of the television, and the focal plane shutter of the camera used to take the photos. The darkening at the top of the screen, the heightening of the characters at the top, and the slight slanting of the characters is due to the poor vertical and horizontal linearity of the set. The slight fuzziness of the display at the left of the pictures is due to depth of field restrictions. Overall, photos 2 and 3 accurately represent what is seen by the human eye and brain (eye persistency eliminates the bright diagonal bands).

Photo 2 is a common display of a portion of a program listing using all upper case characters. Photo 3 is a generated display of a selected portion of the available character set. Control characters were eliminated, since they would cause unwanted display functions like carriage returns and screen clearing. Photos 2 and 3 each show one or more lines with 64 characters each.

Photo 3 is most indicative of the limitations of the radio frequency entry method. The lower case characters  $m$  and  $w$  show a definite merging of the dot pattern. The upper case versions also show this effect to a lesser degree. In normal use, however, the human eye and brain manage to fill in gaps in definition.

I hope this material will show that the radio frequency entry method is capable of producing a very satisfactory video display of 64 characters per line. $\blacksquare$ 

> Technical **Forum is a feature intended as an interactive dialog on the technology of personal computing**. The sub**ject matter is open-ended, and the intent is to foster discussion and communication among readers** of BYTE. We **ask that all correspondents** supply their **full names and addresses to be printed with their commentaries.**

#### **Continued from page 6**

space potential of the current 8 bit microprocessors has effectively become saturated.

This saturation of memory address space in the 8 bit 40 pin package microprocessors with a mere eight parts leads to the next new high in semiconductor technology's current innovations: the testing and subsequent approach to volume production of three excellent large scale microprocessors which provide 23 and 24 bit address spaces capable of reaching 8 or 16 million bytes of memory (or peripheral hardware.) I refer of course to the new crop of 16 bit traditional microprocessors introduced by Intel, Zilog and Motorola. Perhaps the first such part was the Intel 8086 announced last **spring and** most likely in production by the time this is written. (From one contact I heard mention of an even newer 8087, but have not seen any written information on such a part to date.) The second part, announced shortly after the 8086 last spring, is the Zilog Z-8000. But what appeals to my mind, after hearing engineering introductory talks on all three of these new products by representatives of the com**panies,** is the Motorola 68000. It is my own personal favorite, providing a 24 bit byte address space and a relatively simple system design concept without elaborate memory paging and address bus multiplexing requirements. It is the kind of 16 bit microprocessor I like, namely one with a separate 24 bit byte address bus, a 16 bit bidirectional data bus and simple power supply requirements. If I were to build a new system of the homebrew variety at the present time, it is the one I would most likely use. For the moment then, the three processors from Intel, Zilog and Motorola are the best possibilities for overcoming the address limitation problems which become very real as the 64 K dynamic memory parts come to market.

The third major development of the current crop of large scale integration technology is that of new video display controller chips. These parts are actually in production at the present time, and are, no doubt, quietly buried in the designs of many of the personal computing products which have come to the market for the first time in late 1978 and those which will arrive in early 1979. We've already received a number of articles on this kind of device, articles which readers will see in an upcoming special issue on the theme of video graphic interfaces.

The final and most exciting development of recent months was relayed to me by Ken Bowles of the Pascal project at the University of California at San Diego (UCSD) in a phone conversation this past September 20. This is the development of a microcomputer chip set which *directly executes* the UCSD Pascal compiler's p-code intermediate language. The firm responsible for this innovation is Western Digital, 3128 Red Hill Av, POB 2180, Newport Beach CA 92663. In phone conversation with Dr Larry Lotito of Western Digital I found out some more details about the processor, which he and Ken jokingly call a "sand casting" of the UCSD p-code interpreter. This first high level language machine in microprocessor form will come to market in several forms in January of 1979.

As readers familiar with the development of minicomputer technology into microcomputer form will recall, Western Digital was the semiconductor manufacturer which designed and first supplied the chip sets for the Digital Equipment Corp (DEC) LSI-11 product several years ago. These chip sets consist of a microprogram controller and a set of read only memory programs which emulate the desired computer's architecture. After the first LSI-11 parts had been created and marketed, DEC began its own in house semiconductor fabrication efforts and Western Digital turned out to have less of a

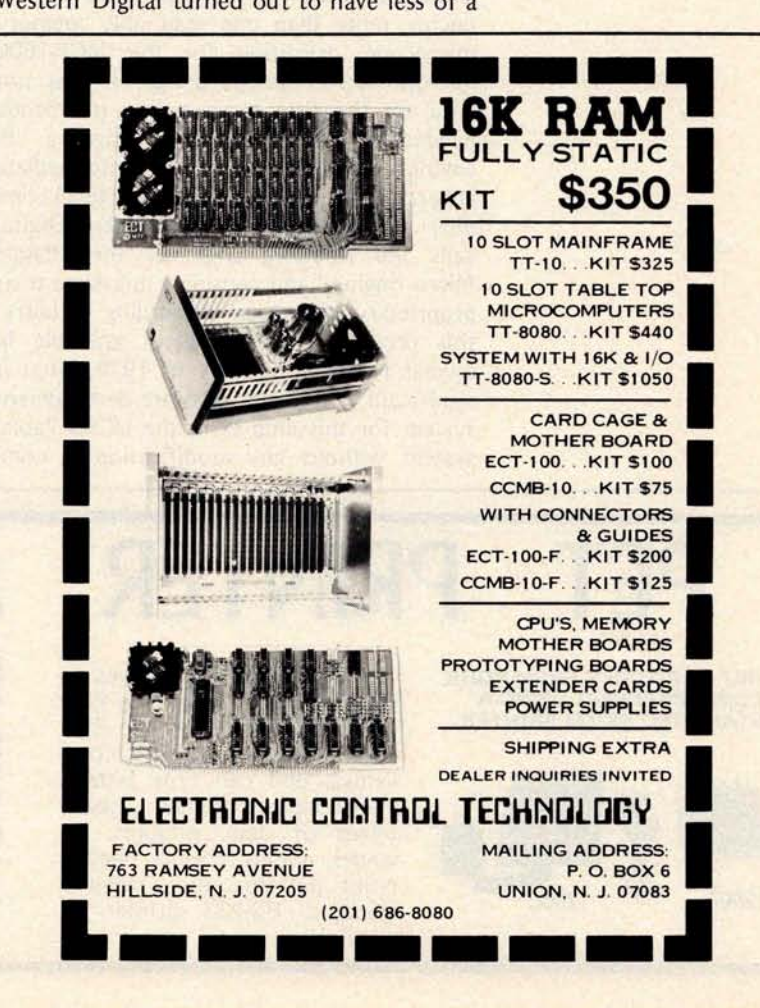

**CITCIE ZOO UII INQUII y Caru.** 

#### **PCE ELECTRONICS** 16/4+1 EPROM/RAM BOARD Z-80 SOFTWARE **•S-100 Compatable** ZCOS 1. **0 Cassette operation system •Sockets for up to 16** 2708'**<sup>s</sup> for the Zapple monitor** & **Dajen/ •Eprom addressable** in 4K blocks **Teletek UCRI. Allows cassette** - **Ram runs at**- **any IK boundary save &** load from TDL/**Xitan basic. • Disable**/e**nable ram or any eprom \$ 25.00** -0 to 4 eprom **waitstates** - **Solder mask** - **silk screen** VIDEO 1.0,2.0 Full cursor **control video driver** 64x16 (1.0) or 80x24 (2.0). \$130-kit \$**155-assembled \$20.00 add \$5 for 250ns ram SPHINXMON 1.0 A complete system Software on Daten**/**Teletek tape monitor** (4K). TDL/**Xitan compatible** or add \$5 for 8 CPM disk, send CPM interactive. \$55.00<br>memory map. prices subject to change There is much more, including **complete systems; for more information** , **send for our flyer. PCE Electronics 4782 Dewey Drive Fair Oaks Co. 95628 •master charge** . **5% for shipping excess refunds •visa .calif. residents •phone orders add 6% sales** (916)966-2208 tax **•COD requires** . **all products** 50% deposit

market for its microprocessors than might have been expected.

In the past two years or so, several variations of the basic 16 bit architecture of this chip set have been offered on a custom basis, and at least one such variation has appeared in the form of an advanced S-100 bus computer (MCP-1600). Of course, Western Digital has continued to supply standard parts for the digital systems markets, such as floppy disk controller chips, and serial communications interfaces, among others. With the experience of producing more than one read only memory microcode definition for the MCP-1600 microprocessor system design, it was not hard for the firm to write the microcode needed to emulate a new design, a "Pengine" that executes the intermediate language codes produced by the Pascal compiler developed by UCSD. Western Digital calls the resulting chip set the "Pascal Micro Engine" and considers this name their proprietary trademark. According to Larry, this product will be widely available in several forms in January of 1979. What is significant is that the software development system for this chip set is the UCSD Pascal system without any modification: a combination of Pascal compiler, editor and disk operating system written in Pascal. The assembler for this machine is the UCSD Pascal compiler, and its "assembly language" is Pascal.

One of the most interesting forms in which the Western Digital Pascal Micro Engine will be made available is as an assembled black box computer which contains the following hardware: the Pascal Micro Engine processor; 64 K bytes of programmable memory; two RS-232 serial terminal ports capable of operations at up to 19,200 bps; two parallel ports for support of a printer; a floppy disk controller with direct memory access which is capable of interfacing four floppy disk drives of 8 or 5 inch size, single or double density; and a power supply for the processor. (Users will thus have to supply a terminal and the actual floppy disk drives with their own power supplies.) Given the special introductory price of \$1995 for the first 500 systems produced, and the \$2995 price after the introductory period, this package is truly amazing. It is intended as a development system for the MCP-1600 Pascal Micro Engine chip set, even though it will certainly be available through the more pro-

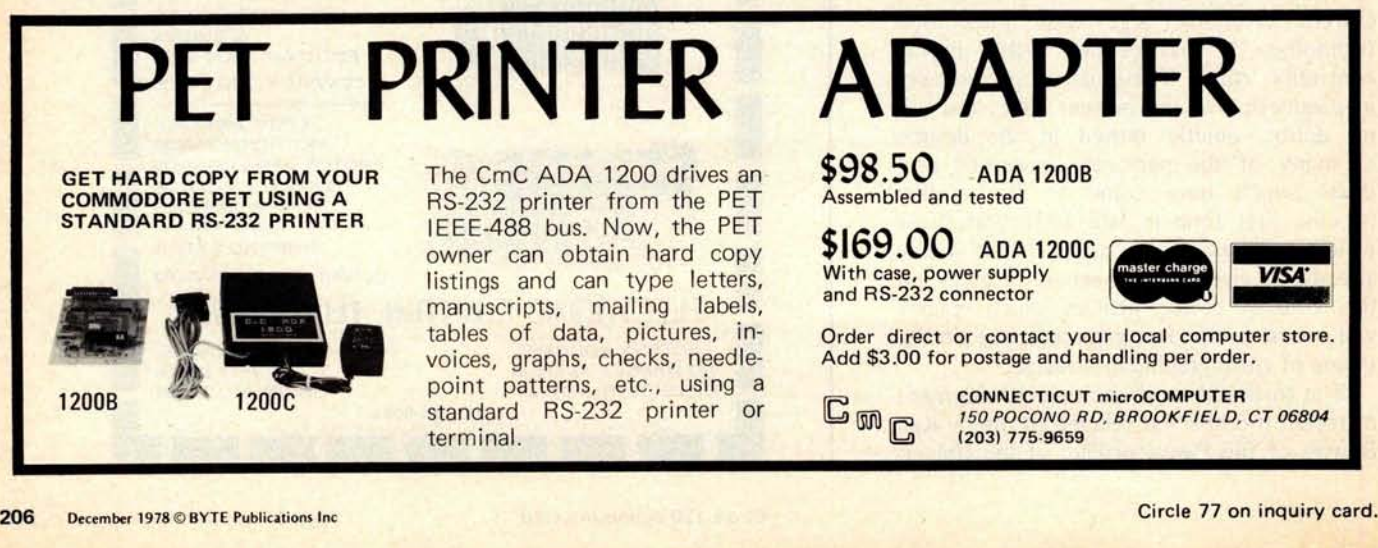

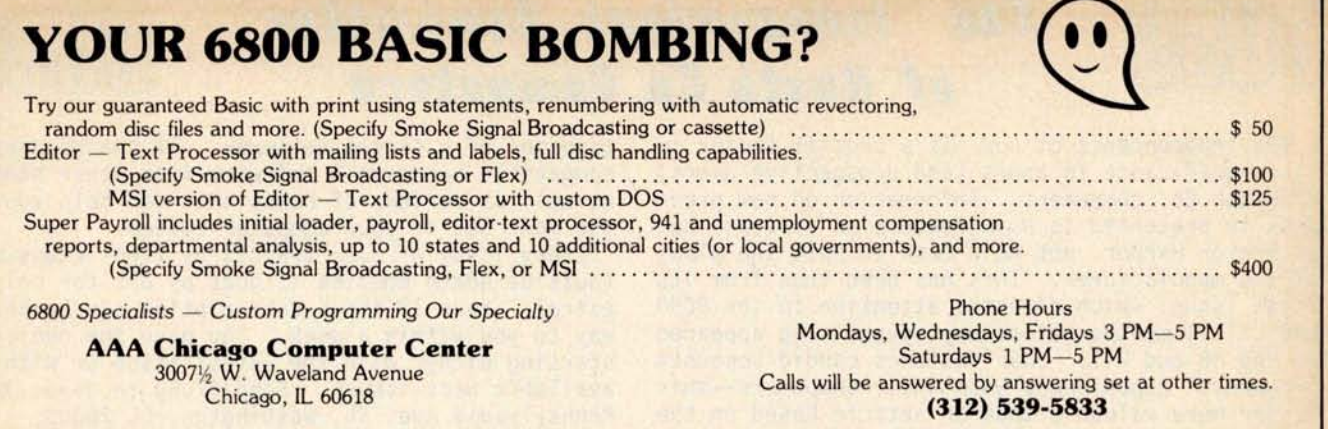

gressive local dealers to the personal computer trade.

Western Digital, however, considers itself mainly a semiconductor manufacturer, so one of the reasons for the relatively low price on the development system's processor kernel is to promote sale of the chip sets for use in new designs. We can expect to see more than one personal computer manufacturer taking advantage of this development, for the characteristics of the directly executed p-code method allow programs to run from six to eight times faster than would be possible using the LSI-11 versions of the software.

In the LSI-11 version of the UCSD system (or any other conventional processor's version) there are two levels of emulation. At the first level is the hardware needed to execute the instruction set of the particular microprocessor, be it 8080, LSI-11, 6800, 6502 or any other instruction set. The second level comes in when the particular microprocessor runs an interpreter which emulates the P-machine. With the Western Digital innovation, the P-machine is directly executed by the hardware which is seen by the system designer. This direct execution is the reason for the improvement

relative to the LSI-11 which uses very similar hardware. Designers who are interested in creating dedicated microprocessor systems that use the most advanced and reliable software development techniques will find this chip set a natural one to use. Designers of personal computing products will also find it useful, for the extremely powerful UCSD Pascal software system fits naturally into the machine.

This announcement of a high level language machine for Pascal is perhaps the high point of the current crop of wonders which include the 64 K memories, large scale microprocessors and video controllers. Some people have disputed the relevance of high level languages like Pascal, on the ground that they demand expensive systems, but the arrival of the relatively inexpensive Western Digital machine next month is perhaps the last word on that argument for now. The nature of the new levels of sophistication in the larger microprocessor chips such as the 8086, Z-8000 and 68000 complement the new heights of memory density in the 64 K chips and further indicate both the need for and practicality of high level languages like Pascal in future personal  $computer.$ 

# **MONKEY SEE, MONKEY DO JUST LIKE A MULLEN CONTROLLER**

Thanks to 8 opto-isolator inputs, the CB-1 Controller Board Kit (\$88) can "see" a variety of conditions, and pass this information along to your computer; the computer then makes appropriate deci-sions, and tells the CB-1 what to "do." 8 on-board switches can either drive low power loads directly, or trigger Mullen 500 Watt control modules.

And what can a CB-1 do? Users report applications varying from environmental heating systems to automatic cat feeders . . . and we hear about more uses all the time. In fact, right now we're hear-ing about lots of applications thanks to our **Controller Board Applications Contest** . Stop by your local computer store for details, an entry blank, and an in-person look at the CB-1

If your computer would like to move up the evolutionary path and acquire appendages to go along with its intelligence, the CB-1 is the place to start.

Put your computer to work for you . . . we make it easy.

**MULLEN Computer Products** BOX 6214, HAYWARD, CA 94545

**POTT** 

Circle 32 on inquiry card.

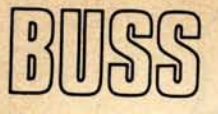

### **The Independent Newsletter** of **Heath Co, Computers**

**THEALT CONTRACT CONTRACT SUBSEX IS A CYLICAT CONTRACT OF BUSICIES its significance to users (and prospective users)** of Heath Co. computers. Information on new prod**ucts is presented** to Buss **readers as it leaks out** of Benton Harbor, not held back to suit the plans **of the manufacturer** . **This has been true from its** first issue, which directed attention to the 8080 **and LSI-11 months before any advertising appeared** on the H8 and H11. Buss features candid accounts **of owners** ' **experiences with their computers--this is far more valuable than an article based on the**

opinions of a single reviewer. It shares news of compatible hardware & software from other vendors as well as reviews of books that can help you get the most out of your computer system.

Every issue of Buss travels by first class mail (outside North America it goes by air for only \$2 extra). Your 12-issue subscription can be on its way to you within a week. You have the choice of starting either with the latest issue or with all available back issues. Send \$7.50 to Buss, 325-B Pennsylvania Ave. SE, Washington, DC 20003.

> priced GE portable, and the interference with my first setup was pretty bad.

> Something about the length of the lead to the TV set got me to thinking. I remember making dipole antennas, and somehow 4 feet seemed like a familiar dimension. Channel 3's picture carrier frequency is about 61 MHz, for a wavelength of about 5 meters. The cable from the modulator to the color set is about 4 feet (1.2 meters) long or almost exactly a quarter *wave.* That makes it a very good antenna for any harmonics (60 thru 65 MHz) of the Apple clock, character generator, etc. The cable is looped through a large ferrite toroid, which helps quite a bit, but a simple modification makes things even better. All you have to do is add an 18 inch extension cable, thus mistuning the channel 3 antenna, and 90 percent of the interference will disappear.

> We just got around the problem of radio frequency interference with our Apple 11 by use of the M & R Enterprises UHF modulator recently acquired. Without even putting a single toroidal balun core on the coaxial cable, the same Panasonic color television runs without any interference...CH

# **T**ec**hni**ca**l <sup>F</sup>**or**u**m

### **Resonating** Modulators

**Allen Watson III** 430 Lakeview Way Redwood City CA 94062

As a recent Apple II purchaser, I enjoyed your review of the Apple II (March 1978 BYTE, page 18). I was especially interested to see that you encountered most of the same problems I did, such as the interference with the color receiver. I too am using the M & R Enterprises modulator that installs inside the Apple II along with a low

### ILLUSTRATING *BASIC* **A Simple Programming Language**

#### DONALD ALCOCK

"Here's a book . . . to introduce complete beginners to the BASIC **language** in a charming way. Every page is illustrated **in pen** and ink style; even the body of the text is handlettered by the author.... Alcock's experience in lecturing about computers to students of all ages shows in his lucid writing and dry humor.... Of the many texts on BASIC, this is one of the most engaging." *- Computer Dealer*

Hardcover \$10.95 Spiral-bound Paperback \$3.95

### AN INTRODUCTION TO THE STUDY OF PROGRAMMING LANGUAGES

#### D. W. BARRON

"One of the most interesting books available in the field of computer science. Not a mathematical treatise, this text might be retitled: `Everything you always wanted to know about computer languages (but were afraid to ask).' " *Choice*

**Hardcover** \$14.95 Paper \$5.95

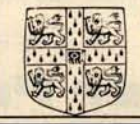

**Cambridge University Press** 32 East 57th Street, New York, N.Y. 10022

G

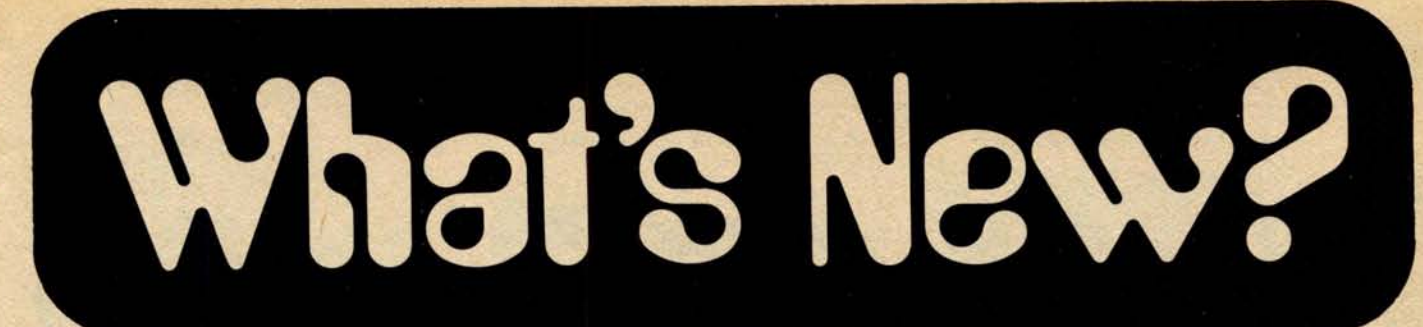

**Texas Instruments Introduces 5 V 64 K Byte Programmable Memory**

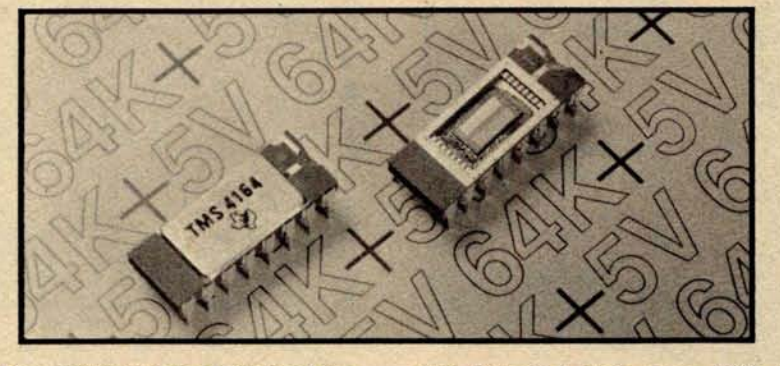

Texas **Instruments** has introduced the TMS 4164, a single 5 V 64 K byte<br>dynamic programmable memory, programmable organized as 64 K byte by 1. It comes in a 16 pin dual-in-line package, and allows upward compatibility with the 16 K byte dynamic programmable memory.

The TMS 4164 single 5 V power supply design is TTL compatible, offers lower power dissipation, **and is more** immune to system noise. Compact layout, **and an** optimized design and process combination for 5 V only operation **result in** improved perfor**mance.**

Access times range from 100 to 150 ns maximum, with minimum cycle times of 200 to 250 ns. Power dissipation is 200 mW maximum or  $3 \mu$ W maximum per bit. Comparing the 462 mW power dissipation of the 16 K programmable memory at 375 ns cycle time, total maximum power dissipation of the new memory is a reduction of 60 percent,

with improved cycle times, while bit density is quadrupled. As a result of the lower power dissipation, the TMS 4164 features a 256 cycle refresh with a 4 ms maximum refresh period.

Due to TMS 4164 refresh compatibility with the 16 K byte programmable memory, the basic refresh controller timing does not require major changes. The only provision required is for an 8 bit refresh counter and multiplexer when upgrading to 64 K byte from a 16 K byte system. Also contributing to higher system operating efficiency is a 1.3 to 1.6 percent refresh overhead time, compared to 2.4 percent on the 16 K byte programmable memory.

The TMS 4164 is priced at \$125. For further information write to Texas Instruments Inc, Inquiry Answering Service, POB 1443, M/S 669, Houston TX 77001.•

**Circle 593 on inquiry card.**

A New Color Graphics Computer from Chromatics

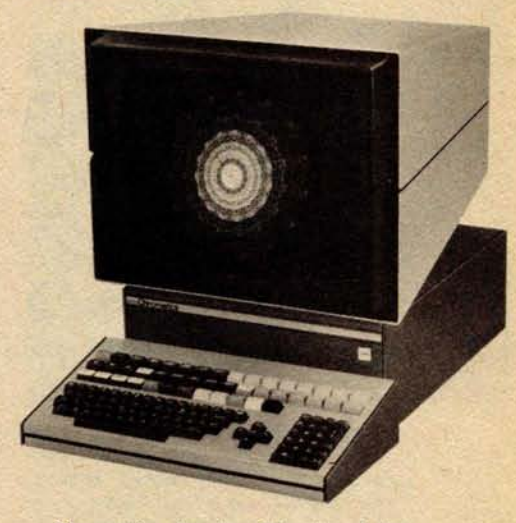

Chromatics Inc has introduced the CG series line of full 8 color graphic and alphanumeric readout computers. The line consists of 13, 15 and 19 inch models featuring noninterlaced screen refresh, high resolution shadow tubes, and 512 by 512 or 512 by 256 individually addressable and color selective dots. Each model employs a Z-80 processor with full memory and input and output (10) structure. The 13 inch model starts at \$8995.

A bulletin describing the system may be obtained from Chromatics Inc, 3923 Oakcliff Industrial Ct, Atlanta GA 30340.•

**Circle 594 on inquiry card.**

New Keyboard for 64 and 80 Character Display Video Boards

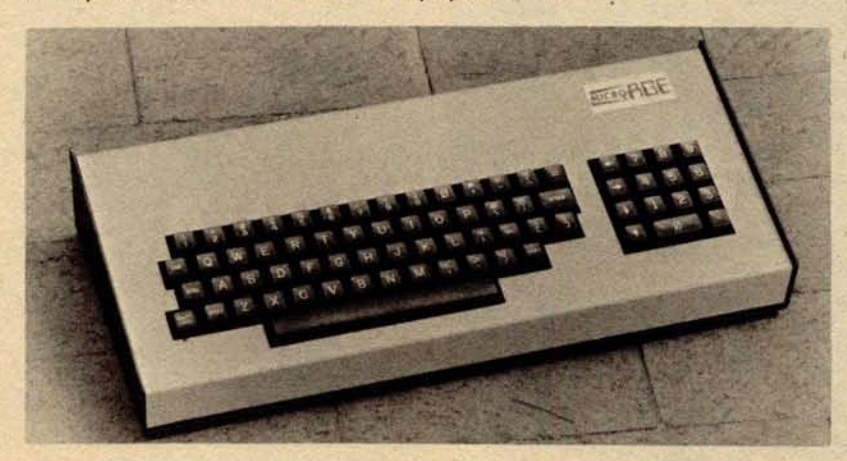

This new MKB-2 keyboard is designed for use with the 64 and 80 character display video boards. Standard features on the MKB-2 include: a numeric key pad, upper and lower case, cursor control keys, 2 key rollover, and automatic repeat on all keys. The MKB-2 is assembled in a heavy duty steel case with parallel interface, strobe or pulse and on board **regulation** (5 V, 12 V), and comes complete with standard DB25S connector and black double injection molded keys.

The price of the MKB-2 is \$149. For further information, write to MicroAge, 1425 W 12th PI #101, Tempe AZ 85281.•

**Circle 595 on inquiry card.**

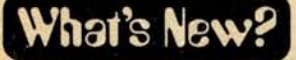

#### **Expanded Book Catalog from BITS**

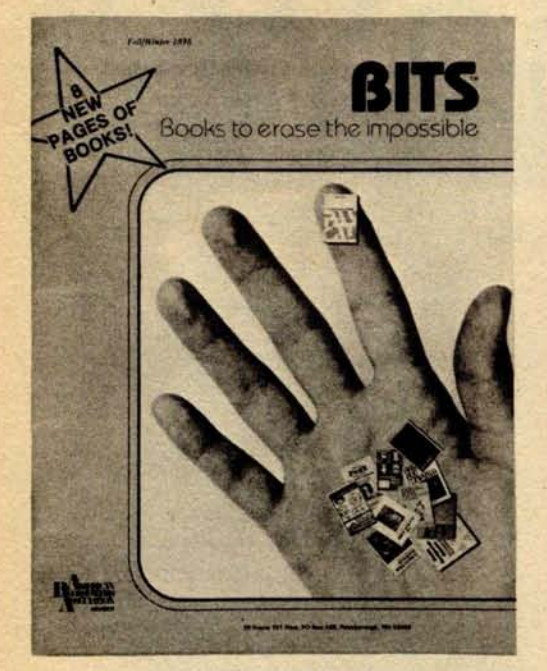

A new expanded BITS catalog is now **available, featuring** books on microcomputing and other related subjects. There are new books **on business and** calculators, Pascal, artificial intelligence, robotics, programming, hardware, games and much more.

BITS has a complete selection of professionally reviewed microcomputer books (over 150 titles), including a number of self-published works. Their inventory **has been** expanded to include **a greater** number of posters and specialty items of **interest** to the computer enthusiast. Request your free catalog from BITS Inc, Dept 3, POB 428, Peterborough NH 03458.

**Circle 564 on inquiry card.**

#### **New Publication Devoted to** TRS-80 User Dump Publications has announced

the release of a software publication for users of the Radio Shack TRS-80 microcomputer system. *Dump* is a monthly periodical incorporating news, information, and running software ready to load from a 33 1/3 revolution per minute disk record. The *Dump* disk can be loaded into the TRS-80 system with the use of an ordinary phonograph.

Each issue contains a wide variety of programs from finance and education to games and **machine language**. Programs are provided with complete documentation and line editing information for Level I and II BASICs.

A 1 year subscription costs \$20. For more information, contact Dump Publications, POB 2454, Jacksonville FL 32203..

**Circle 567 on inquiry card.**

PUBLICATIONS

Software Handbook of Statistical **Techniques** 

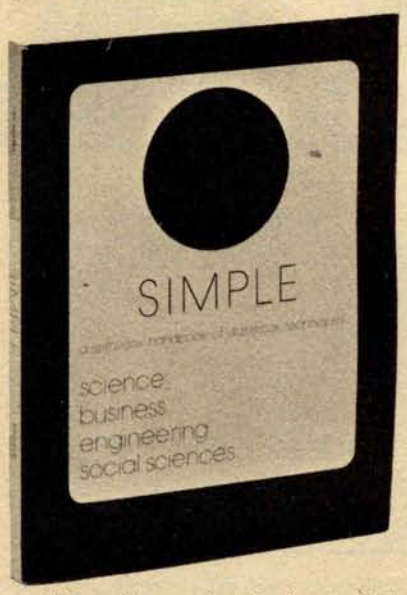

This software handbook, entitled *SIMPLE,* comprises over 100 conversational computer programs written in BASIC for teaching statistics and experimental design to students from all engineering, science, business and social science disciplines. Course organization around the modular structure is considered; and the manual contains a description of each program, the program input and format requirements, a sample problem, a copy of the terminal user dialogue and an explanation of what the results mean in practice and the BASIC program itself.

The price for this manual is \$10.95. For further information contact Sterling Swift Publishing Company, POB 188, Manchaca TX 78652.

**Circle 565 on inquiry card.**

### New Text **on Basic Pulse** Circuits

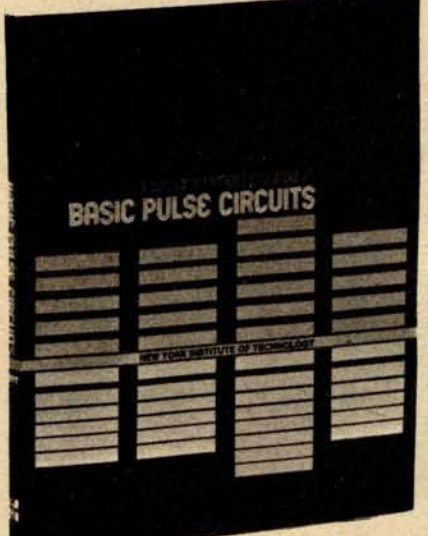

**6800 Programming Workbook**

PROGRAMMING THE PROGRAMMING

This self-instruction workbook is a guide to the fundamentals of assembly language and machine code programming of the 6800 microprocessor and its peripheral devices. Considerable coverage is given to programming of input and output devices. The asynchronous communications interface adapter and peripheral interface adapter, each with its various modes of operations, are explored in detail in both noninterrupt and interrupt modes. Program design and documentation are emphasized along with programming hints and aids. *Programming the 6800 Microprocessor* by R W Southern is available from Southcroft Publications, POB 11703, Station H, Ottawa CANADA K2H 7T8, for \$6.75. Submit US funds for US delivery; Canadian funds for Canadian delivery.

**Circle 566 on inquiry card.**

The basic building blocks of modern computers, radar, television and pulse communication circuits are presented in this programmed text entitled A Programmed Course in Basic Pulse Circuits, by the New York Institute of Technology.

This 293 page programmed learning text is organized in a logical sequence of interrelated steps. Discussions on switching devices such as unijunction transistors and silicon controlled rectifiers are included. All devices are solid state, and some material on integrated circuits is presented. Each chapter begins with a set of objectives and concludes with a set of criteria tests to measure progress.

The price of this text is \$9.95 and it can be obtained from McGraw-Hill Book Company, 1221 Av of the Americas, New York NY 10020..

**Circle 568 on inquiry card.**

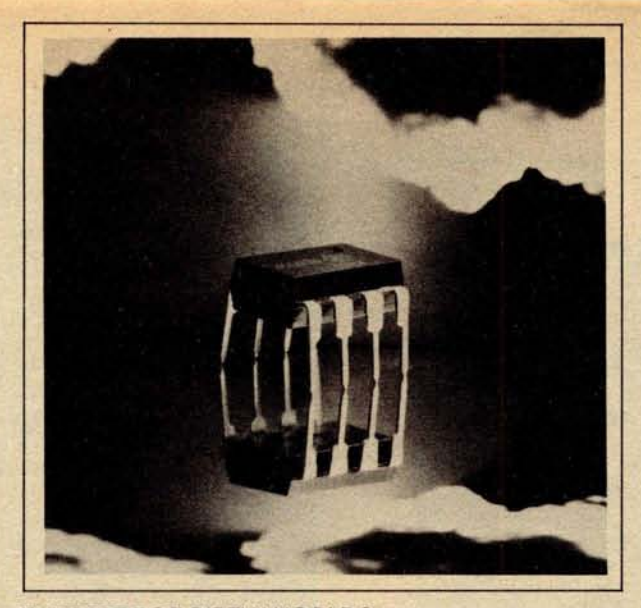

THE BEST FOR BOTH WORLDS **Factory prime electronic equipment for both the discerning hobbyist and the professional**

# The New Hobby World **Catalog**

Your source for factory prime, professional quality equipment. Computers, add-on boards, IC's, sockets, resistors, supplies, tools, test equipment, books, and more. Shop your buy list at Hobby World. You'll find what you want, and at a solid savings.

#### This month'**s specials.**

### **16K MEMORY ADD-ON FOR APPLE OR TRS-80**

Hobby World price is only **699.00** (specify when ordering)

**NEW FROM SSM. THE CB**-**18080 CPU BOARD AT A**

HOBBY WORLD SUPER SPECIAL. (See SSM ad for specs) It's Loaded. It's Blue. IT'S ONLY \$ **119.95**

### **THE NEW ELENCO 3<sup>1</sup>/<sub>2</sub> DIGIT SOLID STATE MULTIMETER**

The ultimate in performance: measures resistance to .01 ohms, voltage to 100 micro-volts, current to one micro-amp. Assembled and tested, with 2-Year warranty. Lists at \$**99.95**. Hobby World: \$**74.95**

#### **WAHL ISO**-**TIP CORDLESS SOLDERING IRON**

Includes ni-cad batteries and wall plug transformer. Lists at \$**19.95**, but Hobby World has it for \$ **14.95!**

#### **S-100 WIRE WRAP BOARD**

Over 3600 holes, for super versatility. Provisions for 4 regulators. Double-sided, plate-through. All S-100 pins labelled for number and signal. The PT-1. Hobby World Price: Only \$30.00

Hobby World **TELEPHONE ORDERS** 19355 Business Center Drive **#6 Inside Calif**: **213 886-9200**

**Outside Calif: 800 423-5387** 

Hobby World Carries TAB Books! Affordable books for the hobbyist. Hobby World helps out with a 10% discount. (Order by number, and don't forget the 10% discount)

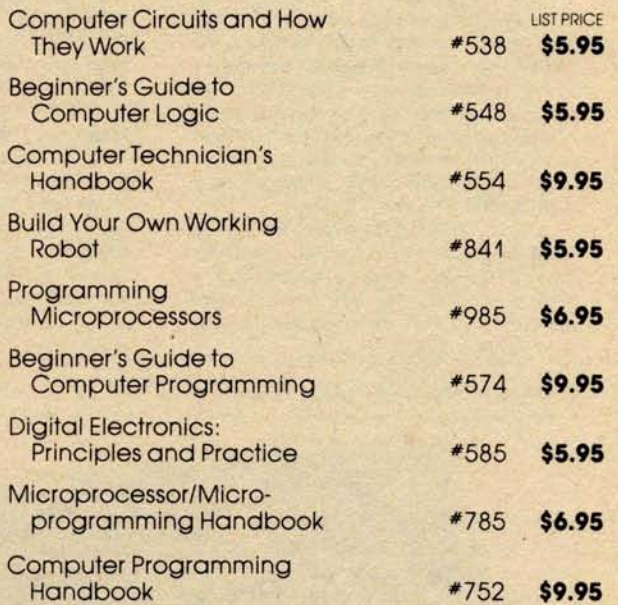

Order by mail. Just write. Or order by phone. Toll free outside California. **SEND** ME A CATALOG! Name **Address** City State **Satisfaction 100% Guaranteed VISA master charge** SEND ME THE FOLLOWING SPECIALS! **California Residents add 6% Sales Tax Charge My MC** VISA **Signature**

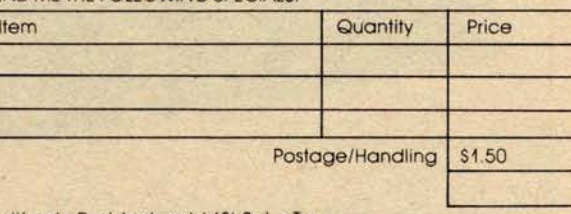

Expiration

### **What's New?**

16 Bit Microcomputer Module

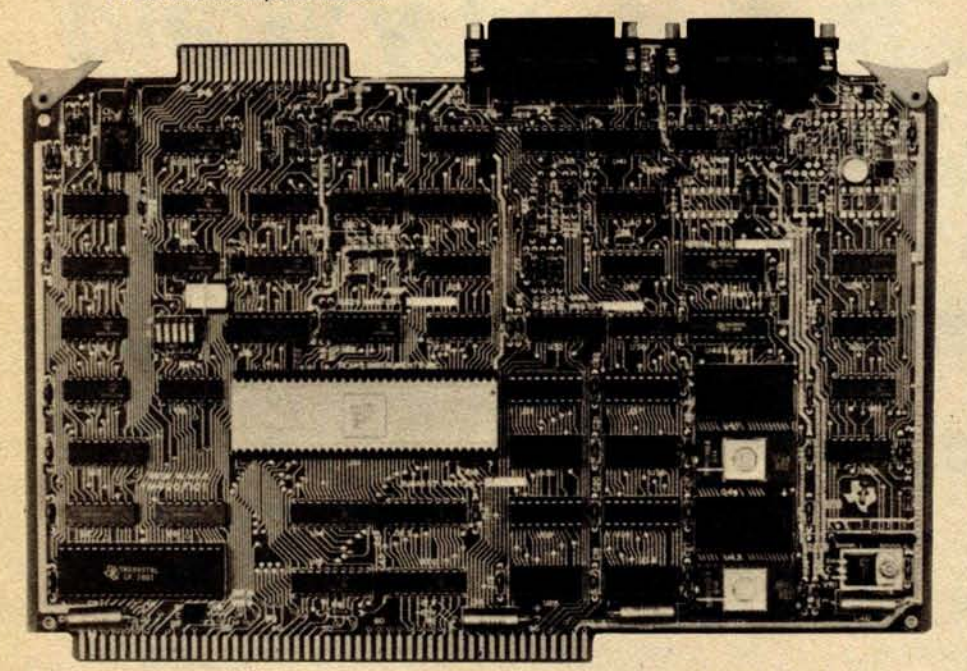

MEMORY

The TM 990/100M series offers up to 4 K words by 16 bits of erasable read only memory and up to 2 K words by 16 bits of static programmable memory on board. The board also contains two serial input and output (10) ports; one is intended for remote usage with a terminal or modem, the other for local usage with Texas Instruments' 301 Microterminal, an EIA terminal or a Teletype.

The TM 990/101M series offers three programmable interval timers, up to 17 interrupts and 16 lines of programmable parallel 10. The TM 990 series is supported by Texas Instruments' AMPL

prototyping system. A user's manual detailing the hardware and software of the TM 990 board will be supplied with each unit. A wide line of accessories and peripherals also available.

Pricing on the fully assembled and tested TM 990/101M-1 including 1 K word by 16 bit erasable read only memory and 1 K word by 16 bit static programmable memory is \$625 **in single** quantities. Inquiries should be forwarded to Texas Instruments Inc, Inquiry Fulfillment, POB 1443, M/S 653 (Attn: TM990), Houston TX 77001.• **Circle 555 on inquiry card.**

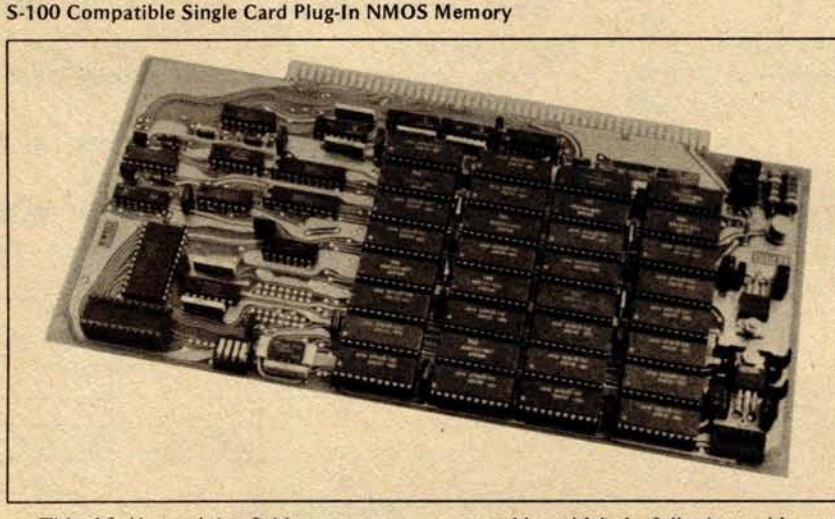

This 16 K word by 8 bit programmable NMOS memory system is S-100 and card size compatible. The EMM Model 1104 is a single card plug-in

assembly which is fully burned-in and tested. The Model 1104 uses EMM 4 K byte static programmable memories, and no refresh circuitry is required.

**High Speed EXORcisor Memory**

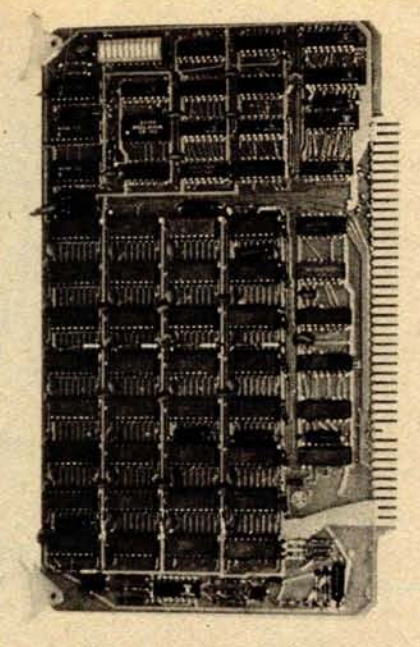

Designed specifically for operation with Motorola EXORcisor and MEC 6800 evaluation module is Chrislin Industries' new C16800, 16 K by 8 bit semiconductor memory system. The new memory allows expansion to 32, 48 and 64 K bytes by interchanging the 4027 4 K by 1 bit dynamic memory with the 16 K equivalent. No further modification is required. The C16800 memory board plugs directly into existing EXORcisor connectors.

It allows maximum processor throughput with the use of hidden refresh control logic on board. Data access time is 300 ns and cycle time is 750 ns.

On board memory select is available in 4 K byte increments up to 64 K words of memory. A write disable switch on board makes the programmable memory a read only memory to the outside world.

Complete board power consumption is under 5 W. The board size is 5.75 by 9.75 inches (14.61 by 24.77 cm). For more information, contact Chrislin Industries Inc, 31312 Via Colinas #102, Westlake Village CA 91361.

**Circle 556 on inquiry card.**

The system consists of the memory array with support electronics including address and data buffering, timing and control, and voltage regulation. The memory array is divided into four 4 K by 8 bit memory blocks, and each block can be assigned to a 4 K byte address block within a 0 to 64 K byte range. Operating modes are read, write and deposit. The deposit mode is a phase memory cycle consisting of a write followed by a read.

For complete information contact Electronic Memories and Magnetics Corp, 12621 Chadron Av, Hawthorne CA 90250.

Circle 557 on inquiry card.

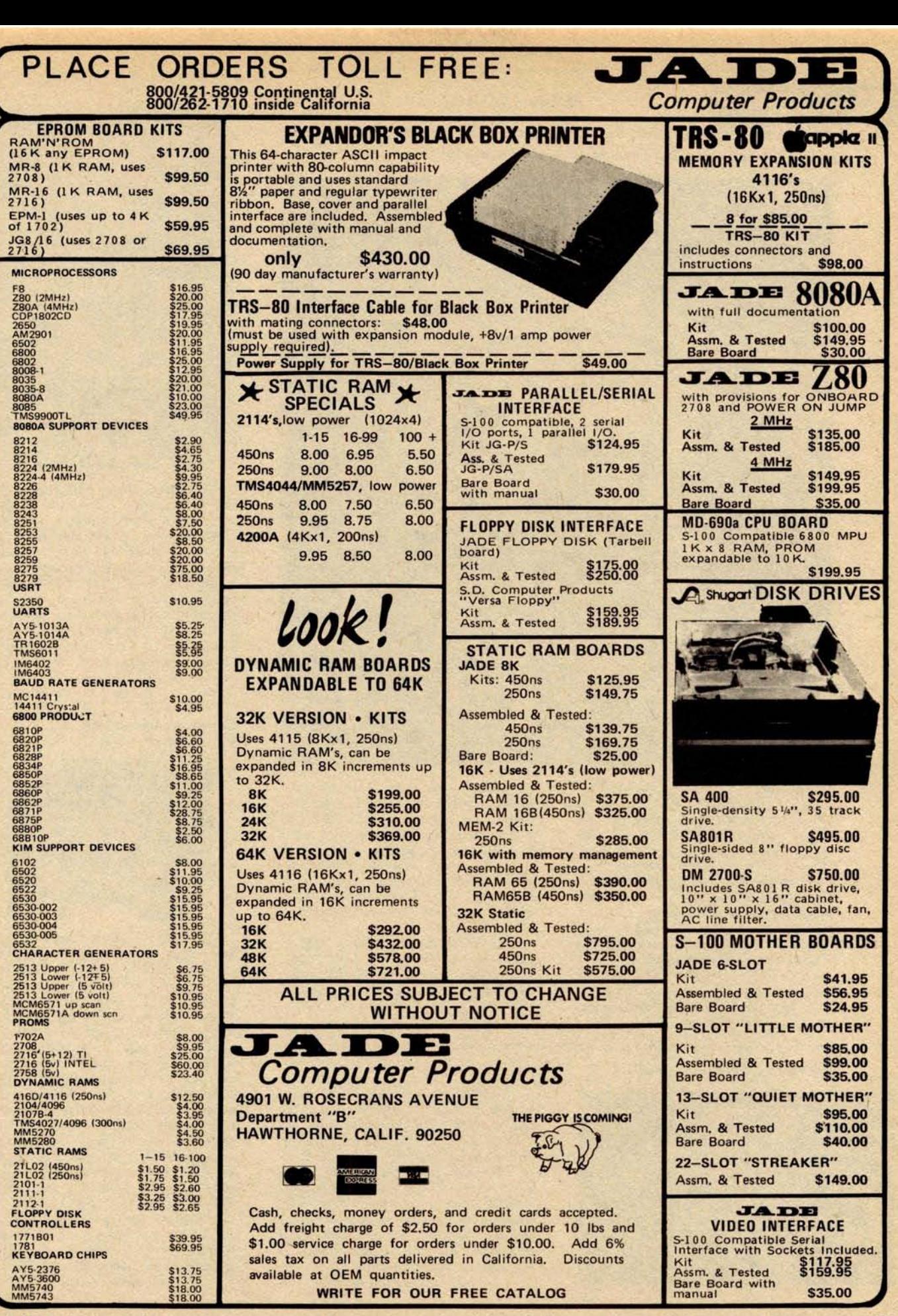

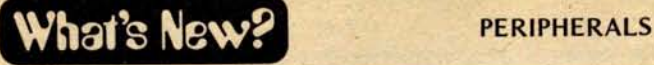

**24 Channel Digital Input System for Motorola Microcomputers**

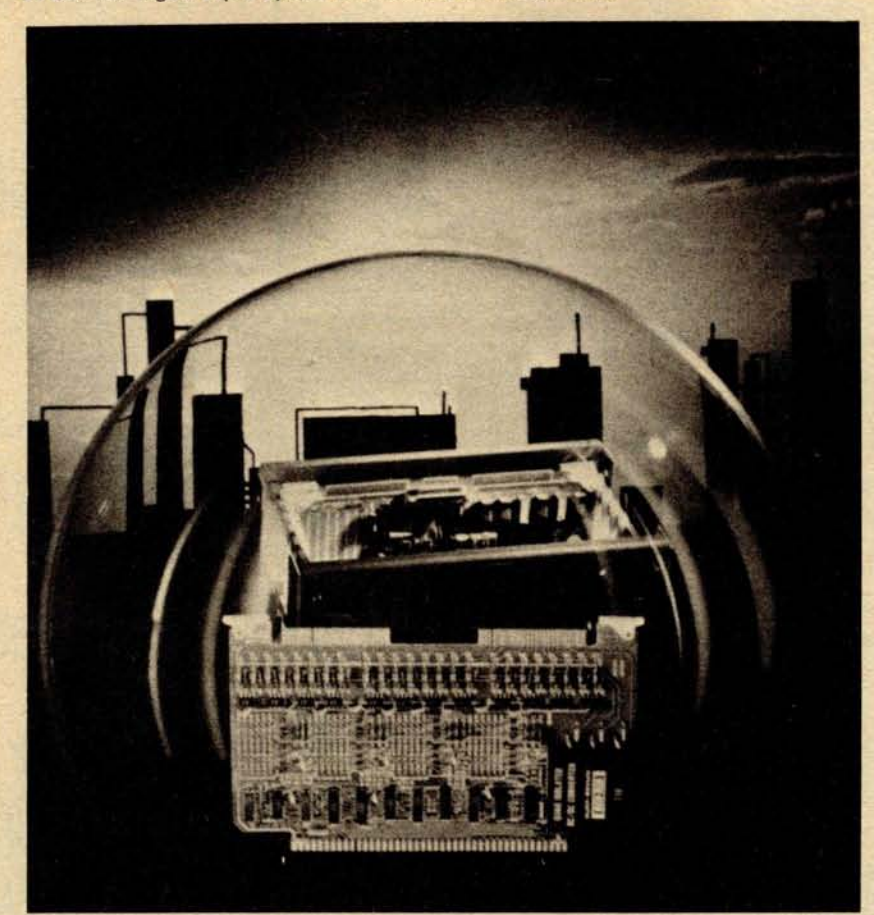

This single board microperipheral accepts 24 digit inputs. MP710, with an on board power supply, operates with dry relay contacts and MP710-NS with voltage input (wet relay contacts). Each group of eight inputs is isolated from other groups and from the computer bus up to 600 VDC. In MP710-NS, isolation between inputs is 300 VDC.

MP710s are electrically and mechanically compatible with Micromodule and EXORciser microcomputers and operate from their +5 VDC supplies. They are programmed as memory locations and with each input using one memory bit, any read command may be used. When the board is read, logic 0 represents an open contact (low voltage); logic 1, a closed contact (high voltage). Each read command inputs the status of eight channels. Address bits AO and Al select the set of inputs to be read. The remainder of the address lines are used to select the board itself. The address block occupied by each board is selectable and can be located anywhere in memory.

The price of the MP710 is \$355 in quantities of one to nine. For further information contact Burr-Brown, International Airport Industrial Park, Tucson AZ 85734.•

Circle 551 on **inquiry card.**

#### Process Control Output Module

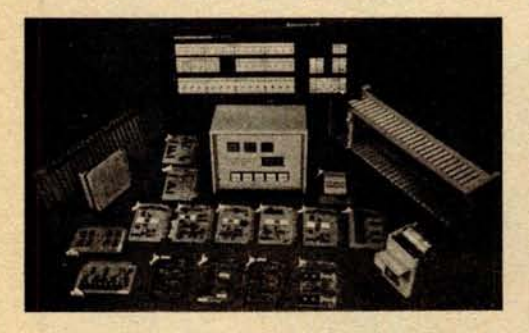

The PCO-1A process **control output module provides** two complete 4 to 20 mA or 10 to 50 mA process control circuits on one Wyle microcomputer system output module. The 4 to 20 or 10 to 50 ranges are independently selectable for each circuit, and both outputs are short circuit protected. The PCO-1A is priced at \$345 per module (2 output circuits). Contact Wyle Laboratories/ Computer Products, 3200 Magruder Blvd, Hampton VA 23666.

**Circle 552 on inquiry card.**

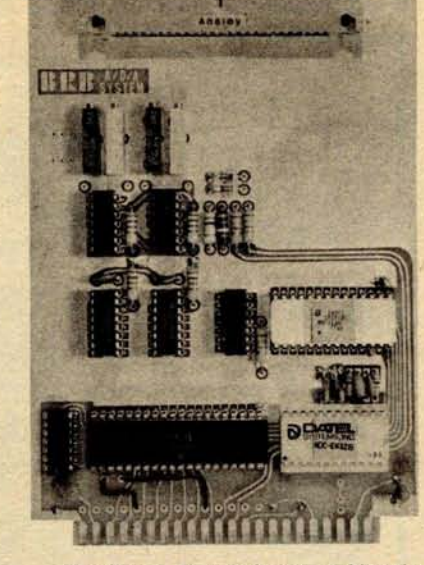

**Microprocessor Analog Interface Module**

The Wince Analog Interface Module enables laboratory and control engineers to interface thermocouples and other transducers to a microprocessor and interface the microprocessor to motors, servos, etc. Options include a 16 channel multiplexer, an 8, 10 or 12 bit analog to digital converter and one or two 8 bit digital to analog converters. The base price is \$99. Write to Wintek Corp, 902 N 9th St, Lafayette IN 47904 for further information.<sup>.</sup>

**Circle 553 on inquiry card.**

#### Computer Video to UHF **RF Interface Modulator**

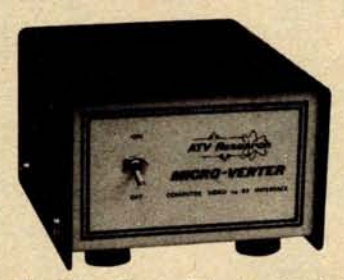

The Micro-Verter **is designed** to interface microcomputers to color or monochrome television receivers **as an alterna**tive to the video monitor. The Micro-Verter operates in the UHF channels above channel 14, beyond the normal range of switching harmonics, and is designed to interface directly with the Apple II as well as with most other microcomputers. It comes complete with video cable and radio frequency (RF) output stub coupler and requires no direct connection to antenna terminals except in special cases. The radio frequency signal is coupled directly into the UHF tuner input via a 1 cm stub coupler on the back of the modulator. The approximate size of the unit is 2 by 3.5 by 4.5 inches (5.5 by 8.5 by 11.5 cm) and it is priced at \$35. For more information contact ATV Research, 13th and Broadway, Dakota City NE 68731. **Circle 554 on inquiry card.**

**214 December** 1978 0 **BYTE Publications Inc**
# Introducing the simple TRS-80 Up-grade

## **Fast**, **easy**, **guaranteed expansion to 16K at less than half the price of Radio Shack.**

## **Ithaca Audio makes it simple**

**No false starts and finding you need some little item or special tool** . Our'Kit **contains all the parts**: **8 prime dynamic RAMs and a complete set of preprogrammed jumpers**. **No matter which model you have** (even if you later purchase Level II software), you're covered.

## **Complete Instructions**

Our easy-to-follow directions cut installation time to just minutes. You can do it yourself-with no soldering! All you need is a household screwdriver.

## **100% Guarantee**

Like our kit, simple: if a part ever fails, we replace it, FREE.

# New programming unipers a household screwdriver. w programming jumpers. . Easy-to-tollow instruct ...

SEFE

Everything you need to up grade your

## **Available now, only \$140**

Order from your favorite retailer. If by chance he hasn't stocked them yet we'll ship him your Kit right away.

For technical **assistance** call or write to:

## ITHACA AUDIO Phone: 607/273-3271

**P.O. Box 91 Ithaca, New York 14850**

#### **Available off**-**the-shelf at these fine computer dealers.**

AL: Huntsville: Computerland, 3020 University Drive, N.W., (205) 539-1200. CA: Berkeley: Byte Shop, 1514 University Ave., (415) 845-6366. Marina DelRay: Base 2, 13480 Beach Ave.,<br>(213) 822-4499. Mt. View: Digital Deli, 80 Tampa: Microcomputer Systems, 144 South Dale Mabry, (813) 879-4301. IL: Niles: Computerland, 9511 North Milwaukee Ave., (312) 967-1714. Oak Lawn: Computerland, 10935<br>South Cicero Ave., (312) 422-8080. KS:Overland Park: 16065 Frederick Rd., (301) 948-7676. MI: Royal Oak: Computer Mart, 1800 W. 14 Mile Rd., (313) 576-0900. NJ: Budd Lake: Computer Lab of New Jersey, 141 Route 46, (201) 691-1984<br>Clark: S-100, 7 White Place, (201) 382-1318. I 4888. New York City: Computer Mart of NY, 118 Madison Ave., (212) 686-7923. Johnson City: Micro World, NYPENN Trade Center, RM 217, 435 Main Street, (607) 798-9800 OH:<br>Circininati: Digital Design, 7694 Comargo Rd., (513) 5

#### PERIPHERALS

Z-80 Arithmetic **Processing Unit**

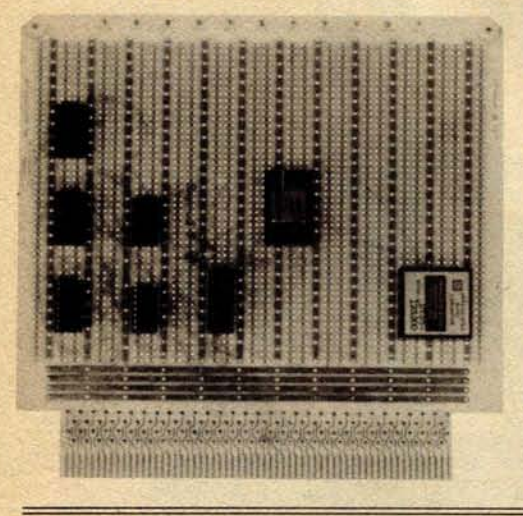

Fully compatible with the Zilog Z-80 MCB, this high speed arithmetic processing unit board (HAPUB) provides the hardware necessary to accomplish arithmetic, trigonometric, inverse trigonometric, logarithmic, exponential and square root functions. HAPUB simplifies software and allows the Z-80 to perform other operations while accomplishing these functions. Also featured are fixed point integer single and double precision (16 and 32 bit), and floating point single precision (32 bit) operation with bidirectional conversion capability. The board is compatible with the Zilog Z-80 card cage and 8 bit bidirectional data bus and costs \$749. Contact Signal Laboratories Inc, 202 N State College Blvd, Orange CA 92668.

Circle 525 on inquiry card.

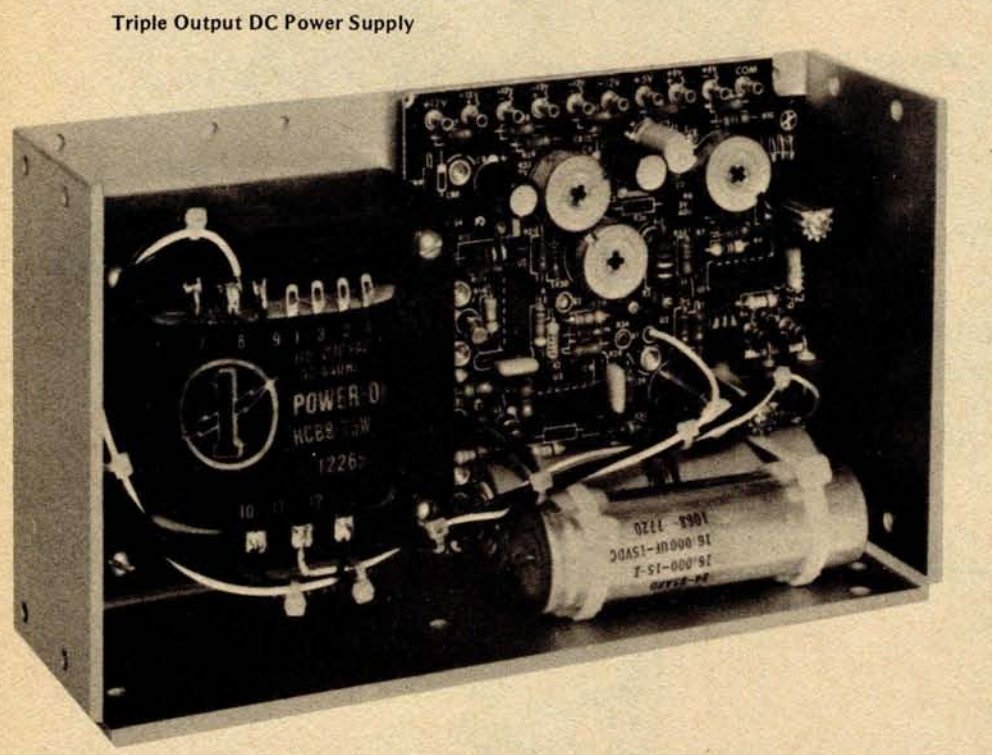

Power-One has announced an addition to their Hi-Vol series triple output DC power supply line. The new model, designated HCAA-60W, is built in the industry standard package size for a 60 W triple output open frame power supply. This model outputs 5 V at 6 A with adequate overvoltage protection, +12 to 15 V at 1.0 A, and -12 to 15 V at 1.0 A. The -12 to 15 V output may be changed to  $-5$  V at 0.4<sup>-A</sup> by jumpering two printed circuit board terminals. Targeted for use in systems requiring multiple DC voltages, the HCAA-60W will power combinations of most semiconductor devices including TTL, PMOS, NMOS, CMOS and linear devices. Total **isolation between the 5 V, ±12 V and ±15 V outputs allows the user to arrange polarities to suit specific applications.**

**Standard features include** 115/230 VAC ±10% **AC input capabilities, ±0.05% line and load regulation, and full protection against short circuit and overload. Maximum output ripple is 3 mV peak to peak.**

**Each unit is tested and burned in** and carries a 2 year warranty. The size is 9.0 by 4.87 by 3.2 **inches** ( **22.86 by** 12.37 by 8.13 cm) **and it weighs 7.5 pounds** ( **3.36 kg**). **The price is \$84.95 from Power**-**One Inc**, **Power**-**One Dr,** Camarillo CA **93010..**

**Circle 527 on inquiry card**

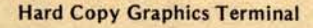

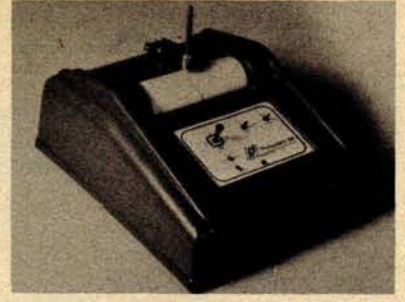

This plotter system, called Panographic-84, has a resolution of 100 steps per inch in the X and Y directions and a cumulative error of less than .020 inches (.05 cm) in 10 inches (25.4 cm) of travel. The drives are stepping motor operated for zero drift and no adjustments. Interfacing with a computer is via eight wires from the plotter to a parallel port. When driving the plotter from BASIC language programs, complete handshaking is not required since the plotter response is considerably faster than the speed at which BASIC can drive it. If the user wishes to drive the plotter from a machine language routine, full handshake capability is available. The polarity of handshake signals is switch selectable.

Options available at present consist of a computer operated pen lifter and a vacuum formed plotter cover. Software provided with the system is written in BASIC and listings of these short routines are provided.

The price for the plotter kit without pen lifter and cover is \$995. The pen lifter kit sells for \$85, as does the<br>molded plotter cover. A factory molded plotter cover. assembled plotter with pen lifter and cover sells for \$1400. For more information, write to Pan Dynamics Inc, 2950 Nebraska Av, Santa Monica CA 90404.

Circle **526 on inquiry card**

#### Where Do New Products Items Come From?

*The information printed in the new products pages of BYTE is obtained from "new product" or "press release" copy sent by the promoters of new products. We openly solicit releases and photos from manufacturers and suppliers to this marketplace. The information is printed more or less as a first in first out queue, subject to occasional priority modifications. While we would not knowingly print untrue or inaccurate data, or data from unreliable companies, our capacity to evaluate the products and companies appearing in the "What's New?" feature is necessarily limited. We therefore cannot be responsible for product quality or company performance.*

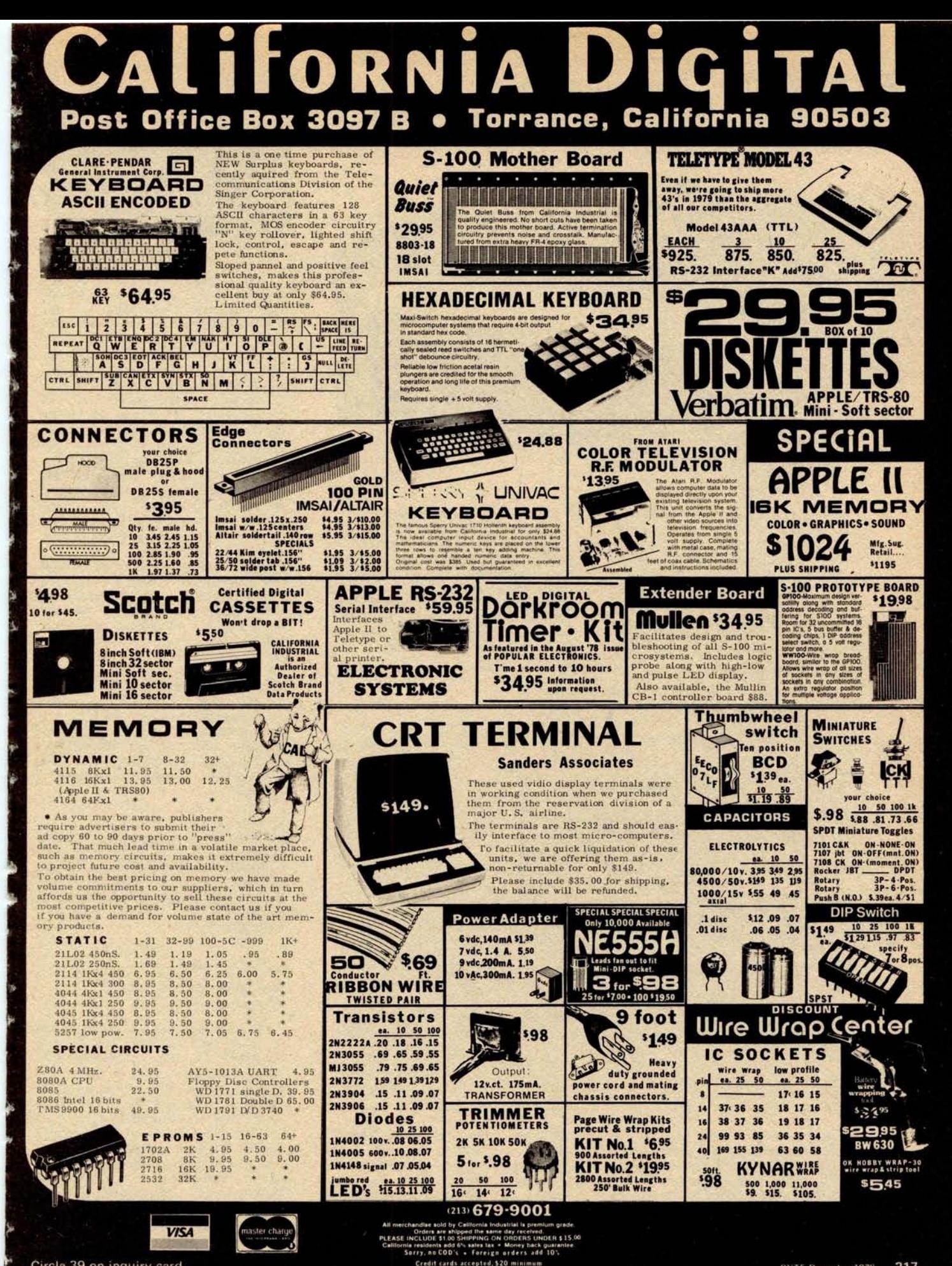

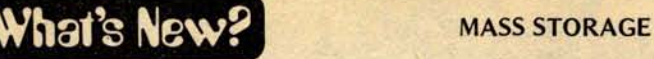

Mass Storage Unit Expands System 88 Filing Capabilities

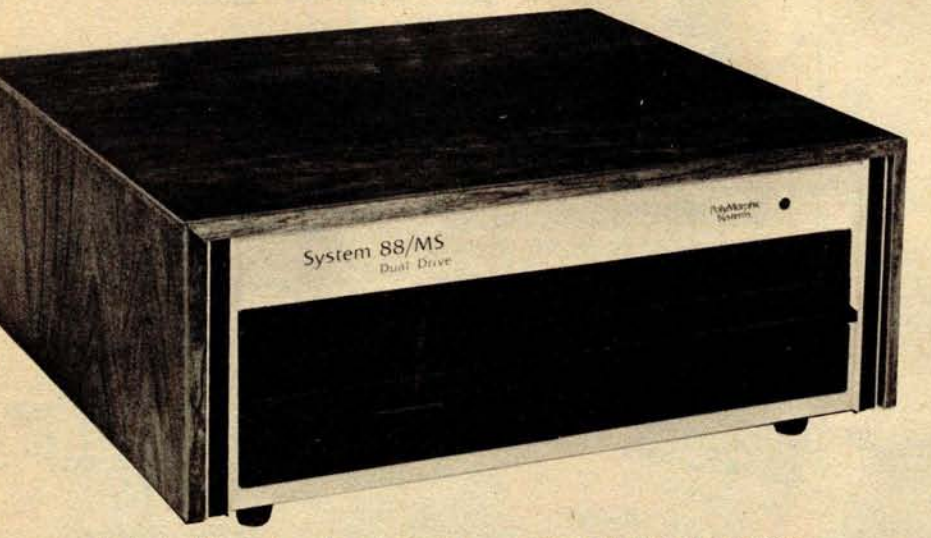

PolyMorphic Systems has increased the storage capacities of its System 88 microcomputers through the introduction of a new option, the 88/MS, which consists of two drives for 8 inch floppy disks. One disk can hold 1.2 M bytes, or more than 500 pages of text. A System 88 microcomputer with one or two 88/MS units can handle all the files and processing needs of most small busi**nesses and** professional offices.

Present owners of any System 88 microcomputer can add the 88/MS mass storage unit with no changes in their equipment's operating system. Ready to use packages are available for doing tasks such as accounts receivable. For more information on the 88/MS,

contact PolyMorphic Systems, 460 Ward Dr, Santa Barbara CA 93111.

Short Length Cassettes Designed for Personal Computers

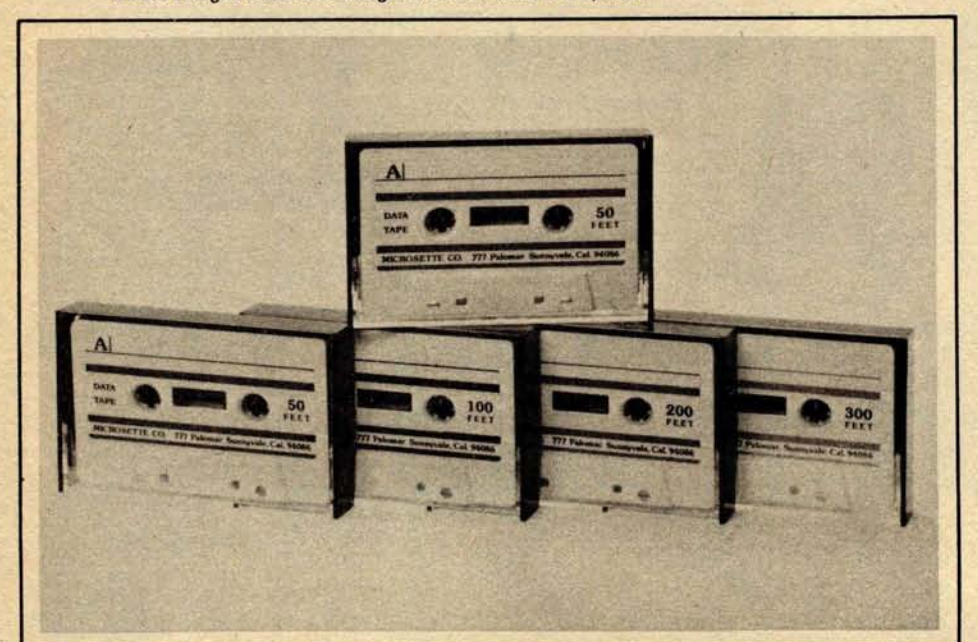

Microsettes are short length, high quality cassettes designed for microcomputers. They feature a premium quality Philips cassette and high energy audio tape. Each cassette comes in a hard, 2 piece Norelco style box with two extra labels. The 50 foot length

of tape in the C-10 Microsette provides slightly more than five minutes of recording per side. For additional information about the C-10 Microsette write to Microsette Co, 777 Palomar Av, Sunnyvale CA 94068.

**Circle 596 on inquiry card.**

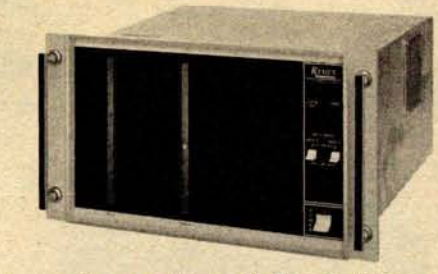

Floppy Disk Systems Software Transparent to RT-11

The new Remex-11 floppy disk systems are integrated hardware and software units that connect directly to the PDP-11 Unibus or LSI-11 Q bus. The systems are available with a utility function that permits data interchange between IBM 3740 diskettes and any RT-11 supported device.

The new plug compatible versions of the Remex-11, the Remex 11/11 and 11 /12, are completely software transparent to the RT-11 software on the LSI-11 computers while offering added features. The Remex-11 provides read only memory bootstrapping as a standard feature as well as individual write protect switches to each drive, busy and error status indicators, and an automatic reinitialize function.

For increased performance while still maintaining media compatibility with PDP-11 and LSI-11 systems, the Remex  $11/21$  and  $11/22$  are available. These systems will accept up to four diskette drives. Data can be transferred in 16 bit words, and up to 65 K words can be transferred in a single input/ output (10) operation. For additions, the data buffer in the RT-11 controller can be increased to two full sectors.

The Remex 11/31 and 11/32 employ 16 sector and track soft sectoring format. A contiguous file allocation structure increases throughput by as much as 50 percent.

 $\mathcal{L}_{3}$ 

Both media compatible and expanded capacity systems connect to the PDP-11 by a bus extension cable; therefore no 10 slot is required.

Remex-11 prices begin at \$3195 complete. For further information contact Marketing Manager, Remex Division, Ex-Cell-O Corp, 1733 E Alton St, Irvine CA 92713.•

**Circle 597 on inquiry card.**

#### New Floppy Disks from Omni Products Company

New floppy disks are available from Omni Products Co, POB 223, Marlton NJ 08053. The disks include a full IBM compatible, soft sectored version, as well as Shugart compatible, hard sectored and Memorex compatible, hard sectored versions. They are designed to meet or exceed IBM and ANSI standards, and a written guarantee is furnished. Prices are \$4.95 in quantities of one through nine and \$4 for orders of more than 50. Include \$1.50 for shipping per order. NJ residents should include 5% sales tax.■ **Circle 598 on inquiry card.**

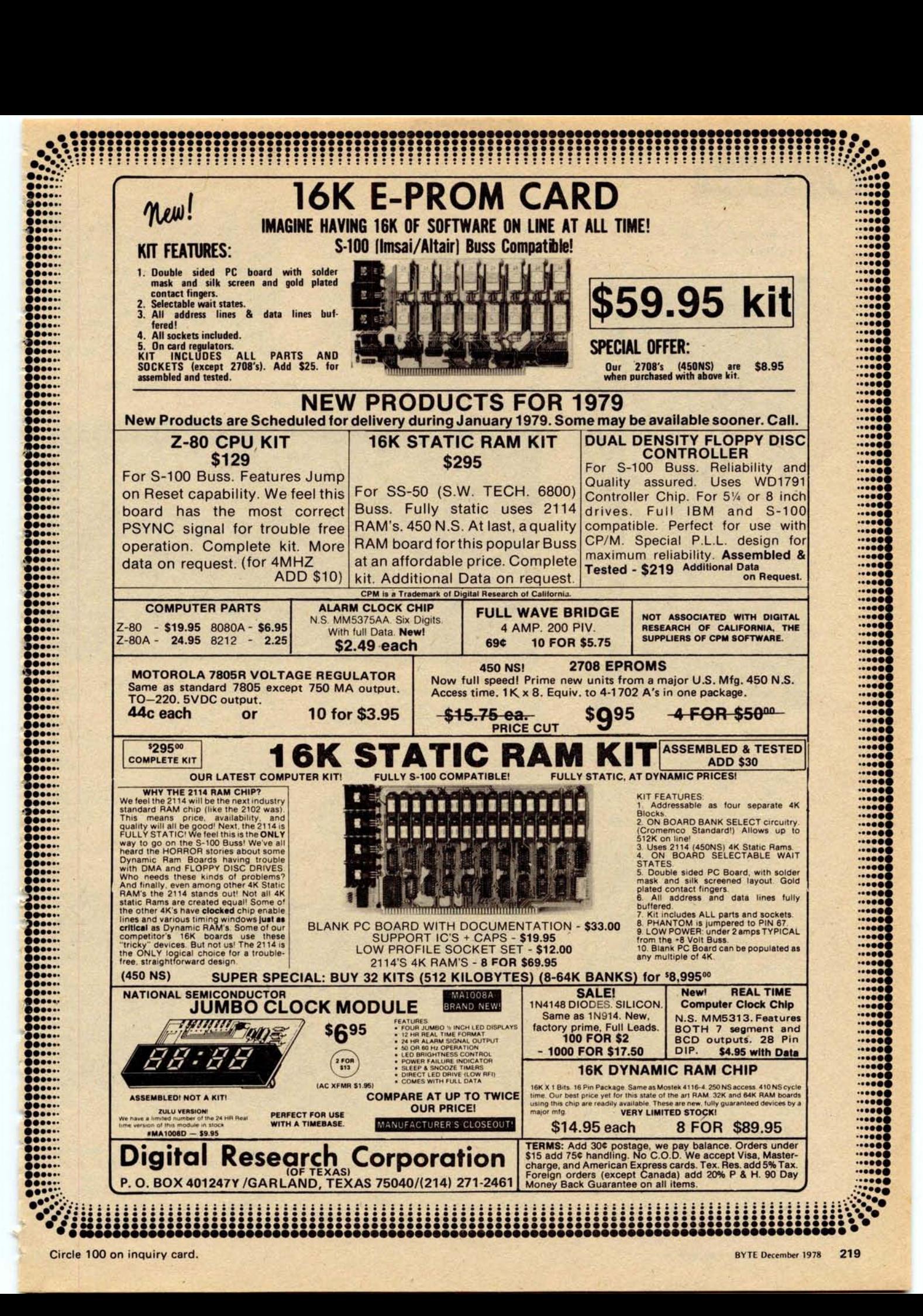

## **What's New?**

S-100 Bus Prototyping Circuit Board Accommodates up to 70 Integrated Circuits

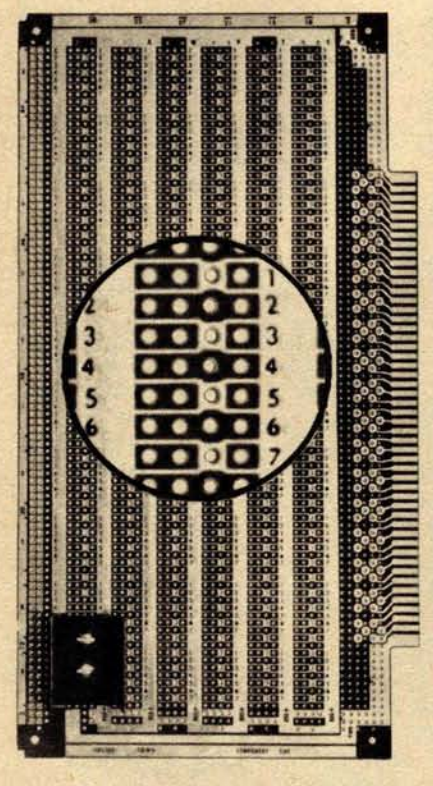

This new prototyping circuit board is bus and shape compatible with Altair and IMSAI microcomputer boards. It holds up to 70 14 or 16 pin dual-in-line packages (DIP) or any combination of DIP sockets with 0.3, 0.4, 0.6 or 0.9 inch (0.76, 1.02, 1.52, 2.29 cm) lead spacing.

The 5.3 by 10 by 0.062 inch (13.46 by 25.4 by 0.16 cm) Model 8804 circuit board from Vector Electronics has 100 (50 each side) card edge contacts on 0.125 inch (0.32 cm) centers to accommodate an S-100 bus organization. Two 100 hole rows of individual 0.1 inch (0.25 cm) spaced pads across the top of the board permit additional input/output (10) via ribbon wire assemblies. Wrap posts may be fabricated by inserting Vector's T46-5-9 wrapped wire pins into the holes.

For wiring convenience, power and ground buses are in an offset ladder pattern on opposite board sides. One corner of the 8804 may be used for a low profile heat sink with two regulators in the TO-220 packages. The leads of one **regulator position are** prewired to power **input, ground and regulated** power. The other **regulator position is** uncommitted.

The 8804 plug board is priced at \$21.95 each in quantities of one to four. For further information, contact Vector Electronic Company, 12460 Gladstone Av, Sylmar CA 91342.•

**Circle 606 on inquiry card.**

#### of INTEREST to DESIGNERS

#### **Manual Details** New Temperature Switch

An 8 page manual detailing the properties and applications of Midwest Components Inc's temperature switch is available from the company. This switch utilizes a reed switch and temperature activated magnets for sensing. For this manual, write to Midwest Components Inc, POB 787, 1981 Port City Blvd, **Muskegon** MI 49443..

**Circle 607 on inquiry card.**

Intelligent Keyboard Has Capacitive Keyswitches

#### **Paper on S-100 Bus Standards**

A reprint from Computer Magazine **entitled "Proposed** Standard for the **S-100 Bus," Preliminary** Specification, IEEE Task 696.1/D2 was presented at the 1978 National Computer Conference. This document is a specification for both timing and signal disciplines and was prepared by two members of the IEEE Computer Society Microprocessor Standards Committee. It is available by sending a self-addressed, stamped envelope to Robert G Stewart, 1658 Belvoir Dr, Los Altos CA 94022.•

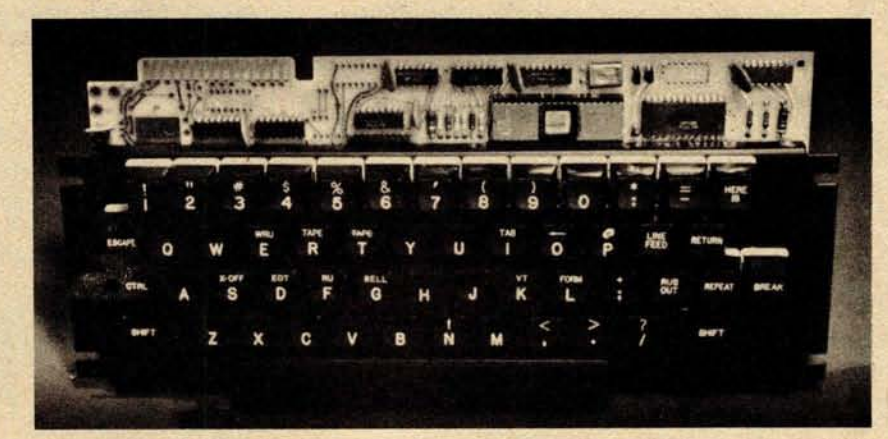

**This new solid state keyboard uses a second generation microprocessor and low profile capacitive keyswitches. The keyboard uses an 8 bit single integrated circuit processor with on chip read only memory** , **programmable memory** and erasable read only memory. All key **functions are software controllable. The microprocessor permits automatic repeats, multiple application programs in a single intelligent encoder, field program changes using new firmware,**

8080 Processor Board Offered

**serial and parallel input**/output (10), and n-key rollover (3 key rollover **being standard).**

The switches have a life expectancy of 100 million operations. The legends are selectable from a wide selection of symbols and **letters in a** host of lan**guages and** disciplines.

For further information about this keyboard, contact C P Clare & Company, 3101 W Pratt Av, Chicago IL 60645. **Circle 609 on inquiry card.**

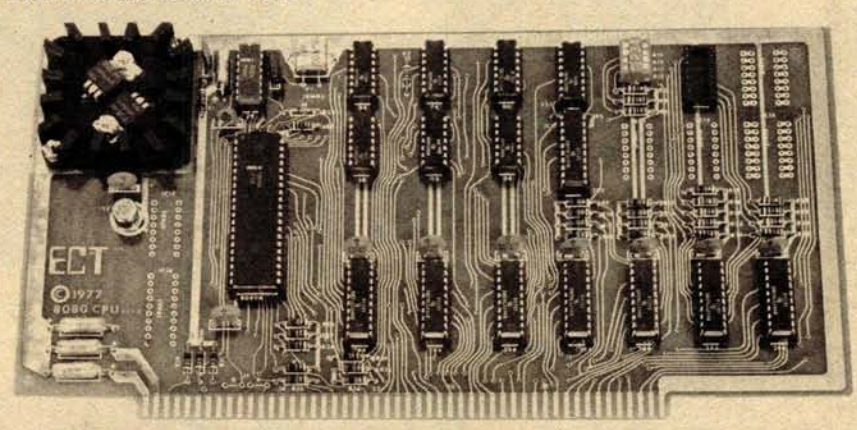

**This S-100 bus 8 bit processor board uses the 8080A processor**. 74LS244 bus **drivers are utilized to provide low power** with higher drive capability. A switch **selectable jump on reset circuit is provided for use in systems without a front panel. Low profile sockets are provided**

for all integrated circuits.

The 8080 board is \$175 assembled and \$120 in kit form. For more information write to Electronic Control Technology, 763 Ramsey Av, Hillside NJ 07205.•

**Circle 610 on inquiry card.**

## **COMPUTER INTERFACES & PERIPHERALS**

**, For free catalog including parts lists and schematics**, **send a self**-**addressed stamped envelope.**

## **APPLE II SERIAL I/O INTERFACE \***

#### Part no. 2

Baud rate is continuously adjustable from 0 to 30,000 · Plugs into any peripheral connector • Low current drain. RS-232 input and output . On board switch selectable 5 to 8 data bits, 1 or 2 stop bits, and parity or no parity either odd or even · Jumper selectable address · SOFTWARE • Input and Output routine

from monitor or BASIC to teletype or other serial printer. • Program for using an Apple II for a video or an intelligent terminal, Also can output in correspondence code to interface with some selectrics. Board only  $-$  \$15.00; with parts  $-$  \$42.00; assembled and tested  $-$  \$62.00. with parts  $-$  \$42.00; assembled and tested

## **MODEM \***

#### Part no. 109

• Type 103 • Full or half duplex • Works up to 300 baud • Originate or Answer • No coils, only low cost components • TTL input and output-serial • Connect 8 ohm speaker

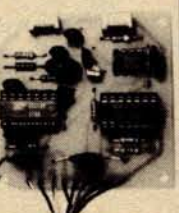

and crystal mic. directly to board • Uses XR FSK demodulator • Requires +5 volts • Board \$7.60; with parts \$27.50

## **DC POWER SUPPLY \***

#### **Part no. 6085**

**• Board suppliesa regulated** +**5 volts at 3 amps**., + **12, -12, and -5 volts at 1 amp. • Power required is8 volts AC at 3 amps**., **and 24 volts** AC C.T. at 1.5 amps. • Board only \$12.50; with parts excluding transformers \$42.50

## **TAPE INTERFACE \***

#### **Part no. 111**

**• Play and record Kansas City Standard tapes • Converts a low cost tape recorder to a digital recorder** • **Works up to 1200 baud** • **Digital in and out** are TTL- **serial** • **Output of board connects to mic. in of recorder** • **Earphone of**

recorder connects to input on board • No coils • Requires +5 volts, low power drain • Board \$7.60; with parts \$27.50

## **T.V. TYPEWRITER**

**Part no. 106 • Stand alone TVT** • **32 char**/ **line, 16 lines, modifications for 64 char**/ **line included** • **Parallel** ASCII (TTL) **input • Video output • 1 K**

**on board memory • Output for computer controlled curser • Auto scroll •**

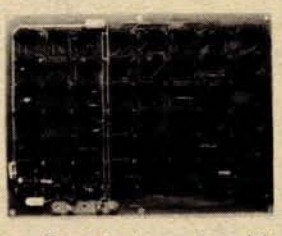

**Non-destructive curser** • **Curser inputs** : **up, down, left, right**, **home**, EOL, EOS • **Scroll up, down** • **Requires +5 volts at 1** .**5 amps**, **and -12 volts at 30 mA** • All 7400, TTL chips • Char. **gen. 2513** • **Upper case only • Board only** \$39.00; **with parts \$145.00**

**TIDMA \***

## 8K STATIC **RAM**

Part no. 300

\$22.50; with parts \$160.00

• 8K Altair bus memory • Uses 2102 Static memory chips • Memory protect • Gold contacts • Wait states • On board regulator • S-100 bus compatible • Vector input option • TRI state buffered • Board only

## **RF MODULATOR\***

#### Part no. 107

• Converts video to AM modulated RF, Channels 2 or 3. So powerful almost no tuning is required. On board regulated power supply makes this extremely stable. Rated very

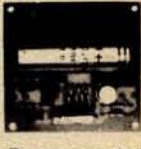

**highly in Doctor Dobbs' Journal. Recommended by Apple** . • **Power required** is 12 volts AC C.T., or +5 volts DC • **Board \$7**.**60; with parts \$13.50**

## RS 232/TTY **INTERFACE**

#### Part no. 600

• Converts RS-232 to 20mA current loop, and 20mA current loop to RS-232 • Two separate circuits • Requires +12 and -12 volts · Board only \$4.50, with parts \$7.00

## RS 232/TTL\* **INTERFACE**

#### Part no. 232

- Converts TTL to RS-232, and converts RS-232 to
- TTL Two separate circuits • Requires -12 and+12 volts
- All connections go to a 10 pin gold plated edge connector • Board only \$4.50; with parts \$7.00

with connector add \$2.00

ELECT**RO**NIC SYSTE**M**S

**Dept**. **B, PQ Box 21638**, **San Jose**, CA. USA 95151

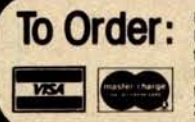

Mention part number and description. For parts kits add "A" to part number. In USA, shipping paid for orders accompanied by check, money order, or Master Charge, BankAmericard, or VISA number, expiration date and signature. Shipping charges added to C.O.D. orders. California residents add 6.5% for tax Outside USA add 10% for air mail postage, no C.O.D.'s. Checks and money orders must be payable in US dollars. Parts kits include sockets for all ICs, components, and circuit board. Documentation is included with all products. All items are in stock, and will be shipped the day order is received via<br>first class mail. Prices are in US dollars. No open accounts. To e

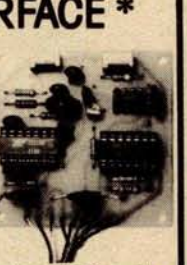

## Part no. 112 • Tape Interface Direct Memory Access • Record and play programs without bootstrap loader (no

prom) has FSK encoder/decoder for direct connections to low cost recorder at 1200 baud rate, and direct connections for inputs and outputs to a digital recorder at any baud rate. • S-100 bus compatible • Board only \$35.00; with parts \$110.00

## **UART** & **BAUD RATE GENERATOR\***

#### Part no. 101

• Converts serial **to parallel and parallel** to serial • Low cost on board **baud rate generator** • **Baud rates: 110,** 150, 300, 600, 1200, and 2400 • Low power drain +5 volts and -12 volts required

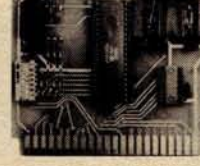

• TTL compatible • All characters contain a start bit, 5 to 8 data bits, 1 or 2 stop bits, and either odd or even parity. • All connections go to a 44 pin gold plated edge connec-tor • Board only \$12.00; with parts \$35.00 with connector add \$3.00

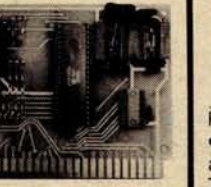

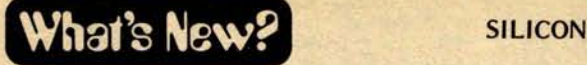

**Single** Chip Z80-SIO for LSI **Microcomputer System**

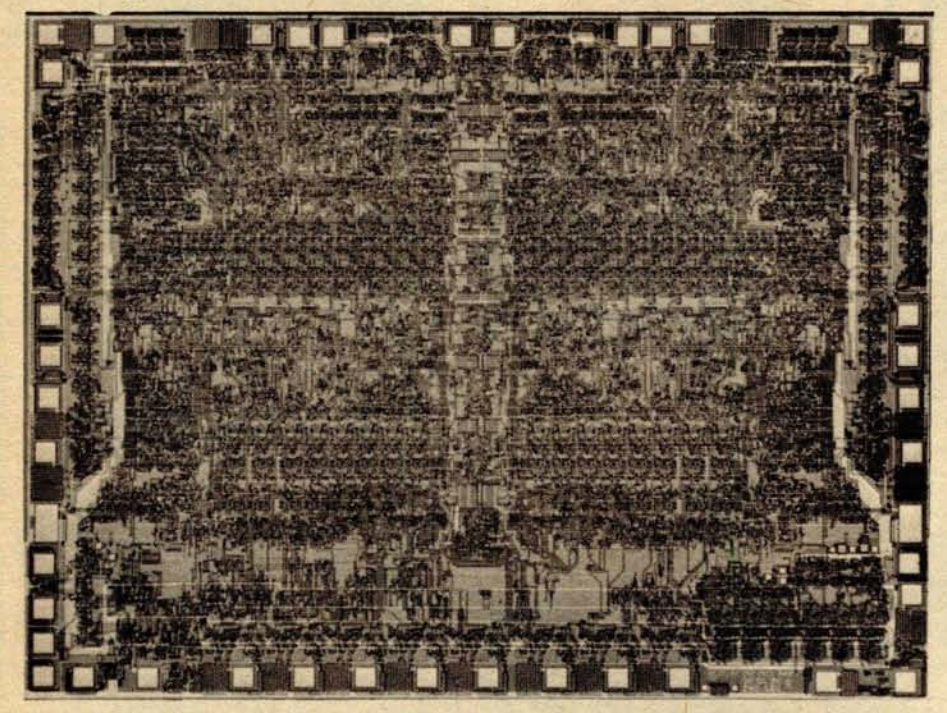

A high speed, dual channel, multiprotocol serial data communications controller circuit, the single chip Z80- SIO, has been introduced by Zilog, 10460 Bubb Road, Cupertino CA 95014. The SIO is designed to work with Zilog's Z-80 microcomputer family and also interfaces with most other 8 bit and 16 bit processors. The serial IO controller, an N/MOS 40 pin device, is a peripheral component that can control communications peripherals and format

data in data communications networks. Each of the 51O's full duplex channels has four control lines for most commonly used modems. Applications include fiber optics, microwave transmission and satellite communications. For systems with 2.5 MHz clock rate, the SlO's data rate goes up to 550 K bits per second, while in a 4 MHz system, it's up to 880 K bits. Price is \$49 in small quantities.

Circle 622 on inquiry card.

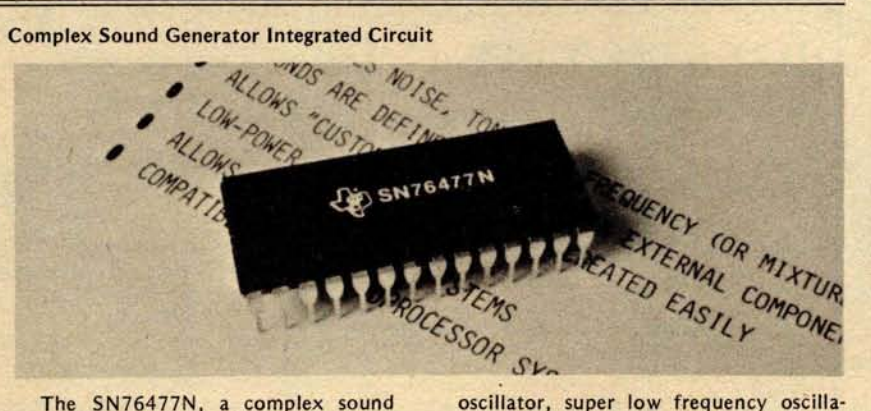

The SN76477N, **a complex sound generator integrated circuit, has been announced** by Texas **Instruments, POB 84, M/S 812, Sherman** TX 75090. This **IC can be used to generate virtually any complex sound ie: siren, gunshot, jet** engine, whistle, pinball sounds, etc. **Since it is an integrated injection logic (I2L) linear integrated circuit with low** power consumption, it is ideally suited for battery **powered applications. The** SN76477N **contains a voltage controlled**

tor, white noise generator, noise filter, **oneshot**, mixer, an attack and decay envelope generator. The desired **sound is** externally programmed by the user through logic and analog inputs. New sounds can be implemented or modified quickly. The SN76477N is designed for operation from -10'C to 40'C. It is offered in a 28 pin package. Price is \$1.65 in quantities of 100.

**Circle 623 on inquiry card.**

Single Channel DMAC from **Western Digital**

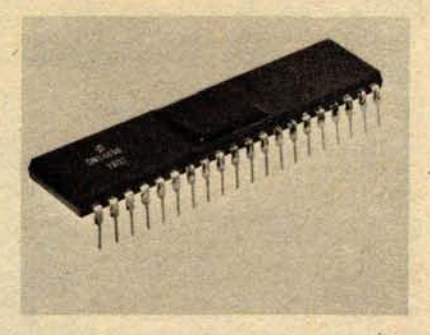

A low cost **single channel direct** memory access **controller** (DMAC) has been introduced by Western Digital Corp, 3128 Red Hill Av, POB 2180, Newport Beach CA 92663.

The DM 1883 is said to be fully compatible with all popular microprocessors built today. It includes the following features: control of all memory handshaking and device control; full 16 bit memory address and block length capability; block or word move; automatic end of block (EOB) shutoff and interrupt on EOB or error detection; and the option of auto load and bus timeout interrupt. The DM 1883 is powered by a single  $+5$  V supply.

**Circle 624 on inquiry card.**

Second Sourced TR 1953 USART **Replaces 8251**

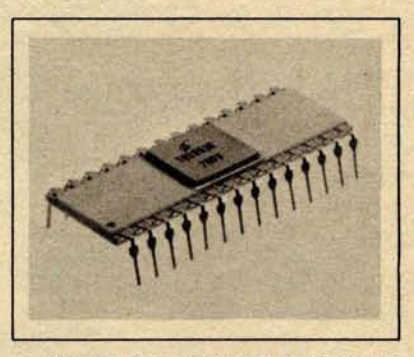

The second sourced TR 1953 universal synchronous and asynchronous receiver transmitter (USART) is said to be the lowest priced replacement for the 8251.

The TR 1953's complete compatibility with the 8251 USART is further enhanced by synchronous and asynchronous operation, with 5 to 8 bit characters on both modes. Internal or external character synchronization and automatic sync insertion is featured in the synchronous mode; 1, 16 or 64 times bps rate, 1, 1<sup>1/2</sup> or 2 stop bits and false start bit rejection on the asynchronous mode.

The TR 1953 comes in a 28 pin package, with TTL compatible 10, and operates on a single +5 V supply. Write to Western Digital Corp, 3128 Red Hill Av, POB 2180, Newport Beach CA 92663 for a sample.<sup>.</sup>

**Circle 625 on inquiry card.**

`\$ A "Smart" VIDEO BOARD P The EW-2001 KIT At **A "Dumb**" **Price!** A VIDEO BOARD + A MEMORY BOARD + AN I/O BOARD - ALL IN ONE!

**n** STATE OF THE ART TECHNOLOGY USING DEDICATED MICROPROCESSOR I.C. \$199.95<br>NUMBER OF I.C.s REDUCED BY 50% FOR HIGHER RELIABILITY • MASTER PIECE \$199.95 **OF ENGINEERING** • FULLY **SOFTWARE CONTROLLED Priced at ONLY Basic Software Included**

#### SPECIAL FEATURES:

- S-100 bus compatible
- **n** Parallel keyboard port
- On board 4K screen memory (optional)\* relocatable to main computer memory
- **n** Text editing capabilities (software optional)
- Scrolling: up and down through video memory
- **n** Blinking characters
- Reversed video
- Provision for on board ROM
- CRT and video controls fully programmable (European TV)
- **n** Programmable no. of scan lines
- **n** Underline blinking cursor
- Cursor controls: up, down, left, right, home, carriage return
- **n** Composite video \***Min. 2K required for operation of this board.**

#### DISPLAY FEATURES:

- 128 displayable ASCII characters (upper and lower case alphanumeric, controls)
- 64 or 32 characters per line (jumper selectable)
- 32 or 16 lines (jumper selectable)
- Screen capacity 2048 or 512
	- Character generation:
	- 7 x 11 dot matrix

#### OPTIONS:

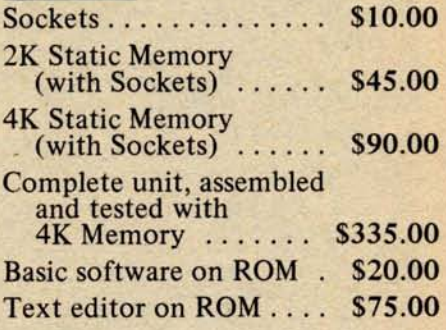

### **DEALER**

**INQUIRIES WELCOMED**

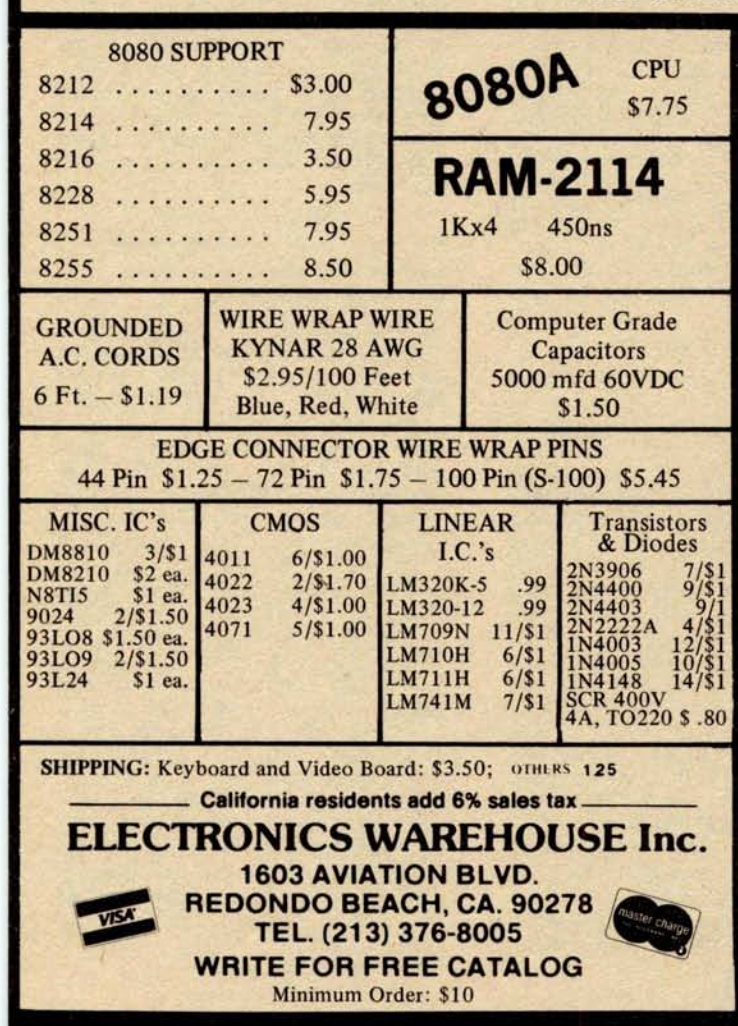

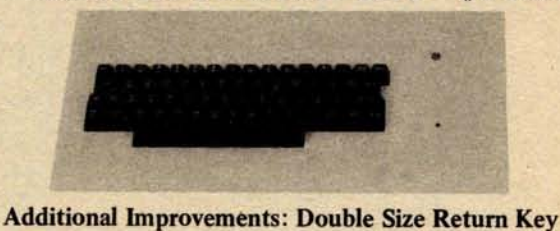

**ASCII KEYBOARD KIT \$74.00**

## **Control Characters Molderd on Key Caps**

- Power: +5V 275mA OPTIONS:
- Upper and Lower Case **n** Metal Enclosure Painted
- Full ASCII Set
- 7 or 8 **Bits** Parallel Data
- **Optional Serial Output**
- **Selectable Positve or** Negative Strobe, and
- 2 Key Roll-Over Capital Letters and Nos.
- <sup>n</sup> 3 User **DEfineable Keys**
	- **P.C. Board Size:** 17-3/16" x 5"

#### APPLE II I/O **BOARD KIT Plugs Into** Slot of Apple **II Mother Board**

- **18 Bit Parallel** Output Port (Expandable to 3 Ports)
- **1 Input Port**
- 15mA Output Current Sink or Source
- Can be used for peripheral **equipment such as printers, floppy discs**, **cassettes,** paper tapes, etc.

1 free software listing for SWTP PR40 or IBM selectric

and Tested **\$90.00** 

**Blue and White \$27.50** 18 Pin Edge Con. \$ 2.00  $\blacksquare$  I.C. Sockets  $\blacksquare$  5 4.00 **Serial Output Provision** 

(Shift **Register) \$ 2.00** Upper Case Lock Switch for<br>Capital Letters and Nos. \$2.00

PRICE:

Assembled (**on Sockets)**

- 1 Input and 1 Output Port for \$49.00
- 1 Input and 3 Output Ports for \$64.00 **Dealer Inquiries Invited**

Sr

## **What's New?**

**SYSTEMS** 

#### **A Single Board Microcomputer System**

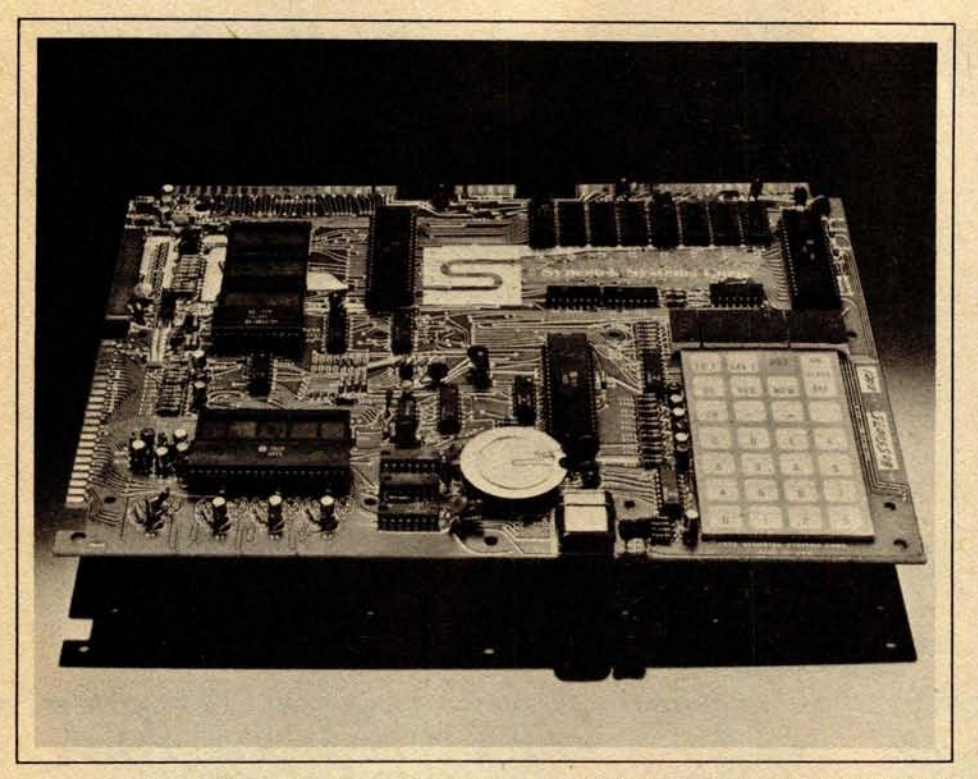

The SYM-1 is a complete microcomputer including keyboard, display and operating software. Some of the features of this stand-alone system include a SY6502 microprocessor device; 1 K bytes of **user** programmable memory, expandable to 4 K bytes in board sockets; 28 key audio response keypad; RS-232 and current loop interfaces allow operation of the system with video or Teletype facilities; 4 K

**New Microcomputer System** from OSI

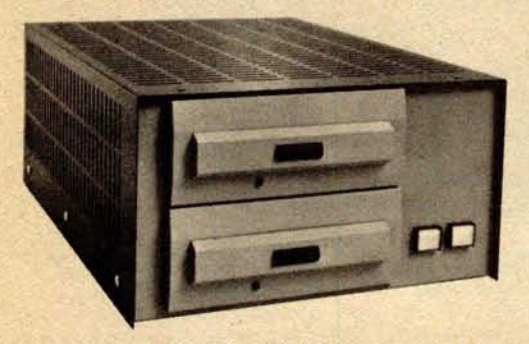

Ohio Scientific has announced a new microcomputer system, designated the C3-OEM. Its applications include use as a general purpose computer or controller in large equipment such as medical diagnostic equipment, scientific equipment, analytical equipment and industrial control applications. It is also suited for small systems software since it will run

byte read only memory system monitor; 25 general purpose input/output (10) lines; SUPERMON software system; hardware compatible with KIM board; and more. Other hardware features include oscilloscope output display and four general purpose 10 buffers.

The SYM-1 is priced at \$269. Contact Synertek, 3050 Coronado Dr, Santa Clara CA 95051.

Circle 626 on inquiry card.

software for the 6502, 6800, 8080 or Z-80.

Its features include: single chassis construction, which can be either tabletop mounted or rack mounted, including dual 8 inch floppy disks for 500 K bytes of on line storage, 32 K bytes of static programmable memory, one RS-232 port, and Ohio Scientific's triple processor board which supports the 6502A, 6800 and Z-80 processors. The system comes complete with a 6502 disk operating system and BASIC for disk and multiple processor switching software. The unit features modular construction with an 8 slot mother board, of which only four slots are used in the base machine. Additional options include: additional memory, a 16 serial port input and output (10) board and a 96 line parallel 10 board.

Single unit price is \$3590. Contact Ohio Scientific, 1333 S Chillicothe Rd, Aurora OH 44202.

**Circle 628 on inquiry card.**

#### A System for **Data Handling**

The VP (video processor) **series** is a complete computer system with standard interfaces for expandability. The basic unit includes: video monitor, encoded keyboard, minifloppy disk drive, 32 K bytes of programmable memory, serial RS-232 port, four counter timers, printer port, 16 programmable 10 lines, and a Z-80 processor. Interface electronics and card cage are available for use with S-100 boards. The main processor board allows expansion to 48 K bytes of programmable memory, 8 K bytes of erasable read only memory, four additional counter timers, and 48 programmable IO lines. The disk controller works with either 8 inch (20.32 cm) or 5.25 inch (13.34 cm) floppy drives and supports three additional drives.

All VP series units include a video display offering programmable screen formats with up to 80 characters per line and 24 lines per frame. The video processor has graphic capabilities and supports an optional light pen. Reverse video, blinking and highlight for single characters or fields are included, as well **as an underline** or block cursor.

The entire VP series includes the CP/M disk operating system. Also available are several BASIC interpreters and the C-BASIC compiler. Text editing and assembler are included with the software.

The smallest system, VP-80, **includes** 32 K bytes of programmable memory. It is available **to dealers and educational** facilities for \$3995. All **units are as**sembled and tested. Contact Data World Inc, 7541 Ravensridge Dr, St Louis MO 63119.•

Circle 627 on **inquiry card.**

#### Low Priced Microprocessor Comes Completely Assembled

This complete ready to use microprocessor offers an economical solution for both scientific applications and industrial usage. The MICRO-68 computer system is priced at \$495 and comes completely assembled. Built around the Motorola/AMI/Hitachi 6800 processor, the MICRO-68 comes with its own integral power supply, 16 button keyboard, 6 digit LED display, and 128 words of programmable memory. The 512 MON-1 Bug programmable read only memory contains all the service necessary to load programs easily, inspect and edit them as necessary, insert break points for debugging, and execute. Memory expansion to 64 K bytes and full 16 bit input and output can be obtained via the edge connectors, which are provided for. All of the memory lines of the MICRO-68 can be buffered on board. The MICRO-68 comes in a hardwood cabinet with a transparent smoked Plexiglas lid. The unit measures 9 by 16 by 2 inches (22.86 by 40.64 by 5.08 cm). Contact EPA Electronic Product Associates Inc, 1157 Vega St, San Diego CA 92110.

**Circle 629 on inquiry card.**

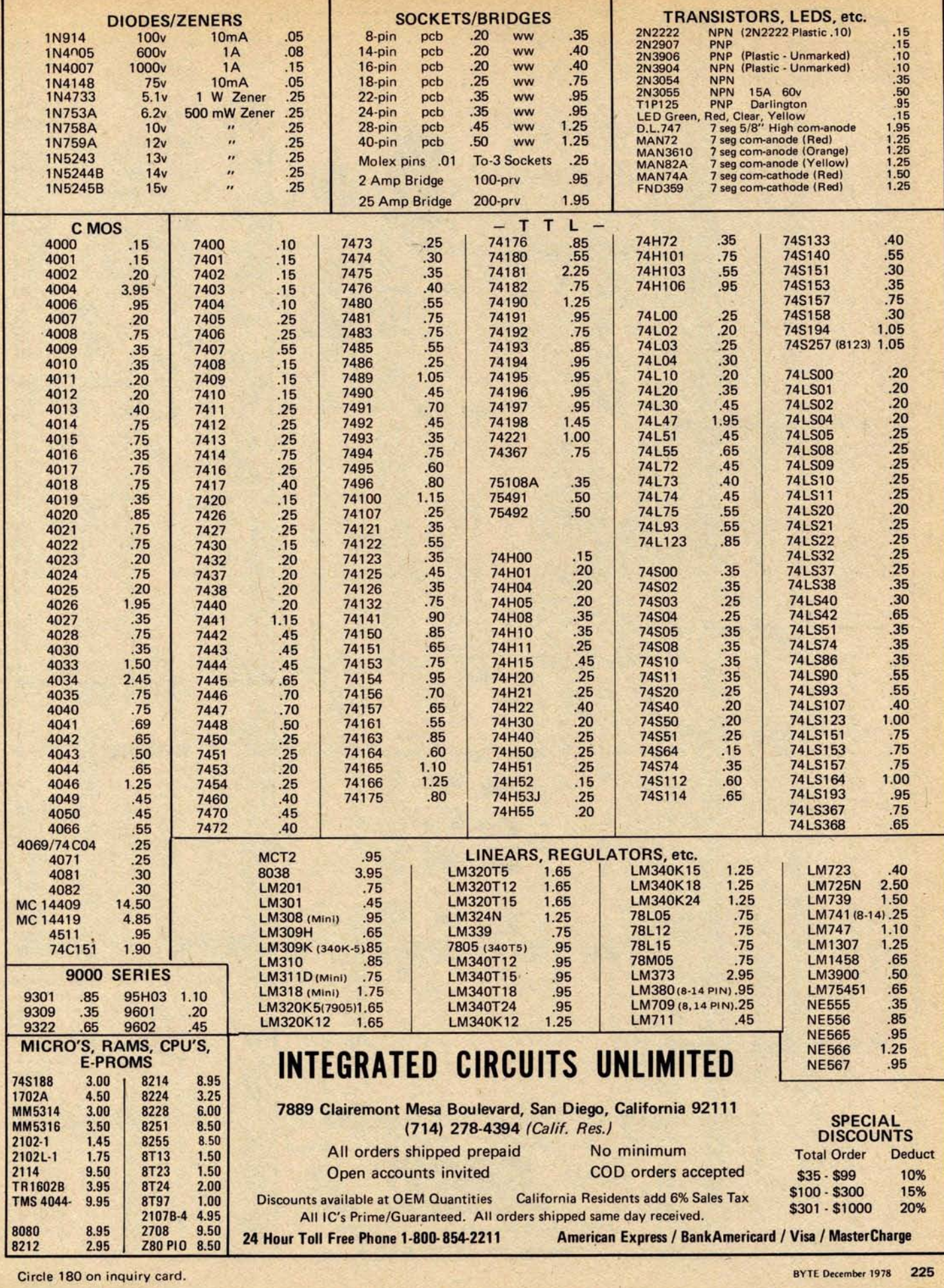

 $\mathcal{P}_\mathrm{c}$ 

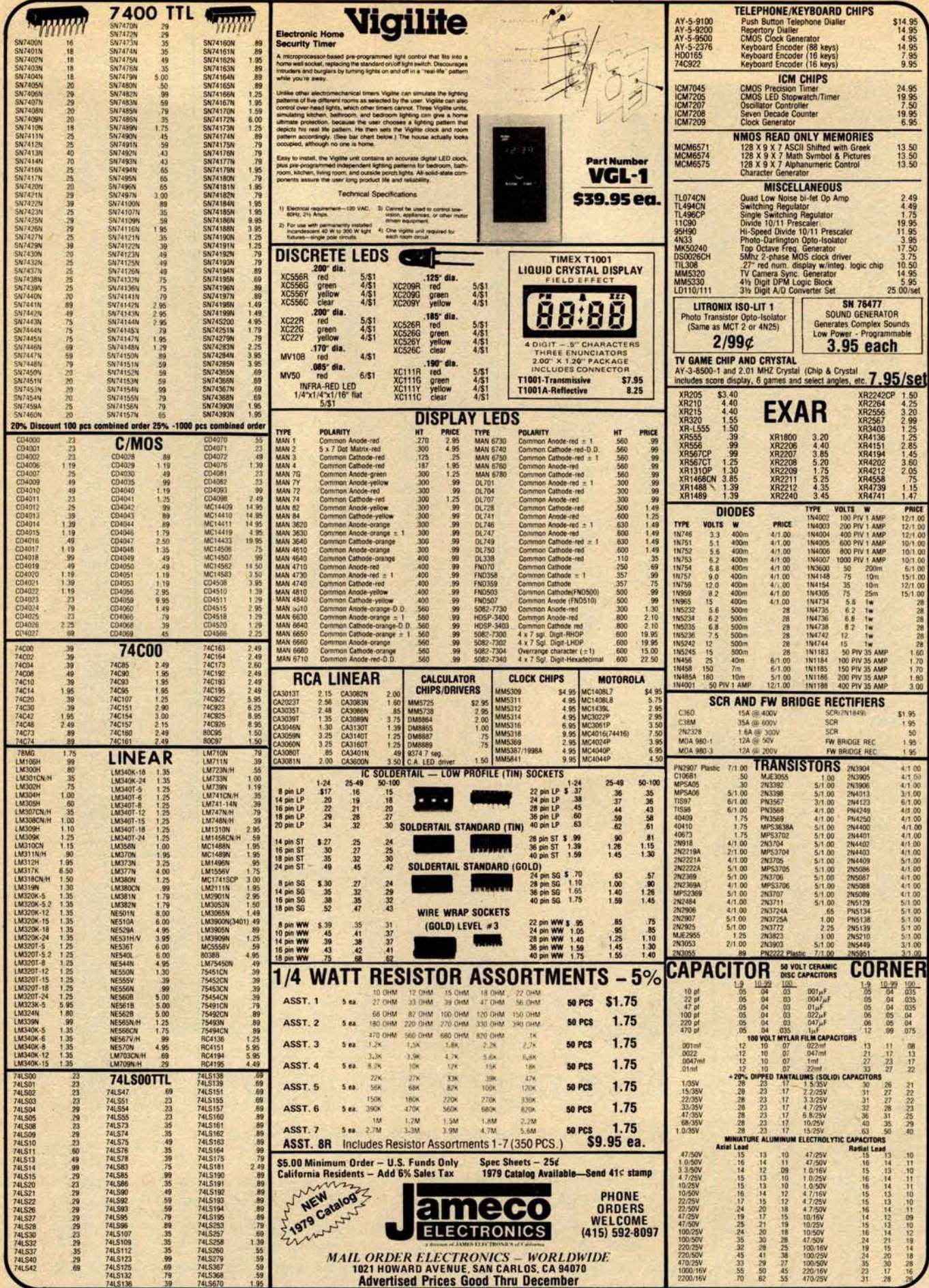

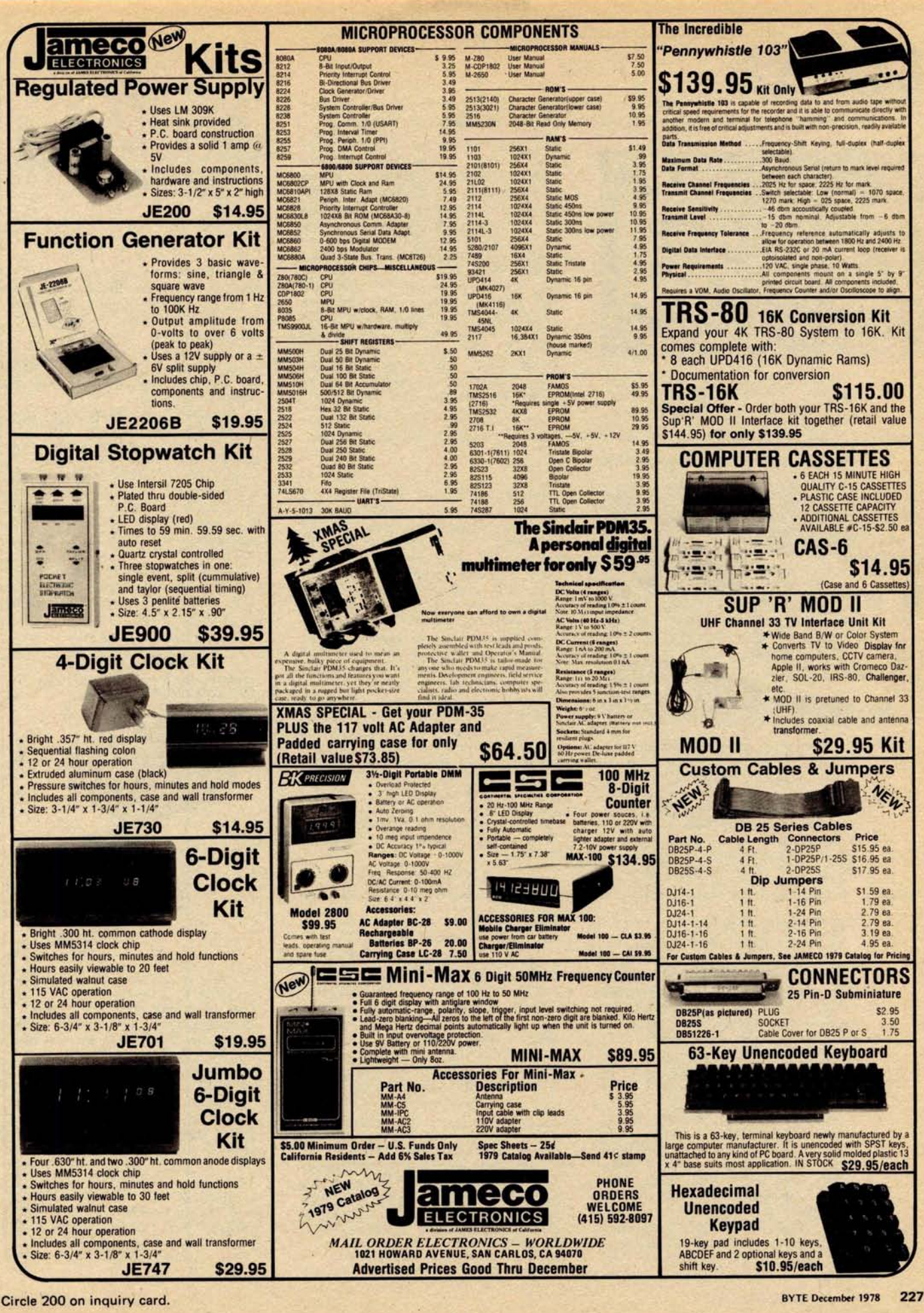

## What's New?

#### Get Your Feet Wet with a Solderless Breadboard Without Wringing Your Wallet Dry

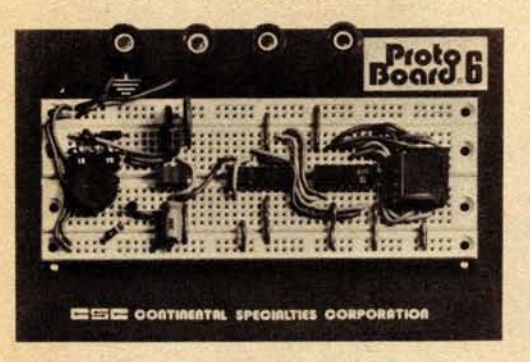

complete with a preassembled bread-<br>
Fulton Ter, New Haven CT 06509. boarding socket, two preassembled sol- Circle 545 on inquiry card.

derless bus strips, four 5 way binding posts, a metal ground base plate, nonmarring feet and all required hardware. When complete, its 630 tie points permit flexible configurations of as many as six 14 pin dual-**in-line package integrated** circuits. Of the four binding posts, one is grounded to the ground base plate permitting high distributed capacitance and low distributed inductance for enhanced high speed circuit operation. The three remaining 5 way binding posts can be used to interconnect the circuit on the PB-6 to power and signal lines and the outside world. Kit is priced at \$15.95 The PB-6 Pronto-Board Kit comes from Continental Specialties Corp, 70

#### Compucruise Reduces Fuel and Repair Expenses

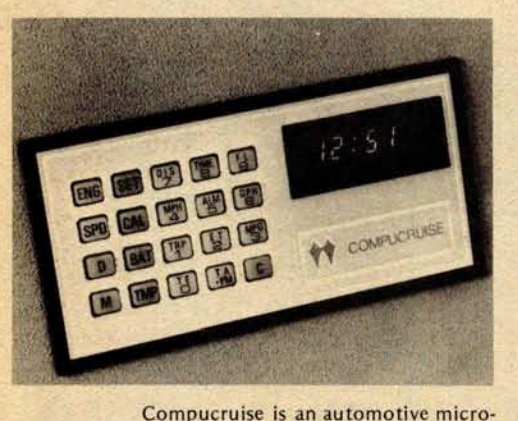

computer combining a 20 button backlighted keyboard, 5 digit blue fluorescent display, and appropriate sensors to provide a fuel management system, trip computer, clock and digitally displayed cruise control. Compucruise monitors speed, distance, fuel flow, time, battery voltage and choice of three tempera-

#### **Master System Clock for LSI-11**

**A master system clock for use with Digital Equipment** Corporation (DEC) LSI-11, LSI-11/2, and PDP-11/03 com**puter families has been announced by Nortek** Inc, 2432 NW **Johnson St, Portland OR** 97210. The dual width **module combines the features of a** KW-11L real time clock, a KW-11P **programmable** clock, **and adds an** RT-11 compatible **date and time clock.**

**-An independently powered microprocessor helps insure that date, time and programmable count are maintained when the processor is not running. Simple operating system modifications eliminate the need for manually setting these values on power up.**

**13 programmable time rates from 1 MHz to once per hour are available. The programmable** clock may also

tures, inside, outside or coolant. Its fuel management system indicates average fuel consumption, fuel used and remaining, plus distance and time to empty. The precision quartz crystal time computer features time, elapsed time, trip time, stopwatch and alarm. The trip computer displays distance, time and fuel to arrival. A total of 44 functions can be commanded by the touch of a button. Compucruise features cruise control that will accelerate your vehicle to any preselected road speed, can be instructed to adjust to traffic flow and has a resume feature. Either metric or English units can be displayed. With a command module no larger than a hand held calculator, Compucruise can be flush or bracket mounted, and complete hardware and installation instructions are included. The price is \$189.95 from Zemco Inc, 1136 Saranap Av, Walnut Creek CA 94595.•

Circle 546 on inquiry card.

#### **Low Cost Erasable Read Only Memory Eraser**

The Information Central E-PROM **Eraser is a** 2 part **unit consisting of a** 2537 A ultraviolet lamp and a base that holds up to two erasable read only memories. It operates from 115 VAC. The price is \$45; **Illinois residents should** add 5% state tax. For more information contact Information Central Inc, 5521. N Broadway, Chicago IL 60640.•

**Circle 547 on inquiry card.**

be used as an external event counter.

The basic unit with standard power supply and installation instructions is priced at \$600. An optional battery backup power supply is available to provide protection against power failures for up to 24 hours.

Circle 548 on inquiry card.

Thick Film Crystal Clock **Oscillator**

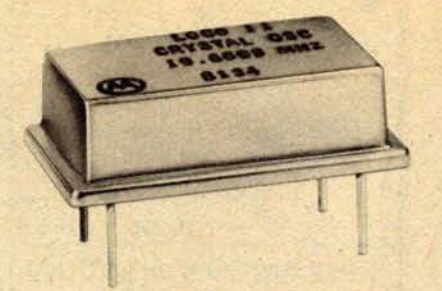

LOCO II is a thick film crystal clock oscillator in dual-in-line (DIP) package form. Six discrete frequencies are available: 19.6608 MHz, 18.432 MHz, and 16.000 MHz.

This miniature oscillator is .820 by .520 by .250 inches (2.08 by 1.32 by .64 cm), operates from 5 VDC and drives 10 TTL gates.

The LOCO II provides master clock frequencies that can be divided to discrete universal asynchronous receiver transmitter (DART) frequencies for various data transmission rates, or they can be divided to provide multiple outputs which can drive combinations of transmission rate generators, microprocessors and LSI circuits in the same computer system.

The LOCO 11 is priced below \$5. For further information, contact Motorola Component Products, 2553 N Edington, Franklin Park IL 60131.•

Circle 549 on inquiry card.

#### Attention **Builders: Cases to House** Prototype Electronic Circuits

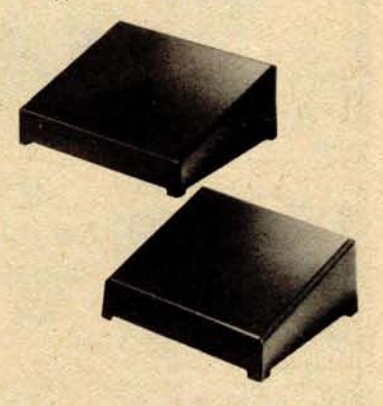

These Design Mate cases are designed to house prototype electronic circuits. They are made of high impact one-piece insulated plastic and feature a slope front panel, a metal bottom and include mounting screws.

There are two models of the Design Mate case: the DMC-1 measures 6.75 by 7.5 inches (16.15 by 19.05 cm) with a height that slopes from 1.5 to 3.25 inches (3.81 to 8.26 cm); the DMC-2 measures 5.63 by 6.0 inches (14.30 by 15.24 cm) with a height that slopes from 1.5 to 3 inches (3.81 to 7.62 cm).

The DMC-1 is \$6.95 and the DMC-2 is \$5.95. For further information contact Continental Specialties Corp, 70 Fulton Ter, New Haven CT 06509.

Circle 550 on inquiry card.

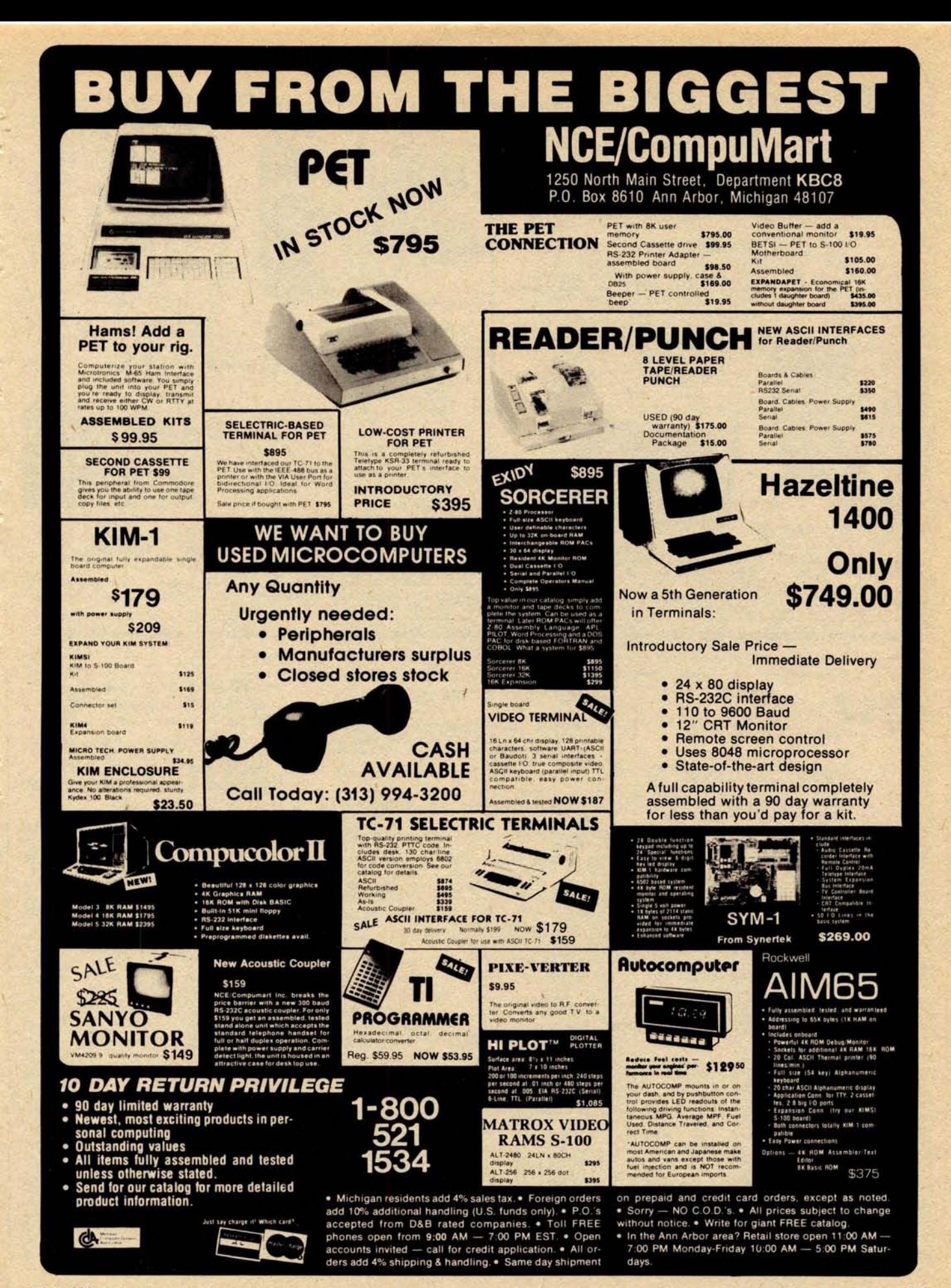

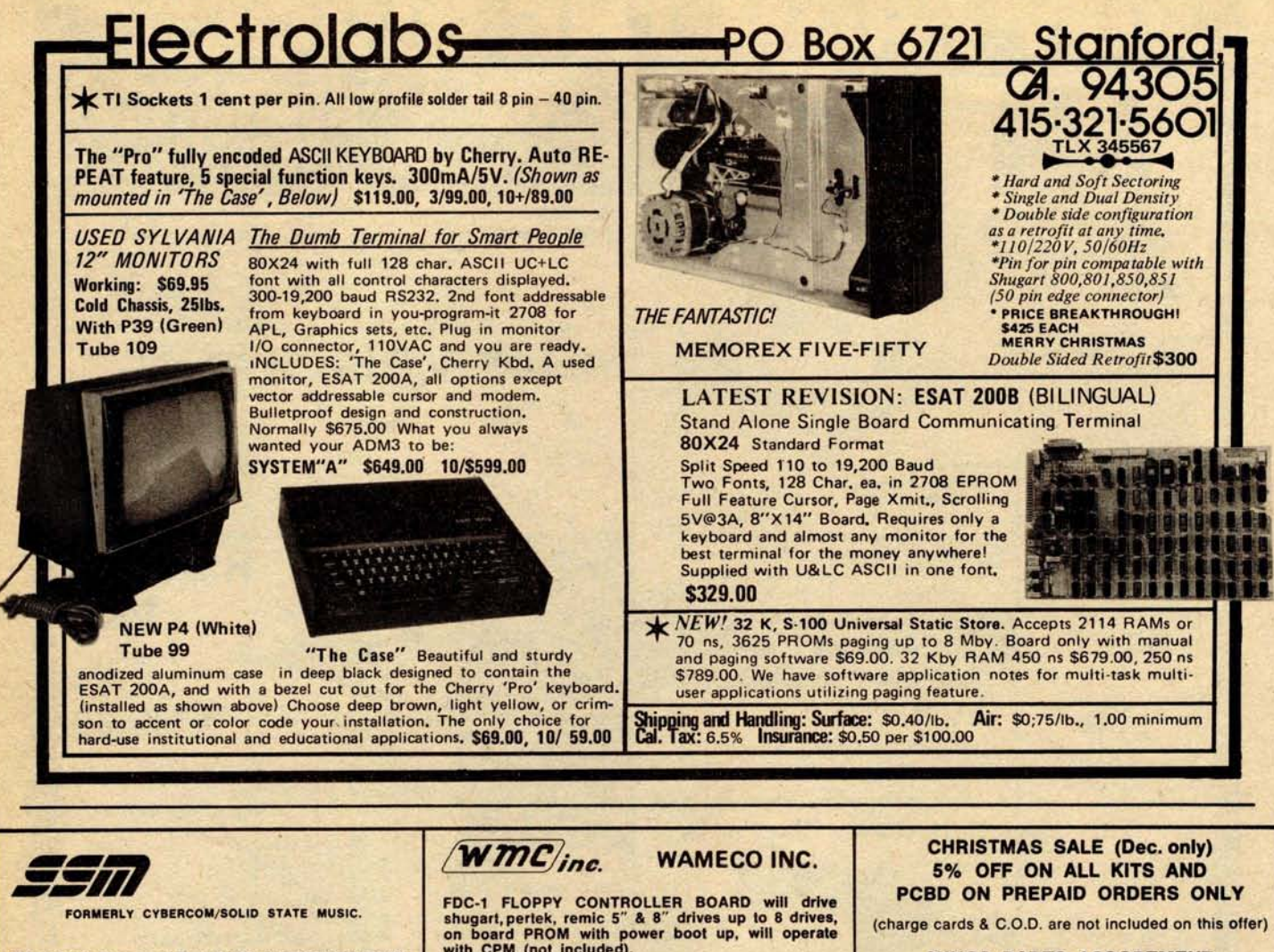

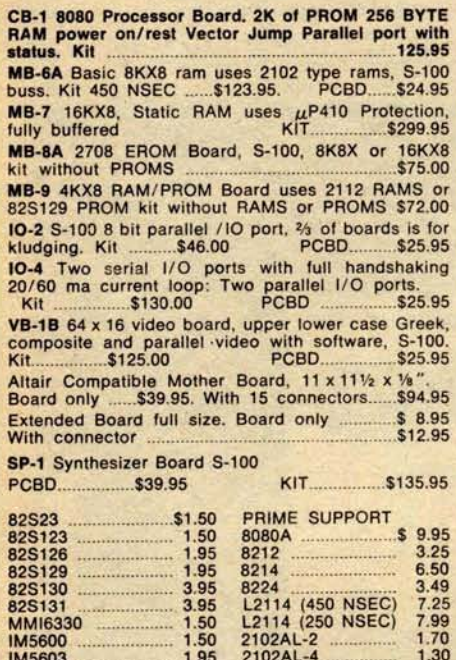

3.95

 $1.50$ <br> $1.95$ <br> $3.95$ 

21L02 (450)<br>2708Q (National)...

4116 (Apple Ram) 14.99

 $1.25$ 

8.95

FDC-1 FLOPPY CONTROLLER BOARD will drive<br>shugart, pertek, remic 5" & 8" drives up to 8 drives,<br>on board PROM with power boot up, will operate<br>with CPM (not included).<br>DEC. & JAN. ONLY SPECIAL PCBD .........................

FPB-1 Front Panel. (Finnally) IMSAI size hex dis-

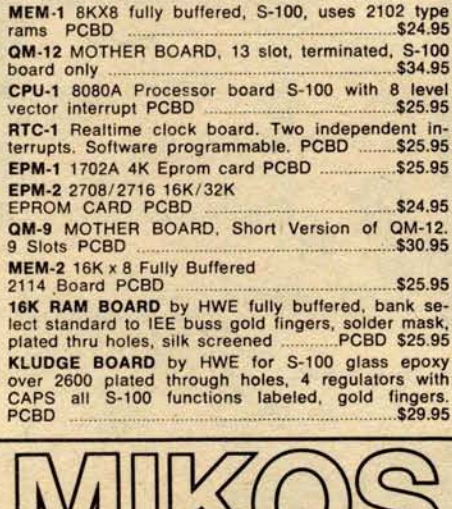

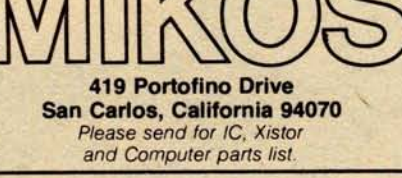

#### **MIKOS PARTS ASSORTMENT WITH WAMECO AND CYBERCOM PCBDS**

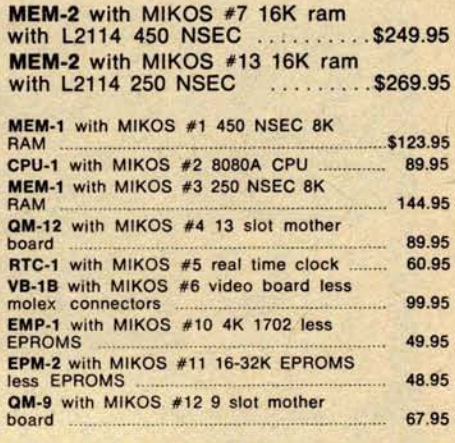

MIKOS PARTS ASSORTMENTS ARE ALL FACTORY PRIME<br>PARTS, KITS INCLUDE ALL PARTS LISTED AS REQUIRED<br>FOR THE COMPLETE KIT LESS PARTS LISTED ALL SOCKETS<br>INCLUDED.

VISA or MASTERCHARGE. Send account number, interbank<br>number, expiration date and sign your order. Approx, postage<br>will be added. Check or money order will be sent post paid in<br>cashier's check or money order. These use char

**IM5604** 

**IM5610** 

**IM5623 IM5624** 

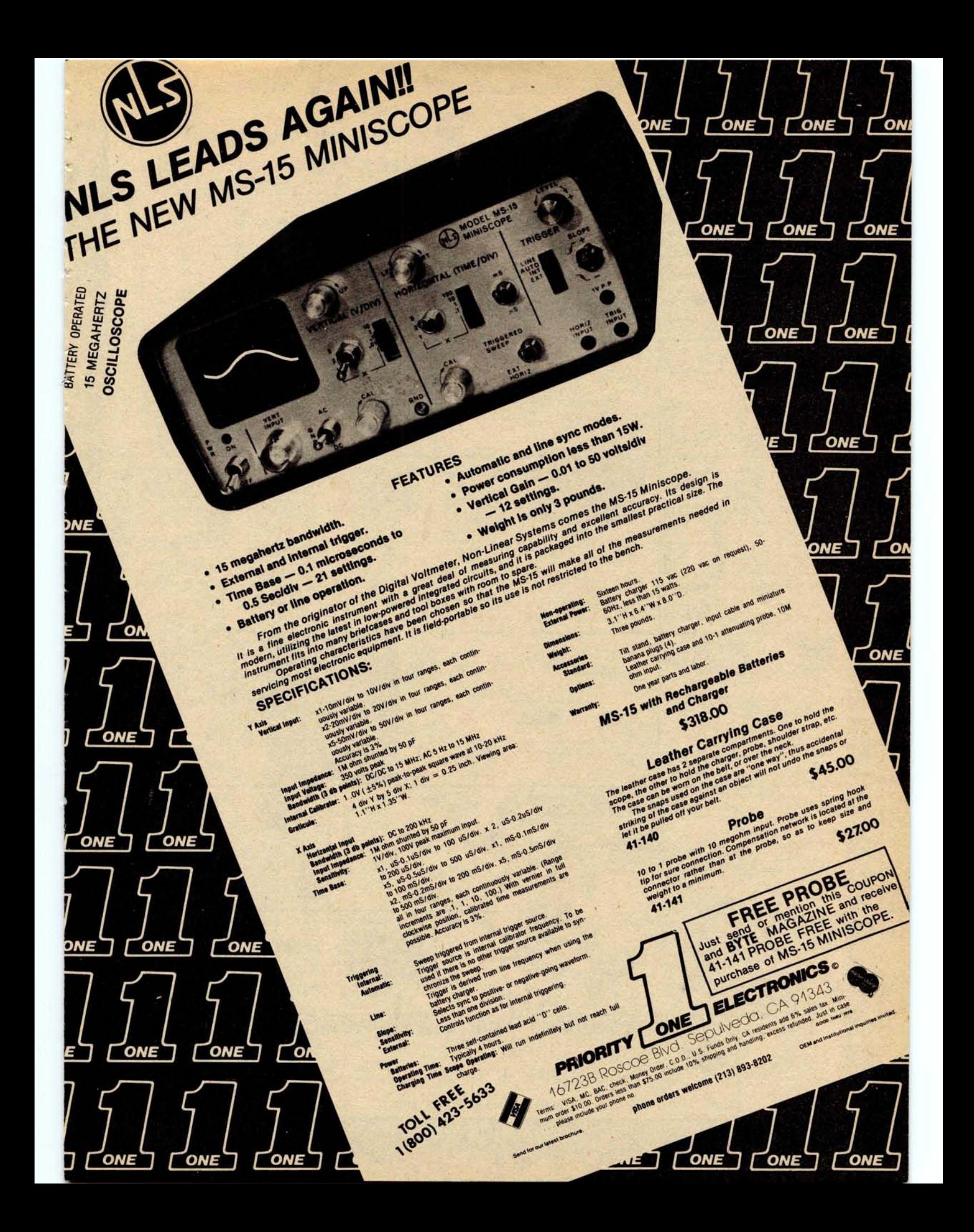

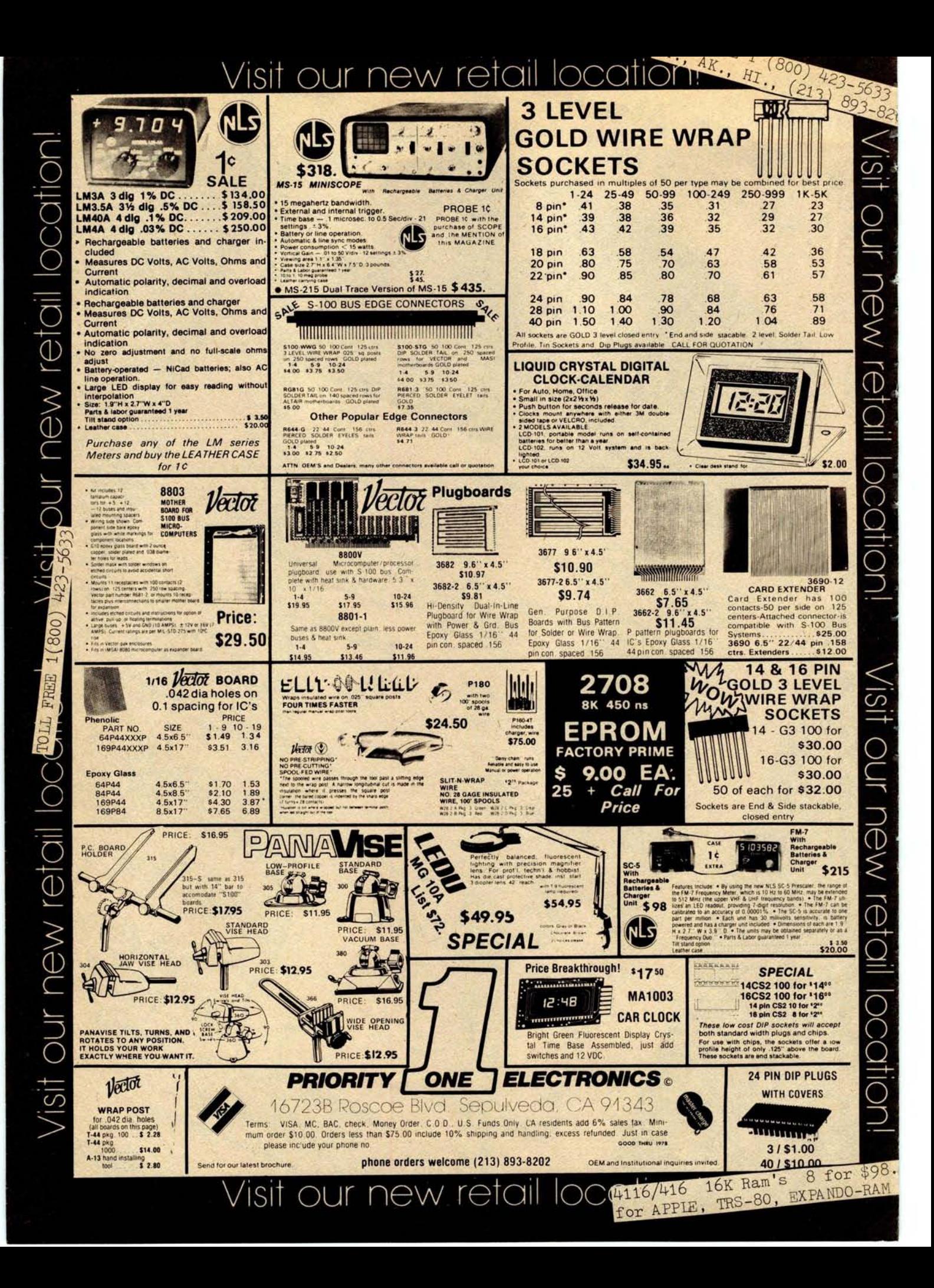

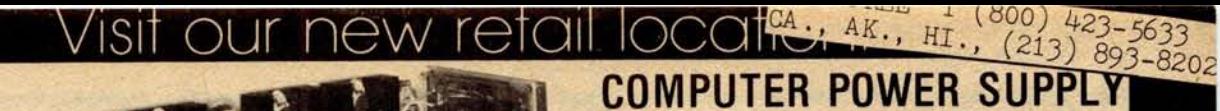

ONLY \$12995\*

Perfect for Computer Systems with Discs. **Great for a Bench Supply.** 

continental US.

\$24.95

\$69.95

## **Output Specifications**

#### under continuous current loads

+ 5 Volts @ 17 Amps ± 2%, 50 mv ripple

& noise maximum\*

- Svolts @ 1.25 Amps ± 5%, 50 mv ripple & noise maximum<br>+ 12 Volts @ 1.26 Amps ± 5%, 50 mv ripple & noise maximum<br>- noise maximum<br>12 Volts @ 2.75 Amps ± 3%, 150 mv ripple & noise maximum<br>+ 24 Volts @ 3.6 Amps ± 5%. 150 mv

\* + 5 Volt supply has remote sensing and overvoltage<br>protection

#### Input

115V AC or 230 VAC, 48.63 Hz, complete with standard 115VAC 3 wire line cord.

If we made a fantastic buy of this great offer and pay<br>on these BRAND NEW only a fraction of a large<br>Tele-Dynamic power sup-computer manufacturer's<br>plies. They are shipped to acquisition cost, Supply is<br>you in the original

 $\frac{1}{2}$ 

New

 $\overline{\mathbb{O}}$ 

ರ

**HREE** 

008

ಕ್ಷ

 $^\circledR$ 

 $\lesssim$ 

 $\mathbb{D}% _{A}=\mathbb{D}_{A}\times\mathbb{D}_{A}\times\mathbb{D}_{A}$ 

- 1

**Logic Probes and Digital Pulsers** CONTINENTAL SPECIALTIES CORPORATION

#### **LOGIC PROBES**

CSC logic probes are the ultimate tool for breadboard design and testing.<br>This hand held units provide an instant overview of critical considerations. Simple to use, just clip power leads to circuit's power supply, set log

#### MODEL LP-1

**BRAND** 

**NEW** 

MODEL LE-1.<br>Hand held logic probe provides instant reading of logic levels for TTL, DTL,<br>HTL or CMOS. Input Signal (Frequency: 10.000 shms. Minimum Detectable Pube: 50<br>ns. Maximum Input Signal (Frequency: 1.0.MHz. Pulse Dr

CSC Model I P-1 Logic Probe - Net Each \$44.95

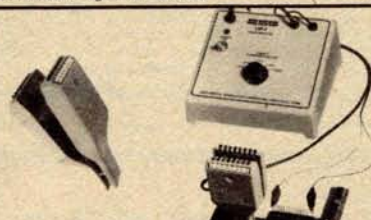

#### **LOGIC MONITOR 1**

LOGIC MONITOR 1<br>and through all types of digital circuits. Unit clips over any DIP IC up<br>The control of the internal term of the contacts connects to a single bit level detector that<br>divisors a high intensity, numbered LE

**LOGIC MONITOR 2**<br>
Provides greaties relations in testing all types of digital etrents. Provides greates veneticles of the logic family under the present change and the present control of the control of the control of the

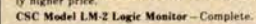

\$59.95

MODEL LP-2

**MODEL LP.3** 

CSC Model LP-2 Logic Probe-Net Each

CSC Model LP-3 Logic Probe - Net Each

occilistor.<br>
Stability: 28 ppm at 25° C. Temperature Stability: Better than 0.2 ppm °C.<br>
Stability: 28 ppm at 25° C. Temperature Stability: Better than 0.2 ppm °C.<br>
Stability: Depending Decision of the energy of the stabi CSC Model MAX-100 Frequency Counter - Net Each \$134.95

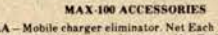

\$129.95 ACE . All- for fast, solderless, **Model** FID SINGLE-ENDED<br>DIP JUMPERS - Arraw Denotes Pin No.1 LT **Circuit** plug-in circuit building 236 DOUBLE-ENDED **Evaluator** and testing Arrow Danctes Pin No.1 ust plug in any components with leads to .032" dia. Inter<br>onnect with solid wire up to 20 ga. Assembled models tool Length Langth Langth Length Length 8"<br>12" 18" 24" 36" 36" 36" 36" 36" 36" 36" 36" 374106-8-R No E **Contacts** The Corporate Bonne Ports Beard Sun<br>(mches)  $rac{h(1)}{h(1)}$ No. Length<br>Contacts 36  $14$ **精神的特殊的的** 1241 1282 1302 1343 1343 200-N (kd)<br>200 (assem )<br>201-N (kd)<br>212 (assem ) 16  $14$ 199110-0-11 2020 12:00 12:00 12:00 12:00 12:00 12:00 12:00 12:00 12:00 12:00 12:00 12:00 12:00 12:00 12:00 12:00 12:00 12:00 12:00 12:00 12:00 12:00 12:00 12:00 12:00 12:00 12:00 12:00 12:00 12:00 12:00 12:00 12:00 12:00 1 12.33<br>924112-36-R  $\overline{24}$ 16 \$2.59 924122-36 R  $\overline{24}$ **SALE**  $\bullet$ \$4.00<br>924132.36 R 40 **IC TEST CLIPS ELECTRONICS PRIORITY ONE** TC-14 3 in. \$4.50<br>TC-16 3 in. \$4.75 the entire A P Products 16723B Roscoe Blvd. Sepulveda, CA 91343 "Faster and Easier" line TC-16 fits Terms VISA, MC, BAC, check, Money Order, C.O.D., U.S. Funds Only, CA residents add 6% sales tax. Mini-<br>mum order \$10.00. Orders less than \$75.00 include 10% shipping and handling, excess refunded. Just in case 4 & 16 16K Ram's 8 for \$98.0 Pin Dips Good thru 1978 please include your phone no for APPIE, TRS-80, EXPANDO-RAM phone orders welcome (213) 893-8202 OEM and Institutional ingu Send for our latest brochure  $Q(4116/416)$ Circle 306 on inquiry card. VISIT OUT NEW retail

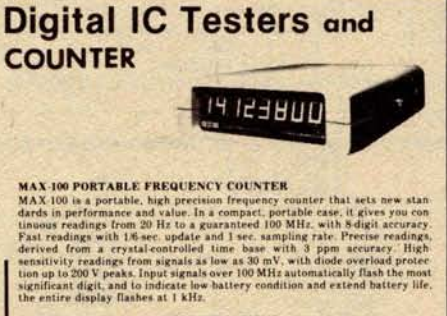

MODEL LP-2.<br>Economy version of Model LP-1. Safer than a voltmeter. More securate than a<br>scope, Input Impedance: 300,000 ohms. Minimum Detectable Pulse: 300 ns.<br>Maximum Input Signal (Frequency): 1.5 MHz Pulse Detector (LED)

would start and the Captures pulses as short as 10 as. Input Impediances<br>500,000 ohms. Minimum Detectable Pulse: 10 as. Maximum Input Signal (Fre-<br>quency): 50 MHz. Pulse Detector (LED): High speed train or single event.<br>Pu

#### **SPECIFICATIONS**

Frequency Range: 20 Hz to 100 MHz guaranteed: 110 MHz typical. Gate Time: Resolution: 1 Hz. Accoracy: 2 1 count 1 mic According Pediator of Input Immediator of Indian apple Immediator of Input Immediator of New Sensitivity

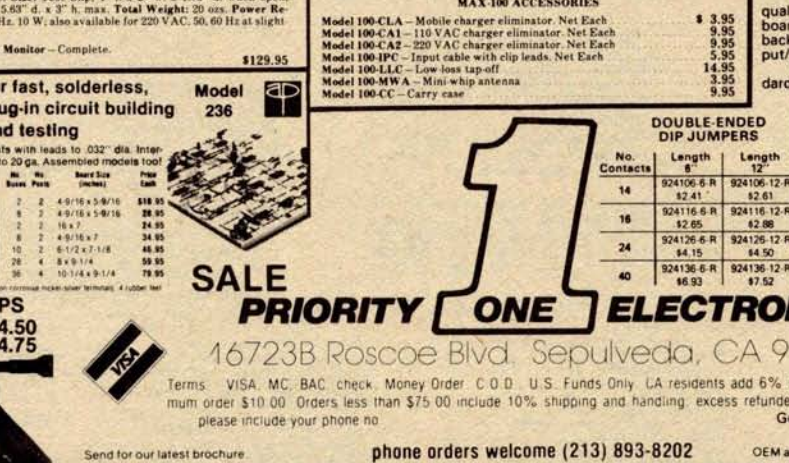

DIGITAL PULSER<br>
The ultimate in speed and case of operation. Simply connect clip teads to<br>
positive and negative power, then to<br>
not a stream of the stream of the stream of the stream of the stream of<br>
numeric polarity sen CSC Model DP-1 Digital Pulser-Net Each

**OD DIP JUMPERS BD FLAT RIBBON CABLE** 

- ASSEMBLIES WITH DIP CONNECTORS<br>Available with 14, 16, 24 and 40 contacts.<br>Mate with standard IC sockets.<br>Fully assembled and tested.
- 
- 
- Integral molded-on strain relief.
- · Line-by-line probeability.

#### **MATERIALS**

White WOW MANING

DIELECTRIC: UL recognized glass filled polyeater.<br>CONTACTS: Non-corrosive copper alloy 770.<br>CABLE: All rabile conductors are at 28 AWG.<br>stranded 7/36 tin-coated copper with vinyl insulation. All cable is grooved top and bo

the down.<br>
The polity solution for jumpering within a PC board, high-<br>
backplanes and motherboards; interfacing between PC boards,<br>
backplanes and motherboards; interfacing in-<br>
put/Output signals; and more.<br>
All assemblie

**Circle 296 on inquiry card.** it was had been the will will be a start of the best was had been will be a start will be a best will be a start will and anial small could a Anason Asia Silver You can get your Electric Selectric here **NORTHURSDAY GTE/IS Novar Selectric Terminals MODELS AND PRICES: MODEL 5541** ( **IBM 2741** -Type Terminal, **EBCD or Carries. Code) ............................... \$695 MODEL 5550 (w/built**-**in cassette drive for offline data storage or use as memory typewriter** , **EBCD or Corres**. **Code** )... \$**<sup>1195</sup>** or use as memory typewriter, EBCD or Corres. Code). . . \$1195<br>MODEL 5560 (ASCII code w/cassette drive). . . . . . . . \$1295<br>I/O TYPEWRITER ONLY SPECIAL: MODEL 725 IBM Selectric includes keyboard pickup switches, out-put solenoids, and magnet driver PCB to coordinate input/ **output signals** . Requires +24V and +5V. MECHANISM ONLY, cleaned and adjusted . . . . . . . . \$375 CASE from terminal, with POWER SUPPLY. . . . . . . . . \$ 75 **A standard IBM model 725 Selectric Typewriter** (**or your own 15" carriage Selectric I or Selectric 11) is the heart of this off**-**lease batch** -**processing hard**-copy **I/O terminal** . (Thousands **were made for Sears** and other major companies). Printing speed is 15 characters per second. Data transfer rate between **terminal and CPU can be as fast as 280 cps** ( **over 2400 baud** ) **by means of the 350 character line buffer and built**-**in digital cassette tape drive which stores data from the keyboard as typed or as transmitted from a computer or another terminal. FEATURES:** • Available in EBCDic or IBM correspondence code versions with ASCII translation and I/O driver program **in 8080 assembly languages** Microcomputer hardware interface is 10 wire EIA RS232 connector **cable between terminal and standard serial I** /O cardelncludes **complete documentation: Operator and Service Manuals, schematics** , **interface** instructions for microcomputer **and software listing of I** /O driver and **ASCII translation programs Optional** Built-in 103 or 202 Modem **available.** Typewriter **can be serviced** by any **IBM technician** ( **solenoids, switches and wires have been attached to the bottom of the typewriter without physical alteration** of the factory mechanism). **\*See**, PERSONAL COMPUTING, **September** 1978, "Techno Turkey and his Electric Selectric," by Lloyd Prentice and **Peter Henry**. **Reference in this advertisement** to PERSONAL COMPUTING **or to Messrs** Prentice or Henry does not imply **their endorsement** of PACIFIC OFFICE SYSTEMS **or its products.** -\*- $\overline{\phantom{a}}$ **Full documentation included PLUS interface instructions** Call or **write for details** , **quantity prices**, **catalog. 15 day return privilege** PLUS 90 **day no charge replacement of PACIFIC OFFICE SYSTEMS, INC.** where indicated. All equipment is shipped insured FOB 2600 El Camino Real, Suite 502 Palo Alto, Calif. 94306 (415) 321-3866 **Palo Alto within 14 days after check clears or COC defective parts** . All orders shipped from stock. No back . **orders, no substitutions**. M/C & VISA accepted. order is received. Prices may change without notice. in think this think think think think think think to n n POWER OP AMP **GOLD** .125" x.250" **Z80 CPU** 250mA output **current capability** . **Operates on as Famous single chip uprocessor with all the power** low as 3V. **Input parameters are programmable for CHARACTERISTICS of the 8080A plus 80 additional operations** . **Single** system optimizing. **Electronic** shut down allows **ELECTRICAL<br>Current Rating lamp**<br>Inaudation Resistance **+5V supply and single phase clock. Directly in**output to **float. Packaged in 8 pin mini-dip. terfaces with standard static and dynamic RAMS.** Contact Resistance Lty1130BON .......................... \$1.94 **dohn.**<br>New *(RMS)*<br>New *RMS* Ism.. **Z80 CPU** .............................. \$**<sup>20</sup> Specs and applications...... Z8OA CPU ............................ \$28** 16K DYNAMIC RAM MECHANICAL FOR (162° ¢1.57mm)<br>BLADE<br>Indertisin Force **Specs** ...................... \$1 **Replace your** 4K dynamics far memory **expansion.** Z80CTC Super buy on this exact **replacement** for the 4116. **1.16 Nepondale max. Programmable four channel device that provices** uPD416 (200nS)................ \$20, 8/\$144.00 **or'{o«on mn** to 11.**p..... mm** mm **counting and timing functions for the Z80 CPU.** uPD416 (300nS) ............... \$ **18, 8/\$128.00 MATERIALS** Z80CTC ............................. \$ **11.00 Glass-Med thermoplastic polyester** Z8OACTC **............................ \$16.00** 21L02-4 (450nS) **Special buy from major producer allows super Specs** ..................... \$1 Gad,ai rn,-**m ..m ere, mn..a pricing on these brand new prime memories)** Were Wrap - man. 000050 m. Au to 00127 mm. .<br>Solder Tail - man. 000075 m. Au to 00990 mm. .<br>Were Wrap poets half hard copper allow. Z80 PIO MM2102AN-4L ............. \$1.44, 64/\$73.60 **Parallel interface controller is a two port** TTL com-6502 uProcessor ....................... \$10.95 patible **interface** with the CPU. EDGEBOARD **CONNECTORS** Z80PIO ......................... . \$ **11.00 ra.uwe 0,** Z80APIO ............................. \$16.00 OUTPUT (2) **CONNECTION DIAGRAMS** Texas Instruments, world leader in metullurgical<br>technology, **is introducing its' new improved H43**<br>connector and TRI-TEK is proud to offer it for the<br>first time to our customers. The H43 represents **Specs** ......................... \$1 **TO-3 PACKAGE** (TOP VIEW)  $\circ$ 10 25 Pin Data Connectors the best value in the industry on this popular DBC-25P (**male) .............. \$2** .19, 10/19.80 **WAUT IT** connector style. DBC-25S ( **Female**) ............. \$3.19, 10/30.50 10 AMP REGULATOR Pin grid is designed to fit mast of the S-100 bus<br>machines such as Imsai, Vector, Cromemco.<br>Will not fit Altair mother boards. JUST RELEASED DB-51226 ..Hood ....................... \$1.39 D20418..... **Screwlock assembly.** .......... \$1.19 78P05 **is a 3 terminal** , 5V, 10 amp regu-**lator as easy to use as the** 78H05 and other TO-3 regulators. All the self protection Heavy gold inlay gives you up to seven times the<br>gold in the cirtical contact area at reduced cast.<br>T.I. has the technology and TRI-TEK has T.I.<br>Solder toil — H435121-50 \$3.59 10/\$32.00<br>Wire wrap — H435111-50 \$3.59 10/\$32. PRECISION VOLTAGE **REFERENCE. features** of the **famous** 78H05: **thermal limit,** AD584 **is a precision monolithic IC which has pro**current limit, low drop out **voltage, in grammable outputs of** 1OV, 7.5V, 5V and 2.5V C . **3% maximum error I Full -55 to +150** ° **operation.** TO-3 steel package. AD584JH...... (in 8 pin TO-5 can)...... \$6.95 78P05SC ......................\$12.95 **Quantity pricing available** Specs ........................... 604 **Spec sheets** ................... .60 For premium shipping (first class, special handling, atc.)<br>add extra. Excess will be refunded. *7r TRI-TENmc.* **Any translation of the property out of etnots on any item, it<br>if we should be temporarily out of etnots on any item, it<br>days, you will be notified of the separated shipping date<br>and furnished with a postage paid card with** Shipping and Handling<br>U.S. and CANADA ADD 5% Please give street address for UPS shipping when possible. **Other countries add 15%** 7808 North 27th Avenue oo C Phoenix, Arizona 85021 Any correspondence not connected with your order,<br>please use separate their and include SASE for reply.<br>Claims for shortages or demaged meterial must be made<br>within 10 devi of receipt of package. **Insurance (we're not responsible for )**<br>**I** (uninsured parcels ... 50 orders (\$20 min.) will be -• Claims for defective material must be made within 80 days<br>af receipt of percel. Claim must include invoice number,<br>date & defective perts. **accepted 9-5:30 P.M. except weekends.**<br>Telephone (602) 995-9352. No collect calls please. **Prices are subject to change without notice** ē

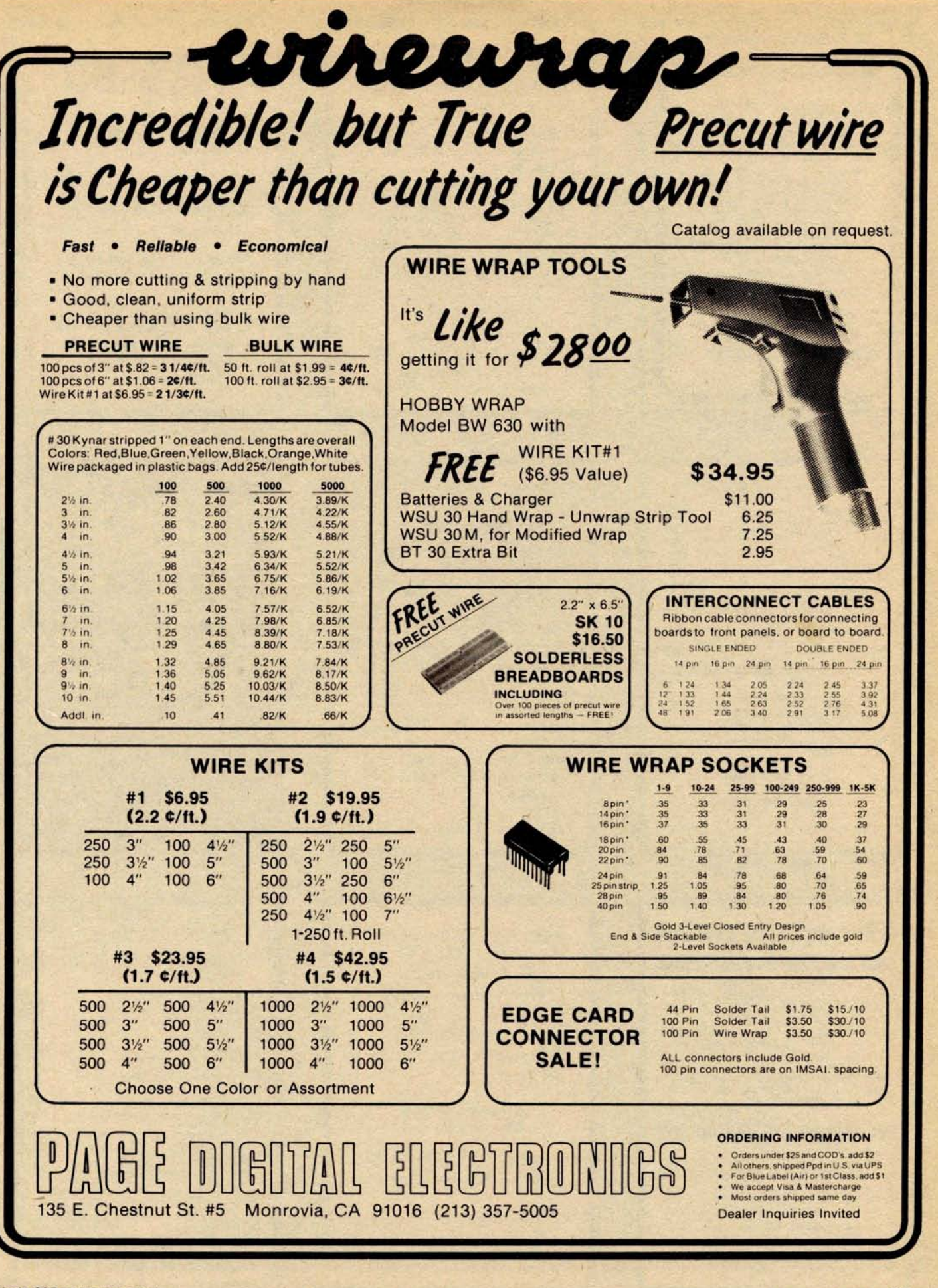

**Circle 297 on inquiry card. BYTE December 1978** 235

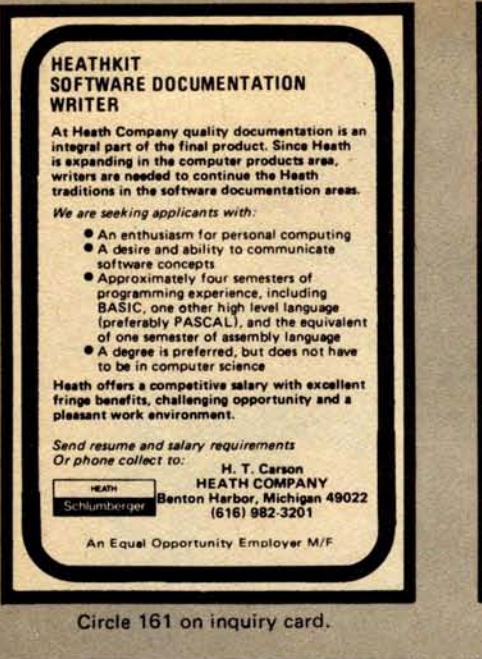

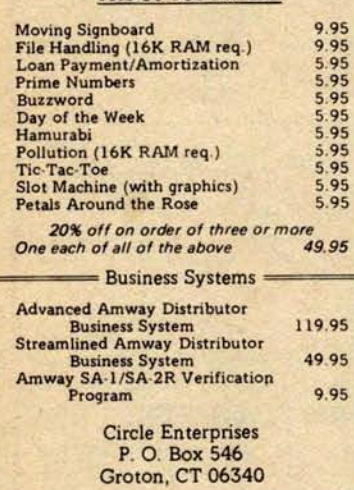

**TRS-80 SOFTWARE**

DEALER INQUIRIES WELCOMED!

**Circle 48 on inquiry card.**

n

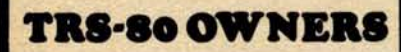

#### 

STATISTICAL PACKAGE ON CASSETTE<br>- ONLY \$8.95!! USER ORIENTED YET MORE<br>SOPHISTICATED THAN STATISTICAL PRO<br>GRAMS COSTING 3X AS MUCHIFULL EXPLAN<br>ATIONS AND TABLES INCLUDED.

-ANALYSIS OF VARIANCE - 3, 4, 5, or 6 groups! -CORRELATION- (also provides N, means, & vars.)<br>-T.TESTS-3 types - each gives t, F, Ns, DFs<br>-T.TESTS-3 types - each gives t, F, Ns, DFs<br>-ANALYSIS OF COVARIANCE-2 group design<br>-MEAN, VARIANCE, STANDARD DEVIATION

**EACH PROGRAM RUNS IN 4Kt - SPECIFY LEVEL I OR II**

### IIIIIIIIIIIIIIIIIIIIIIIIIIIIIIIIIIIIIIIIIIIIIIIIIIIIIIIIIIIII

**NEW!! THE FOLLOWING PROGRAMS**<br>REQUIRE 16K Level II:

**DISASSEMBLER** - Shows machine code \$15. **BRIDGE GAME** - *Play bridge! \$15.*<br> **GAME OF LIFE** - *Dazzling displays \$5.* **Programs** & **Systems developed on request. M, M, & S SOFTWARE 16 MARILYN LANE** WESTBURY, **NEW YORK 11590 NY State residents add 7% sales tax**

**Circle 212 on inquiry card.**

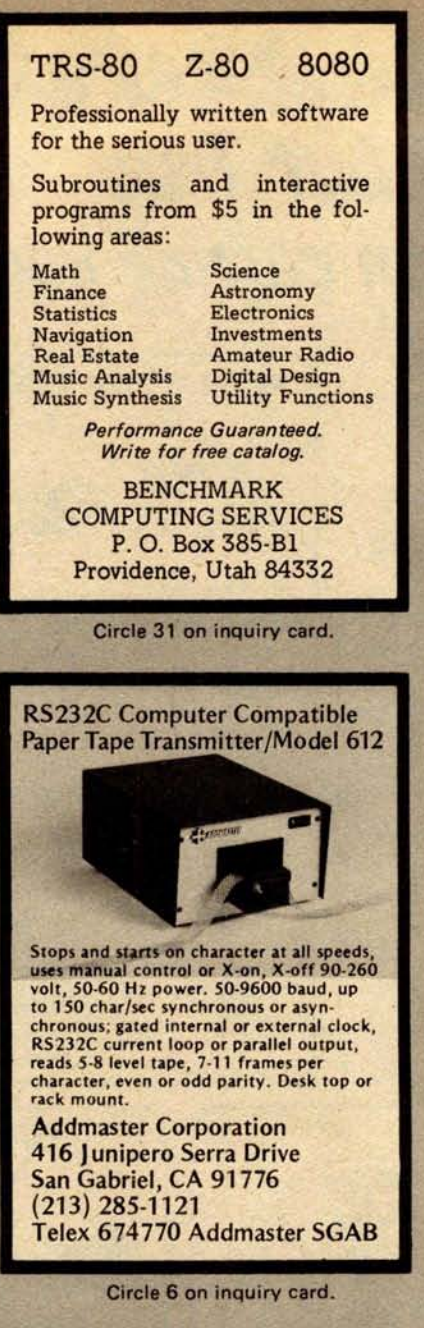

*Get your "computer nut" the perfect gift. The original single board computer (an abacus) comes in a display case with "Break Glass in Emergency "prin ted on the front.*

**^**4- M\* **4,**

*Send \$14.95 plus \$2.50 postage and handling to:*

Intelligent Design 2535 Hayward Drive Santa Clara CA 95051

Circle **181 on inquiry card.**

E

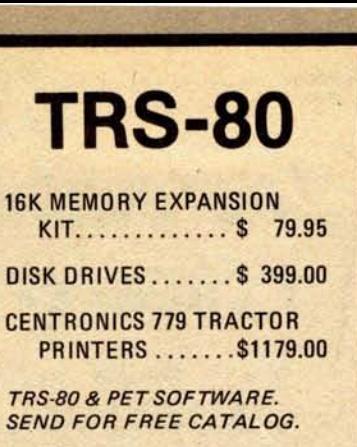

**APPARAT, INC.** 6000 E. Evans Ave. **Bldg. 2 Denver**, CO 80222

**Circle 9 on inquiry card.**

303-758-7275

## **THE COMPUTER HARDWARE STORE IN**

**Dealers for: APPLE II: IMSAI** VECTOR GRAPHIC **KIM-1. OAE CYBERNEX**. **JIM PAK**

With **ALPHA-1 CASSETTE SYSTEM** 

**16 Bits** ALPHA MICRO TECHNICO STARTER SYSTEM

**Catalog Available** 

n

B18 FRANKLIN ST., ALEX., VA. 703-548-8085

**Circle 71 on inquiry card.**

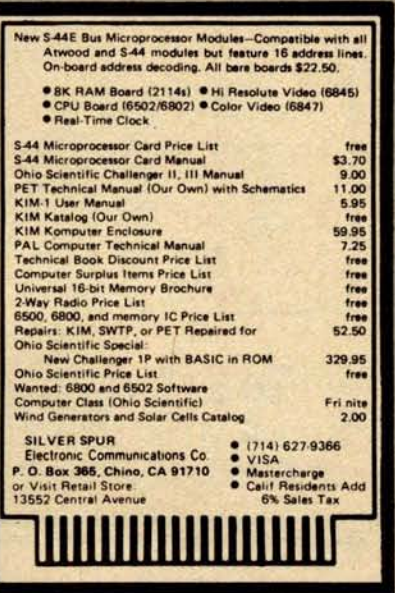

**Circle 327 on inquiry card.**

VISIBLE OR INFRA RED

USED FOR CHARACTER MAY BE USED IN IN MAGNETIC ENVIRONMENT<br>RECOGNITION FOR A VACUUM, BECAUSE THERE IS NO RECOGNITION FOR A VACUUM, BECAUSE THERE IS NO COMPUTERS WITH UNDER WATER, HIGH VOLTAGE OR **COMPUTERS WITH** UNDER WATER, HIGH VOLTAGE OR EXTERNAL CIRCUITS HIGH ALTITUDE MAGNETIC DEFLECTION **MAGNETIC DEFLECTION** 

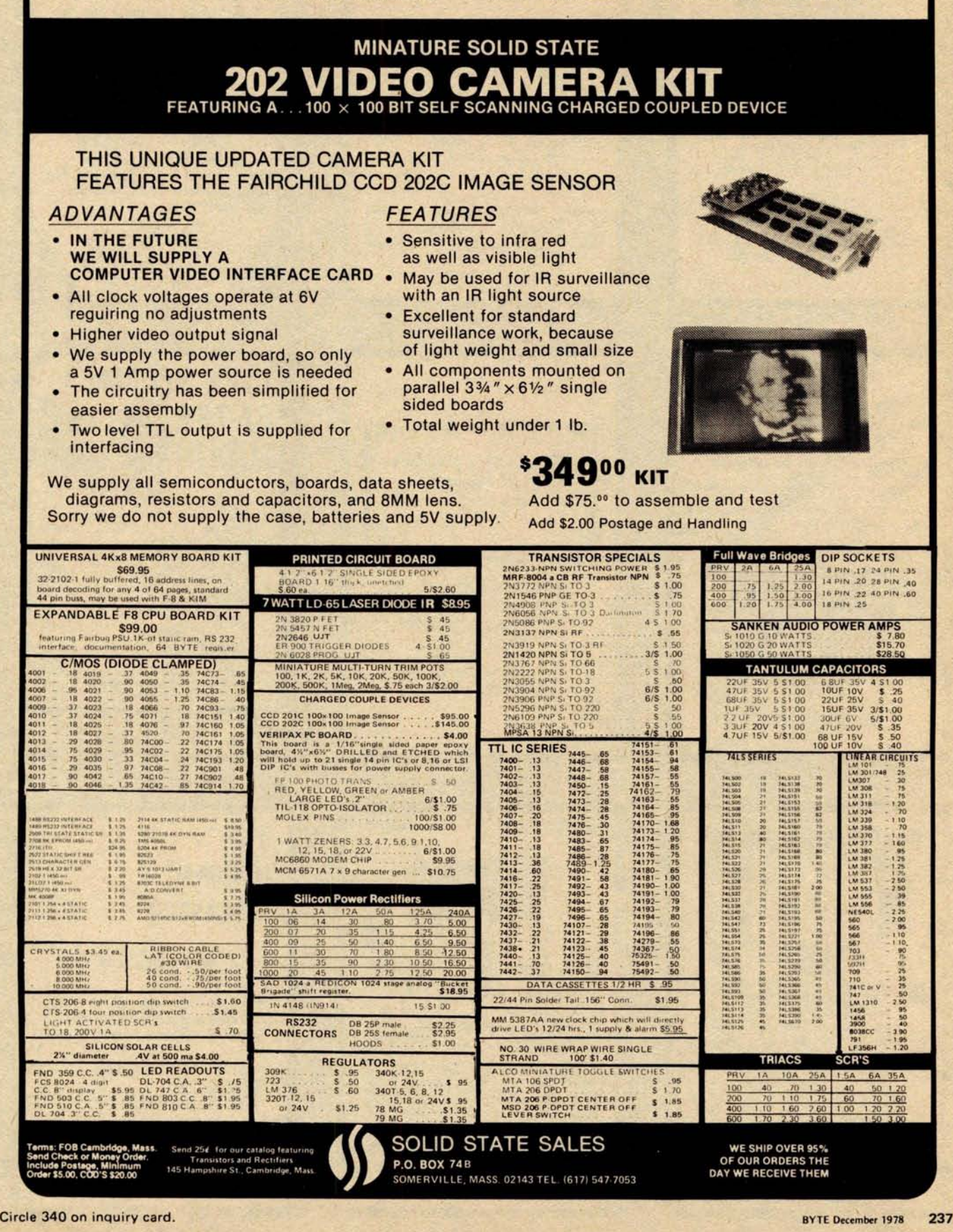

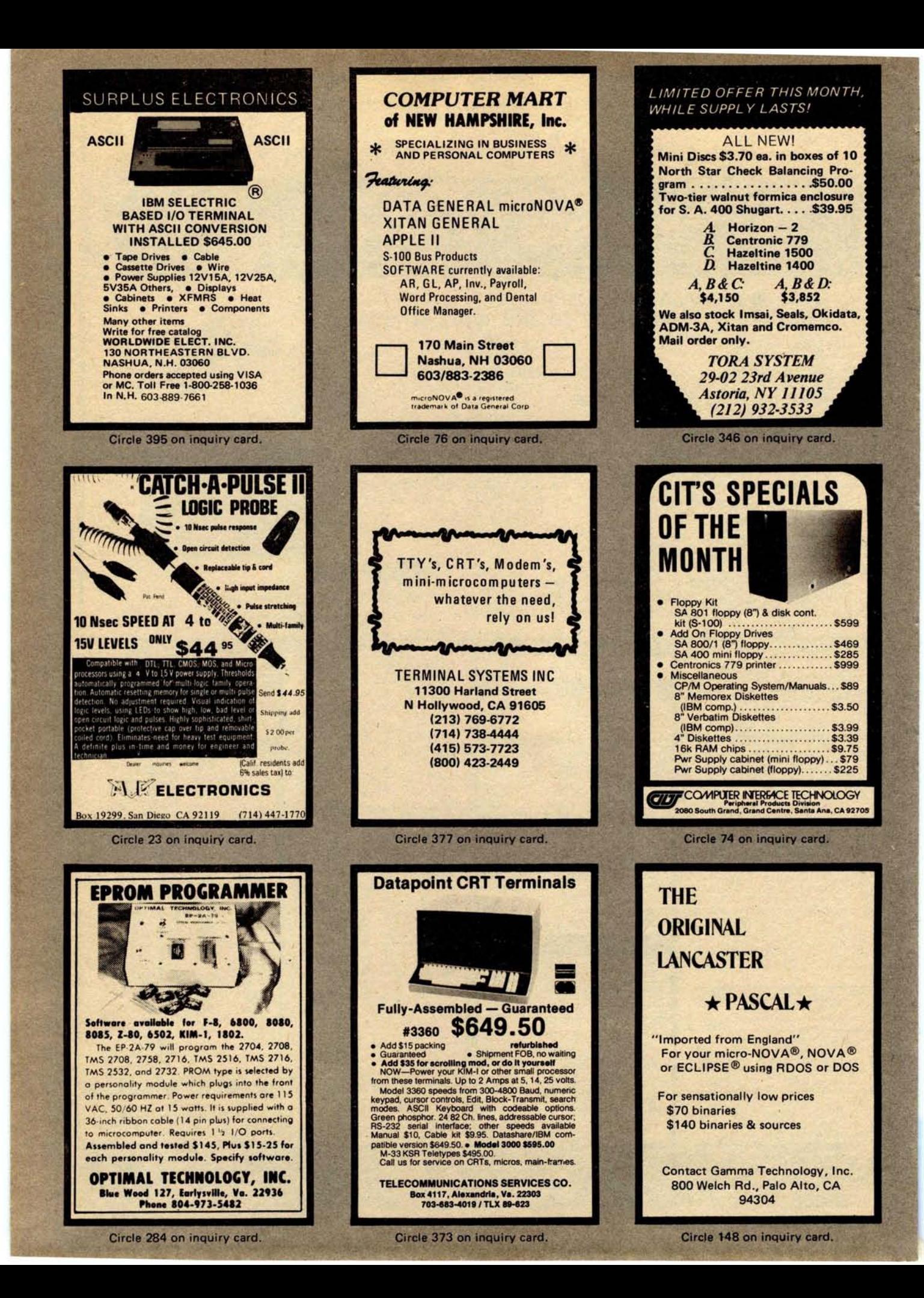

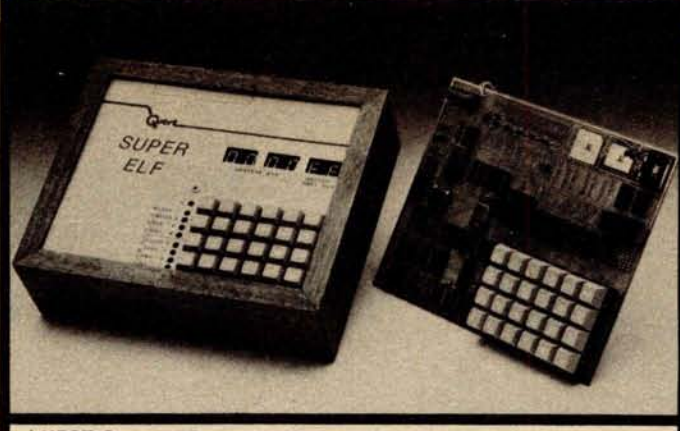

#### QUEST **Cosmac Super Elf Computer** \$**106.95**

Compare features before you decide to buy any other computer. There is no other computer on the market today that has all the **desirable bene-**fits of the **Super Elf** for so little money. The Super Elf is a small single board computer that does many **big things** . **It is an excellent** computer for **training and for learning** programming with its machine language and yet it is easily **expanded with additional memory**. **Tiny Basic, Ascii Keyboards** , **video character generation, etc.**

The Super Elf includes a ROM monitor for program loading, editing and execution with SINGLE<br>STEP for program debugging which is not in-<br>cluded in others at the same price. With SINGLE<br>STEP you can see the microprocessor chip operating with the **unique Quest** address and<br>data bus displays **before, during** and after<br>executing instructions. Also, CPU mode and in-<br>struction cycle are shown on several LED indicator lamps.

An RCA **1861 video graphics** chip allows you to connectto your own TV with an inexpensive video modulator to do graphics and games. There is a **speaker system** included for writing your own music or using many music programs already written. The speaker amplifier may also be used to drive relays for control purposes.

A 24 key **HEX keyboard** includes 16 HEX keys plus load, reset, run, input, memory protect,

#### **Super Expansion Board with Cassette Interface \$89.95**

This is truly an astounding value! This board has simply by calling them up. Improvements and<br>been designed to allow you to decide how you revisions are easily done with the monitor. If you want it optioned. **The Super Expansion Board<br><b>comes with 4K of low power RAM** fully address-<br>able anywhere in 64K with built-in memory pro-<br>tect and a **cassette interface**. Provisions have been made for all other options on the same board and it fits neatly into the hardwood cabinet alongside the **Super Elf** . The board includes slots for up to 6K of **EPROM** (2708, 2758, 2716 or T1 2716) and is **fully socketed** (\$12.00 value). EPROM can be used for the monitor and Tiny sic or other purposes.

**A IK Super ROM Monitor \$19.95** is available as an on board option in 2708 EPROM which has been preprogrammed with a program loaderi editor and error checking multi file cassette read/write software, (relocatible cassette file) another exclusive from Quest. It includes register save and readout, video graphics driver with blinking cursor and block move capability. The Super Monitor is written with subroutines allow-

**memory select, monitor select and single step.** Large, on board displays provide output and op-tional high **and low address** . There is a 44 pin standard connector for PC cards and a 50 pin connector for the **Quest Super Expansion Board.** Power supply and sockets for all IC's are in-cluded in the price plus a detailed 90 page instruction manual

Many schools and universities are using the Super Elf as a course of study. OEM's use it for training and research and development.

Remember, other computers only offer Super Elf features at additional cost or not at all. Compare<br>before you by: Super EH Kit S106.95, High<br>address option \$8.95, Low address option<br>\$9.95. Custom Hardwood Cabinet with drilled<br>and labelled front panel \$24.95. NICad Batte completely assembled and tested.

**Questdata,** a 12 page monthly software publica-<br>tion for 1802 computer users is available by sub-<br>scription for \$12.00 per year.

Tiny Basic for ANY 1802 System **Cassette \$10** . **00. On ROM Monitor \$38.00.** Super Elf owners, 30% off. **Object code listing or paper tape with manual \$5.50.** Original ELF **Kit Board** \$14.95.

have the **Super Expansion Board and Super Monitor the monitor** is up and running at the push of a button.

Other on board options include **Parallel Input and Output Ports** with full handshake. They allow easy connection of an ASCII keyboard to the input port. **RS 232 and 20 me Current Loop for** teletype or other device are on board and if you need more memory there are two **S-100** slots for static RAM or video boards. A Godbout 8K RAM board is available for \$127.95. **Parallel I/O Ports \$9.85**, **RS 232 \$4.50** , TTY 20 me **I/F \$1.95, S-100 \$4.50** . **A 50 pin connector** set with ribbon cable is available at \$12.50 for easy connection between the **Super Elf** and the **Super Expansion Board.**

The **Power Supply** for the Super Expansion Board<br>is a 5 amp supply with + By ± 18v + 12v - 5v.<br>Regulated voltages are +5v & +12v \$29.95.<br>Deluxe version includes the case at \$39.95.

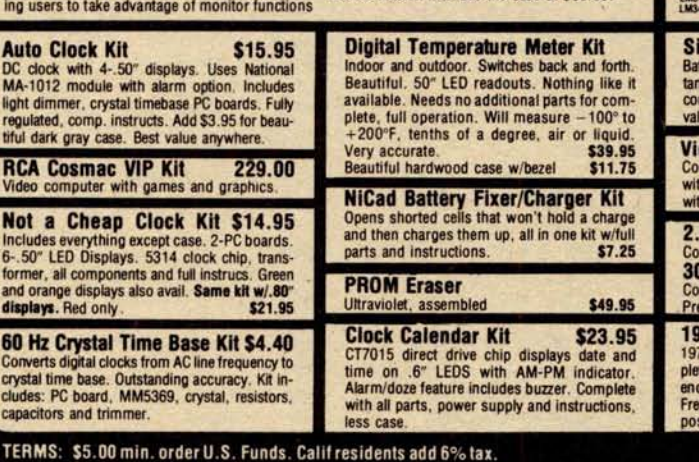

**TERMS**: \$**5.00 min**. **order U** .**S. Funds** . **Calif residents add 6%tax. BankAmericard and Master Charge accepted. Shipping charges will be addeQ on charge cards.**

**Same day shipment**. First line **parts only** . **Factory tested. Guaranteed money back. Quality IC's and other components at factory prices.**

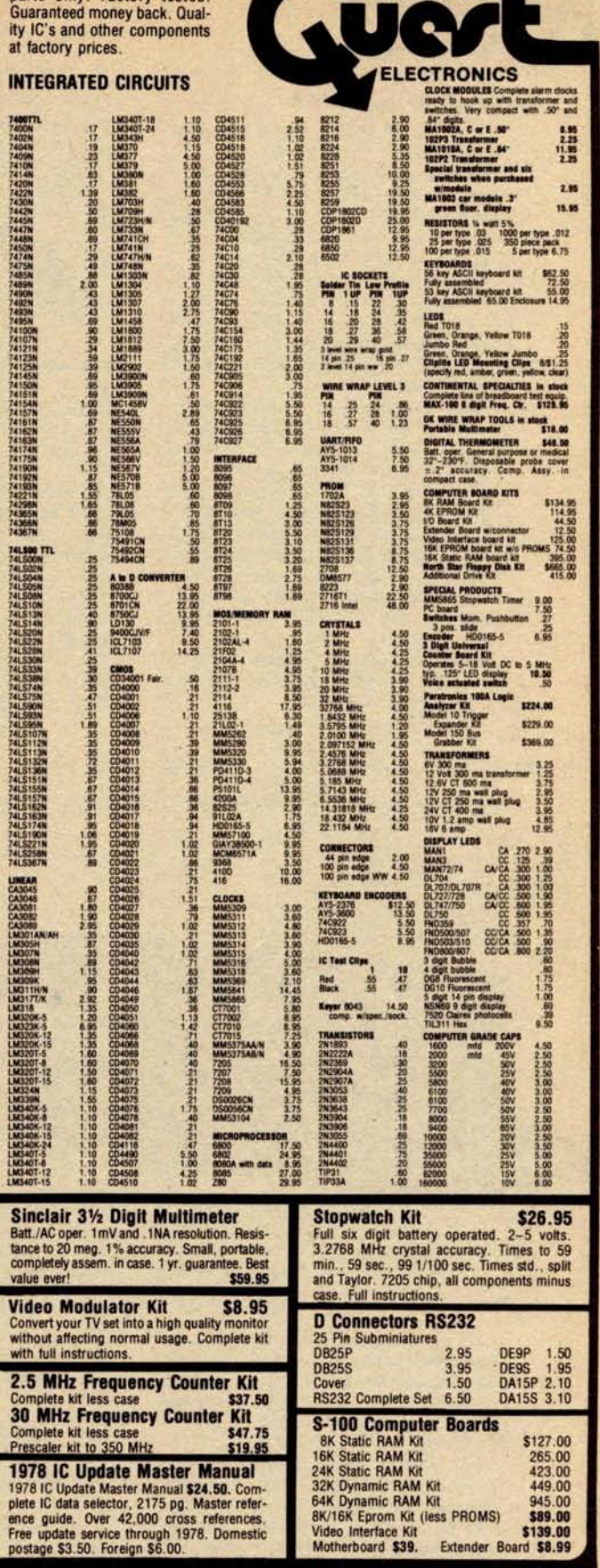

2322 **Walsh Ave.**

**P.O. Box 443OX Santa Clara** , **CA 95054 For will call only: (408 Fo**r ) **988-1640**

**FREE**: **Send for your copy of our NEW 1978** GUEST CATALOG. **Include 28**Q **stamp.**

## **What's New?**

#### Compact Microcomputer Boards

A miniature printed circuit board for Motorola 6800 parts is now available. The single sided board measures 2 by 4 inches (5 by 10 cm) and has circuits etched for the 6802 processor, 6846 read only memory, 6810 programmable memory and 6850 ACIA IO port.

Other addresses (for additional programmable memory) may be enabled by painting the back of the card with photo resistant paint, and etching away the unused metal cladding. The board alone sells for \$15.

Also available is a miniature, fully operational single board computer called the Ace, with 1 MHz clock, programmable timer, and a 2 K byte read only memory monitor. This full scale 6802 system provides for parallel data output rates of up to 50 k bps interleaved with serial output at rates of up to 500 k bps and comes completely assembled and tested with female connector for RS-232 and 20 pin 10 power connector for \$99.

For more information write Lumbert Computer Company, 1220 W Alameda #104, Tempe AZ 85282.

Circle 576 on inquiry card.

**Edge Connector Features Wire Wrapping Contacts**

**The Model Con-1 edge connector is a 44 pin connector for single or double sided circuit boards 1** / **16 inch (.16 cm) thick. The connector features** . **025 inch (.06 cm** ) **square 3 level wire wrapping** contacts on .156 inch (.40 cm) centers. **The contacts are nickel silver over beryllium copper**, **and feature a bifurcated bellows design that provides constant pressure while minimizing contact distortion and stress**. **The connector** body is molded of Underwriters' Labora**tories and military approved Valox, an insulating material of dielectric** , **thermal and chemical characteristics** . The Con-1 is priced at \$3.49 and it can be ob**tained from OK Machine and Tool Corp, 3455 Conner St, Bronx** NY 10475.•

Circle 575 on inquiry card.

Automotive Computer Provides Driver Controlled Information Center

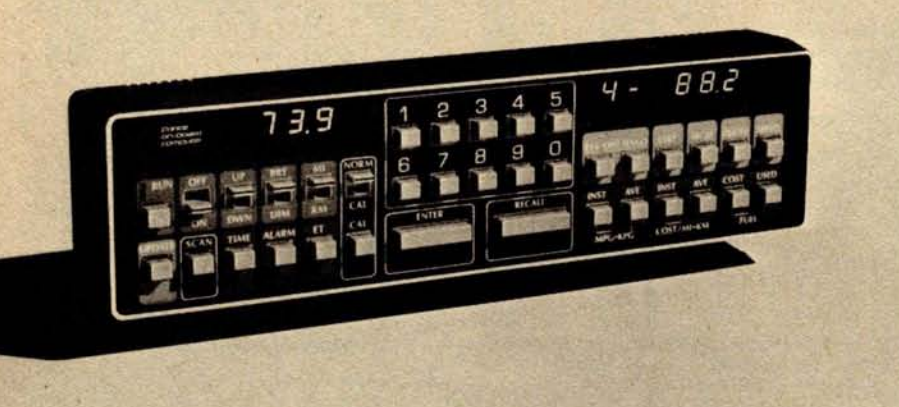

This self-contained driver-operated automotive computer instantly displays such data as miles to go, vehicle location, estimated time of arrival, miles per gallon, cost per mile and 19 other functions. The Prince On-Board Computer, which is  $10\frac{1}{2}$  by  $2\frac{1}{2}$  by  $1\frac{1}{4}$  inches (26.67 by 6.35 by 3.18 cm) and weighs less than one pound (0.45 kg), is easily **installed in** cars, trucks or vans by connecting a speed transducer and fuel flow transducer, both supplied with the computer.

Function controls are color coded.

The main programming keyboard and memory entry and recall bars are sized and located for easy access. Large 0.3 inch (0.76 cm) high intensity light **emitting diode displays are recessed** and filtered for optimum legibility day or night.

**Other features of the unit include** a memory scan and audio alarm which **is automatically activated one mile before reaching a programmed location.**

The unit costs \$400. Contact the Prince Corp, POB 6, Holland MI 49423.

Circle 574 on inquiry card.

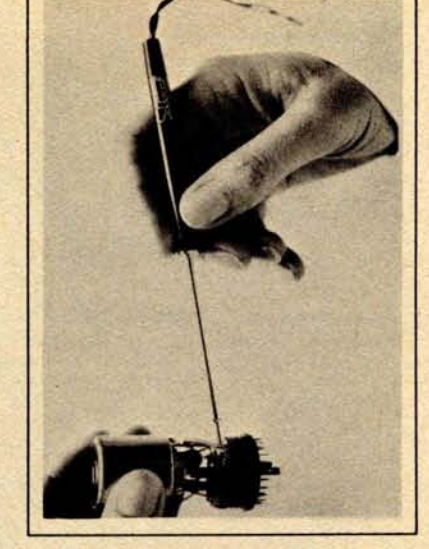

Low Voltage **Miniature Soldering Iron**

The Soldercraft Model 6A is a miniature low voltage production **soldering iron designed** for versatile microcircuit and fine **instrument** work. This soldering **iron, when** powered by a multitap 18 W low voltage transformer, will provide controlled temperatures of 700° F at 6 V, 625 ° F at 5.5 V, 555 ° F at 5 V and 480° F at 4.5 V from its 3/32 inch (0.25 cm) tip. The **heat is generated** entirely within the tip, which provides maximum efficiency and faster heat recovery.

The Model 6A is priced at \$6.90 and can be obtained by writing to the Mitchell-Hughes Co, 7534 Atoll Av, N Hollywood CA 91605.•

Circle 573 on inquiry card.

#### **Wire Wrap Jumpers** Save Time

American Data Cable wire wrap jumper cables provide a means for making temporary or permanent electrical connections between 0.025 inch (0.0635 cm) square terminal posts, such as those commonly used in integrated circuit sockets and printed circuit connectors. Small components such as diodes, resistors, and capacitors can also be temporarily connected using the jumpers.

These cables offer an alternative to wire wrap or clip lead connections during the development and testing of electronic equipment. They are fully insulated and can be installed in a few seconds, generally without turning off equipment power.

These wire wrap jumpers are available in lengths from 4 inches (10.16 cm) to 6 feet (1.82 m) in five colors. Both assortments and color code by length bulk packs are available. Contact sur**faces are gold, rated** for 3 A continuous. The jumpers may be stacked up to three deep on a standard wire wrap pin. Insulated sleeving helps protect **against** shorts. Teflon wire and sleeving are available. Contact American Data Cable Inc, 903 San Antonio Rd, Los Altos CA 94022..

Circle 572 on inquiry card.

## C**HR**IS**TMA**S G**IFT**S for YOUR **TWO NEW S100 PRODUCTS FROM WAMECO** FAVORITE COMPUTER

#### FPB-1 FRONT PANEL BOARD

- **X** DIRECT PLUG IN REPLACEMENT FOR IMSAI
- HEXADECIMAL READOUTS FOR DATA, ADDRESSES, AND PORT
- **X** USES LOW COST SEVEN SEGMENT DISPLAYS
- CAN SINGLE STEP BY INSTRUCTION  $\ast$ OR BY BYTE

#### \$50 BARE

### FDC-1 FLOPPY DISC CONTROLLER

- **X** WILL CONTROL MINI OR FULL SIZE FLOPPY DISCS
- **WILL CONTROL UP TO EIGHT FLOPPIES** AS CONFIGURED,WITH SIMPLE MODIFICATION WILL CONTROL UP TO 64
- USES CPM

#### \$45 BARE

r OTHER WAMECO INC. S-100 PRODUCTS ( **bare board price)**

- \* **QMB-9 Nine Slot Mother Board \$35.**
- **\* QMB-12 Thirteen Slot Mother Board \$40.**
- \* MEM-1A 8 KBYTE 2102 Ram Memory **Board \$30.**
- \* MEM-2 16 KBYTE 2114 Ram Memory **Board \$30.**
- \* EPM-1 4 KBYTE 1702 EPROM **Board \$30.**
- \* EPM-2 16 or 32 KBYTE 270812716 EPROM **Board \$30.**
- \* RTC-1 RealTime Clock Board \$30.
- \* CPU-18080 CPU Board \$30.

# WAMECO DEALERS AND DISTRIBUTORS:<br>
BENMARK BREAKING STATES<br>
PERSONAL SURFACE STATES<br>
PARK SURFACE STATES<br>
PARK SURFACE STATES<br>
PROGRAM SANG STATES<br>
PROGRAM SURFACE STATES<br>
PROGRAM SURFACE STATES<br>
PROGRAM SOLDER STATES<br>
PROG

ADS TRLA **Margret ter Data System** A-1070 **Wien GMBH Schottenfeld Gasse 11 Phone** ( **0222** ) **96 15 65**

CANADA **Stephen Fielding Hamilton Logic Systems 52 Robins Avenue Hamilton** , **Ontario L8H 4N4**

**F. Jackson Electronics Co.** Phone Paris 825-82-52<br>**Box 20. Site 2. RRN3**<br> **Aamdale**, Halifax County<br> **Aamdale** . **Aamdale** . **ABC Computer-Shop GMBH**<br>
Phone 876-2920 . ABC Computer-Shop GMBH<br>
Schellingstr. 33

Phone (408) 246-3696<br>
12411 Story Plain Road Phone 089/282892<br>
Edmonton, Alberta TSN 3N3<br>
Edmonton, Alberta TSN 3N3<br>
2000 Edmonton, Alberta TSN 3N3<br>
2000 El Camino Real<br>
2000 El Camino Real<br>
2000 El Camino Real<br>
2000 El Ca

**.lobo-Tronics 509 16 Avenue NW** Calgary T2VROJ6 **Phone** ( **403) 282-0468**

The Co**mputer Shop 3515 18th Street S. V.** Calgary TZT 4T9

Piezodan Aps.<br>Bakkedraget 55<br>3480 Fredensborg<br>Phone 03-283744

ENGLAND **Leenshire Ltd. 13 Cpthedral View Winchester 5073 8PR**

FRANCE **Euro Computer Shop** 16, Rue Louis **Pasteur 92100 Boulogne Paris Phone Part** <sup>s</sup> **825-82-52**

**Onward Enterprise** Corp. Santa Clara Suehirorocho **Hawn Bldg**. Rm 706 Phone ( **408) 249-4221** 5-5. 3-Ch.me. **Sokokanda.** Chiyoda-Ku Tokyo, 101 Chiyoda-Ku Tokyo, 101<br>Phone (03) 255-9885

SCOTLAND AIRAMCO Ltd. **30. Witches Linn** . **Ardrossan** Ayrshire. **KA22-8B R Phone 0294-65530** *Dealer Inquirie*<br>versity Discount<br>*wmc* 

**Dealer Inquiries I** nvited ! University **Discounts Available**

**OENMARK UNITED STATES** <sup>a</sup> Electronics Systems<br>
Piezodan Aps. **ARIZONA** P.O. Box 9641<br> **Bakkedraget 55 examiner Ware**, Inc. Bear 6081 276-406 **3480 Fredeneborg 214 West Southern Phone** ( **408)226-4064** Phone (602)968-6312

CALIFORNIA **Adares Micro Computer Systems 239 Frances Street Bakersiiel d. 93308 Phone** ( **805) 393-1326**

**Advanced Computer Products 1310 "B" East Edinger Santa** Ana. 92705 Phone (714) 536-6813

Anchor Electronics 2102 Walsh Ave. **Santa Clara** Phone (408) 246-3696

**Byte Shop of Palo Alto 2233 El Camino Real Palo Alto, 94306 Phone** ( **415)327-8080**

**Computrend aox 2541-K Anaheim, 92804 Phone** (714) 533-3572

D.C.I. Computer **Systems** 4670 N. **El Capitan Fresno Phone** ( **209) 266-9566**

**The Computer Broker TEXAS** 

**Morrison** , 30465 P.O. Box DD

Jade Computer Products Computer Technology<br>4901 West Rosecrana Blvd.<br>Hawthorne, 90250 Denver, 80221<br>Phone (213) 679-3313 Mith Mist Computer

Mitt Mini Computer Co. 621 S. **Broadway Denver. 30209<br>Phones (303) 778-6230.**<br>733-8681

**HAWAII Mahalo Microsystems Limited 355 Royal Hawaiian Ave. Honolulu Phone** ( **808) 922-2152**

NEW JERSEY **William Electronics Supply 1863 Woodbridge Avenue Edison. 08817 Phone** ( **201)985-3700 n DISTRIBUTOR**

P. S. Inc. 1625 F **rst Avenue North Moorhead. 56560 Phone** ( **218) 233-6682**

**Bits and Chios Marketline Systems 18 9th Street** 2337 Philmont Ave. **Greeley Huntington Valley Phone** ( **303) 356-7554 Phone** ( **215) 947-6670**

**Byte** Shop **of Colorado Springs Micro-Computer Products** 1845 N. Circle **Drive 116 S. Pugh Street** Colorado **Springs** . **80909 State College. 16801 Phone** (303) 633- **7075 Phone (814) 238-7711**

Young Electronics Service<br>P.O. Box DD **Phone** (303)979-6441 **College Station, 77840 Phone** (713) 693-3462

WEST VIRGINIA The Computer Corner **22 Beecher at Ave. Morgantown. 26505 Phone** (304) 292-9700

inc. WAMECO Inc. 3107 LANEVIEW DRIVE, SAN JOSE, CALIF. 95132

Circle 388 on inquiry card. BYTE December **1978 241**

COLORADO PENNSYLVANIA<br>Bits and Chips Marketline Syste<br>718 9th Street 2337 Philmont Av

**Hobby World 5716 West Manchester #5 Los Angeles, 90045 Phone** ( **213) 641-4200**

**Hollywood Systems 9100 Sunset Blvd. Suite 112** Hollywood, 90069 Hollywood Systems<br>9100 Sunset Blvd.<br>Suite 112<br>Hollywood, 90069<br>Phone (213) 271-9726

PCE Electronics 4782 Dewey Drive **Fair Oaks. 95628 Phone** (916 ) 966.7033

Proko Electronics<br>San Luis Obisbo. 93401<br>Phone (805) 544-5441

**MINNESOTA** 

**7G**. **E. House. Inc. P.O. Box 336 San Bernardino Phone** ( **714) 888-3690**

Mikoe **419 Portofino Avenue San Carlos. 94070**

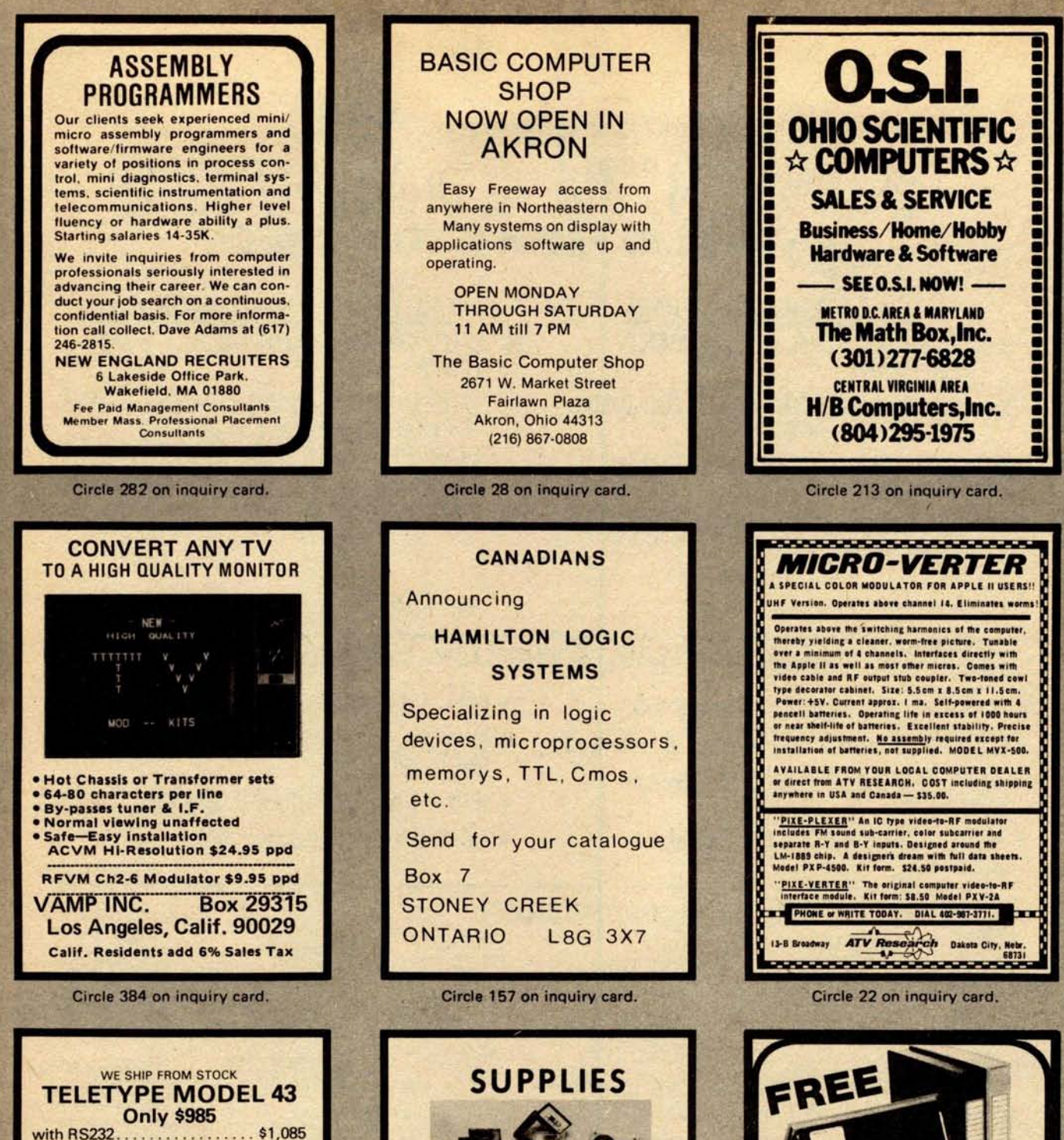

**INTERTUBE:** Smart CRT for intelligent shoppers. Call or write for special low price.

HOLIDAY SALE **ON HAZELTINE TERMINALS**<br>1500 Kit 1500 Kit ..................... \$**<sup>885</sup>** 1500 Assembled .............. To order: **\$10 shipping** . **24 hr**. **shipping upon** receipt of certified check or money order. **Personal** checks: allow 10 days. Credit **cards** : Add 4%. N.Y. **residents** add tax. - We Also Export - We have no reader inquiry number **Please call or write. OWENS ASSOCIATES**<br>
147 NORWOOD AVENUE<br>
STATEN ISLAND, N.Y. 10304<br>
Day, weekend, evening calls welcome. **(212) 448**- **6283 212) 448-6298**

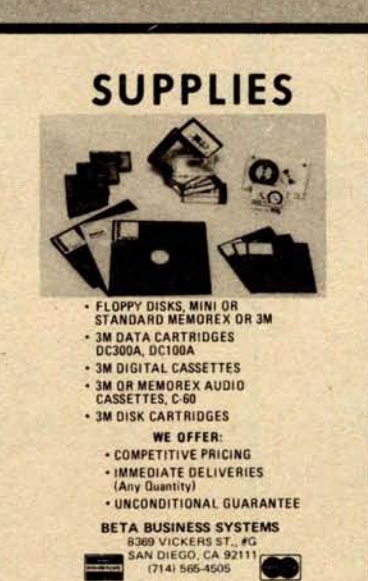

Circle 3**4 on inquiry card.**

Circle 387 on **inquiry card.**

**DISKETTE CASE with each purchase of 10 Diskettes**

DEALER INQUIRIES WELCOME **V R DATA CORP. 777 Henderson Blvd. Folcroft**, **PA 19032** L Call Collect: **215.583.5101**

**at regular** price of \$3.65

**Attractive Durable Plastic** 

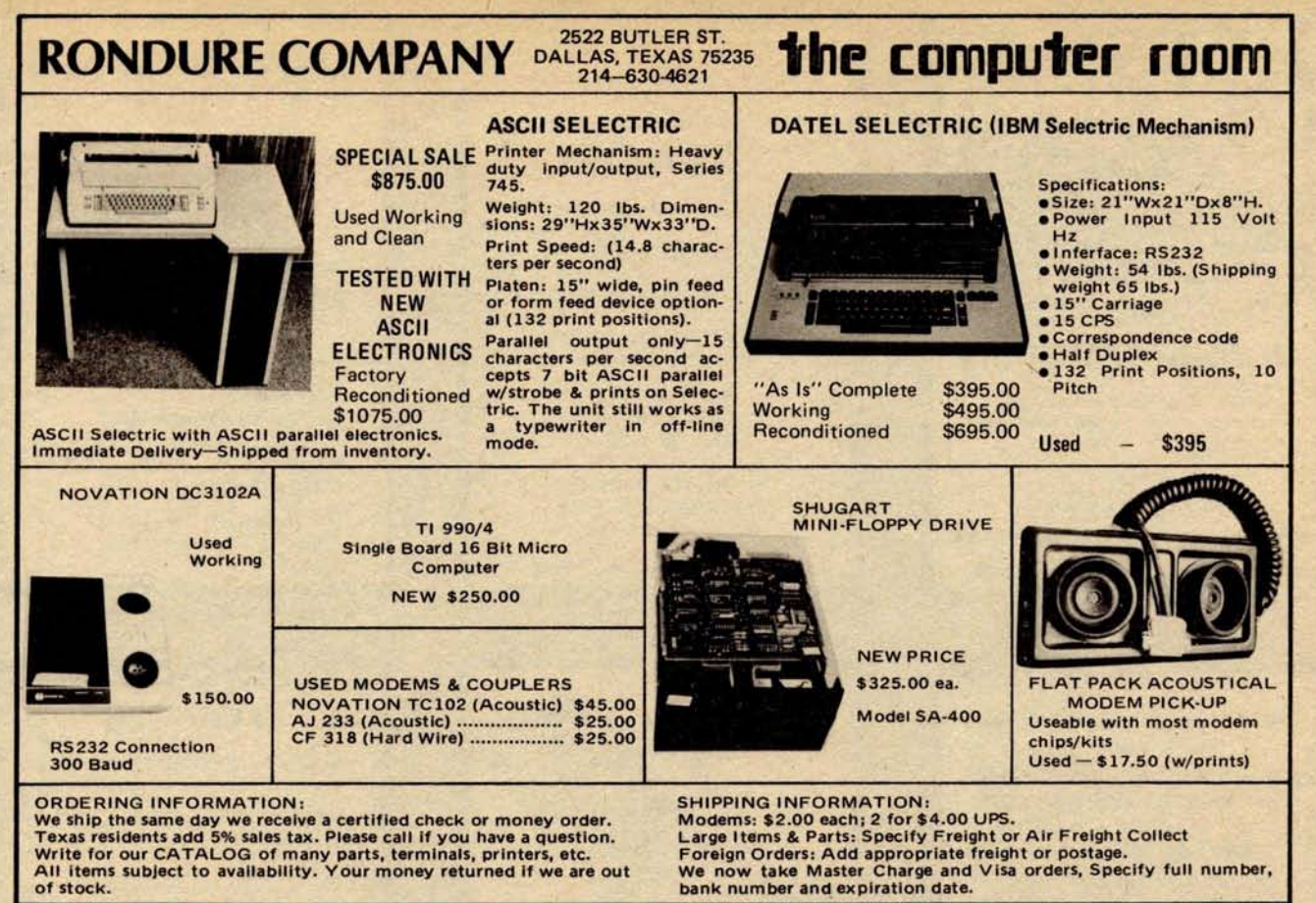

## **ATTENTION TRS-80** & **APPLE USERS IN TIME FOR CHRISTMAS A PRINTER FOR YOUR COMPUTER**

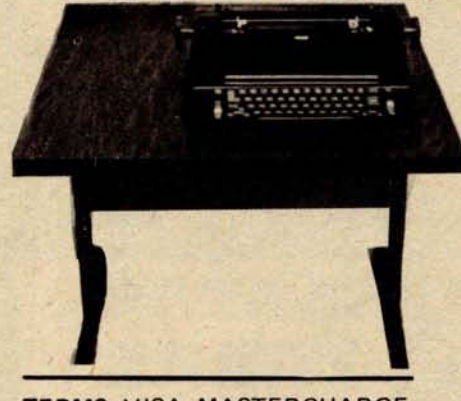

**TERMS**: VISA, MASTERCHARGE, Cashier Check or Money Order. C.O.D. with 10% down. Shipping Via Air or Truck collect.

**3 S SALES** P.O. BOX 45944 **TULSA, OK 74145 918/622-1058**

## \$ **99500**

MODEL **3S-80** for TRS-80 Ready to plug into your expansion interface.

**MODEL 3S-PP** for computers with 8 bit serial port.

**MODEL 3S-SS** for computers with RS-232 port.

**s109500 for MODEL 3S-AA** Includes RS-232 card for Applell Specify model number on order.

- Ready to plug into your computer
- Very high quality print
- Completely refurbished IBM 731 I/O Selectric terminal in a new table
- Upper & lower case removable type ball
- Special 1/O interface
- Heavy duty **re-mfg. IBM** power supply

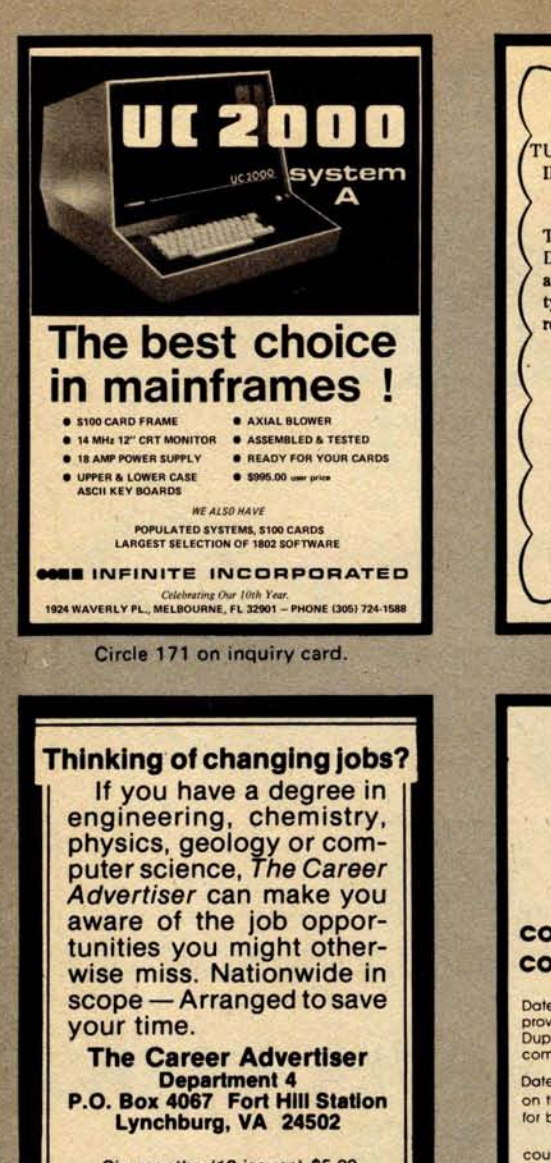

Six months (12 issues) \$5.00 **Please send** payment with order. FREE SAMPLE COPY ON REQUEST Your name **kept confidential** - **Not an agency**

Circle 83 on inquiry card.

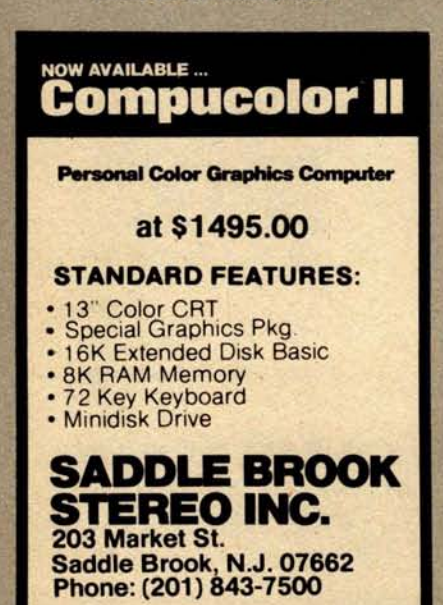

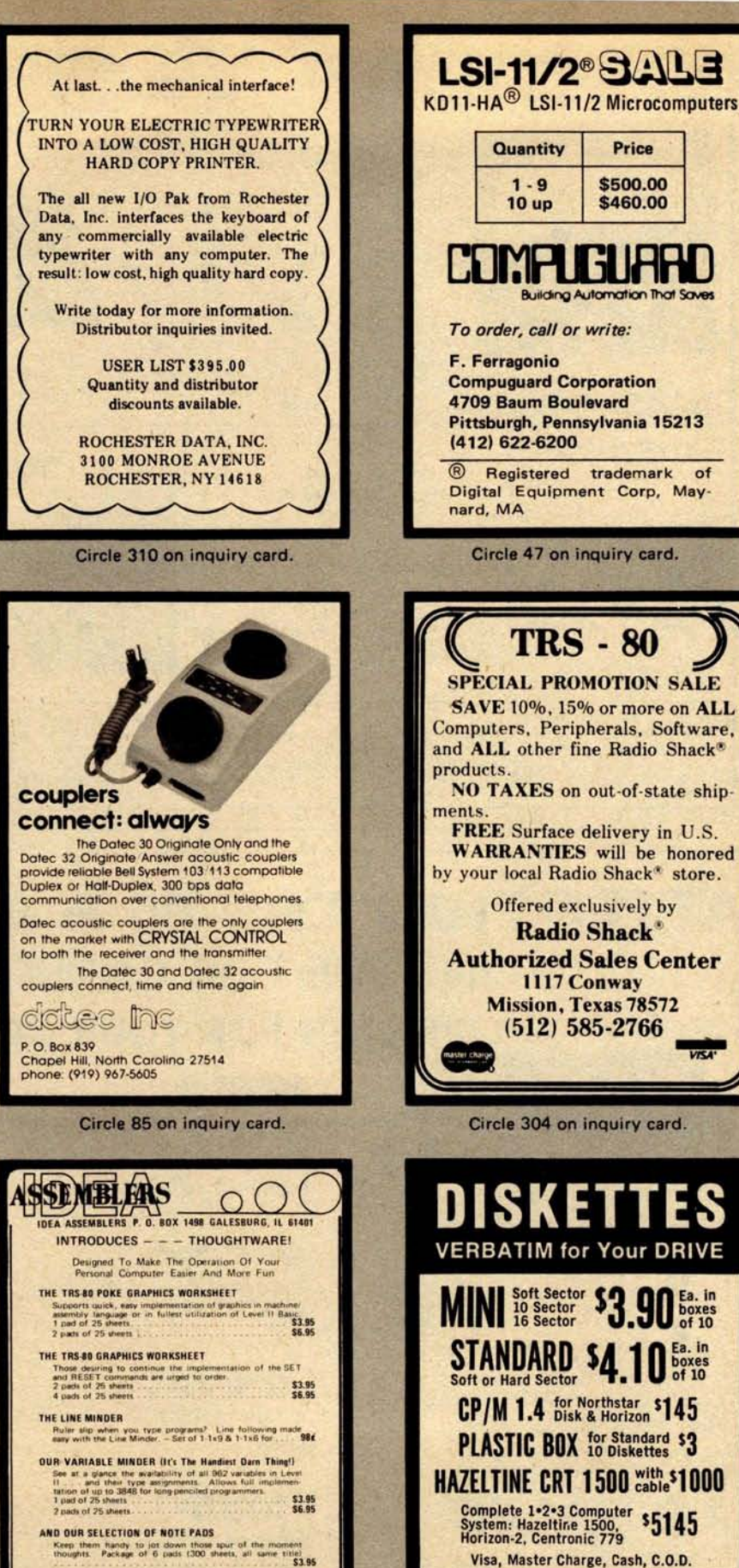

**YOUR CHOICE OF TITLES BELOW, DON'T WRITE IT OFF** 11 Bubble Babble, 121 Bus Lines, 131 Dandy Notes, 141<br>
161 Paddet Bits, 171 Under Dok-usson. 81 Tandy Say<br>
161 Paddet Bits. 171 Under Disk-ussion., 81 Tandy Say<br>
1906:1 Make ASCII Of Self

**Illies More Information, Service**<br>Imped, Self-Addressed Envel

 $\bigcirc$ 

**MANCHESTER EQUIPMENT CO., Inc. 30 Midland Ave** . • **Hicksville** , **N.Y. 11801 Call Collect** : ( **516) 433-0613**

Visa, Master Charge, Cash, C.O.D.

**Im.**

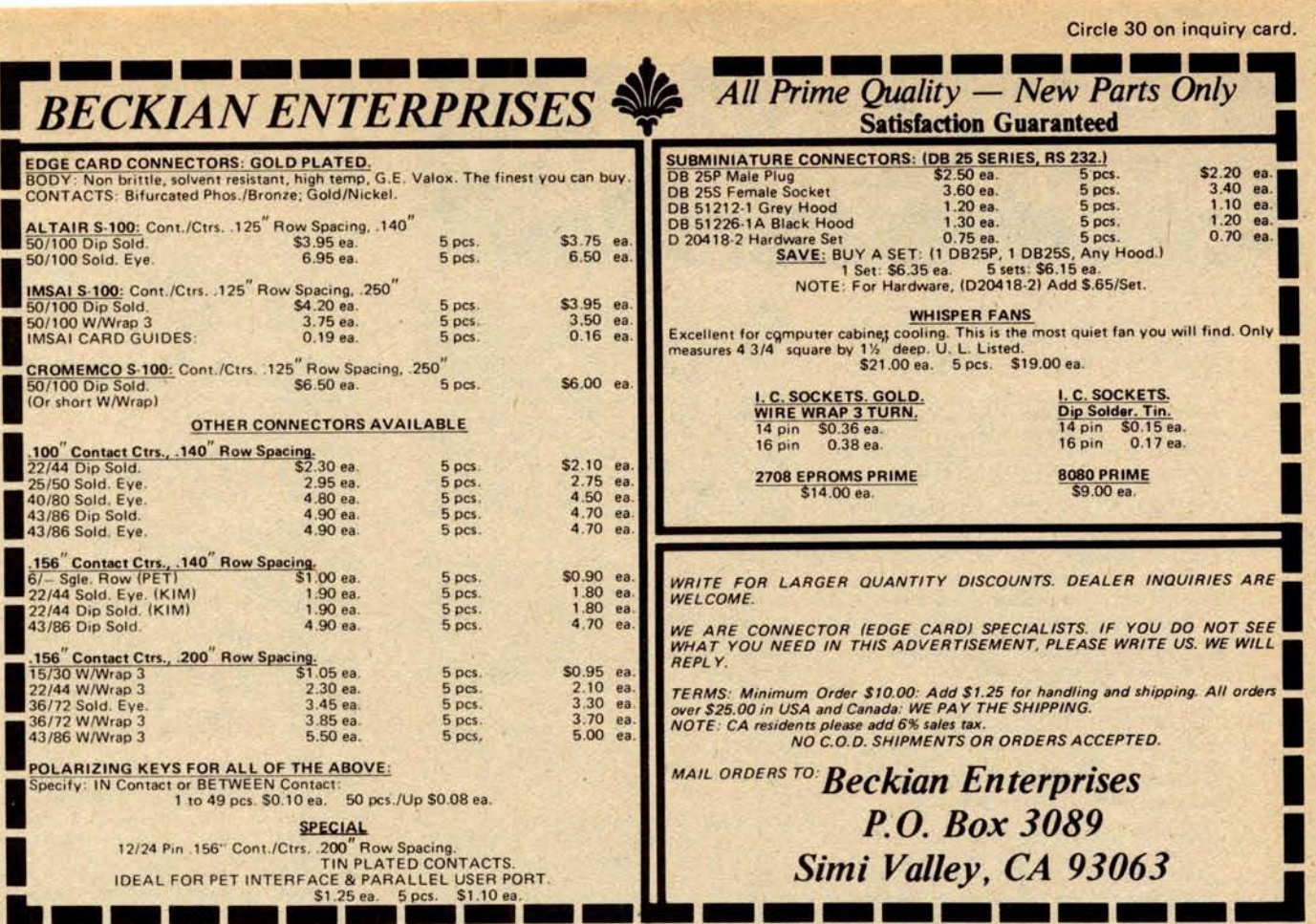

#### Discount **Prices on**

# **DE**C\* **<sup>L</sup>**SI-1 **1 CO**M**PONENT**<sup>S</sup>

Manufactured and tested by Digital Equipment Corporation. Compatible with DEC PDP\*-11/03 and Heathkit H-11. Or build your own computer using the card cage assembly. All cards 8.5 x 5 in.

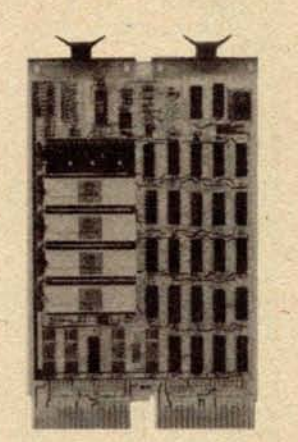

KD11-HA LSI-11/2 Central **Processor** Unit. **Includes power fail/auto restart,** I/O DMA port, **real time clock input**, **vector interrupt handling** , **firmware debugging and ASCII console routines** , List \$695 ......................... \$ 599 MSV 11-DA 4k x 16-bit RAM, List \$416 ............................... \$ 350 MSV11-DB 8k x 16-bit RAM, List \$850 ............................... \$ 675 MSV11-DC 16k x 16-bit RAM, List \$1375...................................\$1095 MSV11-DD 32k x 16-bit RAM, List \$2400 .............................\$1925 H9281-BB 8-slot card cage and backplane...................................\$ 155

Other components **available, write for catalog**. Quantity **discounts.** Terms COD **or prepaid.**

\*Trademark of Digital Equipment Corporation

#### MICROPROGRAMMING, INC.

1351 Larc Industrial Blvd. Burnsville, MN 55337 Phone: (612) 894-3510

Extra de 221 on inquiry card. 245

# **Un**c**l**ass**ifi**e**d Ad**s

WANTED: My 4 K PET needs **more memory.** Anyone with **access to eight MOS 6550 programmable memories please write Barry Swartz,** 3727 Tartan **Ln, Houston** TX 77025, (713) 663- **6401.**

FOR SALE. Altair factory assembled 2SI0 board. Wired for TTY and RS232. Never used. Best offer. Write or call Robert Cardamone, 304 S Penn St, Punxsutawney PA 15767, (814) 938-4185.

FOR SALE: **RS 232 interface** for Diablo printer with CDC interface **advertised in May and June** 1978 BYTE. \$250. H Stone, **64 Morgan Cir,** Amherst MA 01002.

FOR SALE: Set of BYTE **magazines** September 1975, number 1 to July 78, volume 3, number 7 (complete, except November 1977, volume 2, number 11). 33 magazines total. Excellent condition. Best offer, (614) 389-3452.

WANTED: For MBT Inc (model 015) Disk Memory Unit: specifications, schematics and **maintenance manual** . This company is now out of business: I have been unable to obtain technical information through normal channels. Bert Richardson, 13 Fern St, Natick MA 01760.

FOR SALE: Kleinschmidt **teletypewriter** TT-1 17/ FG with reperforator/transmitter, Baudot code. Used and working, \$100. Tektronix type CA dual trace plug-in unit for 585 or similar scope, \$150. M H Research R100B plus and minus 300 V DC power supply, \$25. Locarte 3 A 120 V DC power supply (not isolated from AC line), \$20. Lambda LT 2095M 0 to 32 V, 0 to 2 A power supply, \$75. SwTPC 143 0 to 35 V, 0 to 2 A power supply, \$20. All items plus shipping. S Lei, POB 5312, Fargo ND 58102.

FOR SALE: BYTE number 1 to date, \$25 year. SCELBI 8B users manual, **machine language,** assembler, monitor, editor, four issues SCELBI Computer Digest for 8008 and **similar computers,** all for \$50. Other manuals and books on **electronics** and microcomputers. You pay postage. Davey B Moyers, 10743 Karen Gale Ln, Jacksonville FL 32225, (904) 641-9485.

FOR SALE. Texas **Instruments** TI-59 programmable calculator and PC-100A printer complete with extra paper rolls, magnetic cards and pro-**gramming manuals** . **All for \$300**. **Peter Ludwig,** 921 Fernwood Av, Plainfield NJ 07062, (201) 263-0200 (ext 3576) days or (201) 753-9780 **evenings.**

FOR SALE: Heathkit H-8 Computer System: expertly assembled and tested. Includes 24 K static **programmable** memory, **serial and cassette input/** output, H-9 video terminal, cassette player, all **standard Heathkit software** plus Extended BASIC, **all documentation** . **I am graduating** from college **and must sell** ; **asking \$1725** and I will ship it. Call **or write Dan Harrington** , **927 J St** , zt **49B, Davis** CA 95616, (916) 756-7932.

#### **NEW UNCLASSIFIED POLICY**

Readers **who have equipment**, software o**r other items** to buy, **sell or swap** should send **in a clearly typed notice to that errect**. To be considered **for publication**, **a adver**tisement must be clearly noncommercial, typed double **spaced on plain white paper**, **contain 75 words or less, and** include **complete name and address information. These notices are free or charge and will be printed one**

**time only on a space available basis**. **Notices c**a**n be ac** rep red from individuals **or bona fide computer users clubs** only. We **<sup>c</sup>**an **engage in** cor**respondence on these and** your confirmation of placement is appearance in an issue of BYTE.

**Please note that it may take** three or **four months for an** ad to appear in the **magazine, e**

FREE: **Data cable** with the sale of a Persci 1070 intelligent disk controller \$500 assembled and tested. TDL SMB board (dealer demonstration model). Two serial input/outputs, **one parallel** cassette interface and TDL 2 K Zapple Monitor in read only memory and 2 K programmable memory. Fully assembled and tested, \$220. TDL software package A with 12 K BASIC, Z-80 assembler, Z-TEL, text output processor, all to run under CP/M format. 8 inch diskette, manuals and notebook, \$189. Call or write Ted Nakamura, 3421 Onyx St, Torrance CA 90503, (213) 371-8138.

FOR SALE: **Best prices**. **S-100 bus 16 by 64** video **interface** (ASCII and block **graphics), assembled** \$ **100. 8 K programmable memory,** assembled \$100. Prototyping board, including **buffers and regulator on board \$20**. Full ASCII keyboard, including user defined keys \$35. Call or write Philip Klein, 1524 Sacramento St Berkeley CA 94702, (415) 524-9711.

FOR SALE: HP-67 calculator for sale, programmable, automemory stack and much more. used, will accept reasonable bid. Call (913) 642-4663.

FOR SALE: MITS Altair 8800A, 8 K program**mable memory, serial input**/**output and audio cassette 10, all documentation** , \$**450. Bright** 2610 magnetic tape drive, 800 bits per inch, 27.5 inches per second with two controllers for Data General line of minicomputers. Tape unit was working with one of the controllers when removed from system, condition of other controller unknown. Schematics and manuals included, \$850. L D Stricklan, 21733 Alcazar, Monta Vista CA 95014, (408) 257-4805.

FOR SALE: Dual trace oscilloscope, Heath 10- 4510, 15 MHz, with calibrator, manuals. Like new, \$545. Digital Multimeter, Heath IM-2202 with manual. Like new, \$160. Swan 350 Amateur Transceiver, with 11 7cx power supply, **transmitter** control unit VFO, manuals. Good condition, \$345. Robert Shostak, 1961 Camino de los Robles, Menlo Park CA 94025, (415) 326-0443.

WANTED: Any information that you may have pertaining to Radio Shack TRS-80 software and peripherals. I have a 16 K Level II system and would like to add a printer and disk. Both must be capable of **running off a** 50 cycle power as I am stationed in Athens Greece. Robert Daniel, PSC Box 2088, APO, New York NY 09223.

FOR SALE: Teletype 3320 printer with 5JE punch/reader, Carterphone DX 103A-7 and Dal-**Data Dialer**; \$730 plus shipping. Steven Terharr, **650 Beech** , **Moorhead MN 56560** , ( **218) 236-8129.**

FOR SALE: Centronics 101, 132 columns, 5 by 7, 165 characters per second, **8 bit parallel interface, uses standard size pin feed paper**. \$**950 on trade** for Diablo Hytype **H. Frank Bennett**, (408) 732- **3800 ext 633** (work) or (714) 735-0549 weekends.

OSI CASSETTE INTERFACE USERS: I have **some modules for 430 board to increase reliability.** Also mods for 420C for standby power and modification of the OSI Audio Cassette Tape Generator program to produce double **speed tapes** . I would **like to share information on these or similar** subjects. Phil Bryan, 529 West St, Park City IL 60085.

FOR SALE: **TI 59 calculator with all standard accesories and numerous games, in perfect con**dition, asking \$220. Also for sale one slightly **used KIM-1, in very good condition with power** supply and **all manuals** . **Philip Kaaret** , **1113 E State** St, Ithaca NY 14850, (607) 272-9119.

FOR SALE: SwTPC **40 printer**; **40 columns, 75 lines per minute** . **I've been using it for about one year and it works great** !! \$**200 or best offer** . **Digital** Group Phi- **Deck mass storage with two drives,** PHIMON, **cabinet and cable** . **Complete docu-mentation included** , \$**400 or best offer**, Holden **Caine** , **1 Windsor PI** , **Melville** NY 11746, (516) 692-9512.

FOR SALE: 8 K PET, Commodore. Too small for my needs. Two months **old and completely burned in** . **Some software and additional manuals. Will ship anywhere** in USA, \$750. Mike Avelis, 108 Wynola Av, New Britain CT 06051, (203) 224-7016 after 6 PM EST.

WANTED: **Z-80 or 8080 system monitor and S-100 complete front panel with any available data** . **Steven Friedel** , **33-44 149 St**, **Flushing NY 11354** ,(**212)358-8160.**

FOR SALE: Sphere Boards: processor/2, cathode **ray tube** / **1A. Best offer**. **Richard Likwartz, 827 West St**. **Rock Springs WY 82901** , (307) 362-5316.

FOR SALE: 16 K Level II TRS-80, Diablo 1200 Hy-Type (**without keyboards** ), **Regency HR-212, R-390 receiver**. **Will swap 212 for talkie with keypad** . **Karl Schneider**, **4423 W Broadway, Muskogee** OK 74401, (**918) 683-6511.**

FOR SALE: **KSR 35 tabletop ASCII teleprinter.** Uses either serial or parallel input/output, \$550. Four SwTPC **4 K static memory boards, \$75** each. Heath 10 101 vectorscope/color bar gener**ator**, \$**85. Gary Wachter, PO8 18955** , **San Antonio** TX 78218, ( **512) 655-9314,**

FOR SALE: **E & L Instruments MMD-1. Assembled and running**, **with Bugbooks**. \$250. Jim A Church, 3570 Cortez Or, Dallas TX 75220.

FOR SALE: **4 K Dynamic programmable memories, MK4096** , MK4027, **TMS4060**, **tinned,** speed unknown (coded for Honeywell), \$2 and \$1 **each** . **Teletypes** : **35KSR** , **33ASR** , \$**450 each. Two Digitronics 3500 HS paper tape readers, less electronics**, \$**75 each** . **Two MFE Digital cassette transports and parts** , \$**90 for lot**. **14 pin DIP cables** , \$ **1 each** . **Will consider trades for Shugart Floppy disks for above** . **Carl D Cole, 1134 E Geneva Or, Tempe AZ 85282.**

FOR SALE: **DEC PDP**-**8F Minicomputer system. 16 K, two disk drives**, **video terminal, ASR 33 and much software** . **Make offer**. **John Robinson,** 725 Berry Ln, Lexington KY 40502, (606) 266-**1509.**

FOR SALE: Kleinschmit ASCII print drum (76 columns). Electronics/parts for 311-321 printer. Best offer takes it. Bill Vaughn, 2415 Richview Ct, Garland TX 75040, (214) 495-2371 evenings.

WANTED: Software for the VIM-1 on cassette or **listings** . N Carr, 13709 Peyton Dr, Dallas TX 75240.

**BOWLERS NEED** HELP: **Hardware** , **software and information needed to operate a state bowling tournament** . **Robert Woods** , **220 Madison St, State College PA 16801** , (**814) 238-3816.**

BYTE ISSUES: I have BYTE numbers **1 thru 15,** except number 11. Best offer takes them. Thomas **G McBride, 178 Mitchell. St**, **West Orange NJ** 07052.

FOR SALE: **Heath H8** , **H9, 16 K, cassette re-**corder, **assembled and running** ; \$**1200** . David J **Marcus**, 430 Wolf Hill Rd, **Dix Hills** NY 11746, 15161 427-1926.

FOR SALE: SwTPC 6800 mainframe; no cards, just mother board and power supply. Assembled **and tested**. \$**150. James VanProoyen, Weeks** Electric Co **Inc, 1057 Cottage Grove SE, Grand Rapids** MI 49507, (**616) 243-8866.**

FOR SALE: AMI EVK-**300 system M6800 1 card computer**. With 1 K **programmable memory, 2 K erasable read only memory and programmer, Prato monitor** , **Microassembler**/**Disas read only** memory. **Four parallel and one serial ports to 19,200 bps**, \$**700. 16 K board for the above,** \$390. Zvi **Peshkess** , ( **517) 355-3164.**

 $\lambda$ 

**FOR SALE** : **KIM I and power supply** ; **complete, working** . **First** \$**200 takes it and I will ship it. Send SASE for return of late checks** . **Send certified check or money order to Judy Upchurch, 107-G Tall Oaks Dr**, **Greensboro NC 27408.**

APPLE OWNERS: **I am a collector of Apple software and have over 200 programs for the Apple II. Send me your programs on disk or cassette and I will trade them on a one** - **to-one basis. Dave Garson** , **5163 Willow Wood Rd, Rolling Hills Estates CA** 90274, (213) 378-3823.

FOR SALE: Digital Group Z-80 system. 34 K; four **digital cassette** drives (Phidecks); keyboard; monitor; all software (MaxiBASIC, **Business** BASIC, **assembler**, Star Trek, **chess** , etc). Total price as kit over \$3300. Up and running for \$3100. John Case, 6703 Timberhill, San Antonio TX 78238, (512) 681-7504.

FOR SALE: SwTPC 6800 Computer System; 16 K **programmable** memory, **serial 10** , AC30 **cassette interface** and Smoke **Signal Broadcasting BFD-68** disk system. All documentation **and software.** \$1400 **or best offer**. Craig Colvin, 817 Cheyenne Or, Walnut Creek CA 94598, 1415) 937-0778.

FOR SALE: What am I offered? BYTE magazines, September 1975 to December 1976 in BYTE **binder and full set of** 1977 **copies**, **unbound. All perfect condition** . **Dick Neish**, **WOSIR, 904 Marday** , **Sioux** Falls SD 57103.

FOR SALE OR TRADE: BYTE volume 1, #1 **through** # **10. All ten issues**, **top condition, \$75** or best offer. Don Erickson, 6059 Essex St, River**side CA 92504** , ( **714) 738**-**3709 anytime.**

WANTED: **A Flexowriter with upper and lower case characters suitable for computer generated letters** . **Working or not. Don Erickson** , **6059 Essex St, Riverside** CA 92504, (714) 738-**3709 anytime.**

FOR SALE: MOS technology KIM-1 micro**computer**, **manuals and power supply included, \$150. KIM**-**3 8 K memory board**, **manual and power supply included**, \$ **100. Martin Goldberger, 15 West 72 St**, **New York NY 10023** , (**212) 874- 3176 evenings after 6 PM and weekends.**

**HELPI I was too ambitious**. **I have 20 M6800 chips in original factory packages** . **Will sell for \$15 each or trade all 20 for a minifloppy drive in good condition** . **Bill Ganoe** , **1634 E Drachman** , **Tucson AZ 85719.**

GTE DIABLO FOR SALE: Commercial Hytype I **printer**/keyboard, **fully equipped** ; RS232 **interface. E Grossman** , 410 Albany **Post Rd**, Croton NY 10520.

**FOR SALE** : **Complete Poly 88 system with a 41 K** programmable memory, 3 K erasable program**mable memory** , **8080A processor**, **16 by 64 video, graphics** , **hardware scroll** , **300 and 2400 bps cassette** , **real time clock** , **serial port** , **four parallel ports**, **single step hardware** , **2708 erasable programmable memory programmer** , **two DACs, 16 channel ADC, 9 inch monitor**, **cassette deck, all** hardware, documentation, and extensive software **support**. **There is one S-100 slot left for a card of your own** . **I will consider any offer over \$2200.** Michael Dunn, 45 Livingston Rd # 501, Scar**borough** , **Ontario CANADA MIE 1K8** , (**416) 266- 1635.**

**INFORMATION WANTED:** For G E TDM **114A40 data set: I bought one and I need to test** it, repair (if necessary), and use it. I would be **willing to trade printing or programming or pay for** information, etc. Write Robert Heller, Box 51A Star Route, Wendell MA 01379 (no phone).

FOR SALE OR TRADE: Heathkit Digital Tech. niques Course and Trainer, Model 15 Teletype parts including keyboards, type boxes, **mainframes,** and smaller parts. Will trade for Heathkit microprocessor **trainer**. George Kelm, POB 160, Yap Caroline Is, GUAM 96943.

FOR SALE: **Altair 8800 mainframe with processor** board, 1 K programmable memory, 2 K program**mable memory board** . **Ideal for hardware oriented beginner**. **Asking** \$**250. Randy Soderstrom, 4601** Goldfinch, **Madison** WI 53714, (608) 222-8056.

FOR SALE: Digital Group Z-80 4 board system including processor, 10, video terminal **cassette** and mother board assembled. Also two 8 K memory boards with ICs and sockets plus Maxi-BASIC, Editor, Super/Clock software plus ASCII Keyboard and Encoder. Will take best offer. Asking \$500. Oldrich Laznicka, 24 Payson Rd, Belmont MA 02178, or call (617) 484-4978 after 6 PM weekdays or weekends.

WANTED TO BUY: Texas **Instrument model SR-52 programmable calculator in good** condition. **Dale Sebok**, 127 Timothy **Dr, Tallmadge OH** 44278, (216) 633-4297.

FOR SALE: **Digital Group complete Z** -**80 PhiDeck system with speech synthesizer**. **Major components include dual PhiDecks, monitor**, keyboard, 32 K **static memory** , **finished cabinet**, VOTRAX speech **synthesizer**, **and substantial software** . **Assembled and perfect working order**. **Best offer over \$3000** (price new \$3750). John Theys, 24 Walnut Av, **E Setauket** NY 11733, (516) 473-4142.

FOR SWAP: Will swap BYTE issues May, Novem**ber or December 1977** , **for September 1976 or January, February** or April 1977. **Bert Honroe, Schuermanslaan 65, 3070 Kortenberg** BELGIUM.

IBM 3705 BSM: Did anyone ever try to connect a 3705-1 Bridge storage module (core). They are available now as most installed model 1s get converted to model 3s having FET storage. If anyone did, **please get** in touch. I'm having problem in the sense latch. Bert Honroe, Schuermanslaan 65, 3070 Kortenberg BELGIUM.

FOR SALE: **Heathkit H9** video terminal, and **Heathkit H10 paper reader**/punch with **parallel** board and connector cable. Fully assembled and **running**, **checked out** by factory. **Best offer for both or either** . **R Nicosia** , 234 41st St, Lindenhurst NY 11757.

**FOR SALE** : **Two Innovex 200 double density 8 inch disk drives** , \$**200 each** . **Three Innovex 420 double density 8 inch disk drives** , \$**300 each. 4** board Z-80 System (Z-80 4BD) largely factory **assembled with 10 A power supply** , \$**900. CAS & CB2 Phi Deck Drive System** ( **kit) with PHI-F, \$300. Two blank 8 K memory boards** . **One 10-0** kit. Robert Frieden, 359 Wilson Av, Kent OH **44240** , **(216)673-7181.**

FOR SALE: **Complete set of BYTE from volume 1, #1 to December** 1977. **Perfect condition. Jim** Larus, 27 Varick **Hill Rd, Waban MA 02168.**

FOR SALE: **Digital Group** TVC-64 **board** ; **operates fine, with OP**-**System and documentation. Also Radio Shack keyboard video terminal added. \$175** for both. Bob Howarth Jr, RFD # 1, Box 36, Lisbon NH 03585.

**SHERLOCK HOLMES FANS**: **You are invited** to correspond with Ben Fairbank, 307 Kent Av, **El Paso Texas 79922 to consider together the possibility of undertaking various computer** analyses of the "Sherlockian Canon" with the **eventual goal of producing a concordance to the 60 stories.**

**FOR SALE** : **Heathkit Computer System includes H8 computer**, **H9 video terminal** , **16 K memory, 10 board** , **cassette player**, **all manuals** , **schematics.** Also includes many programs. Completely as**sembled and tested** . **Will pay shipping**. \$ **1500. T E Allen, MAG** - **11, H\$MS**- **11, W/C 620** , **MCAS Eltoro CA 92709.**

**FOR SALE** : **Altair 88008 System** : **full front panel, 12 K static programmable memory** , **audio cassette, serial 10** , **Microterm act-1 keyboard with Sanyo monitor**, **cassette recorder** , **package II assembler and 8 K BASIC plus many programs** . **System fully operational. Total price** : \$ **1850. Additional equipment: Altair parallel 10 88-PI0, \$75;** Cromemco dazzler, \$200; Cromemco bytesaver with 1 K erasable read only memory, \$100. Complete documentation. Call Tom, (614) 369-3866 **nights.**

FOR SALE: **20 back issues** of BYTE (**from Febru**ary 1976). **Best offer takes all. Norman G** Church, **18310 Franklin Way, Gladstone** OR 97027, (503) 659-6763.

MUST SELL: SOL 20 with **24 K programmable memory** ; **Panasonic monitor** , **cassette** ; **North Star controller with Shugart SA400 disk drive; music** interface board; 15 K extended cassette BASIC; 12 K disk BASIC; **game pack 1 . Everything works**less than six months old. \$3400 value for \$2995. **J Andrews** , **6303 Kury** , **Houston TX 77008, (713) 869-3985 evenings.**

**FOR SALE** : **8 K byte**. **250 nsec, S**- **100, static** memories, \$175. IBM Selectric type balls, \$10. **IBM Selectric tool kit**, \$**25. IBM Selectric 10 pitch to 12 pitch conversion kit, \$35. AC/DC power supply** , **5 to 9 V** , **20 A, overvoltage protect, overcurrent protect**, \$**80. Sunny power supply, 9 V 25 A, ± 18 V - 4 A; - 9 V** - **4 A, \$85. Stan Levine** , **1802 Melville St, Ocean NJ 07712, (201) 531-8305.**

**FRIEDEN EQUIPMENT: 36 pieces, one alloter, eight regens** , (**two brand new-still in crates), two** card punches, 13 2305 slave printers, one SPD, **SPD stand** , **one Computyper with program blocks** and desk, one Selectadata transmitter, three transmitters, six power supplies, miscellaneous assort**ment of cables**, **spare parts, schematics** , **paper tape and edge punch cards** . **Also three McGraw Edison Voicewriters** . **No reasonable offer refused, plus shipping** . **Ron Komara** , **POB 267**, **Davidsville PA 15928**, (**814) 479-4674.**

FOR SALE: SOL 20, two SOL 10s, Altair 8800A with mother board, 24 K bytes of static program**mable** memory, 10 board, MITS vector **interrupt** board, **real time clock board** , ICOM dual floppy disks, ASR 33 Teletype, TDL Z-**processor. Send offers and receive detailed list** . **Herbie Marsden,** 608 Kelly, Silver City **NM 88061** , (**505) 538-** 5229.

FOR SALE: ASR 33 like new, **with recent Inte**grated Circuit Touch Tone Modem. Includes **all manuals** , \$750. You ship. Also SwTPC CT-1024 with scroll, 16 lines, 64 characters, upper/lower **case** , **custom oak/formica cabinet, and lots of spare parts** . \$225. Julian E Jetzer, 6400 Hawthorn **Rd, Sheboygan** WI 53081, (414) 457-3366.

**FOR SALE** : **Poly 88 chassis with two Altair 4 K static memory boards** , **WAMECO 8080 processor board, Vector Graphic Reset**-**n-go programmable and read only memory board and National Multi-plex 10 board with 4800 bps digital cassette deck** . **All are in excellent working condition. Will include nonworking S D Sales Z-80 processor board** . **Sell system for \$500 or will sell separately. W R Giffen** , **POB 781** , **Richardson TX 75080.**

**FOR SALE** : **PDP 8L minicomputer with 4 K core** and teletype interfaces. I Ehrlich, 284 Hendrix St, **Philadelphia PA 19116.**

**FOR SALE** : **Wintek M6800 processor with ASCII keyboard** , **ACIA, monitor**, **two PIAs** , **5 K memory/ power supplies** , **and cassette tape 10** . \$**250 or best offer**. **Bob Watson** , **2853 Pebble Beech Dr, Flagstaff AZ 86001** , (**602) 526-2312.**

FOR SALE: AKI keyboard, matrix encoded, **power supply and 5 level paper tape punch, \$50. 5 level paper tape reader**, \$**50. Ron Rogers, POB** 17147, **Baton Rouge** LA 70893.

FOR SALE: MMD-1 8080-based system for inter**facing experimentation and software development.** Assembled and tested, \$275. Norm Levin, 4408 Sherwood Rd, Philadelphia PA 19131.

WANTED: **Cylindrical slide rule (such as Thatcher** or Fuller) and pocket circular slide rule (such as Carpenter or Sperry) or any other unusual old **slide rule** . **Also need pocket mechanical calculator (Curtal** . **Describe and price** . **Or George Wentz, POB 626** , **San Marcos TX 78666** , **(512) 392-2872 after 7 PM.**

FOR SALE: Centronics Printer #100; used, \$750. **Aaron Epstein, 5437 Laurel Canyon Blvd, Suite** 208, N Hollywood CA 91607, (213) 762-0020.

FOR SALE: Ithaca Audio Z-80 board, \$35; Percom Data CI -812 cassette **interface**, \$30; D C Hayes board, \$50. All bare boards with sockets **installed**. TDL Macroassembler, **text output** program, Z-Tel, Zapple, text editor, \$120 for **all software** . Kim, Calgary CANADA, 283-6863.

To get further information on the products advertised in BYTE, fill out the reader service card with your name and address. Then circle the<br>appropriate mumbers for the advertisers you select from the list. Add a 15 cent st

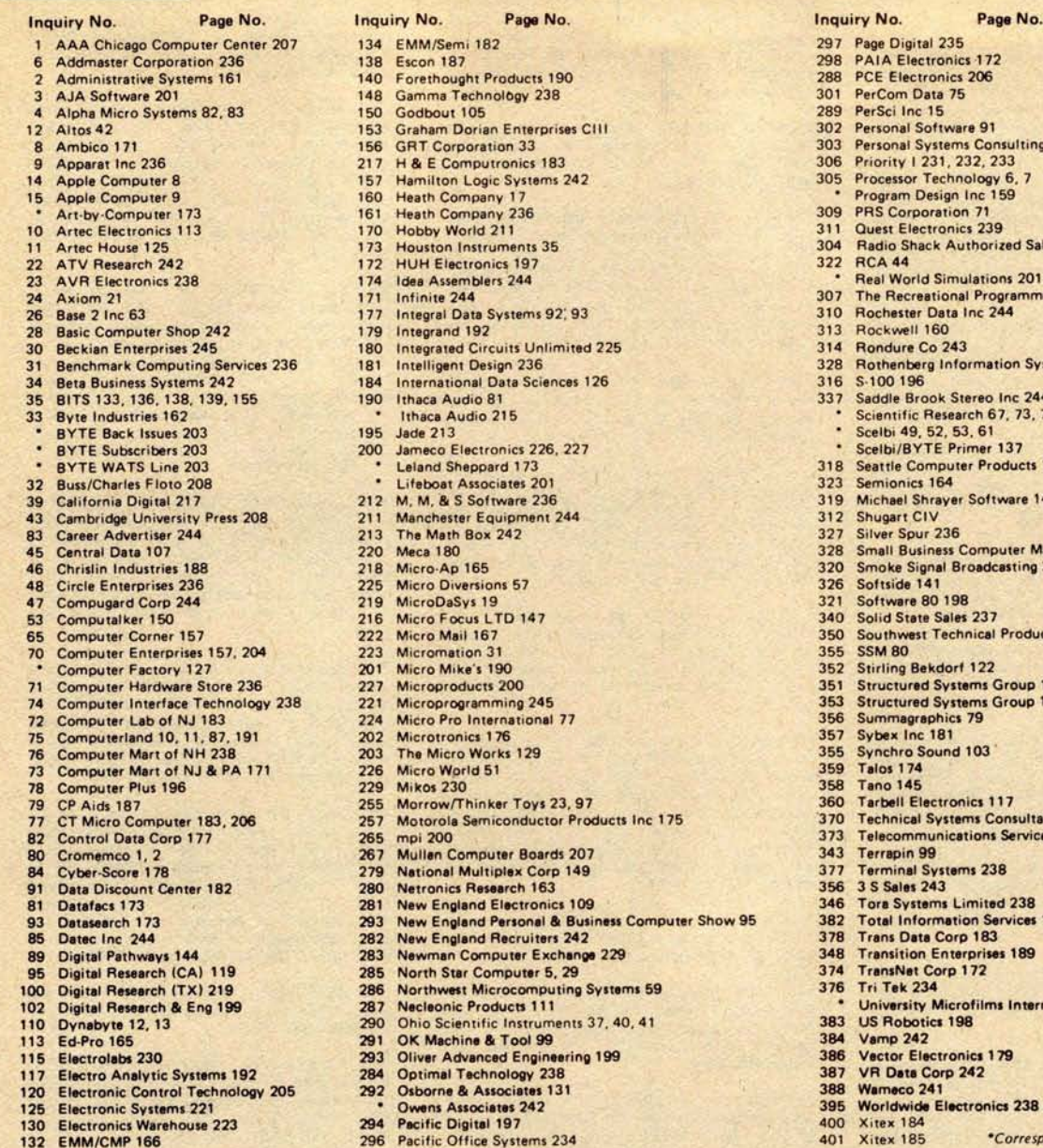

 **AAA Chicago Computer Center 207 134 EMM** /**Semi 182 297 Page Digital 235 Addmaster Corporation 236 138 Escon 187 298 PAIA Electronics 172 288 PCE Electronics**<br> **288 PCE Electronics**<br> **288 PCE Electronics**<br>
201 PerCom Data 75 Gamma Technology 238 **1501 148** Gamma Technology 238 **1501 289 PerSci Inc 15 Alpha Micro Systems 82, 83 150 289 PerSci Inc 15 289 Personal Software 91 289 Personal Software 91 153 Graham Dorian Enterprises CIII Ambitics** 186<br> **8 Ambitics** 183<br> **8 Ambitics** 183<br> **8 Beriodical Systems Consulting 106**<br> **8 Beriodical Systems Consulting 106**<br> **8 Beriodical Systems Consulting 106 Apparat Inc 236 217 H & E Computronics 183 306 Priority** 1231, 232, 233 **14 147 157 157 157 157 157 157 157 157 157 157 158 Processor Technology 6, 76 Program Design Inc 159 160 Heath Company 17 161 Heath Company 236** Art-by-Computer 173 **161 Heath Company 236 309 PRS Corporation 71 Artec Electronics 113 170 Hobby World 211 311 Quest Electronics 239 Houston Instruments 35 173 173 Houston Instruments 35 304 Radio Shack Authorized Sales Center 244**<br>**172 HUH Electronics 197 ATV Research 244 222 RCA 44 222 RCA 44 222 RCA 44 222 RCA 44 222 RCA 44 222 RCA 44 222 RCA 44 222 RCA 44 222 RCA 44 222 RCA 44 222 RCA 44 222 222 RCA 44 222 222 ASSEMBLERS 244 Real Assemblers 244 Real World Simulations 244 Real World Simulations 2017 Axiom 21 171 Infinite 244 307 The Recreational Programmer 142 177 Integral Data Systems 92:93 210 2111 179 Integrand 192 213 213 Rockwell 160 Basic Computer Shop 242 179 179 Integrand 192 180 180 180 180 314 Rondure Co 243 Because 235 180 180 180 180 180 180 180 180 180 180 180 180 238 180 Intelligent Design 236 1828 1828 1828 1828 1828 1828 328 Rothenberg Information System 167 184 1819 1819 1829 1829 1829 1829 1829 1829 1829 1829 1829 1829 1829 1829 18 International Data Sciences 126 190 Ithaca Audio 81 1thaca Audio 81**<br> **1337** Saddle Brook Stereo Inc 244<br> **1337** Saddle Brook Stereo Inc 244<br> **1337** Saddle Brook Stereo Inc 244 **Byte Industries 162 • Ithaca Audio 215 Scientific Research 67, 73, 78 BYTE SUBSCRIBERS 200 Leland Sheppard 173 Contract 200 Sheppard 173 BYTE** 318 **Buss** /**Charles Floto 208 • Lifeboat Associates 201 323 Semionics 164 California Digital 217 212 M, M** , & **S Software 236 319 Michael Shrayer Software 143 4312 Shugart CIV**<br> **433 The Math Box 242 213 The Math Box 242** 327 Silver Spur 236 **Career Advertiser 244 213 The Math Box 242 327 Silver Spur 236 Computer Magazine 158**<br>**456 <b>218** Micro-Ap 165 **218** Micro-Ap 165 **320 Computer Magazine 158**<br>**456 218** Micro-Ap 165 **Chrislin Industries 188 216 Micro Ap 165 320 Smoke Signal Broadcasting 27, 189, 191 Circle Enterprises 236 225 Micro Diversions 57 326 Softside 141 Compugard Corp 244 219 MicroDaSys 19 321 Software 80 198 Computalker 150 216 Micro Focus LTD 147 340 Solid State Sales 237 Face 222** Micro Mail 167<br> **655 Computer 157 223** Micromation 31<br> **855 SSM 80 700 Micromation 31 201 Micromation 31 201 Micromation 31 355 352 • Computer Factory 127 201 Micro Mike's 190 352 Stirling Bekdorf 122** Microproducts 200<br> **721** Microprogramming 245 **235 236 236 351 353 Structured Systems Group 142 Computer Interface Technology 245 2363 221 Microprogramming 245 353 353 Structured Systems Group 142 224 Micro Pro International 77 356 30 Commagraphics 79**  Micro Pro International 77 **356** Summagraphic 357 Sybex Inc 181 **Computer 10, 1911 <b>Computer 10, 1911 202 Microtronics 176 357 Sybet Inc 181**<br> **726 Computer 129 226 Micro World 51 226 Micro World 51 Computer Mart of NH 238 203 The Micro Works 129 355 Synchro Sound 103 Computer Mart of NJ & PA 171 226 Micro World 51 359 Talos 174 Computer Plus 196 229 Mikes 230 358 Tano 145 CP AIDS 1878 CP AIDS 1878 CP AIDS 1878 255 CP AIDS 128 CP AIDS 128 257 Motorola Semiconductor Products Inc 175 237 7 Centical Systems Consultants 123** Motorola Semiconductor Products Inc 175 **2570 2570 2579 2579 Control Data Control Data Corp 1778 287 265 200 373 Elecommunications Services 238**<br>**267 Mullen Computer Boards 207 243 Eerrapin 99 800 1. 267 Mullen Computer Boards 207 343 Recrease 2081 343 Recrease 2081 377 Recrease 2081 377 Recrease 2081 Report IF A4444 <b>Corp 149 277 Reminal Systems 243 243 243 356 35 Sales 243 Data Discount Center 182 280 Data Discount Center 1828 281 New England Electronics 109 346 35 Sales 243 Datafacs 173 281 New England Electronics 109 346 Toro Systems Limited 238 Datasearch 173 293 New England Personal** & **Business Computer Show 95 382 Total Information Services 195 Rew England Recruiters 242 282 282 283 283 248 248 248 248 248 248 248 248 248 248 259 248 259 248 259 248 259 248 259 259 259 259 259 259 259 259 259 259 Digital Pathways 144 283 Newman Computer Exchange 229 348 Transition Enterprises 189 Digital Research** ( **CA) 119 285 North Star Computer 5, 29 374 TransNet Corp 172 Digital Research** ( **TX) 219 286 Northwest Microcomputing Systems 59 376 Tri Tek 234 Digital Research** & **Eng 199 287 Necleonic Products 111 • University Microfilms International 203** 110 Dynabyte 12, 13 290 Ohio Scientific Instruments 37, 40, 41 383 US Robotics 198<br>113 Ed-Pro 165 291 OK Machine & Tool 99 384 Vamp 242 **115 Electrolabs 230 293 Oliver Advanced Engineering 199 386 Vector Electronics 179 127 1284 Continued Technology 238 387 287 282 387 284 292 Osborne & Associates 131 388 387 Warneco 241 120 <b>Electronic Control Technology 205 205 205 205 205 205 205 205 205 205 205 205 205 205 205 205 205 205 205 205 205 205 205 205 205 205 205 205 205 205 205 Electronic Systems 221 • Owens Associates 242 395 Worldwide Electronics 238 EMM**/**CMP 166 296 Pacific Office Systems 234 <sup>401</sup> Xitex 185** 'Correspond **directly with** company.

#### **EOME-**EYTE'**s Ongoing Monitor Eox**

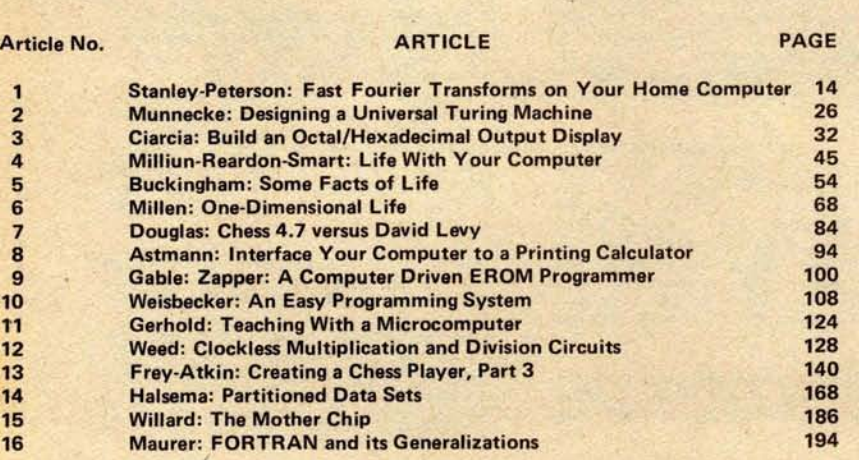

#### **Pascal Blazes Into First Place**

**Scelbi 49, 52, 53, 61**<br>**Scelbi/BYTE Primer 137** 

BYTE WATS **Line 203 Leland Sheppard 173 318 Seattle Computer Products 115**

"A 'Tiny' Pascal Compiler, Part 1," page 58, by Chung and Yuen placed first in the September BOMB. Second place went to "WADUZITDO," **page** 166, by Larry Kheriaty. These articles placed 2.0 and 1.5 standard deviations above the mean, respectively; first and second prizes of \$100 and \$50 will be sent to the authors. In third place was "The Mathematics of Computer Graphics," page 22, followed by "Graphic Manipulations Using Matrices," page 156, in fourth.

The BOMB (BYTE's Ongoing Monitor Box) is our monthly forum in which readers rate the articles in BYTE. To participate, see the card at right. $\blacksquare$ 

# $O(\epsilon)$ you can uye in your buyineyy... ready to go now!

**COASIC-2**<br>COACKAGE

## **Our programs will let you realize the full potential of your hardware.**

We developed these programs because we needed them in our businesses, and, try as we might, could not purchase them. They're on-line now, working for us and others around the country.

As users ourselves we know the problems from your perspective - not just as a manufacturer of software. The bugs are out and they're ready now to go to work helping make your life easier, keeping you in better control of your business.

Our first four program packages **are: • Apartment Management** • **Cash Register** • **Inventory** • **Payroll**

#### Here's a typical program

To give you an idea of the thoroughness of these programs, here's a summary of what the inventory package does for you. Gives a detailed listing of items in inventory and itemizes all goods sold from inventory, including which sales person sold what, when it sold and for how much ... recaps on one sheet this same inventory activity information ... investigates and changes any information in inventory, on request ... prints list of items to be re-ordered ... provides profit analysis comparing sales personnel and/or various products. And it can be inter-connected with our cash register package as well, for total program management.

Each of our initial programs is conceived, proven and offered with this same exacting thoroughness and attention to detail.

#### **We stay with you after the sale**

We're in this for **the long haul** and our support program is dedicated to that objective. Registered program owners receive:

• Periodic newsletters which include users' ideas and information exchange, plus tips to owners on further increasing benefits of the package through updated operational flexi-

 $\bullet$  Availability of software technicians to provide immediate answers to questions, via phone or mail.

• Customer rewrites and adaptations available on re**quest**, **at added cost.**

#### CBASIC-2 free

It takes the world's most powerful commercial basic to run our programs and we deliver it to you free.

Each of our program packages contains a disk with CBASIC-2 Compiler, CBASIC-2 Run Command and your Graham-Dorian software programs in INT and BAS file form. You also receive User'**s Manuals and** Hard Copy Source Listing. At a price which pays for itself!

CBASIC-2 was developed and written by Software Systems, the people who wrote CBASIC, and includes many powerful enhancements \*All systems are compatible with any Z-80 or 8080 CP/M<sup>om</sup> system. They are deliverable in standard eight-inch disk  $-$  either double or single density  $-$  or minifloppy disk.

Give us a call or fill out the Reader Service Card in this issue. We promise a response within 24 hours of receipt.

That's the kind of information service we expect, and know you do too.

\*CBASIC-2 may be purchased separately from Graham-Dorian Software Systems for \$89.95.

**Graham**-**Dorian Software Systems A Division of Graham**-**Dorian Enterprises 211 N**. **Broadway** / **Wichita**, **Ks. 67202 / (316) 265-8633**

Master Charge and Visa cards accepted

# "Ny 8 to 5 minifioppy"now<br>works nights and weekends"

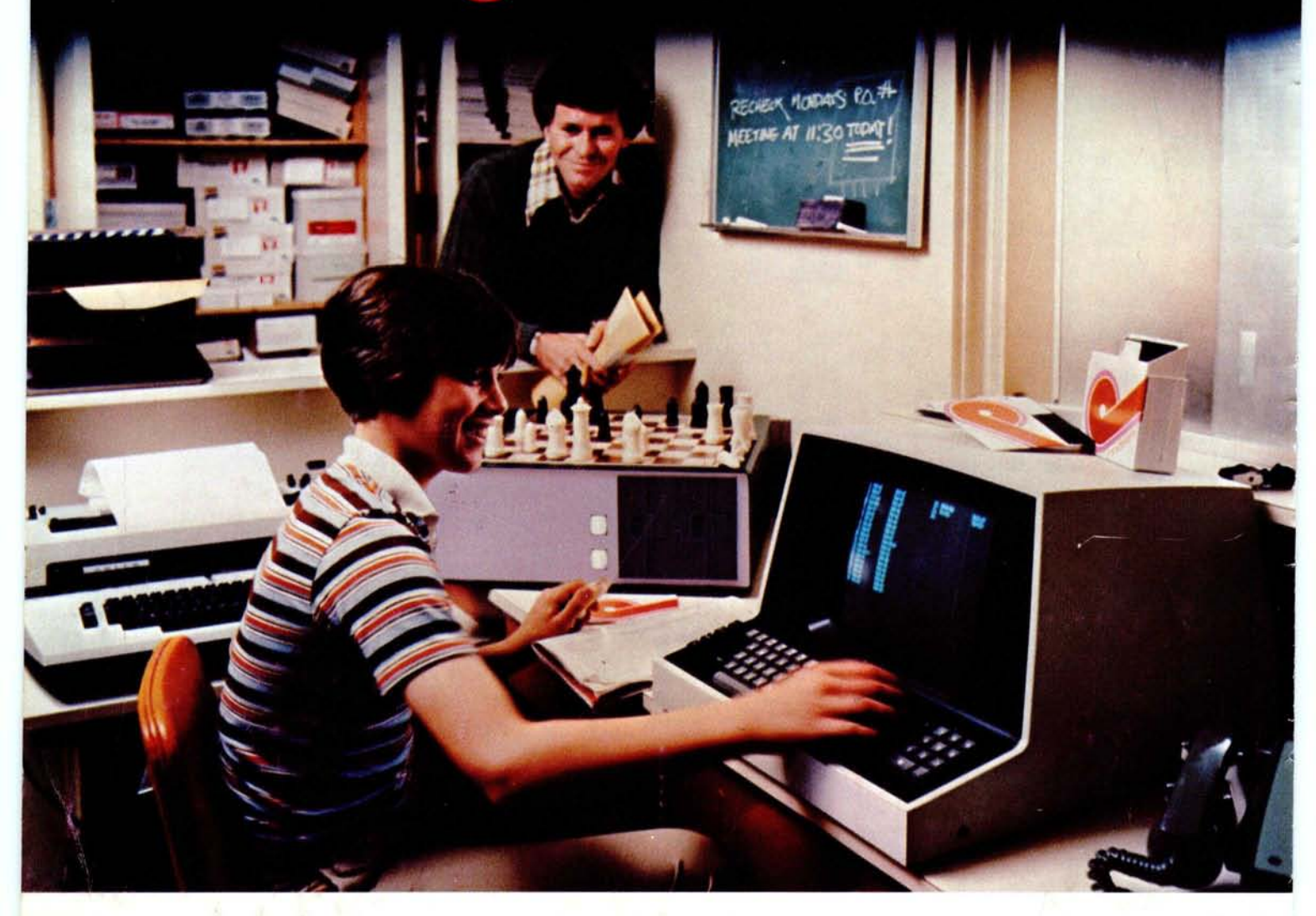

"I own a fast-growing business and before I bought my computer system I put in a lot of late hours keeping up with my accounting and inventory control. Now the computer does my number crunching quickly, so I have time after hours to have some fun with the system. My son and I started out playing Star Trek on the system, and now we're learning to play chess.

"When ! was shopping around for my system, the guys in the computer stores demonstrated all the unique features of the minifloppy. I've got to admit that at first I didn't really understand all the technical details. But now that I use the system every day, I really appreciate the minifloppy's fast random access and data transfer. I like the reliability, too.

"I'm glad I went with Shugart drives. Look, when you lay out your own money for a system, you want dependable performance and good value. Do what I did. Ask for the system with the minifloppy."

## **If it isn**'**t Shugart,** it isn't minifloppy.

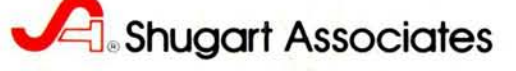

435 Oakmead Parkway, Sunnyvale, California 94086

**For a list of manufacturers featuring Shugart**'s minifloppy in their systems, circle reader response number. TM minifloppy **is a registered** trademark of Shugart Associates